Publikationen der Deutschen Gesellschaft für Photogrammetrie, Fernerkundung und Geoinformation e.V.

# **Band 20 2011**

**DGPF**

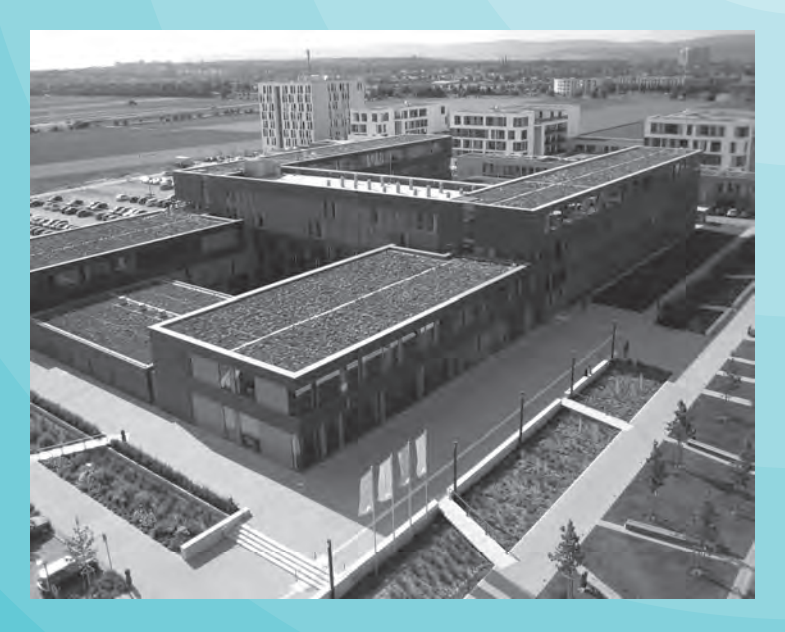

**Vorträge**

**31. Wissenschaftlich-Technische Jahrestagung der DGPF**

> 13. – 15. April 2011 in Mainz

*Geodaten – eine Ressource des 21. Jahrhunderts*

13 mainz

FH MATN7 UNIVERSITY OF<br>APPLIED SCIENCES

ISSN 0942-2870 Eckhardt Seyfert, Hrsg.

Publikationen der Deutschen Gesellschaft für Photogrammetrie, Fernerkundung und Geoinformation e.V.

**Band 20** 2011

# **Vorträge**

29. Wissenschaftlich-Technische Jahrestagung der DGPF

> 13. – 15. April 2011 in Mainz

*Geodaten – eine Ressource des 21. Jahrhunderts* 

ISSN 0942-2870 Eckhardt Seyfert, Hrsg.

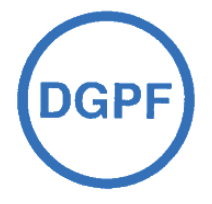

ISSN 0942-2870

Publikationen der Deutschen Gesellschaft für Photogrammetrie, Fernerkundung und Geoinformation (DGPF) e.V. Band 20, 488 S., Potsdam 2011 Hrsg.: Eckhardt Seyfert

© Deutsche Gesellschaft für Photogrammetrie, Fernerkundung und Geoinformation (DGPF) e.V. Oldenburg 2008

Zu beziehen durch:

Geschäftsstelle der DGPF c/o EFTAS GmbH Oststraße 2-18 D-48145 Münster Tel.: (0251) 133 070, Fax: (0251) 133 0733, E-Mail: klaus.komp@eftas.com

Druck:

Landesvermessung und Geobasisinformation Brandenburg Heinrich-Mann-Allee 103, 14473 Potsdam Tel.: (0331) 8844 -229, Fax: (0331) 8844-126

# **Vorwort**

Mit dem Tagungsband zur 31. Wissenschaftlich-technischen Jahrestagung 2011 legt die Gesellschaft zugleich den 20. Tagungsband zu ihren Tagungen vor.

Programmatisch für die Gesellschaft und ihrer Wahrnehmung aktueller Entwicklungen in den durch die DGPF vertretenen Fachgebieten war der Titel des 1. Bandes zur 12. Jahrestagung 1992 in Jena "Neue Horizonte in der Photogrammetrie und Fernerkundung", der von Egon Dorrer und Franz List herausgegeben wurde. Neue Horizonte hat sich die DGPF mit ihren vielfältigen Tätigkeitsfeldern stets fachlich übergreifend erschlossen und diskutiert. Die immer umfangreicheren und vernetzten Entwicklungen in allen Bereichen der Informationsgewinnung, der Informationsverarbeitung bis hin zur Vermarktung von Geodaten waren Anlass für die Wahl des Rahmenthemas der diesjährigen Tagung:

*"Geodaten - ein Ressource des 21. Jahrhunderts".* 

Mit diesem Thema stellt sich die DGPF in der Plenarveranstaltung und in den Arbeitskreissitzungen aus unterschiedlichsten Blickwinkeln dem umfassenden Spannungsfeld von der Erzeugung der Geodaten, ihren vielfältigen Auswertestrategien, über die Anwendung in Wissenschaft und Forschung bis zu den sich daraus ergebenden Geschäftsmodellen. Die Diskussion des neuesten Standes der Technik und Forschung soll dabei ebenso im Vordergrund stehen wie die Nutzung der unterschiedlichsten Geodaten in Wissenschaft, Wirtschaft und Verwaltung.

Im Namen des Vorstandes der DGPF möchte ich mich bei allen Autoren der eingereichten Beiträge, die die Herausgabe des Bandes möglich gemacht haben, und bei unserem Schriftleiter, Eckhardt Seyfert, für die wie immer perfekte und termingerechte Umsetzung bedanken. In diesem Jahr wurden wiederum 52 Beiträge von insgesamt 132 Autoren für den Tagungsband eingereicht.

Lokaler Gastgeber ist die Fachhochschule in Mainz und das Institut für Raumbezogene Informations- und Messtechnik. Wir danken der Fachhochschulleitung für die freundliche und unkomplizierte Breitstellung der Räume und ganz besonders Frank Boochs und seinem Team für die gründliche und engagierte Vorbereitung der Tagung und des interessanten und vielfältigen Begleitprogramms.

Prof. Cornelia Gläßer

Präsidentin der DGPF

# **INHALTSVERZEICHNIS**

# **AUS- UND WEITERBILDUNG**

*(Leitung: Görres Grenzdörffer)*

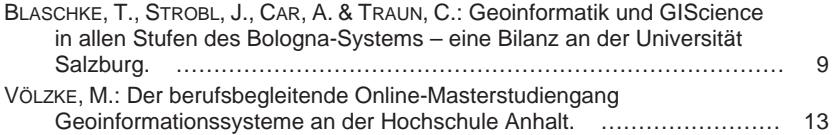

# **STANDARDISIERUNG UND QUALITÄTSSICHERUNG**

*(Leitung: Wolfgang Kresse, Klaus-Ulrich Komp)*

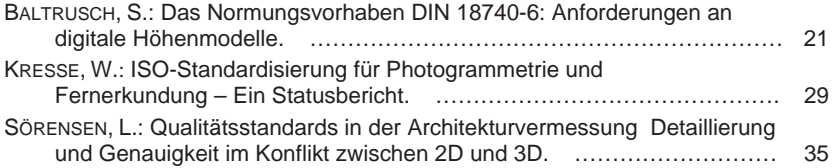

# **QUALITÄTSSICHERUNG VON SENSOREN**

*(Leitung: Norbert Haala, Wolfgang Kresse)*

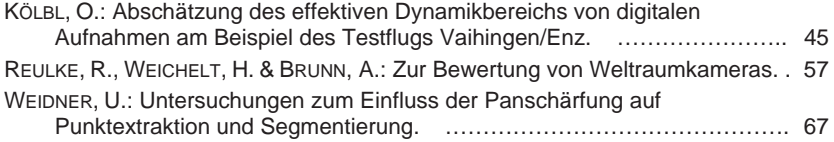

### **SENSOREN UND PLATTFORMEN**

*(Leitung: Norbert Haala, Frank Boochs)*

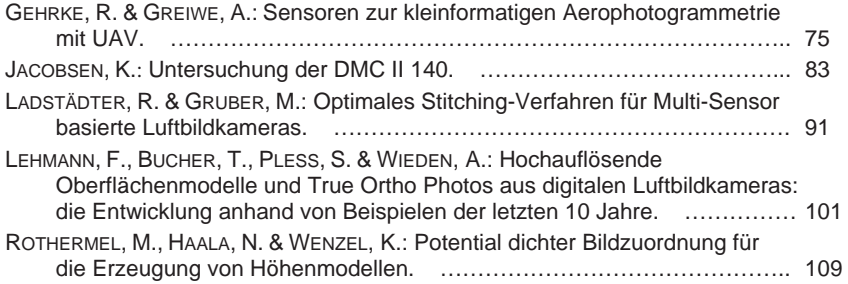

### **BILDANALYSE UND SENSOREN**

*(Leitung: Frank Boochs, Norbert Haala)*

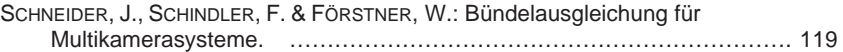

### **BILDANALYSE UND BILDVERSTEHEN**

*(Leitung: Frank Boochs, Norbert Haala, Thomas Kersten)*

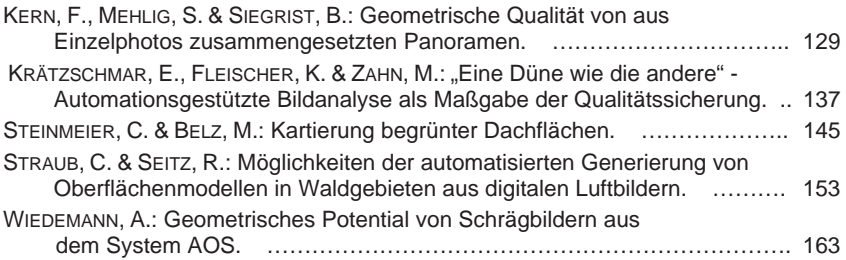

### **GEOINFORMATIK**

*(Leitung: Jürgen Döllner, Thomas H. Kolbe)*

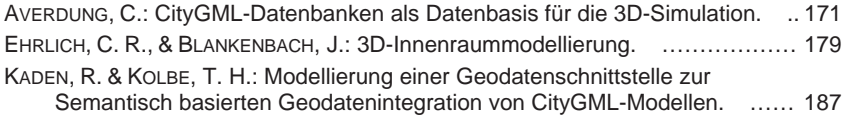

### **AUSWERTUNG VON FERNERKUNDUNGSDATEN**

*(Leitung: Horst Weichelt, Birgit Kleinschmit)*

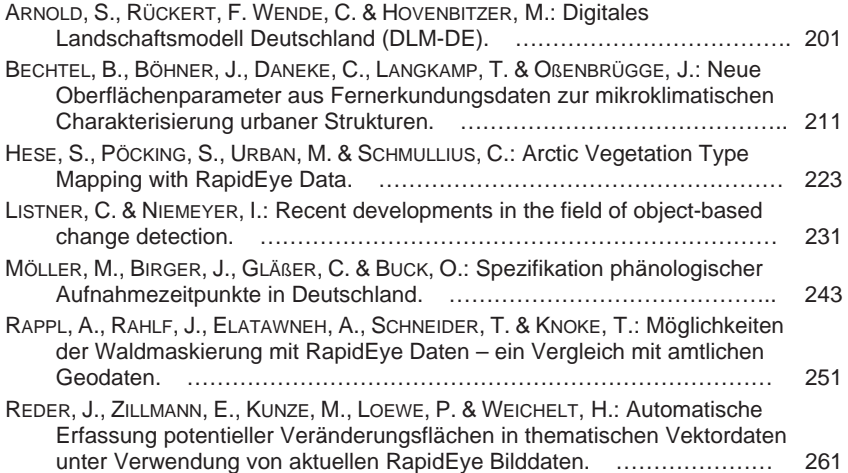

### **FERNERKUNDUNG IN DER GEOLOGIE**

*(Leitung: Hans-Ulrich Wetzel, Horst Weichelt)*

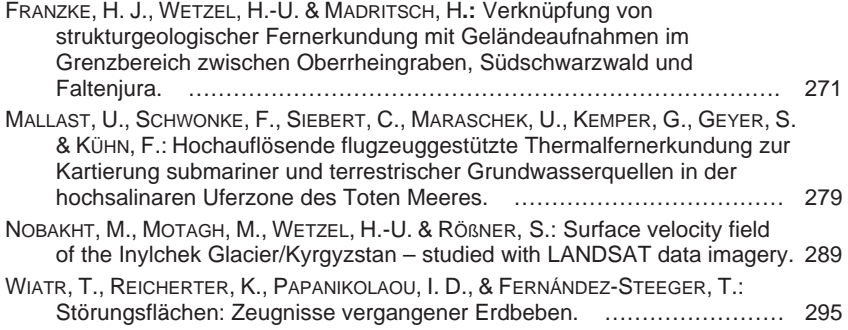

# **HYPERSPEKTRALE FERNERKUNDUNG**

*(Leitung: András Jung, Jonas Franke)*

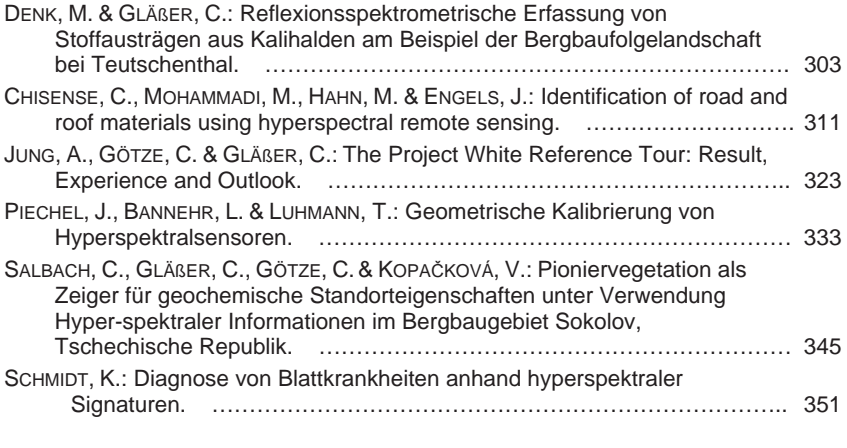

# **RADARFERNERKUNDUNG UND FLUGZEUGLASERSCANNING**

*(Leitung: Uwe Sörgel, Horst Weichelt)*

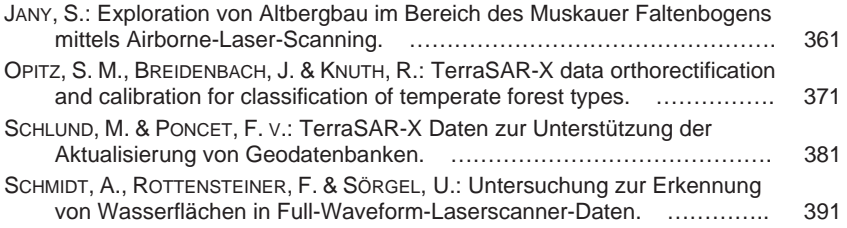

# **OPTISCHE 3D-MESSTECHNIK**

*(Leitung: Thomas Kersten, Danilo Schneider)*

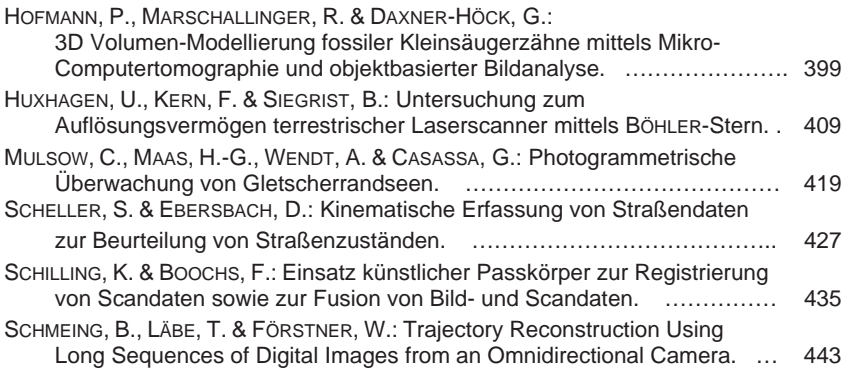

# **3D-STADTMODELLE**

*(Leitung: Bettina Petzold, Ekkehard Matthias)*

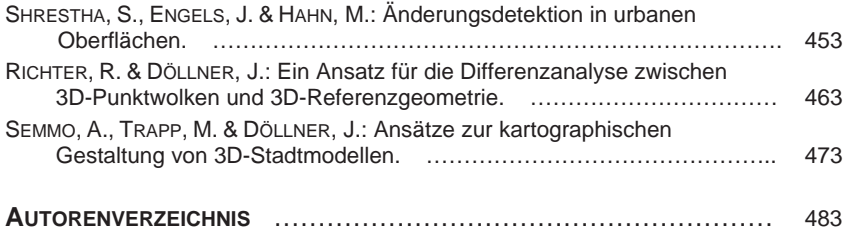

# **Geoinformatik und GIScience in allen Stufen des Bologna-Systems – eine Bilanz an der Universität Salzburg**

#### **THOMAS BLASCHKE, JOSEF STROBL, ADRIJANA CAR & CHRISTOPH TRAUN**

*Zusammenfassung: An der Universität Salzburg wird seit Mitte der 1980er Jahre Geoinformatikausbildung angeboten und es wurde sehr früh auf das Bachelor-Master System umgestellt. Was sind die Erfahrungen zu Bolognasystem aus Sicht der Geoinformatik, aus Sicht der Lehrenden und der über 1000 Absolventen? Das Bologna-System wirkt sich keineswegs so nachteilig aus, wie oft behauptet wird. Es wird gezeigt, daß in 'Bologna' große Chancen modularer und damit flexibler Ausbildung liegen und einige spezifische Punkte hinsichtlich internationaler Vergleichbarkeit, integrierter Studienprogramme und der Mobilität von Studierenden und der laufenden Anpassung der Qualifizierung für den Arbeitsmarkt eindeutige Vorteile bieten.* 

### **1 Entwicklung des Geoinformatik-Standorts Salzburg**

Dass Geoinformatik für wichtig, zukunftsträchtig und gesellschaftsrelevant erachtet wird braucht im Zuge der DGPF Tagung nicht weiter ausgeführt werden. Vielmehr wird auf den Text der sogenannten "Bonner Erklärung" verwiesen der auch zur Gründung der Gesellschaft für Geoinformatik führte. Dort wird festgestellt dass ein gewisser Paradigmenwechsel eine Neuausrichtung der Geoinformatik als grundlegende Wissenschaft virtueller Welten erfordert. In diesen werden Algorithmen, Analysen und Modelle implementiert, um als Entscheidungs- und Handlungsgrundlage in der realen Welt zu dienen. Die wissenschaftliche Befassung mit der Nutzung von Geoinformationen und Geographischen Informationssystemen findet bisher vor allem in den Traditionen und Methodologien der Informatik, Geodäsie und Geographie statt (Bonner Erklärung).

Die hier festgestellten "gestiegenen Anforderungen" an wissenschaftliche Reflexion erscheint tatsächlich das Bindeglied zu sein, führt aber zu einer weiteren Nomenklatur Diskussion (Geographic Information Science, GIScience vs. Geoinformatik, vgl. DI BIASE et al., 2006; BLASCHKE & STROBL, 2010).

Seit 1986 werden an der Universität Salzburg Lehrveranstaltungen zu GIS und Geoinformatik angeboten. 1988 wurde das Zentrum für Geoinformatik (,Z GIS') gegründet und ab 1993/94 in einem internationalen Verbund mit den UNIGIS Fernstudien begonnen. Die Universität Salzburg hat für den deutschsprachigen Raum sehr rasch auf die Vorgaben des Bologna-Systems reagiert und ab 2004/05 konsequent auf Bachelor- und Master-Studiengänge umgestellt.

Im Geographie Bachelor-Studiengang ist Geoinformatik mit – je nach Schwerpunktsetzung - 24 bis 36 ECTS stark vertreten. Auf Ebene des Masters wird in Präsenzform der Studiengang – "Angewandte Geoinformatik" mit 120 ECTS durchgeführt. Die seit 1993/94 parallel dazu angebotenen, berufsbegleitenden UNIGIS Fernstudiengänge wurden bereits 1998 in einen zweijährigen MSc (Geographical Information Science & Systems) und einen einjährigen, stärker anwendungsorientierten 'professional' Studiengang diversifiziert, um unterschiedlichen Ausbildungserfordernissen gerecht zu werden. Seit 2004 werden die UNIGIS Studienprogramme auch in Englisch angeboten. Auswertungen zu mehreren hundert UNIGIS-Absolventen zeigen, dass es trotz Doppelbelastung durch berufsbegleitende Studien mit einem ausgereiften System an Betreuung mit individuellen Tutoring gelingt, fundierte Kenntnisse zu Ansatz und Einsatz von Geoinformatik zu vermitteln und insbesondere MSc-Absolventen zur Leitung von Projekten, Arbeitsgruppen und Abteilungen zu qualifizieren. Interessanterweise ist die Nachfrage unverändert hoch bzw. weiter leicht steigend. Eine durchaus humorvolle Interpretation einer Retrospektive eines Artikels von BLASCHKE (1996) könnte sein dessen Kernaussagen 2011 wieder zu verwenden: "Aufgrund der immer dringenderen Nachfrage nach fundierter, berufsbegleitender Aus- und Weiterbildung im Bereich Geographische Informationsverarbeitung wurde an der Universität Salzburg gemeinsam mit […] ein ca. zweijähriger Fernlehrgang entwickelt, der durch seine Konzeption auch Berufstätigen die Möglichkeit einer umfassenden Weiterbildung bietet" (siehe auch STROBL, 1993).

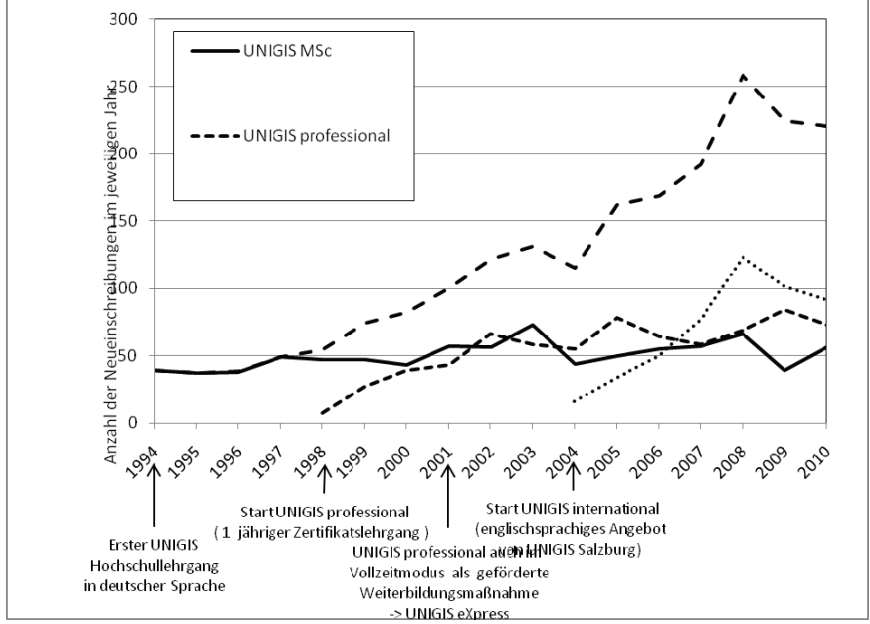

Abb. 1: Entwicklung der UNIGIS Lehrgänge in Salzburg seit 1994

# **2 Bachelor – Master – Doctoral program GIScience**

Auf Basis der Erfahrungen aus den UNIGIS Studiengängen konnten ab ca. 2004 sehr rasch auch die "normalen" Studiengänge umgestellt werden. Auch die Doktoratsausbildung wird seit 2006 auf Grundlage des Bologna-Schemas ausgebaut. In Österreich war – etwa im Gegensatz zu den meisten deutschen Hochschulen das Doktorat schon immer als Studium angelegt wenn auch die Ausbildungskomponente unterschiedlich stark ausgeprägt war. Hier hat "Bologna" vereinheitlichend gewirkt. Innerhalb der übergeordneten Studienordnung des Doktoratsstudiums der Naturwissenschaften wird ein sechs-semestriges Doktoratsstudium "Geoinformatics-GIScience" in Englischer Sprache angeboten, das zu einem Dr. rer. nat. führt und 180 ECTS umfasst, wobei davon 150 ECTS auf die Doktorarbeit selbst (Thesis) entfallen. Ab dem Wintersemester 2011/12 wird in diesem Rahmen ein internationales Doktorandenkolleg mit bis zu 22 Stellen zum Thema "Geographic Information Science: Integrating interdisciplinary concepts and methods" etabliert.

Erwähnenswert ist vor allem, dass über die UNIGIS Studiengänge der Prozess der Qualitätssicherung bzw. dessen Ausbau verstärkt wurde. Qualitätssicherungssysteme sind an vielen Hochschulinstitutionen in Europa und auf nationaler Ebene verschiedener Staaten im Aufbau, allerdings ausgehend von einer geringen Formalisierung die insbesondere im Deutschsprachigen Raum nie Tradition hatte. Es besteht eine gewisse Neigung, dass die Qualitätssicherung von Dozenten nicht selten als administrativer Aufwand gesehen wird. UNIGIS hat über die letzen ca. 18 Jahre hier ein ausgereiftes und mehrschichtiges System entwickelt (CAR, 2008; MOLENDIJK et al., 2008; STROBL & CAR, 2009).

# **3 Schlussfolgerungen**

Das Bologna-System ist keineswegs so nachteilig, wie häufig in den Medien kolportiert wird. "Bologna" bietet große Chancen modularer und damit flexibler Ausbildung. Die Anzahl der Austauschsemester hat zugenommen – trotz des vielfach beklagten straffen Zeitplans - was im wesentlichen auf die bessere internationaler Vergleichbarkeit und der "ECTS-Währung" verbunden ist. Wir sehen diese höhere Mobilität von Studierenden und die zweistufige Qualifizierung im Wesentlichen als Vorteile. Heute ist der Bologna-Prozess Realität. Die Frage ob man sich für oder gegen dieses System ausspricht stellt sich nicht mehr. Zentral ist jedoch die Frage wie wir den momentanen Stand der Implementierung und die Richtung in welche sich die Reform bewegt beurteilen und welche Schlüsse sich hinsichtlich der Geoinformatikausbildung daraus ergeben. Die hier kurz beschriebenen Erfahrungen sind überwiegend positiv. Durch steigende Bandbreiten und immer selbstverständlicherer Internetpräsenz bzw. -unterstützung ist auch keine klare Trennung in "Fernstudien" und Anwesenheitsstudien notwendig.

# **4 Literaturverzeichnis**

BLASCHKE, T., 1994: Eine Studie zum 'Potential range'-Konzept anhand faunistischer Leitarten. In: STROBL, J., DOLLINGER, F. (Hrsg.), Salzburger Geographische Materialien, Heft 21, Salzburg, 83-102.

- BLASCHKE, T. & STROBL, J., 1997: GIS-Ausbildung unter Nutzung des Internet. Erfahrungen und Weiterentwicklung des UNIGIS-Hochschullehrgangs. In: GIS'97 Wiesbaden, Proceedings, IIR, 21-28.
- BLASCHKE, T. & STROBL, J., 2010: Geographic Information Science Developments. GIS.Science. Zeitschrift für Geoinformatik 23(1), 9-15.
- Bonner Erklärung zur Geoinformatik, 2005: http://www.igf.uniosnabrueck.de/dateien/bonnererklaerung.pdf (26.02.20011)
- CAR, A., 2008: Towards a Quality Assurance Concept for Postgraduate Distance Learning Programmes for Professionals. Lernen mit Geoinformation II. T. JEKEL, A. KOLLER and J. STROBL. Heidelberg, Wichmann: pp. 172-178.
- DIBIASE, D., DEMERS, M., JOHNSON, A., KEMP, K., LUCK, A.T., PLEWE, B. & WENTZ, E., 2006: Geographic Information Science & Technology Body of Knowledge, Washington, D.C.: Association of American Geographers.
- MOLENDIJK, M.A., SCHOLTEN, H.J. & KAANDORP, J., 2008: Geographical Information for all: breaking the barriers for GI distance learning. In L. GROENENDIJK & C. LEMMEN (Eds.), Proceedings FIG International Workshop 2008: Sharing Good Practices: E-learning in Surveying, Geo-information Sciences and Land Administration (pp. 85-100). Enschede: FIG International.
- STROBL, J., 1993: UNIGIS Ein europäisches GIS Fernlehrprogramm. In: STROBL, J. und DOLLINGER, F. (Hrsg.), Angewandte Geographische Informationsverarbeitung V, 207-212, Salzburg. (= Salzburger Geographische Materialien, Heft 20)
- STROBL, J., 2008: Digital Earth Brainware. A Framework for Education and Qualification Requirements. In: SCHIEWE, J. & MICHEL, U. (Eds.): Geoinformatics paves the Highway to Digital Earth. gi-reports@igf, Universität Osnabrück, pp. 134-138.
- STROBL, J. & BLASCHKE, T., 1996: Der Bedarf an GIS-Ausbildung und das Angebot des UNIGIS-Fernstudiums. In: Proceedings GIS'96, Wiesbaden.
- STROBL, J. & CAR, A., 2009: Continuing Professional Education via Distance Learning Success Factors and Challenges. FIG International Workshop Vienna 2009 "Navigating the Future of Surveying Education". Vienna, Austria. The FIG Commission 2 and the Austrian Society for Surveying and Geoinformation (OVG).

# **Der berufsbegleitende Online-Masterstudiengang Geoinformationssysteme an der Hochschule Anhalt**

#### **MATTHIAS VÖLZKE**

*Zusammenfassung: Mit einer erfolgreichen Eröffnung startete Ende September 2010 an der Hochschule Anhalt in Dessau der neue Online-Master-Studiengang "Geoinformationssysteme", kurz beMasterGIS<sup>1</sup> .* 

*In diesem berufsbegleitenden Studiengang sind mehr als 90 Prozent der Studieninhalte internetfähig aufbereitet und somit orts- und zeitunabhängig studierbar. Neben der großen Flexibilität des Studierens stellen sich die Studierenden einer neuen Herausforderung: Die Zeit zwischen den wenigen Präsenzphasen ist geprägt von der Organisation und Durchführung des Selbststudiums. Die individuellen Studienphasen gilt es fest in den Arbeitsalltag und in das Familienleben zu integrieren.* 

*Nachfolgend wird der neue Studiengang mit seiner Organisation, den Vorteilen und Herausforderungen dargestellt. Es wird über praktische Erfahrungen aus Sicht beteiligter Dozenten, Studierender sowie der Studienorganisation berichtet.* 

# **1 Einleitung**

Geoinformationen und deren effektive Verarbeitung mit modernen Informationssystemen haben in unserer Gesellschaft eine enorme Bedeutung erlangt und sind für viele Entscheidungsprozesse unabdingbar geworden. In vielfältigen Anwendungsbereichen werden Geoinformationssysteme (GIS) eingesetzt, die über gemeinsame theoretische und wissenschaftliche Grundlagen verfügen. Immer stärker werden GIS als sogenannte Geodateninfrastrukturen vernetzt und die Bereitstellung sowie der Austausch von Geodaten zwingend vorgeschrieben.

Europaweit gilt hierfür beispielsweise die INSPIRE-Richtlinie<sup>2</sup>, zu deren Realisierung in Deutschland das Geodatenzugangsgesetz des Bundes unlängst verabschiedet wurde. In vielen Bundesländern wurden zwischenzeitlich die Geodatenzugangsgesetze auf den Weg gebracht und befinden sich aktuell in der Umsetzung. Bis zum Jahr 2018 müssen immer mehr Geofachdaten mit modernen standardisierten Informationssystemen verwaltet, bereitgestellt und ausgetauscht werden. Es stehen neue Erfassungsmöglichkeiten und Quellen für Geodaten, wie Luft- und Satellitenbilder, GPS bzw. künftig Galileo-Daten zur Verfügung.

Durch diese wachsenden Möglichkeiten, an Daten und deren Anwendung zu gelangen, erhöht sich zwangsläufig auch der Bedarf an gut ausgebildetem Fachpersonal. Auf zahlreichen Veranstaltungen, so unter anderem bei einer im Februar 2009 abgehaltenen Fachtagung des Vereins Netzwerk GIS Sachsen-Anhalt<sup>3</sup>, wurde dazu in der Diskussion festgestellt, dass ein erheblicher Bedarf an Weiterbildung des Personals in den Verwaltungen und der freien Wirtschaft besteht. Derzeit tätige Fachanwender von GIS besitzen oft keine oder nur eine wenig intensiv erfolgte Ausbildung in GIS.

 $\overline{a}$ 

<sup>1</sup> siehe http://www.bemastergis.de

<sup>2</sup> RICHTLINIE 2007/2/EG DES EUROPÄISCHEN PARLAMENTS UND DES RATES vom 14. März 2007 zur Schaffung einer Geodateninfrastruktur in der Europäischen Gemeinschaft (INSPIRE) <sup>3</sup>

siehe http://www.netzwerk-gis.de

Auch aus diesen Gründen startete im Wintersemester 2010/2011 der bundesweit erste weiterbildende Online-Masterstudiengang "Geoinformationssysteme" an der Hochschule Anhalt. Der neue Masterstudiengang hebt sich inhaltlich klar von anderen Studienangeboten dadurch ab, dass hier das Erlernen der praktischen Anwendung von Geoinformationssystemen (GIS) im Vordergrund steht und das für den Umgang mit Geodaten erforderliche Hintergrund- und Handlungswissen vermittelt wird.

| Bezeichnung               | Geoinformationssysteme                                                                  |
|---------------------------|-----------------------------------------------------------------------------------------|
| Regelstudienzeit          | 4 Semester                                                                              |
| <b>Abschluss</b>          | Master of Engineering (M.Eng.)                                                          |
| Zulassungsvoraussetzungen | Hochschulabschluss in einem beliebigen Studiengang von<br>mindestens 6 Semester Dauer   |
| Bewerbungsschluss         | 1. Juli zum jeweiligen Wintersemester                                                   |
| Studienbeginn             | Wintersemester (nach 15. September)                                                     |
| Umfang                    | 120 Credits                                                                             |
| Studienform               | Berufsbegleitender Online-Studiengang,<br>betreutes E-Learning                          |
| Präsenzphasen             | zwei pro Semester (insgesamt ca. 4 Tage)<br>Sommerschule im zweiten Semester (2 Wochen) |
| Technische                | Computerarbeitsplatz                                                                    |
| Voraussetzungen           | Betriebssystem MS-Windows (ab Windows XP SP 2)                                          |
|                           | Office-Software                                                                         |
|                           | Internetzugang (mindestens DSL 1000)                                                    |
| Weitere Informationen     | www.bemastergis.de                                                                      |

Tab. 1: Überblick Online-Masterstudiengang Geoinformationssysteme

Der Masterstudiengang Geoinformationssysteme richtet sich als viersemestriger berufsbegleitender Weiterbildungsstudiengang an Berufstätige mit Hochschulabschluss, die im engeren und weiteren Umfeld von Geoinformationssystemen arbeiten. Zugelassen werden Studenten mit einem ersten Hochschulabschluss eines Studiums von mindestens sechs Semestern Dauer (z.B. Bachelor- oder Diplomstudium), siehe hierzu auch Tabelle 1.

Zusätzlich sind zwei Jahre Berufstätigkeit nach Verlassen der Hochschule oder Universität erforderlich. Dabei ist die fachliche Ausrichtung des ersten Studiums von untergeordneter Bedeutung. Die aktuelle Tätigkeit nimmt einen hohen Stellenwert ein, soll diese sich doch im günstigsten Fall mit dem Masterstudium "verzahnen".

# **2 Erörterungen zum Online-Master-Studiengang**

Der Online-Weiterbildungsstudiengang baut auf einen hohen Anteil von betreutem Selbststudium, verbunden mit wenigen Präsenzphasen in Dessau und einer zweiwöchigen Sommerschule mit einer Wertigkeit von fünf Credits.

Da zu absolvierende Präsenzphasen vor Ort an einer Hochschule das größte Hemmnis in einem berufsbegleitenden Studium darstellen, wird auf zwei kurze Phasen pro Semester orientiert. Diese sind jeweils mit dem Wochenende verbunden (Lehrveranstaltungen am Freitag und Samstag).

Die überwiegende Zeit studieren die Teilnehmer über eine Lernplattform zeit- und ortsunabhängig. Um hierbei der Gefahr entgegenzuwirken, dass der Fernstudierende am Selbststudium scheitert, wird jedes Modul während der Aktivphase durch einen Kursbetreuer zeitnah unterstützt und der Studienfortschritt über die Lernplattform kontrolliert. Zudem steht der Studiengangskoordinator als Ansprechpartner den Studierenden stets zur Verfügung.

#### **2.1 Kurzbeschreibung des Studiengangs mit Eckdaten**

Das modular aufgebaute Studium (siehe Abb. 1) besteht in den ersten beiden Semestern aus Pflichtmodulen zu den Grundlagen und Anwendungen von GIS, zur Modellierung und Analyse mittels GIS, zur Fernerkundung, zur Erfassung und zum Zugang zu Geodaten, zu Datenbanken und Geodatenbanken, aber auch zur Visualisierung in Karten und Animationen.

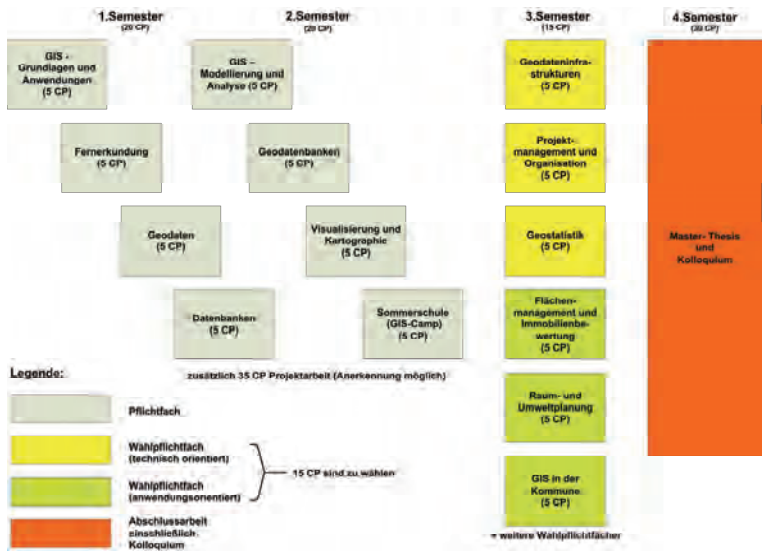

Abb. 1: Modulstruktur des Online-Master-Studiengangs Geoinformationssysteme

Damit werden GIS und Geodaten von der Erfassung, Verwaltung, Modellierung, Analyse bis zur Präsentation aus unterschiedlichen Blickwinkeln betrachtet und das vielfältige Potenzial zur Anwendung von GIS aufgezeigt. Im dritten Semester bieten Wahlpflichtmodule für die Studierenden die Möglichkeit zur Spezialisierung oder Vertiefung, so beispielsweise im Bereich Geodateninfrastrukturen, Projektmanagement oder Geostatistik.

DGPF Tagungsband 20 / 2011

Künftig ist eine Ergänzung durch weitere Themen vorgesehen. Das vierte Semester beinhaltet die Erstellung der Abschlussarbeit (Master-Thesis).

#### **2.2 Einblicke in die Struktur des Studiengangs**

Lernen ist zum großen Teil ein sozialer Prozess. Demnach beeinflusst die erfolgreiche Einbindung von Studierenden in eine Lerngruppe maßgeblich den Studienerfolg. Aus Präsenzstudiengängen ist dies lange bekannt. Gerade dieser Sachverhalt wird auch auf das Fernstudium mit E-Learning-Unterstützung abgebildet: So wird beispielsweise beim Online-Masterstudium Geoinformationssysteme die gemeinsame Bearbeitung von Projektaufgaben über Internet mit Unterstützung der Lernplattform und die Kommunikation der Teilnehmer vorangetrieben, beispielsweise durch Foren.

Außerdem spielen in diesem Zusammenhang die kurzen Präsenzphasen an der Hochschule eine nicht zu unterschätzende Rolle, denn die Kommunikation über Internet fällt deutlich leichter, wenn man sich vorher schon persönlich gesehen und kennengelernt hat. Als weitere flankierende Maßnahme zur Bildung einer Community ist im Studienprogramm für das zweite Semester eine Sommerschule (z.B. GIS-Camp in Flossenbürg) vorgesehen, die gemeinsam mit Studierenden verwandter Studiengänge und weiterer Hochschulen absolviert werden kann.

Der Gesamtumfang (work load) des Online-Masterstudiums beträgt 120 Credits. Hierbei wird von einer Regelstudienzeit von vier Semestern ausgegangen. Bei der Erstellung der Module wurde und wird darauf geachtet, dass die Module als E-Learning-Module mit Präsenzphasen konzipiert werden.

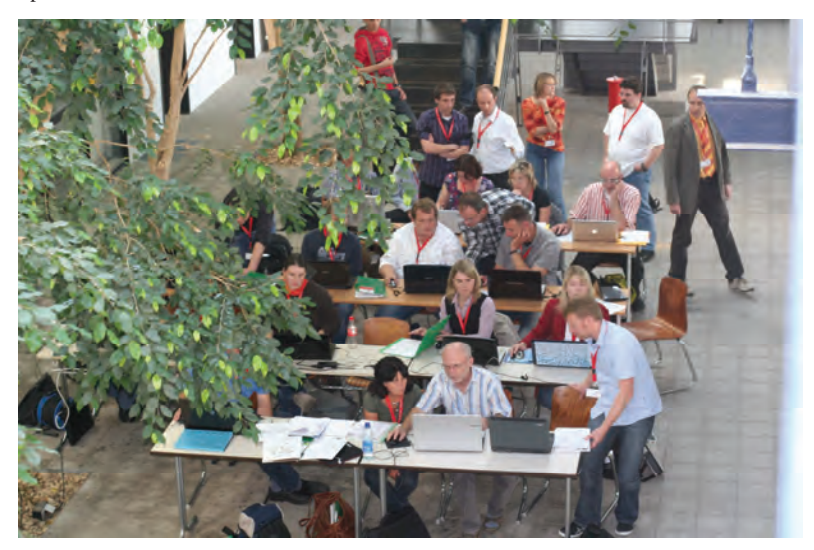

Abb. 2: Studierende des Online-Master-Studiengangs Geoinformationssysteme (M. Eng.) richten mit tatkräftiger Hilfe von Mitarbeitern und Professoren des Studiengangs ihre Lernumgebung ein

Die Präsenzphasen finden jeweils am Anfang und am Ende eines Semesters statt. Dabei dient die Anfangsphase vor allem der Einführung in die Module, die Präsenzphase am Ende des Semesters wird für Klausuren und zur Präsentation der Ergebnisse von Projektarbeiten genutzt. Außerdem wird in der zweiten Phase wiederum in die sich anschließenden neuen Module eingeführt.

Die Präsenzphasen sind so terminiert, dass keine Kollision mit dem Vorlesungsbetrieb im Direktstudium droht. Dadurch ist auch gewährleistet, dass Einrichtungen der Hochschule (Pools, Labore, Instrumentarium) optimal durch die Fernstudierenden genutzt werden können. Ein weiterer Vorteil ist, dass Lehrende aus dem Hochschulbereich der Hochschule Anhalt in diesen Zeiträumen in der Regel leichter verfügbar sind.

#### **2.3 Einbettung in hochschulinterne Strukturen und Prozesse**

Das Studium ist nach den aktuellen Vorgaben für Masterstudiengänge modular konzipiert. Der Studienaufwand entspricht dem eines Direktstudiums und hat einen Umfang von 120 Credits, wobei ein Credit für den durchschnittlich Studierenden etwa 25-30 Arbeitsstunden entsprechen soll.

Es stellt eine hohe Herausforderung für die Teilnehmer dar, diesen hohen Umfang in der Regelstudienzeit zu erreichen. Zur Entlastung können Projektfächer bis zu einem Umfang von 35 Credits auf Antrag anerkannt werden, wenn Praxiserfahrung durch Vorstellung eigener Projektarbeiten nachgewiesen werden kann.

Darüber hinaus wird den Studierenden empfohlen, die Master-Thesis im beruflichen Umfeld zu schreiben und damit Weiterbildung und aktuelle berufliche Arbeiten zu verbinden.

Für das Jahr 2011 ist die Durchführung des Akkreditierungsverfahrens zum Studiengang geplant. Die Akkreditierung durch eine unabhängige Agentur, gestützt auf Experten aus der beruflichen Praxis und anderer Hochschulen, dient der Prüfung der Qualität des Studiengangs und soll sicherstellen, dass Niveau, Inhalt, Umfang und Organisation international gleichwertig mit Masterstudiengängen anderer Universitäten und Hochschulen sind (siehe dazu auch Kapitel 2.5 Qualitätssicherung).

#### **2.4 Technische Umsetzung**

Die beiden Studiengangsleiter sind Professoren des Instituts für Geoinformation und Vermessung.

Zur Organisation steht ihnen der Studienkoordinator zur Seite. Dieser führte während der Entwicklung des Studiengangs verschiedene vorbereitende Tätigkeiten durch. Im laufenden Studienbetrieb hält er die Verbindung zu den Lehrbeauftragten und ist unmittelbarer Ansprechpartner der Studierenden. Neben der Organisation der Praxisphasen berät er die Lehrenden hinsichtlich des Umgangs mit der E-Learning-Plattform und bei der Erstellung und Pflege der Multimediamodule. Der Studiengangkoordinator organisiert außerdem die ständige Qualitätsprüfung.

Die Erfahrungen der letzten Jahre haben gezeigt, dass ausschließliche E-Learning-Angebote weniger erfolgreich sind. Die Ursache liegt darin begründet, dass die Kursteilnehmer eine hohe Selbstlernkompetenz besitzen müssen. Außerdem bleiben Missdeutungen von Lehrinhalten eher unbemerkt als bei einem Präsenzstudium. Es darf die mögliche Gefahr nicht unterschätzt werden, dass die soziale Bindung zu weiteren Kursteilnehmern und den Kursleitern sich nicht in gewünschter Weise entwickelt oder sogar "einschläft".

Für den Online-Masterstudiengang Geoinformationssysteme wird deshalb eine gemischte Lernform angeboten, bestehend aus Präsenzphasen und computergestütztem E-Learning über eine etablierte Internet-Lernplattform.

Diese Lernplattform Moodle<sup>4</sup> bietet neben der üblichen Bereitstellung von Skripten und dem Lösen von Testaufgaben weitere nützliche Kommunikationsmöglichkeiten zwischen Lernenden und Lehrenden. So bestehen viele Möglichkeiten für die Lernenden, untereinander in Kontakt zu treten und zu bleiben, so unter anderem durch Versenden von Anfragen, Foren, Chat auch für ausgewählte Lerngruppen. Der Lehrende hat die Möglichkeit, die Aktivitäten der einzelnen Studierenden zu kontrollieren, indem er die Ergebnisse von Übungsaufgaben entgegen nimmt und bewertet. Die Studiengruppe hat die Möglichkeit, über die Erstellung von Wiki und Glossar den Aufbau eines gemeinsamen Wissensnetzes voranzutreiben.

Der Kommunikation untereinander wird trotz überwiegender E-Learning-Anteile eine hohe Bedeutung zugewiesen. Modernes E-Learning darf kein bloßes Bereitstellen von Skripten und Multiple-Choice-Fragen sein. Vielmehr ist die interaktive Auseinandersetzung mit dem Lehrstoff wichtig. Durch eine solchermaßen verstärkte soziale Bindung in der Lerngruppe wird es dem Studierenden auch möglich sein, schwierige Phasen im Online-Studium zu bewältigen. Ein nicht unwesentlicher Effekt ist die dadurch vermutlich geringere Quote der Studienabbrecher.

Es hat sich während der betreuten Online-Studienphasen gezeigt, dass neben der klassischen Möglichkeit des Telefonierens auch das Angebot der Videotelefonie<sup>5</sup> überdurchschnittlich gut angenommen wird.

Um an der Hochschule Anhalt angebotene Fachsoftware nutzen zu können, wird für diesen Studiengang ein virtuelles Netzwerk (VPN) genutzt. Dieses Netzwerk wird aus einem Server der Hochschule und den Rechnern der Studierenden gebildet. Überwiegend positive Erfahrungen wurden mit dem VPN bereits im Modul Fernerkundung gesammelt. Das VPN ermöglicht außerdem den Zugang zu Datenbankservern und dient weiterhin dem Datenaustausch bei Projektaufgaben. Die Studierenden des Online-Studiengangs Geoinformationssysteme erhalten somit ähnliche Arbeitsbedingungen wie die Studierenden im Direktstudiengang.

#### **2.5 Qualitätssicherung**

Die Qualitätssicherung der E-Learning-Module wird dadurch erreicht, dass die Module rechtzeitig vor Einsatz fertiggestellt werden und daraufhin einer zusätzlichen Überprüfung durch externe Gutachter unterzogen werden. Dadurch wird die Sicherheit gewährleistet, dass eventuelle Qualitätsmängel noch vor Verwendung der Module abgestellt werden können.

Die Studierenden sind ebenso in den Prozess der Qualitätssicherung mit einbezogen: Sie führen am Ende jedes Moduls eine anonyme Evaluierung durch, um mögliche Schwachstellen im Modul aufzuspüren und für Studierende des Folgejahrgangs zu optimieren.

Für das Jahr 2011 ist als wichtiger Meilenstein bei der Etablierung des Studiengangs die Durchführung eines Akkreditierungsverfahrens vorgesehen. Geplant ist, dass mit Beginn des Wintersemesters 2011/2012 dieses Verfahren durch die Akkreditierungsagentur abgeschlossen sein wird. Die aus der Akkreditierung gezogenen Schlüsse werden unmittelbar in den Online-Masterstudiengang eingearbeitet.

 $\overline{a}$ 

<sup>4</sup> siehe bspw. F. Gertsch: Das Moodle 1.8 Praxisbuch, Verlag ADDISON-Wesley 2007

<sup>5</sup> siehe http://www.skype.de

Durch die ständige Weiterentwicklung in Wissenschaft und Technik besteht die Notwendigkeit, die angebotenen Module des Studiengangs regelmäßig zu überarbeiten. Diese Überarbeitung erfolgt bereits im Jahre 2011 mit der Zielsetzung, alle Studienmodule innerhalb von fünf Jahren mindestens einmal zu überarbeiten.

Die Ergänzung des Online-Masterstudiengangs durch neue Module, insbesondere im Wahlpflichtbereich, gewährleistet eine nachhaltige Aktualität des Studiengangs.

#### **2.6 Erste praktische Erfahrungen**

Nach einem Semester Studienbetrieb des Online-Masterstudiengangs lassen sich die ersten Eindrücke wiedergeben. Die ersten beiden Präsenz- sowie die Online-Lehrveranstaltungen sind mit Erfolg absolviert worden.

Befragt nach ihren bisherigen Eindrücken lobten die Studierenden die Betreuer und Dozenten für deren ausgezeichnete Organisation vor Ort und im Netz. Dazu Achim Dombert: "Ich empfinde es als besonders vorteilhaft, dass es immer einen Ansprechpartner gibt, egal, ob es ein technisches oder fachliches Problem gibt. Es wird schnell geholfen – ungewöhnlich für einen Online-Studiengang."

Doch auch die Lehrenden ziehen eine positive Zwischenbilanz. Prof. Koppers, zuständiger Professor für GIS-Grundlagen und Anwendungen sowie der Sommerschule: "Online und berufsbegleitend zu studieren eröffnet viele Möglichkeiten und Chancen für die Studierenden. Neben faszinierenden Lerninhalten und innovativer Wissensvermittlung werden darüber hinaus wichtige und marktrelevante Qualifikationen in der Arbeitsmethodik quasi nebenher mit erworben. Die Studierenden organisieren und kommunizieren über die neuen Medien, online und nach ihren zeitlichen Möglichkeiten. Sie arbeiten miteinander über diese Wege an einem gemeinsamen Ziel, einzeln und in der Gruppe. Dies sind die Fähigkeiten, welche in zukünftigen Arbeitsmärkten von besonderer Bedeutung sind und die Studierenden des beMasterGIS sind da ganz vorne dabei."

Der zuständige Professor für das Modul Fernerkundung, Prof. Dr. L. Bannehr empfindet, dass ".... die Studierenden sehr motiviert und mit viel Engagement an das Online Studium herangehen, trotz Beruf und Familie. Die schriftlichen Ausarbeitungen der Projekte waren durchweg auf einem hohen wissenschaftlichen Niveau. Die Abschlusspräsentationen prägten sich mit den vielen Diskussionsbeiträgen ebenfalls sehr positiv bei mir ein".

# **3 Zusammenfassung**

Die rasante Entwicklung des technischen Fortschritts führt dazu, dass das Berufsleben eines Ingenieurs oder Wissenschaftlers heute durch einen lebenslangen Lernprozess geprägt sein wird. Eine Möglichkeit, hier Schritt zu halten oder sich neue Fachgebiete zu erarbeiten, ist ein Hochschulfernstudium.

Die Hochschulen werden sich künftig dieser Aufgabe stärker stellen müssen. Das überall präsente Internet mit seinen vielfältigen Möglichkeiten als Web 2.0 findet dabei immer mehr Einzug in Fernstudiengänge. Es ermöglicht ein zeit- und ortsunabhängiges Studium mit vielfältigen Kommunikationsmöglichkeiten.

Ein Angebot dazu stellt der Online-Masterstudiengang Geoinformationssysteme dar.

DGPF Tagungsband 20 / 2011

# **Das Normungsvorhaben DIN 18740-6: Anforderungen an digitale Höhenmodelle**

#### **SVEN BALTRUSCH<sup>1</sup>**

*Zusammenfassung: Zunehmend gewinnt die dritte Dimension bei der Erfüllung von geobasierten Aufgabenstellungen an Bedeutung. Das Anforderungsprofil der tatsächlichen Anwendung setzt hierbei die Genauigkeitsanforderungen und folglich die Klassenzugehörigkeit fest.* 

*Entsprechend der Zielsetzung der Normenreihe DIN 18740, Qualitätsanforderungen für photogrammetrische Produkte, soll die zu erarbeitende Norm die Qualitätsanforderungen an digitale Höhenmodelle festlegen.* 

*Der Beitrag gibt einen aktuellen Stand zum Normungsvorhaben. Insbesondere werden die Ergebnisse des DIN-Workshops zusammengefasst.* 

### **1 Einleitung**

Die Photogrammetrie ist ein Verfahren, aus Bildern geometrische und thematische Informationen zu gewinnen und zu verarbeiten. Zur Erfassung geobezogener Bilddaten werden eine Vielzahl von Sensoren (z.B. Kameras, Radar, Laser) eingesetzt. Entsprechend der Zielsetzung der Normenreihe DIN 18740, Qualitätsanforderungen für photogrammetrische Produkte festzulegen, legt die vorliegende Norm die Qualitätsanforderungen an digitale Höhenmodelle fest. Diese Norm wird vom Normenausschuss Bauwesen (NABau), Fachbereich 03 "Vermessungswesen, Geoinformation", NA 005-03-02 AA "Photogrammetrie und Fernerkundung" erarbeitet. Auf einem gleichnamigen Workshop in Berlin (25./26. Januar 2011) wurde das Vorhaben erstmals mit Fachkollegen diskutiert.

Die Norm soll für die Ableitung von digitalen Höhenmodellen gelten, die auf der Grundlage terrestrischer oder flugzeug- bzw. satellitengestützter Erfassungsmethoden hergestellt werden. Diese Sensoren müssen geometrische Anforderungen erfüllen. Es werden sowohl Digitale Geländemodelle als auch Digitale Oberflächenmodelle behandelt. Die Höhenmodelle finden u.a. Anwendung in geobezogenen Aufgabenstellungen der Landesvermessung, der Umweltverwaltung, der Lagerstättenforschung und der Telekommunikation.

### **2 Normungsarbeit**

Unter Mitwirkung von interessierten Kreisen werden durch die Normungsausschüsse (NA) im Deutschen Institut für Normung e.V. (DIN) Normen erarbeitet. Normung wird als die planmäßige, durch die interessierten Kreise gemeinschaftlich durchgeführte Vereinheitlichung von materiellen und immateriellen Gegenständen zum Nutzen der Allgemeinheit verstanden. Laut DIN dienen die Normen der Rationalisierung, der Qualitätssicherung, dem Umweltschutz, der Sicherheit, der Verständigung, der Globalisierung in Wirtschaft, Technik und Wissenschaft, sowie der Entlastung der staatlichen Regulierung.

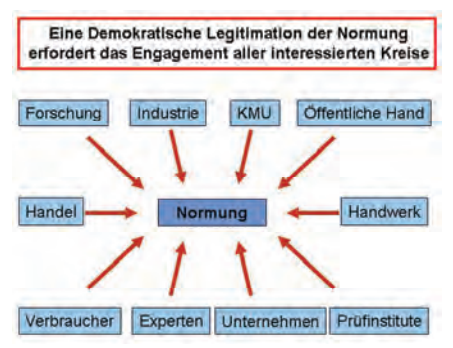

Abb. 1: Normungsarbeit (Quelle: DIN)

Der Normungsantrag für das Vorhaben DIN18740-6 wurde durch den Normungsausschuss NA 005-03-02 gestellt, in dessen Zuständigkeit der Themenbereich fällt. Zunehmend gewinnt die dritte Dimension bei der Erfüllung von georelevanten Aufgabenstellungen an Bedeutung. Das Anforderungsprofil der tatsächlichen Anwendung setzt hierbei die Genauigkeitsanforderungen und folglich die Klassenzugehörigkeit fest. Die DIN-Norm soll sowohl Anwendern als auch Erzeugern bei der Anwendung von Höhenmodellen eine Sicherheit und Vergleichbarkeit nach aktuellem Standard ermöglichen. Der NA005-03-02 wird in 2011 einen Norm-Entwurf erarbeiten, zu welchem durch Jedermann innerhalb einer Frist eine Stellungnahme abgegeben werden kann. Die Stellungnahmen werden unter Einbeziehung der Stellungnehmenden im NA005-03-02 beraten, bis inhaltlich ein Konsens erreicht wird. Anschließend wird das Manuskript für die Norm verabschiedet, um diese zu veröffentlichen.

Das breite Interesse am Workshop sowie die große Bereitschaft von Experten aus unterschiedlichen Anwendungsbereichen zur redaktionellen Mitarbeit am Entwurf für das Normungsvorhaben DIN 18740-6 unterstützt den NA005-03-02 an seiner Beurteilung, eine Normierung im Anwendungsbereich Digitale Höhenmodelle vorzunehmen. Eine Umfrage unter den Teilnehmern ergab, dass 50% die Einführung einer entsprechenden Normierung für zwingend erforderlich halten. 80% der Teilnehmer werden die DIN 18740-6 für ihre Aufgabenerfüllung perspektivisch einsetzen wollen.

# **3 Anforderungen an digitale Höhenmodelle**

Die dreidimensionale Punktmenge eines Digitalen Höhenmodells kann durch verschiedene Methoden erfasst werden. Hierbei reicht die Bandweite von der Digitalisierung analoger Quellen über photogrammetrische Methoden bis zum Airborne Laserscanning. Die Verfahren kommen je nach Projektdefinition hinsichtlich der erforderlichen Genauigkeit und Punktdichte unter der Beachtung der Wirtschaftlichkeit zum Einsatz. Ebenfalls aufgabenspezifisch werden die erforderlichen Elemente, wie z.B. Massenpunkte und geländecharakteristische Strukturelemente zur Beschreibung von Digitalen Höhenmodellen festgelegt. Die Oberflächenmodellierung ist

DGPF Tagungsband 20 / 2011

letztendlich vom mathematischen Ansatz, z.B. der Wahl des Interpolationsverfahrens, Methodik der Vermaschung etc., abhängig.

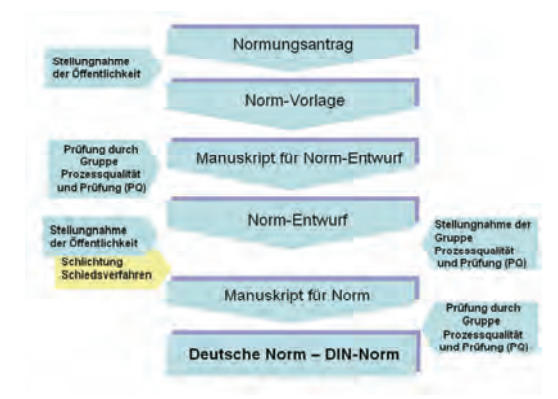

Abb. 2: Entstehung einer nationalen Norm (Quelle: DIN)

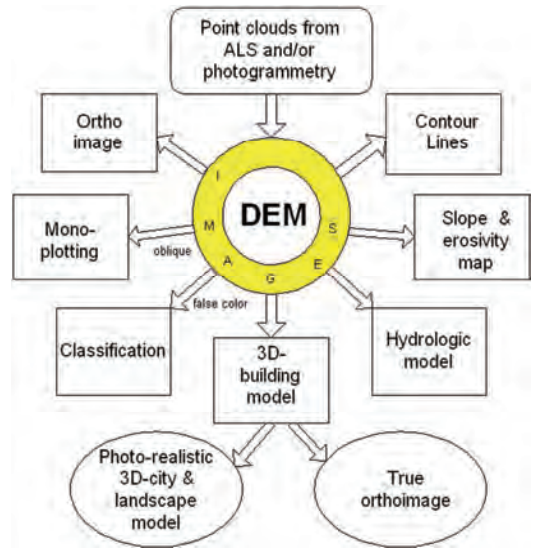

Abb. 3: Anwendungsbedingte Anforderungen (Quelle: HÖHLE)

#### **3.1 Produzenten von digitalen Höhenmodellen**

Der wachsende Bedarf an dreidimensionalen Modellen für diverse Aufgabenstellungen bietet einen neuen Markt, welcher aktuell einem stetigen Wachstum unterliegt. Neben dem bekannten Angebot der Arbeitsgemeinschaft der Vermessungsverwaltungen der Länder der Bundesrepublik Deutschland (AdV) treten weitere Produzenten von digitalen Höhenmodellen auf den Geodatenmarkt. Die AdV bietet vorrangig Digitale Geländemodelle in verschiedenen Detailstufen (DGM1, DGM2, DGM5, DGM10, …) an. Flächendeckend für die Bundesrepublik Deutschland liegt ein Digitales Geländemodell DGM10 mit einer Gitterweite von 10 m und einer durchschnittlichen Höhengenauigkeit von 1 m vor. Dieses Modell basiert im Wesentlichen auf Ergebnissen aus dem Airborne Laserscanning und wird zentral durch das Bundesamt für Kartographie und Geodäsie (BKG) vertrieben.

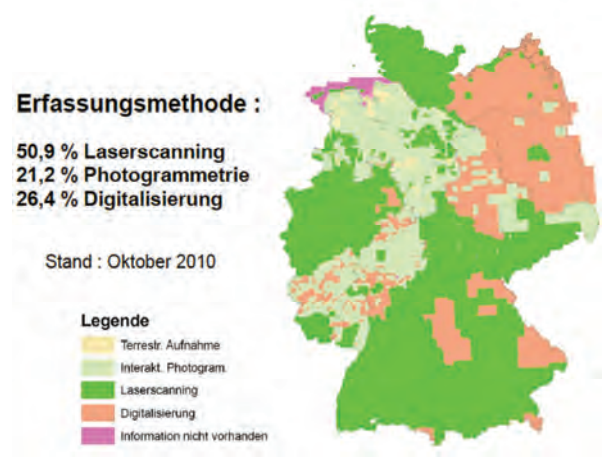

Abb. 4: Erfassungsmethoden des DGM-Deutschland (Quelle: HOVENBITZER, BKG)

Mit dem Höhenmodell NEXTMap bietet die Firma Intermap Technologies einen länderübergreifenden, homogenen Datensatz mit einer Abdeckung von über 12 Mio. km² an, welcher für ca. 20 Länder in Europa und den USA angeboten wird. Der Datensatz basiert auf dem Verfahren des interferometrischen SAR und kann sowohl als Digitales Geländemodell als auch als Digitales Oberflächenmodell abgegeben werden. Die Gitterweite liegt bei ca. 5 m, die Höhengenauigkeit wird mit 0,7 – 2,0 m herstellerseitig angegeben.

Mit den Radar-Fernerkundungsmissionen TerraSAR-X und TanDEM-X wird durch Astrium Services Geo-Information – Infoterra GmbH seit 2010 ein weiteres Höhenmodell weltweit aufgenommen. Die Daten sollen ab 2012 in einer ersten Produktstufe verfügbar sein. Sowohl die Gitterweite als auch die Absolutgenauigkeit werden bei etwa 10 m liegen. Die relative Vertikalgenauigkeit wird mit 2 m angegeben.

DGPF Tagungsband 20 / 2011

Zusätzlich zu den drei genannten großflächigen Produzenten von digitalen Höhenmodellen hält der Markt Bildflug- und Airborne Laserscanning-Unternehmen bereit, die kundenorientierte Höhenmodelle auf Anforderung bereitstellen können.

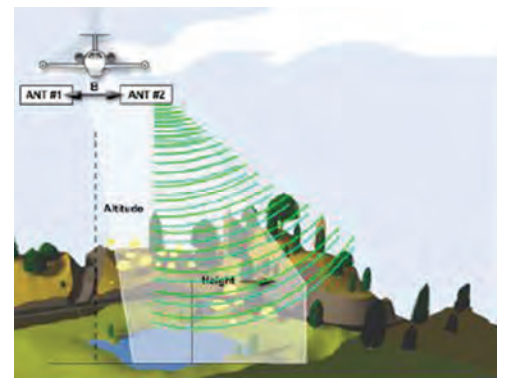

Abb. 5: Interferometrisches SAR (Quelle: KEIM, INTERMAP TECHNOLOGIES)

Neben einer Unterscheidung von den Aufnahmeverfahren kann sich aufgrund unterschiedlicher Algorithmen zur Ableitung von digitalen Höhenmodellen eine weitere Differenzierung ergeben. Aktuell sind hier insbesondere bei der automatischen Bildkorrelation auf Basis von Stereoluftbildpaaren diverse Aktivitäten auf dem Markt erkennbar. HIRSCHMÜLLER stellt mit dem Verfahren "Semi-Global Matching" einen Ansatz bereit, welcher ein Oberflächenmodell mit einer Punktdichte liefert, welche der Auflösung der Eingangsbilder entspricht (pixelbasiertes Matching).

#### **3.2 Anwender von Digitalen Höhenmodellen**

Für unterschiedliche Aufgabenstellungen können digitale Höhenmodelle genutzt werden. Je nach Aufgabe ergeben sich unterschiedliche Anforderungen.

Die amtlichen Höhenmodelle der deutschen Landesvermessung werden intern zur Ableitung von Digitalen Orthophotos und zur Darstellung in den Topographischen Landeskartenwerken genutzt. Aktuelle Modelle werden durch das Verfahren Airborne Laserscanning abgeleitet. Ein flächendeckender Datensatz auf Laserscanning-Basis wird für 2013 erwartet.

Bei der Wasser- und Schifffahrtsverwaltung ergeben sich aufgrund einer hydrodynamischnumerischen Modellierung hohe Anforderungen an die Wasserstände (Niedrigwasser) und eine hohe gleichmäßige Verteilung der originär aufgenommenen Messpunkte, welche durch die vorliegenden Datensätze der Landesvermessungsämter in der Regel nicht erreicht werden können.

Für die Bodenbewegungsüberwachung im untertätigen Kohlebergbau werden höchste Anforderungen an die digitalen Geländemodelle gestellt. Dieses spiegelt sich in den grundlegenden Vermessungen, Aufnahmesystemen und Auswertesystemen wieder, um den rechtlichen und fachlichen Anforderungen zu genügen.

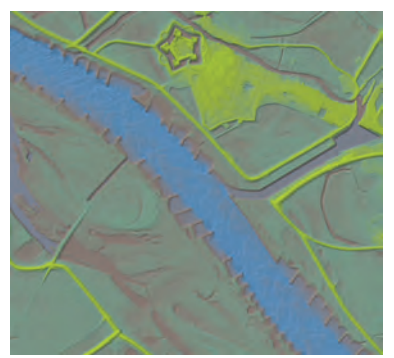

Abb. 6: Farbcodiertes Höhenmodell vom DGM-Wasserlauf (Quelle: BROCKMANN)

Für Aufgabenfelder der Telekommunikation, wie z.B. Funknetzplanung und -optimierung werden in der Regel großflächige, homogene Gelände- und Oberflächenmodelle mit einer hohen Lage- und Vertikalgenauigkeit eingesetzt. Insbesondere die Datensätze der deutschen Landesvermessung stoßen hierbei aufgrund der fehlenden länderübergreifenden Homogenität aktuell an ihre Grenzen.

Die Forstverwaltung greift für Ihre Aufgabenstellungen vorrangig auf die Höhenmodelle der deutschen Landesvermessung zurück. Diese werden anwendungsorientiert durch eigene Ansätze oder Ergebnisse von Drittanbietern erweitert, wenn die Punktverteilung und der wie beispielhaft Einzelbaumdetektion oder Hangneigungsanalysen nicht ausreichend sind.

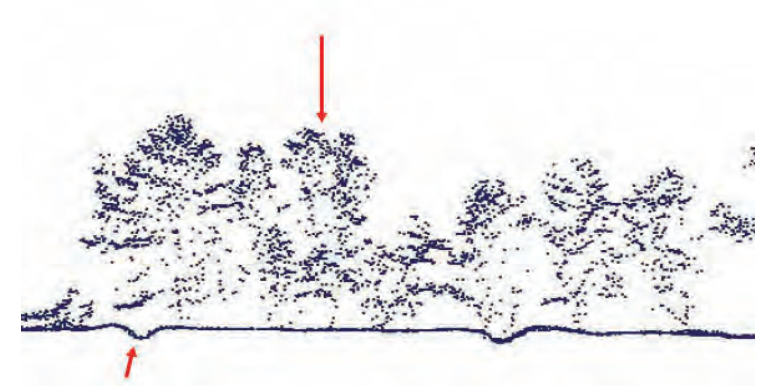

Abb. 7: Detailreichtum einer ALS-Punktwolke bei forstlichen Auswertungen (Quelle: JÜTTE)

Ergänzend zu den unterschiedlichen Anforderungen wie Genauigkeit, Detaillierungsgrad, Aktualität und Homogenität ergeben sich in den einzelnen Anwendungsfeldern diverse Abgabeformen (Raster-, Vektorformat, regelmäßige oder unregelmäßige Punktmenge …) für die endgültigen Ergebnisse der Digitalen Höhenmodelle.

#### **3.3 Normung als Basis für gleiches Verständnis**

Die oben skizzierten Anwendungen aus Sicht der Produzenten und Anwender von Digitalen Höhenmodellen zeigen deutlich, dass eine Normierung der Begrifflichkeiten und Qualitätsparameter eine erforderliche Aufgabe im Rahmen des Normungsvorhabens ist, um eine effektive Aufgabenerfüllung zwischen Vertragspartnern abzusichern.

Eine Umfrage bei den am Workshop teilnehmenden Personen ergab folgende Einstufung zu den Einzelinhalten der DIN 18740-6.

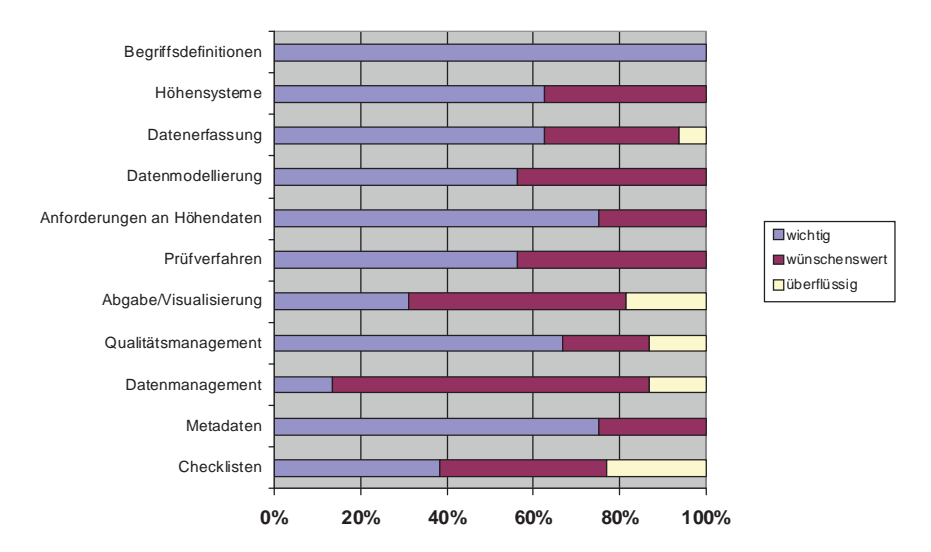

Grafik 1: Umfrageergebnis zu Einzelthemen des Normungsvorhabens

Die Grafik zeigt, dass insbesondere hinsichtlich der Begriffsdefinitionen, der zu definierenden Anforderungen und den Metadaten ein starker Bedarf durch den Teilnehmerkreis des DIN-Workshops eingeschätzt wird.

### **4 Weiteres Vorgehen**

Der Normungsausschuss wird mit den interessierten Personen einen ersten Entwurf der Norm 18740-6 in 2011 erarbeiten und diesen einem breiten Anwenderkreis zur Stellungnahme anbieten. Die endgültige Veröffentlichung als Norm soll in 2012 erreicht werden.

Weitere an der redaktionellen Mitarbeit interessierte Personen werden um Kontaktaufnahme mit dem Verfasser dieses Beitrages gebeten.

### **5 Literaturverzeichnis**

- BALTRUSCH, S., 2011: Anforderungen an ALS-Befliegungen zur Ableitung amtlicher Höhenmodelle (Vortrag auf DIN-Workshop, Veröffentlicht auf www.dgpf.de)
- BROCKMANN, H., 2011: Anforderungen an digitale Höhenmodelle aus der Wasser- und Schifffahrtsverwaltung (Vortrag auf DIN-Workshop, Veröffentlicht auf www.dgpf.de)
- DIN, 2011: Internetauftritt des DIN (www.din.de)
- HAALA, N., 2011: Ergebnisse des DGPF-Projekts Kameraevaluierung (Vortrag auf DIN-Workshop, Veröffentlicht auf www.dgpf.de)
- HIRSCHMÜLLER, H., 2011: Semi-Global Matching (Vortrag auf DIN-Workshop, Veröffentlicht auf www.dgpf.de)
- HÖHLE, J., 2011: Assessment of the Quality of Digital Terrain Models (Vortrag auf DIN-Workshop, Veröffentlicht auf www.dgpf.de)
- HOFFMANN, A., 2011: Qualitätsmanagement für ALS-Projekte (Vortrag auf DIN-Workshop, Veröffentlicht auf www.dgpf.de)
- HOVENBITZER, M., 2011: Nationale und internationale amtliche Höhenmodelle (Vortrag auf DIN-Workshop, Veröffentlicht auf www.dgpf.de)
- JÜTTE, K., 2011: Anforderungen an digitale Höhenmodelle aus der Forstverwaltung (Vortrag auf DIN-Workshop, Veröffentlicht auf www.dgpf.de)
- KEIM, A., 2011: Das digitale Höhenmodell NEXTMap (Vortrag auf DIN-Workshop, Veröffentlicht auf www.dgpf.de)
- KRESSE, W., 2011: Aktuelle Entwicklungen aus der ISO-Normung (Vortrag auf DIN-Workshop, Veröffentlicht auf www.dgpf.de)
- MEYER ZU ERPEN, N., 2011: DEM products from TerraSAR-X & TanDEM-X (Vortrag auf DIN-Workshop, Veröffentlicht auf www.dgpf.de)
- SCHÄDLICH, S., 2011: Anforderungen an digitale Höhenmodelle aus der Telekommunikation (Vortrag auf DIN-Workshop, Veröffentlicht auf www.dgpf.de)
- SPRECKELS, V., 2011: Anforderungen an digitale Geländemodelle zur Bodenbewegungsüberwachung (Vortrag auf DIN-Workshop, Veröffentlicht auf www.dgpf.de)

# **ISO-Standardisierung für Photogrammetrie und Fernerkundung – Ein Statusbericht**

### **WOLFGANG KRESSE<sup>1</sup>**

*Zusammenfassung: Dieser Beitrag gibt einen Statusbericht über die ISO-Normen für Photogrammetrie und Fernerkundung. Für diese Themen ist das ISO/TC 211 "Geographic information / Geomatics zuständig. Innerhalb des Technischen Komitees bearbeitet die Working Group 6 das Thema "Imagery". Von den neun bisherigen Normungsprojekten bilden das Referenzmodel und die Coverage-Norm die Grundlage (ISO 19101-2 und ISO 19123). Vier weitere Normen beschreiben im Wesentlichen Metadata. In diesem Jahr werden zwei der neuen Normen wahrscheinlich zur wichtigen Abstimmung über das Committee Draft kommen, nämlich die ISO/TS 19130-2 und die ISO/TS 19159 (Georeferenzierung von SAR, InSAR, LIDAR, und SONAR sowie Kalibrierung/Validierung). Eine Kommentierung der Entwürfe durch Fachleute außerhalb der Normungsgruppen ist sehr hilfreich und wird ausdrücklich begrüßt,* 

# **1 Einleitung**

Das ISO/TC 211 "Geographic information / Geomatics" arbeitet seit 17 Jahren, es wurde 1994 gegründet. In dieser langen Zeit ist durch viel Fleiß, Expertise und Zähigkeit der Mitglieder ein Normenwerk entstanden, das inzwischen etwa 50 fertige und knapp 20 noch in Arbeit befindliche Dokumente umfasst. Für die Geoinformatik und viele ihrer spezialisierten Facetten gibt es daher eine hervorragende und sicherlich auch langfristig stabile technische Grundlage. Für diesen Erfolg wurde das ISO/TC 211 im vergangenen Jahr mit dem "Lawrence D. Eicher Leadership Award" von der ISO Generalversammlung ausgezeichnet.

Mit dieser Auszeichnung ist in gewisser Weise die Jugendzeit des ISO/TC 211 beendet. Nun folgt der Berufsalltag in der Normung mit regelmäßigen Revisionen des Bestehenden und vereinzelten Neuentwicklungen. Diese entstehen schon heute vor allen in den Rand- und Übergangsbereichen zu benachbarten Themenfeldern und Technischen Komitees, z.B. Location Based Service in gemeinsamer Arbeit mit dem ISO/TC 204 "Intelligent Transport Systems" oder eben die Kalibrierung von Fernerkundungssensoren, die vielleicht auch im ISO/TC 172 "Optics and Photonics", mit dem ein regelmäßiger Austausch besteht, hätte angesiedelt werden können.

# **2 Imagery**

Das ISO/TC 211 ist zurzeit in fünf Working Groups gegliedert:

- WG 4 "Geospatial services"
- $\bullet$  WG 6 ..Imagery"
- WG  $7$  . Information communities"
- WG 9  $\Lambda$ Information management"
- WG 10 "Ubiquitous public access"

Wie aus dem Namen ableitbar ist, kümmert sich die Working Group 6 unter anderem um Photogrammetrie und Fernerkundung. Die übrigen Working Groups decken andere Felder ab.

<sup>―</sup>———————————— 1 Prof. Dr. Wolfgang Kresse, Hochschule Neubrandenburg, Brodaer Straße 2, 17033 Neubrandenburg, Tel. 0395/5693-355, Fax 0395/5693-399, kresse@hs-nb.de

Die fehlenden Nummern gehören zu früheren WGs, die wegen weitgehender Fertigstellung ihrer Normungsprojekte aufgelöst wurden.

Zu der Gruppe der Imagery-Normen lassen sich bisher neun zählen.

Eine hervorragende Rahmennorm ist die ISO 19101-2 "Reference model – Part 2: Imagery", die sich fast wie ein Lehrbuch der modernen Photogrammetrie liest. Sie wurde von George Percival vom Open Geospatial Consortium (OGC) geschrieben. Leider ist diese Norm wie auch die meisten anderen nicht frei erhältlich, sondern nur über den ISO Store käuflich zu erwerben.

Grundlegende Regelungen zu Bilddaten enthält die ISO 19123 "Schema for coverage geometry and functions". Nach der Terminologie dieser Norm ist ein Bild ein "gridded coverage", dessen Attribute Digital Numbers sind, welche den diskreten Punkten des Coverages, im Allgemeinen Pixel genannt, zugeordnet sind. Daher kann man nach dem ISO-Sprachgebrauch alle Bilddaten auf die "Coverage-Norm" (ISO 19123) zurückführen. Die ISO 19123 steht in Kürze zur Revision an. Es ist aber nicht damit zu rechnen, dass sich in diesem zentralen Teil etwas ändern wird.

Vier weitere der Imagery-Normen beschäftigen sich im Prinzip mit Metadaten:

- ISO 19115-2 , Metadata Part 2: Extensions for imagery and gridded data"
- ISO/TS 19130 "Imagery sensor models for geopositioning"
- ISO/TS 19130-2 "Imagery sensor models for geopositioning  $-$  Part 2: SAR, InSAR, LIDAR, and SONAR"
- ISO/TS 19159 "Calibration and validation of remote sensing imagery sensors and data"

Die ISO 19115-2 ist eine Erweiterung der ISO 19115 "Metadata". Das heißt, dass die einzelnen Klassen der ISO 19115, also die Attribute und deren Gruppierungen, zu Grunde gelegt und um die für Bildanwendungen notwendigen Attribute erweitert werden. Die Anforderungen an den Attributumfang stammten zu einem Teil aus der Fachwelt der Photogrammetrie und Fernerkundung. Ein mindesten ebenso großer Teil der Vorschläge wurde von der militärischen Seite eingebracht, wo Imagery eng mit Aufklärung und Zielerkennung verbunden ist.

Die ISO/TS 19130 ist das Ergebnis von jahrelangen Bemühungen um eine Norm für die Georeferenzierung von Bilddaten. Auch hier war die Photogrammetrie eigentlich nur der Juniorpartner. Immerhin haben die Standardverfahren wie Innere und Äußere Orientierung Eingang gefunden, allerdings in amerikanischer Notation. Darüber hinaus nehmen die Satellitenverfahren und militärische Anwendungen einen erheblichen Raum ein, z.B. Zeilenkameras (Pushbroom und Whiskbroom), Verfahren, die die Sensorgeometrie verschleiern, wie das True Replacement Model oder Flugzeug gestütztes RADAR. Beim True Replacement Model werden geometrisch-physikalische Verfahren wie die Anwendung der Kollinearitätsgleichungen "ersetzt" durch ein vorberechnetes 3D-Gitter mit Korrekturwerten im Auswertegebiet. Dadurch ist eine Bildauswertung ohne Kenntnis des Sensors möglich.

Die ISO/TS 19130-2 beschreibt die Parameter (Attribute) für die Georeferenzierung für vier weitere Sensortypen, nämlich SAR, InSAR, LIDAR und SONAR (Synthetic Aperture Radar auf Flugzeug- oder Satellitenplattformen, Interferometrisches SAR ebenfalls auf Flugzeugoder Satellitenplattformen, Light Detection And Ranging auf Flugzeugplattformen sowie Sound Navigation And Ranging für Tiefenmessungen auf See). Für genau diese vier Sensortypen fehlten bei der Entwicklung der ISO 19130 adäquate Zuarbeiten, so dass eine Verschiebung auf eine Folgenorm unausweichlich wurde.

Ein thematisch wichtiges aber vom Titel der ISO 19130-2 her nicht ganz passendes weiteres Thema ist die Aerotriangulation. Sie wurde jedenfalls im derzeitigen Stadium der Norm in das Dokument aufgenommen. Mit einem Abschluss der Bearbeitung ist im laufenden Jahr zu rechnen.

Der Themenumfang der ISO/TS 19159 ist die Kalibrierung von optischen abbildenden Sensoren, LIDAR, Mikrowellensensoren (RADAR) und SONAR, sowie die Validierung der zugehörigen Datensätze. Die Forderungen zu Entwicklung einer solchen Norm wurden von ganz unterschiedlichen Interessenten erhoben, nämlich von den Herstellern der digitalen Luftbildkameras, von nationalen Kalibrierdiensten wie dem USGS (United States Geological Survey) oder von Organisationen, die Fernerkundungssensoren im Weltraum betreiben, wie dem DLR. Des Weiteren gibt es zwischen vielen der Bedarfsträger bisher keine oder fast keine Zusammenarbeit. Daher zerfällt die Arbeit an der Norm in viele Einzelkomplexe, die hier zum ersten Mal über die Terminologie und möglicherweise auch über gemeinsame Verfahren verknüpft werden.

Auch hier zeichnet sich ein ungleiches Tempo bei den Zuarbeiten ab, so dass das Projekt wahrscheinlich auch in einen Teil 1 und einen Teil 2 geteilt wird.

Der Inhalt des ersten Teils der ISO/TS 19159 liegt im Wesentlichen fest. Durch die aktive Mitarbeit der Kamerahersteller, des DLR und des USGS werden vor allem die digitalen Luftbildkameras, Hyperspektralkameras, SAR und eventuell LIDAR vertreten sein. Im Teil Validierung ist bisher nur die Validierung der Kalibrierdaten zwischen zwei Laborkalibrierungen konkreter geworden.

Die Details der ISO/TS 19159 wurden vor einem Jahr in Wien vorgestellt (Dreiländerjahrestagung 2010).

Drei weitere ISO Dokumente müssen zum Thema Imagery genannt werden. Es sind dieses

- ISO/TR 19121 "Imagery and gridded data" (Technical report)
- ISO/RS 19124 "Imagery and gridded data components" (Review summary)
- ISO/TS 19129 "Imagery, gridded and coverage data framework" (Technical specification)

Alle drei haben in gewisser Weise einen vorläufigen Charakter. Die ersten beiden enthalten technische Übersichten über Sensortypen und Datenformate, und sollten als Grundlage für die weiter oben genannten Normen dienen. Dieser Weg war aber nur zum Teil erfolgreich, weil die Aufarbeitung des damaligen Status Quo nicht so aufwändig wie gedacht war und die für die eigentliche Norm zu lösenden Kernfragen offenbleiben konnten. Die ISO/TS 19129 war ein erster Versuch eines Referenzmodells für Bilddaten.

# **3 Mitarbeit**

Die Mitarbeit von Interessenten, Bedarfsträgern und Experten ist immer und jederzeit hochwillkommen. Normungsarbeit ist ein langwieriger Prozess, vor allem weil fast alle Beteiligten dieses im Nebenamt machen und sich in der Regel nur alle sechs Monate treffen. Ein Außenstehender weiß meist auch gar nicht, was er zu einem Entwurfsdokument besteuern soll, denn die Schräubchen, an denen gedreht werden kann, liegen nicht immer offen zu Tage. Dadurch entsteht oft der Eindruck, dass die Normungsfachleute sich bewusst abschotten, um in Ruhe arbeiten zu können. Das ist natürlich Unsinn.

Um ein wenig Transparenz in die Arbeit zu bringen, seien hier die nächsten Entscheidungen genannt. Dabei sollte man wissen, dass im Normungsprozess der ISO die Abstimmung über das Committee Draft (CD) der Dreh- und Angelpunkt ist. Bei dieser Abstimmung können und müssen alle technischen Bedenken und Wünsche auf den Tisch. Nach der Abstimmung beschäftigt sich nur noch die Zentrale der ISO mit Formalien. Vor der Abstimmung ist ein Normungsdokument ein unverbindliches Working Draft, das beliebig oft verändert werden kann.

In diesem Jahr (2011) ist die Abstimmung über das erstmalige CD bei folgenden Normen zu erwarten:

- ISO/TS 19130-2
- ISO/TS 19159

In den nächsten Jahren stehen im Zuge ihrer Revision diese beiden Normen zur CD-Abstimmung an:

- ISO 19123
- ISO/TS 19130

Wer dort eingreifen möchte, möge sich bitte über den "National Standardization Body", also das DIN, oder über den Autor Zugang zu den Dokumenten verschaffen. Die Türen stehen immer weit auf.

# **4 Zusammenfassung**

Das ISO/TC 211 "Geographic information / Geomatics" hat seit seiner Gründung etwa 50 Geoinformatiknormen entwickelt und wurde dafür mit dem "Lawrence D. Eicher Leadership Award" von der ISO ausgezeichnet.

Das ISO/TC 211 hat derzeit fünf Working Groups (WGs). Eine davon ist die WG 6 "Imagery". Der WG 6 sind neun Normen zuzuordnen, nämlich das Referenzmodell für Bildanwendungen (ISO 19101-2) und die Coverage-Norm (ISO 19123). Des Weiteren gibt es vier Normen, die Metadaten zu Bildanwendungen beschreiben, nämlich die Metadaten (ISO 19115-2), die Georeferenzierung (ISO/TS 19130, ISO/TS 19130-2) und die Kalibrierung / Validierung (ISO/TS 19159).

In diesem Jahr sind die Abstimmungen über das Committee Draft der ISO/TS 19130-2 und der ISO/TS 19159 zu erwarten. Die Mitarbeit von Fachleuten ist bei der Beurteilung der endgültigen Versionen hochwillkommen und notwendig.

# **5 Literaturverzeichnis**

ISO/TS 19101-2:2008 "Reference model – Part 2: Imagery"

ISO 19115-2:2009 "Metadata – Part 2: Extensions for imagery and gridded data"

ISO 19123:2005 "Schema for coverage geometry and functions"

ISO/TS 19130:2010 "Imagery sensor models for geopositioning"

ISO/WD 19130-2 "Imagery sensor models for geopositioning – Part 2 – SAR, InSAR, LIDAR, and SONAR"

ISO/WD 19159 "Calibration and validation of remote sensing imagery sensors and data"

TS = Technical Specification WD = Working Draft

DGPF Tagungsband 20 / 2011

# **Qualitätsstandards in der Architekturvermessung Detaillierung und Genauigkeit im Konflikt zwischen 2D und 3D**

#### **LARS SÖRENSEN**

### **1 Einleitung**

Die Vermessung von Bauwerken wird in Deutschland durch verschiedene Richtlinien und Standards geregelt. Die vorhandenen Standards beschreiben die Anforderungen an die Genauigkeit und an die Inhalte der Ergebnisse einer Bestandsvermessung. Diese Anforderungen werden z.B. durch DIN und ISO oder für historische Bauwerke durch Richtlinien der Denkmalämter dargestellt.

Durch die geltenden Richtlinien soll in der Architekturvermessung die Richtigkeit und Vollständigkeit eines Vermessungsergebnisses gewährleistet werden. Das dient zum einen dazu dass der Vermesser in der Lage ist, die Richtigkeit und Vollständigkeit seiner Produkte zu kontrollieren. Zum anderen muss der Auftraggeber oder derjenige, der mit den Plänen und Modellen arbeitet, die in der Bestandsdokumentation enthaltenen Informationen richtig interpretieren können.

### **2 Anforderungen der existierenden Standards**

Im Folgenden werde ich auf Grundlage der geltenden Normen und Standards die Konflikte und Notwendigkeiten in der Praxis darstellen. Anschließend leite ich aus den bestehenden Regeln einen Vorschlag für den Aufbau einer standardisierten Übersicht über die in der Praxis angewendeten Qualitätsstandards in der Architekturvermessung her.

Die existierenden Standards unterscheiden zwischen der Anforderung an die Genauigkeit und an die Detaillierung.

#### **2.1 DIN-Normen**

Die in der Vermessung angewendeten Normen werden vor allem von Vermessungsingenieuren und anderen Fachingenieuren erarbeitet. Als geltende Regeln für die Bestandsaufnahme liegen heute folgende Normen vor.

- − DIN 1356, Teil 6 (Fassung 2006): Hier werden die Anforderungen für Bestandsaufnahmezeichnungen festgelegt.
- − DIN 18710, Teil 1 (Fassung 2010): Hier werden die Anforderungen an die Vermessung von baulichen Anlagen festgelegt.
- − DIN 18202: Hier werden die Toleranzen im Hochbau sowie zulässige Ebenheitstoleranzen dargestellt.

Während die DIN 1356-6 die Inhalte von Bestandsplänen dargestellt, beschreibt die DIN 18710 die Grundbegriffe und die Anforderungen der Ingenieurvermessung. Für die Vermessung
bestehender Bauwerke sind hierbei im Wesentlichen die inneren und äußeren Bezüge der Koordinatensysteme, sowie die Verfahren, Vorgehensweisen und Genauigkeiten von Bedeutung. Der Zusammenhang zur DIN 18202 für "Toleranzen im Hochbau" besteht in der Notwendigkeit, dass die Genauigkeit der Vermessung die Abweichung der in dieser Norm dargestellten Toleranzen ausreichend genau abbilden muss.

### **2.2 Richtlinien neben der DIN**

In der Vermessung von historischen Bauwerken und Baudenkmälern gelten über die Normen hinaus andere Regelwerke ohne Gesetzescharakter, die von Bauforschern und Architekten erarbeitet wurden. Das wichtigste Beispiel ist der "Eckstein", ein Arbeitsheft des Landesdenkmalamts Baden-Württemberg (ECKSTEIN, 1999).

Diese Veröffentlichung wird in der Praxis verwendet und ist inzwischen auch vielen Vermessern, die in der Bestandsvermessung tätig sind, bekannt. Eine weitere Publikation erschien in der Reihe der sogenannten "Grauen Hefte" beim Landesdenkmalamt Brandenburg. In Ausschreibungen wird am häufigsten der "Eckstein" zitiert.

Insbesondere der "Eckstein" stellt die Anforderungen an die inhaltliche Detaillierung eines Aufmaßes in Bezug auf die Belange der behutsamen und denkmalgerechten Sanierung eines Bauwerkes oder für die sanierungsvorbereitende Bauforschung dar.

### **2.3 Vermesser vs. Bauforscher und Architekten**

In der Vergangenheit wurden die Aufmaße im Bestand eines Baudenkmals häufiger von Bauforschern und Architekten angefertigt, während in der herkömmlichen Bestandsaufnahme eher Vermesser tätig waren.

Je detaillierter ein Aufmaß sein soll, desto mehr Informationen beinhaltet es üblicherweise. Hierfür ist bei Bestandsgebäuden ein entsprechend detailliertes Wissen über die darzustellenden Inhalte erforderlich, wodurch Architekten und Bauforscher für diese Aufgaben oft besser qualifiziert sind als Vermessungsingenieure. Vermesser sind allerdings in der Regel besser in der Lage, erforderliche geometrische Genauigkeiten eines Aufmaßes einzuhalten.

Die in der DIN 18710-1 formulierten Genauigkeiten in der Ingenieurvermessung betragen z.B. für die Lageklassifizierung L4 +5 mm und +2 mm für die zugehörige Genauigkeitsstufe H4 für die Höhe eines Vermessungspunktes. Diese Werte sind in der Praxis mit heutigen Vermessungsinstrumenten ohne Weiteres erreichbare Werte.

Im "Eckstein werden ebenfalls Angaben über die Genauigkeit eines Bestandsaufmaßes gemacht. In der höchsten Genauigkeitsstufe IV wird eine Genauigkeit von +20 mm gefordert. Hierbei wurde zum Zeitpunkt der Veröffentlichung 1999 noch überwiegend vom durch von Architekten erstellten Handaufmaßen ausgegangen. Auch wenn in einem Detailbereich die innere Genauigkeit einer lokalen Messung bei diesen Verfahren sehr hoch sein kann. Mindestens die äußere Genauigkeit im Gesamtsystem eines Gebäudes ist in der Regel durch den Bauforscher und Architekten kaum realisierbar und kontrollierbar.

Gefragt sind also im Bestandsaufmaß auf der einen Seite die Fähigkeiten des Vermessungsingenieurs in Bezug auf die technische Ausführung und Einhaltung geometrischer Genauigkeit. Auf der anderen Seite ist für die Erstellung des vollständigen

Dokumentationsergebnisses die Qualifikation des Architekten in Bezug auf die darzustellenden Inhalte notwendig.

### **2.4 Konflikte der vorhandenen Standards**

Die Qualitätsstandards bilden die heutigen Anforderungen an ein Dokumentations- und Vermessungsergebnis nicht in allen Belangen ausreichend ab. Die vorhandenen Richtlinien beschreiben überwiegend die 2D-Produkte der Vermessungsergebnisse. In der DIN werden die Anforderungen an die Genauigkeit in der Ingenieurvermessung für die Lage und die Höhe getrennt angegeben. Die DIN 18710 nimmt eine Einteilung in vier Stufen von L1-L4 für die Lage und von H1-H5 für die Höhe vor. Aufgrund des Einsatzes optischer 3D-Messtechnik ist diese Trennung aus unserer Sicht nicht mehr sinnvoll.

Die Richtlinien beschreiben fast ausschließlich die Ergebnisse aus der Vermessung in 2D, was ebenfalls nicht mehr ausreicht. Darüber hinaus beginnen inzwischen immer mehr Architekten und Ingenieure auf 3D-Planungs- und Konstruktionsabläufe umzustellen. Hierdurch ändern sich die Anforderungen erneut.

Weder für 2D-CAD-Pläne noch für 3D-CAD-Modelle gibt es über die in den Normen beschriebenen Genauigkeiten und inhaltlichen Merkmale hinaus klare Standards für die Datenformate und Datenstrukturen. Auch wenn der Umgang mit immer mehr unterschiedlichen CAD-Formaten immer besser wird, ist die Struktur der Daten und beinhaltenden Informationen über die Geometrie hinaus noch unzureichend definiert.

Es gibt zwar seit einigen Jahren BIM-Software zur Erstellung von Gebäude-Informations-Modellen (Building Information Models), aber auch hier funktioniert das Standard-Austausch-Format IFC bei weitem noch nicht reibungsfrei.

## **3 Einteilung von Qualitätsstandards in der Architekturvermessung aufgrund des Einsatzes optischer 3D-Messtechnik in der Praxis**

Die Anforderung an die Produkte der Vermessung ergeben sich in erster Linie aus der Sicht des Nutzers, um für die Weiterarbeit geeignet zu sein. Die Anforderungen sind zunächst unabhängig von der Auswahl der verwendeten Verfahren in der Vermessung.

Bei der Auswahl des geeigneten Verfahrens sind sowohl die Anforderungen an das Ergebnis als auch die Wirtschaftlichkeit zu berücksichtigen.

## **3.1 Laserscanning**

Vom Einsatz von 3D-Laserscanning erwartet man kürzere Einsatzzeiten, vielfältigere und bessere Ergebnisse sowie neue und weiter reichende Auswerteergebnisse. Die Ergebnisse sind durch die heutigen Laserscanner selbst bei komplexeren Geometrien sehr genau und detailliert. In vielen Fällen ist eine schnelle und damit kostengünstige Abwicklungen der Vermessungsaufgaben möglich. Ein großer Vorteil ist die vollständige Dreidimensionalität der Ergebnisse.

Bei den Anwendungsfeldern in der Architekturvermessung ist Laserscanning in den meisten Fällen eine hilfreiche Ergänzung der bisherigen Aufmaßverfahren. Aufgrund des Aufnahmeverfahrens können über die herkömmlichen Ergebnisse auch statische

Deformationsanalysen oder aus verschiedenen Scanepochen Verformungsüberwachungen vorgenommen werden.

## **3.2 Begriffsbestimmung Genauigkeit vs. Detaillierung**

Als Genauigkeit wird die geometrische Exaktheit eines Modells gegenüber der Realität bezeichnet. Mit der Detaillierung ist die inhaltliche Tiefe eines Modells, also die semantische Präzision, gemeint.

Die Qualität eines Aufmaßes bestimmt sich aus der geometrischen und der semantischen Genauigkeit. Folgende Faktoren bestimmenden die Qualität eines Aufmaßes:

- 1. die Dimension,
- 2. die Geometrie (Unterscheidung zwischen geometrischer Genauigkeit und Detaillierung),
- 3. die Semantik: Inhaltliche Detaillierung (Inhaltliche Tiefe)
- 4. und die Struktur der Daten.

Die erforderliche Genauigkeit eines Endproduktes des Vermessers ergibt sich aus den definierten Bautoleranzen (DIN 18202 Toleranzen im Hochbau). Hierbei gilt, dass die Genauigkeit des Endproduktes mind. zweimal so hoch wie die Bautoleranzen sein soll. In der Praxis werden Laserscanner und Messsysteme eingesetzt, deren: Messgenauigkeit ca. zweimal so hoch ist wie die Anforderungen an das Endprodukt. Um diese Aussage zu überprüfen, werden alle von uns eingesetzten Laserscanner auf einer bürointernen Teststrecke regelmäßig kontrolliert. (Faustregel: Genauigkeit des Vermessungssystems ca. viermal so hoch wie die zulässigen Abweichungen am Bau).

Die Anforderungen ändern sich mit der Dimension des Endproduktes. Wir unterscheiden zwischen 2D-Produkten mit semantischen bzw. analytischen Inhalten und 3D-Produkten mit semantischen bzw. analytischen Inhalten.

#### 3.2.1 Genauigkeit

Die Anforderungen an die geometrische Genauigkeit lassen sich am Beispiel von Öffnungen mit oberflächenfertigen Leibungen darstellen. Die DIN 18202 fordert hierfür bei einem Messpunktabstand < 3 m eine Genauigkeit von +10 mm. Die Anforderungen des Architekten an die Exaktheit des Vermessungsproduktes liegen aufgrund der erforderlichen Präzision in der Werkplanung bei +5 mm. Die minimale Genauigkeit des Messsystems muss also für diese Aufgabe +2,5 mm betragen.

Das Erreichen dieser Genauigkeit ist zum einen durch die Auswahl des Scansystems und zum anderen aufgrund der geeigneten Auswertung durch eine in Segmenten ausgeglichene Flächenrückführung zur Qualitätskontrolle einer Ebenheitsabweichung möglich. Die neuesten Scanner erreichen heute im Nahbereich bei optimalen Oberflächenbedingungen eine Einzelpunktgenauigkeit von +2 mm, was mit reflektorlos messenden Tachymetern vergleichbar ist.

Die DIN 18710 beschreibt die Genauigkeiten in der Ingenieurvermessung in 5 Qualitätsstufen. Hierbei wird eine Unterscheidung zwischen Genauigkeit in Lage und Höhe vorgenommen, was in der Architekturvermessung im Allgemeinen nicht erforderlich ist. Die Genauigkeit nach DIN ist oft nicht die wichtigste Qualitätsanforderung.

## 3.2.2 Detaillierung

Ebenso wichtig sind die semantische und geometrische Detaillierung. Die Genauigkeit und Detaillierung bestimmen die Qualität der geometrischen Daten. Die semantische Qualität entsteht durch die inhaltliche Strukturierung der zunächst rein geometrischen Daten. Die Strukturierung der Daten beeinflusst die Weiterverarbeitbarkeit in digitaler oder analoger Form.

## **3.3 Zusammenfassung der existierenden Standards**

Die Genauigkeit in der Architekturvermessung wird durch folgende Normen geregelt:

- − Baufachliche Richtlinien Vermessung (BFR Verm); BMVBS Bundesministerium für Verkehr, Bau und Stadtentwicklung; 1995, Stand 2007),
- − DIN 18710 Teil 1; Allgemeine Anforderungen an die Ingenieurvermessung; Stand 2010,
- − DIN 18202; Toleranzen im Hochbau.

Die Detaillierung eines Aufmaßes für das Bauen im Bestand oder die Denkmalpflege ist in folgenden Richtlinien dargestellt:

- − DIN 1356, Teil 6; Stand 2006,
- − ECKSTEIN (1999); Empfehlungen für Baudokumentationen,
- − Brandenburgisches Landesamt für Denkmalpflege (2002): Anforderungen an eine Bestandsdokumentation in der Baudenkmalpflege.

Die Struktur der Daten ergibt sich aus der Software sowie aus dem Dateiformat. Folgende Formate beinhalten eine Datenstruktur, die gleichzeitig einen Austausch und eine Anbindung an andere Informationssysteme wie Datenbanken ermöglicht.

- − STEP (Standard for the Exchange of Product model data) CDS: einheitliche Basis für standardisierten CAD-Datenaustausch (leistungsfähige und flexibles Dateiformat, welches noch nicht in viele CAD-Systeme integriert ist),
- − IFC Indutry Foundation Classes, plattformübergreifende Objektsprache für einheitlichen Datenaustausch in Architektur und Bauwesen (weiter verbreitet aber eingeschränkt in der Funktionalität und Konvertierung).

## **3.4 Einteilung in Qualitätsstufen**

## 3.4.1 Grundlagen für die Einteilung

Die "Baufachlichen Richtlinien Vermessung" (BFR Verm, Stand 2007, Teil 4) dienen als Richtlinien für die Vermessung und Dokumentation von Liegenschaften des Bundes. Hier findet eine Einteilung in 4 Genauigkeitsklassen nach Lage und Höhe getrennt statt, Beispiel: Stufe 4 der Lagegenauigkeit  $\pm 2.5$  cm, Stufe 4 der Höhengenauigkeit  $\pm 0.5$  cm.

Die DIN 18202 nimmt die Festlegung von zulässigen Maßtoleranzen im Hochbau vor. Die DIN18710-1 (Stand 2010) legt fünf Genauigkeitsstufen für die Ingenieurvermessung getrennt nach Lage und Höhe vor.

Die DIN 1356, Teil 6, ist eine technische Dokumentation für Bauaufnahmezeichnungen. Hier wird eine Einteilung in zwei Stufen der Informationsdichte, ID1 und ID2, vorgenommen. Es wird auf die Genauigkeiten nach DIN 18710 verwiesen.

ECKSTEIN (Empfehlungen für Baudokumentationen, 1999) nimmt die Einteilung in 4 Genauigkeitsstufen vor. Es findet eine Beschreibung der geometrischen und inhaltlichen Detaillierung statt. Genauigkeitsstufen hängen von der Messgenauigkeit und Darstellungsgenauigkeit des Zielmaßstabes ab. Die Aufstellung basiert auf dem Handaufmaß.

- − "Genauigkeitsstufe I schematisches Aufmaß, Aufmaß im Maßstab 1:100": "Schematische, jedoch vollständige Darstellung durch direktes Auftragen vor Ort ... Bauschäden, Verwerfungen und Durchbiegungen brauchen nicht dargestellt zu werden "Ausarbeitungsgrad: ungefähr maßstäbliche Freihandzeichnung ..."
- − "Genauigkeitsstufe II annähernd wirklichkeitsgetreues Aufmaß, Aufmaß im Maßstab 1: 50 oder 1:100": "Annähernd wirklichkeitsgetreues Aufmaß als Grundlage für einfache Sanierung ohne weiterführende Umbaumaßnahmen ... Einzelteile ... müssen innerhalb der Zeichengenauigkeit dargestellt werden."
- − "Genauigkeitsstufe III verformungsgetreues Aufmaß, Aufmaß im Maßstab 1: 50": "Exaktes und verformungsgetreues Aufmaß, das auch den Erfordernissen der Bauforschung genügt und die Grundlage für Umbaumaßnahmen bildet... Die Darstellungsgenauigkeit muss innerhalb  $\pm 2.5$  cm liegen."
- − "Genauigkeitsstufe IV verformungsgetreues Aufmaß mit detaillierter Darstellung, Aufmaß im Maßstab 1: 25 oder größer": "Exaktes und verformungsgetreues Aufmaß, das den Erfordernissen der Bauforschung genügt und die Grundlage für schwierige Umbaumaßnahmen bildet... Die Darstellungsgenauigkeit muss innerhalb  $\pm 2$  cm liegen."

Als für die Praxis wichtigsten Grundlagen haben wir die DIN 18710 und den "Eckstein" für unsere Einteilung in Qualitätsstufen zugrunde gelegt. Es handelt sich um eine Zusammenfassung bestehender Standards in Kombination mit einem Vorschlag von Genauigkeitskategorien.

Die Anforderungen an die geometrische Genauigkeit und Detaillierung werden in die Genauigkeitskategorien G1-G5 zusammengeführt. Die Inhaltliche Detaillierung wird zu den semantischen Kategorien S1-S5 zusammengeführt. Hieraus ergibt sich eine Zusammenfassung der gebräuchlichsten Kombinationen zu fünf Qualitätsstufen Q1-Q5.

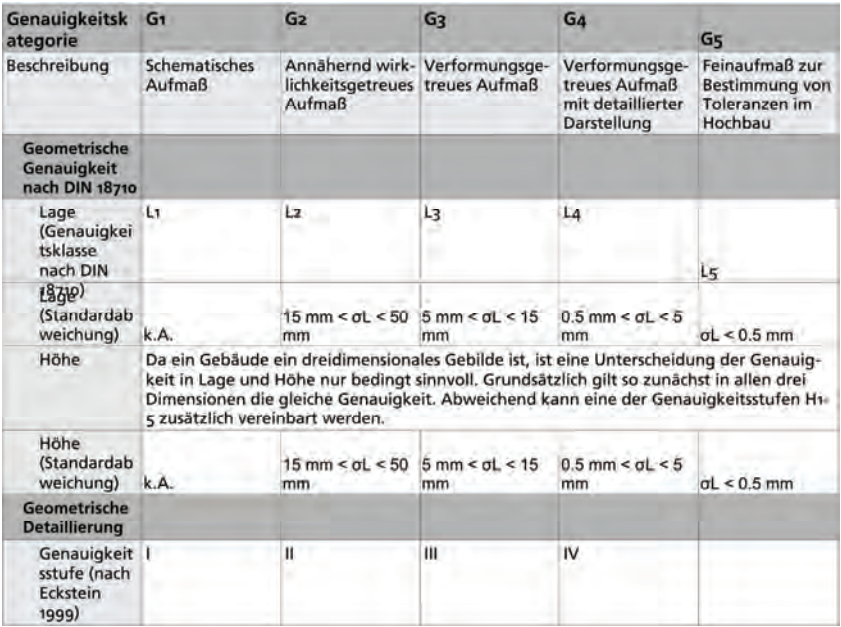

## 3.4.2 Geometrische Anforderungen

Tab.1: Qualitätsstufen in der Architekturvermessung, Geometrie, SEMMLER (fortgeschrieben seit 2007)

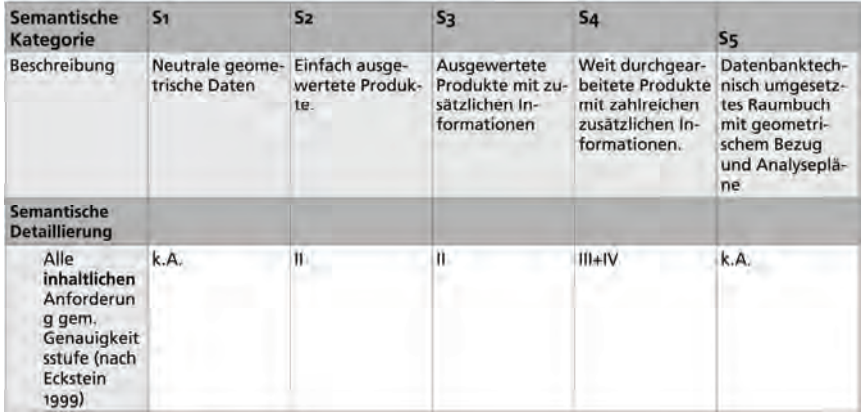

#### 3.4.3 Semantische Anforderungen

Tab.2: Qualitätsstufen in der Architekturvermessung, Semantik, Semmler (fortgeschrieben seit 2007)

## 3.4.4 Scan3D Qualitätsstufen Q1-Q5

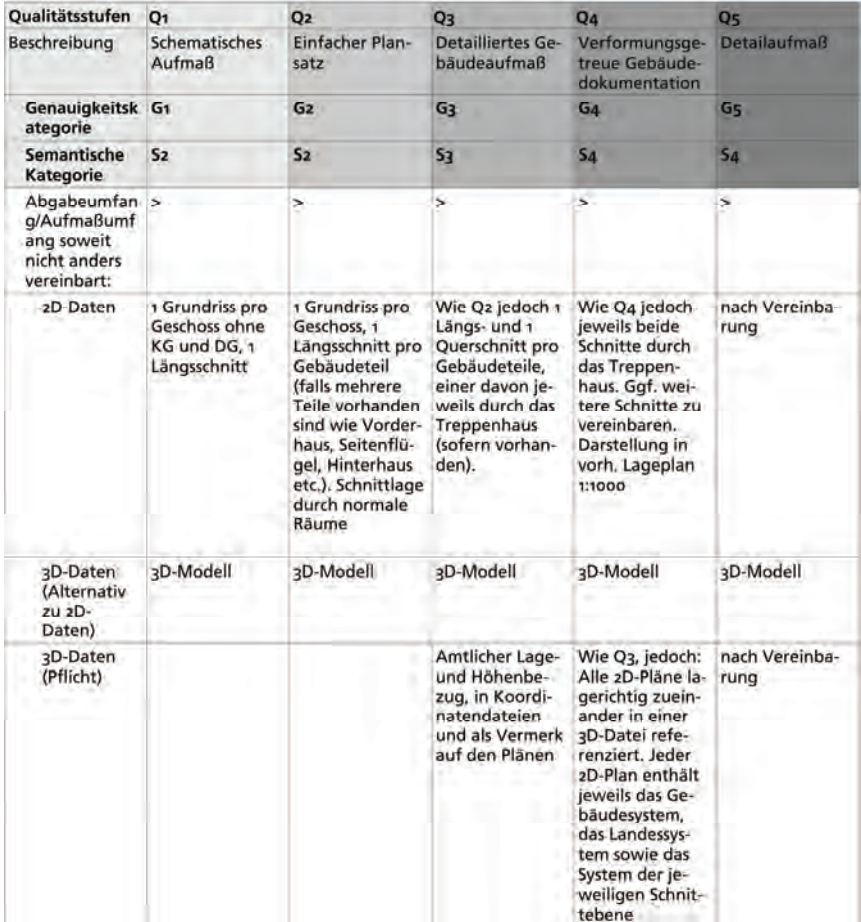

Tab.3: Qualitätsstufen in der Architekturvermessung, Qualität, SEMMLER (fortgeschrieben seit 2007)

Das tabellarische Ergebnis ist ein Arbeitsstand und wird fortgeführt. Die Tabellen sind hier nicht vollständig veröffentlicht.

DGPF Tagungsband 20 / 2011

### **3.5 Zielsetzung für 2D- und 3D-Produkte der Vermessung**

Das Ziel sollte sein, dass die Grundlage des Bestandsaufmaßes zu einem Ergebnis führt, welches in einer geeigneten Struktur geometrische und inhaltliche Informationen ineinander vereint und als hybrides Modell mit Datenbankanbindung allen am Bauvorhaben beteiligten zugänglich gemacht wird. Hierbei sollte das Modell kontrolliert veränderbar und erweiterbar sein.

Hiermit ergeben sich aus der Notwendigkeit der Standardisierung im 3D-Modell Konflikte zum detaillierten und verformungsgerechten 2D-Bestandsplan. Wenn die Bestandsaufnahme mit 3D-Laserscanning erfolgt ist, dann liegen uns in den Grenzen der Abbildungsauflösung und Verschattungen in den Scans vollflächig verformungsgetreue Informationen über die Bauwerksoberflächen vor. Aufgrund einer standardisierten Modellierung gehen uns bereits erfasste Informationen über die Geometrie wieder verloren. Damit ist das Objektmodell der gescannten Punktwolken näher am geometrischen Abbild des Gebäudes als ein 2D-CAD-Plan oder ein Building Information Model.

#### 3.5.1 Vorgehensweise für BIM

Diese Anforderungen werden zum Teil von BIM-CAD-Systemen bereits erfüllt. Aber die BIM Modellierung beschränkt sich in fast allen Software-Paketen auf die Modellierung extrudierter Profile bestehend aus Grundrissen und Schnitten.

Zur Erstellung eines näherungsweise verformungsgetreuen Abbildes des vermessenen Bauwerkes im BIM gibt es in den meisten CAD-Systemen keine geeigneten Werkzeuge. Polygonmodelle aus Punktwolken sind zu groß und zu schwerfällig und die Punktwolken selber werden in aller Regel noch nicht ausreichend gut im CAD visualisiert.

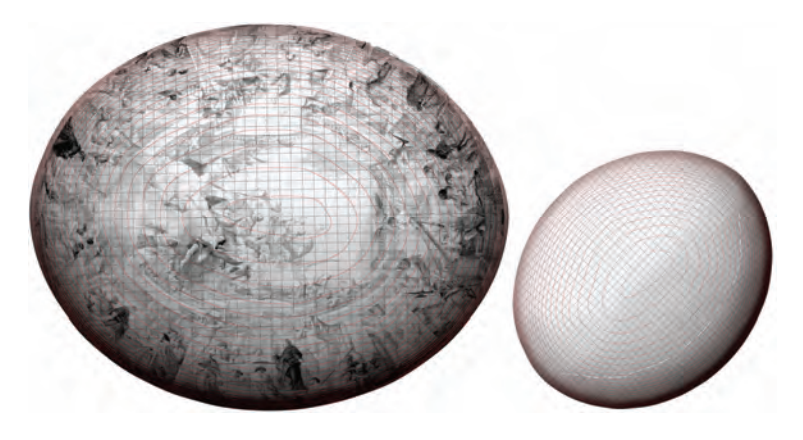

Abb.1: Deckengewölbe Asam Saal, Schloss Ettlingen, Orthofoto, Nurbs-Modell und Deformationsanalyse

Die Parametrisierung einer verformten Bauwerksoberfläche kann durch Nurbs-Modellierung erfolgen. Hierbei ist eine geeignete Segmentierung und Verschneidung mit den benachbarten Segmenten, bestehend aus durch Kurvennetzwerke aufgespannten Freiformflächen, erforderlich. Diese Vorgehensweise ist zur Zeit in Verbindung mit BIM nur in Rhinoceros (Rhino) möglich. Mit einem BIM-Plugin für Rhino können die bauteilbegrenzenden Flächen durch Nurbs-Segmente definiert werden. Hier fehlen allerdings noch funktionierende Schnittstellen in andere BIM-CAD-Systeme.

Die Erkenntnisse aus dieser Vorgehensweise werden zukünftig in unser Einteilung in Qualitätsstufen mit einfließen.

# **4 Ausblick**

In der Architekturvermessung werden die Anforderungen an ein Vermessungsergebnis im Wesentlichen durch die DIN 18710, die geltenden Bautoleranzen oder in der Denkmalgerechten Bestandsaufnahme z.B. durch den "Eckstein" definiert.

Grundsätzlich ist für die Qualität eines Vermessungsergebnisses zwischen der geometrischen Genauigkeit und der semantischen Genauigkeit, die als inhaltliche Genauigkeit zu verstehen ist, zu unterscheiden. In unserem Modell haben wir diese beiden Genauigkeitsparameter in jeweils 5 Stufen eingeteilt, um eine Kombination aus den einzelnen Genauigkeitsstufen zu ermöglichen. Die Zielsetzung ist hierbei die Einführung von neuen Qualitätsstandards, die neuen Anforderungen besser genügen. Dies kann aus unserer Sicht nur weitergehend erreicht werden, wenn ein intensiver Austausch unter den beteiligten Fachdisziplinen stattfindet.

# **5 Literaturangaben, Literaturverzeichnis**

- DIN 1356, Teil 6 (Fassung 2006)
- DIN 18710, Teil 1 (Fassung 2010)
- DIN 18202, Toleranzen im Hochbau
- BMVBS Bundesministerium für Verkehr, Bau und Stadtentwicklung; Baufachliche Richtlinien Vermessung (BFR Verm); 1995, Stand 2007
- ECKSTEIN, G., 1999: Empfehlungen für Baudokumentationen; Bauaufnahme, Bauuntersuchung; Theiss Verlag
- GROß, W., 2002: Brandenburgisches Landesamt für Denkmalpflege; Anforderungen an eine Bestandsdokumentation in der Baudenkmalpflege; Michael Imhof Verlag

# **Abschätzung des effektiven Dynamikbereichs von digitalen Aufnahmen am Beispiel des Testflugs Vaihingen/Enz**

# **OTTO KÖLBL<sup>1</sup>**

*Zusammenfassung: Entsprechend Kalibrierungsangaben weisen digitale Luftbildkameras einen sehr hohen Dynamikbereich von etwa 1:1000 und mehr auf; mit Filmkameras wird bei Farbaufnahmen dagegen nur ein Dynamikbereich von etwa 1:100 erreicht. Analysiert man dagegen digitale Luftbilder so zeigen sich viel engere Grenzen, so dass etwa in Schatten nur teilweise noch Details erkennbar sind. Begrenzend wirkt sich vor allem das Luftlicht aus, dieser Effekt wird noch verstärkt da im Allgemeinen bei den digitalen Pan-Bildern kein Gelbfilter verwendet wird. Eine weitere Begrenzung ergibt sich durch das Rauschen insbesondere bei der Zeilenkamera ADS bei großmaßstäblichen Aufnahmen. Für die Bildaufzeichnung werden im allgemeine 12 bis 16bit verwendet; demgegenüber nimmt das Auge viel weniger Graustufen wahr. Durch eine geeignete Bildumsetzung mit einer starken Kontrastverstärkung im Dunkelbereich kann aber nahezu der gesamte Informationsgehalt dem Betrachter zugänglich gemacht werden, wobei die 8-bit Tiefe für die einzelnen Farbkanäle voll ausreicht. Analysiert wurden in diesem Zusammenhang Bildaufzeichnungen mit der ADS-40 von Leica Geosystems, der DMC von Z/I Imaging, der Digicam von IGI und der UltraCam von Vexel.* 

## **1 Einleitung**

Prinzipiell wird digitalen Aufnahmesystemen ein hoher Dynamikbereich attestiert, jedenfalls höher als für Filmaufnahmen. Betrachtet man dagegen praktische Aufnahmen, dann ergibt sich der Eindruck, dass die höhere Kapazität der Aufnahmen kaum genutzt wird. Vielfach lassen sich Schattenpartien nur sehr begrenzt einsehen, andererseits weisen helle Bildpartien sehr oft eine Sättigung bzw. Überstrahlung auf. Ein sehr umfangreiches Testmaterial wurde im Rahmen des Testflug Vaihingen von 2008, unter der Leitung des Instituts für Photogrammetrie der Universität Stuttgart erstellt. Ziel des groß angelegten Tests war es, die verschiedenen Aufnahmesystem vergleichend zu analysieren. Der Versuch konnte inzwischen mit einer sehr umfangreichen Publikation abgeschlossen werden (CRAMER u.a.). Nur am Rande wurde dabei auch die Frage nach dem Dynamikbereich der neuen Kamerasysteme im Vergleich zu den Filmkameras behandelt. Für den Anwender und Benutzer der Aufnahmen ist der Dynamikbereich durchaus von Bedeutung. Gerade bei großmaßstäblichen Bildern ergibt sich ein großer Kontrastumfang, da man anstrebt Schattenpartien einzusehen und auch helle Partien noch wiederzugeben. Ergibt sich nun mit den digitalen Kamerasystemen die Möglichkeit diese Aufgabe besser zu lösen als mit den Filmaufnahmen, bei denen vor allem die Einsehbarkeit in Schattenpartien recht begrenzt war?

<sup>1)</sup> Otto Kölbl, Ecole polytechnique fédérale de Lausanne (EPFL), Faculté de l'environnement naturel, architectural et construit (ENAC), Chemin de l'Eglise 17, CH-1066 Epalinges, Schweiz; E-Mail: otto.koelbl@epfl.ch

Im Folgenden wird versucht zunächst den Dynamikbereich an Hand der Leuchtdichte im Objektraum abzuschätzen und daraus den effektiven Dynamikbereich von digitalen Aufnahmen abzuschätzen.

Ausgegangen wurde dabei von der sensitometrischen Kontrolle vom Vergleichsflug mit Filmaufnahmen. Neben dem Dynamikbereich sind aber auch das Rauschen bei der Bildregistrierung und das Auflösungsvermögen des Aufnahmesystems von Bedeutung. Die Untersuchungen erfolgten für die ADS-40 (Leica Geosystems), die DMC (Z/I Imaging), die Digicam (IGI, Hasselblad) und die UltraCam-X (Vexel). Die Vergleichsaufnahmen auf Film erfolgten mit der RMK-Top (Z/I Imaging).

Die hier aufgezeigten Ergebnisse beziehen sich zwangsläufig auf die Aufnahmesysteme, die beim Testflug Vaihingen zum Einsatz gelangten. Die ADS-40 wurde inzwischen durch die ADS-80 abgelöst, die UltraCam-X durch die UltraCam-Xp und Z/I Imaging hat ein völlig neues Kamerasystem auf den Markt gebracht. Zudem kann es auch sein, dass das eine oder andere System nicht optimal eingesetzt wurde. Die ausgewiesenen Zahlenwerte sind daher nur begrenzt repräsentativ für ein System. Die Arbeit zeigt aber Grenzen der digitalen Systeme auf, welche bei der Flugvergabe in Betracht gezogen werden sollten oder zu überprüfen sind und zum Teil auch durch die Wahl der Befliegungsparameter verbessert werden können.

# **2. Illustration der Grenzen des Dynamikbereichs von Bildregistrierungen**

Der Dynamikbereich von Luftbildaufnahmen wird sowohl im Dunkelbereich als auch im hellen Bereich limitiert. Im Dunkelbereich ist es zum Teil das Luftlicht, aber auch das Rauschen, welche die Detailerkennbarkeit begrenzen; dies zeigt sich vor allem in Schattenpartien. Besonders bei hochauflösenden Aufnahmen sollen Trottoir Ränder im Schatten, Schächte oder Bodenmarkierungen noch erkennbar sein. Zur Illustration dieser Limitierung eignen sich recht gut schwarze Autos, die im Schattenbereich noch einwandfrei erkennbar sein sollten und nicht mit der Umgebung verschwimmen sollten.

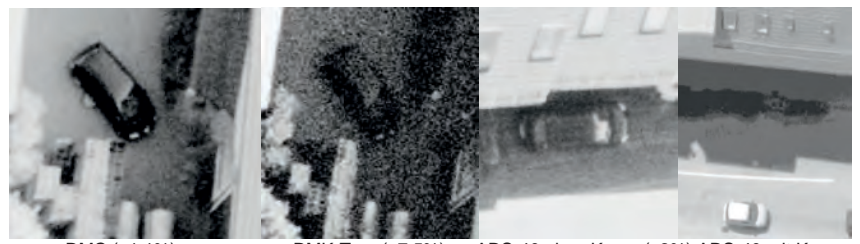

 DMC (±1.1%) RMK-Top (±7.5%) ADS-40 ohne Komp.(±3%) ADS-40 mit Komp. Abb. 1: Autos im Schatten mit Angaben zum Rauschen in Prozent der DN-Werte im Schattenbereich, aufgenommen mit verschiedenen Kamerasystemen. Das rechte Bild, aufgenommen mit der ADS-40 wurde bei der Zeilenauslese jpeg-komprimiert. Ein Rauschen ist nicht zur erkennen, allerdings sind auch die Objekte im Schatten nicht mehr zu erkennen.

Abbildung 1 macht deutlich, dass auch das Rauschen die Detailerkennbarkeit empfindlich beeinträchtigen kann. Dies ist bei Filmaufnahmen besonders deutlich. Demgegenüber kann das Rauschen bei entsprechend längerer Belichtung sehr stark reduziert werden, was allerdings eine Kompensation der Bewegungsunschärfe voraussetzt. Diese Kompensation der Bewegungsunschärfe ist allerdings bei der Zeilenkamera ADS-40 nicht möglich, was bei geringen Flughöhen zu einer Beeinträchtigung der Bildqualität in Schattenpartien führen kann. In der Abbildung 1, ganz rechts, ist dieser Effekt nicht erkennbar, da das Bild jpeg-komprimiert wurde. Demgegenüber liegen 2 Streifen ohne diese Komprimierung vor, für welche das Rauschen abgeschätzt werden konnte. Ganz allgemein sollte wohl bei Überlegungen zum Dynamikbereich auch das Rauschen einbezogen werden.

Neben der Berechnung des Rauschens ist es nützlich auch das Auflösungsvermögen zu berücksichtigen, insbesondere wenn auf die Anzahl der im Sensor gesammelten Photonen geschlossen werden soll. Wie Abbildung 2 zeigt, weisen die zwei Siemenssterne, die auf einer der Testtafeln abgebildet sind, eine recht unterschiedliche Verwaschung auf. Simuliert man nun die Verwaschung mit verschieden gespreizten Gauß Funktionen, kann man diese quantitativ abschätzen. Die Zahlen in der Abbildung weisen auf die Spreizung der Gauß Funktion (2\*σ) hin und entsprechen in etwa dem Auflösungsvermögen in Linien pro Pixel (vgl. auch JACOBSEN).

Im hellen Bereich wird der Dynamikbereich vor allem durch die Sättigung der Sensoren begrenzt. Solange die Sättigung nicht bei bildrelevanten Details auftritt, ist dies kaum störend, vorausgesetzt dass keine Überstrahlung auftritt. Nur sollte beachtet werden, dass etwa Schotterflächen oder Schneefelder eine hohe Reflexion aufweisen und durchaus von Bedeutung bei der Bildanalyse sein können.

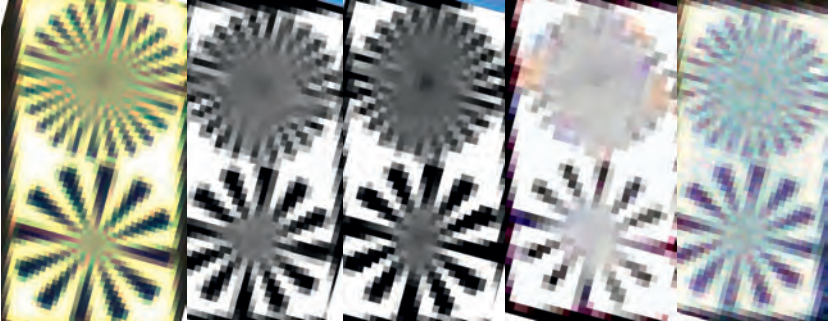

 ADS-40 (1.7) DMC (1.7) Ultracam (1.9) Digicam (2.5) RMK (2.0) Abb. 2: Siemensstern mit 24 Strahlen oben und 12 Strahlen unten, abgebildet von den verschiedenen Aufnahmesystemen. Die Zahlen in Klammer weisen auf das Auflösungsvermögen in Linien pro Pixel hin und wurden aus einer Simulation mit verschieden gespreizten Verwaschungsfunktionen ermittelt.

## **3 Dynamikbereich der Aufnahmesysteme**

## **3.1 Dynamikbereich entsprechend der elektronischen Leistungsfähigkeit der Kamerasysteme**

In der Elektronik wird der Dynamikbereich einer digitalen Kamera (DR) als das Verhältnis des maximalen Ausgangssignals (Sättigungsgrenze eines Pixels) zu seiner minimalen Lichtempfindlichkeit definiert. Die minimale Lichtempfindlichkeit eines CCD wird durch das Rauschen bei Dunkelstrom begrenzt. Die Angabe des Dynamikbereichs erfolgt in elektronischen Fachkreisen in logarithmischer Form also in Dezibel [dB] (vgl. u.a.: SANDAU); im weiteren Verlauf der Arbeit wird aber wegen der besseren Anschaulichkeit nur das Verhältnis oder die Verhältniszahl verwendet (Inverse von FW/D).

 DR = 20 \* log (FW/D) (1) DR: Dynamikbereich; FW Totale Ladungsmenge (Full Well) D: generierter Dunkelstrom

Geht man von dieser Definition aus, ergibt sich für das Kamerasysteme DMC ein Wert von 1:1345 (3 zu 4095) entsprechende dem Kalibrierungsprotokoll und für die UltraCam ein Wert von 1:4000 (1.9 zu 7600), dies entsprechend einer internen Untersuchung (GRUBER). Für die anderen digitalen Kamerasysteme lagen keine Laborangaben vor. Demgegenüber lässt sich der Dynamikbereich für die RMK aus der Farbdichtefunktion des Films abschätzen und liegt bei etwa 1:100.

## **3.2 Abschätzung der Leuchtdichte im Objektraum mittels Vergleichsaufnahmen der RMK-Filmkamera**

Es wurde bereits aufgezeigt, dass bei den praktischen Aufnahmen im Dunkelbereich vor allem das Luftlicht begrenzend wirkt; zudem zeigte sich, dass auch bei den 16-bit Bildern die Graubzw. Farbwerte vielfach nicht proportional zur Leuchtdichte im Objektraum sind. Es ist daher irreführend, wenn man den Dynamikbereich der Aufnahmen unmittelbar aus dem minimalen und maximalen DN-Werten der digitalen Bilder ermittelt. Vielmehr sind dafür unabhängige Messungen der Leuchtdichte erforderlich. Dies könnte am Boden erfolgen, wobei noch der Einfluss der Atmosphäre zu berücksichtigen wäre; einfacher ist es jedoch, die Messungen direkt vom Flugzeug aus zu machen. Im vorliegenden Fall konnte auf die RMK-Bilder und die sensitometrische Kontrolle des Films zurückgegriffen werden (vgl. Abb. 3).

Üblicherweise werden auf die Filme zu Beginn und Ende eines Streifens Graukeile aufbelichtet. Diese dienen zur Kontrolle des Entwicklungsprozesses, und erlauben eine Beziehung zwischen der Belichtung und der Filmdichte herzustellen. Werden diese Kontrollstreifen nun gescannt, so erhält man auch den Bezug zwischen der ursprünglichen Belichtung (Exposure) und den DN-Werten der digitalisierten Bilder.

Auf diese Weise kann nun die relative Leuchtdichte von Objekten zur Zeit der Bildaufnahme abgeschätzt werden. Da die DMC-Aufnahmen zeitgleich erfolgten, können diese Angaben unmittelbar auf diese Bilder übertragen werden und mit einigen Einschränkungen wegen der wechselnden atmosphärischen Bedingungen auch auf die übrigen Aufnahmen, die an anderen Tagen erfolgten. Demgegenüber ließen sich die ausgelegten Testtafeln nicht zur Ermittlung der Farb-

#### DGPF Tagungsband 20 / 2011

dichtefunktion heranziehen; störend war insbesondere das die Tafeln auch im dunkelsten Bereich noch zu viel Licht reflektieren und der Grenzbereich nicht erfassbar war.

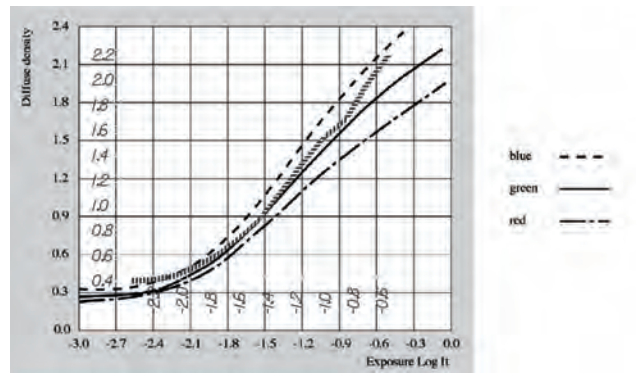

Abb. 3: Farbdichtefunktion des Agfa Negativfilms X100 PE1, entsprechend den Firmenangeben, überlagert mit den am Graukeil gemessenen Werten für den Grünkanal (kurz-strichliert und Werte in Italic).

## **3.3 Farbdichtefunktionen der digitalen Aufnahmen**

Zur Ermittlung der Farbdichtefunktion der digitalen Aufnahmen war es zunächst nötig ein Netz von Referenzpunkten aufzubauen, für welche die relative Leuchtdichte mit Hilfe der RMK-Top Aufnahmen abgeschätzt wurde. Die dunkelsten Objekte finden sich meist in Schattenpartien; meist handelt es sich dabei um Schattenpartien in Waldflächen. Allerdings ließen sich derartige Flächen nicht in den RMK-Top Aufnahmen eindeutig identifizieren und messen, sie wurden aber bei der Ermittlung des Dynamikbereichs als Minimalwerte eingeführt. Bei den dunkelsten Objekten, für welche die relative Leuchtdichte vergleichend mit den RMK Aufnahmen ermittelt wurden, handelt es sich um asphaltierte Flächen im Schatten (Bezeichnung: "Asphalt dunkel" oder "Schatten"). Für diese Objekte wird in Tabelle 1 auch das Rauschen ausgewiesen, da dieser Wert einen Hinweis liefert, ob in Schattenpartien noch Objekte wie Trottoir Ränder zu erkennen sind. Mit zunehmender Belichtung folgen dann die dunkelsten Partien der aufgenommenen Testtafeln, sonnenbeschienener Asphalt, Parkplätze, helle Pflastersteine, vorwiegend auf Terrassen, und schließlich der helle Untergrund der Testtafeln. Zudem wird für den maximal möglichen DN-Wert auch noch die entsprechende relative Belichtung abgeschätzt; dieser Wert ist somit der Extremwert (FW) für die Berechnung des Dynamikbereichs.

In den nachfolgenden Abbildungen werden die Farbdichtefunktionen in einem doppelten logarithmischen Maßstab wiedergeben, analog zur Farbdichtefunktion des Films (vgl. Abb. 3). Diese Darstellung erlaubt eine recht gute Aufgliederung im dunklen Bereich; natürlich wird dadurch der helle Bereich, im Vergleich zu den natürlichen DN-Werten, gestaucht. Im Wesentlichen interessiert aber auch hier wie etwa die Kamera auf eine Verdoppelung der Leuchtdichte reagiert und weniger das Verhalten der Einzelwerte.

## 3.3.1 Die DMC von Z/I Imaging

Bei der DMC handelt es sich um eine Flächenkamera mit einem Vierfachkopf für die Registrierung des panchromatischen Kanals. Gesamthaft wird ein Bild von 13824x7680 Pixel erzeugt. Die einzelnen Sensormatrizen weisen eine Größe von 8000 x 4500 Pixel auf. Die Sensorempfindlichkeit hat ein Maximum bei 500 nm (blau-grün) und fällt dann beidseits ab. Bei 430 nm, also im dunklen Blaubereich, beträgt sie noch 30% im Vergleich zum Maximum wie auch im Infrarotbereich bei 820 nm. Zur Erzeugung eines Farbbilds werden neben den panchromatischen Registrierköpfen noch 4 weitere Kameras für die Registrierung der Blau-, Grün- Rot- und NIR-Kanäle mit wesentlich geringerer Auflösung verwendet.

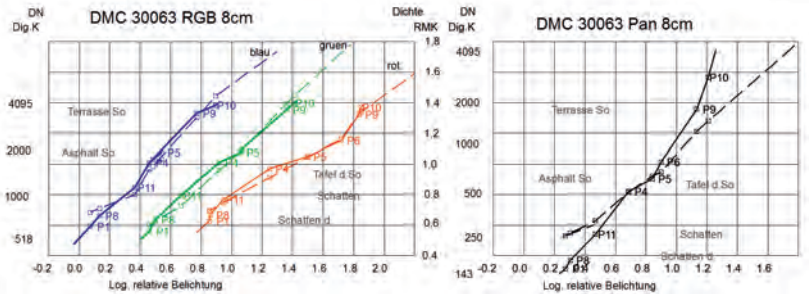

 Abb. 4: Empirisch ermittelte Farbwertkurven für die DMC (durchgezogen) im Vergleich mit der RMK-Top bzw. dem Agfa-Negativfilm (gestrichelte Linien). Links die Kurven für das Bild 63 RGB, rechts das Pan-Bild 63; die entsprechenden Grauwerte wurden für den Farbfilm durch Mittelung der 3 Kanäle berechnet. Beim RGB-Bild links wurden die Kurven für die 3 Kanäle auseinander gezogen, um die Erkennbarkeit zu verbessern. Die Punktnummern P1 usw., teilweise mit Beschreibung, bezeichnen spezifische Objekte.

Vergleicht man die Farbwertkurven von RMK und DMC (Abb. 4) so ergibt sich eine sehr ähnlich Tonwiedergabe, allerdings ist der Dynamikbereich der DMC geringer als bei der RMK. Demgegenüber weist das Pan-Bild der DMC eine beträchtlich steilere Gradation auf, aber auch hier ist der Dynamikbereich nicht größer als beim RGB-Bild (vgl. auch Tabelle 1). Im dunklen Bereich konnten bei der DMC Objekt identifiziert werden, die eine etwas geringere Leuchtdichte aufweisen, als bei der RMK. Demgegenüber lassen sich bei der RMK im hellen Bereich noch Objekte ausmachen, die nahezu die doppelte Leuchtdichte aufweisen als bei der DMC.

## 3.3.2 Die UltraCam-X von Vexel

Die UltraCam-X (UC) weist ebenfalls 4 verschiedene Kameraköpfe für die Registrierung des panchromatischen Kanals auf und 4 Kameraköpfe für die Farbkanäle. Die Aufnahmeachsen der Einzelkameras sind parallel. Die Kameraköpfe sind jeweils mit mehreren Matrixsensoren von 5000 x 3000 Pixel bestückt. Ein Aufnahmeobjektiv deckt also das gesamte Bildformat von schließlich 14'430 x 9'420 Pixel ab. Einer der panchromatischen Kameraköpfe ist mit 4 Matrixsensoren bestückt, 2 weitere mit 2 Sensoren und der letzte zentrale nur mit einem. Insgesamt wird das Bild aus 9 Flächensensoren zusammengesetzt.

Die UltraCam wurde nicht am gleichen Tag eingesetzt wie die RMK; das gleiche Problem ergibt sich übrigens auch bei der Digicam und der ADS-40. Ferner weisen die großmaßstäblichen Bilder der UltraCam Wolkenschatten auf und konnten für die Analyse des Dynamikbereichs nicht verwendet werden, demgegenüber erfolgte der Hochflug bei sonnigen Wetter (Flughöhe ca. 2500 m über Grund). Die Homogenität der Beleuchtungsverhältnisse wurde an Asphaltstraßen überprüft. Die Farbbilder liegen nur in 8-bit vor und das Histogramm umspannt nicht den gesamten Dynamikbereich, sie konnten daher nicht verwendet werden; demgegenüber liegen die Pan-Bilder in 16-bit vor und umfassen den gesamten Dynamikbereich.

Bei der Ermittlung des Dynamikbereichs wurde analog vorgegangen wie bei der DMC. Für das Pan-Bild ergibt sich bei der UltraCam ein Dynamikbereich von 27, falls als maximaler Grauwert der Wert von 7600 DN eingesetzt wird oder von 38 für den effektiv gemessenen Wert von 12800 DN. Der minimale DN-Wert beträgt 411 für Bildelemente (tiefe Schatten unter Bäumen) und der Maximalwert 12820. Hierbei handelt es sich wahrscheinlich um Spiegelreflexion und diese Werte dürften übersteuert sein. Die Grautonwiedergabe ist nicht streng linear zur Belichtung wie Abb. 5 zeigt, was wohl auf den größeren Luftlichtanteil bei der Hochbefliegung zurückzuführen ist; der dunklere Teil des Bildes ist wesentlich flacher. Allerdings konnten noch sehr tiefe Schatten im Wald identifiziert und gemessen werden, ähnlich wie bei den großmaßstäblichen Aufnahmen der DMC.

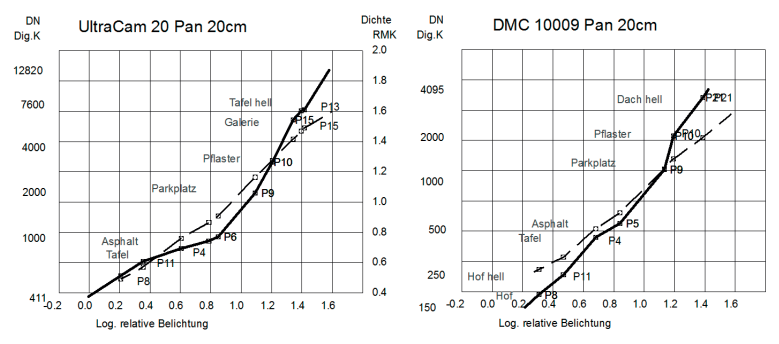

Abb. 5: Vergleichende Darstellung der Grauwertkurven für Hochbefliegungen mit der UltraCam (links) und der DMC (rechts). Die Kurven für die spezifischen Kameras sind durchgezogen wohingegen die Vergleichskurven der RMK-Top bzw. dem Agfa-Negativfilm gestrichelt sind. Diese stammen aus der Tiefbefliegung; verwendet wurde für die RMK-Top das Mittel aus den 3 Kanälen rot, grün und blau.

In Abb. 5 wird zum Vergleich auch die Grauwertkurve der Hochbefliegung für die DMC wiedergegeben. Entsprechend der hier vorgenommenen Berechnung des Dynamikbereichs ergibt sich für die DMC ein Wert von 16, gegenüber 11 bei der Tiefbefliegung (vgl. auch Tabelle 1). Dieser Wert ist um ca. 30% höher als bei den DMC-Bildern der Tiefbefliegung. Bei der Hochbefliegung wird der Kontrast abgeschwächt, daher die etwas höheren Zahlen, die auch bei der nachfolgenden Digicam aufscheinen. Will man nun den Dynamikbereich der UltraCam mit den Bildern der Tiefbefliegung vergleiche, so sollte er wohl um etwa 30% reduziert werden.

#### 3.3.3 Die Digicam von IGI

Bei dem in Vaihingen/Enz eingesetzten Aufnahmesystem Digicam handelt es sich um ein Multikamerasystem. Insgesamt wurden vier divergierende Kameras auf einer Plattform montiert. Es liegen folglich keine Senkrechtaufnahmen vor sondern Schrägaufnahmen mit einem Nadirwinkel von ca. 15°, ähnlich wie bei der Pan-Kamera der DMC. Die Kamera wurde vom Hersteller IGI für metrische Luftbildaufnahmen angepasst und basiert auf der digitalen Hasselbald. Die Farbaufnahmen entstehen mit Hilfe des Bayerfilters. Die Bilder liegen im 16-bit Format vor, wobei die hellsten Bildtöne auf einen DN-Wert von 65'532 begrenzt sind, der durchaus erreicht wurde. Bei den analogen Untersuchungen des Dynamikbereichs an der Digicam wurden Werte von 20, 15 und 9 für die tiefgeflogenen Bilder erhalten und 22, 16 und 14 für den Hochflug. Die Farbwertkurven werden in Abb. 6 dargestellt. Auch hier wurde bei der Hochbefliegung die Kontrastwiedergaben in den dunklen Zonen deutlich abgeschwächt.

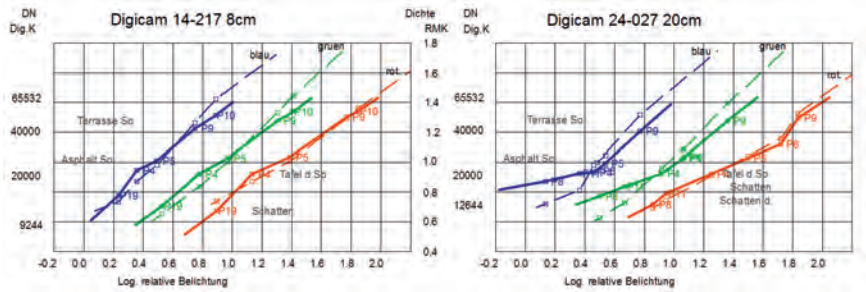

Abb. 6: Empirisch ermittelte Farbwertkurven für die Digicam (durchgezogen) im Vergleich zur RMK-Top bzw. dem Agfa-Negativfilm (gestrichelte Linien), links die Tiefbefliegung, rechts die Hochbefliegung.

#### 3.3.4 Die Zeilenkamera ADS-40 von Leica Geosystems

Im Gegensatz zu den bisher analysierten Kamerasystemen ist die ADS-40 eine Zeilenkamera. Hinter einem einzigen Aufnahmeobjektiv wurden Zeilensensoren mit unterschiedlichen Empfindlichkeiten und Blickwinkeln angebracht. Zeilensensoren zeichnen sich durch einen hohen Dynamikbereich aus, das heißt sie können im Allgemeinen eine wesentlich größere Licht- bzw. Ladungsmenge aufnehmen als die Elemente eines Flächensensors. Allerdings erlaubt die ADS-40 keine Kompensation der Bewegungsunschärfe.

Ermittelt man den Dynamikbereich im Vergleich zu den Aufnahmen der RMK so weist die ADS-40 überraschend große Werte auf (vgl. auch Abb. 7 und 8). Für die großmaßstäblichen Aufnahmen ergibt sich ein Wert von 90, 60 und 37 für die Kanäle rot, grün und blau und 118, 98 und 115 für die Hochbefliegung (vgl. auch Tabelle 1). Für die RMK wurde ein Dynamikbereich von 23, 19 und 16 für die 3 Kanäle ausgewiesen; der Dynamikbereich der ADS-Aufnahmen ist demnach etwa 3-5-mal größer als bei den Filmaufnahmen und beträchtlich größer als bei den Kameras mit Flächensensoren. Für die Auswertung standen nur orthorektifizierte Bilder zur Verfügung. Dies beeinträchtigt nicht den Dynamikbereich; allerdings wird durch den Resamplingprozess das Rauschen reduziert. Beim verwendeten bilinearen Resampling, reduziert sich das

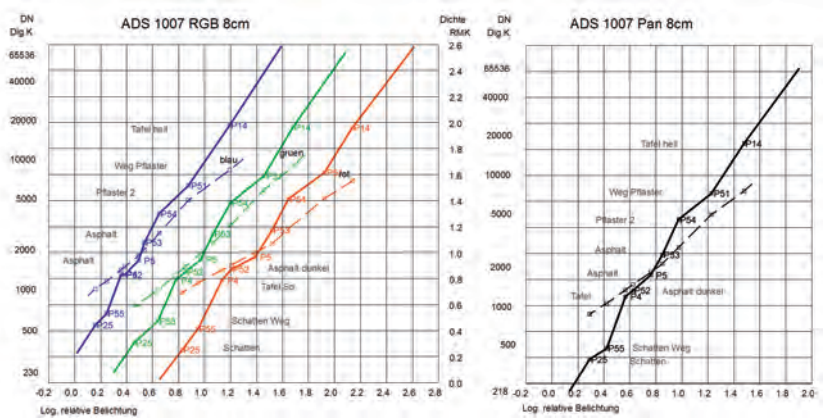

Rauschen etwa um 1/3; diese Reduktion wurde bei den ausgewiesenen Werten für das Rauschen nicht berücksichtigt.

Abb. 7: Empirisch ermittelte Farbwertkurven für die Tiefbefliegung der ADS-40 (durchgezogen) im Vergleich zur RMK-Top bzw. dem Agfa-Negativfilm (gestrichelte Linien); links das RGB-Bild, rechts das Pan-Bild; diese Bilder wurden bei der Auslese jpeg-komprimiert.

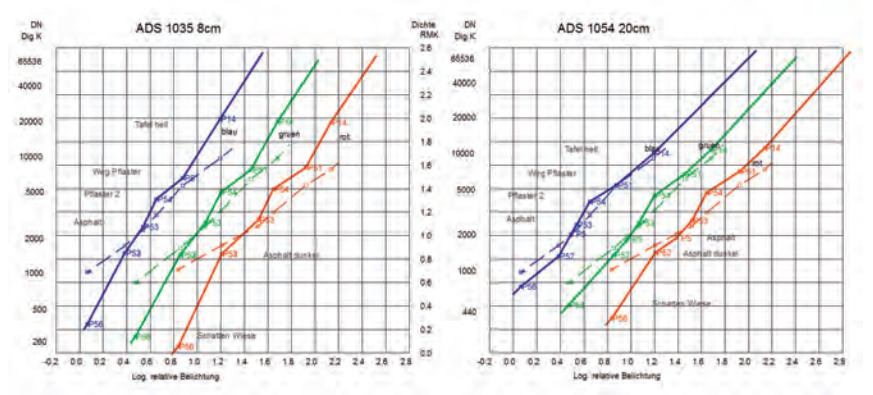

Abb. 8: Empirisch ermittelte Farbwertkurven für die Tief- und Hochbefliegung der ADS-40 (durchgezogen) im Vergleich zur RMK-Top bzw. dem Agfa-Negativfilm (gestrichelte Linien). Diese Bilder wurden bei der Auslese nicht komprimiert.

## **4 Zusammenfassung der Ergebnisse und Schlussfolgerungen**

Die numerischen Ergebnisse der vorausgehenden Untersuchung wurden in Tabelle 1 zusammengefasst. Aufgeführt werden für eine Anzahl von Bildern der verschiedenen Aufnahmesysteme der ermittelte Dynamikbereich (Kolonnen 4-6), ferner werden noch das Auflösungsvermögen (3, allerdings nur für die Tiefbefliegung), das ermittelte Rauschen (8) und das Gamma der Farbdichtefunktion (7) aufgeführt. (Der Wert Gamma ist der Tangens der Steigung der Farbdichtefunktion im doppelten logarithmischen Maßstab). Der obere Teil der Tabelle betrifft den Tiefflug (Bodenauflösung 8 cm) wohingegen der untere Teil sich auf den Hochflug bezieht, mit Ausnahme des Auflösungsvermögens in Pixel.

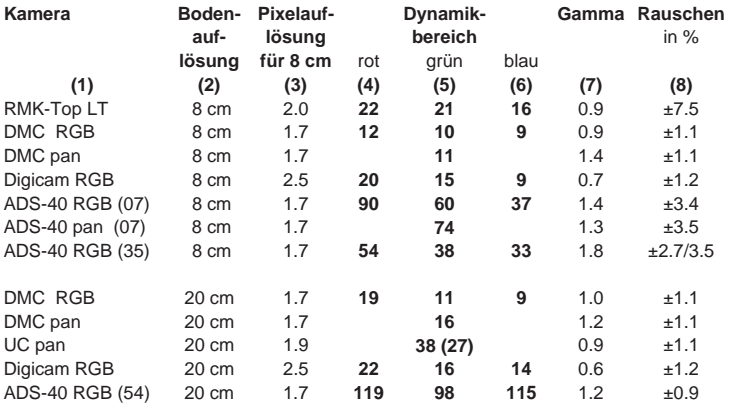

Tab. 1: Zusammenfassung der Messwerte

Die ADS wurde mehrmals ausgewiesen; der Flugstreifen (07) weist eine Jpeg-Komprimierung bei der Zeilenauslese auf (vgl. auch Abb. 1, rechts), wohingegen die beiden Streifen (35) und (54) nicht komprimiert wurden. Bei den jpeg-komprimierten Streifen mussten Flächen mit graduell sich verändernder Helligkeit zur Berechnung des Rauschens verwendet werden (vgl. Kolonne (8)). Für den Streifen (35) werden 2 Werte für das Rauschen ausgewiesen, der erste Wert betrifft die Kanäle rot und grün, der 2. Wert bezieht sich auf den Blaukanal und ist beträchtlich höher.

Generell erkennt man, dass der Dynamikbereich von DMC und Digicam recht begrenzt ist und kleiner als bei der RMK-Top Filmkamera, wohingegen bei der UltraCam der Dynamikbereich an die RMK-Top heranreicht oder diesen sogar übersteigt. Allerdings konnte dieser Wert bei der UltraCam wegen der zahlreichen Wolkenschatten beim Tiefflug nur für die Hochbefliegung berechnet werden. Ein ganz wesentlich größerer Dynamikbereich wurde für die ADS-40 ausgewiesen. Allerding ergibt sich bei der Tiefbefliegung in den Schattenbereichen ein recht großes Rauschen, was die Detailerkennbarkeit doch empfindlich reduziert; dieser Effekt tritt bei der Hochbefliegung nicht mehr auf. Es scheint, dass die ADS-40 bei der Tiefbefliegung wegen der kurzen Belichtungszeit und dem Fehlen einer Kompensation der Bewegungsunschärfe im dunklen Bereich an eine Grenze stößt.

Wie bereits in Abb. 1 aufgezeigt, werden Schattenpartien bei der DMC wesentlich besser wiedergegeben, dies allerdings auf Kosten des Dynamikbereichs. Man kann sich nun fragen ob die Bilder der DMC nicht überbelichtet wurden. Würde man die Aufnahmen um einen Faktor 2 unterbelichten, so nimmt das Rauschen zu, aber entsprechend der Binomialformel nur um den Faktor √2, was wohl für Schattenpartien vertretbar wäre. Der Dynamikbereich nimmt auch gegen den Blaubereich hin ab, was andeuten könnte, dass dieser durch ein Dunst- bzw. Gelbfilter beim Pan-Kanal erhöht werden könnte. Entsprechend Firmenangaben wird nur bei der ADS-40 für den Pan-Kanal ein Gelbfilter verwendet.

Zur Charakterisierung des Rauschens wurden homogenen asphaltierten Flächen im Schatten verwendet; berechnet wurde der relative Wert (Pixel-Rauschen/DN-Wert mal 100). Dieser Wert ist damit unabhängig von der bit-Tiefe der DN-Werte. Analysiert man diese Werte im Schattenbereich, so ergibt sich der Eindruck, dass Zahlen um ±1% oder vielleicht auch ±1.5% noch tolerierbar sind, wohingegen die Bilder der Filmkamera mit einem Wert von ±7.5% sicher zu verrauscht sind (vgl. auch Abb.1, 2. Bild von links). Auch die Werte um ±3% für die ADS-40 scheinen zu hoch. Es entspricht weitgehend dem Photonenrauschen bei der Bildaufnahme. Natürlich könnte man argumentieren, dass dieses Rauschen bei der ADS-40 durch die Orthorektifizierung reduziert wurde. Genauso sollte die geringere Auflösung etwa der Digicam eine Reduktion des Rauschens bewirken. Allerdings würden entsprechende Korrekturen das Gesamtbild nicht substantiell verändern.

Der Dynamikbereich ist bei der Hochbefliegung im Allgemeinen um 30% höher als bei der Tiefbefliegung. Dies mag mit der Eichung der Referenzflächen zusammenhängen, denn diese entstammen der Tiefbefliegung. Für die Hochbefliegung standen die original Filmnegative nicht zur Verfügung. Dieser Effekt ist vor allem bei der Beurteilung der UltraCam zu berücksichtigen, wenn der Dynamikbereich in Beziehung zur Filmkamera gesetzt wird.

## **4.1 Bildreproduktion**

Obgleich der Dynamikbereich der digitalen Aufnahmen, gemessen als Belichtung, kaum 1:100 übersteigt, weisen die numerischen Werte der Bilder eine wesentlich größere Spannweite auf. Dabei stellt sich nun die Frage wie diese Bilder optimal in 8-bit Bilder umzuwandeln sind und wie diese visualisiert werden können. Dabei sollten 3 Aspekte berücksichtigt werden:

- 1. Die DN-Werte aller bisher untersuchten digitalen Aufnahmen reichen nicht bis null sondern weisen einen Minimalwert auf, unterhalb dessen keine Information mehr wiedergegeben wird. Dieser Bereich sollte abgeschnitten werden, da hierin keine Information enthalten ist (vgl. A, Abb. 9)
- 2. Der anschließende Schattenteil (vgl. B, Abb. 9) sollte möglichst stark gespreizt werden, um eine große Detailwiedergabe zu ermöglichen. Dies ist sinnvoll, da digitale Aufnahmen ein sehr geringes Rauschen aufweisen (vgl. auch Abb.1). Im Extremfall begrenzt eben dieses Rauschen die mögliche Spreizung.
- 3. Im weiteren helleren Teil der Histogrammwerte sollte eine langsam abflachende Wiedergabekurve gewählt werden. Dies ist zulässig, da im hellen Bereich selten geringe Helligkeitsunterschiede entscheidend sind; andererseits ist diese Beschränkung auch wegen des begrenzten Spielraums nötig.

Entsprechend diesem Prinzip konnte bei der Erstellung von Orthophotos für den Kanton St. Gallen (2000km<sup>2</sup>) eine sehr zufriedenstellende Bildwiedergabe erreicht werden; dies traf auch für die über das Internet verbreiteten Bilder zu. Das ist bemerkenswert als doch Internetbrowser im Allgemeinen nicht über eine Möglichkeit zur individuellen Farbtonkorrektur verfügen. In diesem Zusammenhang ist auch zu berücksichtigen, dass die Empfindlichkeit des menschlichen Auges keinesfalls den Bereich von 8-bit also 255 Grauwerte umfasst, sondern wesentlich geringer ist. Allerdings ist die Bildwahrnehmung nicht linear und erfolgt auf Grund eines komplexen psychologischen Prozesses.

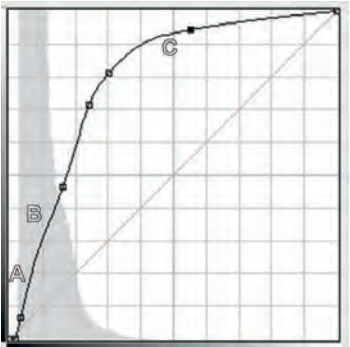

Abb. 9: Grauwertwiedergabekurve für die Umwandlung eines 16-bit Bildes in ein 8-bit Bild und dessen Visualisierung, angewendet für die Erstellung von digitalen Orthophotos des Kantons St. Gallen. Die Aufnahmen erfolgten mit der UltraCam, Das Histogramm ist begrenzt auf Werte zwischen 0 und 12'000 DN.

## **4.2 Danksagung**

Vorliegende Untersuchung erfolgte erst nach dem weitgehenden Abschluss des Projekts und war als Ergänzung gedacht. Der Autor möchte sich bei der Projektleitung und vor allem bei Herrn Cramer für die sehr entgegenkommende Unterstützung bedanken. Sehr dankbar bin ich auch den Firmenvertretern, Herrn Dörstel (Z/I Imaging), Herrn Gruber (Vexcel), Herrn Kremer (Digicam) und Herrn Beisl (Leica-Geosystems) für ihre entgegenkommende Beratung; sehr wertvolle Ergänzungen lieferte auch Herr Weyand (RWE). Die Firma RWE führte den Bildflug mit der RMK-Top und der DMC aus. Die nachträgliche Bildabtastung wurde freundlicher Weise vom Schweizer Bundesamt für Landestopographie ausgeführt, wofür ich mich bei den Herrn Streilein, Bovet und Röthlisberger bedanken möchte.

## **4.3 Literaturangaben**

- CRAMER, M., 2010: The DGPF-Test on Digital Airborn Camera Evaluation Overview and Test Design. PFG 2/2010, 73-82.
- JACOBSEN, K., 2008: Geometrisches Potential und Informationsgehalt von großformatigen digitalen Luftildkameras. PFG 5/2008, 325-336.
- SANDAU, R., 2005: Digitale Luftbildkamera: Einführung und Grundlagen. 342 S., Wichmann, ISBN 3-87907-391-0.
- GRUBER, M., 2010: Neue Testaufnahmen und erste Auswertungen zur Radiometrie der Ultra-Cam. 5 S, interne Publikation von Microsoft.

# **Zur Bewertung von Weltraumkameras**

## **RALF REULKE<sup>1</sup> , HORST WEICHELT2 & ANDREAS BRUNN<sup>3</sup>**

*Zusammenfassung: In den letzten Jahren sind eine Reihe von privaten und kommerziellen Anbietern in den Markt für Satellitendaten eingetreten. Auf Grund der Konkurrenzsituation spielt die Bewertung der Güte der Daten und des Sensors eine immer größere Rolle. In dem Beitrag werden mögliche Performanceparameter diskutiert und ein Ansatz für die SNR-Bestimmung nach dem Start auf der Basis natürlicher Targets aus operationellen Bilddaten vorgestellt.* 

## **1 Einleitung**

Die Performancebewertung von bildgebenden optischen Fernerkundungssensoren erfolgt üblicherweise anhand von möglichst einfach zu bestimmenden Parametern. Einige dieser Parameter können sich dabei im Laufe der Lebenszeit des Sensors verändern und sollten deshalb nach Inbetriebnahme in festgelegten Zeitabständen überprüft bzw. neu bestimmt werden. Dazu gehören zum Beispiel:

- Radiometrische Empfindlichkeit
- Signal-Rausch-Verhältnis (SNR)
- Point-Spread-Function (PSF) bzw. Modulationstransferfunktion (MTF)
- Ground-Sampling-Distance (GSD)

Hinzu kommen Parameter, die normalerweise stabil bleiben und nur einmal vor Inbetriebnahme vom Sensorhersteller im Labor zu bestimmen sind:

- Dynamikbereich
- Linearität

 $\overline{a}$ 

- Band-zu-Band Co-registrierung
- Spektrale Response Funktion der Kanäle

Ein weiterer wichtiger Parameter ist die Genauigkeit der direkten Georeferenzierung, wobei hier neben den Sensoreigenschaften auch die Plattform (Lagemessung und Lageeinstellung) eine große Rolle spielen.

Der vorliegende Beitrag beschäftigt sich mit der Bestimmung des SNR aus realen Bilddaten am Beispiel der RapidEye-Kameras. Dabei handelt es sich um digitale Pushbroom-Scanner mit jeweils 5 Spektralbändern im sichtbaren und nahen Infrarotbereich. Jede der 5 Sensorzeilen enthält 12.000 Sensorelemente. Die radiometrische Auflösung der Kamera beträgt nominell 12 bit, wobei A/D-Wandlung des Signals mit 14 bit erfolgt. Der für die radiometrische Kalibrierung definierte Arbeitspunkt der Kameras ist für die einzelnen Spektralkanäle leicht unterschiedlich und liegt bei einer spektralen Strahldichte zwischen 41und 88 W/m²/sr/µm. Die Kameras wurden

<sup>&</sup>lt;sup>1</sup> DLR-OS, Rutherfordstr. 2, 12489 Berlin, ralf.reulke@dlr.de

<sup>&</sup>lt;sup>2</sup> RapidEye AG, Molkenmarkt 30, 14776 Brandenburg, weichelt@rapideye.de

<sup>&</sup>lt;sup>3</sup> RapidEye AG, Molkenmarkt 30, 14776 Brandenburg, brunn@rapideye.de

von Jena Optronic in Thüringen gebaut, Abbildung 1 zeigt eine schematische Darstellung des Aufbaus.

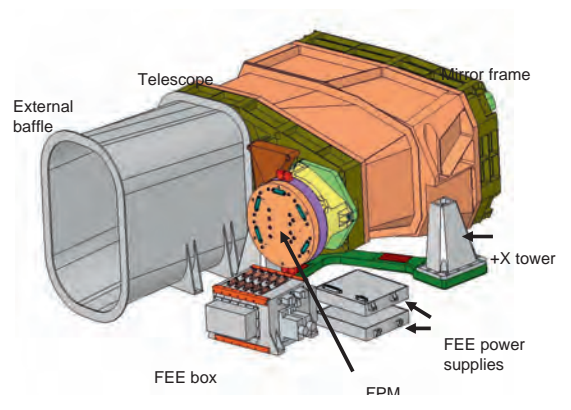

Abb. 1: RapidEye Kamera Architektur und Layout

Im Folgenden wird das SNR auf Strahldichteebene untersucht (NER - Noise Equivalent Radiance). Neben wenigen künstlichen Testgebieten wird versucht, anhand der Daten von natürlichen Testgebieten und homogenen Texturen das SNR zu bestimmen.

Homogene Flächen haben häufig hohe Albedo-Werte (Wüste, Schnee, Wolken) und liegen somit am Rande oder sogar außerhalb des für den Sensor definierten radiometrischen Arbeitsbereiches. Sie können deshalb nicht sofort mit den Werten verglichen werden, die für den Sensor im normalen Arbeitsbereich gefordert wurden. Mit dem vorgeschlagenen Verfahren ist es möglich, das NER aus den Bilddaten für unterschiedliche Albedowerte zu bestimmen. Durch Interpolation zwischen den Messungen ist so ein direkter Vergleich der erforderlichen NER Werte möglich.

## **2 Rauschen und radiometrische Kalibrierung**

Die radiometrische Kalibrierung von Satellitensensoren ist in erster Linie notwendig, um genaue Strahldichtewerte aus den digitalen Daten ableiten zu können. Daneben ist die Sensorcharakterisierung (dynamische und statische Rauschkomponenten (fixed pattern noise – FPN), Linearität und weitere systematische Fehler des Sensors wie z.B. pixel response nonuniformity – PRNU) wesentlicher Bestandteil der radiometrischen Kalibrierung und dient unter anderem auch dazu, bei Konstellationen mit mehreren Satelliten die Vergleichbarkeit zwischen Bildprodukten unterschiedlicher Satelliten zu gewährleisten. Die PRNU wird insbesondere dazu benötigt, um die räumliche radiometrische Homogenität der generierten Bildprodukte zu gewährleisten. Zur Sicherung der Vergleichbarkeit über längere Zeiträume muss die radiometrische Kalibrierung ausgewählter Sensorparameter darüber hinaus regelmäßig

wiederholt und überprüft werden, was zur Notwendigkeit der Entwicklung von "in-flight" Kalibriermethoden führt.

Fehler in der radiometrische Kalibrierung können z.B. Artefakte wie Streifen oder Muster in den Bildprodukten erzeugen und zur fehlerhaften Klassifizierung von Objekten und damit zu falschen Schlussfolgerungen führen.

## **2.1 Rauschkomponenten**

Prinzipiell lassen sich folgende Rauschkomponenten unterscheiden: Das poissonverteilte Schrot-Rauschen (Englisch: "Shot-Noise") der Strahlung und des Dunkelrauschen, sowie das read noise oder read-out noise, das neben dem eigentlichen Ausleserauschen der CCD alle Rauschkomponenten des Kanals, einschließlich der digitalen Abtastung enthält. Die poissonverteilten Komponenten sind von der Integrationszeit, bzw. im Falle des shot noise von der empfangenen Strahldichte abhängig. Eine detaillierte Übersicht finden man im Buch von HOLST (1998). Hinzu kommen die statischen Komponenten des Dunkelstromrauschens, die als ein fixed pattern noise (FPN) aufgefasst werden können: Dark signal non-uniformity – DSNU.

Das Signal-Rausch-Verhältnis (SNR) ist einer der Parameter, der aus realen Daten bestimmt werden muss, um die Datenqualität von Fernerkundungssatelliten zu beurteilen. In FIETE & TANTALO (2001) werden mehrere SNR-Metriken untersucht, die in der Fernerkundung verwendet werden. DELVIT, LEGER et al. (2002) betrachten ein additives Rauschmodell mit unterschiedlichen Varianzen: das additive Rauschen mit einer konstanten Varianz und ein (Poisson) Rauschen.

Obwohl die pixelabhängige Empfindlichkeit (pixel response non-uniformity – PRNU), ebenfalls ein fixed pattern noise, bereits noch im Labor am Boden gemessen wird, ist eine vollständige Korrektur unmöglich. Da zusätzlich auch noch Veränderungen während des Fluges auftreten, unterscheiden PASCAL, LEBEGUE et al. (2003) das Rauschen in spaltenweises Rauschen (nur durch die Poisson Statistik des Signals und den Detektor gegeben), sowie zeilenweises Rauschen (spaltenweises Rauschen plus FPN der DSNU).

## **2.2 Andere Definitionen**

Zwei Objekte lassen sich nicht mehr unterscheiden, wenn die Reflektanzunterschiede ein Maß unterschritten haben, das durch das Rauschen definiert ist. Diese Darstellung entspricht dem NEDρ (noise-equivalent change in reflectance).

Es gibt einfache und komplexere Möglichkeiten zur Charakterisierung der Datenqualität von Sensoren. Naheliegend ist die gleichzeitige Betrachtung von Rauschen und MTF. REULKE et al. beschreiben einen Ansatz, wo charakteristische Merkmale der MTF und des SNR miteinander so verknüpft werden, dass neben MTF und SNR auch der Einfluss der Vorverarbeitung oder auch Bildverbesserung quantitative betrachtet werden können.

Einen analogen Ansatz findet man beim NIIRS (National Imagery Interpretation Rating Scale) und der "General Image Quality Equation" (GIQE). NIIRS ist eine Kombination von SNR, MTF und Maßstab. Hinzu kommen Effekte, die zum Beispiel durch den Einfluss von Bildverbesserungsalgorithmen entstehen. Eine Analyse zeigt, dass der Verlust in Interpretierbarkeit, in DNIIRS gemessen, in einer linearen Beziehung zum NEΔρ modelliert werden kann.

DGPF Tagungsband 20 / 2011

# **3 SNR-Bestimmung mit homogenen Targets**

In jedem Bild treten zufällige und systematische Rauschkomponenten kombiniert auf. Bildrauschen wird aus der gemessenen Signalvariationen bestimmt und setzt demzufolge eine homogene Oberfläche voraus. Das Rauschen wird signalabhängig ausgewertet. Mögliche Szenen sind zum Beispiel schneebedeckte Oberflächen (DELVIT, LEGER et al., 2002) oder Wüstengebiete. Systematische Quellen überlagern dennoch das zufällige Rauschen. Auf der einen Seite, ist ein Mikro-Textur aus beobachtet Oberfläche enthalten und auf der anderen Seite, die nicht ausreichend korrigiert PRNU.

Die Radiometrie des Sensors wird aus regelmäßigen Messungen über Testgebieten bestimmt. Bei einem Satellitenüberflug sind sowohl das Reflexionsvermögen am Boden als auch die Atmosphäre zu messen, um die gemessene Strahlung abzuschätzen. SCOTT (1996) fordert dazu folgende Eigenschaften eines Testgebietes:

- Verringerung der Auswirkungen von atmosphärischen Fehlern durch
	- o ein hohes Reflexionsvermögen am Boden und
	- o ein niedriger Einfluss von Aerosolen bei klarem Himmel
- räumlich homogene Bodenreflektanzen mit
- näherungsweise Lambertscher Reflexion

Im Südwesten der Vereinigten Staaten gibt es mehrere Testgebiete, die für die Kalibrierung seit vielen Jahren verwendet worden sind (PAGNUTTI, 2002):

- White Sands National Monument in New Mexico,
- Railroad Valley Playa in Nevada und
- Ivanpah Playa in Kalifornien.

Generell ist davon auszugehen, dass natürliche Objekte inhomogen sind. Man findet in der Literatur einige Ansätze, mit inhomogenen Objekten radiometrische Untersuchungen zu machen. Der einfachste Ansatz besteht darin, die niederfrequenten Änderungen der Landschaft zuzuschreiben und durch Filterung nur die hochfrequenten Anteile, die dem Rauschen zuzuordnen sind, zu extrahieren.

PASCAL, LEBEGUE et al. (2003) schlagen vor, zwei Bilder derselben Landschaft quasi gleichzeitig aufzunehmen und zu vergleichen. Die Differenz der beiden Bilder sollte ein Rauschbild ohne Beiträge des Untergrundes ergeben. Naturgemäß ist dazu eine exzellente Ko-registrierung notwendig, darüber hinaus ist die Bedingung der quasi Gleichzeitigkeit in der Praxis nur schwer zu erfüllen, wenn man auch die Einflüsse der Einstrahlungsgeometrie und der Atmosphäre berücksichtigt.

BRÜGGE (2007) hat MISR am Mond kalibriert. Dazu benötigt man zwar eine genaue Albedokarte des Mondes, kann aber dafür den Atmosphäreneinfluss vernachlässigen. Aber auch hier liegen die Hauptprobleme in der ungenauen Modellierung einiger Einflussparameter, sowie darin, dass die meisten Fernerkundungssensoren geometrisch, insbesondere in Bezug auf die Abbildungsgeometrie und die Integrationszeiten, nicht für eine Aufnahme des Mondes ausgelegt sind.

COOK, PETERSON et al. (2001) können ihre Kalibrierverfahren durch entsprechende optische Vorrichtungen direkt an die Sonne anschließen.

## **4 SNR-Bestimmung mit nicht-homogenen Objekten**

In DU & RAKSUNTORN (2006) werden die Noise-Adjusted Principal Components (NAPC) Transformation, oder die Maximum Noise Fraction (MNF) Transformation genutzt. Die grundlegende Idee besteht darin dass die Hauptkomponenten entsprechen dem SNR sortiert werden (im Unterschied zur PCA, wo nach den Varianzen sortiert wird). Die Bestimmung des Rauschens erfolgt dann entsprechend in den Hauptkomponenten, die vorrangig das Rauschen enthalten, da objektbezogene Varianzen hier fehlen und in den übrigen Bildkomponenten zu finden sind.

Im Folgenden soll für das hier vorgeschlagene und benutzte Verfahren von der Hypothese ausgegangen werden, dass unter bestimmten Voraussetzungen auch für inhomogene Gebiete im Bild dennoch eine Vielzahl von kleinen homogenen Gebieten existieren. Dies gilt natürlich nicht für beliebige Flächen und erfordert eine entsprechende Sorgfalt bei der Auswahl des Untersuchungsgebietes. Man kann diese kleinen homogenen Gebiete dann aus Texturmaßen höherer Ordnung extrahieren. Der Ansatz beruht auf dem Artikel von GAO (1993). Die Bilder werden mit unterschiedlichen Blockgrößen gefiltert und analysiert. So lassen sich aus der cooccurrence matrix (HARALICK, SHANMUGAM et al., 1973) lokale Texturmaße ableiten. Die folgende Abbildung 2 zeigt ein Beispiel aus einem Datensatz des Railroad Valley (RRV) Playas in Nevada.

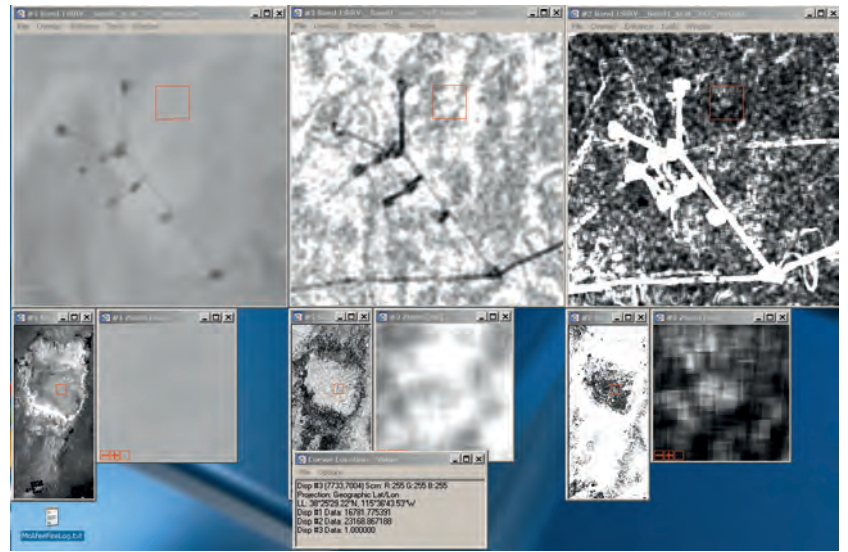

Abb. 2: Mittelwert, Homogenität und Varianz für einen ausgewählten Bildausschnitt

Für das gesamte Bild werden Homogenität, Mittelwert und Varianz berechnet. Um die Separierung von Textur und Rauschen zu ermöglichen, werden anschließend nur die Gebiete mit der größten Homogenität ausgewählt, für die dann Mittelwert und Varianz weiter ausgewertet werden. Abbildung 3 zeigt die lokale Varianz über die lokalen Mittelwerte für die ausgewählten Gebiete.

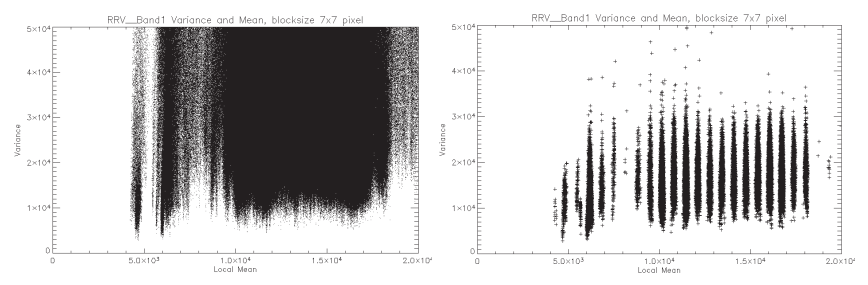

Abb. 3: Lokale Varianz über den lokalen Mittelwert für das gesamte Bild (links) und für die ausgewählten Gebiete mit großer Homogenität (rechts)

Auffällig ist im rechten Bild eine Art radiometrische Segmentierung. Diese Bereiche werden zusammengefasst und weiter ausgewertet. So kann zum Beispiel für diese aussegmentierten Bereiche die lokale Varianz berechnet werden.

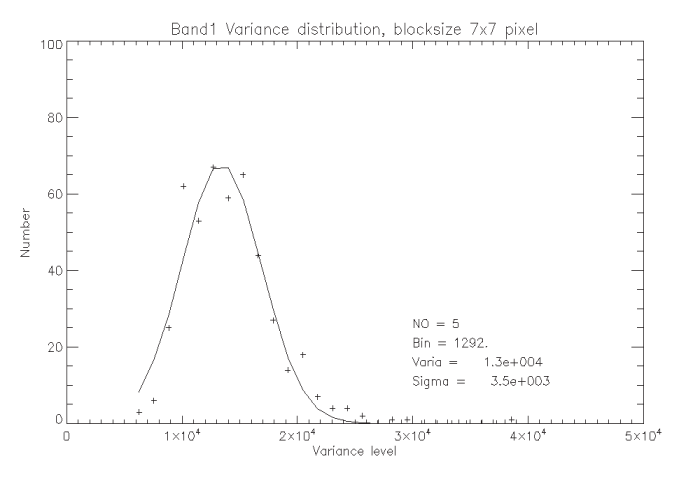

Abb. 4: Histogramm der lokalen Varianzen

In dem Zusammenhang wurde auch der Einfluss der Blockgrößen untersucht. Dabei ergab sich, dass mit kleiner werdenden Blockgrößen die Fehlerbeträge anstiegen. Umgekehrt wird natürlich mit steigenden Blockgrößen die Anzahl der auswertbaren Blöcke immer geringer. Auf der Basis der Untersuchungsergebnisse wurde als optimaler Kompromiss die Blockgröße 7x7 verwendet. Damit lässt sich nun das NER als Funktion der Strahldichte (at sensor radiance) für den in der Praxis interessierenden Bereich berechnen (siehe Abbildung 5).

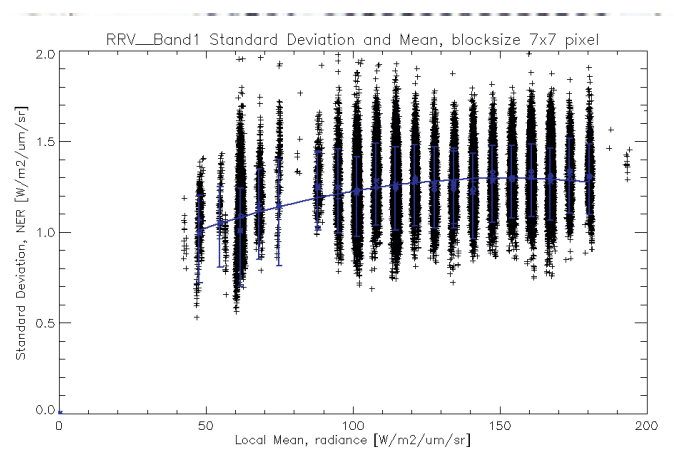

Abb. 5: Strahlung (radiance) über die noise equivalent radiance (Band 1)

Abschließend werden die Ergebnisse der auf diese Weise durchgeführten in-flight Rauschuntersuchung mit den Labormessungen vor dem Start und den ursprünglich geforderten Werten für das NER verglichen. Die folgende Abbildung 6 zeigt diesen Vergleich beispielhaft für den blauen Spektralkanal.

Die schwarzen Rhomben stellen die ermittelten neuen NER Werte der in-flight Kalibrierung dar, die farbigen gestrichelten bzw. gepunkteten Kurven die der Labormessungen der einzelnen Satellitenkameras währen der pre-launch Kalibrierung. Die senkrechten Linien an den Rhomben zeigen den Vertrauensbereich der gefundenen Werte. Der blaue Stern im oberen Teil der Graphik markiert den Wert für die Systemanforderung, der für den blauen Spektralkanal für eine spektrale Strahldichte von 72 W/m²/sr/µm definiert worden war.

Deutlich sichtbar wird hier, dass mit der in-flight Kalibrierung nicht der gesamte Strahldichtebereich erfasst werden kann, der in den Labormessungen abgedeckt wurde, dass aber dennoch zumindest ein großer Bereich der für die operationellen Aufnahmen typischen Strahldichtewerte erfasst wurde.

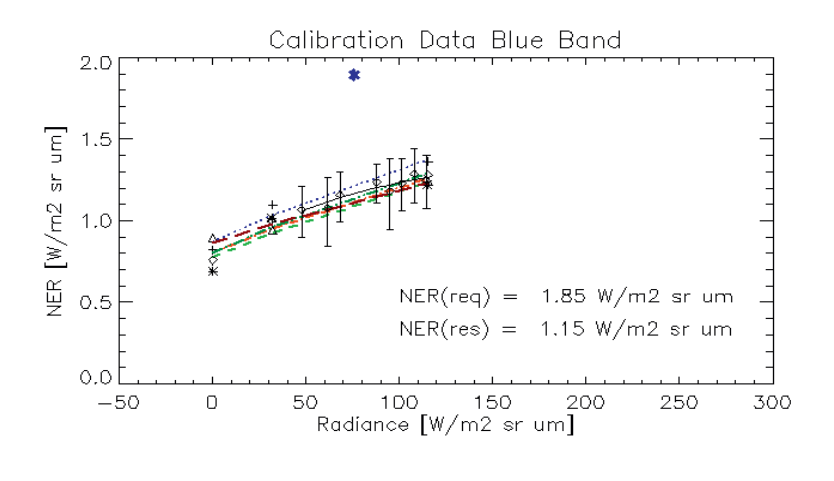

Abb. 6: Vergleich der Labormessungen und in-flight Kalibrierung nach dem beschriebenen Auswerteverfahren

Offensichtlich liegen die aus dem oben beschriebenen Verfahren abgeleiteten Daten im Fehlerbereich der vor dem Start gemessenen Werte und bestätigen somit, dass sich die Eigenschaften der Kameras in Bezug auf das Rauschen durch den Start und den bisherigen Betrieb nicht signifikant verändert haben. Sie liegen auch nach wie vor deutlich unter dem geforderten Mindestwert.

## **5 Ergebnisse und Diskussion**

In diesem Beitrag wird ein Verfahren zur Bestimmung des Rauschens anhand von Daten homogener, aber auch texturierter Bereiche vorgestellt. Dadurch wird die erforderliche Überprüfung der Kalibration von Weltraumkameras nach dem Start und das Monitoring der Kalibrationsparameter während der Kamera – lifetime möglich. Für die beispielhaft getesteten Kameras der RapidEye Konstellation liegen die erzielten Ergebnisse nahe an den Kalibrationsdaten der Kameras vor dem Start der Satelliten und erfüllen die festgelegten Spezifikationen.

Das beschriebene Verfahren weist systematische Fehler auf. Auf Grund des Ansatzes werden die SNR – Werte etwas zu klein geschätzt. Dieser systematische Fehler muss untersucht und korrigiert werden. Außerdem muss untersucht werden, auf welche Bilddaten das beschriebene Verfahren der radiometrischen Segmentierung anwendbar ist, um die Selektion geeigneter Testflächen zu unterstützen.

DGPF Tagungsband 20 / 2011

## **6 Literaturverzeichnis**

- BRUMMITT, N. & LUGHADHA, E. N., 2003: Biodiversity: Where's Hot and Where's Not. Conservation Biology, **17** (5), S. 1442-1448.
- COOK, M. K., B. A. PETERSON, et al., 2001: IKONOS technical performance assessment. Algorithms for Multispectral, Hyperspectral and Ultraspectral Imagery **4381**: 94-108 600.
- DELVIT,J. M., D. LEGER, et al. 2002: Signal to noise ratio assessment from non specific views. Image and Signal Processing for Remote Sensing, **4541**: 370-381 450.
- DU, Q. & N. RAKSUNTORN, 2006: Hyperspectral image analysis using Noise-Adjusted Principal Component transform, Algorithms and Technologies for Multispectral, Hyperspectral, and Ultraspectral Imagery XII Pts 1 and 2 **6233**: F2330-F2330 862.
- FIETE, R. D. & T. TANTALO, 2001: Comparison of SNR image quality metrics for remote sensing systems." Optical Engineering **40**(4): 574-585.
- Gao, B.-C. 1993: An operational method for estimating signal to noise ratios from data acquired with imaging spectrometers. Remote Sensing of Environment **43**(1): 23-33.
- HARALICK, R. M., K. SHANMUGAM, et al. 1973: Textural Features for Image Classification. Systems, Man and Cybernetics, IEEE Transactions on **3**(6): 610-621.
- HENRY, P. & A. MEYGRET, 2001: Calibration of HRVIR and vegetation cameras on SPOT4. Advances in Space Research **28**(1): 49-58.
- HOLST, G.C., 1998: CCD arrays, cameras, and displays, SPIE Optical Engineering Press.
- MORAIN S.A. & A. M. BUDGE, 2004. Post-Launch Calibration of Satellite Sensors, ISPRS Books, Vol. 2
- MORAIN, S. A. & V. M. ZANONI Joint ISPRS / CEOS Task Force On Radiometric And Geometric Calibration.
- PASCAL, V., L. LEBEGUE, et al. 2003: SPOT5: first in-flight Radiometric Image Quality results. Sensors, Systems and Next-Generation Satellites, **4881**: 200-211 722.

WebSeiten:

BRÜGGE (2007)

http://fengyunuds.cma.gov.cn/FYCV/fileupload/Literature/A. Lyapustin Analysis of MODISMISR calibration differences using surface albedo around AERONET sites and cloud reflectance.pdf

DGPF Tagungsband 20 / 2011

# **Untersuchungen zum Einfluss der Panschärfung auf Punktextraktion und Segmentierung**

## **UWE WEIDNER<sup>1</sup>**

*Zusammenfassung: Panschärfung zur Verbesserung der geometrischen Auflösung von multispektralen Daten gehört zum Standardvorgehen bei der Aufbereitung von geometrisch hoch auflösenden Fernerkundungsdaten. In diesem Beitrag werden Untersuchungen hinsichtlich des Einflusses von Panschärfung auf Punktextraktion und Segmentierung vorgestellt. Hierbei wird insbesondere auch auf die Frage eingegangen inwieweit Kenngrößen zur Quantifizierung der Güte von Panschärfungsverfahren diesen Einfluss auf nachfolgende Verarbeitungsschritte widerspiegeln. Dieser Beitrag beschreibt somit eine Erweiterung der Arbeiten aus* WEIDNER (2010)*.* 

## **1 Einleitung**

Bei der Aufbereitung geometrisch hoch auflösender Fernerkundungsdaten gehört die Panschärfung zur Verbesserung der geometrischen Auflösung von multispektralen durch die Fusion mit panchromatischen Daten in vielen Fällen zum Standardvorgehen. Daher wurden eine Vielzahl von Verfahren zur Panschärfung und auch eine Vielzahl von Kenngrößen zu ihrer Bewertung entwickelt und vorgeschlagen. Es stellt sich hierbei jedoch die Frage, ob solche Bewertungskriterien neben den Aussagen, dass die spektralen Eigenschaften der multispektralen Daten erhalten bleiben und tatsächlich eine Verbesserung der Auflösung erzielt wurde, auch eine Aussage über den Einfluss der Panschärfung auf nachfolgende Auswerteschritte wie Klassifizierung und geometrische Informationsableitung erlauben.

ZHANG 2008 führt eine Bewertung von Panschärfungsverfahren visuell, quantitativ anhand von Kenngrößen und auf der Basis der Ergebnisse einer unüberwachten Klassifizierung durch. Er weist auf die Schwierigkeiten bei den Bewertungsansätzen und auf die unterschiedlichen Rangfolgen hin, die sich aufgrund der verschiedenen Kriterien ergeben können In WEIDNER 2010 wurde die Frage nach dem Einfluss von Panschärfungsverfahren auf nachfolgende Prozessierung aufgegriffen, wobei der Schwerpunkt auf dem Einfluss hinsichtlich pixelbasierter unüberwachter und überwachter Klassifizierung lag. In diesem Beitrag wird dieser Fragestellung weiter nachgegangen. Der Fokus dieses Beitrags ist der Einfluss der Panschärfung auf automatische Punktextraktion und Segmentierung. Zur Bewertung von Segmentierungen wird hierbei auf die in WEIDNER 2008 durchgeführten Arbeiten aufgebaut.

<sup>1)</sup> Uwe Weidner, Institut für Photogrammetrie und Fernerkundung, Karlsruher Institut für Technologie (KIT), Englerstraße 7, 76131 Karlsruhe; E-Mail: uwe.weidner@kit.edu

DGPF Tagungsband 20 / 2011

## **2 Datengrundlage und Kenngrößen zur Bewertung**

In diesem Abschnitt werden zuerst die Daten und die eingesetzten Panschärfungsverfahren vorgestellt. Anschließend folgt die Darstellung der genutzten Bewertungskriterien. Hierbei handelt es sich zum einen um Bewertungskriterien zur Beschreibung der Güte der Panschärfungsverfahren, zum anderen um Bewertungskriterien zum Vergleich von Punktextraktion und Segmentierungen.

#### **2.1 Datengrundlage und Panschärfungsverfahren**

Die Datengrundlage bilden verschiedene QuickBird-Datensätze. Die originären multispektralen Daten wurden mittels bilinearer Interpolation neuabgetastet, so dass die multispektralen und die panchromatischen Daten in gleicher Auflösung vorliegen. Für die Panschärfung wurden das Verfahren nach Brovey, ein Verfahren basierend auf einer orthogonalen Transformation und ein Verfahren basierend auf linearer Filterung eingesetzt.

#### Das **Verfahren nach Brovey** gemäß

$$
C_{i. pansh} = \frac{C_i}{C_{wMSI}} C_{pan} \qquad \text{mit } C_{wMSI} = \sum_j^n w_j C_j \tag{1}
$$

ist für Daten mit einer beliebigen Anzahl von Kanälen anwendbar. Es gehört zu den Verfahren basierend auf arithmetischer Kanalkombination und wurde durch eine Gewichtung der Kanäle sowie durch Histogrammanpassung adaptiert.

Beim Verfahren basierend auf **orthogonaler Transformation** handelt es sich um ein Substitutionsverfahren. Die Grundidee ist, wie bei einer Hauptachsentransformation, eine orthogonale Transformation durchzuführen, wobei jedoch die erste Komponente als gewichtetes Mittel der multispektralen Daten berechnet wird und somit ähnlich dem panchromatischen Kanal ist. Für vier Kanäle genügt eine Transformation mit

$$
T_{\text{OrnLT}} = \begin{pmatrix} t_1 & t_2 & t_3 & t_4 \\ t_4 & t_3 & -t_2 & -t_1 \\ t_3 & -t_4 & -t_1 & t_2 \\ t_2 & -t_1 & t_4 & -t_3 \end{pmatrix} \text{ mit } t_i = \frac{w_i}{\sum_{j=1}^{4} w_j}
$$
 (2)

diesen Anforderungen. Von Bedeutung sind die Elemente der ersten Zeile, die weiteren Zeilen folgen unter Berücksichtigung der Orthogonalität.

Das nächste Verfahren führt eine **Panschärfung mittels linearer Filterung** durch und ist der Gruppe frequenzbasierter Verfahren zuzuordnen. Das Verfahren basiert auf der Idee, dass ein Laplace-gefiltertes Bild Δ gleich der Differenz eines Gauß-gefilterten und des Originalbildes ist:

$$
C_{i. \text{pansh}} = C_i \frac{C_{wMSI} - \Delta}{C_{wMSI}} \tag{3}
$$

Bei allen drei Verfahren wird für die Bewertung der Punktextraktion aus den pangeschärften multispektralen Daten ein gewichtetes Mittel *CwMSI* berechnet, wobei R-, G- und B-Kanal einfach und der NIR-Kanal mit doppeltem Gewicht berücksichtigt wurden. Die Gewichte können auch auf Grundlage der Daten geschätzt werden. Weitere Details zu den Verfahren finden sich in WEIDNER (2009) und WEIDNER & CENTENO (2010).

#### **2.2 Bewertungskriterien für die Panschärfung**

WANG & BOVIK (2002) stellten einen Qualitätsindex zur Bewertung der Ähnlichkeit von zwei einkanaligen Bildern vor:

$$
\rho_{WB} = \frac{4\sigma_{AB}\mu_A\mu_B}{(\sigma_A^2 + \sigma_B^2)(\mu_A^2 + \mu_B^2)}\tag{4}
$$

Eine Verallgemeinerung auf eine beliebige Anzahl von Kanälen ist durch

$$
\rho_{WB}^{*} = \frac{4tr(\Sigma_{AB})\mu_{A}\mu_{B}|}{(tr(\Sigma_{A}) + tr(\Sigma_{B}))\left(\mu_{A}\right|^{2} + \mu_{B})^{2}}\tag{5}
$$

gegeben, wobei *µA* den Vektor der Mittelwerte der Kanäle des Datensatzes A bezeichnet, |*µA*| dessen Länge, *ΣA* die Kovarianzmatrix des Datensatzes A und *ΣAB* die Kovarianzmatrix der beiden zu vergleichenden Datensätze A und B. Eine ausführliche Diskussion dieser Größen und die Einordnung zu anderen in der Literatur angegebenen Bewertungskriterien gibt WEIDNER (2009). Die Größe  $\rho^*_{WB}$  bewertet die Erhaltung der spektralen Information. Für die gemeinsame Bewertung der spektralen Eigenschaften und der Informationsfusion wurden Kenngrößen wie z.B. in ALPARONE et al. (2006) vorgeschlagen. An dieser Stelle soll diese Bewertung durch Berücksichtigung der Korrelation der Gradienten  $\rho_{\nabla}^*$  des panchromatischen und der pangeschärften multispektralen Daten durch einen hieraus gerechneten Mittelwert erfolgen, so dass die Kenngröße zur Bewertung von beiden Aspekten aus

$$
\rho_T^* = \rho_{WB}^* \cdot \rho_{\nabla}^* \tag{6}
$$

folgt. Diese Vorgehensweise ist dadurch motiviert, dass die Punktextraktion in vielen Fällen auf den Gradienten beruht und dies auch in die Bewertung der Panschärfung einfließen sollte.

#### **2.3 Bewertungskriterien für die Punktextraktion und Segmentierung**

Für die Punktextraktion wurden Adaptionen der Implementierungen des SURF-Algorithmus durch LABUN (2009) und des SIFT-Algorithmus durch SAALFELD (2009) verwendet. Die Kriterien für die Bewertung bilden dann Kenngrößen der Statistik der Abweichungen der Punktextraktionen (Mittelwert und Median) für den panchromatischen Kanal und dem gewichteten Mittel der pangeschärften multispektralen Daten.

Für die Segmentierung wurde eCognition genutzt, wobei die pangeschärften multispektralen Daten mit gleicher Gewichtung in die Segmentierungen einflossen. Die Bewertung der Segmentierungen basiert auf den in WEIDNER (2008) dargestellten Kenngrößen. Hierzu gehören insbesondere die Qualitätsrate

DGPF Tagungsband 20 / 2011

$$
\rho_q = \frac{|\mathbf{S} \cap \mathbf{R}|}{|\mathbf{S} \cup \mathbf{R}|} = 1 - \frac{|\mathbf{S} \setminus \mathbf{R}| + |\mathbf{R} \setminus \mathbf{S}|}{|\mathbf{S} \cup \mathbf{R}|} = \frac{|\mathbf{S} \cap \mathbf{R}|}{|\mathbf{S} \cap \mathbf{R}| + |\mathbf{S} \setminus \mathbf{R}| + |\mathbf{R} \setminus \mathbf{S}|} \in [0,1]
$$
(7)

und die gewichtete Qualitätsrate

$$
\rho_{qw}^* = 1 - \frac{A^*}{|\mathbf{S} \cup \mathbf{R}|} = \frac{|\mathbf{S} \cap \mathbf{R}|}{|\mathbf{S} \cap \mathbf{R}| + A^*} \in [0,1], A^* = \sum_{x \in |\mathbf{S} \cap \mathbf{R}|} w(d(x, \mathbf{R})) + \sum_{x \in |\mathbf{R} \cap \mathbf{S}|} w(d(x, \mathbf{R}^c))
$$
(8)

In den Formeln (7) bis (9) bezeichnen S die zu bewertende Segmentierung, R die Referenz, R<sup>c</sup> das Komplement zu R, *d(x,*A*)* den Abstand eines Pixels zu einem Segment. Bei S und R kann es sich sowohl um einzelne Segmente wie auch den Gesamtsatz der Segmente handeln. *w(x)* bezeichnet eine Gewichtsfunktion. Details zu den Gewichtsfunktionen und eine Diskussion sind in SCHUSTER & WEIDNER (2003) und CARDENES et al. (2007) zu finden. In diesem Betrag wurde eine lineare Funktion ohne Buffer gewählt. Neben den obigen Kenngrößen wird für den allgemeinen Fall der Bewertung von Segmentierungen die Fragmentierung

$$
\rho_{cc} = \frac{2 \min(\#S_{matched}, \#R)}{\#S_{matched} + \#R} \in [0,1]
$$
\n(10)

genutzt, wobei #R die Anzahl der Referenzsegmente und #Smatched die Anzahl der ihnen zuordneten Segmente der zu bewertenden Segmentierung bezeichnen. Einen ähnlichen Ansatz zur Bewertung verwendend ebenfalls PERSELLO & BRUZZONE (2010). Die Kombination der Einzelkriterien kann dann wie in STURM & WEIDNER (2009) beschrieben erfolgen.

## **3 Untersuchungsergebnisse**

Im Folgenden wird zuerst auf die Bewertung der Panschärfung eingegangen, bevor diese Größen mit den Größen zur Bewertung ihres Einflusses auf die Punktextraktion und Segmentierung in Relation gesetzt werden. Abb. 1 zeigt eine Auswahl der verwendeten Datensätze. Abb. 2 zeigt Ausschnitte des Datensatzes A zur visuellen Beurteilung der Ergebnisse der Panschärfung.

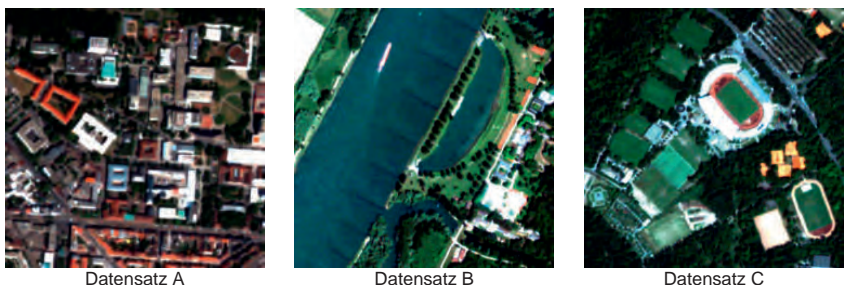

Abb. 1: Übersicht über Datensätze

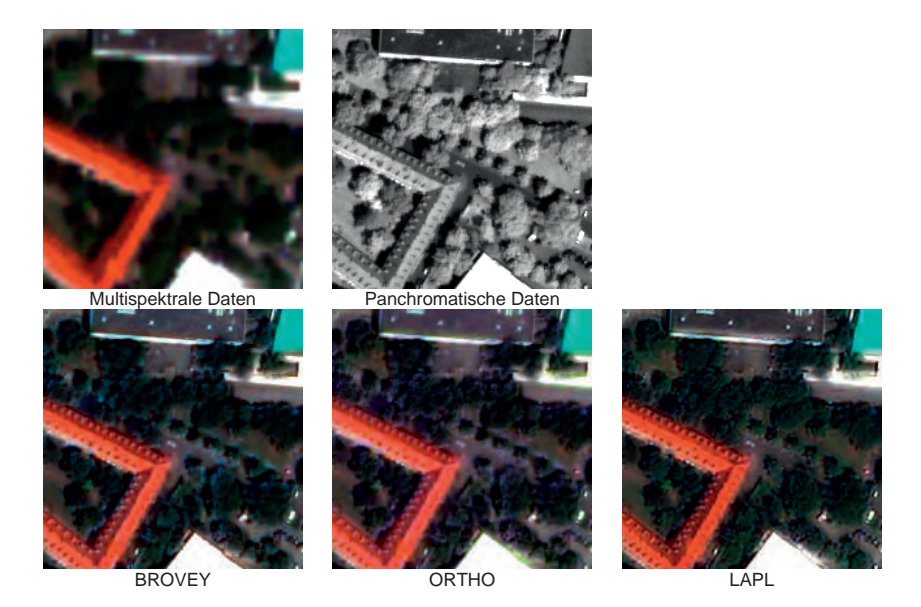

Abb. 2: Ergebnisse der Panschärfung (Ausschnitt Datensatz A)

In den Abbildungen und Tabellen bezeichnen BROVEY, ORTHO und LAPL die Ergebnisse der in Abschnitt 2.1 dargestellten Verfahren. In Kantenbereichen, insbesondere den Vegetationsbereichen, sind bei allen Verfahren Farbverschiebungen festzustellen, auch wenn sie für das Verfahren LAPL weniger stark ausfallen. Dies schlägt sich in den Kenngrößen zur Bewertung der Panschärfung nieder, die in Tab. 1 zusammengefasst sind. Neben der Gesamtkenngröße  $\rho_{T}^{*}$  sind die einfließenden Größen angegeben. Die Kenngröße  $\rho_{WB}^{*}$  spiegelt die Farbverschiebungen wieder. Es zeigt sich aber auch, dass sich die Vorgehensweise innerhalb des Verfahrens LAPL auf die Korrelation basierend auf den Gradienten und damit auf die Gesamtkenngröße ρ<sup>\*</sup>τ negativ auswirkt. Es ist weiterhin die Korrelation der Gradienten für den originalen multispektralen Datensatz zum Vergleich angegeben. Alle pangeschärften Daten weisen eine höhere Korrelation zu den Gradienten aus den panchromatischen Daten auf als die originären multispektralen Daten. Dies zeigt sich ebenfalls in den Ergebnissen für die Punktextraktion. In Tab. 1 sind jeweils der Mittelwert *µ(ds)* und der Median med(ds) der Abweichungen (in Pixeln) der mittels SURF-Algorithmus extrahierten Punkte für die pangeschärften und die originären multispektralen Daten angegeben. Für alle pangeschärften Daten sind diese kleiner als bei den originären multispektralen Daten, insbesondere für BROVEY und ORTHO sind sie deutlich kleiner. Beides gilt auch für die mittels SIFT extrahierten Punkte. Dies korrespondiert mit den
Werten für die Korrelation der Gradienten, jedoch ist die Reihenfolge, die sich aus den Korrelationen sowie Mittelwert und Median der Punktabweichungen ergibt nicht identisch.

Zur Bewertung des Einflusses auf die Segmentierung wurden für die Datensätze zwei unterschiedliche Segmentierungen mittels eCognition durchgeführt. Die erste Segmentierung mit einem Maßstabsfaktor von 40 und einem Formfaktor von 0.1, die zweite Segmentierung mit einem Maßstabsfaktor von 60 und einem Formfaktor von 0.4, so dass bei dieser die Segmentgeometrie stärker einfließt. Beide Segmentierungen führen zu einer Übersegmentierung, jedoch wurde dies hinsichtlich der Bewertung des Einflusses der Panschärfung hingenommen, um ein zu starkes Auslaufen von Segmenten über Objektgrenzen zu vermeiden. Aus diesem Grund wurde  $\rho_{cc}$  nicht bei der Bewertung einbezogen. Die Referenz R (vgl. Abb. 3) für die Bewertung der Segmentierungen bildeten manuell erfasste Objekte. Bei dieser Erfassung wurde darauf geachtet, dass die Objekte sich gut abgrenzen lassen, was für den Datensatz 1 leichter war als für die beiden anderen, so dass für sie nur wenige Objekte erfasst wurden. Abb. 3 stellt für einen Ausschnitt von Datensatz A die den Referenzobjekten R zugeordneten Segmente S der ersten Segmentierung als Beispiel dar. Die Ergebnisse der Segmentierungsbewertung sind in Tab. 2 dargestellt. Zum Vergleich wurden ebenfalls die Kenngrößen für die Segmentierungen der originären multispektralen Daten angegeben. Das Bild, das sich aus diesen Ergebnissen ergibt, ist nicht so deutlich wie für die Ergebnisse der Punktextraktion. Die Reihung ist nicht so einheitlich, was jedoch auch auf die kleine Stichprobe an Referenzobjekten für die Datensätze zurückzuführen sein kann. Gemäß den Bewertungskriterien korrespondieren die Segmente S der pangeschärften Daten den Referenzdaten R mehr als die der originären multispektralen Daten. Ein visueller Vergleich zeigt jedoch, dass die Ränder rauer sind als für die Segmente der originären Daten, wenn wie im Falle der roten Ziegeldächer kleinere Dachstrukturen in den pangeschärften Daten zu erkennen sind. Diese Rauigkeit fließt in die Bewertung nicht explizit ein.

| Datensatz         | $\rho_{\rm w0}$ | $\rho_{\rm c}$ | $\rho_r$ | $\mu(ds)$ | $med(ds)$ #Punkte |     |
|-------------------|-----------------|----------------|----------|-----------|-------------------|-----|
|                   |                 |                |          |           |                   |     |
| A BROVEY          | 0.939           | 0,913          | 0,857    | 0,14      | 0,06              | 586 |
| A ORTHO           | 0,944           | 0,928          | 0,876    | 0,11      | 0,05              |     |
| <b>ALAPL</b>      | 0,968           | 0.863          | 0.836    | 1,58      | 1,31              |     |
| A original        |                 | 0,412          |          | 1,85      | 1,59              |     |
| <b>B BROVEY</b>   | 0,983           | 0,883          | 0,868    | 0,14      | 0,06              | 536 |
| <b>B ORTHO</b>    | 0,984           | 0,925          | 0,911    | 0,16      | 0.07              |     |
| <b>BLAPL</b>      | 0.993           | 0,830          | 0,825    | 1,49      | 1,19              |     |
| <b>B</b> original |                 | 0,463          |          | 1,69      | 1,39              |     |
| <b>C BROVEY</b>   | 0,953           | 0,816          | 0,767    | 0.14      | 0,07              | 694 |
| C ORTHO           | 0,956           | 0,869          | 0,816    | 0,15      | 0,08              |     |
| <b>CLAPL</b>      | 0.976           | 0,777          | 0,751    | 1,37      | 1,15              |     |
| C original        |                 | 0.322          |          | 1.60      | 1.46              |     |

Tab.1: Bewertung Panschärfung und Punktextraktion (SURF)

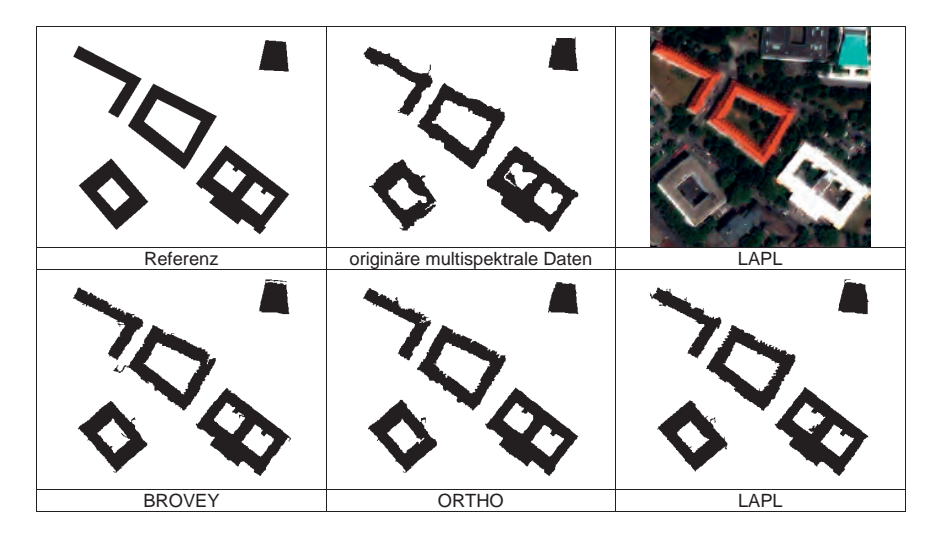

Abb. 3: Beispiele für Segmente (Datensatz A, Segmentierung 1)

| Datensatz         | Segmentierung 1 |                                   | Segmentierung 2 |                               |  |
|-------------------|-----------------|-----------------------------------|-----------------|-------------------------------|--|
|                   | $\rho$ .        | $\rho_{\scriptscriptstyle\rm em}$ | $\rho$          | $\rho_{\scriptscriptstyle\#}$ |  |
| <b>A BROVEY</b>   | 0,919           | 0,838                             | 0,913           | 0,848                         |  |
| A ORTHO           | 0,922           | 0.875                             | 0,905           | 0.831                         |  |
| A LAPL            | 0,916           | 0,861                             | 0,885           | 0,763                         |  |
| A original        | 0,863           | 0,721                             | 0,840           | 0,688                         |  |
|                   |                 |                                   |                 |                               |  |
| <b>B BROVEY</b>   | 0,983           | 0,979                             | 0,980           | 0,974                         |  |
| <b>B ORTHO</b>    | 0.985           | 0,981                             | 0,978           | 0,971                         |  |
| <b>BLAPL</b>      | 0,980           | 0,971                             | 0,978           | 0,968                         |  |
| <b>B</b> original | 0,970           | 0.957                             | 0,963           | 0.942                         |  |
| <b>C BROVEY</b>   | 0,965           | 0.944                             | 0,954           | 0,905                         |  |
| C ORTHO           | 0,961           | 0,917                             | 0,957           | 0,923                         |  |
| <b>CLAPL</b>      | 0,960           | 0,931                             | 0,949           | 0,891                         |  |
| C original        | 0,949           | 0.910                             | 0,938           | 0,868                         |  |

Tab. 2: Bewertung Segmentierung

#### **4 Zusammenfassung**

In diesem Beitrag wurde der Frage nachgegangen, inwieweit Bewertungsmaße für Ergebnisse von Panschärfungsverfahren den Einfluss der Panschärfung auf nachfolgende Verarbeitungsschritte wie Punktextraktion und Segmentierung widerspiegeln. Für die Punktextraktion wurden der SURF- und der SIFT-Algorithmus eingesetzt. Der durch die Punktabweichungen zwischen panchromatischen und pangeschärften multispektralen Daten bewertete Einfluss steht in direkter Relation zu dem für die Panschärfung genutzten Bewertungskriterium basierend auf den spektralen Eigenschaften und dem Informationsgehalt bestimmt durch Gradientenkorrelation. Hinsichtlich der Segmentierung kann solch eine Aussage nicht gemacht werden. Insbesondere für diesen Bereich sind weitere Untersuchungen nötig. Zum einen ist eine größere Stichprobe erforderlich ggf. auch eine andere Vorgehensweise zur Festlegung der Referenz. Zum anderen erscheint eine Erweiterung hinsichtlich der Bewertungskriterien für die Segmentierung sinnvoll, die die Rauigkeit der Segmentränder explizit berücksichtigt. Im Falle der Punktextraktion ist die Berücksichtigung der Korrelation der Gradienten innerhalb des Bewertungskriteriums nahe liegend, da Punktextraktoren zumeist auf der Ausnutzung dieser Information beruhen. Bei der Vielzahl von Ansätzen zur Segmentierung ist die Definition eines speziell hierauf abzielenden Maßes eine Herausforderung.

### **5 Literaturverzeichnis**

- CARDENES, R., BACH, M., CHI, Y. MARRAS, I. DE LUIS, R. ANDERSON, M., CASHMAN, P. & BULTUELLE, M., 2007: Multimodal Evaluation for Medical Image Segmentation, CAIP 2007, LNCS, Springer, Vol. 4673, S. 229 - 236.
- LABUN, E., 2009: http://labun.com/imagej-surf/ (05.02.2011)
- PERCELLO, C. & BRUZZONE, L., 2010: A Novel Protocol for Accuracy Assessment in Classification of Very High Resolution Images, IEEE Transactions on Geoscience and Remote Sensing, **48**(3), S. 1232 - 1244.
- SAALFELD, S., 2009: http://fly.mpi-cbg.de/~saalfeld/Projects/javasift.html (05.02.2011)
- SCHUSTER, H.-F. & WEIDNER, U., 2003: A New Approach Towards Quantitative Quality Evaluation of 3D Building Models, ISPRS Commission IV Joint Workshop "Challenges in Geospatial Analysis, Integration and Visualisation II", Stuttgart, S. 156 - 163.
- STURM, U. & WEIDNER, U., 2008: Further Investigations on Segmentation Quality Assessment for Remote Sensing Applications, ISPRS Workshop "High Resolution Earth Imaging for Geospatial Information, CD-ROM.
- WEIDNER, U., 2008: Contribution to the Assessment on Segmentation Quality for Remote Sensing Applications, IAPRSIS, Vol. 37, Part B7, CD-ROM.
- WEIDNER, U., 2009: Zur Bewertung von Panschärfungsverfahren, 29. Wissenschaftlichtechnische Jahrestagung der DGPF, Jena, S. 221 – 228
- WEIDNER, U. & CENTENO, J., 2009: Pansharpening Simple Approaches and Their Evaluation, Photogrammetrie – Fernerkundung – Geoinformation PFG, **4**, S. 317 – 327
- WEIDNER, U., 2010: Pansharpening Relating Quantitative Quality Measures to Impact on Results of Subsequent Processing Steps, IAPRSIS, Vol. 38, Part 7A, CD-ROM.
- ZHANG, Y., 2008: Methods for Image Fusion Quality Assessment A Review, Comparison and Analysis, IAPRSIS, Vol. 37, Part B7, CD-ROM.

## **Sensoren zur kleinformatigen Aerophotogrammetrie mit UAV**

### **RALF GEHRKE<sup>1</sup> & ANSGAR GREIWE<sup>2</sup>**

*Zusammenfassung: Unbemannt autonom navigierende Flugsysteme (UAV) werden zunehmend als Plattform für die Aerophotogrammetrie in kleinräumigen Anwendungsgebieten verwendet. Im Labor für Photogrammetrie und Fernerkundung der Fachhochschule Frankfurt am Main werden derzeit zwei UAV eingesetzt. Diese unterscheiden sich hinsichtlich der Systemparameter (Nutzlast, Flugdauer) und der möglichen Einsatzgebiete. Von den Herstellern dieser UAV werden Kameras vorgeschlagen und implementiert, die für eine Nutzung in der Aerophotogrammetrie nicht oder nur unter Einschränkungen brauchbar sind. So werden die Kameras oft den Ansprüchen bezüglich Abbildungsqualität und Kalibrierbarkeit nicht gerecht.* 

*In diesem Beitrag werden unterschiedliche Kameras und die Eignung der Sensoren für eine Nutzung mit UAV bewertet. In eigenen Untersuchungen wurden Tests zur Qualität der in den Kameras verwendeten Bildsensoren durchgeführt. Hierbei wurde insbesondere die Foveon Technologie mit den in Kleinbildkameras üblichen Bayer-Pattern verglichen. Die Abbildungsqualität konnte zudem durch geeignete Modifikationen bei der Anpassung an die Sensorplattform verbessert werden.* 

*Die Untersuchungen umfassen ebenfalls die Kalibrierbarkeit der einzelnen Kameras. Durch wiederholte Testfeldkalibrierungen konnte die Stabilität der inneren Orientierung einer untersuchten Kamera beurteilt werden. Die festgestellten Abweichungen werden in den Kontext der praktischen Anwendungen und der eingesetzten Auswertesoftware gestellt und beurteilt.* 

### **1 Einleitung**

Die Geodatenerfassung mit UAV ist seit einigen Jahren der Gegenstand vieler Forschungs- und Anwendungsfragestellungen (zum Beispiel: EISENBEIß, GRENZDÖRFFER et al.). Dieses Thema wird mittlerweile auch in Lehrbüchern behandelt (ABER et al.). Der Herstellermarkt bietet Komplettsysteme unterschiedlicher Bauart (Starrflügler, Drehflügler, Multirotorsysteme, Gleitschirme, Leichter-als-Luft, usw.) mit unterschiedlichen Sensorausstattungen an. Diese Sensoren, die oft aus dem Bereich der Consumerelektronik stammen, sind für die geometrische Auswertung von Luftbildverbänden nicht sehr geeignet und nur eingeschränkt zu verwenden.

Das erste an der FH Frankfurt beschaffte UAV ist ein Quadrocopter mit einer Nutzlast von 200 g. Dieser, bereits seit einigen Jahren am Markt verfügbare Quadrocopter MD4-200 der Firma Microdrones, wurde herstellerseitig mit einer digitalen Kleinbildkamera Pentax Optio A40 ausgeliefert. Für die Nutzung als photogrammetrischer Sensor ist ein Umbau erforderlich, der die innere Geometrie fixiert (BANKEL & STRELLEN). Da dieser Umbau einen nicht unerheblichen Eingriff in die Hardware der Kamera erfordert und die Bildqualität des Sensors nicht überzeugte,

<sup>1)</sup> Ralf Gehrke, Fachhochschule Frankfurt am Main, Nibelungenplatz 1, 60318 Frankfurt am Main; E-Mail: ralf.gehrke@fb1.fh-frankfurt.de

<sup>2)</sup> Ansgar Greiwe, Fachhochschule Frankfurt am Main, Nibelungenplatz 1, 60318 Frankfurt am Main; E-Mail: ansgar.greiwe@fb1.fh-frankfurt.de

wurden weitere Kleinbildkameras hinsichtlich Gewicht, Bildqualität und geometrischer Stabilität evaluiert.

Die Stabilität der inneren Geometrie von digitalen Kleinbild- und Mittelformatkameras aus dem nicht-photogrammetrischen Bereich war bereits Gegenstand vieler Untersuchungen (FAUNER et al., HEIPKE et al.). Aussagekräftige Ergebnisse lassen sich jedoch erst nach einem Umbau realisieren. Der zweite Aspekt der Sensorwahl ist die Abbildungsqualität der Kamera. Diese lässt sich unter anderem durch die Ermittlung der Modulationstransferfunktion (MTF) bestimmen. Ein besonders interessanter Aspekt ist hier der Vergleich zwischen Sensoren unterschiedlicher Bauart, dem Sensor mit dem üblichen Bayer Pattern der Optio A40 und dem Foveon Sensor der SigmaDP1.

## **2 Rahmenbedingungen für die Sensorauswahl**

Die strengste Limitierung bei der Sensorauswahl für UAV ist die Nutzlast des Fluggerätes. Die Nutzlast des eingesetzten Quadrocopters MD4-200 beträgt ca. 200 g. Diese führt zu einer herstellerseitig angegebenen Flugzeit von ca. 20 Minuten. In der Praxis wurden diese Flugzeiten nicht erreicht, ein Flug bei mittleren Windgeschwindigkeiten (3 bis 4 m/s) mit der ca. 185 g schweren Pentax Optio A40 führte zu einer tatsächlich erreichten Flugzeit von 12 min. Schon geringe Veränderungen der Nutzlast führen zu einer drastischen Verringerung der Flugzeit sowie zu einer geringeren Agilität und Stabilität bei Seitenwind. Diese Gewichtslimitierung schränkt die Sensorauswahl bereits auf den Bereich der kleinen, digitalen Kompaktkameras ein.

Im Gegensatz zu Starrflügler UAVs können die hier verwendeten Multirotorsysteme nahezu still in der Luft stehen, sofern die Windbedingungen dieses erlauben. Mit einer geeigneten Stabilisierung der Kameraaufhängung ist prinzipiell eine längere Belichtungszeit ohne Bewegungsunschärfe möglich. Dennoch sollte die Kamera genügend lichtstark sein, um unter den üblichen Bedingungen bei einer Belichtungszeit von 1/640 s, abgeblendet um mindestens eine Blendenstufe und möglichst geringer Sensorempfindlichkeit zu arbeiten. Eine Bilddatenausgabe im RAW-Format ist ebenfalls von Vorteil.

Diese Nutzeranforderungen lassen eigentlich nur eine vollständig manuell zu steuernde DSLR als Sensor zu. Diese überschreitet die mögliche Nutzlast von 200 g jedoch deutlich. Als interessante Alternative bietet sich die Kleinbildkamera DP1 der Firma Sigma an, welche über die oben genannten Einstellmöglichkeiten bei einem Gewicht von ca. 235 g (modifiziert incl. Halterung) verfügt.

## **3 Untersuchungen**

Die Qualität der beiden Sensoren SigmaDP1 und Pentax Optio A40 wurde vergleichend und quantitativ über die Bestimmung der MTF geprüft. Der Dynamikbereich der Systeme wurde qualitativ an ausgewählten Aufnahmen beurteilt. Die Stabilität der inneren Geometrie wurde nur an der umgebauten SigmaDP1 untersucht.

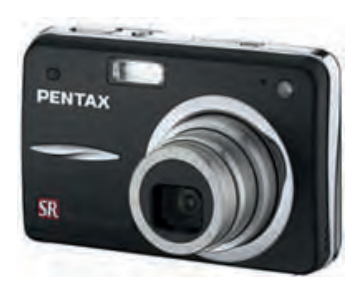

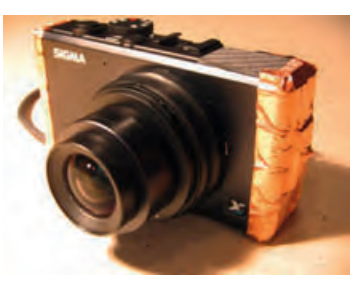

Abb. 1: Pentax Optio A40 Abb. 2: Modifizierte SigmaDP1

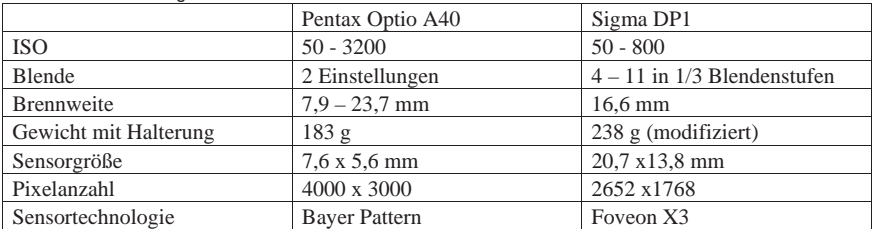

Tabelle 1: Kameraeigenschaften

#### **3.1 Modulationstransferfunktion**

Die Untersuchung der MTF erfolgt analog zur ISO 12233 "Photography — Electronic still picture cameras — Resolution measurements". Die Aufnahmen der Testcharts werden unter Bedingungen ausgeführt, wie sie auch beim Einsatz eines UAVs zu erwarten sind: Außenaufnahme, 1/640 s Belichtungszeit, ISO 400. Wie auch schon zuvor in anderen Publikationen (HUBEL et al.) belegt wurde, zeigt sich hier die deutliche Überlegenheit der Bauweise des Foveonsensors (4 Megapixel) gegenüber dem Sensor mit Bayerpattern (12 Megapixel). Bei gleicher Ortsfrequenz ist das Bild des Foveonsensors kontrastreicher, in Abb. 3 ausgedrückt durch Hell-Dunkel-Wechsel per Pixel (c/p). Wenn man die Bildgröße berücksichtigt, ist in einem weiten Bereich der Foveon Sensor immer noch kontraststärker als der Sensor der Optio A40 (Abb. 4).

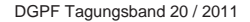

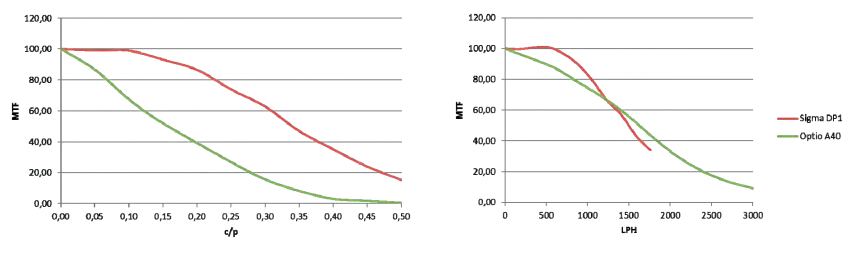

Abb. 3: MTF über Ortsfrequenz Abb. 4: MTF über Linien pro Bildhöhe

#### **3.2 Dynamikbereich**

Der Dynamikbereich der beiden Systeme wird qualitativ anhand von Beispielfotos beurteilt. Wie in Abb. 5 beispielhaft gezeigt wird, können mit der SigmaDP1 auch noch dunkle Strukturen in Schattenbereichen erkannt werden. Während dieser ersten Untersuchungen ist ein von der ISO Einstellung unabhängiges Bildrauschen bei der Benutzung der Kamera am UAV aufgefallen. Als Störquelle konnten die Elektromotoren des UAVs identifiziert werden. Dem konnte unter der Ausnutzung des Prinzips eines Faradayschen Käfigs durch eine Abschirmung der Kamera mit Kupferfolie (Abb. 2) abgeholfen werden, die allerdings nochmal zusätzlich 10 g Gewicht brachte.

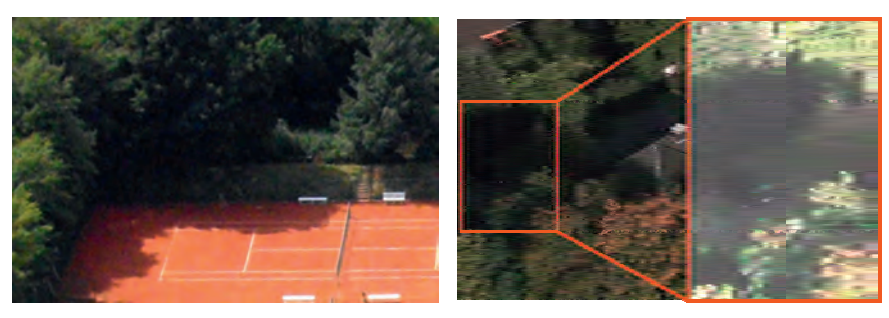

Abb. 5: Optio A40: Strukturloser Schatten Abb. 6: SigmaDP1: Schwarzes Auto im Schatten

#### **3.3 Stabilität der inneren Geometrie**

Vor der ersten Kamerakalibrierung musste der Sensor an das UAV angepasst werden. Neben der schon erwähnten Abschirmung mit Kupferfolie wurden dem Standardmodell durch die Fa. Multirotor die Batteriefachabdeckung, das Display und das Blitzlicht entfernt. Die Kamera wird mit Strom aus dem Akku des UAV versorgt und per Servokabel ausgelöst. Der ausfahrbare Tubus besteht aus drei Segmenten, zwei davon sind durch das festgeschraubte Servogetriebe fixiert, das dritte, äußere Segment mit der Frontlinse nicht.

Für die Kalibrierung steht ein Testfeld mit codierten Marken im Labor für Photogrammetrie der FH Frankfurt am Main zur Verfügung.

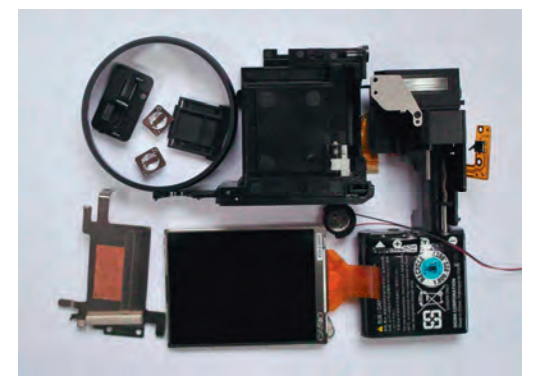

Abb. 7: Reste der Kameramodifikation

#### 3.3.1 Kalibrierungen mit der Software Elcovision

Die an der FH Frankfurt am Main vorhandene Nahbereichsphotogrammetrie Software Elcovision wird vor allem in der Lehre eingesetzt. Sie bietet gegenüber den sonst am Markt üblichen Produkten nur einen eingeschränkten Satz von Kameraparametern und bietet bei den Kalibrierungs- und Orientierungsmessungen auch nur ein eingeschränktes Protokoll der Ausgleichung. Es werden die Parameter für die Kamerakonstante  $c_k$ , die Hauptpunktlage  $x_h$ ,  $y_h$ und zwei Parameter der radialsymmetrischen Verzeichnung  $a_1$ ,  $a_2$  kalibriert und der Parameter  $r_0$ für den zweiten Nulldurchgang der radialsymmetrischen Verzeichnungskurve festgelegt. Die mathematische Modellierung entspricht den in der Literatur (LUHMANN) üblichen Ansätzen.

Die Kalibrierung wurde dreimal an verschiedenen Tagen mit einer üblichen Konfiguration in mehreren Kantungen und je 16 Aufnahmen durchgeführt. Die Ergebnisse sind in Tabelle 2 dargestellt.

|                | 1. Kalibrierung | $+/-$      | 2. Kalibrierung | $+/-$      | 3. Kalibrierung | $+/-$      |  |  |  |  |
|----------------|-----------------|------------|-----------------|------------|-----------------|------------|--|--|--|--|
| $c_k$ [mm]     | 16.5724         | 0.0033     | 16,5865         | 0.0027     | 16,5882         | 0.0032     |  |  |  |  |
| $x_h$ [mm]     | 0.0029          | 0.0015     | 0.0040          | 0.0014     | 0.0013          | 0.0016     |  |  |  |  |
| $vh$ [mm]      | $-0.02914$      | 0.0022     | $-0.0205$       | 0.0018     | $-0.0307$       | 0.0018     |  |  |  |  |
| $a_1$          | $-2.64E-04$     | $2.15E-06$ | $-2.64E-04$     | $2.14E-06$ | $-2.67E-04$     | $2.03E-06$ |  |  |  |  |
| a <sub>2</sub> | 8.09E-07        | 1.4E-08    | 8.05E-07        | $1.5E-08$  | 8.31E-07        | 1.5E-07    |  |  |  |  |

Tabelle 2: Mehrfachkalibrierung mit Elcovision

Die Parameter der radialsymmetrischen Verzeichnung sind stabil. Der Hauptpunkt variiert im Bereich von deutlich über einem Pixel bei einer Pixelgröße auf dem Sensor von 7,41 µm. Die Kamerakonstante ändert sich um bis zu 16 µm.

#### 3.3.2 Kalibrierungen mit der Software Aicon3D

Um zu prüfen ob die Kamera weitere signifikante Verzeichnungsparameter hat, werden die Bildmessungen der ersten Kalibrierung aus Elcovision zusätzlich in der Software Aicon3D ausgewertet. Diese Software kalibriert einen dritten Parameter für die radialsymmetrische Verzeichnung a<sub>3</sub>, zwei Parameter für die radial-asymmetrische und tangentiale Verzeichnung b<sub>1</sub> und b<sub>2</sub> und zwei Parameter für die Affinität und Scherung  $c_1$  und  $c_2$ . Der zweite Nulldurchgang der Verzeichnungskurve wird automatisch bestimmt und ist nicht editierbar. Dabei wurden zwei Parametersätze mit zusätzlichen, signifikanten Parametern gefunden.

| Kamera/RO:     |                  | 7.7625           | Kamera/R0: |                  | 7.7625       |
|----------------|------------------|------------------|------------|------------------|--------------|
| Ck             | $-16,5868$       | 0.00141579       | $_{\rm c}$ | $-16,5835$       | 0.00228963   |
| Xh             | 0.0132202        | 0.0019569        | Xh.        | 0.00456672       | 0.00109422   |
| Yh             | $-0.0827681$     | 0.00164052       | Yh         | $-0.030782$      | 0.00169071   |
| A1             | $-0.000269763$   | $9.61111e - 007$ | A1         | $-0.000268867$   | 1.5835e-006  |
| A2             | $8.47072e - 007$ | $6.7401e - 009$  | A2         | $8.45825e - 007$ | 1.14486e-008 |
| A <sub>3</sub> |                  | fest             | A3         |                  | fest         |
| B1             | 1.01738e-005     | 2.17226e-006     | <b>B1</b>  |                  | fest         |
| <b>B2</b>      | $-7.02344e-005$  | 1.70892e-006     | <b>B2</b>  |                  | fest         |
| C1             |                  | fest             | C1         | $-0.000237064$   | 2.78664e-005 |
| C2             |                  | fest             | C2         | $-0.000127108$   | 2.80136e-005 |

Abb. 8: Kalibrierergebnisse aus Aicon3D

Aicon3D bietet zusätzlich die Möglichkeit die Bildmessungen mit varianter Hauptpunktlage und Kamerakonstante auszuwerten.

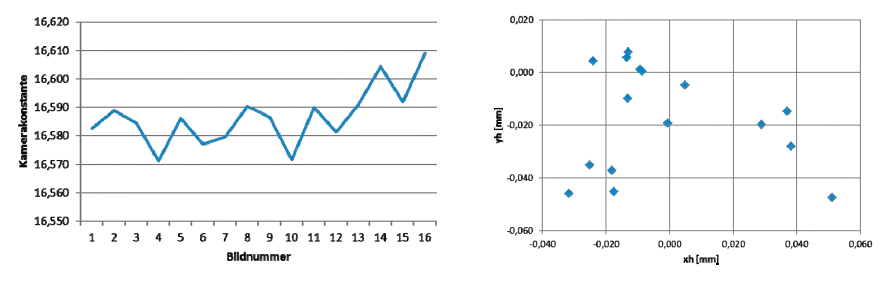

Abb. 9: Variable Kamerakonstante Abb. 10: Variabler Hauptpunkt

In Abb. 9 variiert die Kamerakonstante im Bereich von 40 µm. Die Hauptpunktlage (Abb. 10) streut sehr stark mit einer Maximaldifferenz von 9/100 mm. Hier zeigt sich deutlich eine Instabilität der Kamera.

## **4 Fazit**

Die SigmaDP1 ist in ihrer modifizierten Form mit 240 g etwas schwerer als die vom Hersteller angegebene Nutzlast der MD4-200 von 200 g. Die eingangs beschriebene Flugzeit von 12 Minuten wird durch die höhere Belastung der Motoren um ca. 3 Minuten verringert, die Flugeigenschaften des Systems verändern sich ebenfalls leicht im Hinblick auf die Agilität und Stabilität bei senkrechten Auf- und Abstiegen. Den Verfassern sind jedoch derzeit keine Kameras mit besserer Abbildungsqualität in dieser Gewichtsklasse bekannt. Das zweite UAV der FH Frankfurt verfügt über eine Nutzlast von 1350 g (Akku+Kamera+Aufhängung). Hier ermöglicht das geringe Gewicht der SigmaDP1 die Verwendung eines 1,1 kg schweren LiPo Akkus mit 11600 mAh, der in der Praxis eine Flugzeit von über 25 Minuten ermöglicht.

Die Kamera wurde mit der bestehenden Kalibrierung bei der Befliegung in Gebieten mit relativ ebenen Geländeabschnitten eingesetzt. Hier ist davon auszugehen, dass die Restfehler, die durch die Instabilität der Kamera verursacht werden, bei der Aerotriangulation in die äußere Orientierung gedrückt werden. Die Bildmessungen manuell und automatisch gefundener Punkte sind in Bildverbänden bis zu 50 Bildern besser als ein Pixel.

Es wird vermutet, dass die Unzulänglichkeiten der inneren Geometrie an einer instabilen Aufhängung des Objektivtubus zu suchen sind. Dieser wurde nicht mit weiteren Hilfsmitteln wie z.B. Kleb- oder Lötpunkte fixiert.

## **5 Ausblick**

Die Vermutung, dass die Fehler der Kalibrierung bei ebenem Gelände in die äußere Orientierung verlagert werden, soll in Zukunft durch eine externe Messung des Projektionszentrums bestimmt werden. Die Verwendbarkeit der SigmaDP1 in bewegtem Gelände soll an einem Testfeld untersucht werden, dass Passpunkte mit sehr großen Höhenunterschieden beinhaltet.

Eine weitere Möglichkeit ergibt sich noch in der Stabilisierung des Objektivtubus der SigmaDP1. Die Untersuchungsergebnisse werden zeigen, ob ein Mehraufwand beim Kameraumbau lohnenswert ist.

Generell ist der Einsatz von RGB Kameras an UAVs in den unterschiedlichen Gewichtsklassen weit verbreitet. Die photogrammetrische Auswertung dieser Bilder ist zurzeit noch größtenteils dem akademischen Interesse vorbehalten. Ein weiteres Betätigungsfeld ergibt sich in Zukunft durch den Einsatz von Kameras im multispektralen Bereich, von denen seit kurzem gewichtsreduzierte, UAV-taugliche Versionen am Markt verfügbar sind.

## **6 Dank**

Die Auswertung der Bildmessungen mit der Software Aicon3D wurde freundlicherweise von Mitarbeitern des Labors für Photogrammetrie der Beuth Hochschule für Technik Berlin vorgenommen.

## **7 Literaturverzeichnis**

- ABER, J., MARZOLFF, I. & RIES,J.B., 2010: Small Format Aerial Photography: Principles, techniques and geoscience applications. Elsevier Science.
- BANKEL, H. & STRELLEN, T., 2010: Photogrammetrische Vermessung der römischen Stadt Minturnae mit einer GPS gesteuerten Drohne – Ein Erfahrungsbericht. In: Von Handaufmaß bis High Tech III, im Druck.
- EISENBEIß, H. , 2009: UAV Photogrammetry. Institute of Geodesy and Photogrammetry, ETH Zurich, Switzerland, Mitteilungen Nr. 105, S. 235.
- FAUNER, A., LANDSTÄDTER, R. & KAUFMANN, V., 2008: Geometric Calibration of the Hasselblad H3D Medium Format Camera. In: IAPRS, Vol. XXXVII, Part B1, S. 1077-1082.
- GRENZDÖRFFER, G., ENGEL, A. & TEICHERT, B., 2008: The Photogrammetric Potential of Low-Cost UAVs in Forestry and Agriculture. In: IAPRS, Vol. XXXVII, Part B1, S. 1207 - 1214.
- HEIPKE, C., STEPHANIE, M., STRUNZ, G. & LENZ, R., 1992: Photogrammetric Calibration and Point Determination Using a Digital CCD-Camera In: IAPRS, Vol. XXIX, Part B5, S.556- 560.
- HUBEL, P.M., LIU, J. & GUTTOSCH, R.J., 2004: Spatial Frequency Response of Color Image Sensors: Bayer Color Filters and Foveon X3. Proceedings of SPIE, Vol. 5301, EI'04, S. 402-407.

ISO 12233, 2000: Photography — Electronic still picture cameras — Resolution measurements.

LUHMANN, T., 2010: Erweiterte Verfahren zur geometrischen Kamerakalibrierung in der Nahbereichsphotogrammetrie. Habilitationsschrift, Deutsche Geodätische Kommission, Reihe C, Nr. 645.

# **Untersuchung der DMC II 140 KARSTEN JACOBSEN**

*Zusammenfassung: Die großformatige Flächenkamera DMC II 140 wurde auf ihre geometrischen Eigenschaften untersucht. Mit den neu entwickelten DALSA-CCDs mit 140 Megapixel und 252 Megapixel ist es erstmalig nicht erforderlich, mit einem System von Teilkamerabildern ein großes virtuelles Bild zusammenzusetzen. Durch den Entfall der Zusammenfügung gibt es auch keine entsprechende Fehlerquelle. Andererseits stellt ein CCD von 87 mm x 81 mm sehr hohe Ansprüche an die Ebenheit oder Kenntnis der Ebenheitsabweichung. Bildflüge mit der DMC II 140 über dem Testgebiet Aalen in drei verschiedenen Flughöhen, entsprechend 5,7 cm, 9,5 cm und 20,2 cm Objektpixelgröße, wurden analysiert. Es zeigten sich überraschend kleine systematische Bildfehler, die deutlich unter denen entsprechender digitaler Systemkameras sind. Ohne die radialsymmetrischen Komponenten liegen sie bei maximalen 0,11 Pixeln und im Quadratmittel unter 0,03 Pixel. Entsprechend fällt auch die Genauigkeit unabhängiger Vergleichspunkte aus.* 

## **1 Einleitung**

Als die digitalen Flächenkameras auf den Markt kamen, wurde der Ersatz des analogen Bildes durch einen einzigen CCD-Chip als Traum der Photogrammeter bezeichnet. Stattdessen konnte die erforderliche Anzahl von Pixeln nur durch eine Kombination von Teilkameras erreicht werden. Anfangs wurde auch der Informationsgehalt analoger Luftbilder überschätzt. Es wurde von einer Bildauflösung von 40 Linienpaaren/mm ausgegangen und von erforderlichen 2 Pixeln je Linienpaar, was 18400 x 18400 Pixeln für ein Standardluftbildfoto entspricht. Dabei wurde übersehen, dass für einen Vergleich originaler digitaler Bilder mit gescannten Fotos der bessere Kontrast der digitalen Bilder und das Bildrauschen der Fotos, verursacht durch das Filmkorn, sowie der Informationsverlust durch das Scannen der Fotos zu berücksichtigen ist.

Durch Vergleich von Kartenerstellungen mit Bildern der DMC, UltraCam und gescannten Luftbildern von den gleichen Gebieten und unterschiedlich großen Objektpixeln ergab sich, dass gescannte Luftbilder lediglich einen Informationsgehalt von 8520 x 8520 Pixeln haben (JACOBSEN 2009). Das bedeutet nicht, dass Luftbildfotos mit 27 µm Pixelgröße gescannt werden sollten, sondern, dass 18µm Pixelgröße ausreichen und die gescannten Bilder einen linear 1,5 fach geringeren Informationsgehalt haben als original digitale Luftbilder mit gleicher Objektpixelgröße. Mit den großformatigen CCDs von DALSA gibt es jetzt Sensoren, die den Informationsgehalt der Luftbildfotos deutlich überschreiten.

Die bisherigen Systemkameras DMC und UltraCam setzten die panchromatischen Teilbilder zu einem virtuellen Bild zusammen. Mit den vier leicht konvergent aufgenommenen DMC-Teilbildern ist dieses kein Problem da jede leicht überlappende Bildkombination durch Bündelausgleichung räumlich zusammengesetzt werden kann. Bei der UltraCam ist es sehr viel schwerer, die neun CCDs der vier Teilkameras zu einem virtuellen Bild zusammenzusetzen, eine

Dr. Karsten Jacobsen, Leibniz Universität Hannover, Institut für Photogrammetrie und Geoinformation, Nienburger Str. 1, 30167 Hannover; Email: jacobsen@ipi.uni-hannover.de

dreidimensionale Lösung ist nicht möglich. Erst mit dem "monolythic stitching", bei dem die neun panchromatischen Teilbilder auf das niedriger aufgelöste Bild der Teilkamera für das grüne Spektrum entzerrt werden (LADSTÄTTER u.a. 2010), wurden die geometrischen Probleme der UltraCam verbessert. Allerdings ist die Entzerrung auf das niedriger aufgelöste Multispektralbild auch nicht optimal, es widerspricht auch dem "syntopischen" Mode, bei dem die panchromatischen in Flugrichtung versetzten Teilkameras zeitversetzt ausgelöst werden, um exakt das gleiche Projektionszentrum zu erhalten (LEBERL & GRUBER 2003). In der Praxis führt der syntopische Mode allerdings nicht einmal theoretisch zu einer Verbesserung der Geometrie, sondern kann bei rauen Flugbedingungen nur zu Problemen führen.

## **2 DMC II**

Die Intergraph Z/I Imaging DMC II hat statt vier panchromatischer Teilkameras nur noch eine panchromatische Teilkamera mit einem großen CCD-Chip. Nach wie vor sind zusätzlich vier multispektrale Teilkameras vorhanden, die wie die panchromatische Kamera eine elektronische Forwärtsbewegungskompensation mittels TDI (transfer delay and integration) haben. DALSA stellt ein CCD mit 140 Megapixeln und ein CCD mit 252 Megapixeln her. Um den vollen Bereich des 252 Megapixel CCDs nutzen zu können ist eine neue Kameraoptik erforderlich, die im Frühjahr 2011 einsatzbereit sein soll. Dementsprechend werden drei verschiedene DMC II angeboten:

| <u>TAD. T. TCUILIDUIC DAIGH UGI DIVIU II-VEIDIUIGIT</u> |               |      |                  |                   |            |                  |       |  |  |
|---------------------------------------------------------|---------------|------|------------------|-------------------|------------|------------------|-------|--|--|
|                                                         | Pixel         | c.   | <b>Pixel-</b>    | Aufnahme-         | b/h        | <b>GSD</b> aus   | Pan/  |  |  |
|                                                         |               | [mm] | größe            | intervall         | $(p=60\%)$ | $h=1000$ m       | МS    |  |  |
| <b>DMC II 140</b>                                       | 12096 x 11200 | 92   | $7.2 \text{ µm}$ | 2 sec             | 0.35       | 7.8 cm           | 1:2.0 |  |  |
| <b>DMC II 230</b>                                       | 15104 x 14400 | 92   | $5.6 \text{ µm}$ | $1.7 \text{ sec}$ | 0.35       | 6.1 cm           | 1:2.5 |  |  |
| <b>DMC II 250</b>                                       | 17216 x 14656 | 112  | 5.6 um           | $1.7 \text{ sec}$ | 0.29       | $5.0 \text{ cm}$ | 1:3.2 |  |  |

Tab. 1: Technische Daten der DMC II-Versionen

## **3 Testflüge mit der DMC II 140**

Das geometrische Potenzial der DMC II 140 wurde mittels dreier Testflüge über dem Testfeld Aalen untersucht. Das Testfeld hat 71 Passpunkte, die eine Standardabweichung aller drei Koordinatenkomponenten von 2 cm bis 3 cm haben.

Tab. 2: Flüge über Testfeld Aalen

| <b>GSD</b>                         | hg                      | <b>Bilder</b> | n         |      | Kreuz     | $\bf PP$ | VP |       | Bildpunkte Punkte/Bild |
|------------------------------------|-------------------------|---------------|-----------|------|-----------|----------|----|-------|------------------------|
| 5.7 cm                             | 730 m                   | 144           | 65 %      | 65 % | Ja        | 9        |    | 33457 | 232                    |
|                                    | 9.5 cm $1210 \text{ m}$ | 68            | 65 % 65 % |      | Ja        |          | 26 | 16646 | 245                    |
| $20.2 \text{ cm}$ $2585 \text{ m}$ |                         | 36            | 80 %      | 80 % | <i>ia</i> | 6        |    | 9828  | 273                    |

 $p =$  Längsüberdeckung,  $q =$  Querüberdeckung, Kreuz = Kreuzbefliegung, PP = Anzahl der Passpunkte, VP = Anzahl der unabhängigen Vergleichspunkte

Die Befliegungen erfolgten mit der nicht optimalen Sonnenhöhe von 20° bis 25°. In einigen Bereichen störten noch vorhandene Schneereste.

Es erfolgte eine automatische Aerotriangulation mit ISAT, wobei die Pass- und Vergleichspunkte in dem ersten Bild in dem sie auftraten, manuell gemessen wurden, in den anderen Bildern wurden sie mittels der so gewonnen Bildchips automatisch identifiziert.

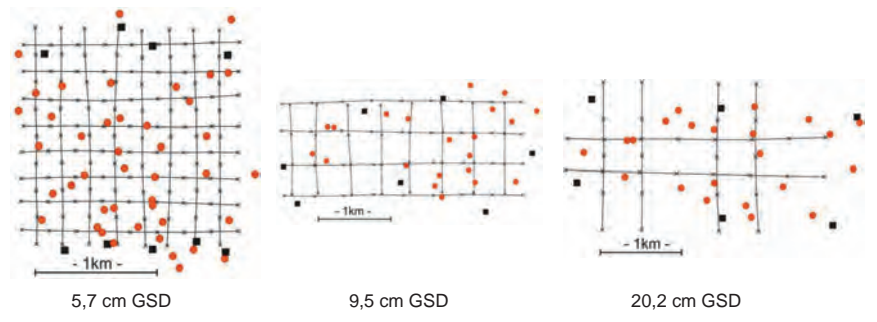

Abb. 1:Flugachsen der Bildflüge, schwarze Punkte = Passpunkte, rote Punkte = Vergleichspunkte

### **4 Bildgeometrie**

Die Bildgeometrie kann durch eine Laborkalibrierung bestimmt werden, das entspricht jedoch nicht den Bildflugbedingungen, aus diesem Grund ist eine Testbefliegung vorzuziehen. Durch Bündelblockausgleichung mit Selbstkalibrierung kann die Bildgeometrie bestimmt werden, das setzt allerdings voraus, dass die zusätzlichen Parameter in der Lage sind, die spezielle Bildgeometrie zu modellieren. Sind in einem Block genügend Bildpunkte vorhanden, lassen sich die systematischen Bildfehler und / oder die verbliebenen systematischen Bildfehler durch Analyse der Residuen analysieren. Unter systematischen Bildfehlern ist der geometrische Unterschied zwischen der tatsächlichen Bildgeometrie und dem mathematischen Modell der Zentralperspektive zu verstehen – es handelt sich somit weniger um einen Bildfehler, als um einen Fehler des mathematischen Modells. Die Bezeichnung "systematisch" bedeutet, dass der Bildfehler mindestens über einen ausreichenden Zeitraum unverändert ist. Im Rahmen des DGPF-Projekts: Evaluierung digitaler Kamerasysteme (JACOBSEN u.a. 2010) wurde untersucht, ob sich die systematischen Bildfehler innerhalb eines Bildfluges verändern. In keinem Fall konnten signifikante Änderungen der Bildgeometrie nachgewiesen werden.

Es gibt eine Reihe von Parameteransätzen für die Selbstkalibrierung. Der von BROWN (1971) entwickelte Ansatz ist im Wesentlichen physikalisch begründet. Er wird noch heute vorwiegend für Nahbereichsaufnahmen eingesetzt. Von Nachteil ist, dass die zusätzlichen Parameter teilweise sehr stark korreliert sind. EBNER (1976) entwickelte einen mathematisch begründeten Ansatz, der die systematischen Bildfehler in einem Raster von 9 Bildpunkten (Gruberpunkte) beseitigt. Dieser Ansatz hat sich als für digitale Kameras nicht ausreichend erwiesen (JACOBSEN u.a. 2010). GRÜN (1976) erweiterte diesen Ansatz auf ein Raster von 25 Bildpunkten, was 44 statt 12 zusätzliche Parameter erfordert. Dieser Ansatz hat sich für digitale Luftbilder als besser

geeignet erwiesen, erfordert jedoch zu viele Parameter. JACOBSEN (2007 u. 2008) verwendet einen hauptsächlich physikalisch begründeten Ansatz von 12 zusätzlichen Parametern, der noch um kameraspezifische Parameter, die die spezielle Kamerageometrie der DMC und der UltraCam berücksichtigen, erweitert ist. Außerdem wurde dieser Ansatz um acht zusätzliche Parameter (81 bis 88) ergänzt, die in der Lage sind, die häufig bei digitalen Kameras mit einem CCD auftretenden Deformationen der Bildecken zu erfassen (JACOBSEN u.a. 2010).

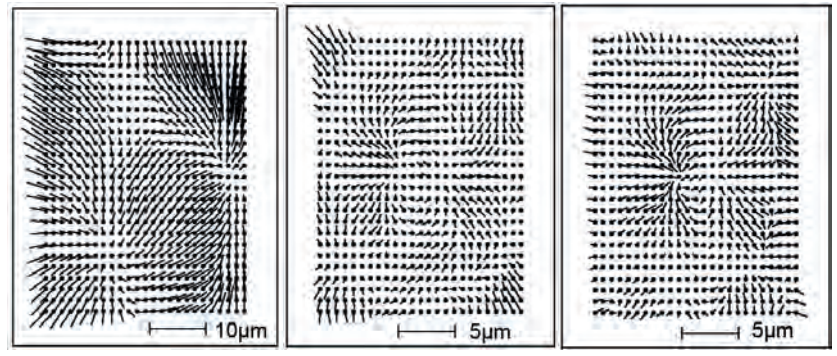

 a: ohne Selbstkalibrierung b: zusätzliche Parameter 1-12 c: zus. Parameter 1-12, 81-88 Abb. 2: Mittelformatkamera - systematische Bildfehler die nicht durch die Blockausgleichung erfasst wurden

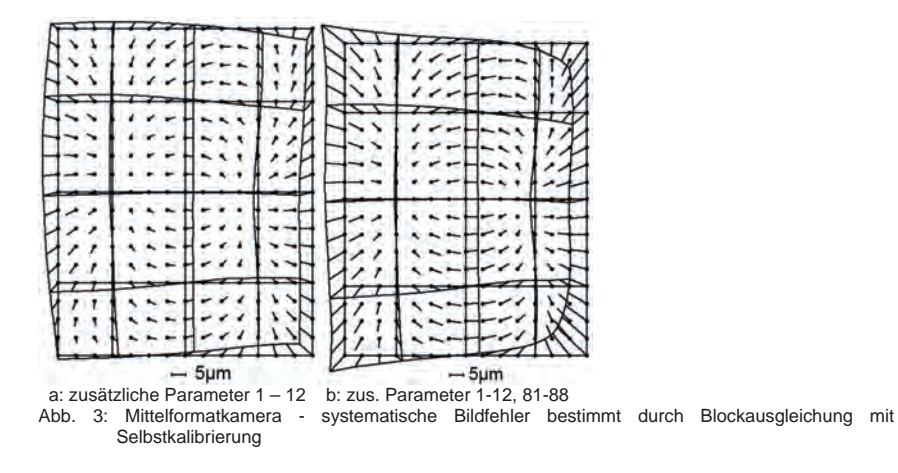

Die Abbildungen 2 und 3 zeigen typische Eigenschaften einer digitalen Mittelformatkamera mit einem CCD-Array von 5412 x 7216 Pixeln je 6,8 µm Größe. Abbildung 2a zeigt die aus den Residuen einer Blockausgleichung, ohne Selbstkalibrierung, gewonnenen Information über die

nicht erfassten systematischen Bildfehler. Dazu wurden alle Residuen (verbliebene Bildkoordinatenfehler) aller Bilder dieser Kamera im Bildraum überlagert und in 25 x 25 Teilbildflächen gemittelt. Da mit dieser Kamera 13527 Bildpunkte erfasst wurden, sind im Mittel in einer Teilfläche der überlagerten Bilder 21,6 Residuen vorhanden, die bei der Mittelbildung der Residuen in den einzelnen Teilflächen zu einer ausreichenden Reduzierung des zufälligen Fehleranteils führen und die systematischen Fehleranteile klar zeigen, bestätigt durch die Korrelation benachbarter Residuen.

Durch Blockausgleichung mit den 12 Standardparametern des Programms BLUH wurden die in Abbildung 3a gezeigten systematischen Bildfehler ermittelt, die mit der Tendenz der in Abbildung 2a gezeigten Systematik gut übereinstimmt. Nach Ausgleichung mit den Standardparametern verbleiben aber noch die in Abbildung 2b dargestellten, nicht erfassten Systematiken; diese sind typisch für digitale Kameras, die nur ein CCD-Array haben. Zu erklären sind derartige systematische Fehler der Bildecken durch eine nicht ausreichende Ebenheit des verwendeten CCDs. Für ihre Erfassung wurden in BLUH die speziellen zusätzlichen Parameter 81 bis 88 (JACOBSEN u.a. 2010) eingeführt. Werden diese Parameter in der Blockausgleichung berücksichtigt, ändern sich die systematischen Bildfehler auf die in Abbildung 3b gezeigte Form und stimmen besser mit den in Abbildung 2a gezeigten nicht erfassten systematischen Bildfehlern überein, außerdem reduzieren sich die verbliebenen, nicht erfassten systematischen Bildfehler (Abb. 2c) deutlich.

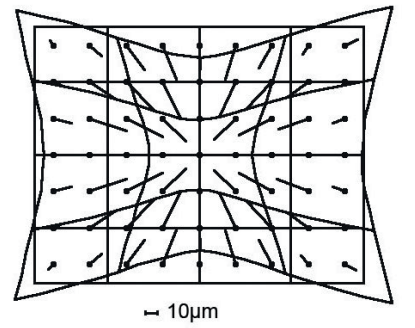

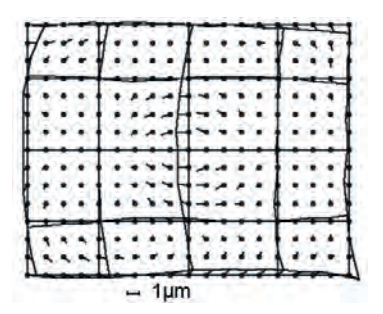

a: Gesamtbetrag der systematische Bildfehler b: Systematische Bildfehler ohne radialsymmetrische Komponenten

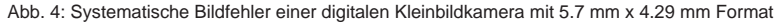

Die typischen Probleme der Bildecken zeigen sich auch bei digitalen Kleinbildkameras (Abb. 4). In diesem Fall sind auch die zusätzlichen Parameter 81 bis 88 erforderlich, um die Bildgeometrie in den Bildecken richtig modellieren zu können.

Aus diesem Grund waren die systematischen Bildfehler der digitalen Großbildkamera DMC II 140 mit einem Bildformat von 87,1 x 80,6 mm² auch auf geometrische Probleme der Bildecken zu untersuchen. Die Strahlenneigung der DMC II 140 in den Bildecken beträgt 32,8°. Wenn die Auswirkung einer Ebenheitsabweichung des CCDs die Größe von sigma0 der Blockausgleichung von besser als 1 µm nicht überschreiten soll, muss das CCD eine Ebenheit von besser als 1,5 µm haben, oder die Ebenheit des CCDs muss entsprechend bekannt sein.

|                              | Sigma0                       |          |              | Quadratmittel der verbliebenen |          |                               |
|------------------------------|------------------------------|----------|--------------|--------------------------------|----------|-------------------------------|
| $GSD \perp$                  | Bündelblockausgleichung [µm] |          |              |                                |          | systematische Bildfehler [µm] |
| zus. Parameter $\rightarrow$ |                              | $1 - 12$ | $1-12.81-88$ |                                | $1 - 12$ | 1-12, 81-88                   |
| 5.7 cm                       | 0.98                         | 0.97     | 0.97         | 0.14                           | 0.14     | 0.14                          |
| 9.5 cm                       | 0.91                         | 0.90     | 0.90         | 0.18                           | 0.17     | 0.17                          |
| $20.2 \text{ cm}$            | 1.68                         | 1.68     | 1.68         | 0.26                           | 0.25     | 0.25                          |

Tab. 3: Bündelblockausgleichung der DMC II 140, Testfeld Aalen

Die Standardabweichung der Gewichtsabweichung sigma0 der Blockausgleichungen der DMC II 140-Aufnahmen zeigen fast keine Abhängigkeit von der Selbstkalibrierung. Ihre Beträge liegen bei 0,14 bis 0,23 Pixeln, mit den größeren Werten für den Bildflug mit 20,2 cm GSD. Die Objektpixelgröße von 20,2 cm ist für die Signalisierung des Testfelds Aalen eigentlich zu groß, so dass die Passpunkte nicht optimal identifiziert werden konnten, was sich auf die Blockausgleichung auswirkt. Noch deutlicher als die fehlende Abhängigkeit des sigma0 von der Selbstkalibrierung, zeigt die ebenfalls nicht vorhandene Abhängigkeit der aus den Residuen berechneten verbliebenen systematischen Bildfehler (Tabelle 3) die hervorragende Bildgeometrie der DMC II 140. Entsprechend klein fallen die systematischen Bildfehler aus (Tabelle 4). Die bei anderen digitalen Kameras auffallenden Deformationen der Bildecken sind nicht nachweisbar – die zusätzlichen Parameter 81-88 sind nicht erforderlich und die verbliebenen systematischen Bildfehler zeigen keinerlei Deformation der Bildecken an (Abb. 5).

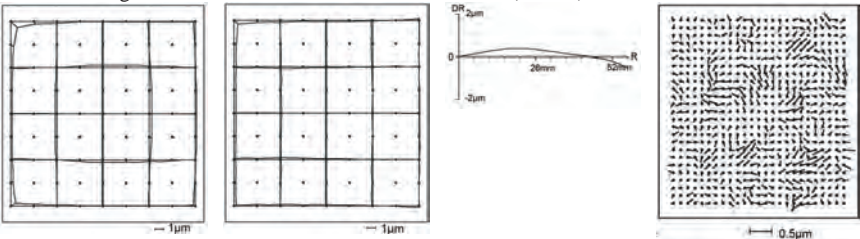

Abb. 4: Systematische Bildfehler der DMC II 140 mit 9.5 cm GSD links: Gesamtbetrag, Mitte links: ohne radialsymmetrische Verzeichnung, Mitte rechts: radialsymmetrische Verzeichnung, rechts: verbliebene systematische Bildfehler der Ausgleichung mit den Parametern 1-12

|            |                           | Gesamtbetrag der | Bildfehler ohne radialsym. | radial-     |             |
|------------|---------------------------|------------------|----------------------------|-------------|-------------|
|            | systematischen Bildfehler |                  | Komponente                 | symmetrisch |             |
| <b>GSD</b> | Ouadratmittel             | maximal          | <b>Ouadratmittel</b>       | maximal     | maximal     |
| 5.7cm      | $0.3 \mu m$               | $1.3 \mu m$      | $0.1 \mu m$                | $0.3 \mu m$ | $1,0 \mu m$ |
| 9.5cm      | $0.2 \mu m$               | $1.5 \mu m$      | $0.1 \mu m$                | $0.5 \mu m$ | $0,6 \mu m$ |
| 20.2cm     | $0,6 \mu m$               | $3,1 \mu m$      | $0,2 \mu m$                | $0,8 \mu m$ | $2,3 \mu m$ |

Tab. 4: Blockausgleichung mit der DMC II 140

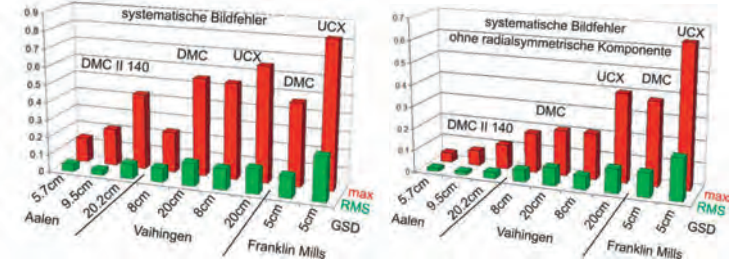

Abb. 6: Vergleich der Größe systematischer Bildfehler verschiedener digitaler Kameras

Ein Vergleich der Größe der systematischen Bildfehler der DMC II 140 mit der anderer digitaler Kameras (Abb. 6) zeigt die deutlich bessere Situation der DMC II 140, besonders wenn die radialsymmetrischen Komponenten herausgenommen werden, die im Wesentlichen durch die Optik und Temperatureinflüsse auf die Optik hervorgerufen werden.

## **5 Objektpunktgenauigkeit**

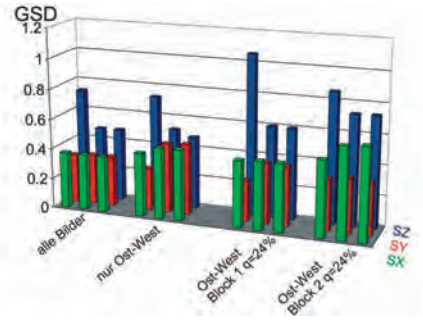

Abb. 7: Bündelblockausgleichung mit 9.5 cm GSD, Quadratmittel der Widersprüche an unabhängigen Vergleichspunkten; jeweils linke Spalte: ohne Selbstkalibrierung; jeweils mittlere Spalte: zusätzliche Parameter 1-12; jeweils rechte Spalte: zusätzliche Parameter .<br>1-12, 81-88. Ganzer Block mit 68 Bildern, nur Ost-West: 34 Bilder, Ost-West mit q=24 % mit 17 Bildern.

Für die Befliegungen mit 5,7 cm GSD sind die verwendeten Pass- und Vergleichspunkte nicht genau genug und mit 20,2 cm konnten sie nicht gut genug identifiziert werden, weswegen in Abb. 7 nur die Ergebnisse der Befliegung mit 9,5 cm GSD dargestellt sind. Es zeigt sich, dass wegen der geringen radialsymmetrischen Verzeichnung eine Ausgleichung mit dem Standardansatz der Selbstkalibrierung die Höhengenauigkeit verbessert. Die sehr guten Ergebnisse der Blockausgleichungen, bestimmt durch unabhängige Vergleichspunkte, werden noch durch die Ergebnisse der Ausgleichungen mit einer reduzierten Anzahl von Bildern (Abb. 7) unterstrichen. Die Höhengenauigkeit von 0,7 GSD für eine einfache Bildüberdeckung ist hervorragend.

## **6 Zusammenfassung**

Die DMC II 140 zeigt eine Bildgeometrie mit sehr kleinen systematischen Bildfehlern, die bislang von keiner anderen Kamera erreicht wurden. Die systematischen Bildfehler können praktisch bei der Auswertung der Einzelmodelle vernachlässigt werden und erfordern keine Programme, die in der Lage sind sie bei der Modellauswertung zu berücksichtigen. Wegen der nur sehr kleinen systematischen Bildfehler zeigen Blockausgleichungen mit Selbstkalibrierung keine Verbesserung der Objektpunktlage X und Y. Lediglich die Objektpunkthöhen werden durch die Selbstkalibrierung verbessert, aber selbst mit Einfachblöcken (65 % Längs- und 24 % Querüberdeckung) wird eine Höhengenauigkeit von etwa einer Objektpixelgröße ohne Selbstkalibrierung erreicht.

#### **6 Literaturverzeichnis**

- BROWN, D.C., 1971: Close-range camera calibration, Photogrammetric Engineering 37(8), S. 855-866.
- EBNER, H., 1976: Self Calibration Block Adjustment, BuL 1976, S. 128-139.
- GRÜN, A., 1976: Die simultane Kompensation systematischer Fehler mit dem Münchener Bündelprogramm MBOP, Presented Paper ISP Congress Helsinki 1976.
- JACOBSEN, K., 2007: Geometric Handling of Large Size Digital Airborne Frame Camera Images. Optical 3D Measurement Techniques VIII, ETH Zürich 2007: S. 164-171.
- JACOBSEN, K., 2008: Geometrisches Potential und Informationsgehalt von großformatigen digitalen Luftbildkameras, PFG, S. 325-336
- JACOBSEN, K., 2009: Potential of large format digital aerial cameras. Map World Forum, Hyderabad, GIS Development; http://www.gisdevelopment.net/technology/emerging/mwf09\_Karsten\_AerialCameras.htm (Dec. 14th 2010).
- JACOBSEN, K., CRAMER, M., LADSTÄDTER, R., RESSL, C. & SPRECKELS, V., 2010: DGPF project: Evaluation of digital photogrammetric camera systems geometric performance. PFG 2010 (2): S. 83–97.
- LEBERL, F. & GRUBER, M., 2003: Flying the New Large Format Digital Aerial Camera Ultracam. Photogrammetric Week 2003: S. 67-76.
- LADSTÄDTER, R., GRUBER, M. & WIECHERT, A., 2010: Monolithic Stitching: One sensor geometry for multiple sensor camera. ASPRS 2010 Annual Conference San Diego.

# **Optimales Stitching-Verfahren für Multi-Sensor basierte Luftbildkameras**

## **RICHARD LADSTÄDTER<sup>1</sup> & MICHAEL GRUBER<sup>2</sup>**

*Zusammenfassung: Die geometrische Qualität großformatiger digitaler Luftbildkameras wie der UltraCam, die ein aus mehreren Teilbildern zusammengesetztes Gesamtbild erzeugen, hängt nicht nur von der sorgfältigen Kalibrierung der einzelnen Kameraköpfe, sondern auch vom im Post-Processing eingesetzten Stitching-Verfahren ab. Der für die UltraCam eingestetzte Stitching-Algorithmus wurde daher seit der Einführung der UltraCamD ständig weiterentwickelt. Der Anfang 2010 erstmals präsentierte, komplett überarbeitete Algorithmus basiert auf einigen neuen Konzepten, die eine möglichst hohe und über das gesamte Bildformat gleichbleibende geometrische Genauigkeit garantieren sollen. Dieses unter dem Begriff "Monolithic Stitching" zusammengefasste Verfahren soll in diesem Beitrag näher beleuchtet werden.* 

## **1 Einleitung**

Vexcel Imaging hat 2003 mit der UltraCam<sub>D</sub> ein bis heute sehr erfolgreiches Konzept für großformatige, digitale Luftbildkameras umgesetzt (s. LEBERL, 2003). Es beruht auf dem Zusammensetzen (Stitching) des hochauflösenden PAN-Bildes aus syntopisch aufgenommenen Teilbildern, die durch vier baugleiche Kameraköpfe entstehen, die wiederum bis zu vier Sensoren enthalten (Multi-Konus/Multi-Sensor Konzept). Der PAN-Kanal wird durch vier multispektrale Kanäle mit geringerer Auflösung ergänzt. Im Post-Processing erfolgt die geometrische und radiometrische Korrektur der Bilder, das Stitching des virtuellen PAN-Bildes, die Registrierung der Farbkanäle auf den PAN-Kanal und das "Einfärben" des hochauflösenden Bildes durch das PAN-Sharpening.

Die Nachfolgemodelle UltraCam<sub>X</sub> (2006), Xp (2008) und XP w/a, sowie die Kameramodelle der zweiten Produktlinie UltraCam<sub>L</sub> (2009) und Lp (2011) basieren auf demselben Prinzip und behaupten sich erfolgreich am internationalen Markt. Neben der Hardware wurde aber auch die Post-Processing Software ständig weiterentwickelt. Ziel dieser Entwicklungen war es immer, ein gleichermaßen robustes und genaues Stitching-Verfahren einzusetzen, um systematische Restfehler im virtuellen PAN-Bild zu minimieren.

Im Laufe des Jahres 2009 wurde das Stitching-Verfahren nochmals erweitert und basiert jetzt auf einem neuen Konzept, das in diesem Beitrag vorgestellt werden soll. Durch die Einbeziehung des grünen (monolithischen) Farbsensors in das PAN-Stitching, das zwangsfreie Zusammensetzten der Teilbilder und die nachfolgende optimale Rekonstruktion der inneren Orientierung der Kamera basierend auf den Kalibrierdaten konnte die Zuverlässigkeit und Genauigkeit des Stitchings noch weiter gesteigert werden.

<sup>1)</sup> Dr. Richard Ladstädter, Vexcel Imaging GmbH, Anzengrubergasse 8/4, 8010 Graz; E-Mail: rladstae@microsoft.com

<sup>2)</sup> Dr. Michael Gruber, Vexcel Imaging GmbH, Anzengrubergasse 8/4, 8010 Graz; E-Mail: michgrub@microsoft.com

## **2 Geometrisches Post-Processing**

#### **2.1 Das Standard Stitching-Verfahren**

Zunächst soll das in den vorherigen Versionen der Post-Processing Software (OPC bzw. UltraMap v1.x) implementierte Standardverfahren nochmals kurz dargestellt werden (siehe auch KRÖPFL et al., 2004; GRUBER & LADSTÄDTER, 2008). Folgende Schritte werden dabei durchlaufen:

- 1) Transformation des Sensorbildes in den Bildlayer des jeweiligen Kamerakopfes anhand der kalibrierten Sensorposition und Anbringen der durch ein Korrekturgitter beschriebenen geometrischen Korrekturen (Linsenverzeichnung etc.).
- 2) Digitale Punktübertragung innerhalb der Überlappungsbereiche der neun PAN-Sensoren.
- 3) Berechnung von projektiven Transformationsparametern (2D) zur Transformation der Bildlayer 1,2 & 3 auf den Layer 0 des Mastercones.
- 4) Resampling des virtuellen PAN-Bildes mit den berechneten Transformationsparametern.
- 5) Digitale Punktübertragung zwischen dem virtuellen PAN-Bild und den vier Farbkanälen.
- 6) Registrierung der Farbkanäle auf den PAN-Kanal mittels projektiver 2D-Transformation.

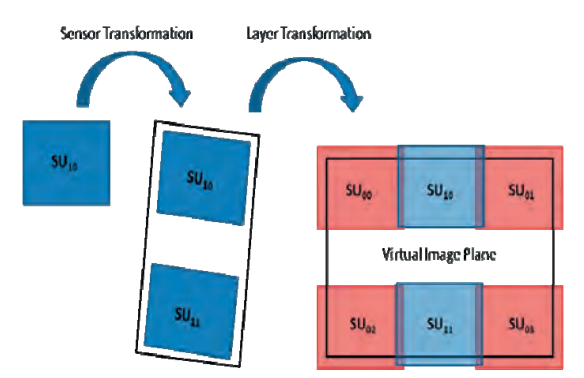

Abb. 1: Zusammensetzen des virtuellen PAN-Bildes als zweistufiger Prozess. Hier werden zur besseren Übersicht nur Layer 0 (in rot, der sog. Mastercone) und Layer 1 (blau) gezeigt.

#### **2.2 Korrektur der temperaturabhängigen Sensordrift**

Der oben beschriebene Standard Stitching-Algorithmus wurde durch das sogenannte "temperaturabhängige Korrekturmodell" (TDM) verbessert, mit dem systematische Sensordriften aufgrund des Temperaturunterschieds zwischen dem Zeitpunkt der Kalibrierung und dem eigentlichen Flug kompensiert werden können (s. LADSTÄDTER, 2007). Durch diese Korrektur werden die systematische Sensordrift erfasst und damit Abweichungen der Kamera von der Laborkalibrierung berücksichtigt.

#### **2.3 Das "monolithische" Stitching**

Bei dem neuen Verfahren handelt es sich um einen wesentlich erweiterten Algorithmus. Die Bezeichnung "monolithisch" bezieht sich dabei auf die Einbindung des grünen Farbkanals (als monolithischer Einzelsensor) zur Unterstützung des PAN-Stitchings. Dieses Konzept wurde ursprünglich für die großformatigen Kameramodelle (UCX, UCXp) entwickelt, zuerst aber für das Kameramodell UltraCam<sub>L</sub> eingesetzt (s. LADSTAEDTER et al., 2010a/b). Seit der Version 2.0 der Post-Processing Software UltraMap ist das monolithische Stitching für alle Kameramodelle implementiert.

## **3** Details zum "monolithischen" Stitching-Verfahren

#### **3.1 Unterschiede zum bisherigen Verfahren**

#### 3.1.1 Verwendung des grünen Farbkanals

Zusätzlich zu den zwischen den PAN-Sensoren gemessenen Verknüpfungspunkten werden auch solche zwischen jedem PAN-Sensor und dem grünen Farbkanal gemessen. Auf diese Weise wird die Anzahl der für das PAN-Stitching verwendeten Punkte um den Faktor 2-3 erhöht und eine flächige Verteilung der Punkte über die gesamte Bildebene erreicht (s. Abbildung 2, rechts).

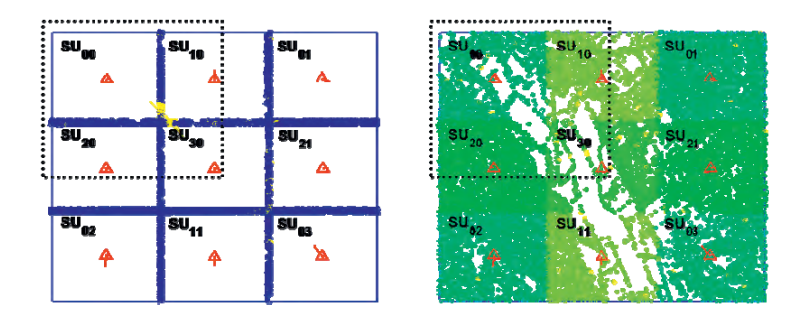

Abb. 2: Verteilung der Verknüpfungspunkte zwischen den PAN-Sensoren (links) und der Verknüpfungspunkte zwischen PAN- und grünem Farbkanal (rechts) in der virtuellen Bildebene der UCX-Kameraserie. Der markierte Ausschnitt wird in den Abbildungen 4 und 5 vergrößert dargestellt.

#### 3.1.2 Individuelle Sensortransformationen – freies Mosaikieren

Für die Bestimmung der Transformation jedes einzelnen Sensorbildes in den Bildlayer wird nun nicht mehr die in der Kalibrierung vorgegebene Sensortransformation herangezogen. Stattdessen wird eine individuelle 2D-Ähnlichkeitstransformation für jeden Sensor angesetzt, wodurch auch kleine Abweichungen der tatsächlichen Sensorposition von der kalibrierten Position modelliert werden können. Der Bildlayer wird dann wie gehabt mittels einer projektiven 2D-Transformation (8 Parameter) in die virtuelle Bildebene ("virtual image plane", VIP) transformiert, um differentielle Bewegungen der Kamera zwischen den syntopischen Aufnahmezeitpunkten der PAN-Köpfe auszugleichen. Das neue Konzept der individuellen, von der Laborkalibrierung unabhängigen Sensortransformationen wird (in Anlehnung an den "freien Netzausgleich") als "freie Bild-mosaikierung" bezeichnet.

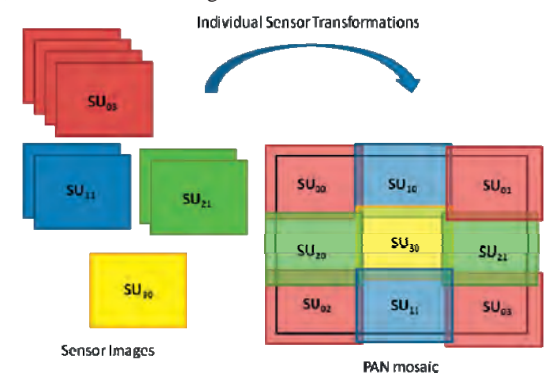

Abb. 3: Bestmögliches (spannungsfreies) Zusammensetzen des Bildmosaiks in der virtuellen Bildebene durch individuelle Transformation jedes einzelnen Sensorbildes.

#### 3.1.3 Optimale Rekonstruktion der inneren Orientierung

Für eine optimale Rekonstruktion des bei der Laborkalibrierung definierten Kamerakoordinatensystems müssen die Residuen zwischen den frei ausgeglichenen Sensorpositionen des Bildmosaiks und den kalibrierten Sensorpositionen des Mastercone minimiert werden (siehe Abschnitt 3.4). Dies entspricht der Transformation der gemessenen Rahmenmarken eines analogen Luftbildes auf die bei der Kalibrierung der Kamera bestimmten Positionen und wird in der Photogrammetrie üblicherweise als "Innere Orientierung" bezeichnet.

#### **3.2 Formulierung des Ausgleichsproblems**

Für die Transformation eines Verknüpfungspunktes (Index *k*) gemessen im Sensor-Koordinatensystem *ui,j* des Sensors *j* am Layer *i* in das Kamera-Koordinatensystem *XVIP* in der virtuelle Bildebene (VIP) kann die folgende Gleichung angegeben werden:

$$
(1) \t x_{i,k}^{VIP} = P_i \cdot S_{i,j} \cdot u_{i,j,k}
$$

Die Matrix *Pi* enthält die projektive Transformation des Layers *i* in die virtuelle Bildebene (Layertransformation) und *S* enthält die Ähnlichkeitstransformation zwischen dem Sensor und dem zugehörigen Bildlayer (Sensortransformation). Um eine Überparametrisierung zu vermeiden, müssen abhängig vom Bildlayer eine gewisse Anzahl an Parametern deaktiviert bzw. zusätzliche Bedingungen eingeführt werden (siehe Tabelle 1).

So sind etwa die Koordinatensysteme der virtuellen Bildebene und des Mastercone (Bildlayer 0) ident (*P0* ist die Einheitstransformation). Weiters werden vier zusätzliche Bedingungen eingesetzt, um die optimale Rekonstruktion der inneren Orientierung des PAN-Mosaiks zu gewährleisten (siehe Abschnitt 3.4). Für die Bildlayer 1 und 2 werden ebenfalls vier zusätzliche Bedingungen zur De-Korrelation der Parameter Sensor- und Layertransformation angesetzt. Der Bildlayer 3 und der grüne Farbkanal (G) enthalten nur einen einzelnen Sensor, wodurch die Sensor- und die Layertransformation nicht voneinander getrennt werden können (die Sensor-Transformation wird daher festgehalten). Durch die Transformation des grünen Bildlayers G wird zusätzlich die Registrierung des grünen Farbkanals auf das PAN-Mosaik gewährleistet.

| #Layer | #Sensor | Fixe Parameter / | #Parameter   | <b>DOF</b> |
|--------|---------|------------------|--------------|------------|
|        |         | #Bedingungen     |              |            |
|        |         | $P_0$ / 4 Bed.   | $4*4 = 16$   | 12         |
|        |         | 4 Bed.           | $2*4+8 = 16$ | 12.        |
|        |         | 4 Bed.           | $2*4+8 = 16$ | 12         |
|        |         | S <sub>3</sub>   |              |            |
| G      |         | $S_{\rm G}$      |              |            |
|        |         |                  | Total:<br>64 | 52         |

Tab. 1: Parameter und Freiheitsgrade beim monolithischen Stitching (UCX-Serie)

Insgesamt werden 64 Parameter in einem iterativen Ausgleichsprozess bestimmt (gegenüber 32 Parametern im bisherigen Stitching-Algorithmus). Durch die zusätzlichen Bedingungen besitzt das Gleichungssystem jedoch nur 52 Freiheitsgrade. Die Linearisierung der Gleichung (1) bezüglich aller *n* Parameter ergibt:

(2) 
$$
\mathcal{R}_{ijk}^{VIP} + v_k = (P_i) \cdot (S_{i,j}) \cdot u_{i,j,k} + \sum\nolimits_{l=1}^{n} \frac{\partial u_{ik}^{VIP}}{\partial p_l} dp_l
$$

Die auf den Layern *i=a* bzw. *b* gemessenen, homologen Verknüpfungspunkte müssen nach der Transformation in der virtuellen Bildebene zusammenfallen. Daher kann die folgende Bedingung für die ausgeglichene Position  $\ddot{\tau}$  des Verknüpfungspunktes *k* in der VIP formuliert werden:

(3) 
$$
\mathcal{X}_k^{VIP} = (x_{a,k}^{VIP}) + dx_{a,k}^{VIP} + v_{a,k}^{\alpha} = (x_{b,k}^{VIP}) + dx_{b,k}^{VIP} + v_{b,k}^{\alpha}
$$

Durch Umformung der Gleichung (3) erhält man auf der linken Seite die Residuen der homologen Punkte (und deren Verbesserungen) die durch Verschiebung der homologen Punkte der Layer *a* und *b* aufgrund der Variation der Parameter minimiert werden sollen:

(4) 
$$
(x_{a,k}^{VIP}) - (x_{b,k}^{VIP}) + v_{a,k}^{w} - v_{b,k}^{w} = dx_{b,k}^{VIP} - dx_{a,k}^{VIP}
$$

Für den (quasi-vermittelnden) Ausgleich werden dann jeweils zwei Gleichungen pro Verknüpfungspunkt (für die x- und y-Komponente) angesetzt:

$$
(5-1) \t x_{a,k}^{VIP} - x_{b,k}^{VIP} + w_k^{\infty} = \sum_{l=1}^{n} \frac{\partial x_{b,k}^{VIP}}{\partial p_l} \cdot dp_l - \sum_{l=1}^{n} \frac{\partial x_{b,k}^{VIP}}{\partial p_l} dp_l
$$

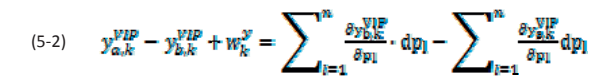

#### **3.3 Iterativer Lösungsprozess**

Vor der ersten Iteration werden alle Sensoren auf ihrer kalibrierten Position initialisiert. Dies bedeutet, dass die Parameter der Ähnlichkeitstransformation für jeden Sensor zunächst mit den bei der Laborkalibrierung bestimmten Parametern übereinstimmen. Nach der Transformation der in den neun PAN-Bildern bzw. dem grünen Farbkanal gemessenen Verknüpfungspunkte können die Residuen für die homologen Punktmessungen berechnet werden (siehe Abbildung 4).

Durch Anpassung der Positionen, Orientierungen und Maßstäbe aller beteiligten Sensoren werden die Residuen im iterativen Ausgleichsprozess minimiert. Aufgrund der unterschiedlichen Genauigkeiten der PAN- bzw. Grün-Punkte werden unterschiedliche Gewichte für diese Beobachtungsgruppen eingesetzt.

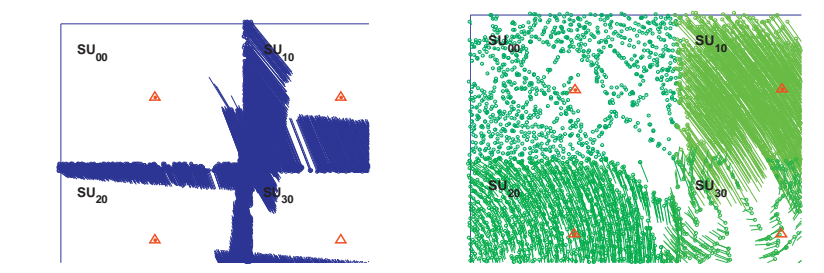

Abb. 4: Residuen der PAN/PAN-Verknüpfungspunkte und der PAN/Grün-Verknüpfungspunkte nach der ersten Iteration.

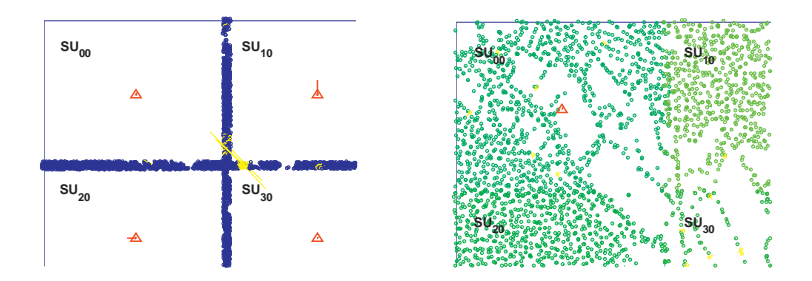

Abb. 5: Residuen der Verknüpfungspunkte nach der dritten Iteration. Bereits detektierte Ausreißer sind von den weiteren Iterationen ausgeschlossen.

Der Ausgleichsprozess konvergiert üblicherweise sehr schnell, sodass nach etwa drei Iterationen bereits sehr gute Ergebnisse erwartet werden können (siehe Abb. 5). Wie anhand der rechten Abbildung erkennbar ist, bleiben keine sichtbaren systematischen Fehleranteile in dem gezeigten, von vier unterschiedlichen PAN-Sensoren abgedeckten Bereich zurück. Ausreißer können leicht detektiert und für die weiteren Iterationen ausgeschlossen werden.

#### **3.4 Rekonstruktion der inneren Orientierung**

Bisher wurde außer für die Initialisierung keine Kalibrierinformation im Stitching-Prozess verwendet. Das Bildmosaik besitzt eine optimale innere Genauigkeit, hat aber noch keinen Bezug zum Kamerakoordinatensystem. In der Geodäsie ist ein ähnliches Problem beim Ausgleich von Lagenetzen bekannt. Die hohe innere Genauigkeit des geodätischen Netzes wird dort durch hochgenaue Strecken- und Winkelmessungen erreicht. Für die Lagerung des Netzes in einem bekannten Koordinatensystem werden Passpunkte benötigt, die aber oft eine geringe Genauigkeit aufweisen (Datumsproblem).

In (MEISSL, 1962/1969) wird dieses Problem untersucht und eine Lösung angegeben, um sowohl die hohe interne Genauigkeit des Netzes zu erhalten als auch eine optimale Lösung des Datumproblems durch eine Ähnlichkeitstransformation zu bestimmen. Diese Methode wird heute allgemein als "freie Netzausgleichung "bezeichnet.

Dasselbe Prinzip wird nun auch dazu eingesetzt, um eine optimale Rekonstruktion der inneren Orientierung der UltraCam Bilder zu erreichen. Wie bereits angedeutet wird das durch eine Ähnlichkeitstransformation des virtuellen Bildmosaiks auf die kalibrierten Sensorpositionen des Mastercone erreicht. Dies wird simultan zur Berechnung der Transformationsparameter im Ausgleich durch den Ansatz zusätzlicher Bedingungen bezüglich der Verschiebungsparameter der vier Sensoren im Mastercone erreicht:

(6-1)  $\sum_{i=1}^{n} dx_i = 0;$  (6-2)  $\sum_{i=1}^{n} dy_i = 0$ (6-3)  $\sum_{i=1}^{n} (x_i^2 dx_i + y_i^2 dy_i) = 0$  (6-4)  $\sum_{i=1}^{n} (-y_i^2 dx_i + x_i^2 dy_i) = 0$ 

Durch die Bedingungen (6-1) und (6-2) wird eine systematische Verschiebung des PAN-Mosaiks bezüglich der kalibrierten Sensorpositionen verhindert (vgl. Abb. 6a). Die Bedingung (6-3) verhindert einen systematischen Maßstabsfehler (vgl. Abb. 6b) und die letzte Bedingung (6-4) schließt eine systematische Verdrehung aus (vgl. Abb. 6c). Durch Einsatz dieser zusätzlichen Bedingungen werden daher die Residuen zwischen den kalibrierten und den ausgeglichenen Sensorpositionen minimiert (vgl. Abb. 6d). Die Methode garantiert also eine optimale Rekonstruktion des Kamerakoordinatensystems innerhalb der VIP und folglich der inneren Orientierung der Kamera.

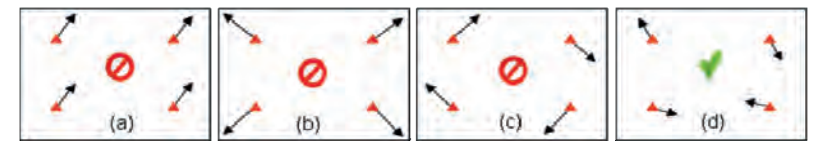

Abb. 6: Residuen zwischen den kalibrierten und ausgeglichenen Sensorpositionen im Mastercone.

## **4 Testergebnisse**

Die korrekte Funktion und das hohe Genauigkeitsniveau der neuen Stitching-Methode wurde anhand einer Vielzahl von Testflügen und Kundenprojekten getestet. Im Folgenden werden einige Ergebnisse aus diesen Testreihen gezeigt, mit denen die hervorragenden Eigenschaften der neuen Stitching-Methode verdeutlicht werden sollen.

#### **4.1 UltraCamXp Projekt**

Die geometrischen Genauigkeit bei der Prozessierung eines UltraCam Xp Testfluges mit 235 Bildern und hoher Redundanz durch Querstreifen mit dem hier beschriebenen Verfahren ist hoch und führt zu einer inneren Bildgenauigkeit von ca. 1/10 Pixel. Neben der hohen Genauigkeit sind die Robustheit des Verfahrens und die damit verbundene Stabilität im Blickfeld. Dazu wird im folgenden Absatz Stellung genommen.

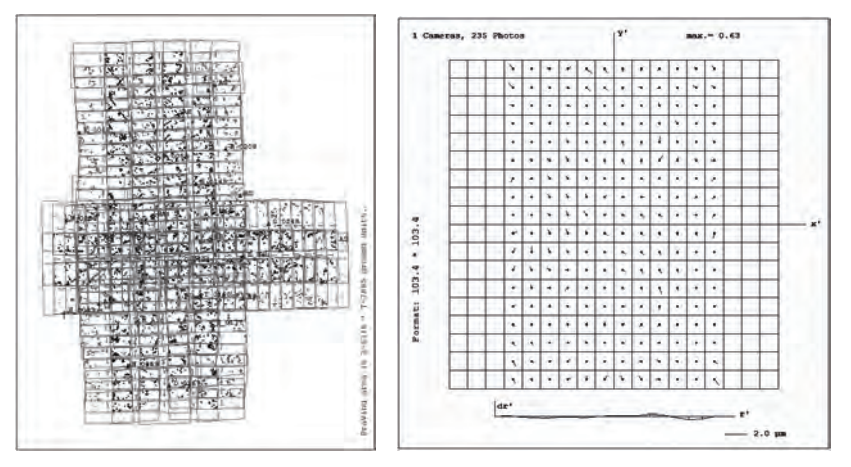

Abb. 7: Bildresiduen aus einem UltraCam<sub>xp</sub> Projekt mit 235 Bildern (links). Die verbleibenden Restfehler in der Bildebene nach dem Ausgleich weisen auf die hohe Qualität des gesamten Verfahrens hin (rechts).

#### **4.2 Verbesserte Robustheit bei schwach texturierten Bildern**

Bei sehr schwach texturierten Bildern können im Extremfall in einzelnen PAN-Stitchingzonen nicht mehr ausreichend Verknüpfungspunkte gefunden werden. Mit dem monolithischen Stitching kann das Bild durch die zusätzlichen PAN/Grün-Punkte erfolgreich prozessiert werden (siehe Abb. 8).

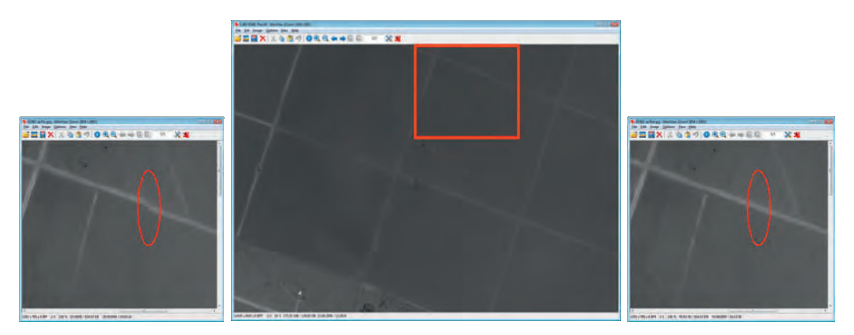

Abb. 8: Sichtbarer Stitching-Artefakt in einem sehr schwach texturierten Bild (Wüstengebiet). Die vergrößerten Ausschnitte zeigen links das Ergebnis des Standard-Stitchings, rechts das korrekte Ergebnis aus dem monolithischen Stitching.

#### **4.3 Analyse eines UltraCam, Testflugs**

Abbildung 9 zeigt zwei Auswertevarianten eines UltraCamL Testfluges. In der ersten Variante wurde die Verwendung des grünen Farbkanals absichtlich deaktiviert, in der zweiten das monolithische Stitching eingesetzt.

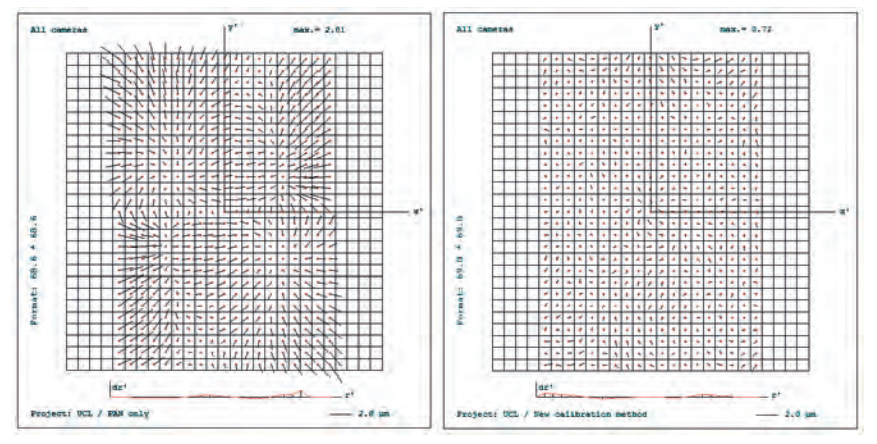

Abb. 9: Bildresiduen aus einem UltraCam<sub>i</sub> Projekt. Links das Ergebnis aus einem experimentellen Algorithmus ohne Einbindung des Grünkanals, rechts das Ergebnis aus dem monolithischen Stitching.

Da bei diesem Kameramodell nur eine einzelne, schmale Überlappzone zwischen den beiden PAN-Sensoren existiert, können projektive Bildfehler wie in der Abbildung links erkennbar beim reinen PAN-Stitching nicht aufgefangen werden. Durch die Verwendung des monolithischen

Stitchings (und einer zusätzlichen Verbesserung des Kalibrierverfahrens) konnte eine einheitliche Bildgeometrie über die gesamte virtuelle Bildebene erreicht werden (siehe rechte Abbildung). Der maximale Bildfehler liegt nun in der Größenordnung von 1/10 Pixel.

## **5 Literaturverzeichnis**

- GRUBER, M. & LADSTÄDTER, R., 2008: Calibrating the digital large format aerial camera UltraCamX. International Calibration and Orientation Workshop EuroCOW 2008 Proceedings, 30 January - 1 February 2008, Castelldefels, Spanien.
- KRÖPFL, M. et al., 2004: Geometric Calibration of the Digital Large Format Aerial Camera UltracamD. The International Archives of Photogrammetry and Remote Sensing, VOL XXXV/1, p. 42 ff., July 2004, Istanbul, Turkey.
- LADSTÄDTER, R., 2007: Softwaregestützte Kompensation temperaturabhängiger Bilddeformationen für die Vexcel UltraCam, Vorträge Dreiländertagung SGPBF, DGPF und OVG, Volume 16, p. 609-616, Basel 2007.
- LADSTÄDTER, R. et al., 2010a: Calibrating the UltraCam aerial camera systems, an update. International Calibration and Orientation Workshop EuroCOW 2010 Proceedings, January 10.-12., 2010, Castelldefels, Spain.
- LADSTAEDTER, R. et al., 2010b: Monolithic Stitching: One Sensor Geometry For Multiple Sensor Cameras, Proceedings of the American Society for Photogrammetry & Remote Sensing, 26-30 April, 2010, San Diego, CA.
- LEBERL, F. et al., 2003: The UltraCam Large Format Aerial Digital Camera System, Proceedings of the American Society For Photogrammetry & Remote Sensing, 5-9 May, 2003, Anchorage, Alaska.
- MEISSL, P., 1962: Die innere Genauigkeit eines Punkthaufens, ÖZV, 50, pp. 159-165 and pp. 186-194.
- MEISSL, P., 1969: Zusammenfassung und Ausbau der inneren Fehlertheorie eines Punkthaufens, in: Beiträge zur Theorie der geodätischen Netze im Raum, DGK, A61, pp. 8-21, edited by K. Rinner, K. Killian and P. Meissl, BAW München.

# **Hochauflösende Oberflächenmodelle und True Ortho Photos aus digitalen Luftbildkameras: die Entwicklung anhand von Beispielen der letzten 10 Jahre**

#### **FRANK LEHMANN<sup>1</sup> , TILMAN BUCHER, SEBASTIAN PLESS & ALEXANDER WIEDEN**

*Zusammenfassung: Seit mehr als 10 Jahren werden am DLR die Daten digitaler Kameras zu sehr hochauflösenden Oberflächenmodellen (DOMs) und True Orthophoto Mosaiken (TOMs) verarbeitet. Die Qualität der Daten und Endprodukte ist stark von den sensorspezifischen Eigenschaften des Kamerasystems und seiner radiometrischen und geometrischen Stabilität abhängig, wie auch von den Zusatzmessdaten (z.B. GPS, INS), den Aufnahmeparametern und den Auswerteverfahren. Zeilen- und Matrixsysteme weisen hier jeweils systematische Vor- und Nachteile auf, die auch die Datenmenge, den Prozessierungsaufwand und die späteren Nutzungsmöglichkeiten beeinflussen. Die Überlappung der Einzelbilder bzw. Befliegungsstreifen und damit der Befliegungsaufwand haben deutlichen Einfluss auf die Qualität der Endprodukte und die mögliche spätere Nutzung der Daten zur Analyse und Visualisierung. Die unterschiedliche räumliche Auflösung panchromatischer und multispektraler Sensorelemente kann bestimmte Nutzungen ausschließen oder zumindest erschweren. Es werden Datenbeispiele von am Markt verbreiteten Kamerasystemen als auch von DLR-Eigenentwicklungen vorgestellt.* 

## **1 Einleitung**

 $\overline{a}$ 

In den letzten Jahren hat sich der Markt für Fernerkundungsdaten rasant verändert. Dies ist zum einen Folge der verstärkten Nutzung digitaler Sensoren, die neue technische Möglichkeiten eröffnen. Zum anderen ist die Entwicklung stark durch den rasch wachsenden Geoinformationsmarkt getrieben. Das Deutsche Zentrum für Luft- und Raumfahrt (DLR) ist einer der Pioniere in der Verarbeitung digitaler Fernerkundungsdaten mit seinen Standorten in Berlin und Oberpfaffenhofen. In Berlin-Adlershof hat sich im Institut für Planetenforschung und in der Einrichtung Optische Informationssysteme (OS) am Institut für Robotik und Mechatronik durch die Prozessierung von Bilddaten verschiedenster Raumsonden und digitaler Luftbildsensoren eine hohe Kompetenz in der Erstellung von digitalen Oberflächenmodellen (DOMs) und True Ortho Mosaiken (TOM) höchster Auflösung etabliert. Im Folgenden wird ein kurzer Überblick über die vergangen und aktuellen Aktivitäten am DLR gegeben, einige grundlegende Abschätzungen über technische Parameter und Anforderungen werden dargestellt und am Ende beispielhaft auf die Potentiale der Daten verschiedener Sensorsysteme für unterschiedliche Anwendungen eingegangen.

<sup>&</sup>lt;sup>1</sup> Deutsches Zentrum für Luft- und Raumfahrt (DLR), Rutherfordstr. 2, 12489 Berlin; E-Mail: frank.lehmann@dlr.de

## **2 Prozessierung von DOMs und TOMs am DLR**

Durch die Entwicklung der HRSC (High Resolution Stereo Camera, ALBERTZ et al., 1992; NEUKUM et al., 1995) für MARS EXPRESS und die Erprobung des Sensors für Luftbildaufnahmen (HRSC-A – LEHMANN et al., 1999) entstand schon am Ende der neunziger Jahre eine vollautomatisierte Prozesskette zur Generierung hochauflösender DOMs und TOMs am Institut für Planetenforschung am DLR in Berlin (WEWEL et al., 1998). Diese fanden schon damals im größeren Umfang für planerische und fernerkundliche Zwecke Anwendung, wie z.B. bei der Erstellung von Stadtmodellen für die Optimierung von Mobilfunknetzen (RENOUARD & LEHMANN, 1999) oder bei der Erstellung von Luftbildkarten (HOFFMANN & LEHMANN, 2000). Durch Kooperation mit dem Institut für Robotik wurde stetig an der Verbesserung der Prozessierungskette gearbeitet und ein neues Bildzuordnungsverfahren entwickelt (SGM, siehe 2.2). Ebenso wurde die Prozessierung, die anfangs nur auf Zeilensensoren ausgelegt war, für die Verarbeitung von Flächenkameras adaptiert. Aktuell werden unterschiedlichste Datentypen und Auflösungen, von Satelliten- bis hin zu Kleinst-Kameras auf UAVs, zu Orthobildern und 3D-Modellen verarbeitet. Beispiele für die verarbeiteten Sensoren finden sich im folgenden Abschnitt2.1, einen Überblick über die Prozessierungskette gibt der Abschnitt 2.2.

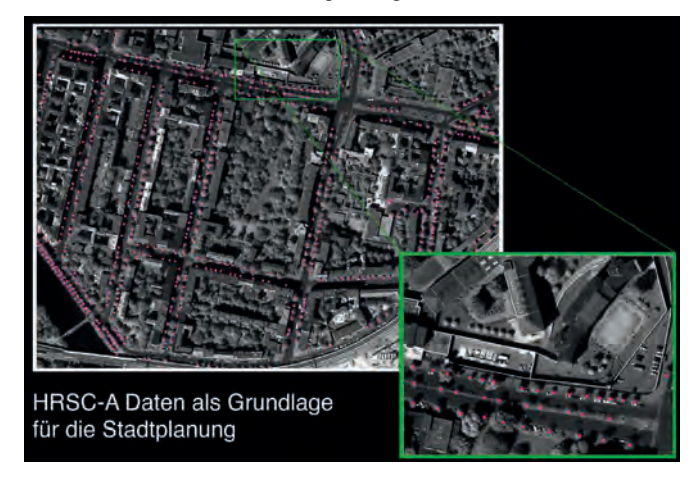

Abb. 1: Hochauflösendes (15 cm) True-Orthobildmosaik Berlin aus dem Jahr 1998, Sensor: HRSC-A, Anwendung: Aktualisierung des Straßenbaumkatasters der ALK.

#### **2.1 Sensorik**

Voraussetzung für die Verarbeitung digitaler Sensorsysteme sind geometrische und radiometrische Stabilität. Die Kameras müssen kalibrierbar sein und die dabei gemessenen Eigenschaften möglichst dauerhaft halten. Bei Eigenentwicklungen des DLR wird die Kalibrierung mit eigenen Methoden und Geräten durchgeführt. Für am Markt verfügbare Systeme sollten Daten vom Hersteller verfügbar sein.

Dabei beschränken sich die verarbeitbaren Sensorsysteme nicht auf Kameras für sichtbares Licht. Es können auch die Daten von z.B. Hyperspektral- oder Thermalsensoren zu den genannten Produkten verarbeitet werden. Dies eröffnet die Möglichkeit von Multi-Sensor-Aufnahmen, welche einen erhöhten Erkenntnisgewinn, z.B. durch Datenfusion erzielen (LEHMANN et. al., 2009).

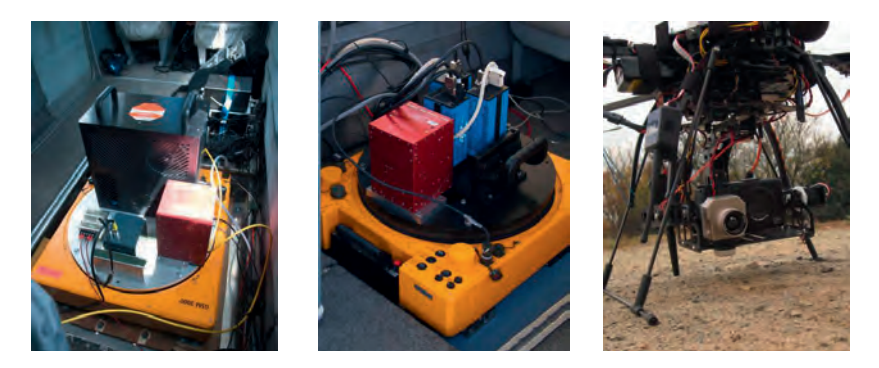

Abb. 2: Beispiele für Aufnahmekonfigurationen; links: MFC3 (DLR) + Thermalkamera (InfraTec); mitte: MultiCam (DLR); rechts: RGB-Kamera (Ricoh) + Thermalkamera (FLIR).

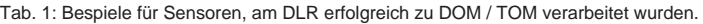

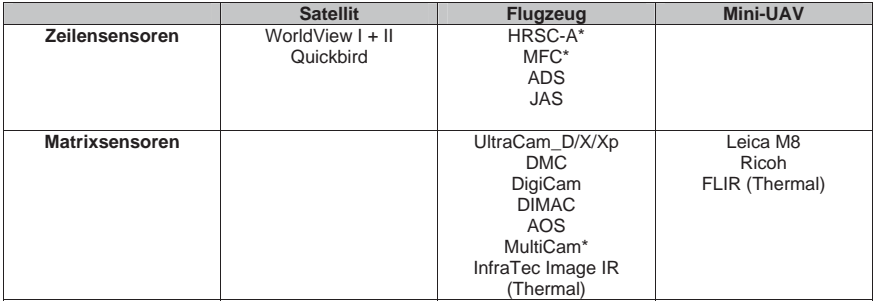

#### **2.2 Photogrammetrische Prozessierung und Bildzuordnung**

Die Bildzuordnung und die Erstellung von Digitalen Oberflächenmodellen und True Ortho Bildern basiert auf einer vom DLR selbst einwickelten Prozessierungskette. Diese umfasst die radiometrische Korrektur (für DLR eigene Sensoren), die Orientierung der Daten, das Matching, die DOM-Generierung und die Erstellung von Bildmosaiken. Voraussetzung für die Bildzuordnung ist eine hochgenaue Vororientierung der Bilddaten. Um zu sehr guten Ergebnissen zu kommen, sollte die relative Lagegenauigkeit im Bereich eines halben Pixels oder besser liegen. Hierzu wird aktuell für Zeilensensoren die im DLR entwickelte Software LIPS (WOHLFEIL & BUCHER, 2009) genutzt; für Matrixkameras kommen kommerzielle Produkte zum Einsatz. Die benötigten Lagegenauigkeiten werden in fast allen Fällen erreicht.

Während in den ersten Jahren ein am Institut für Planetenforschung ein vom DLR mit der TU Berlin entwickeltes korrelationsbasiertes Bildzuordnungsverfahren eingesetzt wurde, findet in den letzten Jahren überwiegend das am DLR Institut für Robotik und Mechatronik entwickelte Semi-Global Matching (SGM) Verfahren (HIRSCHMÜLLER, 2005a und 2005b) Verwendung. Dieses Verfahren hat neben einer scharfen Kantenabbildung unter anderem den Vorteil, dass das Oberflächenmodell in der selben Auflösung wie die Bilder erstellt wird, was zu sehr detaillierten DOMs und insgesamt hohen Punktdichten führt.

#### **2.3 Produkte und Befliegungsparameter**

Als Standardprodukte für nahezu alle Projekte werden sowohl ein Digitales Oberflächenmodell (DOM) wie auch ein True Orthobild Mosaik (TOM) erstellt. Häufig werden die Daten anschließend weiter aufbereitet und z.B. für interaktive, texturierte 3D-Welten verwendet. Die folgende Tabelle gibt Erfahrungswerte für die Eignung unterschiedlicher Aufnahmekonfigurationen zur Ableitung verschiedener Produktklassen am Beispiel der UltraCam wieder. Für andere Kameras mit anderen Brennweiten und Öffnungswinkeln können sich die Werte ändern.

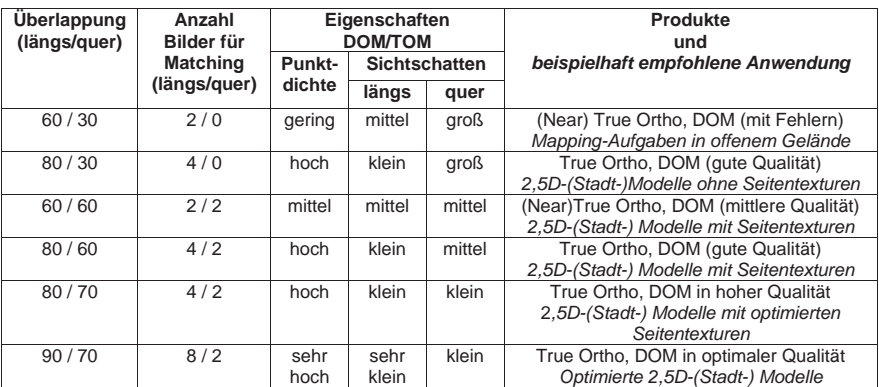

Tab. 2: Erfahrungswerte für Produktqualität in Abhängigkeit von Befliegungsparametern am Beispiel. UltraCam.

## **3 Anwendungen und Beispiele**

Seit 1998 werden die DOMs und multispektrale TOMs für eine Vielzahl von Anwendungen eingesetzt. Beispielhaft seinen hier Telekommunikation, Umweltmonitoring, Stadtplanung, Forstwirtschaft, Archäologie und Geologie genannt. Aufgrund der immer höheren Auflösungen und der sehr hohen Qualität der Oberflächenmodelle werden neben Luftbilddaten in jüngster Zeit

auch Satellitendaten zu True Orthophoto Mosaiken verarbeitet (ECKARDT, BÖRNER & LEHMANN, 2009).

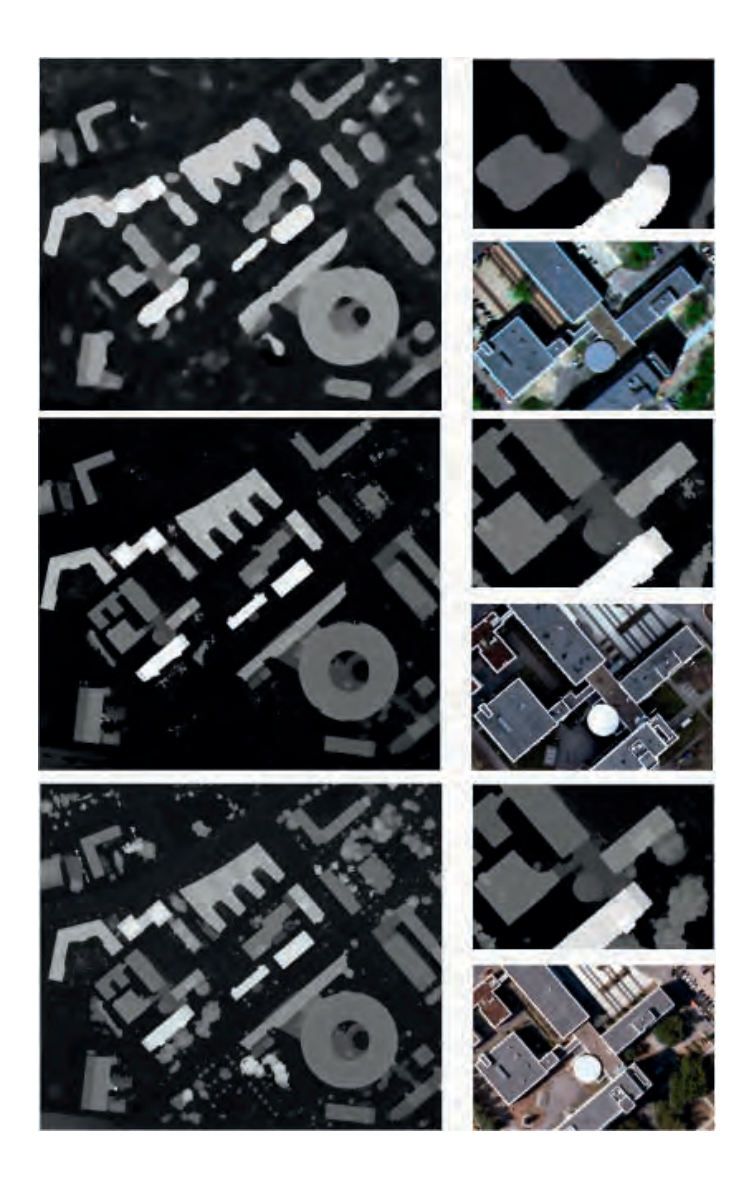

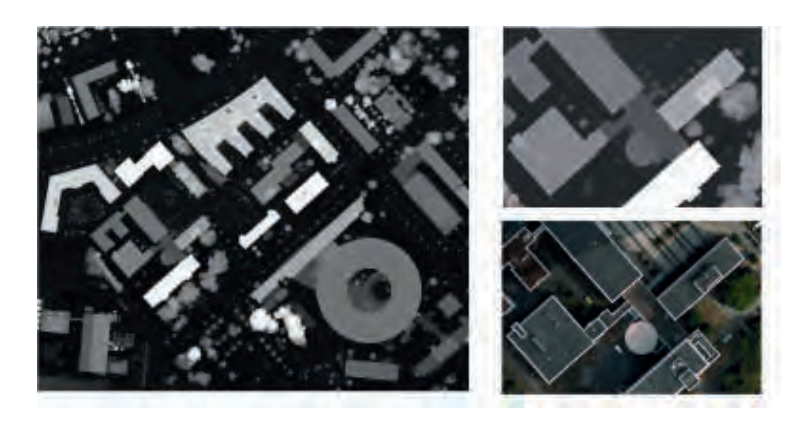

Abb. 3: Beispiele für DOM und TOM von verschiedenen Sensoren, Berlin-Adlershof, 2001 bis heute. Von oben nach unten: HRSC-AX (2001): verwaschen, Objekte fehlen, MFC3 (2008) bessere Abbildung, kleinere Objekte fehlen, UltraCamX (2008) scharfe Abbildung, einige interpolierte Bereiche, MultiCam (2010) beste Abbildung der Geometrien, sehr scharfe Kanten.

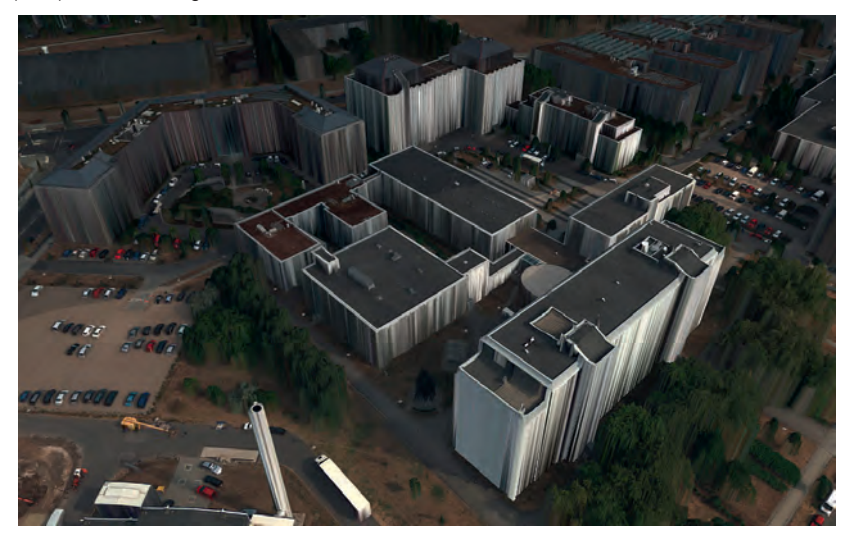

Abb. 4: Visualisierung von hoch genauen DOM und TOM: MultiCam, Auflösung ca. 7 cm, ohne manuelle Nachbearbeitung; Kanten und viele Details wie Dachaufbauten und Schornsteine sind exakt abgebildet.

Eine weitere Anwendung ist die Erstellung interaktiver 3D-Welten, welche die Firma RealityMaps auf Basis der TOM/DOM Produkte des DLR erzeugt. Diese erlauben neben der freien Bewegung des Blickwinkels unter anderem den Import von Vektor-Informationen.

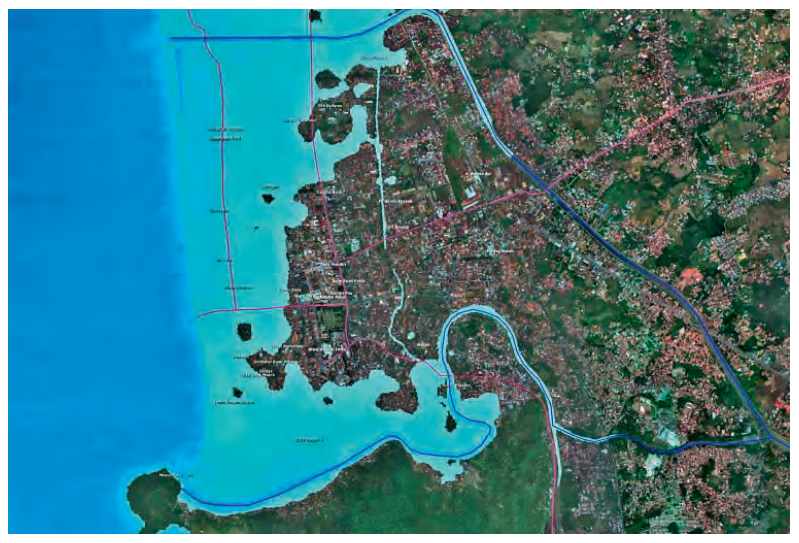

Abb. 5: Interaktive 3D-Welt der Stadt Padang für Überflutungssimulationen / Katastrophenschutz (Projekt Last Mile Evacuation, TAUBENBÖCK et al., 2009).

## **4 Zusammenfassung und Ausblick**

Das DLR erstellt seit über 10 Jahren automatisiert prozessierte True Orthophoto Mosaike und Oberflächenmodelle aus Bilddaten verschiedenster Aufnahmegeometrien (Zeilenkamera, Matrixkameras, Schrägluftbilder) und von unterschiedlichsten Trägersystemen (Satelliten, Flugzeugen, Drohnen, Stativ) her. Die Nutzung einer DLR-eigenen Prozessierungskette ermöglicht es, neue Sensoren schnell einzubinden. Die Nutzung des SGM Algorithmus erlaubt die Ableitung hochgenauer DOMs in voller Auflösung. Diese werden in verschiedensten Anwendungen von der Klassifikation bis zur Visualisierung eingesetzt.

Ein Ziel des DLR für die nahe Zukunft ist es, das True Ortho Mosaik als Standard im Bereich der Satelliten- und Luftbildprozessierung zu etablieren. Mit Hilfe neuer innovativer Kamerasysteme und Auswertealgorithmen sind wir auf dem Weg von 2,5D-Oberflächenmodellen zur echten 3D-Auswertung.
DGPF Tagungsband 20 / 2011

# **5 Literaturverzeichnis**

- ALBERTZ, J., SCHOLTEN, F., EBNER, H., HEIPKE, C. & NEUKUM, G., 1992: The Camera Experiments HRSC and WAOSS on the Mars94 Mission. International Archives of Photogrammetry and Remote Sensing, **29**, Part B1, S. 216-227.
- ECKARDT, A., BÖRNER, A. & LEHMANN, F., 2009: The bright future of high resolution satellite remote sensing – will aerial photogrammetry become obsolete? In Photogrammetric Week '09, ed. D. Fritsch, Wichmann, Heidelberg, Germany, S. 127-134.
- HIRSCHMÜLLER, H., 2005(a): Accurate and Efficient Stereo Processing by Semi-Global Matching and Mutual Information, IEEE Conference on Computer Vision and Pattern Recognition, San Diego, USA.
- HIRSCHMÜLLER, H. & BUCHER, T., 2010: Evaluation of Digital Surface Models bySemi-Global Matching. DGPF Jahrestagung 2010, 1-2 Juli 2010, Wien, Östereich.
- HIRSCHMÜLLER, H., SCHOLTEN, F. & HIRZINGER, G., 2005(b):Stereo Vision Based Reconstruction of Huge Urban Areas from an Airborne Pushbroom Camera (HRSC), 27th Annual meeting of the German Association for Pattern Recognition, Vienna, Austria.
- HOFFMANN, A. & LEHMANN, F., 2000: Vom Mars zur Erde Die erste digitale Orthobildkarte Berlin mit Daten der Kamera HRSC-A. Kartographische Nachrichten, **50** (2), S. 61-72.
- LEHMANN, F., BUCHER, T., PLESS, S., WOHLFEIL, J. & HIRSCHMÜLLER, H., 2009 Airborne camera and spectrometer experiments and data evaluation. In: SPIE Remote Sensing for Environmental Monitoring, GIS Applications, and Remote Sensing, 7478, 31.August - 3.September 2009, Berlin, Deutschland.
- LEHMANN, F. et al., 2000: The High Resolution Stereo Camera Airborne (HRSC-A), GIM International, July 2000, Vol. 14.
- NEUKUM, G., OBERST, J., SCHWARZ, G., FLOHRER, J., SEBASTIAN, I., JAUMANN, R., HOFFMANN, H., CARSENTY, U., EICHENTOPF, K. & PISCHEL, R., 1995: The Multiple Line Scanner Camera Experiment for the Russian Mars96 Mission: Status Report and Prospect for the Future. In Photogrammetric Week '95, eds. D. Fritsch & D. Hobbie, Wichmann, Heidelberg, Germany, S. 45-61.
- RENOUARD, L. & LEHMANN, F., 1999: High Resolution Digital Surface Models and Orthoimages for Telecom Network Planning, Photogrammetric Week, S.241 – 246, 1999.
- TAUBENBÖCK, H., GOSEBERG, N., SETIADI, N., LÄMMEL, G., MODER, F., OCZIPKA, M., KLÜPFEL, H., WAHL, R., SCHLURMANN, T., STRUNZ, GT., BIRKMANN, J., NAGEL, K., SIEGERT, F., LEHMANN, F., DECH, S., GREß, A. & KLEIN, R., 2009 "Last-Mile" preparation for a potential disaster - Interdisciplinary approach towards tsunami early warning and an evacuation information system for the coastal city of Padang, Indonesia. Natural Hazards and Earth System Science, **9**(4), S. 1509-1528.
- WEWEL, F., SCHOLTEN, F., NEUKUM, G. & ALBERTZ, J., 1998: Digitale Luftbildaufnahme mit der HRSC - Ein Schritt in die Zukunft der Photogrammetrie. Photogrammetrie Fernerkundung Geoinformation , **6** , S. 337-348.
- WOHLFEIL, J. & BUCHER, T., 2009: A modular, interactive software-concept for radiometric and geometric correction of airborne and spaceborne linescanner images. In: Remote Sensing for Environmental Monitoring, GIS Applications, and, 7478, SPIE. Remote Sensing, 31. Aug. - 03. Sep. 2009, Berlin, Deutschland.

# **Potential dichter Bildzuordnung für die Erzeugung von Höhenmodellen**

### **MATHIAS ROTHERMEL, NORBERT HAALA & KONRAD WENZEL1**

*Zusammenfassung: Die gute Bildqualität digitaler Luftbildkameras ermöglicht mittlerweile die automatische bildbasierte Erfassung von Höhendaten in einer Genauigkeit und Dichte, die lange Zeit nur durch flugzeuggestützte LiDAR Daten möglich war. Neben der zunehmenden Nutzung kommerzieller Softwareprodukte zur automatischen Bildzuordnung, deren Leistungsfähigkeit auch das DGPF Projekt zur Evaluierung digitaler photogrammetrischer Luftbildkamerasysteme dokumentierte, kommen zunehmend auch neuere Ansätze wie Semi-Global Matching(SGM) zum Einsatz, die eine Erzeugung sehr dichter Höhenmodelle ermöglichen. Innerhalb des Artikels soll das Potential dieses Verfahrens abhängig von algorithmus- und flugplanungsbedingten Parametern aufgezeigt werden. Zur Verdeutlichung des Potentials werden die mittels SGM gewonnenen Ergebnisse mit Laserdaten und Resultaten kommerzieller Software verglichen.* 

# **1 Einleitung**

 $\overline{a}$ 

Digitale Bildzuordnung zur Punktübertragung wird als Standardverfahren in nahezu jeder photogrammetrischen Software für die automatische Auswertung von Luftbildern genutzt. Während sich die Bildzuordnung für die automatische Aerotriangulation schon lange etabliert hat, war der Einsatz dieser Technik für die geometrische Erfassung von Geländeoberflächen lange Zeit weniger stark verbreitet. Flugzeuggestütztes LiDAR war lange der automatischen Stereobildzuordnung vor allem bei hohen Ansprüchen an die Genauigkeit und Dichte der zu erfassenden Höhenmodelle überlegen. Mittlerweile stellen jedoch digitale Luftbildkameras Bilddaten mit einer im Vergleich zu gescannten Luftbildern erheblich verbesserten Dynamik und Signal-Rausch-Verhalten zur Verfügung. Während der automatischen Stereobildzuordnung ist dies vor allem bei der Erfassung von Objektoberflächen mit geringer Bildtextur sehr vorteilhaft. Wie unter anderem durch das DGPF Projekt zur Evaluierung digitaler photogrammetrischer Luftbildkamerasysteme dokumentiert (HAALA ET. AL, 2010), wird so die Erfassung von Höhendaten in einer mit flugzeuggestütztem LiDAR vergleichbaren Genauigkeit und Dichte möglich.

Neben der stärkeren Nutzung existierender, kommerzieller Softwareprodukte motiviert das steigende Potential der bildbasierten Generierung von Digitalen Höhenmodellen auch die algorithmische Neu- und Weiterentwicklung. Kommerzielle Standardsoftware zur DHM-Generierung basiert häufig auf der Extraktion und Zuordnung von Bildmerkmalen. Dies ermöglicht die schnelle und zuverlässige Punktübertragung, resultiert aber teilweise in relativ wenigen Messungen für Bereiche mit geringer Bildtextur. Demgegenüber erfolgt die Erfassung von sehr dichten DHM im Idealfall durch pixelweise Zuordnung eines Stereobildpaars. Da die Zuordnung der Grauwerte einzelner Pixels nicht eindeutig möglich ist, erfordert dies jedoch die Integration zusätzlicher Bedingungen – in der Regel die Annahme einer zumindest stückweise

<sup>&</sup>lt;sup>1</sup> Mathias Rothermel, Norbert Haala, Konrad Wenzel, Institut für Photogrammetrie, Universität Stuttgart, Geschwister-Scholl-Str. 24D, 70174 Stuttgart; E-Mail: Vorname.Nachname@ifp.uni-stuttgart.de

glatten Objektoberfläche. Ansätze, die dies durch die globale Minimierung einer Kostenfunktion für die Zuordnung der Pixel unter Einbeziehung der Glattheitsbedingung ermöglichen, erreichen in Bezug auf Qualität und Auflösung gute Resultate, sind jedoch insgesamt sehr rechenaufwendig. Eine gute Approximation solcher globaler Verfahren bei einer gleichzeitig effizienten Berechnung ist durch das Semi-Global-Matching (SGM) möglich. Ein globales Verfahren wird dabei durch die Minimierung von Zuordnungskosten entlang einer Reihe von Pfaden approximiert (HIRSCHMÜLLER, 2008). Dieser Ansatz wurde bereits erfolgreich für die Auswertung von Luftbildern, Satellitenbildern und Videosequenzen genutzt (HIRSCHMÜLLER et al., 2010) und wird derzeit auch in kommerzielle photogrammetrische Softwarepakete integriert (GEHRKE et al., 2010).

Der Artikel dokumentiert die Leistungsfähigkeit des Semi-Global-Matching anhand von Untersuchungen zur Genauigkeit und Zuverlässigkeit der Zuordnung für unterschiedliche Datensätze. Nach einer kurzen Vorstellung der einzelnen Schritte des implementierten Arbeitsablaufs in Kapitel 2 wird das Potential des SGM in Kapitel 3 abhängig von algorithmusund flugplanungsbedingten Parametern aufgezeigt.

# **2 Dichte Zuordnung durch Semi-Global Matching**

Für die Durchführung der Untersuchungen wurde das Verfahrens des Semi-Global-Matching implementiert, einschließlich der Berechnung der Kosten aus gegenseitiger Information (mutual Information), der Kostenaggregation, der Berechnung und Bereinigung der Parallaxen und des Vorwärtsschnitts (Triangulierung) zur Berechnung der Objektkoordinaten.

### **2.1 Kostenfunktion - Mutual Information**

Der Kostenterm der Mutual Information basiert auf der Entropie und Kreuzentropie. Während die Entropie eines Datensatzes ein Maß für dessen Informationsgehalt darstellt, gibt die Kreuzentropie Aufschluss über die Ähnlichkeit zweier Datensätze. Die grundlegende Idee für die Zuordnung zweier Bilder ist es, deren Kreuzentropie zu minimieren und dabei die Entropien der einzelnen Bilder zu maximieren. Es hat sich gezeigt, dass MI als Kostenfunktion recht robust gegen radiometrische Unterschiede im Bildmaterial ist. Ausführliche Dokumentation der Herleitung und Berechnung sind in (HIRSCHMÜLLER, 2008) zu finden.

### **2.2 Semi-Global-Matching**

Der verwendete Algorithmus wurde in großen Teilen analog zu (HIRSCHMÜLLER, 2008) implementiert. Ziel der Stereobildzuordung ist es, für jedes Pixel **p***i* im Basisbild das korrespondierende Pixel **q**<sub>*i*</sub> im Matchbild zu bestimmen. Jede Zuordnung ( $\mathbf{p}_i$ ,  $\mathbf{q}_i$ ) verursacht Kosten, deren Summe die globalen Kosten definiert. Für die optimale Zuordnung aller Pixel wird ein Minimum der globalen Kostenfunktion erwartet. Derartige Optimierungsprobleme sind NP schwer. Der SGM Ansatz zielt daher auf die Minimierung einer Approximation der globalen Kosten. Für ein Pixel im Basisbild können die Kosten C<sub>ij</sub>(p<sub>i</sub>, q<sub>ij</sub>) der *D* potentiellen Korrespondenzen  $q_{i,j} = e(p_i, d_j)$  entlang der Epipolarlinie im Matchbild berechnet werden. Dabei definiert eine Disparität  $d_i$  die Position auf der Epipolarlinie. Die Kostenberechnung für  $M \times N$  Pixel **p**<sub>*i*</sub> im

Basisbild resultiert in  $M \times N \times D$  Werten  $C_{i,j}(\mathbf{p}_i, \mathbf{q}_{i,j})$ . Die finalen Kosten  $S_{i,j}(\mathbf{p}_i, d_j)$  einer potentiellen Korrespondenz **q**<sub>*i*</sub> *i* ergeben sich als gewichtete Summation zuvor berechneter Kosten  $C_{i,j}(\mathbf{p}_i, \mathbf{q}_{i,j})$  entlang von 16 Bildpfaden. Dies entspricht einer Approximation der globalen Kosten. Im Zuge dieser Akkumulation werden Glattheitsbedingungen mittels Straftermen eingeführt. Dies hat zur Folge das Disparitätssprünge benachbarter Pixel vermieden werden. Das zu **p***<sup>i</sup>* korrespondierende Pixel  $\mathbf{q}_i$ , ist durch die Parallaxe  $d_i$ , für welche die akkumulierten Kosten  $S_{i,j}(\mathbf{p}_i, d_i)$  ein Minimum annehmen gegeben.

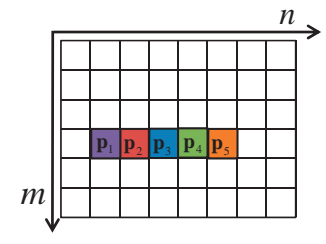

Abb. 1: Basisbild: Pixel **p***i*=1...5

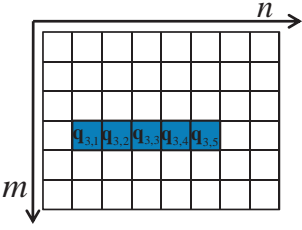

Abb. 2: Matchbild: Potentielle Korrespondenzen  $\mathbf{q}_{3,i} = \mathbf{e}(\mathbf{p}_3, d_i)$  des Pixels

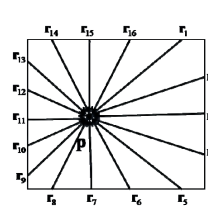

Abb. 3: 16 Kostenpfade

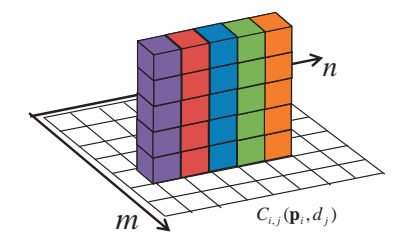

Abb. 4: Kosten  $C_{i=1...5, j}(\mathbf{p}_{i=1...5, j})$ 

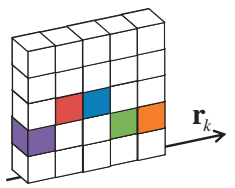

Abb. 5: Kosten entlang eines Pfades  $\mathbf{r}_k$  zur Berechnung der akkumulierten Kosten  $S_{3,3}(\mathbf{p}_3, d_3)$ 

### **2.3 Triangulation der Punktwolken**

Durch das Parallaxenbild wird jedem Pixel **p***i* im Basisbild das korrespondierend Pixel **q***i* im Matchbild zugeordnet. Unter Verwendung der äußeren und inneren Orientierung kann der korrespondierende Punkt **X** im Objektraum trianguliert werden. Das Problem der Triangulation wird im projektiven Raum als homogenes lineares Gleichungssystem (LGS)

$$
\mathbf{A}(\mathbf{p}_i, \mathbf{q}_i) \mathbf{X} = \mathbf{0} \tag{0.1}
$$

formuliert und gelöst. Wird ein Objektpunkt **X** im Basisbild und in *n* weiteren Bildern abgebildet so können *n* Parallaxen bestimmt werden. Die Triangulation von **X** aus diesen *n* +1 Messungen erfolgt wiederum über die Kleinste Quadrate Lösung eines LGS. Messungen deren Abweichung σ<sub>*pp*</sub> zu der Projektion des geschätzten Objektpunktes einen definierten Wert σ überschreiten werden eliminiert. Abschließend wird aus den verbleibenden Zuordnungen die endgültige Objektkoordinate berechnet.

# **3 Genauigkeitsuntersuchungen**

Zur Untersuchung des implementierten Zuordnungsverfahrens wurden Bildverbände des DGPF-Projektes zur *Evaluierung digitaler photogrammetrischer Luftbildkamerasysteme* genutzt, die im Testgebiet Vaihingen/Enz Bilddaten durch unterschiedliche großformatige Luftbildkameras aufgenommen wurden. Dabei wurden Bildblöcke mit nominell 20 cm GSD als auch Flüge mit GSD 8 cm erfasst, zudem stehen LiDAR Daten zur Verfügung. Eine ausführliche Dokumentation des Projekts und Beschreibung der Testdaten findet sich in (CRAMER, 2010).

## **3.1 Testgebiet Sportplatz**

Im Verlauf des DGPF-Projektes wurden bereits Untersuchungen der Zuordnungsgenauigkeit im Bereich eines (ebenen) Sportplatzes auf Basis von 3D Punktwolken durchgeführt, die durch automatische Bildzuordnung mit den kommerziellen Programmpaketen erzeugt wurden (HAALA et al., 2010).

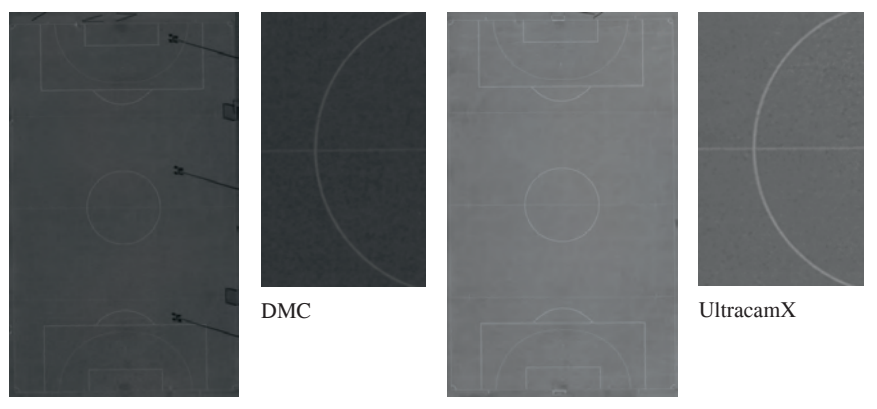

Abb. 6: Testgebiet Sportplatz, kompletter Bereich und Bildausschnitt mit Aufnahmen DMC (links) und UltracamX (rechts).

Für die Software Match-T DSM (LEMAIRE, 2008), die eine merkmals- und intensitätsbasierte Zuordnung zur Ableitung eines DOM-Rastersund und einer optionalen 3D Punktwolke aus Mehrfachbildzuordnung kombiniert, wurde unter Verwendung der Aufnahmen mit 8 cm Bodenpixelauflösung (GSD) der digitalen Systeme DMC, UltraCamX, und Quattro DigiCAM eine durchschnittliche Punktdichten von 20 pts/m² erreicht. Der Anteil eliminierter Zuordnungen betrug dabei 1%. Die Standardabweichung der verbleibenden Punkte lag bei 5.5 cm und damit unterhalb der Bodenpixelauflösung. Demgegenüber ergab die Zuordnung für die gescannten analogen RMK Aufnahmen lediglich eine Dichte von weniger als 1 pt/m², so dass die Vorteile der direkten digitalen Bildaufnahme klar nachgewiesen wurden. Für die beschriebenen Untersuchungen wurden jeweils alle verfügbaren Bilder genutzt, so dass beispielsweise für die Aufnahmen der UltraCamX bei einer Überdeckung von 80% in und 70% quer zur Flugrichtung Mehrfachzuordnungen in erheblichem Umfang möglich waren.

Zur Bewertung der Leistungsfähigkeit von SGM wird zunächst nur **ein** Stereobildpaar genutzt. Abb. 6 zeigt exemplarisch den genutzten Bildausschnitt für eine Aufnahme mit der DMC (links) und der UltraCam (rechts). Ein Vergleich erfolgt wiederum für die kommerzielle Software Match-T, wobei in diesem Fall ebenfalls jeweils nur ein Stereobildpaar genutzt wird.

| Method       | Sensor        | B/H   | H/f     | $\sigma_{\delta}$ [cm] | $\sigma_d$ px | $Pts/m^2$ | $f_{\delta}$ [-30,30] [cm] |
|--------------|---------------|-------|---------|------------------------|---------------|-----------|----------------------------|
| <b>LiDAR</b> | <b>ALS 50</b> |       |         | 1.5                    |               | 11.9      |                            |
| SGM          | DMC           | 0.292 | 7010.0  | 4.1                    | 0.14          | 138.5     |                            |
| SGM          | UltraCam      | 0.129 | 11663.9 | 9.7                    | 0.15          | 139.9     |                            |
| <b>SGM</b>   | UltraCam      | 0.257 | 11663.9 | 5.4                    | 0.16          | 135.7     |                            |
| Match-T      | DMC           | 0.292 | 7010.0  | 3.2                    | 0.11          | 1.6       |                            |
| Match-T      | UltraCam      | 0.129 | 11663.9 | 14.6                   | 0.22          | 1.0       |                            |
| Match-T      | UltraCam      | 0.257 | 11663.9 | 9.1                    | 0.28          | 0.8       |                            |

Tab. 1: Auswertung der Differenzen zur ausgleichenden Ebene für Testgebiet Sportplatz.

Die Ergebnisse sind in Tab. 1 zusammengefasst, wobei für Vergleichszwecke auch die Werte für die LiDAR-Messungen enthalten sind. Dargestellt sind die Fehlerverteilung der zugeordneten Punkte aus den Abweichungen von der ausgleichenden Ebene in der rechten Spalte, die Anzahl der Punkte pro m<sup>2</sup>, sowie die Standardabweichung von der Ebene  $\sigma_d$ und  $\sigma_\delta$ im Objekt- bzw. im Bildraum. Zusätzlich ist für das jeweilige Bildpaar das Basis-Höhenverhältnis *B H* bzw. der Bildmaßstab *H f* angegeben. Analog zu den in (HAALA et al., 2010) beschriebenen Auswertungen wurden wiederum Punkte mit Differenzen zur ausgleichenden Ebene größer als 3  $\sigma_d$  als grobe Fehler klassifiziert und eliminiert. Die Genauigkeit  $\sigma_s$  im Bildraum ist für das SGM annähernd konstant, während die Genauigkeit im Objektraum zusätzlich durch das Basis-Höhenverhältnis *B H* bestimmt wird. Die pixelweise Zuordnung des SGM resultiert erwartungsgemäß in großen Punktdichten, wobei die integrierten Glattheitsbedingungen zu einer effektiven Reduktion des Rauschens führen. Demgegenüber führt die sehr schwache Bildtextur in diesem Beispiel für die merkmalsbasierte Zuordnung in Match-T für **ein** Stereobildpaar zu relativ geringen Punktdichten, wobei die Genauigkeit der Zuordnung für beide Verfahren vergleichbar ist. Die Tests ergeben insgesamt vergleichbare Genauigkeiten für SGM und das kombinierte merkmals- und intensitätsbasierte Zuordnungsverfahren Match-T, wobei die Punktdichten von SGM dabei um ein Vielfaches größer sind. Anzumerken ist allerdings, dass aufgrund der eingeschränkten Parametrisierbarkeit des kommerziellen Softwaretools nicht die optimalen Ergebnisse zu erwarten sind. Die relativen Genauigkeiten der LiDAR-Messungen, die mit dem ALS 50 Scanner im Bereich des Sportplatzes mit einer Dichte von ungefähr 12 pts/m² bei einer Standardabweichung besser als 2 cm erfasst wurden, konnten durch beide bildbasierte Verfahren nicht ganz erreicht werden.

Prinzipiell stellt die Auswahl geeigneter Stereobildpaare einen Kompromiss zwischen guter Schnittgeometrie der Bildstrahlen und damit großem *B H* und möglichst ähnlichem Bildinhalt und damit möglichst kleinem *B/H* dar. Für SGM führt zudem die implizite Nutzung einer Glattheitsbedingung insbesondere in texturarmen Bereichen potentiell zu einem zu geringen Rauschen während tatsächlich vorhandene Oberflächengeometrie unter Umständen eliminiert werden kann. Zur Untersuchung dieses Effektes wurde deshalb die Genauigkeit der Punktwolken in einem dreidimensional stark strukturierten Gebiet, einem bebauten Bereich durchgeführt.

### **3.2 Urbanes Gebiet**

Für diese Untersuchungen wurden aufgrund der großen Überdeckung und damit vielen verschiedenen Kombinationsmöglichkeiten Bilder der UltraCamX Datensatzes mit 8 cm GSD verwendet. Ziel war es insbesondere den Mehrwert der Fusionierung mehrerer Stereomodelle hinsichtlich der Punktdichte und der inneren Genauigkeit zu evaluieren. Dabei wurden Parallaxenbilder unterschiedlicher Stereobildkonfigurationen wie in Abb. 7 dargestellt generiert. Alle Stereopaare teilen das zentrale Basisbild. Die jeweiligen Basis-Höhenverhältnisse sind ebenfalls in Abb. 7 dargestellt. Um Ausreißer und offensichtlich falsche Parallaxen zu entfernen, wurden zunächst die Parallaxenbilder mittels des Verdeckungstests (HIRSCHMÜLLER, 2008) und Conservative Smoothing (JAIN, 1986) gefiltert. Weitere Fehlzuordnungen wurden nachfolgend im Zuge der 3D-Punkt Triangulation, wie in Abschnitt 2.3 beschrieben, entfernt.

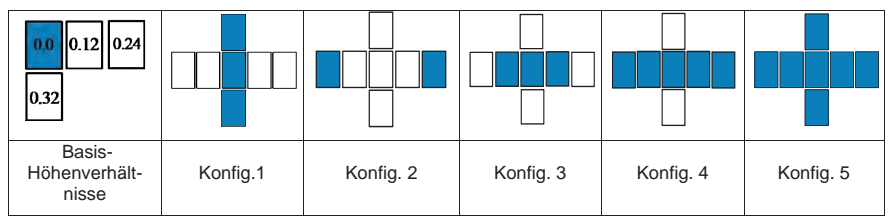

Abb. 7: Schematische Darstellung des Basis- Höhenverhältnisses der unterschiedlichen Bildpaare; Untersuchte Aufnahmekonfigurationen

Wie erwartet nimmt bei steigender Zahl der genutzten Stereomodelle auch die Zahl der erfolgreich triangulierten Punkte zu. Abb. 8(c) zeigt die aus dem Multi-Stereo-Matching resultierende Punktwolke der Aufnahmekonfiguration 3 nach Abb. 7. Demgegenüber zeigen Abb. 8(a) und Abb. 8(b) Resultate der Stereozuordnung aus einzelnen Bildpaaren. Bei den erzeugten Punktwolken wurde auf die Filterung im Zuge der Triangulation verzichtet. Aufgrund der Perspektive können in den einzelnen Bildern nicht alle Bereiche der Oberfläche abgebildet werden. Dieser Effekt tritt in allen Bereichen stark variierender Höhen auf. Dies sind zum Beispiel Hauskanten, wie durch die oberen Kreise der Abb. 8(a) und (b) markiert. In diesen Bereichen ist demzufolge keine Zuordnung möglich. In einigen Bereichen liefern einzelne Stereomodelle keine bzw. falsche Ergebnisse. Dies ist meistens auf schlechte Textur oder bewegte Objekte zurückzuführen.

Im unteren linken Kreis der Abb. 8(a) und (b) versagt die Zuordnung jeweils aufgrund sich bewegender Fußgänger. Fehlzuordnungen im unteren, rechten Kreis sind jeweils auf homogene Textur zurückzuführen. Auch hier können durch redundante Messungen fehlende bzw. fehlerhafte Zuordnungen ergänzt bzw. korrigiert werden. Wie in Abb. 8 zu sehen, kann dieses Problem durch die Fusion mehrerer Parallaxen aus Bildern unterschiedlicher Perspektive gelöst werden.

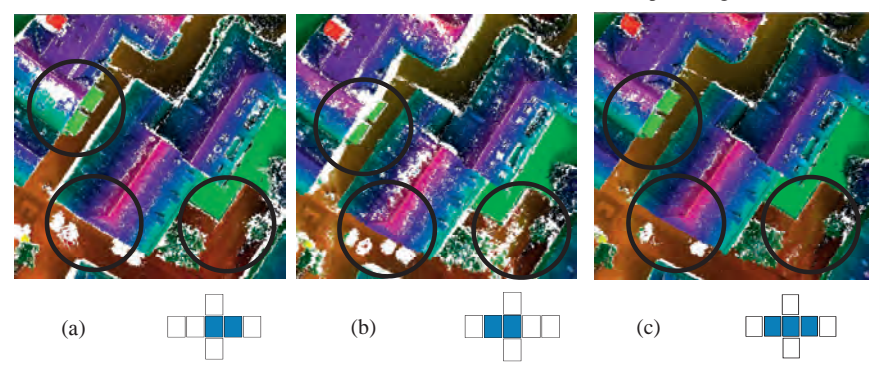

Abb. 8: (a) Punktwolke erzeugt aus rechtem Bildpaar; (b) Punktwolke erzeugt aus linkem Bildpaar; (c) Resultat des Multi-Stereo-Matchings.

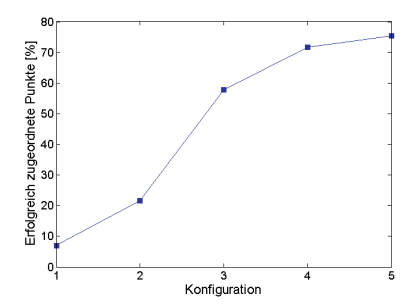

Abb. 9: Anzahl der erfolgreich zugeordneten und triangulierten Punkte für unterschiedliche Aufnahmekonfigurationen

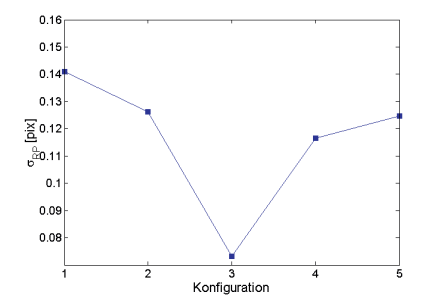

Abb. 10: Standardabweichung des Reprojektionsfehlers  $\sigma_{\nu}$  für unterschiedliche Aufnahmekonfigurationen

Für das prozessierte Testgebiet führt die Integration weiterer Aufnahmen nur zu einer mäßigen Steigerung der Punktdichten. Redundante Messungen können jedoch zur Filterung von Fehlzuordnungen genutzt werden. Aus Abb. 9 wird erkenntlich, dass die Anzahl der erfolgreichen Zuordnungen für Bildpaare mit großem Basis-Höhenverhältnissen signifikant abnehmen. Dies gilt speziell für Bilder unterschiedlicher Flugstreifen, für welche zusätzlich die Aufnahmezeitpunkte und damit die Beleuchtungsverhältnisse stärker variieren, so dass im Vergleich zu Aufnahmekonfigurationen kleiner Basislängen die Punktdichte gering ist. Die Anzahl der Messungen aus Konfiguration 4 kann beispielsweise durch Integration des Bildmaterials aus benachbarten Flugstreifen nur um ca. 4% gesteigert werden. Dies könnte jedoch für zentrumsferne Bildbereiche aus Flügen mit weniger Überlappung eine wichtigere Rolle spielen. Um die extremen Unterschiede im Zuwachs der erzielten Punktdichten zu visualisieren sind in Abb. 11 bis Abb. 14 gefilterte Punktwolken einiger Aufnahmekonfigurationen aufgeführt.

Desweiteren wurden Untersuchungen zur inneren Genauigkeit angestellt. In Abb. 10 sind Standardabweichung des Reprojektionsfehlers  $\sigma_{\rho}$  der triangulierten Punkte der unterschiedlichen Aufnahmekonfigurationen aufgeführt. Erreichte Standardabweichungen bewegen sich im Bereich von 0.7 bis 0.14 Pixeln und damit im Bereich der zu erwartenden Genauigkeiten der Aerotriangulation. Signifikante Vorteile der besseren Schnittgeometrie für Bildpaare mit großen Basislängen sind nicht zu erkennen.

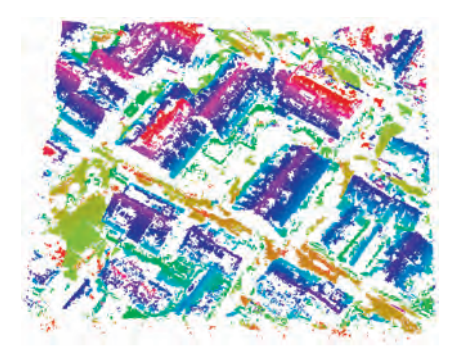

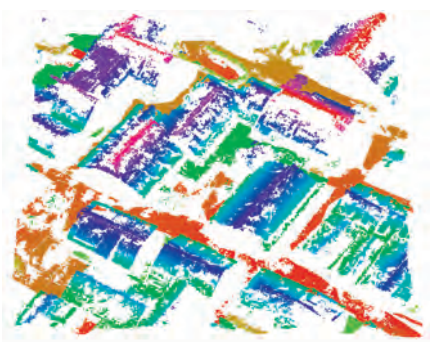

Abb. 11: Gefilterte Punktwolke erzeugt aus 2 Bildpaaren der Konfiguration 1 (quer zur Flugrichtung, Höhenverhältnis 0.32), UltraCamX, 8 cm GSD

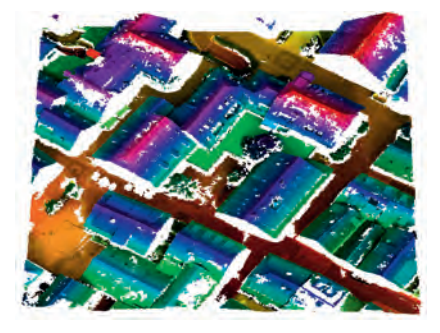

Abb. 13: Gefilterte Punktwolke erzeugt aus 2 Bildpaaren der Konfiguration 3 (in Flugrichtung, Basis-Höhenverhältnis 0.12), UltraCamX, 8 cm GSD

Abb. 12: Gefilterte Punktwolke erzeugt aus 2 Bildpaaren der Konfiguration 2 (in Flugrichtung, Höhenverhältnis 0.24), UltraCamX, 8 cm GSD

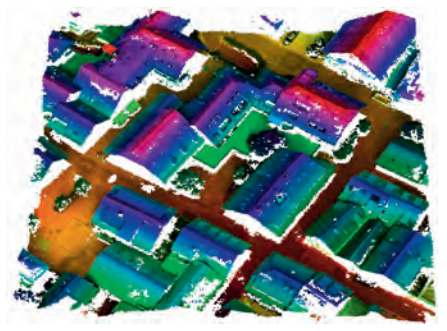

Abb. 14: Gefilterte Punktwolke erzeugt aus allen 6 Bildpaaren der Konfiguration 5 , UltraCamX, 8 cm GSD

#### DGPF Tagungsband 20 / 2011

Wie die durchgeführten Untersuchungen zeigen, sind Zuordnungen zwischen Bildern unterschiedlicher Flugstreifen problematisch. Dennoch kann die Information des Bildmaterials benachbarter Streifen genutzt werden. Dazu wurden im Folgenden zusätzlich zwei Bildpaare kleiner Basis-Höhenverhältnisse aus dem benachbarten Streifen zugeordnet und trianguliert. Da der Transfer von Pixelkoordinaten zwischen Bildern unterschiedlicher Streifen nicht möglich ist, muss die Fusion im Objektraum geschehen. Abb. 15 zeigt die Resultate aus Aufnahmekonfiguration 5. In Abb. 16 ist die Überlagerung beider Punktwolken zu sehen. Aufgrund der erweiterten Perspektive werden bestehende Objektpunkte in erster Linie um Fassadenpunkte ergänzt.

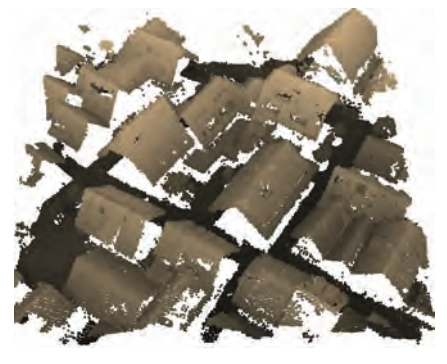

Abb. 15: Gefilterte Punktwolke erzeugt aus Bildpaaren der Konfiguration 5, UltraCamX, 8 cm GSD

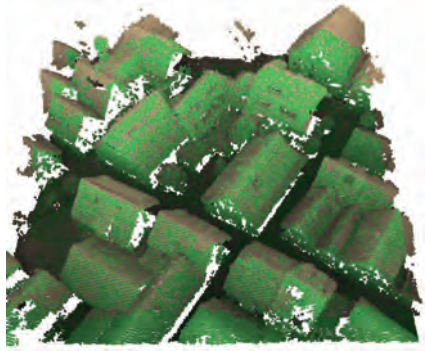

Abb. 16: Überlagerung der gefilterte Punktwolke von Konfiguration 5 (grau) und der Punktwolke generiert aus 2 Bildpaaren des benachbarten Flugstreifens (grün, Basis-Höhenverhältnis 0.12)

# **4 Diskussion**

Die durchgeführten Untersuchungen zeigen, dass insbesondere für Bildpaare mit kleinem Basis-Höhenverhältnis eine erfolgreiche Zuordnung mit SGM möglich ist. Größere Änderungen der Perspektive und Lichtverhältnisse wirken sich negativ auf die Robustheit der Zuordnung aus. Jedoch wird selbst für solche Bildpaare mit SGM eine zu LiDAR-Daten vergleichbare Punktdichte erreicht.

Durch Fusion mehrerer Parallaxenmessungen im Rahmen eines Multi-Stereo-Matchings lassen sich die resultierenden Punktwolken weiter verdichten, wobei der größte Effekt mit jeweils benachbarten Bildpaaren kleiner Basislängen erzielt wird. Durch die jeweilige Perspektive können durch Kombination von Stereomodellen aus jeweils unterschiedlichen Blickrichtungen verdeckte Bereiche der Oberflächengeometrie effektiv ergänzt werden. Aufgrund verminderter Zuordnungsraten und ungünstigerer Perspektive gilt dies nur bedingt für die Integration weiterer Stereopaare. Dennoch ermöglicht dies eine effektive Filterung von Fehlzuordnungen. Generell konnte das große Potential von SGM für die bildbasierte Rekonstruktion von dichten Höhenmodellen nachgewiesen werden, wobei mittels SGM im Gegensatz zu merkmalsbasierten Zuordnungsverfahren Abbruchkanten durch die zugeordneten Punkte auch in texturarmen Bildbereichen scharf erfasst werden.

## **5 Literaturverzeichnis**

- CRAMER, M., 2010: The DGPF-Test on Digital Airborne Camera Evaluation Overview and Test Design, Photogrammetrie - Fernerkundung – Geoinformation (PFG). Heft 2(2010), pp. 75-84.
- GEHRKE, S., MORIN, K., DOWNEY, M., BOEHRER, N. & FUCHS, T., 2010: Semi-global matching: an alternative to LiDAR for DSM generation?, IAPRS XXXVIII/part1
- HAALA, N., HASTEDT, H., WOLFF, K., RESSL, C. & BALTRUSCH, S., 2010: DGPF Projekt: Evaluierung digitaler photogrammetrischer Luftbildkamerasysteme - Themenschwerpunkt Höhenmodelle DGPF Tagungsband 19/2010 – Dreiländertagung OVG, DGPF und SGPF pp. 22 - 31
- HAALA, N., HASTEDT, H., WOLFF, K., RESSL, C. & BALTRUSCH, S., 2010: Digital Photogrammetric Camera Evaluation - Generation of Digital Elevation Models Photogrammetrie - Fernerkundung – Geoinformation (PFG). Heft 2 pp. 99 -11
- HIRSCHMÜLLER, H. & BUCHER, T., 2010: Evaluation of Digital Surface Models by Semi-Global Matching Tagungsband 19/2010 – Dreiländertagung OVG, DGPF und SGPF, S. 571-580
- HIRSCHMÜLLER, H., 2008: Stereo Processing by Semi-Global Matching and Mutual Information. IEEE Transactions on Pattern Analysis and Machine Intelligence, 30(2), 328–341
- HIRSCHMÜLLER, H., MAYER, H. & NEUKUM, G., 2006. Stereo Processing of HRSC Mars Express Images by Semi-Global Matching. IAPRS Vol. XXXVI, Part 4.
- LEMAIRE, C., 2008: Aspects of the DSM Production with High Resolution Images IAPRS, Volume XXXVII, Part B4, S. 1143-1146.
- JAIN, A., 1986: Fundamentals of Digital Image Processing, Prentice-Hall, Chap.7.

# **Bündelausgleichung für Multikamerasysteme**

### **JOHANNES SCHNEIDER, FALKO SCHINDLER & WOLFGANG FÖRSTNER<sup>1</sup>**

*Zusammenfassung: Wir stellen einen Ansatz für eine strenge Bündelausgleichung für Multikamerasysteme vor. Hierzu verwenden wir eine minimale Repräsentation von homogenen Koordinatenvektoren für eine Maximum-Likelihood-Schätzung. Statt den Skalierungsfaktor von homogenen Vektoren durch Verwendung von euklidischen Größen zu eliminieren, werden die homogenen Koordinaten sphärisch normiert, so dass Bild- und Objektpunkte im Unendlichen repräsentierbar bleiben. Dies ermöglicht auch Bilder omnidirektionaler Kameras mit Einzelblickpunkt, wie Fisheyekameras, und weit entfernte bzw. unendlich ferne Punkte zu behandeln. Speziell Punkte am Horizont können über lange Zeiträume beobachtet werden und liefern somit eine stabile Richtungsinformation. Wir demonstrieren die praktische Umsetzung des Ansatzes anhand einer Bildfolge mit dem Multikamerasystem "Ladybug3" von Point Grey, welches mit sechs Kameras 80 % der gesamten Sphäre abbildet.* 

# **1 Einleitung**

 $\overline{a}$ 

Multikamerasysteme bestehen aus mehreren gegenseitig fest orientierten Kameras. Sie dienen der Erhöhung der Auflösung oder der Integration von Kameras unterschiedlicher spektraler Empfindlichkeiten (Z/I DMC, Vexcel Ultracam) oder der Vergrößerung des effektiven Öffnungswinkels (Blom Pictometry, Rollei Panoscan Mark III). Die Orientierungsbestimmung stützt sich entweder auf

- 1. die als unabhängig betrachteten Bilder, was eine Näherung darstellt,
- 2. eine Fusion der Bilder zu einem perspektiven Bild, was bei, im Vergleich zu den Objektentfernungen, kleinen Basislängen hinreichend genau ist, oder
- 3. das Multikamerasystem unter Nutzung der Kenntnis der gegenseitigen Orientierung.

In diesem Artikel stellen wir für dieses letzte und auch strenge Modell einen Ansatz für eine Bündelausgleichung vor. Dazu erweitern wir in Abschnitt 2 die Kollinearitätsgleichung um die jeweilige Orientierung der Einzelkameras im Multikamerasystem, die sinnvollerweise als bekannt vorausgesetzt wird. Anschließend führen wir in Abschnitt 3 eine minimale Repräsentation für die homogenen Koordinatenvektoren der Kollinearitätsgleichung ein, so dass eine Maximum-Likelihood-Schätzung ohne Zusatzbedingungen für die Normierung der homogenen Beobachtungs- und Koordinatenvektoren gelingt. In Abschnitt 4 diskutieren wir Verfahren zur Näherungswertbestimmung bei Multikamerasystemen. Abschnitt 5 berichtet schließlich über Ergebnisse aus der strengen Bündelausgleichung einer Bildfolge aus einer Kurvenfahrt mit dem omnidirektionalen Kamerasystem Ladybug3. Wir zeigen, dass dank des großen Sichtfeldes die Bewegung des Kamerasystems relativ zur Umgebung mit wesentlich mehr Struktur über einen großen Raumwinkelbereich bestimmt werden kann.

<sup>&</sup>lt;sup>1</sup> Universität Bonn, Institut für Geodäsie und Geoinformation, Professur für Photogrammetrie, Nußallee 15, 53115 Bonn; {josch,falko.schindler}@uni-bonn.de, wf@ipb.uni-bonn.de

DGPF Tagungsband 20 / 2011

### **2 Die erweiterte Kollinearitätsgleichung**

Die Kollinearitätsgleichung modelliert den Abbildungsprozess von Objektpunkten und stellt die perspektive Relation zu den beobachteten Bildkoordinaten her. Da Multikamerasysteme aus Konstruktionsgründen i. a. mehrere Projektionszentren besitzen, erweitern wir die klassische Kollinearitätsgleichung um eine Transformation M*t*, welche die inverse Bewegung des Multikamerasystems im Objektkoordinatensystem beschreibt:

$$
\lambda_{ijt}\mathbf{x}_{ijt} = \mathbf{K}_j R_j [I_3] - \mathbf{Z}_j [\mathbf{M}_t \mathbf{X}_i] = \mathbf{P}_j \mathbf{M}_t \mathbf{X}_i \tag{1}
$$

Die Projektionsmatrizen P*j* beinhalten dann die Orientierungen der Einzelkameras im Multikamerasystem sowie die innere Orientierung jeder Einzelkamera. Das Modell verlangt, dass die homogenen Bildkoordinaten **x***ijt* der Objektpunkte **X***i*, die mit der Kamera *j* zum Zeitpunkt *t* beobachtet wurden, bis auf einen beobachtungsspezifischen Skalierungsfaktor λ*ijt* gleich der rechten Seite sind.

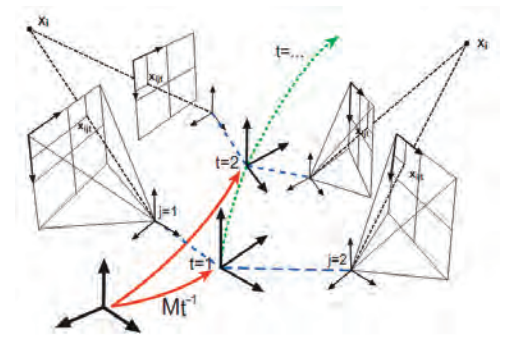

Abb. 1: Bei der skizzierten Bewegung eines Multikamerasystems werden zwei Objektpunkte **X***i* zu zwei Zeitpunkten *t* auf die Bildebenen der Kameras *j* abgebildet. Die Position und Orientierung des Multikamerasystems relativ zu einem übergeordneten Koordinatensystem wird durch die Bewegungsmatrix M<sub>t</sub> beschrieben.

Die Kollinearitätsgleichung kann zur folgenden homogenen Bedingung umformuliert werden

$$
\mathbf{0} = \mathbf{x}_{ijt} \times \mathbf{P}_j \mathbf{M}_t \mathbf{X}_i = \mathbf{S}(\mathbf{x}_{ijt}) \mathbf{P}_j \mathbf{M}_t \mathbf{X}_i \tag{2}
$$

wobei *S*(**x***ijt*) der schiefsymmetrischen 3x3 Matrix mit den Elementen des homogenen 3x1 Vektors  $\mathbf{x}_{ii}$  entspricht. Die Schätzung der unbekannten Parameter erfolgt aufgrund des impliziten funktionalen Zusammenhangs in Gleichung (2) zwischen den Beobachtungen und den unbekannten Parametern im Gauß-Helmert-Modell. Um lineare Abhängigkeiten zu vermeiden werden nur die zwei Zeilen verwendet, die das betragsmäßig größte Element in  $S(\mathbf{x}_{ii})$ beinhalten.

Da der unbekannte Skalierungsfaktor λ*ijt* nicht durch die Verwendung von euklidischen Koordinaten eliminiert wird, können weiterhin Bild- und Objektpunkte im Unendlichen repräsentiert werden. Das sind Bildpunkte, die nicht auf einer Bildebene abbildbar sind, z. B. bei der Verwendung omnidirektionaler Kameras und Objektpunkte, die im Vergleich zu einer kleinen Bewegung des Multikamerasystems sehr weit entfernt liegen, wie z. B. Objektpunkte am Horizont.

### **3 Minimale Repräsentation**

Da homogene Koordinatenvektoren i. a. singuläre Kovarianzmatrizen haben, verwenden wir eine minimale Repräsentation homogener Koordinaten, mit denen eine Maximum-Likelihood-Schätzung durchführbar ist, ohne auf euklidische Koordinaten überzugehen (FÖRSTNER, 2010). Die minimale Repräsentation eines sphärisch normierten homogenen Punktvektors erfolgt durch eine Transformation in den Tangentialraum der Einheitssphäre an der Stelle des Punktvektors. Der Nullraum der Kovarianzmatrix des sphärisch normierten Koordinatenvektors entspricht der Richtung des homogenen Koordinatenvektors, liegt demnach also genau senkrecht zu dem genannten Tangentialraum (vgl. Abbildung 2). Daher wird durch diese Transformation die Kovarianzmatrix des reduzierten Koordinatenvektors regulär. Der Tangentialraum *J* = [*s*,*t*] an den geschätzten Näherungen für die Punkte **x***ijt* und entsprechend für **X***i* ergibt sich durch

$$
J_x(\widehat{\mathbf{x}}_{ijt}^a) = \text{null}(\widehat{\mathbf{x}}_{ijt}^{a\mathsf{T}})
$$
\n
$$
J_X(\widehat{\mathbf{X}}_i^a) = \text{null}(\widehat{\mathbf{X}}_i^{a\mathsf{T}})
$$
\n(3)

wobei *J* eine orthonormale Matrix darstellt. Die Koordinatenkorrekturen können in dem jeweiligen Tangentialraum der Näherungskoordinaten in einem linearem Ersatzmodell geschätzt werden und anschließend wieder in den projektiven Raum durch

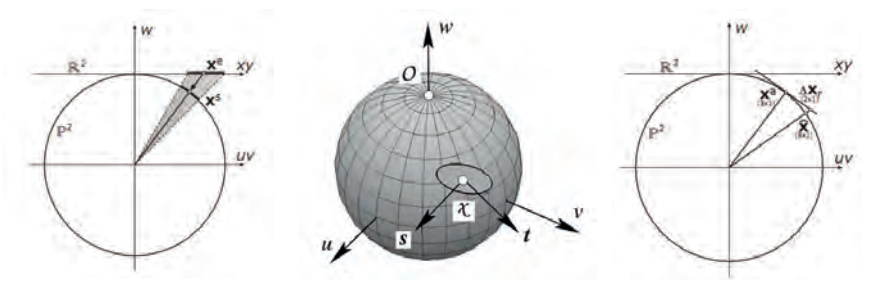

Abb. 2: Links: Durch sphärisches Normieren wird die Unsicherheit eines euklidisch normierten homogenen 2D-Punktes x<sup>e</sup> im R<sup>2</sup> kegelförmig auf die Einheitskugel S<sup>2</sup> projiziert, wobei die zu x<sup>s</sup> gehörige Kovarianzmatrix auch im Falle eines unendlich fernen Punktes singulär ist. Mitte: Die Konfidenz-Ellipse eines sphärisch normierten unsicheren 2D-Punktes liegt in der Tangentialebene, die hier durch die Basisvektoren *s* und *t* aufgespannt wird. Die zugehörige 2x2-Kovarianzmatrix ist regulär (aus FÖRSTNER, 2010). Rechts: In der Tangentialebene werden die Korrekturen **Δxr** geschätzt und im Ausgleichungsprozess iterativ auf die homogenen Näherungswerte **x** a angebracht.

DGPF Tagungsband 20 / 2011

$$
\widehat{\mathbf{x}}_{ijt} = \mathsf{N}(\widehat{\mathbf{x}}_{ijt}^a + J_x(\widehat{\mathbf{x}}_{ijt}^a)\widehat{\Delta x}_{r,ijt}) \qquad \qquad \widehat{\mathbf{X}}_i = \mathsf{N}(\widehat{\mathbf{X}}_i^a + J_X(\widehat{\mathbf{X}}_i^a)\widehat{\Delta X}_{r,i}) \qquad (4)
$$

zurück transformiert werden, worin N(·) das Argument auf die Länge 1 normiert. Das Verfahren wurde in MATLAB realisiert (SCHNEIDER, 2010) und bildet die Grundlage für die in Kapitel 5 dargestellten Ergebnisse.

### **4 Näherungswertbestimmung**

Die Bündelausgleichung erfordert Näherungswerte für die Orientierungsdaten und Objektpunktkoordinaten. Falls eine dieser beiden Gruppen von Parametern bekannt ist, können die anderen durch Vorwärts- oder Rückwärtsschnitt bestimmt werden.

Bei klassischen Kameras erfolgt die Bestimmung von Näherungswerten, ausgehend von einem Bildpaar i. a. durch sukzessives Anhängen weiterer Bilder mit Rückwärtsschnitten oder skalierte relative Orientierungen. Bei großen Bildverbänden führt dies wegen der Fehlerakkumulation meist zu systematischen Fehlern. Dies kann man durch eine simultane Behandlung aller Bilder bzw. Bildpaare vermeiden.

MARTINEC (2007) stellt ein zweistufiges Verfahren vor, mit welchem eine simultane Mehrbildrekonstruktion ausgehend von relativ orientierten Bildpaaren gelingt. Zunächst werden konsistente Rotationsmatrizen **R***i* der Kameras im Objektkoordinatensystem durch eine lineare kleinste Quadrate Ausgleichung auf der Basis der berechneten relativen Rotationen **R***ij* aus allen linearen Bedingungen  $\mathbf{R}_i = \mathbf{R}_i \mathbf{R}_i$  bestimmt. Anschließend können die Kameratranslationen der äußeren Orientierung und die Objektpunktkoordinaten durch Einführung unbekannter Skalierungsfaktoren für die Raumstrahlen auf der Basis aller Raumrichtungen *rij* in einer linearen Ausgleichung analog aus allen linearen Bedingungen  $X_i$ - $X_{0i} = \lambda_{ii} r_{ii}$  bestimmt werden.

Das Verfahren kann auf Multikamerasysteme übertragen werden. Wir gehen davon aus, dass zum einen die Orientierungen zwischen den Einzelkameras des Multikamerasystems bekannt und die Einzelkameras kalibriert sind. Zur Extraktion und Zuordnung von markanten, korrespondierenden Bildpunkten wird der SIFT-Operator von D. LOWE (2004) verwendet. Relative Orientierungen zwischen den Bildpaaren werden mittels des direkten 5-Punkte-Algorithmus nach D. NISTÉR (2004) in Kombination mit dem RANSAC-Verfahren nach FISCHLER&BOLLES (1981) robust bestimmt. Während der Bestimmung der relativen Orientierungen können die Punktzuordnungen gleichzeitig von groben Fehlern bereinigt werden.

Die relativen Rotationen erhält man entweder aus der Kalibrierung des Kamerasystems oder durch relative Orientierungen überlappter Bilder in gleicher Weise wie bei MARTINEC. Die Positionen der Multikamerasysteme können neben den unbekannten Objektkoordinaten mittels der so bestimmten Rotationen der Multikamerasysteme und den bereinigten Punktzuordnungen in einem linearen Gleichungssystem bestimmt werden. Hierzu müssen lediglich die Skalierungen λ*ijt* bzw. λ*jt(jt)'* der Kamerastrahlen *rijt* und der Basislinien *bjt(jt)'* als unbekannte Parameter mit eingeführt werden:

$$
- q_{jt} = T_t + \lambda_{ijt} r_{ijt} - X_i \tag{5}
$$

$$
\mathbf{q}_{(jt)'} - \mathbf{q}_{jt} = \mathbf{T}_t + \lambda_{jt(jt)'} \mathbf{b}_{jt(jt)'} - \mathbf{T}_{t'}, \tag{6}
$$

wobei *qjt* die Translationsvektoren vom Multikamerasystem *t* zum Projektionszentrum der Kamera *j*, *Tt* die Ortsvektoren der Multikamerasysteme und *Xi* die Objektpunkte sind. Alle Größen sind im Objektkoordinatensystem orientiert, Abbildung 3 verdeutlicht die Geometrie.

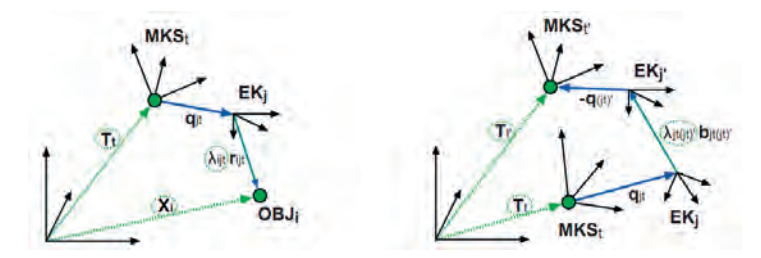

Abb. 3: Links: Der Schleifenschluss aus Translation *Tt* des Multikamerasystems **MKS***t*, der relativen Position *qjt* der Einzelkamera **EK***j* und der Bewegung des an der Position *Xi* befindlichen Objektpunktes **OBJ**<sub>*i*</sub> auf dem Sichtstrahl *r<sub>ijt</sub>* kann als Bedingung in einem Ausgleichungsmodell formuliert werden. Rechts: Durch die relative Orientierung zwischen Einzelkameras **EK***j* und **EK***j'* sind Basislinien *bjt(jt)'* bis auf einen unbekannten Skalierungsfaktor λ*jt(jt)'* bekannt. Die Schleife von Translationen *T*, relativen Positionen *q* und der Basis *b* muss sich ebenfalls schließen.

Um zuverlässige Eingangsgrößen für die Ausgleichungsaufgabe zu erhalten, sind noch zusätzliche Prüfungen erforderlich, die unaufgedeckte Fehlzuordnungen und grobe

Abweichungen beseitigen. Etwa sind Bildtripel zu prüfen, um eine zuverlässigere Suche nach Ausreißern zu gewährleisten und Punkte, die nicht vor den jeweiligen Kameras liegen, müssen eliminiert werden. Abbildung 4 zeigt, dass dieser Ansatz eine direkte Lösung für die Objektpunkte und die Kameraorientierungen aus Bildfolgen liefern kann. Bei diesem Datensatz handelt es sich um eine Feldbefliegung mit einer Drohne mit einer einzelnen Kamera, bei welchem es zu wenigen Fehlzuordnungen kommt. Die o. g. Prüfungen sind bei Kameraanordnungen mit kleinen Basen, wie in unserer Anwendung, nicht ausreichend, hier sind etwa die Vorzeichenbedingungen für die relative Lage der Punkte zu den Kameras in die gemeinsame Ausgleichung zu integrieren.

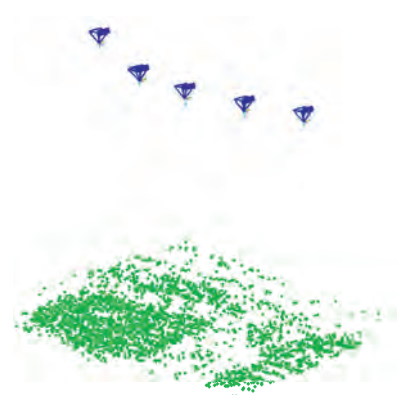

Abb. 4: Räumliche Darstellung der automatisch bestimmten Objektpunkte und der äußeren Orientierungen der Kamerapositionen zu 5 Zeitpunkten einer Befliegung mit einer Drohne.

### **5 Die freie Bündelausgleichung**

Mit den an den Näherungswerten linearisierten Bedingungsgleichungen (siehe Formel 2) werden die im Sinne der Statistik optimalen Schätzwerte für die homogenen Größen der Kollinearitätsgleichung iterativ bestimmt. Für das stochastische Modell der Beobachtungen nehmen wir an, dass alle Bildpunkte gegenseitig unkorreliert sind, jedoch die Koordinaten eines Bildpunktes korreliert sein können (MCGLONE, 2004, Kapitel 11). Die Kovarianzmatrix der Beobachtungen sei demnach gegeben durch eine Blockdiagonalmatrix, bei der sich die jeweiligen Blockmatrizen durch Varianzfortpflanzung bei der sphärischen Normierung und der Überführung in die minimale Repräsentation der jeweiligen Bildpunkte ergeben.

Bei einer freien Bündelausgleichung werden keine Kontrollinformationen eingeführt oder sonstige Zwänge auferlegt. Das Netz wird auf die Näherungskoordinaten der Objektpunkte aufgefeldert, um den Datumsdefekt zu beheben. Der Maßstab ist zwar durch die Basen zwischen den Einzelkameras gegeben, jedoch kann die räumliche Ausdehnung des Netzes verglichen zu den Basen sehr groß sein, was zu einem schlecht gestellten Normalgleichungssystem führt. Daher wird die Bedingung auf den Maßstab entsprechend schwach gewichtet.

#### **5.1 Testdaten**

Wir haben eine 15 Aufnahmen umfassende Bildfolge mit dem Multikamerasystem "Ladybug3" der Firma Point Grey aufgenommen, welches mit sechs Kameras 80 % der gesamten Sphäre abbildet (siehe Abbildung 5). Das Kamerasystem wurde auf einen Handwagen montiert und um eine Kurve gefahren. Zwei der jeweils sechs Aufnahmen, die vom Operateur und vom Zenit, wurden von der Auswertung ausgeschlossen.

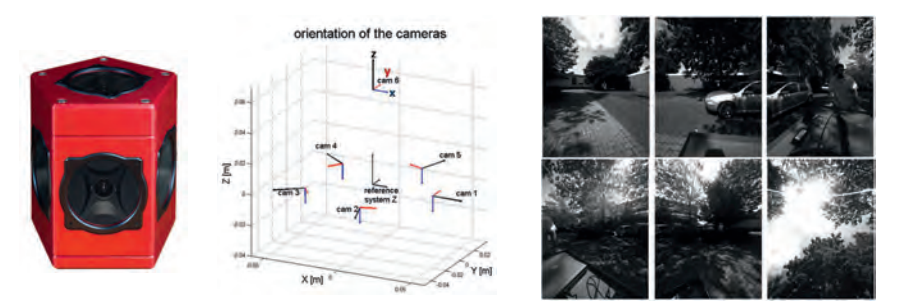

Abb. 5: Links: Das Multikamerasystem Ladybug3. Fünf Kameras sind horizontal angeordnet, eine Kamera blickt nach oben. Mit dieser Konfiguration ist die komplette obere Hemisphäre abgedeckt. Mitte: Orientierungen der lokalen Koordinatensysteme der sechs Einzelkameras und das Referenzsystem. Rechts: Bilder der sechs Kameras einer Aufnahme des Systems.

Für die Näherungswertbestimmung verwenden wir für dieses Experiment das institutseigene Programm "Aurelo", welches einen Bildverband vollautomatisch orientiert (LÄBE, 2005). Dieses wurde vor kurzem weiterentwickelt, so dass auch omnidirektionale Kameras mit einem Projektionszentrum verwendet werden können. Da die Einzelkameras der Ladybug3 kein

einheitliches Projektionszentrum haben, werden auf die Strahlenbündel entfernungsabhängige Korrekturen angebracht (SCHMEING, 2011).

### **5.2 Ergebnisse**

Im iterativen Ausgleichungsprozess wird die Abweichungsquadratsumme minimiert und an den verbesserten Näherungswerten linearisiert. Häufig bleiben trotz der mittels RANSAC bereinigten

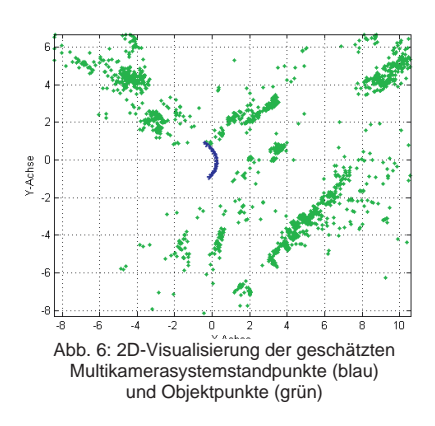

Punktzuordnungen fehlerhafte Zuordnungen vorhanden. Daher werden Beobachtungen, welche auf der Bildebene Verbesserungen größer 3 *σ0* Pixel erhalten, entfernt. Die restlichen Abweichungen werden nach der L2- Norm minimiert. Der a priori Varianzfaktor wird mit  $\sigma_0 = 1$  Pixel<br>angesetzt. Die Bündelausgleichung Bündelausgleichung konvergiert nach sechs Iterationen. Der geschätzte Varianzfaktor ergibt sich zu  $\sigma_0$  = 0.62 Pixel, was einen realistischen Schätzwert darstellt. Ein Ausschnitt aus den geschätzten Lagekoordinaten der Objektpunkte und Multikamerasysteme ist in Abbildung 6 dargestellt. In

Abbildung 7 sind die Schätzgrößen dreidimensional visualisiert. Die Kurvenfahrt des Multikamerasystems ist deutlich zu erkennen. Aufgrund des omnidirektionalen Sichtfeldes des Kamerasystems konnten Objektpunkte aus allen Richtungen aufgenommen werden.

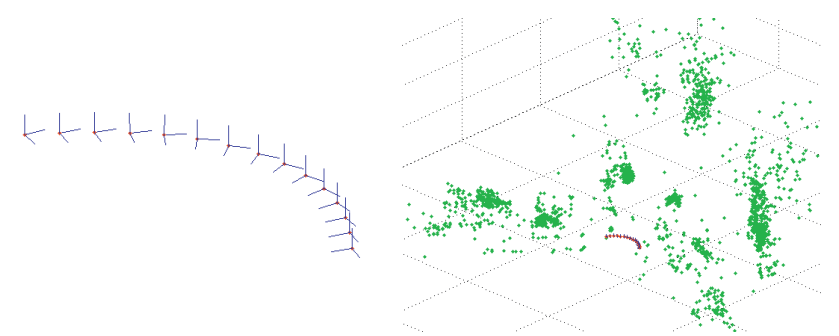

Abb. 7: Links: Orientierung des Multikamerasystems im globalen System während einer Kurvenfahrt. Rechts: Visualisierung der Trajektorie des Systems und der rekonstruierten Objektpunkte.

Die Verbesserungen der Bildkoordinaten sind nicht normalverteilt, wie es in dem Histogramm und dem Wahrscheinlichkeitsnetz in Abbildung 8 zu erkennen ist. Hier haben wird die normierten Verbesserungen  $v/\sigma_v$  für alle Punkte mit drei oder mehr Strahlen verwendet. In der Mitte des Wahrscheinlichkeitsnetzes zeigen die Verbesserungen ein nahezu lineares Verhalten, sind also näherungsweise normalverteilt, während an den Flanken klare Hinweise auf nicht erkannte Ausreißer zu erkennen sind.

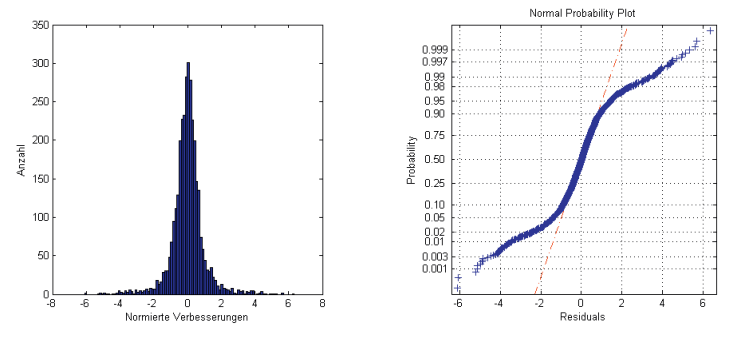

Abb. 8: Links: Histogramm über die geschätzten normierten Verbesserungen. Rechts: Darstellung der geschätzten normierten Verbesserungen in einem Wahrscheinlichkeitsnetz der Normalverteilung mit *µ* = 0 und *σ* = 0.62. Wäre die Modellannahme normalverteilter Residuen vollständig erfüllt, lägen alle Datenpunkte auf einer Geraden. Dies ist nur im mittleren Bereich der Kurve der Fall.

# **6 Zusammenfassung und Ausblick**

In diesem Aufsatz wurde ein Ansatz zur Formulierung einer Bündelausgleichung und erste Ergebnisse zur vollautomatischen Orientierung eines Multikamerasystems vorgestellt. Die Bündelausgleichung ist im statistischen Sinne optimal, da sie alle verfügbaren Informationen mit einbezieht und die stochastischen Eigenschaften der Beobachtungen berücksichtigt.

Die Bedingungsgleichungen für die Ausgleichung wurden mit homogenen Größen formuliert. Die Singularitäten der Kovarianzmatrizen der homogenen Koordinatenvektoren, welche keine Maximum-Likelihood-Schätzung zulassen, konnten durch eine minimale Repräsentation beseitigt werden. Somit sind wir in der Lage auch unendlich ferne Punkte in der Bündelausgleichung zu verwenden. Die Beobachtung unendlich ferner Punkte eignet sich besonders aufgrund der hohen Richtungsgenauigkeit und der Möglichkeit, diese über einen langen Zeitraum zu verfolgen, im besonderen Maße bei omnidirektionalen Kameras wie der Ladybug3.

Unser Ziel ist es, die Implementation der Bündelausgleichung in ein Programmsystem zu integrieren, welches autonom beliebig konstruierte Multikamerasysteme vollautomatisch orientieren kann.

DGPF Tagungsband 20 / 2011

# **7 Literaturverzeichnis**

- FISCHLER, R. & BOLLES, R. C., 1981: Random Sample Consensus: A Paradigm for Model Fitting with Applications to Image Analysis and Automated Cartography. Communications of the ACM, Vol. 24, S. 381-395.
- FÖRSTNER, W., 2010: Minimal Representations for Uncertainty and Estimation in Projective Spaces. Proceedings of Asian Conference on Computer Vision.
- LÄBE, T. & FÖRSTNER, W., 2005: Erfahrungen mit einem neuen vollautomatischen Verfahren zur Orientierung digitaler Bilder. DGPF Tagungsband 2005, Rostock.
- LOWE, D., 2004: Distinctive Image Features from Scale-Invariant Keypoints. International Journal of Computer Vision, **60** (2), S. 91-110.
- MARTINEC, D. & PAJDLA, T., 2007: Robust Rotation and Translation Estimation in Multiview Reconstruction. In Proceedings of the Computer Vision and Pattern Recognition Conference 2007.
- MCGLONE, J. C., editor, 2004: Manual of Photogrammetry. Fifth edition, American Society for Photogrammetry and Remote Sensing, Bethesda, Maryland, USA.
- NISTÉR, D., 2004: An Efficient Solution to the Five-Point Relative Pose Problem. IEEE Transactions on Pattern Analysis and Machine Intelligence (PAMI), **26** (6), S. 756-770.
- SCHMEING, B., LAEBE, T. & FÖRSTNER, W., 2011: Trajectory Reconstruction Using Long Sequences Of Digital Images From An Omnidirectional Camera. DGPF Tagungsband 2011, Mainz.
- SCHNEIDER, J., 2010: Entwicklung eines Modells zur Schätzung der Trajektorie eines Multikamerasystems mit Hilfe einer Bündelausgleichung. Hausarbeit am Institut für Geodäsie und Geoinformation, Universität Bonn.

DGPF Tagungsband 20 / 2011

# **Geometrische Qualität von aus Einzelphotos zusammengesetzten Panoramen**

### **FREDIE KERN<sup>1</sup> , STEFAN MEHLIG<sup>1</sup> & BETTINA SIEGRIST<sup>1</sup>**

*Zusammenfassung: Untersucht wird, inwieweit aus mehreren Einzelphotos gerechnete vollsphärische Panoramabilder geometrisch korrekt mit der Software PTGui berechnet werden können. Ausgangsbasis der Qualitätsbeurteilung sind Photos für 80 Panoramen, welche zusammen mit der TLS-Vermessung des UNESCO-Welterbes St. Michaelis zu Hildesheim und der Stadtkirche Michelstadt entstanden sind. Die Photos sind mittels digitaler Spiegelreflexkameras im High-Definition-Range-Modus unter Verwendung hochwertiger Nodalpunktadapter aufgenommen worden. Mit der professionellen Stitching-Software PTGui sind diese zu Panoramen verarbeitet wurden. Sie weisen - rein visuell beurteilt - eine hohe Güte auf mit glatten Detail- und Helligkeitsübergängen. Trotz dieser augenscheinlichen guten Präzision verbleibt eine gewisse Skepsis darüber, ob das Panorama auch hinsichtlich der inneren Geometrie einwandfrei ist; zumal PTGui hierüber keine nachvollziehbaren Angaben liefert. Da zu jedem Panorama zugleich eine hoch aufgelöste 3D-Punktwolke vom gleichen Aufnahmestandort erfasst wurde, kann diese als geometrische Referenz genutzt werden, um die visuelle Güte mit quantitativen Methoden zu prüfen. Über manuell ausgewählte Punktidentitäten im TLS-Remissionsbild und im Panorama werden hierzu einfache Qualitätsuntersuchungen durchgeführt. Es werden Aussagen über die Güte der gegenseitigen Orientierung beider Datenebenen im Sinne einer Starrkörperbewegung getroffen und damit über die Konstanz in der Fixierung der Kamera im Nodalpunktadapter.* 

## **1 Einleitung**

 $\overline{a}$ 

Bereits in (KERN, 2001) wurde die komplementären Eigenschaften von Laserscanner- und Bilddaten diskutiert. In den letzten Jahren wurde die Idee, die rein geometrischen Daten der TLS mit radiometrischen Informationen zu ergänzen, auch von den Herstellern von Hard- und Software praxistauglich umgesetzt. Neben den integrierten Lösungen, bei denen eine Kamera entweder koinzident mit dem Strahlengang des Lasers montiert wird oder eine Kamera exzentrisch auf dem TLS-Messkopf aufgesetzt wird, hat sich eine von der TLS-Hardware unabhängige Lösung etabliert. Hierbei wird nach dem Scanvorgang der Messkopf gegen einen sog. Nodalpunktadapter (Abb. 1) ausgetauscht. Im Nodalpunktadapter wird eine herkömmliche digitale Spiegelreflexkamera montiert und in den Dreifuß gesetzt, in dem vorher der Messkopf fixiert war. Der Adapter bietet die notwendigen Einstellmöglichkeiten in alle Raumrichtungen, um den sog. Nodalpunkt der Kameraoptik<sup>2</sup> so platzieren, dass er mit dem Schnittpunkt der Rotationsachsen des TLS – identisch mit dem lokalen TLS-Koordinatensystem – zusammenfällt. Gelingt die Adaption der Kamera ohne Exzentrizität zum TLS-Ursprung, so gehen sämtliche Bildstrahlen des Photopanoramas auch von diesem aus und es sind bei der Datenfusion zwischen Punktwolke und

<sup>&</sup>lt;sup>1</sup> Prof. Dr.-Ing Fredie Kern, Dipl.-Ing. Stefan Mehlig, Bettina Siegrist M. Sc. Fachhochschule Mainz – i3mainz Institut für Raumbezogene Mess- und Informationstechnik, Lucy-Hillebrand-Straße 2, 55 128 Mainz, {fredie.kern, stefan.mehlig, bettina.siegrist}@geoinform.fh-mainz.de

<sup>&</sup>lt;sup>2</sup> Eine nähere Erklärung findet sich in (HOPF, 2010).

#### DGPF Tagungsband 20 / 2011

Photo idealerweise keinerlei Parallaxen festzustellen bzw. zu berücksichtigen: jedem Bildpunkt könnte bei gleicher Abtastung eine Raumrichtung zugeordnet werden, die ebenso durch den Laserstrahl des TLS beim Scannen eingenommen wurde.

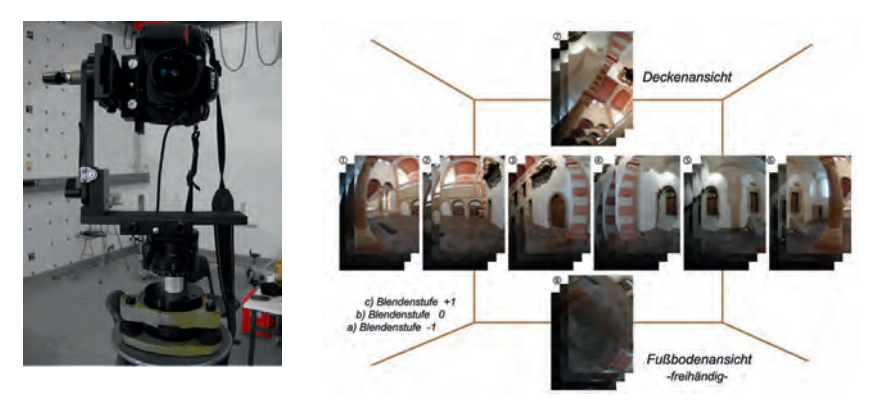

Abb. 1: Links: Für die Verwendung mit einem TLS justierter Nodalpunktadapter der Fa. Manfrotto mit einer Nikon D300. Rechts: Typischer Bildverband für ein hochauflösendes Photopanorama.

Bei einem Panorama-Scanner kann ohne Veränderung der Aufstellung ein fast vollständiger Rundumblick – nicht erfasst wird in der Regel ein kleiner Bereich unterhalb des Messkopfes –in einem Vorgang erfasst werden. Um mit einer Photokamera ebenso Farbinformationen zu erfassen sind mehrere Photos in verschiedene Orientierungen über den Vollkreis verteilte Einzelaufnahmen nötig. Der Nodalpunktadapter erlaubt bei richtiger Justierung diese notwendige parallaxenfreie Drehung um die *Z*-Achse. Die richtige Justierung kann leicht in der Weise überprüft werden, in dem zwei vertikale Objekte – z.B. ein Laternenmast vor einer Hausecke gewählt werden, die mit dem Kamerastandpunkt eine Flucht bilden. Wenn die Justierung korrekt ist, wird man im Sucher beobachten können, dass trotz der Drehung der Kamera um die *Z*-Achse diese Flucht erhalten bleibt. Alle Bildstrahlen, bei allen Ausrichtungen der Kamera haben dann ihren Ausgangspunkt im Drehpunkt der Kameraoptik (= Nodalpunkt). Für eine vertikale Justierung sind entsprechend horizontale Fluchtlinien zu verwenden.

### **1.1 Remissionsbild**

Die TLS-Messungen können sehr einfach mit Hilfe eines Remissionsbildes (Abb. 2) visualisiert werden. Hierzu werden aus den lokal-kartesischen Koordinaten der Punktwolke die polaren Messwerte Horizontalrichtung und Vertikalwinkel berechnet und einer Bildmatrix, welche entsprechend der gewählten Abtastinkremente gerastert ist, zugeordnet. In die Zellen der Bildmatrix werden die als 4. Messgröße beim TLS anfallenden Remissionswerte gespeichert. Bei einem vollständigen Rundumscan entspricht das so erzeugte Remissionsbild einem sog. rechteckigen Panorama – Abbildung der Sichtkugel als quadratische Plattkarte.

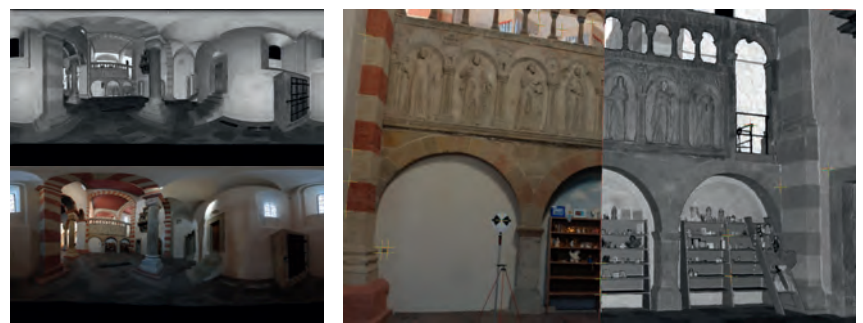

Abb. 2: Links oben: Aus einem Rundumscan (PTG-Format) abgeleitetes Remissionspanorama. Links unten: Mit PTGui Pro aus dem Photosatz der Abb. 1 berechnetes Photopanorama. Rechts: Gemeinsame Darstellung von referenziertem Remissions- und Photopanorama in der Software 3D-Panorma-Viewer (gemessene Passpunkte sind mit roten und grünen Kreuzen markiert).

### **1.2 Erstellung eines Photopanoramas**

Um aus den Einzelphotos ein Vollpanorama zu generieren, sind diese richtig zusammenzufügen. Dieses leisten sog. "Stiching"-Programme. Eines der professionellsten Programme ist PTGui (PTGui, 2010) welches auf den PanoramaTools<sup>3</sup> von Helmut Dersch basiert. Im Simple-Modus ist es kinderleicht zu bedienen und für den versierten Anwender können im Advanced-Mode eine Vielzahl von Einstellungen vorgenommen werden insb. zur inneren und äußeren Orientierung der Photos. Auch erlaubt PTGui die Verarbeitung von HDR-Bildserien<sup>4</sup> oder HDR-Bildern und kann auch Panoramen im HDR-Format erzeugen. Die Berechnung erfolgt in mehreren Schritten (ALTMANN, 2011), die jeweils Einfluss nehmen auf die geometrische Güte:

- 1. Importieren der Einzelphotos incl. lesen der EXIF-Informationen (Brennweite, Belichtung, Fokussierung, …); ggfls. sind Photos im Hochformat zu drehen.
- 2. Beim gegenseitigen Ausrichten der Photos werden automatisch identische Punkte ermittelt, die eine optimale Ausrichtung im Sinne einer Bündelblockausgleichung erlauben. Für jedes Photo wird so die äußere Orientierung (*yaw, pitch, roll*) und die innere Orientierung, mit Hauptpunktlage (*hshift, vshift*), Objektivverzeichnung (*a, b, c*) und eines Scherungsparameters (*hshear* oder *vshear*), ermittelt.
- 3. Ermitteln der optimalen Belichtung und Farbanpassung anhand der HDR-Belichtungsreihe (*tone mapping*).
- 4. Umprojektion der Einzelbilder in die Panoramageometrie z.B. *equirectangular.*
- 5. Zusammenfügen mit Helligkeitsanpassung an den Nahtstellen benachbarter Photos und Resampling (*lanczos interpolation*).

In der Praxis zeigte sich, dass es häufig ausreichend ist mit den vom Programm vorgeschlagen Einstellparametern zu arbeiten. Nur in wenigen Ausnahmefällen – meist bei sehr ungünstigen

 $\overline{a}$ 

<sup>3</sup> http://panotools.sourceforge.net/

<sup>4</sup> High-Definition-Range (HDR)

Beleuchtungsbedingungen oder texturschwachen Objekten – sind händische Feineinstellungen notwendig, um gute, dass heißt *visuell ansprechende* Ergebnisse zu erzielen. Aussagen bezüglich der *geometrischen Güte* sind kaum quantifizierbar. Da die Zielgruppe von PTGui sich in erster Linie aus künstlerisch tätigen Photografen zusammensetzt, versucht PTGui vor allem ästhetisch schöne Bilder und nicht mathematisch exakte Bilder zu erzeugen. In Kombination mit der TLS-Vermessung ergeben sich hier aber Möglichkeiten der geometrischen Qualitätskontrolle, da mit einer Punktwolke eine dreidimensionale Referenz in mind. gleich hoher Qualität und Ortsauflösung vorliegt, welche in der Lage sein sollte, etwaige Verzerrungen aufgrund der Farbanpassungen, Retuschen etc. aufzudecken.

### **1.3 Datenmaterial des DIO-3D-Projekts**

In einen mit den Akademien der Wissenschaften in Heidelberg, Göttingen und Mainz stattfindenden Pilotprojektes soll der Nachweis erbracht werden, dass mittels TLS räumliche Informationen für geisteswissenschaftliche Fragestellungen kostengünstig und vollständig erfasst werden können. Ziel ist die 3D-Erfassung und Internet-Visualisierung von Inschriftenträgern im Rahmen des bundesweit laufenden Projektes Inschriften-Online (www.inschriften-online.net). Neben der zeitgemäßen Präsentation der wissenschaftlichen Dokumentation zu den hochinteressanten Inschriften findet zugleich eine Erweiterung der Dokumentationen hinsichtlich räumlicher Beschreibungen innerhalb einer Datenbank statt. Der erste wichtige Schritt ist die dreidimensionale Erfassung der Innen- und Außensituation von drei hinsichtlich der angebrachten Inschriften historisch besonders interessanter Kirchenbauwerke. Als Forschungsobjekte sind St. Michaelis in Hildesheim, die Stadtkirche Michelstadt und die Stiftskirche Öhringen per TLS und Panoramaphotographie erfasst worden. Für die Qualitätsuntersuchung sind die in Tab. 1 summarisch aufgeführten Daten aus dem genannten DIO-3D-Projekt verwendet worden.

| Obiekt                   | Anzahl<br><b>Standpunkte</b> | TLS                            | Nodalpunkt-<br>adapter |
|--------------------------|------------------------------|--------------------------------|------------------------|
| St. Michaelis Hildesheim | 47 (innen)                   | Leica HDS 6000, Faro Photon 80 | Manfrotto, Novoflex    |
| Stadtkirche Michelstadt  | $13$ (außen), $20$ (innen)   | Leica HDS 6000                 | Manfrotto              |

Tab. 1: Datenmaterial aus dem DIO-3D-Projekt.

Die Erfassungsarbeiten incl. Netzmessungen zur Georeferenzierung dauerten in Hildesheim fünf und in Michelstadt vier Arbeitstage. Die Vermessungen erfolgten mit einer Ortsauflösung von mind. *6 mm* bezogen auf eine Messentfernung von *10 m.* Die Photos sind mit einer Nikon D300 (Bildformat: *4288 x 2848 Pixel*) und einem Nikon AF Fisheye-Objektiv (Brennweite: *f = 10,5 mm*) aufgenommen worden. Aufgrund des großen Bildwinkels von  $\omega_{\text{Hz}} = 111$  gon bzw.  $\omega_{\text{V}} =$ *135 gon* für eine Hochformataufnahme war lediglich eine Bildreihe mit sechs Aufnahmen für den *360°*-Schwenk notwendig. Die Ortsauflösung der Photos ist damit ebenfalls *<6 mm @ 10 m*. Aus den TLS-Daten wurde für jeden Standpunkt über das PTG-Austauschformat (KERN, 2010) ein im Kontrast gesteigertes Remissionsbildes der Größe *9010 x 4505 Pixel* (*40,6* Mio. Punkte) mit i3mainzScene im Speicherformat TIFF (ca. *40 MByte*) generiert. Damit entspricht die Pixelbreite aller Remissionsbilder einer Richtungsdifferenz von ca. *44,4 mgon*. Die Größe eines

Photopanoramas wurde so in PTGui eingestellt, dass diese äquivalent zum Remissionsbild ist; sie wurden im JPEG-Format (ca. *30 MByte*) gespeichert.

Zur überlagerten Betrachtung der beiden Bilder ist der 3D-Panorama-Viewer (Abb. 2) entwickelt worden, der auch einen Abgriff der Punktwolke des betreffenden Standpunktes ermöglicht.

### **1.4 Referenzierung mit Leica Cylone**

Eine mögliche Vorgehensweise im DIO-3D-Projekt zur Texturierung oder Colorierung der Punktwolken - und damit zur gegenseitigen Referenzierung - wäre die Nutzung der Software Cyclone gewesen. Aus mehreren Gründen war dieser Weg wenig zweckmäßig. Zum einen erfordert der Cyclone-Prozess die Umrechnung des "rechteckigen" Panoramas in sechs Einzelbilder korrespondierend zu den sechs Seiten eines "Sichtwürfels" (kubisches Panorama), welche mit einem Auflösungs- und Informationsverlust im Bereich des Zenit- und Nadirbereichs einhergeht. Dieser Informationsverlust ist insbesondere bei der Dokumentation von Kircheninnenräumen mit reich ausgestaltenden Decken und der häufig auf dem Boden zu findenden Artefakte nicht wünschenswert. Zum anderen erhält man als Ergebnis eine mit Farbwerten angereicherte 3D-Punktwolke, die anschließend für den Fachanwender nicht ohne zusätzliche 3D-Spezialsoftware bearbeitet werden kann. Weiterhin erschien das Werkzeug hinsichtlich der erzielbaren Qualität nicht optimal und wenig nachvollziehbar. Lediglich die in Abb. 3 gezeigten Residuen und deren mittlere Quadratsumme stehen dem Anwender zur Qualitätsbeurteilung zur Verfügung. Angaben über die Genauigkeit der Referenzierungsparameter werden nicht angezeigt. Der Hersteller selbst scheint von dieser Lösung wenig überzeugt zu sein, ist doch zu lesen, dass nur auf eine visuelle Qualitätskontrolle verlass ist: "A lower overall error is not necessarily a better texture mapping. Always be sure to check the graphical results visually." (LEICA GEOSYSTEMS, 2011: Texture Mapping Hints and Tips).

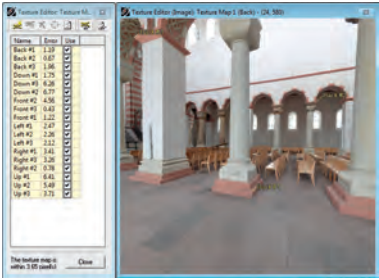

Abb. 3: Screenshot des Dialogs zur Referenzierung eines kubischen Panoramas in Leica Cyclone 7.1.

Auch unter rein praktischen Erwägungen heraus ist Cyclone bei der Verarbeitung von mehreren Dutzend Standpunkten wenig produktiv, weil die identischen Punkte in der 3D-Punktwolke per 3D-Navigation aufgesucht werden müssen, was im Vergleich mit einem einfachen Picken in einem Remissionsbild sehr zeitraubend und fehlerträchtig sein kann. Tatsächlich scheint die Referenzierung mit dem 3D-Panorama-Viewer dem Cyclone-Verfahren überlegen sein (Tab. 2).

Tab. 2: Vergleich der Referenzierungsgüte dreier ausgewählter Standpunkte (aus den Ergebnissen abgeleitete Werten stehen in Klammern).

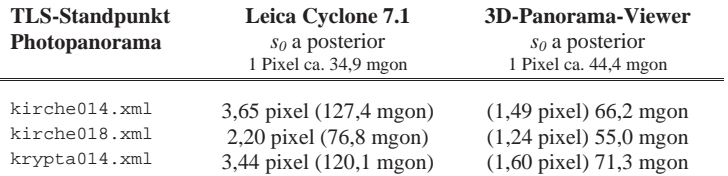

# **2 Methodik der Qualitätsprüfung**

Grundidee ist es, die beiden Datenebenen im Sinne einer Starrkörperbewegung mit drei Translationen und drei Rotationen relativ zueinander zu orientieren. Hierzu wurden im 3D-Panorama-Viewer Bildkoordinatenmessung von ca. 90 identischen Punkten im Remissionsbild und im Photopanorama händisch durchgeführt. Aus den Bildkoordinaten wurde die Blickrichtung, ausgedrückt in Horizontalrichtung und Vertikalwinkel, berechnet. Die so gewonnenen Messelemente wurden als theodolitische Beobachtungen in eine 3D-Ausgleichung eingeführt. Die Beobachtungen des Remissionsbildes wurden um eine fiktive Schrägentfernung mit einer Länge von *1 m* und mit einer Genauigkeit von *1 mm* zur Lösung des Datumsproblems ergänzt. Damit konnten dreidimensionale kartesische Koordinaten durch polares Anhängen ausgehend von TLS-Standpunkt (*0, 0, 0*) erzeugt werden. Bezüglich dieses so berechneten 3D-Festpunktfeldes wurde dann ein freier Standpunkt mit den Beobachtungen aus dem Photopanorama berechnet. Das Panoramabild und damit auch der verbundene Satz an Raumrichtungsbeobachtungen ist im Allgemeinen aufgrund der Imperfektionen des Nodalpunktadapaters bzw. der Kamerafixierung im Adapter gegenüber dem Festpunktfeld räumlich verdreht und der Ursprung versetzt. Um dies im Ausgleichmodell zu berücksichtigen, wurden die Ursprungkoordinaten des Photopanoramas als Unbekannte und die Rotation um die lokale Z-Achse als Orientierungsunbekannte angesetzt. Für die dann noch fehlende mögliche Neigung des Nodalpunktadapters wurden zwei weitere Rotationswinkel als Unbekannte eingeführt.

Das obig skizzierten Ausgleichungsproblem wurden mit Xdesy (KERN, 2010) gelöst, wobei die Neigung des Nodalpunktadapters als Stehachseschiefe in Form einer räumlichen Transformation zur Umrechnung vom lokalen Tachymeter- bzw. Photopanorama-Koordinatensystem ins globale Gebrauchskoordinatensystem bzw. lokale TLS-Koordinatensystem mit den zwei freien Parametern Rotation um die Rechtswert-Achse und Rotation um die Hochwert-Achse realisiert ist.

# **3 Ergebnisse**

Die Ausgleichungen lieferten für die zwei Projekte die in Abb. 4 aufgetragenen Residuen in den Winkelwerten. Sehr schön sind hier die normalverteilten Histogramme zu erkennen. Es lassen sich keine Besonderheiten erkennen. Auch ein Auftragen der Horizontalrichtungen gegenüber den Vertikalwinkeln zeigte keine besonderen Häufungen aus denen man auf etwaige Systematiken hätte schließen können.

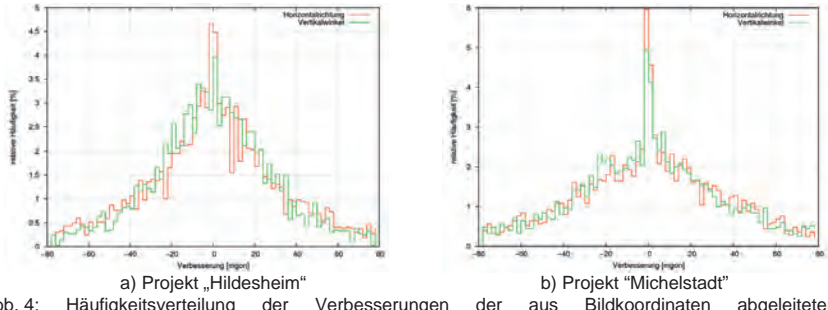

Abb. 4: Häufigkeitsverteilung der Verbesserungen der aus Bildkoordinaten abgeleiteten Richtungsparameter Horizontalrichtung und Vertikalwinkel über alle 80 Standpunkte bzw. Panoramen.

In der Abb. 5a hingegen ist sehr deutlich die unterschiedliche Stabilität der zwei Nodalpunktadaptern zu erkennbar. Während der Manfrotto faktisch keine Schwankungen in der Neigung aufweist, verändert sich diese beim Novoflex mit jedem Standpunkt und wird mit der Zeit kleiner. Im Projekt "Michelstadt" (Abb. 5b) zeigen sich auch beim Manfrotto starke Schwankungen, wobei diese im Innenbereich etwas kleiner ausfallen als bei den Außenaufnahmen. Offenbar spiegelt sich in der Neigung nicht nur die Mechanik des Nodalpunktadapters wider sondern auch die Aufnahmebedingungen für die Photopanoramen – insb. Beleuchtung und Textur – sowie die Messentfernungen.

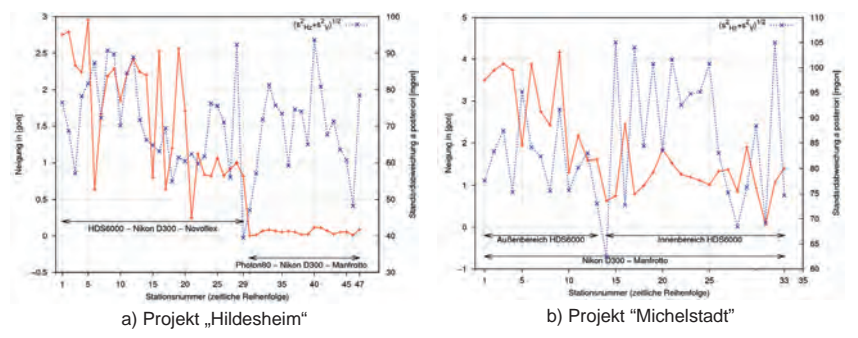

Abb. 5: Variation der Nodalpunktadapter- Neigung zum TLS und erzielte Referenzierungsgenauigkeit.

In den Abb. 5 sind auch die Standardabweichungen a posteriori aufgetragen, die Anzeigen mit welcher Güte das Photopanorama auf das Remissionsbild referenziert werden konnte. Hier sind vermeintlich recht große Beträge zu verzeichnen. Übertragen auf die Pixelgröße von ca. *44 mgon* entspricht der mittlere Wert von *78,3 mgon* aber nur etwa *1,8* Pixel. Der Unterschied zwischen einer festen und einer mitgeschätzten Exzentrizität beträgt 78,3 mgon zu 71,6 mgon. Das "freie Positionieren" des Nodalpunktadapters erbringt also eine Genauigkeitssteigerung von *8,6%*. Bei der Analyse der statisch signifikanten Exzentrizitäten, die sich in einer Spanne von *±3 mm* bewegen, lässt sich eine kontinuierliche Veränderung von Standpunkt zu Stanpunkt erahnen. Genauere quantitative Angaben sind aufgrund der hierfür zu geringen Präzision aber unmöglich.

# **4 Fazit**

Das hier aufgezeigte Verfahren zur Überprüfung der geometrischen Qualität von aus Einzelbildern zusammengesetzten Bildpanoramen liefert überschlägige Genauigkeitsangaben, die über eine rein visuelle Prüfung hinausgehen. Die Kontrolle der geometrischen Güte ist leicht durchführbar und sollte grundsätzlich im Rahmen von kombinierten TLS-Messungen durchgeführt werden. Durch die Kontrolle der Exzentrizität des Nodalpunktadapters und dessen Neigung lassen sich Photopanoramen identifizieren, bei denen die Eingangsbedingung, dass der Ursprung des TLS-Achssystems mit dem Nodalpunkt der Kamera übereinstimmt, nicht erfüllt ist. Nur für solche Bildpanoramen könnte dann eine aufwändigere Bearbeitung im Advanced-Modus von PTGui vorgenommen werden.

Die Analyse der zwei umfangreichen Messreihen zeigt, dass der größte Qualitätseinfluss aus dem verwendeten Nodalpunktadapter herrühren könnte. Eine Abhängigkeit bezüglich der Kombination mit einem bestimmten Laserscanner konnte nicht festgestellt werden. Mit den üblichen Referenzierungsverfahren konnten Genauigkeiten von lediglich 2-3 Pixel erreicht werden. Zudem zeigte sich die große Bedeutung eines sorgfältig eingestellten Adapters und die Notwendigkeit diese laufend zu kontrollieren; am besten durch das einfache optische Justierverfahren. Eine Kontrolle von Einstellungswerten am Adapter allein scheint wenig ausreichend, da die gegenseitige Referenzierung schon sensibel auf wenige Submillimeter Exzentrizität reagiert. Nicht behandelt wurden hier die Einflüsse der inneren Orientierung und der Objektivverzeichnung sowie der Beleuchtung; was Gegenstand weiteren Untersuchungen sein sollte.

# **5 Literaturverzeichnis**

- ALTMANN, R., 2011: Panoramen fotografieren und montieren. c't special Digitale Fotografie, Heft 1/2011, S. 42-60
- HOPF, E., 2010: Nodalpunkt, NPP oder LPP? PT4Pano Blog. http://pt4pano.com/de/blog/ nodalpunkt-npp-oder-lpp
- LEICA GEOSYSTEMS, 2011: Leica Cyclone 3D Point Cloud Processing Software, Version 7.1: Leica Geosystems, hds.leica-geosystems.com
- KERN, F., 2001: Supplementing Laser Scanner Geometric Data with Photogrammetric Images for Modeling. In: ALBERTZ, J.(Hrsg.): XVIII. International CIPASymposium. Surveying and Documentation of Historic Buildings – Monuments – Sites Traditional and Modern Methods. Potsdam: CIPA, 18.-21. September 2001, S. 454–461

KERN, F., 2010: Xdesy - Programm zur Ausgleichung geodätischer Netze. www.xdesy.de

- KERN, F., 2010: Vorschlag für ein binäres, offenes TLS-Austauschformat. In: Riedel, B. & Schäfer, M. & Niemeier, W. (Red.): Terrestrisches Laserscanning – TLS 2010 mit TLS-Challenge. Beiträge zum 101. DVW-Seminar am 6. und 7. Dezember 2010 in Fulda, DVW-Schriftenreihe Band 64, Wißner, Augsburg, 2010, S. 27-42
- PTGui 2010: PTGui Pro Panorama Tools graphical user interface. Version 8.1.5 Pro. www.ptgui.com

# **"Eine Düne wie die andere"**

# **Automationsgestützte Bildanalyse als Maßgabe der Qualitätssicherung**

### **ELKE KRÄTZSCHMAR<sup>1</sup> , KRISTIN FLEISCHER1 & MARIA ZAHN<sup>1</sup>**

*Zusammenfassung: Der Artikel diskutiert am Beispiel der linearen Düne die Frage nach einer möglichst wiederholbaren flächenhaften Erfassung von Klassen mit diffuser Außengrenze. Anhand von Testkartierungen werden typische Effekte beschrieben und unter Einsatz einer automatisierten objektorientierten Klassifikation Lösungsmöglichkeiten für eine flächendeckende Qualitätssicherung vorgestellt und auf Besonderheiten der Qualitätsdefinition hingewiesen.* 

*Dabei bietet die objektbasierte Modellierung den ausschlaggebenden Vorteil der Generierung einer qualitativ konstanten und damit vergleich- und reproduzierbaren Erfassungsmöglichkeit nach rein spektralen Kriterien.* 

# **1 Einleitung**

Beiderseits der Wendekreise bedecken Dünengebiete große Bereiche des Festlandes, wobei der Mensch seit Jahrhunderten diese Regionen der Erde bevölkert und mit den unmittelbaren Einflüssen umzugehen gelernt hat. Globale und lokale Klimaänderungen haben in den letzten Jahrzehnten den Begriff Desertifikation und deren Auswirkungen auf das menschliche Leben in den wissenschaftlichen Fokus gerückt. Gleichermaßen gewinnt die Erforschung von Dünengebieten und deren Veränderungen an Bedeutung (TRACK, F., ROBIN, P.).

Je nach Betrachtungsgegenstand werden von der Wissenschaft Dünentypen mehr oder weniger detailliert kategorisiert und unterschieden (BUSCHE, D., KEMPF, J. & STENGEL, I.). Sie unterliegen verschiedenen Änderungsgeschwindigkeiten bzgl. ihrer Lage und Ausdehnung.

Die topographische Erfassung und Bewertung großer Dünengebiete als Ganzes und im Detail erfordert einen beträchtlichen Aufwand. Sie stellt hohe Anforderungen an eine vereinheitlichte und damit wiederholt ähnlich eingeschätzte Abgrenzung, die durch den diffusen Übergang von Sand zu Dünen erschwert wird (PACHUR, H.-J., ALTMANN, N.). Im Gegensatz zu Klassen wie beispielsweise Wasser oder Ackerland liegen hier keine klaren Außengrenzen vor. Eine scheinbar homogene Fläche ist im Detail sehr verschieden und erschwert eine einheitliche Erfassung über große Bereiche erheblich. Der Interpretationsspielraum ist beträchtlich.

Unter diesen Voraussetzungen sollte versucht werden, passende Verfahren zur Homogenisierung der Erfassung diffuser Klassen zu entwickeln und zu testen. Exemplarisch wird dies am Beispiel der linearen Düne vorgestellt.

<sup>1)</sup> Elke Krätzschmar, Kristin Fleischer, Maria Zahn, IABG mbH, Einsteinstraße 20, 85521 Ottobrunn; E-Mail: Kraetzschmar@iabg.de, Fleischer@iabg.de, Zahn@iabg.de

# **2 Dünenerfassung**

Um die rein manuelle Interpretation der Dünen der automatisierten objektorientierten Dünenklassifikation gegenüberstellen zu können, wurde durch sechs Probanden eine Testkartierung des identischen Dünengebietes erstellt. Vier der sechs Testpersonen verfügten über Erfahrungen in der topographischen Kartierung von Dünen.

Das Gebiet befindet sich in der Sahara und umfasst eine Ausdehnung von ca. 13x13km einer SPOT-Szene. In einem ersten Test sollte das ausgewählte Gebiet manuell erfasst werden (Kap. 2.1). Kapitel 2.2 beschreibt alternativ einen zweiten, auf der automatisiert erstellten Klassifikation (Software eCognition) aufbauenden, Interpretationstest desselben Gebietes.

Grundlegend war in Ansatz 1 eine wesentlich höhere Streuung der Kartierergebnisse zu erwarten. Dies ist aus der hauptsächlich verbalen Erläuterung zur Erfassung abzuleiten. Die fehlende Referenzkartierung lässt einen wesentlich höheren Interpretationsspielraum zu.

### **2.1 Manuelle Interpretation**

Für die manuelle Interpretation sollten alle Probanden im Testgebiet die linearen Dünen digitalisieren. Dafür wurde ihnen durch einen thematisch erfahrenen Interpreten eine Einführung in die regional typischen Dünenstrukturen und deren Eigenschaften in mündlicher Form gegeben. Weiterhin wurde die grundlegende Ausdehnung der Dünen am Bildschirm an Hand einer einfach strukturierten Beispieldüne erörtert ohne eine Referenzkartierung vorzugeben. Als Mindestkartierbreite wurden 25m, als Mindestfläche 1km² definiert. Die Probanden erhielten alle Unterweisungen zusätzlich in schriftlicher Form.

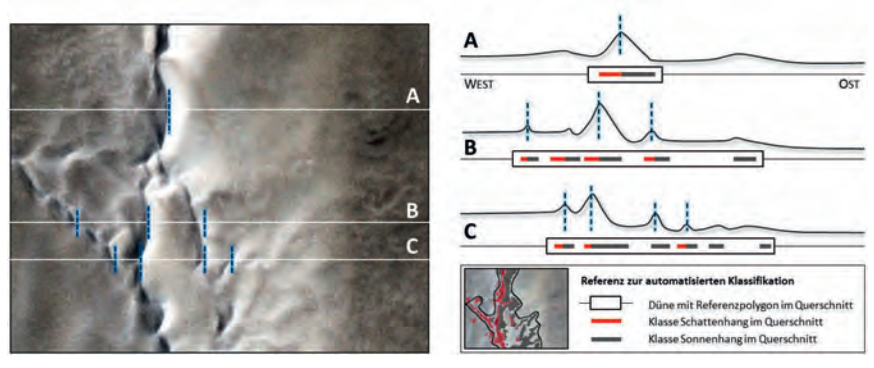

Abb. 1: Lineare Düne im Profilschnitt (nach BRISTOW, C.S. et al)

Abbildung 1 zeigt eine lineare Düne im Testgebiet und ausgewählte Profilschnitte. Die linearen Dünen sind gekennzeichnet durch ihre Ausrichtung nach der Hauptwindrichtung Nord-Süd. Ein typisches Merkmal sind die kurzen aber steil abfallenden Osthänge mit oft klarem Übergang zu

Sand bzw. Boden. Im Gegensatz dazu stehen die diffus und weiter auslaufenden Westhänge mit fließendem Übergang zum nächsten Dünenobjekt.

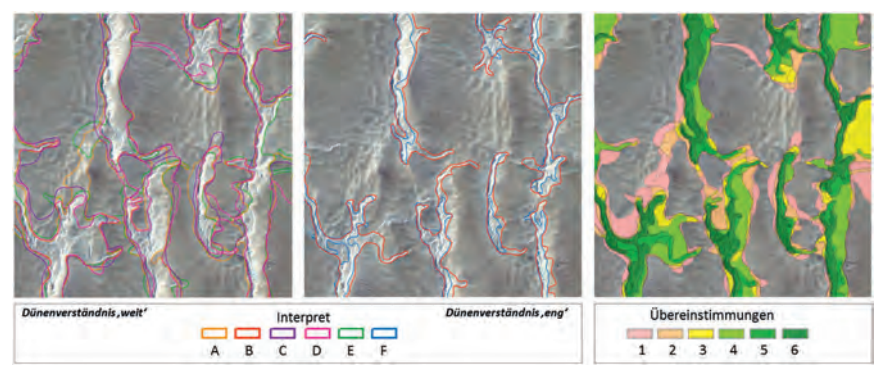

Abb. 2: Interpretation linearer Dünen ohne automatisierte Referenzkartierung mit Dünenverständnis a) weit, b) eng; c) Übereinstimmung der Klassifikation (Anzahl der Interpreten)

Abbildung 2 zeigt die Ergebnisse der manuellen Interpretation. Auffällig ist der lokal stark variierende Grad der Übereinstimmung. Bereiche, in denen alle Interpreten eine Lösung vorziehen, stehen denen mit zwei vorherrschenden Interpretationsauffassungen gegenüber ('eng' und 'weit'). Nehmen die einzugrenzenden Strukturen komplexere Formen an, zeigt erwartungsgemäß auch die Dünenabgrenzung eine punktuell starke Streuung.

Eine Abweichung von der Optimallinie ist dabei nicht als grundlegend falsch anzusehen. Vielmehr zeigt sich an diesen Stellen der hohe Interpretationsspielraum bzw. das individuelle Klassenverständnis der diffusen Klasse "Düne' eines jeden Interpreten.

### **2.2 Objektorientierte Klassifikation**

Die automatisierte objektorientierte Bildanalyse bildet ein hilfreiches Werkzeug, spektrale, textuelle und geometrische Charakteristika zu adressieren, individuell zu bewerten und miteinander in Beziehung zu setzen.

Markant für die lang gezogenen Höhenrücken der linearen Düne ist das charakteristische Zusammenspiel von Schatten und Sonnenhang entlang der Kammlinien (AHNERT, F. & PRESS, F., SIEVER, R.). Spektral andersartige Nachbarschaften, die auf einen Wechsel des Oberflächenmaterials bzw. der -beschaffenheit hindeuten, sind möglich aber nicht charakteristisch.

Abbildung 3 zeigt am Beispielausschnitt eine lineare Düne und die darauf durchgeführte Klassifikation.

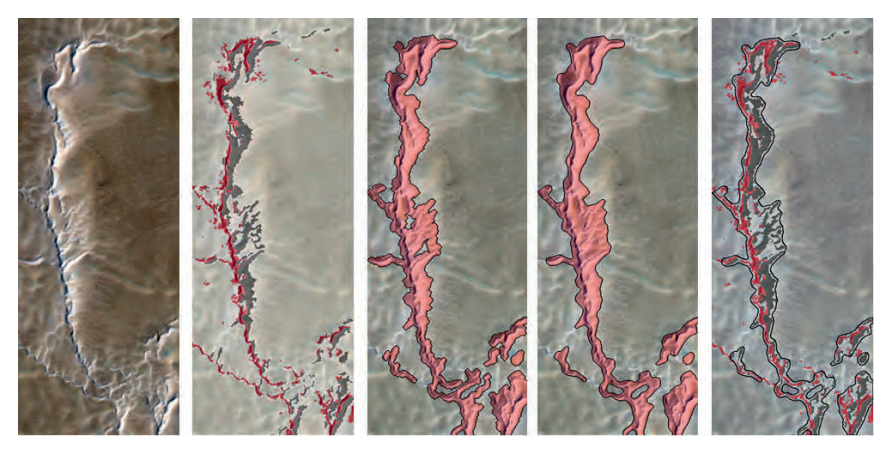

Abb. 3: a) lineare Düne, b) Grundklassifikation, c) Aggregation, d) Ergebnis nach Glättung, e) Überlagerung

Ausgehend von einer großmaßstäbigen spektralen Segmentierung erfolgt eine Grundklassifikation von zwei Klassen (Schatten- und Beleuchtungsklasse), die sich durch Adaption der Wertebereiche bzw. Veränderung der bestimmenden Klasseneigenschaft (*Feature*) anpassen lassen.

Relative und absolute Nachbarschafts- und Abstandsbeziehungen definieren das resultierende Dünengrundobjekt. Erfüllt es im Kontext die Mindestkartieranforderungen, so unterläuft es den anschließenden Prozess der Generalisierung.

Die gemäß Kartiervorschrift zu gewährleistende Mindestbreite wird über morphologische Operatoren realisiert. Dabei berücksichtigt der iterative Einsatz der Generalisierungsschritte spektral markante Geometrien unterhalb der Kartierbreite. Sie werden im Sinne der Nomenklatur stark reduziert aber nicht vollständig entfernt. Die abschließende überwachte Glättung reduziert ungewollte, für den Einsatz morphologischer Operatoren typische, systematische Welleneffekte unter Beachtung der spektralen Eigenschaften der zu eliminierenden Kleinstflächen.

Übergeordnetes Qualitätsziel stellt die äußere Abgrenzung der durch Spektral- und Beleuchtungsverhältnisse charakterisierten Dünenobjekte in einer der manuellen Kartierung entsprechenden Gestalt dar. Abbildung 3e zeigt die Überlagerung des resultierenden Ergebnisses im Vergleich mit der Grundklassifikation. Die diskutierte Prozessentwicklung erfolgte monothematisch unter der Annahme einer ähnlichen Bildgeometrie.

Mit der objektorientierten Analysesoftware eCognition wird die Entwicklung von Regeldatensätzen möglich, in denen sich klassen- und nomenklaturspezifische Generalisierungslösungen entwickeln lassen, die der manuellen Klassifikation nahekommen können (RADOUX, J., DEFOURNY, P.). Die klare Trennung des Regeldatensatzes in Grundklassifikation und Generalisierung ermöglicht eine einfache Anpassung der Klassenbeschreibung bzw. den klassenübergreifenden modularen Einsatz der Generalisierung.

Der abgeschlossene ausgewogene Generalisierungsprozess ist essentiell, um auf Basis der adaptierten Grundklassifikation eine Wiederholbarkeit im georäumlichen sowie multitemporalen Kontext zu gewährleisten. Es ist jedoch darauf hinzuweisen, dass lokale Besonderheiten (wie z.B. spektral weniger markante Dünen-Nebenarme anderer Richtung) von der Entwicklung nicht abgedeckt werden können ohne andere unerwünschte Effekte auszulösen. Des Weiteren ist zu beachten, dass die Reaktion eines entwickelten Algorithmus auf die ausschnittsbezogene Umgebung abgestimmt ist. Die Reaktion des Regeldatensatzes bzgl. Störobjekten (wie bspw. Gebäude, Verkehrswege, Felsen) muss beachtet und ggf. der Grundklassifikationsprozess adaptiert werden.

Der Einsatz des Klassifikationsergebnisses ist variabel und abhängig vom Gesamtkonzept. Zwei potentielle Anwendungen werden in Kapitel 3 dargelegt.

# **3 Einsatzmöglichkeiten in der Qualitätssicherung**

Nachfolgende Betrachtungen zeigen unterschiedliche Ansätze einer Qualitätssicherung im Kontext der Auswertung einer Klasse, die sich anhand rein spektraler Eigenschaften nicht eindeutig abgrenzen lässt. Die lineare Düne steht daher stellvertretend für andere Dünenformen oder auch Boden- und Feuchteklassen.

Es wird empfohlen, dass eine Homogenisierung des Klassenverständnisses der Interpreten kombiniert mit automatisierten Verfahren vor allem in charakteristischen Gebieten mit homogener Umgebung einzusetzen ist. Bei der Bewertung komplexer Zusammenhänge, die sich zum Teil auch aus der Nutzung verschiedener Klassen ergeben, ist der Interpret im Gegensatz zur rein automatisierten Klassifikation in der Lage, lokal flexibel und individuell zu reagieren. Unter dieser Voraussetzung ist es wichtig, dem Interpreten Sicherheit bzgl. seines Klassenverständnisses zu vermitteln.

Es ist zu beachten, dass auch der Entwickler der automatisierten Klassifikation ein individuelles Klassenverständnis einbringt und daher das hier als Referenzklassifikation eingesetzte Ergebnis auf einer Interpretation aufbaut (SMITH, G.M., MORTON, R.D.). Der klare Vorteil liegt darin, dass der erstellte Regeldatensatz in vergleichbaren Situationen immer identisch entscheidet.

### **3.1 Qualitätssicherung der manuellen Interpretation**

Eine der manuell erstellten Interpretationen (siehe Kap. 2.1) wurde exemplarisch ausgewählt und der automatisierten Dünenabgrenzung gegenübergestellt (siehe Abb.4). Das Testgebiet von ca. 170 km² Größe deckt ein repräsentatives Areal ab, das als störungsfrei von anderen Klassen betrachtet werden kann. Wie Tabelle 1 zu entnehmen ist, entsprechen etwa 20% der Gesamtfläche linearen Dünen.

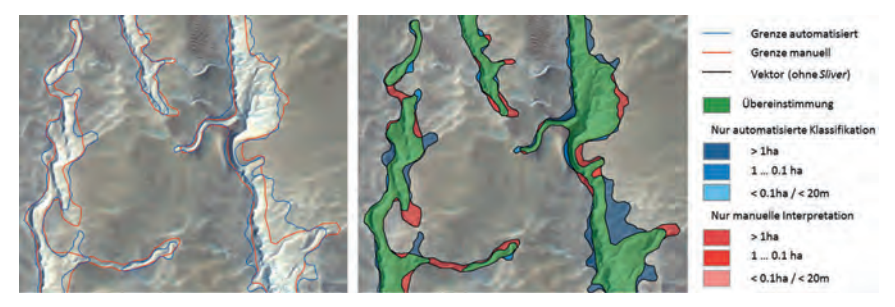

Abb. 4: a) Abgrenzung lineare Düne, b) bereinigte Klassifikation und potentielle Änderungsflächen

Der Beispielausschnitt verdeutlicht den Grad der Überlagerung. In einem Zwischenschritt wurden Kleinstflächen (*Sliver*) unterhalb einer Ausdehnung von 0,1ha bzw. von einer Breite unterhalb 20m geometrisch aufgelöst bzw. gemäß ihrer spektralen Zugehörigkeit eliminiert (schwarze Linie). Die grün dargestellte Klasse, 74,2% der betroffenen Fläche, zeigt eine Übereinstimmung zwischen beiden Interpretationsarten. Die blauen und roten Flächen lassen abweichende Entscheidungen der manuellen und automatisierten Interpretation erkennen.

|                                                      | %     | %     | Abweichung<br>$>1$ ha |
|------------------------------------------------------|-------|-------|-----------------------|
| Testgebiet (gesamt)                                  | 100   |       |                       |
| potentiell Düne (Übereinst, oder nur manuell/autom.) | 20.17 | 100   | 100                   |
| Übereinstimmug (Schnittmenge manuell/autom.)         | 14.09 | 69.86 | 74.20                 |
| nur manuelle Interpretation                          | 3.70  | 18.34 | 15.86                 |
| Inur automatisierte Klassifikation                   | 2.38  | 11.80 | 9.94                  |

Tab. 1: Übersicht manuelle Interpretation im Vergleich mit automatisierter Klassifikation

Das Beispiel widerspiegelt das Grundverständnis des Probanden bzgl. der Klassenbeschreibung. Es zeigt zum einen die mögliche fehlerhafte Klassifikation (automatisiert und manuell), zum anderen aber auch jene Bereiche, die der individuellen Auslegung der Klassenbeschreibung zugrunde liegen.

Hier setzt die potentielle Empfehlung für die Nutzung des Algorithmus im Rahmen der Qualitätssicherung an. So ist es einerseits möglich, dem Probanden die empfohlene Klassifikation des Algorithmus zur Verifizierung seines Ergebnisses anzubieten. Dabei lassen sich betroffene Flächen (rote und blaue Klasse) mit einer Zuweisungsempfehlung entsprechend ihrer spektralen Eigenschaften und Nachbarschaft versehen. Andererseits zeigt die Überlagerung dem koordinierenden Interpreten grundsätzliche Verständnisprobleme bzw. Unsicherheiten auf und führt zu einer Homogenisierung des Interpretationsverständnisses.

### **3.2 Interpretationsgrundlage für die manuelle Interpretation**

In einem zweiten Versuch wurde den Probanden das Klassifikationsergebnis der objektorientierten Analyse als 'grundlegend korrekt' zur Überarbeitung vorgelegt. Verstärkt sollte dabei auf fehlerhaft abgebildete Seitenarme der Dünen sowie komplexere Dünenanhäufungen geachtet werden.

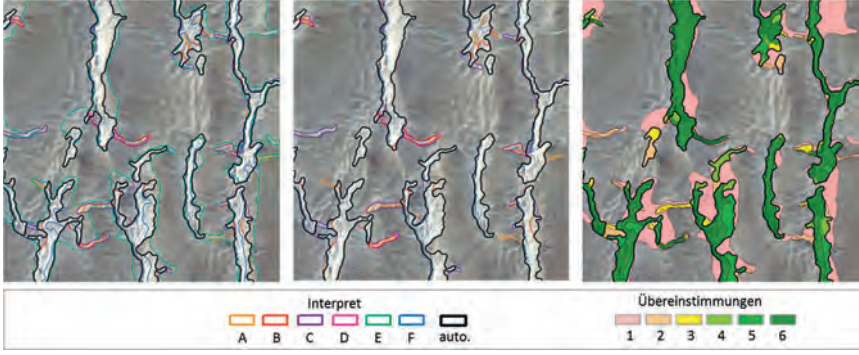

Abb.5: a) Korrektur der automatisierten Abgrenzung, b) Korrektur der automatisierten Abgrenzung ohne Interpret E und F, c) Übereinstimmung der Klassifikation (Anzahl der Interpreten)

Dabei zeigen die Ergebnisse der Probanden in Abbildung 5 eine signifikant höhere Korrelation mit den (als Referenz betrachteten) automatisiert erstellten Dünenpolygonen. Interessant ist hierbei, dass sich das extrem enge und weite Klassifikationsverständnis der Probanden E und F (ohne spezifische Vorkenntnisse) im vorangestellten Test ähnlich abzeichnet (Kap. 3.1). Betrachtet man die vorgenommenen Veränderungen der verbleibenden Probanden (Abb.5b) so ergibt sich eine starke Übereinstimmung der Ergebnisse.

Statistisch betrachtet steht ein hoher Anteil der von allen Probanden interpretierten Fläche für ein homogenes Ergebnis (Tab.2, siehe Einbeziehung von 4 Messwerten). Betrachtet man alle Korrekturen im Vergleich, so beschreiben die sich stark vom Mittel abhebenden Interpretationsvarianten zwei Peaks und sind ein Zeichen starker Diskrepanz.

|       | Anzahl der Probanden (Anteil der übereinstimmenden Fläche) |      |      |       |
|-------|------------------------------------------------------------|------|------|-------|
|       |                                                            |      |      |       |
| 36.11 |                                                            | 4.80 | 5.39 | 35.86 |
|       |                                                            |      |      |       |
| 7.15  |                                                            |      |      |       |

Tab. 2: Übereinstimmung der Korrektur durch die Probanden

Es ist hervorzuheben, dass es sich im vorliegenden Fall um eine Klasse mit diffus verlaufender Außengrenze handelt, deren komplexe Gestalt ein umfassendes Verständnis beim Interpreten
erfordert. Vor allem bei ähnlich gearteten Klassen (siehe Kap.3), wirkt der Einsatz automatisierter Verfahren standardisierend.

## **4 Zusammenfassung**

Wie eingangs erläutert gehören lineare Dünen zu einer Klasse mit begrenzt sichtbarem Umring. Sie ergibt sich aus einem komplexen Zusammenspiel aus Form, Farbe, Licht und Schatten sowie Nachbarschaft. Es ist kaum möglich 'die richtige Geometrie' abzuleiten, der Interpretationsspielraum ist kennzeichnend und lokal unterschiedlich groß.

In Folge lassen sich im Rahmen des Qualitätssicherungsprozesses Schnittmengen ermitteln, die Statistiken ergeben, aber nur als 'Tendenzen' betrachtet werden können. Ziel muss es daher sein, Werkzeuge zu schaffen und zu nutzen, welche die Varianz der elementaren Klassenabgrenzung reduzieren helfen. Für zahlreiche Anwendungen ist dies essentiell. Bei Klassen dieses Typs kann die Statistik einer hoch auflösenden Zeitreihenanalyse bzw. Veränderungskartierung nur dann aussagekräftig sein, wenn sie sich auf eine Interpretation mit standardisiertem Klassenverständnis stützt.

Die obigen Ausführungen suchen nach Lösungen für eine wiederholbare Kartierung von Objekten mit diffuser Klassengrenze. Testkartierungen illustrieren die Notwendigkeit einer guten Absprache und Einweisung der Interpreten mit dem Ziel, ein allgemeingültiges Klassenverständnis zu erreichen.

Dabei bildet die objektorientierte Software eCognition ein nützliches Tool bei der Normung des Klassenverständnisses bzw. als Werkzeug zur Definition einer Referenzkartierung, die als Überarbeitungsgrundlage dienen kann.

## **5 Literaturverzeichnis**

AHNERT, F., 2009: Einführung in die Geomorphologie. Stuttgart: UTB.

- BRISTOW, C.S. et al, 2000: The sedimentary structure of linear sand dunes. in Letters to Nature 406, 56-59.
- BUSCHE, D., KEMPF, J. & STENGEL, I., 2005: Landschaftsformen der Erde. Bildatlas der Geomorphologie. Darmstadt: Wissenschaftliche Buchgesellschaft.
- PACHUR, H.-J. & ALTMANN, N., 2006: Die Ostsahara im Spätquartär: Ökosystemwandel im größten hyperariden Raum der Erde. Berlin: Springer-Verlag Berlin – Heidelberg.
- PRESS, F. & SIEVER, R., 2003: Allgemeine Geologie. Einführung in das System Erde. Berlin: Spektrum-Akademischer Verlag.
- RADOUX, J. & DEFOURNY, P., 2010: Automated Image-to-Map Discrepancy Detection using Iterative Trimming. in PE&RS Vol.76, No.2. 173-181.
- SMITH, G.M. & MORTON, R.D., 2010: Real World Objects in GEOBIA through the Exploitation of Existing Digital Cartography and Image Segmentation. in PE&RS Vol.76, No.2. 163- 171.
- TRACK, F. & ROBIN, P., 2003: Dünen Sandmeere der Wüsten. Hamburg: National Geographic Deutschland.

# **Kartierung begrünter Dachflächen**

#### **CHARLOTTE STEINMEIER & MARCEL BELZ<sup>1</sup>**

*Zusammenfassung: In der vorliegenden Studie wurde für die Stadt Zürich untersucht, ob eine automatische Kartierung von begrünten Dachflächen mit den zur Verfügung stehenden Fernerkundungs- und GIS Standarddaten möglich ist. Verwendet wurden Luftbilder, Raster - DTM/DOM, Roh-Lidarpunkte und ein GIS-Gebäudelayer. Die Extraktion der Flachdächer erfolgte mit Hilfe der Roh-Lidarpunkte. Anschließend wurden mittels Spektralinformation Objekte segmentiert und in schräge, flache und nicht eindeutig einzuordnende Dachpartien klassiert. Alle nicht eindeutigen Flächen wurden dann mit den Objekten der spektralen Segmentation verschnitten und hierarchisch in vier NDVI-Klassen, zwei Klassen bemoost sowie unbegrünt klassiert. Für drei baulich unterschiedliche Gebiete wurde eine Validierung durchgeführt, die befriedigende Werte sowohl für user- als auch für producer-accuracy zeigte.* 

### **1 Einleitung**

Städte und Ballungsräume sind aus vielerlei Gründen für Menschen attraktiv. Seit 2008 leben weltweit erstmals in der Geschichte mehr Menschen in Städten als auf dem Land. Laut Schätzungen werden 2050 rund 80% der geschätzten 9 Mia. Menschen in urban geprägten Gebieten wohnen (UNITED NATIONS, 2008). In Europa wohnen bereits 75% der Bevölkerung in Städten. In den hochentwickelten Industriestaaten basiert ca. 85% des Bruttosozialprodukts auf städtischer Wirtschaftsleistung (UN-HABITAT, 2006). Aber sie sind auch verantwortlich für 69% des Energieverbrauchs und den größten Anteil an Treibhausgasemissionen (EEA, 2010).

Die dicht besiedelten Städte unterscheiden sich stark von einer natürlichen Umgebung. Sie sind auf die speziellen Anforderungen unseres wirtschaftlichen und sozialen Lebens angepasst. Verbleibende Grünräume in Städten sind deshalb von großer Bedeutung (LANG, 2007). Vor allem in den unteren Luftschichten bildet sich ein lokal stark differenziertes Klimasystem aus. Negative Aspekte dieses lokalen Stadtklimas sind erhöhte Oberflächen- und Lufttemperatur, Veränderung der Windströme und erhöhte Konzentration von gas- und partikelförmigen Luftschadstoffen (BRUSE, 2003). Städtisches Grün kann diesen Effekten entgegenwirken und erfüllt direkt und indirekt elementare ökologische Funktionen.

Urbane Vegetation ist für die Lebensqualität der Bewohner einer Stadt sehr wichtig (MÖLLER, 2006). Diese Vegetation kann gut sicht- und erreichbar in großen und kleinen Stadtparks, entlang von Straßen, in Innenhöfen oder versteckt und oft unerreichbar auf einem der vielen Flachdächer einer Stadt sein. In dicht bebauten Räumen, in denen freie Landflächen rar sind, bieten Dachflächen meist die einzige Möglichkeit, das Gebiet zu begrünen und stellen die Flächen dar, in denen ein Großteil der Absorption, Reflektion und Emission von Strahlung abläuft (BRUSE, 2000).

<sup>1)</sup> Charlotte Steinmeier und Marcel Belz, Eidg. Forschungsanstalt für Wald, Schnee und Landschaft WSL, 8903 Birmensdorf, Schweiz; E-Mail: charlotte.steinmeier@wsl.ch

Flachdachbegrünungen haben neben vielfältigen mikroklimatischen und ökologischen Vorteilen auch eine ökonomische und ästhetische Bedeutung. Erst in der letzten Dekade begannen Ökologen vermehrt auch in urbanem Gebiet ökologische Prozesse zu untersuchen. Dabei stehen nicht nur seltene und gefährdete Arten oder Habitate im Fokus, sondern ebenso die Gesamtheit des ökologischen Zustands urbaner Gebiete.

Die Stadt Zürich versucht aktiv die Stadt nachhaltig zu entwickeln. Bereits 1991 wurde gesetzlich festgelegt, dass neue Flachdächer zu begrünen sind (BZO, ART. 11, ABS.1, 1991). In der Legislaturperiode 2006-2010 wurde es erklärtes Ziel, den Begrünungsanteil der jährlichen Neubaudachfläche zu vergrößern (ZÜRICH, 2010). Zürich hat aber auch eines der ältesten nicht traditionell begrünten Gebäude Europas. Im denkmalgeschützten Seewasserwerk *Moos* wird Zürichseewasser gefiltert, gereinigt und mit Quellwasser vermischt. Um die Temperatur im Innern tief zu halten und so dem Bakterienwachstum Einhalt zu gebieten, wurde auf den Flachdächern Humus ausgebracht und Wiesen angesät. Diese Wiesen entsprechen den längst verschwundenen, teils trockenen und teils feuchten Wiesen, die 1914 in der damals noch kaum bebauten Umgebung wuchsen.

## **2 Daten und Untersuchungsgebiet**

Entscheidend für die Auswahl der Daten in der vorliegenden Untersuchung war, dass eine langfristige Nachführung garantiert ist, um regelmäßige Folgeuntersuchungen zu ermöglichen. Ebenso sollten die Daten landesweit verfügbar sein, um die Analyse auch in weiteren Städten durchzuführen.

### **2.1 Luftbilder**

In der Schweiz befliegt das Bundesamt für Landestopographie swisstopo im 3-Jahresrythmus die gesamte Schweiz. Da bei Projektbeginn für die Region Zürich noch kein naher Infrarot Kanal zur Verfügung stand, wurden stattdessen zwei Bildstreifen aus einer Sonderbefliegung verwendet, welche vergleichbare Parameter wie die üblichen Standardbefliegungen haben. Die Luftbilder wurden mit dem flugzeuggestützten Zeilenscanner ADS40 am 27. April 2008 aufgenommen und liegen sowohl als zentralperspektifische Bildstreifen, als auch als entzerrte Orthobilder vor. Die räumliche Auflösung beträgt 25 cm in den vier Spektralkanälen Blau, Grün, Rot und nahes Infrarot (NIR). Da die Aufnahmen im Frühling entstanden, ist die Belaubung der Bäume und Sträucher teilweise sehr unterschiedlich fortgeschritten. Sträucher haben meist schon Blätter, wogegen Bäume, vor allem im Bereich der Limmat, oft noch unbelaubt sind. Weitere Informationen zum Aufnahmesensor können dem Datenblatt zur ADS40 von Leica entnommen werden (LH SYSTEMS, 2002).

Für die Kartierung von Dachflächen sind herkömmliche Orthophotos i.d.R. nicht ausreichend genau. Sie werden meist mit einem Geländemodell berechnet, das heißt die Lagegenauigkeit stimmt nur auf Bodenhöhe. Die Verkippung hoher Gebäude kann leicht mehrere Meter betragen. Es wurden deshalb mit einem 3D Datensatz der Gebäude True Orthophotos (RAU, 2002) erstellt (Abb. 1). Zur Verfügung stand der 3D Gebäudelayer der Stadt Zürich, der jedoch pro Gebäudegrundriss nur zwei Höhenangaben hatte – Minimal- und Maximalhöhe. Die dabei

DGPF Tagungsband 20 / 2011

entstandenen "Datenlücken" konnten teils aus dem zweiten, überlappenden Flugstreifen besetzt werden.

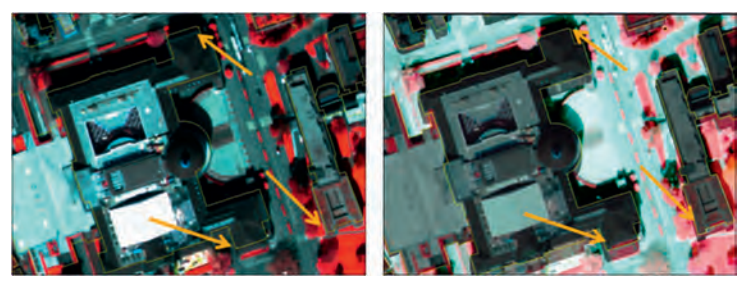

Abb. 1: Orthophoto (links) und True Orthophoto (rechts)

#### **2.2 Höhendaten**

Die Airborne Laser Scanning Daten (ASL) stammen aus mehreren Befliegungen zwischen 2002 und 2003, die alle in der unbelaubten Zeit durchgeführt worden sind. Es handelt sich dabei um *first/last pulse* Punkte mit einer Dichte von 1-8 Punkten pro Quadratmeter im Gebiet der Stadt Zürich (Abb. 2).

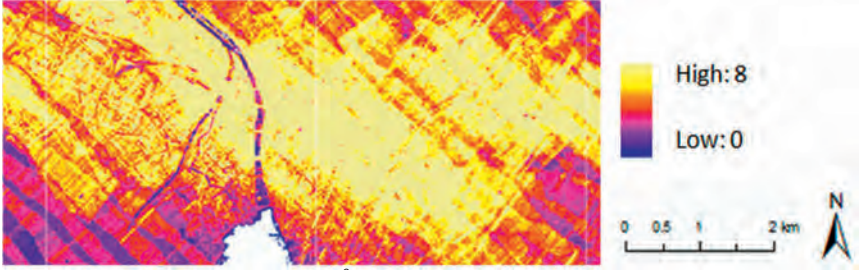

Abb. 2: Punktdichte Roh Lidardaten pro m<sup>2</sup>

Zusätzlich standen ein Gelände- und Oberflächenmodell im Rasterformat zur Verfügung, aus welchen das normalisierte Oberflächenmodell gerechnet wurde. Die Rasterweite beträgt 2 Meter, die Höhengenauigkeit im offenen Gelände wird von swisstopo mit ±0.5 m 1σ bzw. ±1.5 m 1σ in Gebieten mit Vegetation (BUNDESAMT FÜR LANDESTOPOGRAFIE, 2007).

#### **2.3 Thematische Layer**

Für die Abgrenzung der Gebäude konnte ein städtischer Vektordatensatz von 2009 genutzt werden, welcher unter anderem die Gebäudegrenze sowie Trauf- und Maximalhöhe enthält.

Ebenso verfügbar war als Vektordatensatz das Resultat der Luftbildinterpretation zur Flachdachbegrünung. Die Abteilung "Grün Stadt Zürich" (GSZ) hat 2005/2006 eine manuelle Luftbildanalyse durchgeführt, um die Begrünungssituation der städtischen Flachdächer zu bestimmen. Der Flachdachanteil, die begrünte Fläche und auch die potentiell begrünbare Fläche

eines Daches wurden dabei in Drittelschritten erfasst. Es wurde manuell mit analogen Echtfarben Luftbildern (RGB) von 2003 gearbeitet (GSZ, 2007). Da die Informationen des Nahinfrarotkanals fehlten, war es schwierig und teils nicht möglich, Vegetationsflächen und teilweise auch Flachdächer zu erkennen. Aufgrund der damals verwendeten Methode konnten für die vorliegende Studie weder die Flachdächer noch der Begrünungszustand übernommen werden, sondern wurden nur als Hinweis für potentielle Vorkommen einbezogen.

#### **2.4 Untersuchungsgebiet**

Für die Methodenentwicklung und erste Verifikation wurden aus dem überlappenden Flugstreifen 3 Subgebiete (je 1 km x 2,5 km) ausgeschieden. Diese Streifen beinhalten unterschiedliche Bebauungsstrukturen. Die Gebäude im östlichen Streifen sind mehrheitlich

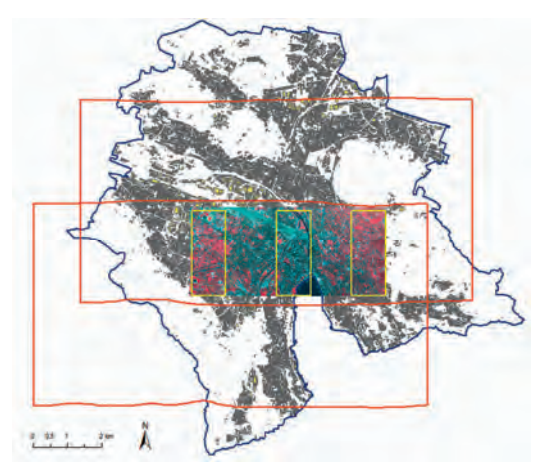

Abb. 3: Stadt Zürich; in gelb: Untersuchungsgebiete, in rot: Flugstreifen

Einfamilienhäuser, Villen und öffentliche Einrichtungen wie Spitäler und Hochschulen. Der mittlere Streifen ist sehr heterogen und beinhaltet Altstadtkern, Bahnhofsgelände, aber auch Parks und Dienstleistungsgebäude. Der westlichen Streifen ist dagegen von Mischbebauungen und Grünflächen dominiert.

## **3 Methode**

Im Gegensatz zu Skandinavien, wo traditionell gebaute Häuser auch mit geneigten Flächen begrünt sind, gibt es in Zürich nur auf Flachdächern Pflanzenbewuchs. Da z.Zt. kein genaues 3D-Stadtmodell zur Verfügung steht, war eine der Hauptschwierigkeiten der Arbeit die existierenden Flachdächer zu extrahieren. Die Höhen des Gebäudekatasters sind nur pro Grundfläche angegeben. Allerdings sind Flachdächer in den seltensten Fällen eine einzige Fläche, sondern mit einem komplexen Muster kleiner Flächen durchsetzt, wie z.B. Fahrstuhlschacht, Randeinfassungen, integrierte Terrassen oder Oberlichter. Für die Erfassung der Flachdachbegrünung wurden deshalb folgende Schritte ausgeführt: (1) Bestimmung der Dachform, (2) Segmentierung und Klassifikation der als "sicher flach" bestimmten Anteile mit Hilfe von Spektral- und Höheninformation, anschließend (3) die Klassifikation aller restlichen Flächen.

#### **3.1 Bestimmung der Dachform**

Wie in Abbildung 2 deutlich zu erkennen, ist die Punktdichte der ALS Rohdaten in der Stadt Zürich sehr unterschiedlich. Die teils sehr hohe Punktdichte wurde genutzt, um möglichst genau die Dachformen zu bestimmen. Dazu wurde in Quadraten von 1,5 m x 1,5 m die Standardabweichung der Lidar Höhenwerte berechnet. Bei weniger als 5 Punkten in einem Quadrat wurden diese mit dem Nachbarquadrat zusammengefasst. Die Dachobjekte wurden anhand der Standardabweichung in drei Klassen "flach" (σ:  $\leq$  0.15), "unklar" (σ: 0.15-0.5) und "geneigt"

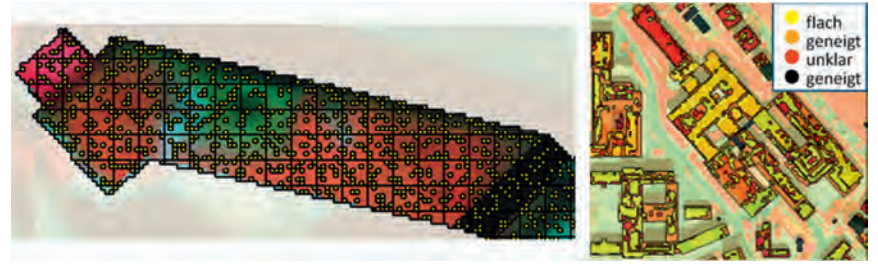

Abb. 4: Lage Lidarpunkte zur Bestimmung der Dachform (links) und Klassifikationsergebnis (rechts)

(σ: >0.5) eingeteilt. Alle Gebäude, die komplett als "geneigt" und in der früheren GSZ-Kartierung ebenfalls als "nicht flach" klassiert wurden, wurden von der weiteren Verarbeitung ausgeschlossen. Für alle anderen wurde der prozentuale Anteil an Flachdach berechnet.

#### **3.2 Segmentierung und Klassifikation**

Es wurde eine objektorientierte Segmentierung, die auf den vier Spektralkanälen, dem NDVI und dem DOM basiert, durchgeführt. Die Segmentierung wurde unabhängig von der Dachform

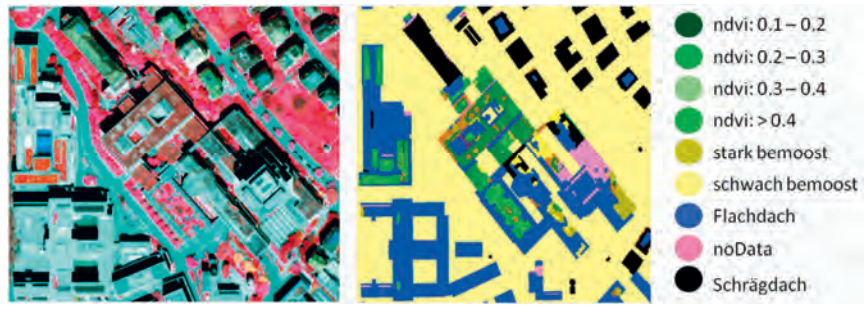

Abb. 5: CIR-Luftbild (links) und Klassifikationsergebnis

berechnet, da die spektrale Information häufig andere, großflächige Muster zeigt als die Dachform. Die anschließende Klassierung erfolgte jedoch ausschließlich für jene Flächen, die zuvor als "flach" bestimmt wurden. Dafür wurden sieben NDVI-Klassen, die Klasse "kein Grün" und "noData" verwendet. Die Klasse "noData" wurde notwendig, da bei der Berechnung des True Orthophoto kleinere Flächen, vor allem bei hohen Gebäuden, mit nur zwei Bildstreifen nicht mit Information gefüllt werden konnten. Alle restlichen Flächen ("geneigt und "unklar") wurden mit den Objekten der spektralen Segmentierung verschnitten. Die Klassierung dieser meist sehr kleinen Objekte wurde in vielen Einzelschritten vorgenommen, wobei vor allem Nachbarschaftsbeziehungen, die Lage im Raum, Gebäudegröße, Höhe und die spektralen Eigenschaften der Objekte zum Tragen kamen. Ganz zum Schluss wurden die NDVI-Klassen auf 4 Klassen zusammengefasst (0.1-0.2, 0.2-0.3, 0.3-0.4, >0.4), 2 Moosklassen ("stark bemoost", "wenig bemoost") erstellt, dazu die Klassen "flach, ohne Vegetation", "Schrägdächer" und "noData". Abb. 5 zeigt einen Ausschnitt im Bereich Universitätsspital/ETH in CIR-Darstellung und das entsprechende Klassifikationsresultat.

## **4 Ergebnisse und Diskussion**

Von dem untersuchten 750 ha großen Stadtgebiet sind 150.4 ha Gebäudeflächen. Davon wurden 52.2 ha als Flachdach und 97 ha als geneigte Dachfläche klassiert. Die restlichen 1.2 ha entfallen auf Gebäude ohne Lidardaten und wurden deshalb nicht klassiert. Es zeigte sich, dass der Flachdachanteil der drei Untersuchungsgebiete sehr unterschiedlich ist. Er schwankt zwischen 27% im östlichen Gebiet und 46% im westlichen Sektor. Von den insgesamt 52.2 ha Flachdachflächen sind 18% als begrünt klassiert worden. Auf die gesamte Dachfläche gesehen sind das 6%. Dabei zeigte sich, dass der begrünte Anteil der Flachdächer im Innenstadtgebiet mit 12% nur halb so groß ist wie in den beiden anderen Gebieten, die 22% bzw. 26% Begrünungsanteil aufweisen.

Für eine Genauigkeitsabschätzung wurde eine Luftbildinterpretation durchgeführt (TRIER, 2010). In allen drei Gebieten wurde entlang der Nord-Süd Achse in einem 100 m breiten Streifen manuell kartiert. Es konnten user-, producer- und overall accuracy sowohl für die Dachform wie auch für den Begrünungsanteil der Flachdächer gerechnet werden. Die als Flachdach detektierten Flächen wurden mit hohen Genauigkeiten erkannt. Die user accuracy für Flachdächer beträgt zwischen 85.6% und 97.1%. Allerdings gab es im mittleren (innerstädtischen) Gebiet Probleme sie überhaupt zu erkennen, wie die producer accuracy mit 62% zeigt. Die beiden anderen Gebiete haben 87% bzw. 81% producer accuracy. Die Validierung der begrünten Fläche ist deutlich schwieriger, da auch manuell nicht immer klar ist, wo die Grenze zwischen tatsächlicher Begrünung und bemooster Fläche ohne Bodensubstrat liegt. Die accuracy Werte liegen deshalb deutlich tiefer (Tabelle 1), obwohl der visuelle Eindruck der Klassifikation hervorragend ist. Die teils großen Unterschiede in den drei Gebieten lassen sich auf mehrere Faktoren zurückführen. Einmal ist die Bebauungscharakteristik der Gebiete sehr unterschiedlich. Im Innenstadtbereich sind die Flachdächer deutlich häufiger komplexe Gebilde aus Dach, gestuften Terrassen, Fahrstuhlschächten und weiteren baulich abgesetzten Flächen, wogegen in den Randgebieten entweder einfache Industriebauten oder Wohnblöcke Flachdächer aufweisen.

#### DGPF Tagungsband 20 / 2011

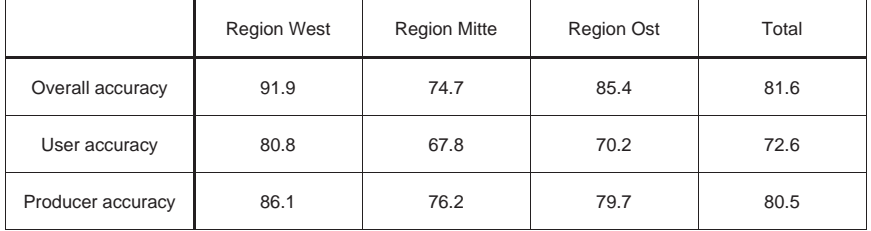

Tab. 1: Genauigkeitsmasse für den Anteil an begrünter Dachfläche

Durch die komplexe Form von Flachdächern ist auch die Begrünung schwieriger zu erfassen, da mehr Schattenwurf ist, teils sehr kleine Flächen begrünt werden und andererseits große Kübelpflanzen aufgestellt werden. Eine weitere Schwierigkeit bilden Dachaufbauten wie Solarpanel oder Oberlichter, da sie ein komplexes, kleinräumiges Muster an Grün-/ Nichtgrünfläche bilden. Zu den zuvor genannten Punkten muss auch die Schwierigkeit gezählt werden, ab wann man von Grünfläche spricht. Die hohe Auflösung der Bilder, zusammen mit einer automatischen Segmentierung ermöglicht sehr feine Differenzierungen. Eine Luftbildinterpretation als Validierungsgrundlage kann solche kleinflächigen Strukturen mit vertretbarem Aufwand kaum widergeben. Auch sind die fließenden Übergänge von Gras zu bemooster Fläche manuell kaum fassbar, wogegen mit der Einteilung in diverse NDVI-Klassen die gewünschten "Begrünungsgüte" einfach darstellbar ist.

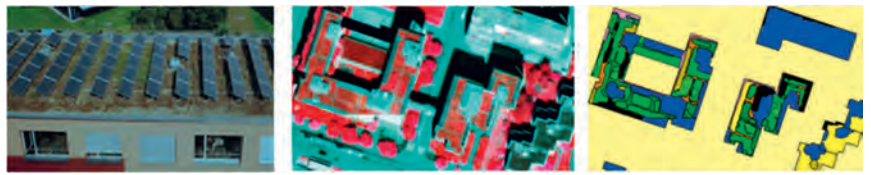

Abb. 6: komplexe Begrünungssituationen in real , auf Luftbild und Klassifikation

In Zukunft dürfte die automatische Erfassung der Dachbegrünung nochmals deutlich einfacher werden. Immer mehr Städte erstellen genaue 3-D Modelle, womit dann der größte Unsicherheitsfaktor dieser Studie - die Erkennung eines Flachdaches – wegfällt. Es konnte gezeigt werden, dass aber auch schon heute mit landesweit verfügbaren Daten eine hochgenaue Erfassung der begrünten Dachflächen automatisch möglich ist. Bearbeitereinflüsse bei der Kartierung können so reduziert werden und ein effizientes Nachführen des Istzustandes wird möglich.

### **5 Literaturverzeichnis**

BRUMMITT, N. & LUGHADHA, E. N., 2003: Biodiversity: Where's Hot and Where's Not. Conservation Biology, 17 (5), S. 1442-1448.

- BRUSE, M. & SKINNER, C., 2000: Rooftop greening and local climate: A case study in Melbourne. Biometeorology and Urban Climatology at the Turn of the Millennium, World Meteorological Organisation, 1026: S. 21-25.
- BRUSE, M., 2003: Stadtgrün und Stadtklima. Wie sich Grünflächen auf das Mikroklima in Städten auswirken. LÖBF-Mitteilungen, 27 (1): S. 66-70.
- BUNDESAMT FÜR LANDESTOPOGRAFIE swisstopo, 2007: geodata-news 14, Oktober 2007.
- EEA European Environment Agency, 2010: From urban spaces to urban ecosystems. from http://www.eea.europa.eu/signals/articles/urban/#20‐united‐nations‐environment. (22.03.2010).
- GSZ, 2007: Flachdachbegrünungen in der Stadt Zürich, Bericht zur Luftbildanalyse von Grün Stadt Zürich. Projektleitung: Tschander, B.; Begleitgruppe: Fürst, M., Guggerli, H., Lalive d'Epinay, A., Scheppler. B. & Sieber. M.; Bearbeitung: Isler. B., Villiger. S. & Wiskemann, C.
- LANG, S., SCHÖPFER, E., HÖLBLING, D., BLASCHKE, T., MOELLER, M., JEKEL, T. & KLOYBER, E., 2007: Quantifying and Qualifying Urban Green by Integrating Remote Sensing, GIS, and Social Science Method. In: Use of Landscape Sciences for the Assessment of Environmental Security. NATO Science for Peace and Security Series C: Environmental Security, 2007, Part II: 93-105.
- LH Systems, 2002: ADS40 Documentation. Document code: 872 210. Release 0031. ftp://gis.leica-geosystems.com/.../Attachment%2010%2020ADS40%20Documentation.pdf
- MÖLLER, M. & BLASCHKE, T., 2006: GIS-gestützte Bildanalyse der städtischen Vegetation als ein Indikator urbaner Lebensqualität. Photogrammetrie – Fernerkundung – Geoinformation, 1. S. 19-30.
- RAU, J. Y., CHEN, N. Y. & CHEN, L.C., 2002: True Orthophoto Generation of Built-Up Areas Using Multi-View Images. Photogrammetric Engineering & Remote Sensing, 68 (6), S. 581-588.
- STADT ZÜRICH, 2010: Ziele von Grün Stadt Zürich. From: http://www.stadtzuerich.ch /ted/ de/ index/gsz/natur\_und\_erlebnisraeume/stadtnatur/ dachbegruenungen.html.
- TRIER, O.D. & LIENG, E., 2010: Validation of a semi-automated classification approach for urban green structure. In: Wagner, W. Székely, B. (eds.): ISPRS TC VII Symposium – 100 Years ISPRS, Vienna, Austria, Juli 5-7, 2010, IAPRS, Vol. XXXVIII, Part 7B, S 596-601.

UN-HABITAT, 2006: The State of the World's Cities 2006/7, Earthscan.

UNITED NATIONS, 2008: World Urbanization Prospects 2007 Revision. D. o. E. a. S. Affairs. New York, United Nations.

## **Möglichkeiten der automatisierten Generierung von Oberflächenmodellen in Waldgebieten aus digitalen Luftbildern**

### **CHRISTOPH STRAUB1 & RUDOLF SEITZ<sup>2</sup>**

*Zusammenfassung: Diese Studie befasst sich mit der Ableitung hochaufgelöster Oberflächenmodelle in Waldgebieten aus amtlichen, digitalen Luftbildern. Es werden Ergebnisse für zwei Untersuchungsgebiete gezeigt, die sich hinsichtlich Topographie und Waldstruktur unterscheiden. Aus den Stereo-Bildern wurde zuerst eine 3D Punktwolke unter Verwendung der Software ERDAS LPS eATE abgeleitet. Im Anschluss daran wurde aus den 3D Massenpunkten ein Oberflächenmodell mit regelmäßigen Gitterpunkten berechnet. Durch Subtraktion eines Geländemodells aus Laserscannermessung war es möglich, ein Vegetationshöhenmodell zu generieren. Abschließend wurde das Luftbild-Modell mit einem Vegetationshöhenmodell aus Laserscannermessung überprüft. Der Vergleich von Höhenmetriken aus Luftbild und Laser-Modell zeigte sehr enge Zusammenhänge. In einer Untersuchungsfläche wurde die Luftbildaufnahme 2-2,5 Jahre nach der Laser-Befliegung durchgeführt und die Vegetationshöhen wurden im Luftbild-Modell systematisch höher abgebildet, was zu einem gewissen Grad das Baumwachstum widerspiegeln dürfte.* 

#### **1 Einleitung**

Im Rahmen des Projekts SAPEX-DLB der Bayerischen Landesanstalt für Wald und Forstwirtschaft (LWF) werden Möglichkeiten der semi-automatischen Extraktion von waldkundlichen und waldschutzrelevanten Kenngrößen aus digitalen Luftbildern untersucht. Ziel ist die Bereitstellung von Planungs- und Beratungsgrundlagen für die forstliche Praxis. Als Bestandteil dieses Projekts befasst sich der vorliegende Artikel mit der Ableitung hochaufgelöster, digitaler Oberflächenmodelle (DOM) in Waldgebieten aus aktuell verfügbaren, amtlichen Luftbildern.

In den vergangenen Jahren wurde insbesondere die flugzeuggetragene Laserscannermessung zur Ableitung von Höhenmodellen in Waldgebieten untersucht bzw. zur Schätzung von Einzelbaumhöhen (z.B. HEURICH, 2007 und HYYPPÄ & INKINEN, 1999) oder Bestandeshöhen (z.B. BREIDENBACH et al., 2008a und NÆSSET, 2002). Die Höhe von Waldbeständen ist eine entscheidende forstliche Kenngröße und wird in der Forstwissenschaft und forstlichen Praxis z.B. zur Vorratsermittlung, Bonitierung und zur Überprüfung der Wuchsleistung von Beständen benötigt (KRAMER & AKÇA, 2008).

<sup>1)</sup> Dr. Christoph Straub, Bayerische Landesanstalt für Wald und Forstwirtschaft (LWF), Abt. 1 Informationstechnologie, Hans-Carl-von-Carlowitz-Platz 1, D-85354 Freising, Email: Christoph.Straub@lwf.bayern.de

<sup>2)</sup> Rudolf Seitz, Bayerische Landesanstalt für Wald und Forstwirtschaft (LWF), Abt. 1 Informationstechnologie, Hans-Carl-von-Carlowitz-Platz 1, D-85354 Freising, Email: Rudolf.Seitz@lwf.bayern.de

Ferner haben Studien mit Laserscannerdaten gezeigt, dass die Höhe das wichtigste fernerkundlich erfassbare Merkmal zur Schätzung weiterer dendrometrischer Kenngrößen wie z.B. des Holzvolumens in  $m<sup>3</sup>$  ha<sup>-1</sup> ist (STRAUB et al., 2010 und BREIDENBACH et al., 2008b). Neben den Untersuchungen zur Laserscannermessung wurde bereits in den Arbeiten von BALTSAVIAS et al. (2008) und WASER et al. (2008) das Potential von stereoskopischen Luftbildern bzw. von Image-Matching-Techniken zur automatisierten Generierung von Oberflächenmodellen in Waldgebieten aufgezeigt. Beim Einsatz von Luftbildern ergeben sich folgende Vorteile gegenüber der Verwendung von Laserscannerdaten:

- 1. Die Kosten von Luftbildaufnahmen sind geringer im Vergleich zu Laserscan-Befliegungen.
- 2. Luftbilder werden von den Vermessungsverwaltungen in Deutschland regelmäßig aktualisiert. In Bayern wird die Aktualisierung vom Landesamt für Vermessung und Geoinformation (LVG) in einem dreijährigen Befliegungsrhythmus durchgeführt. Eine periodische Aktualisierung der amtlichen Laserscannerdaten ist derzeit jedoch nicht geplant.

Über eine Ressortvereinbarung sind die Luftbilder des LVG für die Bayerische Forstverwaltung regelmäßig und zuverlässig verfügbar und stellen dadurch für vielfältige Einsatzgebiete eine wichtige Datengrundlage dar. Aus diesem Grund wurden in der vorliegenden Studie amtliche Luftbilder zur automatisierten Generierung von Oberflächenmodellen (DOM) in Waldgebieten untersucht. Im Rahmen der Studie wurde geprüft, ob durch Subtraktion eines Geländemodells aus Laserscannermessung ein exaktes Vegetationshöhenmodell abgeleitet werden kann. Abschließend wurden die Luftbild-Modelle mit Modellen aus Laserscannermessung verglichen.

#### **1.1 Auswahl der Untersuchungsgebiete**

Im Rahmen dieser Studie wurden zwei Untersuchungsgebiete ausgewählt, die sich wesentlich hinsichtlich Topographie und Waldstruktur unterscheiden. Die geographische Lage der Flächen ist in Abbildung 1 dargestellt.

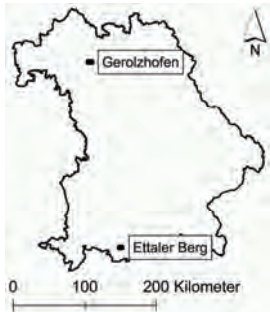

Abb. 1: Geographische Lage der beiden Untersuchungsgebiete dieser Studie in Bayern

Das Gebiet Ettaler Berg weist, im Vergleich zur Fläche Gerolzhofen, eine hohe Reliefenergie auf. Der maximale Höhenunterschied liegt bei ca. 900 m und in Gerolzhofen bei < 200 m. Das Untersuchungsgebiet Ettaler Berg ist durch Gebirgswald mit Fichte gekennzeichnet, wohingegen in Gerolzhofen der Laubholzanteil mit Buche und Eiche überwiegt. Tabelle 1 zeigt die Größe der Waldflächen in den Versuchsgebieten sowie den Laub- und Nadelholzanteil und die Variation der Geländehöhen.

Tab. 1: a) Größe der Waldflächen in den Untersuchungsgebieten – berechnet auf Grundlage des ATKIS® Basis-DLM, b) Laub- und Nadelholzanteile – abgeleitet aus Inventurpunkten der Bayerischen Staatsforsten, c) Mittlere, minimale und maximale Geländehöhen – berechnet mit einem Laserscan-Geländemodell des LVG

| Name                | Waldfläche<br>[ha] | Laubholz<br>761 | <b>Nadelholz</b><br>[%] | Mittlere Geländehöhe<br>[m] | Maximale<br>Geländehöhe [m] | Minimale<br>Geländehöhe [m] |
|---------------------|--------------------|-----------------|-------------------------|-----------------------------|-----------------------------|-----------------------------|
| Gerolzhofen         | 1250               |                 | 15                      | 383                         | 474                         | 302                         |
| <b>Ettaler Berg</b> | 840                | 35              | 65                      | 917                         | 1543                        | 644                         |

#### **1.2 Digitale Luftbilder der Bayernbefliegung**

Für die Untersuchungsgebiete wurden vom LVG digitale, orientierte Luftbilder aus den Jahren 2008 und 2009 mit 4 Farbkanälen und einer Bodenpixelgröße von 0,20 m zur Verfügung gestellt. Die Längs- und Querüberdeckung der Bilder beträgt 65 % bzw. 30 %.

Für forstliche Fragestellungen ergeben sich die folgenden entscheidenden Vorteile beim Einsatz von digitalen Luftbildern gegenüber der bisherigen analogen Bildaufnahme: 1. Höhere radiometrische Auflösungen von 12 bit statt 8 bit und 2. Verfügbarkeit des nahen Infrarots als zusätzlichen vierten Kanal, dessen Informationsgehalt für vegetationskundliche Fragestellungen von besonderer Bedeutung ist. Tabelle 2 zeigt das Aufnahmedatum sowie das jeweils eingesetzte Kamerasystem bei der Befliegung.

Tab. 2: Aufnahmedatum für die digitalen Luftbilder in den Versuchsflächen mit dem jeweils eingesetzten Kamerasystem

| Name         | Aufnahmedatum | Kamerasystem       |
|--------------|---------------|--------------------|
| Gerolzhofen  | 31.08.2008    | Vexcel UltraCam X  |
| Ettaler Berg | 20.05.2009    | Vexcel UltraCam XP |

#### **1.3 Referenzdaten**

Als Referenzdaten zur Beurteilung der Genauigkeit der Oberflächenmodelle aus Luftbilddaten standen für alle Versuchsflächen amtliche Laserscannerdaten (erste und letzte Echos sowie ein gefiltertes Geländemodell) zur Verfügung. Tabelle 3 zeigt den Aufnahmezeitpunkt, die Anzahl Punkte pro m² sowie deren Höhen- und Lagegenauigkeit. Für das digitale Geländemodell mit 1 m Gitterweite (DGM1) aus Laserscannermessung wird eine Höhengenauigkeit von besser  $\pm 0.2$  m und eine Lagegenauigkeit von ca.  $\pm 0.5$  m angegeben (LVG 2011).

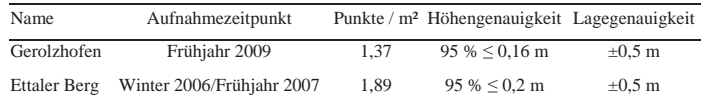

Tab. 3: Aufnahmezeitpunkt, Punktdichte sowie Höhen- und Lagegenauigkeit der Laserscannerdaten

## **2 Methodik**

Die digitalen Luftbilder wurden vom LVG mit den zugehörigen Orientierungselementen (Fluggeometrie und Kamerageometrie) geliefert. Die Auswertung der Bilder erfolgte mit Hilfe der kommerziellen Software ERDAS LPS (Leica Photogrammetry Suite). Als Grundlage für die Ableitung von 3D Informationen musste zuerst für jedes Untersuchungsgebiet ein Luftbildblock erstellt werden. Die automatisierte Ableitung von Höhendaten erfolgte anschließend mit dem Zusatzmodul LPS eATE (enhanced Automatic Terrain Extraction) mit einem Algorithmus zur Generierung von 3D Punktwolken aus Stereobilddaten. LPS eATE ermöglicht Multi-Stereo bzw. Multi Ray Image Matching, wodurch nicht nur zwei Bilder sondern auch drei Bilder (sogenannte Triplets) in mehreren Kombinationen in die Bildkorrelation mit einbezogen werden können (SCHNEIDER 2011).

Aus den unregelmäßig verteilten 3D Massenpunkten wurde im nächsten Bearbeitungsschritt ein DOM mit regelmäßig angeordneten 1×1 m² Gitterpunkten gefiltert und interpoliert. Die Berechnung erfolgte mit einem "aktiven Oberflächenalgorithmus", welcher in die Software TreesVis implementiert ist. Die grundsätzliche Funktionsweise der Filtermethode ist in WEINACKER et al. (2004) beschrieben. Im vorliegenden Fall wurde das Ziel verfolgt, die Kronenoberfläche möglichst genau abzubilden, weshalb das Modell an die höchsten Punkte im Datensatz angepasst wurde.

Im Anschluss wurde ein Vegetationshöhenmodell bzw. ein normalisiertes digitales Oberflächenmodell (nDOM) berechnet. Hierfür musste das DGM1 vom LVG aus Laserscannermessung als zusätzlicher Datensatz verwendet werden bzw. vom DOM aus Image Matching subtrahiert werden: Luftbild-nDOM $(x,y)$  = Luftbild-DOM $(x,y)$  - Laser-DGM $(x,y)$ .

Im letzten Bearbeitungsschritt erfolgte der Vergleich des Luftbild-nDOM mit einem Vegetationshöhenmodell aus flugzeuggetragener Laserscannermessung (Laser-nDOM). Zu diesem Zweck wurde das Untersuchungsgebiet in Zellen bzw. Quadrate mit einer Flächengröße von jeweils 500 m² unterteilt. Der Vergleich erfolgte nur für Zellen innerhalb des Waldgebiets, welche mit Hilfe der Waldfläche aus dem digitalen Landschaftsmodell bzw. aus dem ATKIS<sup>®</sup> Basis-DLM selektiert wurden. Zur Charakterisierung der Vegetationshöhen in jeder Zelle wurden sowohl für das Luftbild-nDOM und das Laser-nDOM mehrere Metriken bzw. quantitative Größen berechnet und anschließend gegenübergestellt. In Anlehnung an Studien mit Laserscannerdaten (z.B. STRAUB et al., 2009 und HOLLAUS et al., 2007 oder NÆSSET, 2002) wurden Lagemaße der Höhenverteilung bzw. die Quantilen *h50 h60, h70, h80, h90* und *h100* aus den Vegetationshöhenmodellen abgeleitet (als Synonym für "Quantil" wird in diesem Kontext auch häufig der Begriff "Perzentil" verwendet). Der Zusammenhang der Quantilen aus Luftbild- und

Laser-nDOM wurde über den Korrelationskoeffizient *r* sowie über den absoluten und relativen RMSE und Bias bewertet.

## **3 Ergebnisse**

Die Abbildungen 2 und 3 zeigen die berechneten Luftbild- und Laser-Vegetationshöhenmodelle für die beiden Untersuchungsgebiete Gerolzhofen und Ettaler Berg. Zu beachten ist hierbei die Zeitdifferenz zwischen der Luftbild- und Laser-Befliegung mit < 1 Jahr Differenz für die Untersuchungsfläche Gerolzhofen und 2-2,5 Jahren Zeitabstand für die Fläche Ettaler Berg. Dadurch sind im Untersuchungsgebiet Ettaler Berg Veränderungen im Kronendach z.B. durch Holzerntemaßnahmen oder Windwurf erkennbar. Ein Beispiel für eine derartige Veränderung ist in den Abbildungen 3a und b durch den Kreis in der linken oberen Ecke gekennzeichnet.

In Abbildung 4 ist zusätzlich ein Ausschnitt der Untersuchungsfläche Gerolzhofen vergrößert dargestellt, um die Detailschärfe der Modelle aufzuzeigen. Erkennbar ist die etwas geringere Schärfe bzw. die stärkere Glättung des Luftbild-nDOM, was insbesondere beim Nadelbestand in der Mitte des Bildes auffällt. Außerdem sind beim Luftbild-nDOM weniger Lücken im Kronendach erkennbar als beim Laser-nDOM. Erklärt werden kann dies mit Hilfe der Abbildungen 4c und e, welche die Anzahl der Höhenmessungen pro  $1\times1$  m<sup>2</sup> aufzeigen, aus denen die Modelle berechnet wurden. Die Laserpunkte sind verhältnismäßig homogen über die gesamte Fläche verteilt. Im linken Bereich des Bildes ist ein Streifen mit erhöhter Punktdichte sichtbar, da sich hier zwei Laserscan-Flugstreifen überlappen. Durch das Image Matching wurden stellenweise sehr viele Messungen generiert. Teilweise sind allerdings keine Messungen vorhanden, möglicherweise aufgrund von Schattenbereichen oder fehlender Textur in den Bildern. Die fehlenden Höhen müssen bei der Berechnung eines DOM interpoliert werden, wodurch das Luftbild-nDOM weniger Details abbildet und stärker geglättet erscheint.

Trotzdem werden die Vegetationshöhen im Luftbild-nDOM sehr genau erfasst. Dies verdeutlichen die hohen Korrelationswerte der Quantilen in den Tabellen 4 und 5 sowie die Abbildungen 5 und 6 in denen jeweils für die Untersuchungsgebiete der Zusammenhang zwischen *h90* aus Luftbild- und Laser-nDOM als Streudiagramm dargestellt ist. In STRAUB et al. (2009) war die Quantile *h90* aus einem Laserscan-nDOM gut geeignet, um die Oberhöhe von Waldbeständen zu schätzen. Auffallend sind mehr Ausreißer und die systematische Verschiebung der Höhenwerte bzw. die Abweichung von der 1:1 Linie beim Untersuchungsgebiet Ettaler Berg. Sowohl die Ausreißer als auch die systematische Abweichung können durch die Zeitdifferenz zwischen Laser- und Luftbild-Befliegung erklärt werden. Dies drückt sich ebenfalls in den größeren Werten für den RMSE und Bias in Tabelle 5 im Vergleich zu den Werten in Tabelle 4 aus.

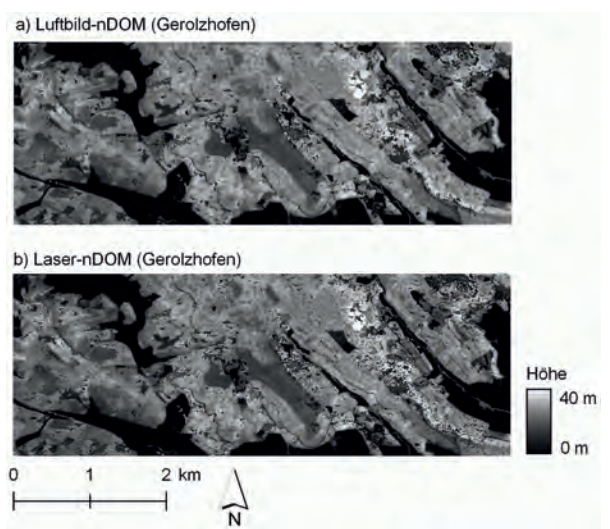

Abb. 2: Ergebnisse der Oberflächenmodellierung: Luftbild- und Laser-nDOM für das Gebiet Gerolzhofen

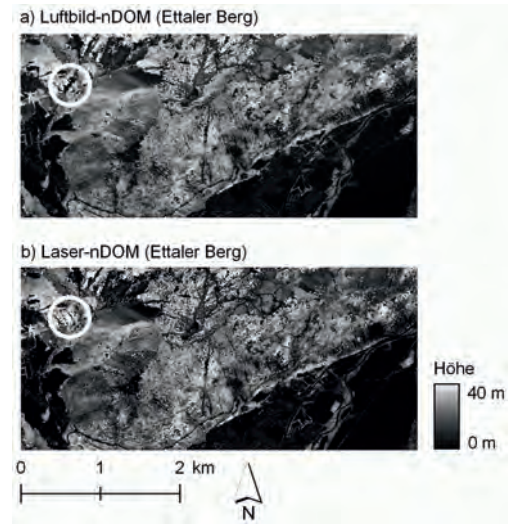

Abb. 3: Ergebnisse der Oberflächenmodellierung: Luftbild- und Laser-nDOM für das Gebiet Ettaler Berg

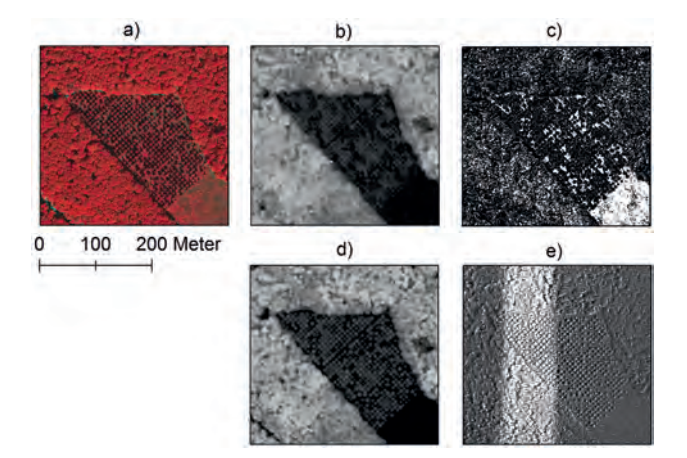

Abb. 4: Detailansicht der Untersuchungsfläche Gerolzhofen: a) Farb-Infrarot Orthophoto, b) LuftbildnDOM, c) Anzahl Messungen pro 1×1 m² aus Image Matching, d) Laser-nDOM, e) Anzahl Messungen pro 1×1 m² aus Laserscannermessung (der helle Streifen mit erhöhter Punktdichte zeigt zwei sich überlappende Laserscan-Flugstreifen)

Tab. 4: Gegenüberstellung der Quantilen aus dem Luftbild- und Laser-nDOM für die Projektfläche Gerolzhofen (für 24621 Zellen innerhalb der Waldfläche)

| Metrik    | Korrelation (r) | RMSE [m] | RMSE <sup>[%]</sup> | Bias [m] | Bias $[%]$ |
|-----------|-----------------|----------|---------------------|----------|------------|
| $h_{100}$ | 0.90            | 2.68     | 9.28                | $-0.05$  | $-0.17$    |
| $h_{90}$  | 0.96            | 1.63     | 6.34                | 0.25     | 0.97       |
| $h_{80}$  | 0.97            | 1.50     | 6.13                | 0.06     | 0.24       |
| $h_{70}$  | 0.97            | 1.48     | 6.34                | $-0.13$  | $-0.56$    |
| $h_{60}$  | 0.97            | 1.58     | 7.02                | $-0.33$  | $-1.49$    |
| $h_{50}$  | 0.97            | 1.76     | 8.22                | $-0.58$  | $-2.71$    |

Tab. 5: Gegenüberstellung der Quantilen aus dem Luftbild- und Laser-nDOM für die Projektfläche Ettaler Berg (für 16225 Zellen innerhalb der Waldfläche)

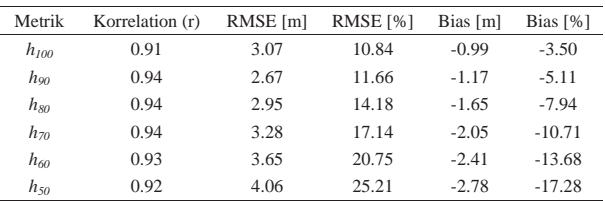

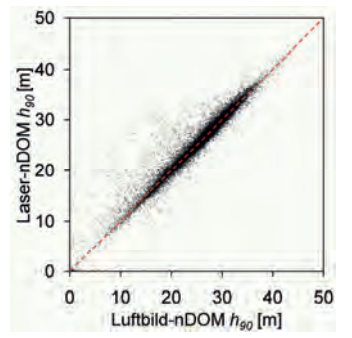

Abb. 5: Zusammenhang zwischen  $h_{90}$  aus Luftbildund Laser-nDOM für das Gebiet Gerolzhofen (für 24621 Zellen innerhalb der Waldfläche)

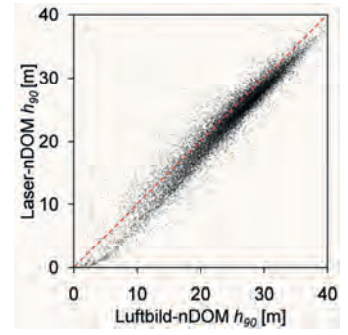

Abb. 6: Zusammenhang zwischen  $h_{90}$  aus Luftbildund Laser-nDOM für das Gebiet Ettaler Berg (für 16225 Zellen innerhalb der Waldfläche)

### **4 Diskussion, Schlussfolgerung und Ausblick**

In den beiden Untersuchungsgebieten dieser Studie konnten hochwertige Oberflächenmodelle auf der Grundlage von amtlichen Luftbildern berechnet werden. Selbst bei hoher Reliefenergie im Gebiet Ettaler Berg war es möglich, die Waldoberfläche zu modellieren. Beim Image Matching kann jedoch nur die Kronenoberfläche erfasst werden. Deshalb war es zur Ableitung von Vegetationshöhen notwendig, ein Geländemodell aus Laserscannermessung als zusätzlichen Datensatz zu verwenden. Da das Laser-DGM jedoch für fast ganz Bayern zur Verfügung steht und da davon ausgegangen werden kann, dass sich die Geländeoberfläche in Zukunft im Wald nicht maßgeblich verändert (ausgenommen in den Alpen), wird dies nicht als Einschränkung gesehen.

Die Gegenüberstellungen der Höhenmetriken aus Luftbild- und Laser-nDOM zeigten sehr enge Zusammenhänge, insbesondere im Untersuchungsgebiet Gerolzhofen. Beim Vergleich mit Laserscannerdaten ist die zeitliche Differenz zwischen Luftbild- und Laserscan-Befliegung entscheidend. Dies zeigte sich in der Untersuchungsfläche Ettaler Berg. Hier wurde die Luftbildbefliegung 2-2,5 Jahre nach der Laserscan-Befliegung durchgeführt. Dadurch waren die Höhenwerte im Luftbild-nDOM systematisch höher, was zu einem gewissen Grad das Baumwachstum widerspiegeln dürfte. Als weiterer Grund für die systematische Abweichung kann die stärkere Glättung des Luftbild-nDOM genannt werden. Außerdem werden die amtlichen Laserdaten in der Regel im unbelaubten Zustand aufgezeichnet, wodurch Vegetationshöhen eventuell leicht unterschätzt werden.

Im weiteren Projektverlauf wird die Oberflächenmodellierung in zusätzlichen Projektflächen getestet. Hierbei wird eine Optimierung der Parameter für das Image Matching in unterschiedlichen Waldtypen angestrebt, z.B. getrennt für Laub- und Nadelwald. Ferner soll die Verwendung von DMC-Bildern sowie die Eignung von Bildern aus unterschiedlichen Aufnahmezeitpunkten, z.B. unbelaubter und belaubter Zustand, analysiert werden. Im Anschluss

an die Oberflächenmodellierung ist die Ableitung weiterer dendrometrischer Kenngrößen beabsichtigt wie z.B. die Schätzung des Holzvolumens in m<sup>3</sup> ha<sup>-1</sup> auf der Grundlage von Luftbildvariablen.

## **5 Literaturverzeichnis**

- BALTSAVIAS, E., GRUEN, A., EISENBEISS, H., ZHANG, L. & WASER, L.T., 2008: High Quality Image Matching and Automated Generation of 3D Tree Models. International Journal of Remote Sensing, **29** (5), S. 1243 - 1259.
- BREIDENBACH, J., KOCH, B., KÄNDLER, G. & KLEUSBERG, A., 2008a: Quantifying the influence of slope, aspect, crown shape and stem density on the estimation of tree height at plot level using lidar and InSAR data. International Journal of Remote Sensing, **29** (5), S.1511 – 1536.
- BREIDENBACH, J., KUBLIN, E., MC GAUGHEY, R. J., ANDERSEN, H. E. & REUTEBUCH, S. E., 2008b: Mixed-effects models for estimating stand volume by means of small footprint airborne laser scanner data. The Photogrammetric Journal of Finland, **21** (1), S. 4-15.
- HEURICH, M., 2007: Evaluierung und Entwicklung von Methoden zur automatisierten Erfassung von Waldstrukturen aus Daten flugzeuggetragener Fernerkundungssensoren. Forstliche Forschungsberichte München.
- HOLLAUS, M., WAGNER, W., MAIER, B. & SCHADAUER, K., 2007: Airborne laser scanning of forest stem volume in a mountainous environment. Sensors, 7, S. 1559–1577.
- HYYPPÄ, I. & INKINEN, M., 1999: Detecting and estimating attributes for single trees using laser scanner. Photogrammetric Journal of Finland, **16** (2), S. 27-42.
- KRAMER, H. & AKÇA, A., 2008: Leitfaden zur Waldmesslehre. J. D. Sauerländer's Verlag, Frankfurt.
- LVG 2011: Digitale Geländemodelle (DGM). Produktinformation der Bayerischen Vermessungsverwaltung, Online:

http://vermessung.bayern.de/file/pdf/1614/download\_faltblatt-dgm09.pdf (13.02.2011)

- NÆSSET, E., 2002: Predicting forest stand characteristics with airborne scanning laser using a practical two-stage procedure and field data. Remote Sensing of Environment, **80**, S. 88-  $99.$
- SCHNEIDER, R., 2011: Pixelgenaue Wald-Oberflächenmodelle realistisch oder nicht? GEOSYSTEMS Fachtagung: Wald – Bild – Daten. 01. und 02. Februar 2011, Fürstenfeldbruck.
- STRAUB, C., DEES, M., WEINACKER, H. & KOCH, B., 2009: Using airborne laser scanner data and CIR orthophotos to estimate the stem volume of forest stands. Photogrammetrie, Fernerkundung, Geoinformation, **3**, S. 277-287.
- STRAUB, C., WEINACKER, H. & KOCH, B., 2010: A comparison of different methods for forest resource estimation using information from airborne laser scanning and CIR orthophotos. European Journal of Forest Research*,* **129** (6), S. 1069-1080.
- WASER, L.T., BALTSAVIAS, E., ECKER, K., EISENBEISS, H., FELDMEYER-CHRISTE, E. GINZLER, C., KÜCHLER, M. & ZHANG L., 2007: Assessing changes of forest area and shrub encroachment in a mire ecosystem using digital surface models and CIR aerial images. Remote Sensing of Environment, **112** (5), S. 1956-1968.
- WEINACKER, H., KOCH, B., HEYDER, U. & WEINACKER, R., 2004: Development of filtering, segmentation and modelling modules for LIDAR and multispectral data as a fundamental

of an automatic forest inventory system. International Archives of the Photogrammetry, Remote Sensing and Spatial Information Sciences, **36** (8/W2), S. 50–55.

# **Geometrisches Potential von Schrägbildern aus dem System AOS**

### **ALBERT WIEDEMANN<sup>1</sup>**

*Zusammenfassung: Vermehrt werden von verschiedenen Herstellern Schrägbildsysteme angeboten. Am Beispiel des Schrägbildsystems AOS soll das geometrische Potential dieses Systems nachgewiesen werden. Das AOS-System besteht aus drei verbundenen digitalen Mittelformat-Messkameras, die gemeinsam um die vertikale Achse rotieren. Die Bilder werden einzeln einer Aerotriangulation unterzogen. Dies wird an Hand einiger Beispiele und exemplarischer Berechnungen nachgewiesen. Liegt eine ausreichend genaue Aerotriangulation vor, so kann das geometrische Potential für die 3D Auswertung zur Situationserfassung und zur DGM-Erstellung eruiert werden. Die nahezu optimalen Strahlenschnittbedingungen sollten hervorragende Höhengenauigkeiten liefern, die vielfache Überdeckung sollte auch die Lagegenauigkeit steigern. Inwiefern sich dies in der Praxis nachweisen lässt wird vorgestellt. Die sehr unterschiedlichen Blickrichtungen auf die Objektpunkte erschweren aber besonders bei Gebäuden die Punktzuordnung mit traditionell im Luftbildwesen eingesetzten Punktzuordnungsverfahren. Schrägbilder sind ein Kompromiss zwischen Senkrechtluftbild und terrestrischer Aufnahme und erfordern somit auch eine Anpassung der Orientierungs- und Auswertemethoden.* 

## **1 Einführung**

 $\overline{a}$ 

Das AOS-System (Aerial Oblieque System) (Abb. 1) besteht aus drei modular verbauten digitalen Mittelformat-Messkameras die gemeinsam um die vertikale Achse rotieren. An diesem Beispiel soll das geometrische Potential von Schrägluftbildern nachgewiesen werden.

Derzeit im Einsatz sind drei Rollei AIC mit jeweils 39 Megapixel Phase One Rückteilen und 47 mm Objektiven. Das System wurde in WIEDEMANN (2009) detailliert vorgestellt. Deren eigenständiges geometrisches Potential kann JACOBSEN et al. (2010) entnommen werden. Ebenso wie bei der IGI QuadroDigiCAM in o.g. Test wurde

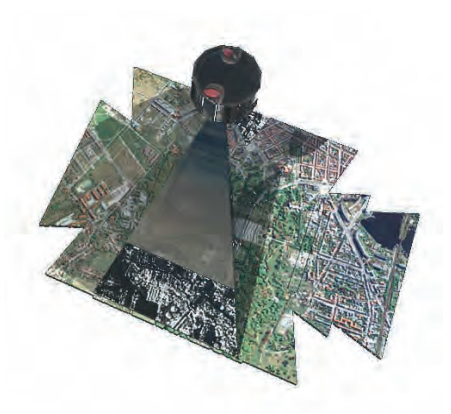

Abb. 1: Schrägbildsystem AOS

hier zunächst darauf verzichtet, die drei Bilder per Stitching zu einem "Schmetterling"

<sup>&</sup>lt;sup>1</sup> Albert Wiedemann, BSF Swissphoto, Mittelstr. 7, 12529 Schönefeld, E-Mail: albert.wiedemann@bsfswissphoto.com

zusammenzufassen. Schrägbilder sind ein Kompromiss zwischen Senkrechtluftbild und terrestrischer Aufnahme und erfordern somit auch eine Anpassung der Orientierungs- und Auswertemethoden.

## **2 Orientierung**

### **2.1 Projektdesign**

Die ersten praktischen Herausforderungen ergeben sich durch das zunächst unübersichtliche System des Bildverbandes. Die Footprints überlappen sich massiv; durch die Drehung des Sensorkopfes hat jedes zweite Bildertripel ein um 100 gon verändertes κ (Kappa). Eine automatische Streifendefinition scheitern daher.

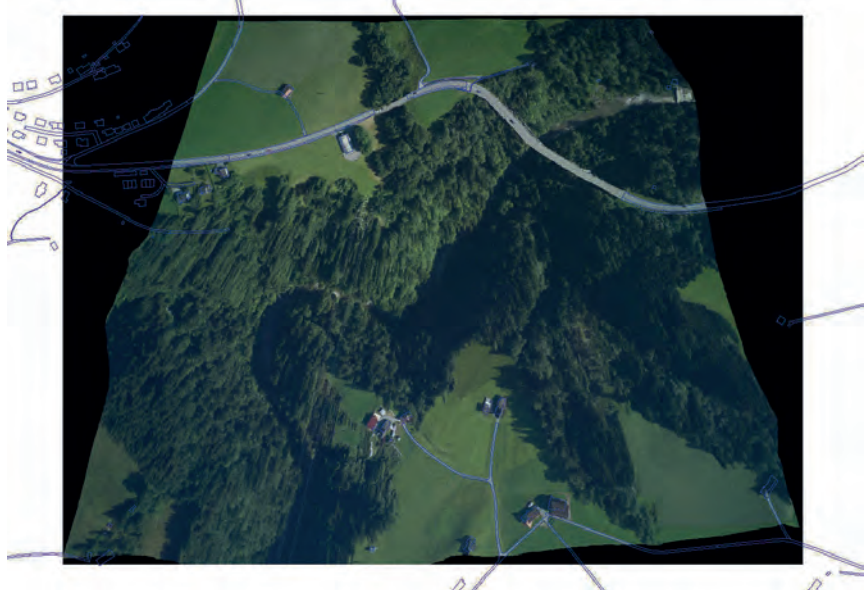

Abb. 2: Differenziell entzerrtes Bild im Gebirge mit überlagerten Vektordaten

### **2.2 Manuelle und automatische Punktmessung**

Während bei Senkrechtaufnahmen, z.B. bei der Ultracam, maximale Winkel von etwa 31° zwischen der Blickrichtung und der Flächennormalen bei ebener Fläche auftreten, beträgt dieser Winkel bei den Schrägbildern in den Bildecken bis zu 60°. Somit sind die Betrachtungswinkel sehr unterschiedlich und die Objekte erscheinen unter diesen sehr unterschiedlichen Blickrichtungen sehr unterschiedlich, was die automatische Punktzuordnung massiv erschwert. Durch die starke Überdeckung wird die manuelle Messung auch sehr aufwändig.

Während man bei manueller Messung einzelne Punkte in mindestens 10 und bis zu 30 Bildern finden und messen kann, findet Match-AT die Verknüpfungspunkte in der Mehrheit nur in 3-10 Bildern. Bei Blöcken von mehreren tausend Bildern ist es aber wirtschaftlich nicht tragbar durch manuelle Messungen sicherzustellen, dass alle Bilder in allen Ecken ausreichend verknüpft sind. Erste Experimente mit dem SIFT-Operator von LOWE (2004) führten zu wenig befriedigenden Ergebnissen. Anstelle eines generellen Operators wäre hier vielleicht eine gezielte Vorgehensweise unter Nutzung des Vorwissens angebrachter.

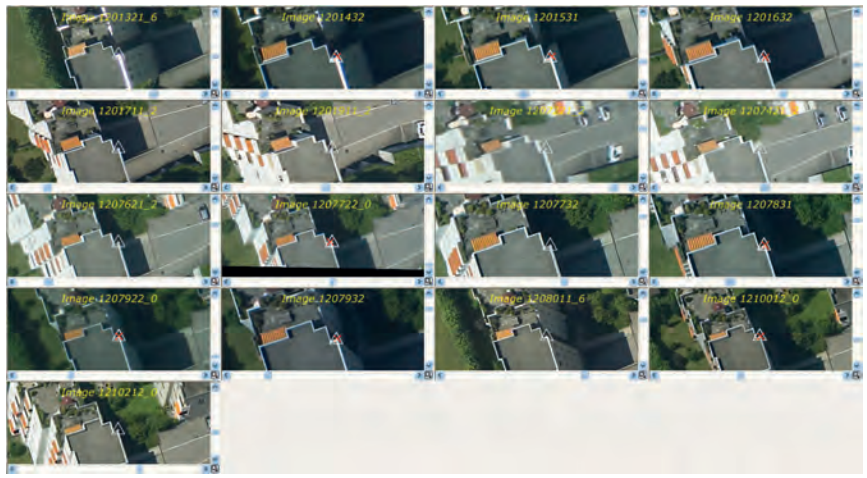

Abb. 3: Manuelle Messung von Verknüpfungspunkten (17 Bilder).

#### **2.3 Praktische Lösungen**

#### 2.3.1 Aerotriangulation aller Bilder

Die Bilder werden also einzeln einer zweistufigen Aerotriangulation unterzogen (Messung und Berechung mit Match-AT, Kontrolle mit Bingo). Diese liefert bereits jetzt nominelle Genauigkeiten im Bereich von etwa nominell 4,5 µm, also ca. 0,7 Pixel. Bei einer nominellen Bodenauflösung von 8 cm im Nadir erreichten wir einen mittleren Fehler an den Passpunkten im Bereich von etwa ± 3 cm. Diese Werte sind nach unseren Erfahrungen aber als zu optimistisch einzuschätzen. Vor allem zeigen sich immer wieder einzelne Bilder als schwach verknüpft und unsauber orientiert. Einzelne Bildbereiche bleiben ohne signifikante Verknüpfungspunkte und diese Schwachstellen werden von der Automatik der auf Senkrechtbilder ausgelegten AT-Software Match-AT und Bingo nicht aufgedeckt, da deren Grundparameter von traditionellen Überdeckungen ausgehen.

#### 2.3.2 Aerotriangulation der Senkrechtbilder und an-Orientierung der Schrägbilder

Eine alternative Lösung besteht darin, nur die Senkrechtbilder im Rahmen einer traditionellen Aerotriangulation zu orientieren und die Orientierungsdaten der Schrägbilder durch anOrientierung an das Senkrechtbild zu bestimmen. Einen ähnlichen Ansatz beschreibt JACOBSEN (2008). Tabelle 1 zeigt unsere Ergebnisse der Differenzen der Drehwinkel und Projektionszentren aus etwa 780 Bildertrippeln.

|                     | $\phi$ [gon]      | $\omega$ [gon]      | $\kappa$ [gon]      |
|---------------------|-------------------|---------------------|---------------------|
| Kamera1             | $0.226 \pm 0.052$ | $41,007 \pm 0,045$  | $200,124 \pm 0,042$ |
| Kamera <sub>2</sub> | $0.018 \pm 0.054$ | $-40,739 \pm 0,050$ | $200,193 \pm 0,044$ |
|                     | dX                | dY                  | dΖ                  |
| Kamera1             | 11,6 cm           | $-9.6$ cm           | $-2.0$ cm           |
| Kamera <sub>2</sub> | 11,6 cm           | $12.5 \text{ cm}$   | $-2,0$ cm           |

Tabelle 1: Relative Orientierungen der Kamera 1 und 2 zur senkrecht blickenden Kamera 3

#### 2.3.3 Bedingungen zwischen den Orientierungsdaten

Es muss untersucht werden, inwieweit die Bedingung der mechanischen Verbindung der Projektionszentren und Drehwinkel als zusätzliche Bedingungen zur Steigerung der Genauigkeit beitragen kann. Dies ist jedoch derzeit in Standardsoftware kaum realisierbar. Die Aerotriangulation beinhaltet somit auf jeden Fall noch Steigerungspotential.

### **2.4 Qualitätssicherung bei den Orientierungen**

Wie oben beschrieben bleiben bei der Aerotriangulation aller Bilder Schwächen der Verknüpfung manchmal verborgen. Bei der an-Orientierung wird dagegen von der Orientierung des Senkrechtbildes auf die Schrägbilder extrapoliert.

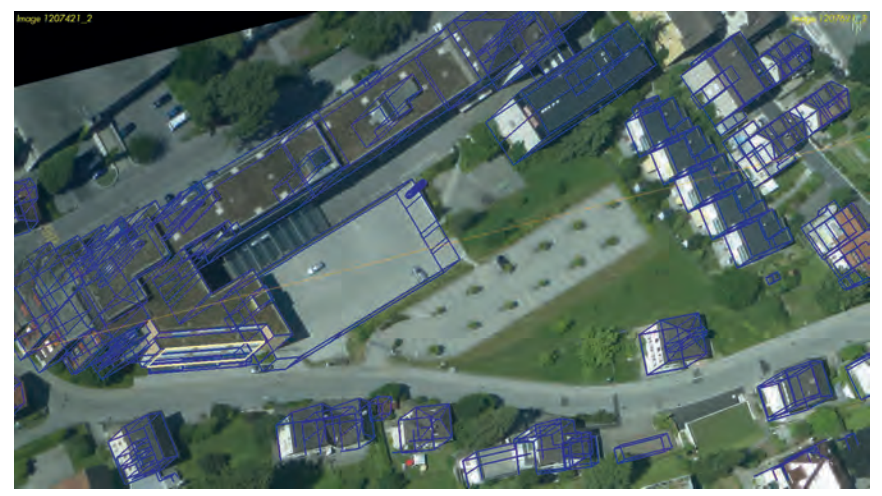

Abb. 4: Qualitätsprüfung durch Rückprojektion von 3D Gebäudedaten in die orientierten Schrägbilder

DGPF Tagungsband 20 / 2011

Daher ist ein eigenständiger und zusätzlicher Qualitätssicherungsprozess erforderlich, um die Genauigkeit und Zuverlässigkeit der Orientierungsdaten zu prüfen. Als Werkzeuge werden derzeit aus den Schrägbildern abgeleitete Orthophotos mit überlagerten 2D-Vektordaten (Abb. 2) oder Rückprojektionen von 3D-Vektordaten in das orientierte Schrägluftbild (Abb. 4) verwendet.

## **3 Auswertung**

Liegt eine ausreichend genaue Orientierung vor, so kann das geometrische Potential für die 3D Auswertung zur Situationserfassung und zur DOM-Erstellung eruiert werden. Die nahezu optimalen Strahlenschnittbedingungen sollten hervorragende Höhengenauigkeiten liefern, die vielfache Überdeckung zudem auch die Lagegenauigkeit steigern. Die sehr unterschiedlichen Blickrichtungen auf die Objektpunkte erschweren aber besonders bei Gebäuden die Punktzuordnung mit traditionell im Luftbildwesen eingesetzten Punktzuordnungsverfahren. In Zukunft soll auch untersucht werden, ob moderne Bildzuordnungsverfahren aus der Nahbereichsphotogrammetrie oder Computer Vision hier zu einer Verbesserung führen können (z.B. Semi Global Matching, HIRSCHMÜLLER & BUCHER, 2010).

#### **3.1 Texturierung**

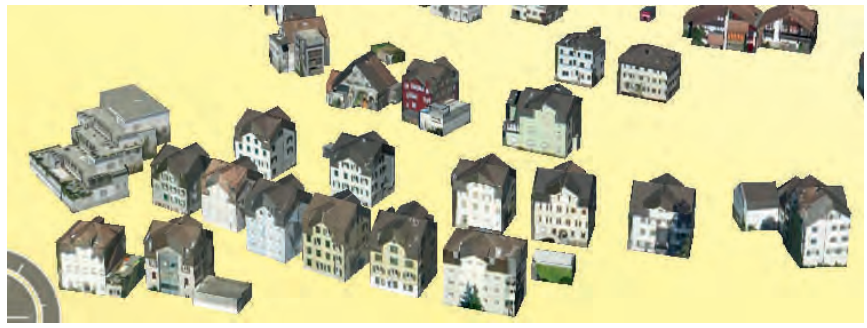

Abb. 5: Mit AOS Texturiertes LoD2-Modell

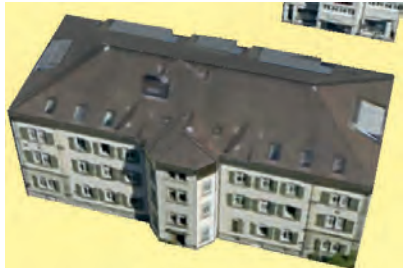

Abb. 6: Mit AOS Texturiertes LoD2-Modell

Voraussetzung für die Texturierung sind neben den Bildern mit präzisen Orientierungsdaten auch ausreichend präzise Gebäudemodelle. Im unten gezeigten Beispiel geht es um die Texturierung von ca. 29000 Gebäuden auf der Basis amtlicher Gebäudedaten. Im LoD2 fehlen allerdings Dachüberstände, Fassadendetails und andere Elemente (Abb. 5), was an manchen Stellen zu Artefakten führt.

#### **3.2 Stereoauswertung**

Grundsätzlich ist auch eine Stereoauswertung der Schrägbilder denkbar. In Zusammenarbeit mit der Firma Inpho wurde ein Bildverband für die Stereoauswertung aufgesetzt. Praktische Erfahrungen fehlen in diesem Bereich jedoch noch.

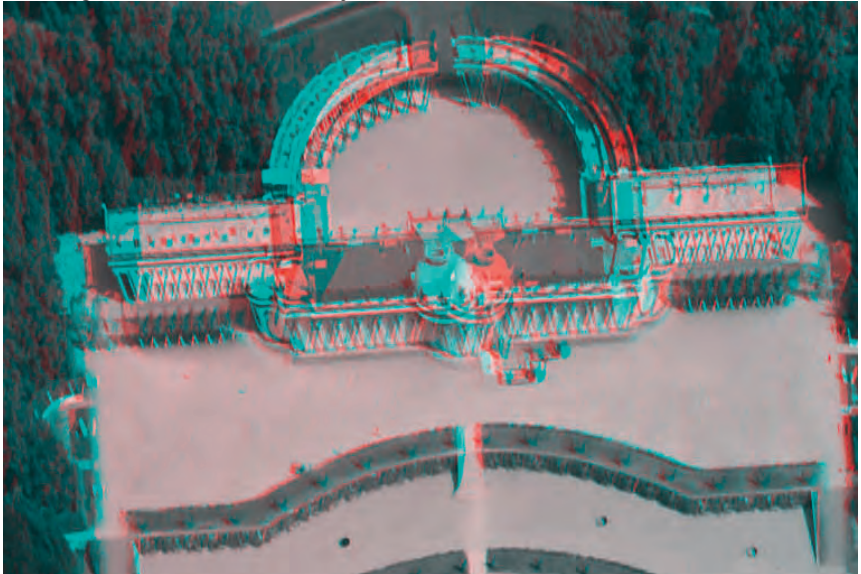

Abb. 7: Stereomodell als Anaglyphe von zwei Schrägbildern, Blickrichtung quer zur Flugrichtung

#### **3.3 Oberflächen und Gebäudemodelle**

Aus den Schrägbildern können ebenso wie aus anderen Bildern durch automatische Punktzuordnung Punktwolken hergeleitet werden (LEMAIRE, 2008). Während man aus Senkrechtluftbildern nur 2,5D-Modelle erstellen kann, eignen sich Schrägluftbilder auch zur Erstellung von echten 3D-Punktwolken, welche auch vertikale Wände und Unterschneidungen (z.B. unter Brücken) erfassen können. Ähnlich wie bei der automatischen Punktzuordnung zum Zweck der Bildorientierung scheitern hier die automatischen Prozesse häufig an den sehr unterschiedlichen Blickwinkeln auf die Oberflächen. Daher wurde zunächst am DLR die Strategie gewählt, nur jeweils die Bilder gleicher Blickrichtung für die Punktzuordnung zu verwenden. Dies liefert, wie in Abb 8. gezeigt, bereits recht anschauliche und ermutigende

Ergebnisse. Erstellt wurden die Punktwolken durch zusammenfügen mehrer Punktwolken aus den Matching-Prozessen mit Inpho Match-T auf gerichtete Bildverbände, also z.B. nur auf die nach Norden ausgerichteten Bilder.

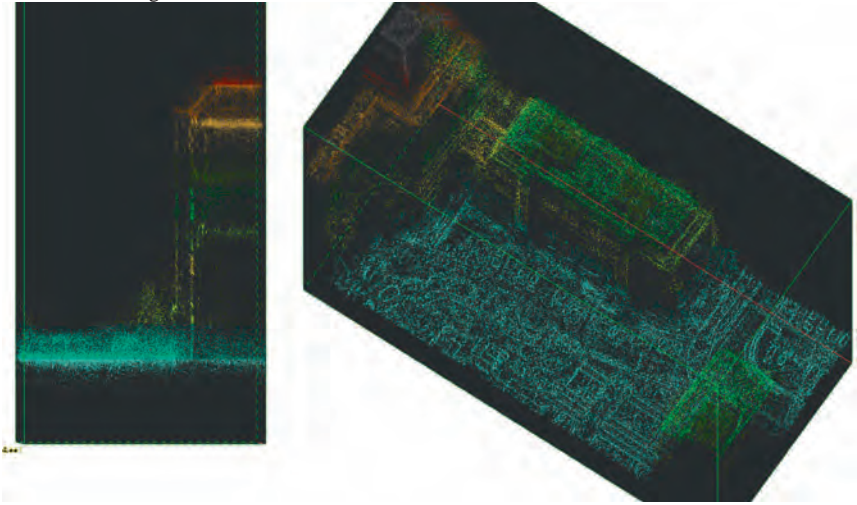

Abb. 8: Punktwolke durch automatische Punktzuordnung aus Schrägluftbildern erstellt © DLR<sup>2</sup>

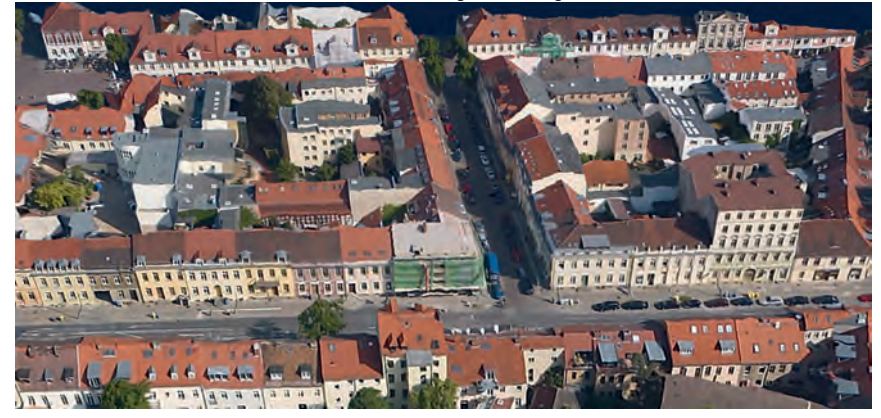

Abb. 9: Texturiertes Oberflächenmodell aus AOS-Schrägbildern © DLR<sup>2</sup>

 $\overline{a}$ 

<sup>&</sup>lt;sup>2</sup> Deutsches Zentrum für Luft- und Raumfahrt (DLR) Optische Informationssysteme Sensorkonzepte und Anwendungen

Experimente am DLR zur Texturierung des Oberflächenmodells ohne Gebäudemodellierung zeigen in Abb. 9 erstaunlich realistische Ergebnisse.

## **4 Zusammenfassung**

Das geometrische Potential des Schrägluftbildsystems AOS ist beträchtlich, da die einzelnen Kameras das volle Potential der Mittelformatkameras ausschöpfen können. Bei der Berechnung der Orientierungsdaten müssen die Robustheit der Punktzuordnungsverfahren, die Berechnungsverfahren durch Hinzuziehen zusätzlicher Bedingungen oder Unbekannter sowie der Verfahren zur Qualitätssicherung noch verbessert werden.

Auch bei der Nutzung der orientierten Schrägluftbilder stehen wir erst am Anfang. Während die Texturierung existierender 3D Modelle bereits operationell machbar ist, muss das Potential zur manuellen und automatischen 3D Datenerfassung noch ergründet werden.

## **5 Dank**

Das Projekt "Entwicklung eines Systems für das innovative Schrägbildsystem AOS (Aerial Oblique System)" wird von der Investitionsbank des Landes Brandenburg gefördert. Dank geht auch an Alexander Wieden vom DLR, an Alpha Luftbild, virtualcitySystems, inpho, Trimble Rolleimetric sowie Kenny Jaroschinski, Michael Möller, Andreas Morach, John Moré und Romy Schröder für die Beiträge zu diesem Aufsatz.

## **6 Literaturverzeichnis - Überschrift Ebene 1**

- HIRSCHMÜLLER, H. & BUCHER, T., 2010: Evaluation of Digital Surface Models by Semi-Global Matching. DGPF-Jahrestagung, Wien 2010.
- JACOBSEN, K., 2008: Geometry of vertical and oblique image combinations. : 28th EARSeL Symposium. Istanbul, 2008..
- JACOBSEN, K., CRAMER M., LADTSTÄDTER, M., RESSL, C. & SPRECKELS V., 2010: DGPF-Projekt: Evaluation of Digital Photogrammetric Camera Systems – Geometric Performance, Photogrammetrie—Fernerkundung – Geoinformation 2010 / 2 pp. 83 - 97.
- LEMAIRE, C., 2008: Aspects of the DSM Production with High Resolution Images IAPRS, Volume XXXVII, Part B4, S. 1143-1146.
- LOWE, D.G., 2004: Distinctive image features from scale-invariant keypoints. International Journal of Computer Vision, 60, 2 (2004), pp. 91-110.
- WIEDEMANN, A., 2009: Photogrammetrische Schrägluftbilder mit dem Aerial Oblique System AOS , DGPF-Jahrestagung, Jena 2009 / 2 pp. 83 - 97.

## **CityGML-Datenbanken als Datenbasis für die 3D-Simulation**

#### **CHRISTOPH AVERDUNG<sup>1</sup>**

*Zusammenfassung: Dreidimensionale Stadtmodelle sind eine hervorragende Kommunikationsplattform für das Vermitteln auch komplexer raumbezogener Sachverhalte. Mit CityGML steht seit dem Jahr 2008 ein standardisiertes Datenmodell für 3D-Stadt- und Landschaftsmodelle zur Verfügung, um die Daten dieser 3D-Modelle interoperabel und damit systemübergreifend nutzen zu können. Damit rücken leistungsstarke Datenbanksysteme, die CityGML-Daten effizient verwalten und publizieren können, in den Mittelpunkt des Interesses. Bei ausreichender Leistungsfähigkeit lassen sich diese CityGML-Datenbanken unmittelbar als Datenbasis für die 3D-Simulation nutzen.* 

### **1 Einleitung**

 $\overline{a}$ 

Das CityGML-Datenmodell als Standard des Open Geospatial Consortiums kann als Motor für den zunehmenden Aufbau von 3D-Stadt- und Landschaftsmodellen bezeichnet werden. Dabei hilft die flächendeckende Verfügbarkeit amtlicher Geobasisdaten für die Gebäudegrundrisse, die Stadttopographie, die Geländemodelle und die Bodentexturen. Laserscannerdaten ergänzen diese Datengrundlage und initiieren neue Methoden zur Ableitung von 3D-Gebäudemodellen in den unterschiedlichsten Level of Detail (LoD).

In diesem Zusammenhang stellt sich immer häufiger die Frage nach einer geeigneten Datenverwaltung für die Führung dieser aus den amtlichen Geobasisdaten oder anderen Datenquellen abgeleiteten Datenbestände. Datenbanksysteme, ergänzt um eindeutig spezifizierte Fortführungsmethoden, garantieren diesbezüglich die Aktualität der Daten eines 3D-Stadtmodells. Dabei ist es von Vorteil, wenn sich das CityGML-Datenmodell und die Datenbankstruktur einander weitgehend entsprechen.

Eine unmittelbare Bedeutung erhalten in dieser Art organisierte Datenbanksysteme dann, wenn ihre Leistungsfähigkeit zur Aufnahme großer Datenbestände ebenfalls eine überdurchschnittliche Performance bei der Datenbereitstellung bietet. Damit kann, ohne eine Konvertierung der CityGML-Daten in proprietäre Datenformate, eine CityGML-Datenbank ihren Dateninhalt in die auf ihr implementierten Fachanwendungen direkt abgeben. Fortführungen des 3D-Stadtmodells sorgen damit automatisch für die Spitzenaktualität der Datenbestände innerhalb der jeweiligen Anwendung. Ein Vorteil, der seine Wirkung insbesondere in der 3D-Simulation entfaltet, da sich statische (bei der Initialisierung der Simulation) und dynamische Veränderungen (der 3D-Objekte während der Simulation) sofort auswerten und visualisieren lassen.

Dieser Ansatz der Verwendung von CityGML-Datenbanken als Datenbasis für die 3D-Simulation soll im Weiteren anhand der SupportGIS-Technologie der CPA Systems GmbH und dem Simulationssystem VEROSIM® des Instituts für Mensch-Maschine-Interaktion der RWTH Aachen vorgestellt werden.

<sup>&</sup>lt;sup>1</sup> Christoph Averdung, CPA Systems GmbH, Grantham-Allee 2-8, D-53757 Sankt Augustin; averdung@supportgis.de

## **2 CityGML-Datenbanken – ein Beispiel**

Eine geringe Anzahl von Herstellern sogenannter Geoinformationssysteme ist zugleich auch der Produzent von Geodatenbanken. Nahezu alle diesbezüglich vorhandenen Datenbanksysteme sind jedoch eng mit den darauf aufbauenden Geoinformationssystemen verknüpft. Damit verbunden ist jedoch eine unmittelbare Abhängigkeit von dem jeweiligen Hersteller des Geoinformationssystems und seiner Geodatenverwaltung.

Seit einigen Jahren ist jedoch – bezogen auf den aktuellen Stand der Technik bei den Geodatenbanken – eine Trendwende zu beobachten. Maßgeblichen Einfluss haben die internationalen Bemühungen des Open Geospatial Consortiums (OGC) zur Normierung und zur Standardisierung der Beschreibung von und des Zugriffs auf Geodaten.

Üblicherweise wird seitdem die Strategie verfolgt, Geodatenbanken und Client-Systeme über webbasierte Services für die Speicherung und den Rückgriff auf mehrdimensionale Geodaten zu koppeln. Allgemeine Grundlagen bilden die Normierungen der ISO-Normenreihe 19100 (XML) und die Spezifikationen der OGC (GML). Der Anwender "erwirbt" mit diesem Ansatz eine produktneutrale Beschreibung seiner Geodaten sowie die weitgehende Unabhängigkeit seiner Anwendung von der verwendeten Geodatenverwaltung und den darunter liegenden kommerziellen, meist objektrelationalen Datenbanksystemen wie Oracle oder PostgreSQL.

| Informationen                          | 30                                                                     |                                         | 30 <sub>2</sub>           |        |                 | <b>Civille</b> |                   |                                            |  |
|----------------------------------------|------------------------------------------------------------------------|-----------------------------------------|---------------------------|--------|-----------------|----------------|-------------------|--------------------------------------------|--|
| <b>Constitution of the Property of</b> | Dialog Bearbeiten Einstellungen                                        |                                         |                           |        |                 |                |                   |                                            |  |
| <b>Bank 30</b>                         | Distog Seatteller Endelungen (5) Migdubleg , Extend BuildingTupe<br>÷. |                                         |                           |        |                 |                |                   | Contentidana                               |  |
| Clayman wi.o.o                         | <b>Attributname</b>                                                    | <b>Attributive</b>                      | minibecars installectors. |        | <i>indicart</i> | moschare.      | <b>InterChars</b> | AthenandTown                               |  |
|                                        | geital                                                                 | Oring                                   |                           |        |                 |                | $+1$              | <b><i>Above for Playment Seat Free</i></b> |  |
| <b>Lists Student</b>                   | cellmetal atalycoarty                                                  | gril NetsDataPropertyType               |                           |        |                 |                | ×                 | <b>ASCANDED</b>                            |  |
|                                        | antidescription                                                        | Shing                                   |                           |        |                 |                |                   | appearancellosites                         |  |
| LoD 01 0.8.                            | <b>Româniama Alpril: code Space</b>                                    | String                                  |                           |        |                 |                |                   | Department of Texture                      |  |
| LoD 11 mest                            | policiana.                                                             | <b>Shirls</b>                           |                           |        |                 |                |                   | <b>Retaining Contact:</b>                  |  |
| $180(2) - 44$                          | amicboundedly                                                          | Geofort (Shared)                        |                           |        |                 |                |                   | TexCoardSer                                |  |
| 140 31 c.k.                            | <b>SHERING</b>                                                         | grill.colorPropertyType                 |                           |        |                 |                |                   |                                            |  |
| LoD 41 ---                             | core.creationCode                                                      | Date                                    |                           |        |                 |                |                   | TexCountier                                |  |
|                                        | core:terminatorOate                                                    | Date                                    |                           |        |                 |                |                   | <b>COnstruct</b>                           |  |
|                                        | consularialista por a                                                  | lore faterrall aference? car            |                           |        |                 |                |                   | Englishment                                |  |
|                                        | core generalized?)                                                     | core/GeneralizationRelation7.pe         |                           |        |                 |                |                   | di Bilding                                 |  |
| <b>Destaura</b>                        | one. Generologicate/PropertsOf Instant/Type                            |                                         |                           |        |                 |                |                   |                                            |  |
| Gebäude: 12                            | core: GeneroloppkostorPropertsOfSteinstansType                         |                                         |                           |        |                 |                |                   | <b>BuildingTurnmare</b>                    |  |
|                                        | basic close                                                            | <b>BuildingClessTupe</b>                |                           |        |                 |                |                   | Building Furniture Type                    |  |
| Gebäudeteile: 0                        | <b>Marketten</b>                                                       | Building Function? Low                  |                           |        |                 |                |                   | <b>Building Installation</b>               |  |
| <b>Baumer D</b>                        | <b>MADLAND</b>                                                         | Buildings, leage Type                   |                           |        |                 |                |                   | <b>B.MingSlidaketo1Type</b>                |  |
| Stralen: D.                            | Morrison of Street of the                                              | Date                                    |                           |        |                 |                |                   | <b>Buildingfort</b>                        |  |
| Securisch: 0                           | bidg: yearOfDemokton                                                   | Date                                    |                           |        |                 |                |                   |                                            |  |
| <b>Wanser: 0</b>                       | selezooff cor                                                          | Rooff you'll you                        |                           |        |                 |                |                   | 1 Buildwaterfrom                           |  |
| <b>Wepki</b> G                         | #bidg:neasuredrieght#grilluper                                         | <b>Shine</b>                            |                           |        |                 |                |                   | Delegischen                                |  |
|                                        | Monescretheid 1                                                        | <b>Double</b>                           |                           |        |                 |                |                   | <b>Cleaned when</b>                        |  |
|                                        | bidg store ys throw Dound                                              | Long                                    |                           |        |                 |                |                   | Disk                                       |  |
|                                        | Marstervielessonund                                                    | Long                                    |                           |        |                 |                |                   | <b>Plantichia</b>                          |  |
|                                        | #hidpstore/HeightsAbe-eDround.Ap., Elking                              |                                         |                           |        |                 |                | - 11              |                                            |  |
|                                        | Institute added for the other                                          | String                                  |                           |        |                 |                | ÷                 | <b>Greenwiche Reine</b>                    |  |
|                                        | rbidg store Heat talkin-Grounding. String                              |                                         |                           |        |                 |                | m                 | <b>IOS ENGINEERS</b>                       |  |
|                                        | bidg store minights field on Ground                                    | String                                  |                           |        |                 |                | ÷                 | Fills am ignoration of Tool                |  |
|                                        | blighed (Sold                                                          | Gerfam (Stand)                          |                           |        |                 |                | $\sim$            | <b>International crises</b>                |  |
|                                        | Mills-Institute Astro-Face                                             | GeoPace (Shared)                        |                           | a      |                 |                | $\sim$            | 1 Kieffurther                              |  |
|                                        | tieto lod 17 errainón termectóni                                       | GeoGurve (Shared)                       |                           |        |                 |                | $\sim$            |                                            |  |
|                                        | <b>Mid-hef 25ml</b>                                                    | GeoFace (Shared)                        |                           |        |                 |                | $\frac{1}{2}$     | <b>Road</b>                                |  |
|                                        | Mid-Ind 24-Hole face                                                   | Gestera (Shared)                        |                           |        |                 |                | $\sim$            | <b>Rolent Vener</b>                        |  |
|                                        | bido los Municipios                                                    | Geofune (Shared)                        |                           |        |                 |                | -                 | <b>Ti Medium face</b>                      |  |
|                                        | side led?TerrainSnterpaction                                           | GeoGurus (Shared)                       |                           |        |                 |                | ÷                 | <b>Window</b>                              |  |
|                                        | drive Authoritant Mercedes                                             | and Turanovilla and a state of the Abid |                           |        |                 |                | ٠                 | Ankana                                     |  |
|                                        |                                                                        |                                         |                           |        |                 |                | $\sim$            |                                            |  |
|                                        |                                                                        |                                         |                           |        |                 |                |                   | AddressTops                                |  |
| <b>Systems Great</b>                   | <b>Endeution Relationsher.</b> a                                       | <b>Refitame</b>                         | <b>BackReffiness</b>      | Source |                 | <b>Tanget</b>  | asiable.          | Cryman                                     |  |
|                                        |                                                                        |                                         |                           |        |                 |                |                   | <b>UNICELAREMENT</b>                       |  |
|                                        |                                                                        | $\overline{a}$                          |                           |        |                 |                |                   |                                            |  |

Abb. 1: CityGML-Fachdatenschema in SupportGIS-3D

Die wohl am weitesten fortgeschrittene Umsetzung einer ISO/OGC-konformen Geodatenverwaltung wird derzeit von der CPA Systems zur Verfügung gestellt. Die Grundlage dieser unter dem Namen SupportGIS-Technologie bekannten deklarativen Beschreibung von Geodatenmodellen in objektrelationalen Datenbanken bilden die sich aus der Modellbeschreibung UML ableiten lassenden *XML Metadata Interchange (XMI*)-Dateien. Deren Interpretation sorgt für eine generische SQL-Tabellenstruktur, die für den schreibenden und lesenden Zugriff über ebenfalls in der Datenbank gespeicherte Metadaten decodiert wird. Im

#### DGPF Tagungsband 20 / 2011

Kern verwaltet diese Geodatenverwaltung 2D/3D-Vektor-, Raster- und sonstige Geländemodelldaten, Satellitendaten und Luftbilder sowie Metadaten zu den Geodaten. Eine Besonderheit ist zudem die implizite Fähigkeit zur Abbildung temporaler Eigenschaften der Geodaten (mit einer Versionierung und Historisierung auf der Ebene von Objekten und Attributen) sowie die grundsätzliche Eignung zur Aufnahme dynamischer Modelldaten während einer Simulation mit deren semantischen und geometrischen Eigenschaften. Obligatorisch ist natürlich auch die Unterstützung der üblichen Koordinatensysteme in Verbindung mit der gegenseitigen Transformation entsprechend referenzierter Geodaten.

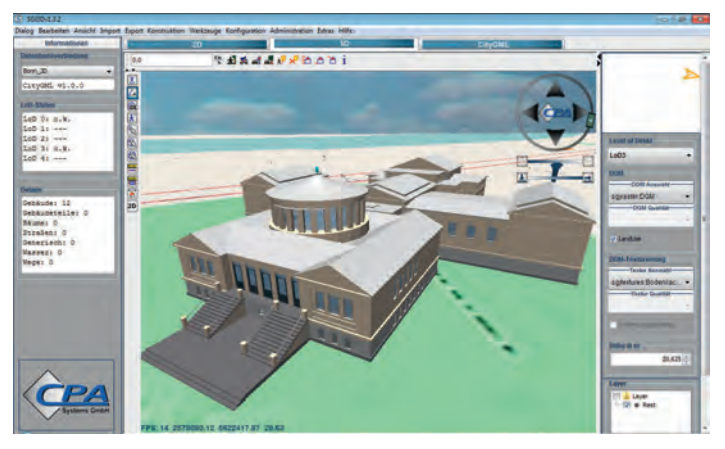

Abb. 2: Direkte Visualisierung von CityGML-Daten in SupportGIS-3D (Akademisches Kunstmuseum, Bonn)

Mithilfe dieser Strategie kann die Geodatenverwaltung auf unterschiedliche raumbezogene Geound Modelldatenmodelle eingerichtet werden – und somit auch auf die individuellen Anforderungen unterschiedlicher Projekte reagieren. Für den webbasierten Zugriff auf diese Daten stellt die SupportGIS-Technologie zugleich diverse OGC-konforme Services zur Verfügung, z.B. Web Feature Service Transactional (WFS-T), Web 3D Service (W3DS), Web Map Service (WMS) und Web Covarage Service (WCS).

Dabei hilft es, dass sich die in einem Vorhaben konzipierten Datenmodelle in verschiedenen Datenbanksystemen abbilden und sich über den vorgenannten Software-Kernel wieder nach außen einheitlich zusammenführen lassen. Dieser Ansatz unterstützt auch die Speicherung der Geodaten auf unterschiedlichen physikalischen Devices, Datenbanksegmenten bzw. Cluster. So kann je nach Datentyp und Datenmenge die leistungsstärkste Form der zur Verfügung stehenden Hardware-Architektur gewählt werden. Dies schließt ebenso die reine Verwaltung von Daten im RAM des Computers mit ein.

Diese Technologie ist die Basis für eine Vielzahl von raumbezogenen Anwendungen (ALKIS, ATKIS, Kommunales GIS, Bodenordnung und auch Simulationssysteme). Ein SoftwareEntwickler kommuniziert mit dieser Geodatenverwaltung grundsätzlich über eine einheitliche und seinem Realweltmodell entsprechende Zugriffsarchitektur. Dies geschieht über den objektorientierten JAVA-Software-Kernel der Geodatenverwaltung, die darauf aufsetzenden ISO/OGC-konformen Services oder unmittelbar per Standard-SQL auf dem Datenbanksystem. Dadurch kann der Entwickler die unterschiedlichen Datenbestände seines Vorhabens einheitlich in seiner Anwendung führen und somit den dauerhaften Bestandsschutz seiner Arbeit erreichen. Dabei ist er von der reinen physikalische Datenverwaltung der Geodaten entkoppelt; seine Anwendung nimmt automatisch Anteil an der fortschreitenden Entwicklung der Computer- und Datenbanktechnologie.

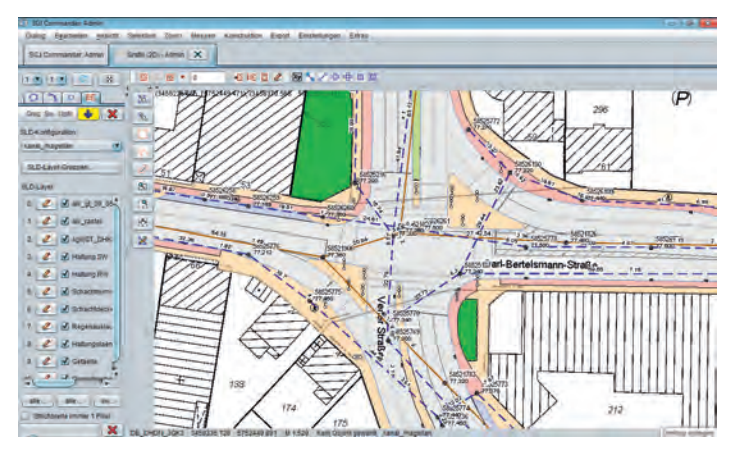

Abb. 3: Kommunale Objekte (ALKIS) und Kanaldaten (ISYBAU-GML) per SLD in SupportGIS-2D<sup>2</sup>

Damit stellt die SupportGIS-Technologie eine flexible und leistungsstarke raumbezogene mehrdimensionale Geodatenverwaltung zur Verfügung. ISO/OGC-konforme Normen und Standards finden durchgängig auf den verschiedenen Ebenen dieser Technologie ihre Anwendung – bei der Datenmodellierung und dem daraus folgenden Ableiten der Datenbankstrukturen, beim Datenzugriff per Software-Kernel oder idealerweise per ISO/OGCkonformer Services.

## **3 3D-Simulation mit CityGML-Datenbanken**

Überträgt man diesen technologisch fortschrittlichen Ansatz einer standardisierten Zugriffsarchitektur für mehrdimensionale Geodaten auf die Systemwelt der Simulationssysteme, so erkennt man in hohem Maße eine vergleichbare Ausgangssituation. Im High End-Bereich

 $\overline{a}$ 

<sup>2</sup> © Stadt Gütersloh, CPA Systems GmbH, 2011

 $\overline{a}$ 

wird der Markt beherrscht durch einige wenige Unternehmen, deren Produkte im Wesentlichen über grafisch orientierte 3D-Formate angesteuert werden. Eine für die Simulation relevante Semantik der verwendeten Datenbestände wird in diesen Formaten nur eingeschränkt umgesetzt. Im Ergebnis werden die simulationsrelevanten Daten in den Datenspeichern der jeweiligen Simulationssysteme auf herstellerspezifische Strukturen abgebildet, wobei jedes System die Art des Umgangs mit diesen Daten individuell umsetzt. Gerade diese Situation macht es in der Weiterführung dieses Gedankens schwierig, eine unter "gleichen" oder sogenannten "Fair Fight"-Bedingungen ablaufende Simulation mit unterschiedlichen und verteilt operierenden Systemen durchzuführen. Problematisch sind hier nicht die Service-Architekturen für das Nachrichtenwesen zwischen den Systemen (z.B. über PSI/SA, HLA) sondern das Unvermögen zur Herstellung eines systemübergreifenden gleichartigen semantischen Bezugs zwischen den Simulationssystemen.

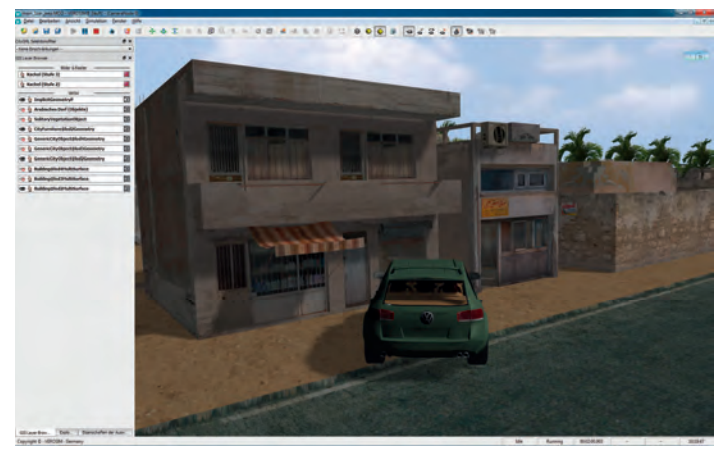

Abb. 4: Synthetisches 3D-Stadtmodell (CityGML)<sup>3</sup> in VEROSIM®<sup>4</sup>

Aufbauend auf dieser Erkenntnis ist die Einführung semantischer und geometrischer Normen und Standards bei der Versorgung der Simulationssysteme unabdingbar. Zugleich sind diese Standards verbindlich zu erklären für die Durchführung von Simulationen unter "Fair Fight"-Bedingungen. Nur dadurch können heterogen strukturierte Systeme mit einer (durchaus zu akzeptierenden) unterschiedlichen semantischen Tiefe unter diesen Bedingungen miteinander korrespondieren und letztendlich die so gewonnenen statischen und dynamischen Ergebnisse in einer Simulation propagieren.

Aus Sicht dieser Problemstellung und damit aus der der Simulationssysteme kann eine Lösung dieser Problemstellung über einen direkten Zugriff dieser Systeme auf eine hochperformante Implementation von GML- respektive CityGML-Datenbanken realisiert werden.

 $3 \circ$  Rheinmetall Defence Electronics GmbH, Institut für Mensch-Maschine-Interaktion RWTH Aachen, 2011

<sup>4</sup> VEROSIM® – Anwendung zur Ectzeitsimulation des Instituts für Mensch-Maschine-Interaktion, RWTH Aachen

 $\overline{a}$ 

In diesem Zusammenhang wurde eine direkte Anbindung des Simulationssystems VEROSIM® an die API der SupportGIS-Technologie entwickelt, um damit unmittelbar auf GML- und CityGML-Modelle in der Datenbank zugreifen und diese visualisieren zu können. Die Vorteile liegen auf der Hand. Es sind u.a.:

- Einfache Fortführung der CityGML-Datenbank über standardisierte Fortführungsmethoden mit der sofortigen Auswirkung in den an der Simulation beteiligten Systemen.
- Fähigkeit zur Einbettung der dynamischen Komponenten einer Simulation (z.B. Fahrzeuge) in die CityGML-Datenbank zur impliziten Verteilung dieser Dynamik an weitere an der Simulation beteiligte Systeme.
- Nutzen von Datenbankmethoden wie Replikation (für den Austausch von Änderungsdaten) zur Datenversorgung von Simulationssystemen in leistungsschwachen Datennetzen.

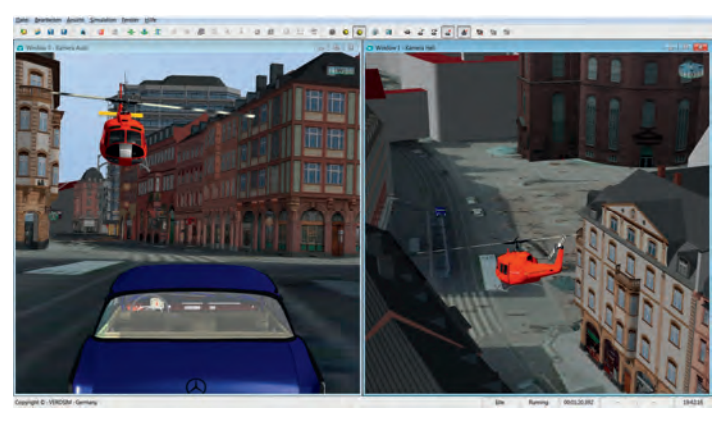

Abb. 5: Geotypisches Stadtmodell Frankfurt/Main (CityGML) (SupportGIS-GML-Database mit VEROSIM®5)

Diese Art Datenbank-/Simulationstechnologie wird derzeit in unterschiedlichen Projekten erfolgreich eingesetzt, z.B.:

• Forschungsprojekt Virtueller Wald als neue Informations-, Planungs- und Orientierungsgrundlage der Forstwirtschaft; Forschungsprojekt des Ministeriums für Klimaschutz, Umwelt, Landwirtschaft, Natur- und Verbraucherschutz des Landes Nordrhein-Westfalen.

<sup>5</sup> © Stadt Frankfurt/Main – Stadtvermessungsamt, Institut für Mensch-Maschine-Interaktion RWTH Aachen, CPA Systems GmbH, 2011

- Forschungsprojekt FASTMAP zur Steuerung von Robotern auf planetaren Oberflächen anhand von Landmarken; Forschungsprojekt des Bundesministeriums für Wirtschaft und Technologie.
- Projekte zur Fahr- und Flugzeug-Simulation in 3D-Stadtmodellen auf der Grundlage vorhandener SupportGIS-CityGML-Datenbanken.

Anhand dieser Projekte und Einsatzszenarien wird die unmittelbare Verwendung von GML- /CityGML-Datenbanken in der Simulation erfolgreich evaluiert und in praxistaugliche Anwendungen überführt.

### **4 Zusammenfassung**

Aktuelle Forschungs- und Entwicklungsprojekte, die mit den Programmsystemen SupportGIS und VEROSIM® durchgeführt werden, zeigen, dass die unmittelbare Verwendung von CityGML-Datenbanken als Datenbasis in der Simulation einen erfolgsversprechenden Ansatz für die (zukünftige) Architektur von Simulationssystemen darstellt.

Die Standardisierung der Zugriffsmethoden auf diese Datenbanken garantiert ein Höchstmaß an Datenaktualität bei der Durchführung von Simulationen mit mehrdimensionalen Geodaten. Zugleich sind diese Standards in Kombination mit leistungsstarken CityGML-Datenbanksystemen eine gute Basis für die Interoperablität verschiedener Simulationssysteme im Kontext verteilter Simulationsanwendungen.

## **5 Literaturverzeichnis**

- OPEN GEOSPATIAL CONSORTIUM, 2007: OpenGIS Geography Markup Language (GML) Encoding Standard. v. 3.2.1. http://www.opengeospatial.org/standards/gml.
- OPEN GEOSPATIAL CONSORTIUM, 2008: OpenGIS City Geography Markup Language (CityGML) Encoding Standard. v. 1.1.0, http://www.opengeospatial.org/standards/citygml.
- OPEN GEOSPATIAL CONSORTIUM, 2005: OpenGIS Web Feature Service (WFS) Implementation Specification. v. 1.3.0., http://www.opengeospatial.org/standards/wfs.
- ISO 19108-2002, 2008: Geographic Information Temporal schema. http://www.iso.org/iso/. Catalogue Number 26013. TC211.
- Institut für Mensch-Maschine-Interaktion, RWTH Aachen, 2011: Virtueller Wald. Projektbeschreibung, http://www.mmi.rwth-aachen.de/.

DGPF Tagungsband 20 / 2011

## **3D-Innenraummodellierung**

#### Von der Datenerfassung bis zur Visualisierung auf Basis eines geometrisch-topologischen Datenmodells

## **CATIA REAL EHRLICH<sup>1</sup> & JÖRG BLANKENBACH<sup>2</sup>**

*Zusammenfassung: Virtuelle 3D-Innenraummodelle ermöglichen u.a. eine verständliche und anschauliche Visualisierung des Gebäudeinneren für zukünftige Planungen. Ist das 3D-Innenraummodell neben der Geometrie mit Informationen über Topologie und Semantik ausgestattet, kann das Gebäudemodell für Analysen und Simulationen genutzt werden.* 

*Mit CityGML steht für 3D-Innenraummodelle ein interoperables Datenmodell zur Verfügung. Hier werden die geometrischen, semantischen sowie topologischen Eigenschaften von Gebäudeobjekten beschrieben und verlustfrei übertragen.* 

*Im vorliegenden Beitrag wird ein Konzept von der effizienten Erfassung bis hin zur Visualisierung von CityGML-Daten vorgestellt.* 

### **1 Einleitung**

 $\overline{a}$ 

Die Nachbildung von Gebäuden in Form von virtuellen 3D-Computermodellen gewinnt zunehmend an Bedeutung, gerade in der Innenraumarchitektur, dem Tourismus, der Einsatzplanung von Rettungskräften, dem Facility Management und der Indoor-Navigation (BLEIFUSS).

In der Vergangenheit und auch heute noch werden häufig zweidimensionale Karten sowie Pläne verwendet. Diese sind allerdings immer nur auf einen bestimmten Betrachtungswinkel eingeschränkt und liefern daher nur begrenzt Informationen.

Ein wesentlicher Vorteil des 3D-Innenraummodells liegt in der anschaulichen und verständlichen Darstellung des Gebäudeinneren. Alle Details wie unter anderem die Gebäudeinstallation und einrichtung können aus nächster Nähe und jedem erdenklichen Blickwinkel besichtigt werden ohne direkt vor Ort zu sein. Aber auch direkt vor Ort kann der mit einem mobilen Endgerät ausgerüstete Nutzer sich im Gebäude ohne unzähligen Karten sowie Pläne zurechtfinden.

Für die multifunktionale Verwendung und Wirtschaftlichkeit der 3D-Gebäudemodelle muss neben virtuellen Rundgängen mit ansprechender Visualisierung, die Möglichkeit geboten werden räumliche Analysen, Planungen sowie Simulationen von Bauwerken auszuführen. Hierfür ist es entscheidend die Geometrie der Gebäudeobjekte, als auch deren Semantik und Topologie einheitlich zu beschreiben und bereitzustellen.

<sup>1)</sup> Autorin: Dipl.-Ing. Catia Real Ehrlich, Technische Universität Darmstadt, Geodätisches Institut, Petersenstraße 13, 64287 Darmstadt; E-Mail: realehrlich@geod.tu-darmstadt.de

<sup>2)</sup> Betreuer: Dr.-Ing. Jörg Blankenbach, Technische Universität Darmstadt, Geodätisches Institut, Petersenstraße 13, 64287 Darmstadt; E-Mail: blankenbach@geod.tu-darmstadt.de
DGPF Tagungsband 20 / 2011

# **2 Problemstellung**

Entscheidend für die Anwendungsimplementierung auf Basis von 3D-Innenraummodellen ist die korrekte Modellierung (Geometrie, Topologie und Semantik) und die Verfügbarkeit von standardisierten, Web-basierten Schnittstellen für die Bereitstellung der Daten. Für viele bestehende Gebäude kommt hinzu, dass entweder keine oder nur eine geringe bzw. qualitativ minderwertige Datengrundlage zur Ableitung von detaillierten 3D-Gebäudemodellen existiert. Hierfür wird ein geschlossenes Konzept von der Datenerfassung über die Datenverwaltung bis hin zur Bereitstellung und Visualisierung von 3D-Innenraummodellen benötigt. Dabei sollen vor allem die Standards des Open Geospatial Consortiums (OGC), insbesondere CityGML als interoperables Beschreibungsformat, mit dem geometrische, semantische sowie topologische Eigenschaften von Gebäudeobjekten einheitlich beschrieben und verlustfrei ausgetauscht werden können (GRÖGER), berücksichtigt werden. Im vorliegenden Beitrag wird ein geschlossenes Konzept von der effizienten Erfassung bis hin zur Visualisierung von CityGML-Gebäudedaten vorgestellt.

# **3 Konzept**

Das entwickelte Konzept (Abb. 1) umfasst die effizienten Erfassung, Modellierung, Speicherung, Verwaltung, Bereitstellung und Visualisierung von 3D-Innenraummodellen im CityGML-Format.

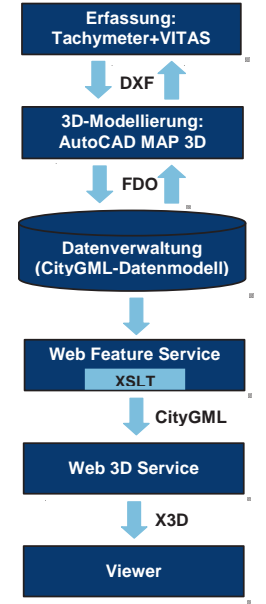

Abb. 1: Geschlossener Workflow

Die Gebäudedaten werden dabei auf Basis von Tachymetermessungen erfasst, mit einer entsprechenden CAD-Software nachbearbeitet und in einer Geodatenbank verwaltet. Die Bereitstellung der Gebäudedaten erfolgt über diverse Geo Web Services, so dass die Daten verschiedensten Anwendungen zur Verfügung gestellt werden können.

### **3.1 Erfassung**

Für die Erfassung der Gebäudedaten wird ein reflektorlos messendes Tachymeterinstrument eingesetzt. Die Auswertung bzw. Konstruktion kann dabei bereits vor Ort an einem angeschlossenen Messrechner (Laptop, Handheld) erfolgen. Die polaren Messwerte werden dabei direkt vom Instrument zum Rechner übertragen und in einer Erfassungssoftware zu einem einfachen 3D-Geometriemodell (Drahtmodell) verarbeitet (Abb. 2).

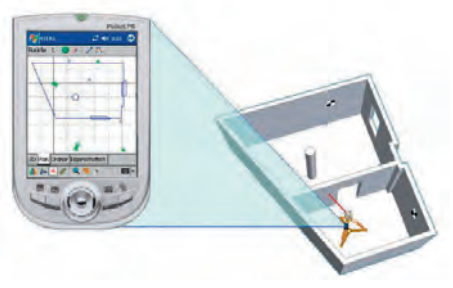

Abb. 2.: Bestandsaufnahme mit dem Tachymeter und der Zusatzsoftware VITAS von der Vitruvius GmbH (VITRUVIUS)

#### **3.2 Nachbearbeitung**

Um die Objektbildung mit korrekter geometrischer, topologischer und semantischer Modellierung zu erreichen, muss basierend auf dem Drahtmodell zunächst eine 3D-Volumenmodellierung erfolgen. Mit Hilfe von CAD-Schnittstellen (z.B. DXF) können die dreidimensionalen Daten dazu in eine CAD-Software zur Nachbearbeitung eingespielt werden. Das verwendete Produkt "AutoCAD Map 3D" von der Firma Autodesk stellt neben den klassischen konstruktiven Funktionen von CAD-Systemen zudem Funktionen für die Erzeugung, Speicherung, Bearbeitung und Visualisierung von Geodaten bereit. So kann bereits auf der Ebene des CAD-Systems eine Verknüpfung zwischen der Geometrie und den thematischen, semantischen und topologischen Informationen erfolgen.

#### **3.3 Datenverwaltung**

Die erzeugten Modellobjekte werden schließlich zur persistenten Speicherung in eine Geodatenbank (Oracle Spatial, (BRINKHOFF, ORACLE)) überführt. Die in der Datenbank gespeicherten Elemente des Gebäudemodells werden zunächst mit einen von Oracle zu Verfügung gestellten Geometriedatentyp beschrieben, der jedoch eine redundante Geometriehaltung zur Folge hat (Abb. 3).

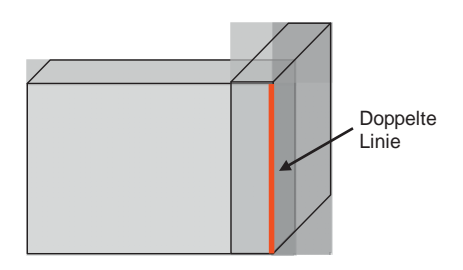

Abb. 4: Redundanz im reinen Geometriemodell

Dies erhöht einerseits das Datenvolumen und anderseits die Gefahr für das Zustandekommen von Inkonsistenzen in den Daten. Durch die fehlende explizite Modellierung der Topologie können zudem keine direkten Nachbarschaftsanalysen durchgeführt werden. Aus diesem Grund wird ein Datenmodell entwickelt, welches die geometrischen und topologischen Eigenschaften der Gebäudeobjekte effizient und redundanzfrei speichert. Die Speicherung von Geometrie und Topologie lehnt sich dabei an das Konzept der Boundary Representation (B-REP) an.

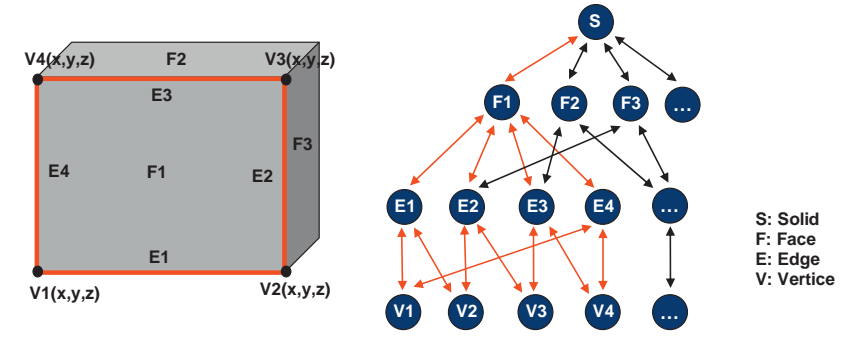

Abb. 3: Konzept der Boundary Representation

Beim B-REP-Konzept (Abb. 4) wird ein 3D-Körper durch seine begrenzenden Flächen modelliert, deren Ränder sich aus Linien zusammensetzen und die wiederum aus Punkten bestehen. Für das geometrisch-topologische Modell wird dieses Konzept für die Beschreibung mit den topologischen Primitiven Knoten, Kanten, Maschen erweitert und in ein semantisches an CityGML angelehntes Datenmodell überführt. Die Zerlegung der SDO-Geometrieobjekte in die topologischen Primitiven erfolgt durch einen implementierten Java-basierten Konverter.

#### **3.4 Datenbereitstellung über Geodienste**

Zur Bereitstellung des Gebäudemodells im CityGML-Format wird ein Web Feature Service (WFS) verwendet. Beim WFS handelt es sich um einen OGC Web Service für die Anforderung vektorbasierten Geodaten im GML Format (VRETANOS). Für die Generierung von CityGML-Dokumenten wird der WFS um eine Extensible Stylesheet Language Transformation (XSLT) erweitert (Abb. 5). XSLT stellt eine vom World Wide Web Consortium (W3C) definierte, XMLbasierte Sprache zur Transformation von XML-Dokumenten dar (TIDWELL).

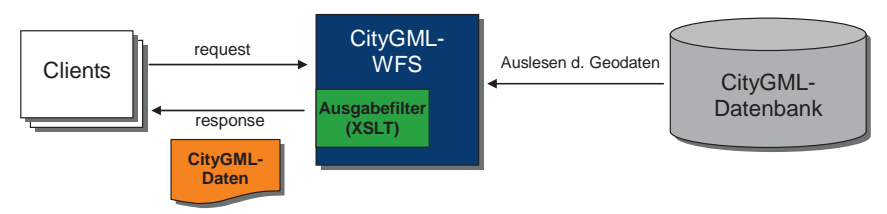

Abb. 5: Web Feature Service (WFS)

#### **3.5 Datenvisualisierung**

Für die Visualisierung der 3D-Innenraummodelle kann das Format X3D (eXtensible 3D) verwendet werden. X3D ist eine XML-basierte Standardisierung für 3D-Grafiken im Web (POMASKA). Für die Konvertierung des CityGML-Modells in das X3D-Format werden Visualisierungsdienste, wie der Web 3D Service (W3DS) (SCHILLING), benötigt. Zurzeit existiert noch kein frei verfügbarer W3DS. Daher wird ein eigener, an die Spezifikation des W3DS angelehnter Web Service für die Abbildung von Gebäudemodellen im X3D-Format realisiert (Abb. 6). Die generierte X3D-Szene kann anschließend mit einem Viewer (z.B. InstantPlayer, OctagaViewer) oder über ein Plug-In direkt im Web Browser betrachtet werden.

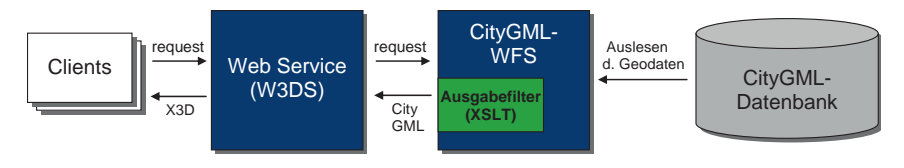

Abb. 6: Visualisierungsdienst

Mobile Endgeräte, die eine begrenzte Darstellungsfläche, eine geringe Grafikleistung sowie eine begrenzte Übertragungskapazität aufweisen, erfordern angepasste Lösungen. Zu diesem Zweck wird eine Anwendung entwickelt (Abb. 7), die auf Java ME (BREYMANN) beruht und die Visualisierung der X3D-Daten auf dem Smartphone ermöglicht.

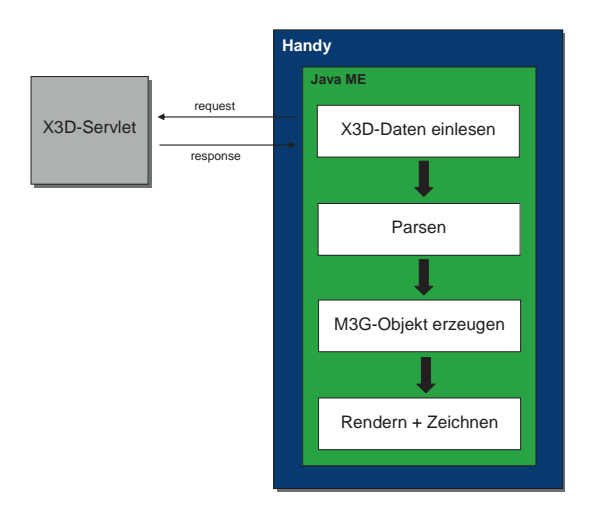

Abb. 7: Mobiler X3D-Viewer

# **Fazit und Ausblick**

Mit Hilfe des entwickelten Konzeptes können 3D-Innenraummodelle auf Basis eines geometrisch-topologischen und semantischen Datenmodells sowie mit Hilfe interoperabler Dienste erfolgreich verwaltet und bereitgestellt werden. Durch die Einbeziehung weiterer Sachinformationen, kann das Datenmodell nicht nur für 3D-Visualisierungen verwendet, sondern in Analysen und Berechnungen einbezogen werden. So konnte bspw. die Energiebilanzierung für ein öffentliches Gebäudes (Abb. 8) durch das entwickelte Konzept unterstützt werden.

Ein weiterer Vorteil dieser Umsetzung ist die beliebige Erweiterbarkeit des Konzepts. Es können weitere Ausgabeformate realisiert, andere OGC Web Service angeknüpft und das Datenmodell erweitert werden, um eine Reihe von 3D-Anwendungen zu verwirklichen. So könnte das konzipierte Datenmodell ebenso für mobile Anwendungen innerhalb von Gebäuden verwendet werden, um dem Nutzer standortbezogene Daten oder Dienste im Gebäudekontext zur Verfügung zu stellen (Indoor Location Services).

DGPF Tagungsband 20 / 2011

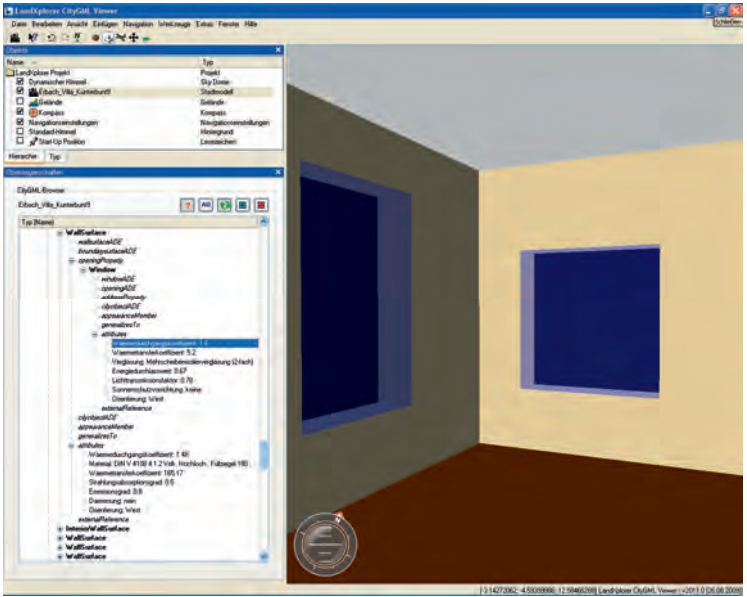

Abb. 8: Anzeige der Sachdaten im LandXplorer von Autodesk

### **4 Literaturverzeichnis**

- BLEIFUSS, R., 2009: 3D-Innenraummodellierung, Entwicklung und Test einer CityGML-Erweiterung für das Facility Management. Diplomarbeit, Technische Universität München, Institut für Geodäsie, GIS und Landmanagement.
- BREYMANN, U. & MOSEMANN, H., 2008: JavaME, Anwendungsentwicklung für Handys, PDA und CO. Hanser Verlag.
- BRINKHOFF, T., 2005: Geodatenbanksysteme in der Theorie und Praxis Einführung in objektrelationale Geodatenbanken unter besonderer Berücksichtigung von Oracle Spatial. Wichmann Verlag.
- COORS, V. & ZIPF, A., 2005: 3D-Geoinformationssysteme Grundlagen und Anwendung. Wichmann Verlag.
- GRÖGER, G.; KOLBE, T. H.; CZETWINSKI, A. & NAGEL, C., 2010: OpenGIS City Geography Markup Language (CityGML) Encoding Standard, Version 1.0.0 (Doc. No. OGC 08- 007r1). http://www.citygml.org/ 1522/; letzter Abruf: 13.07.2010.
- ORACLE, 2010: Oracle Spatial Developer's Guide, 11g Release 1 (11.1). http://download.oracle.com/docs/ cd/B28359\_01/appdev.111/b28400/toc.htm; letzter Abruf: 12.06.2010.
- POMASKA, G., 2007: Web-Visualisierungen mit Open Source Vom CAD-Modell zur Real-Time-Animation. Wichmann Verlag.

SCHILLING, A. & KOLBE, T. H., 2010: Draft for Candidate OpenGIS Web 3D Service Interface Standard, OpenGIS Discussion Paper, Version 0.4.0 ( Doc. No. OGC 09-104r1). http://www.opengeospatial. org/standards/dp; letzter Abruf: 16.08.2010.

TIDWELL, D., 2002: XSLT. O'Reilly Verlag.

VITRUVIUS GMBH, 2010: Vermessung mit System. http://www.vitruvius.de/; letzter Abruf: 11.08.2010.

VRETANOS, P. A., 2010: Web Feature Service Implementation Specification, Version 1.1.0 (Doc. No. OGC 04-094). http://www.opengeospatial.org/standards/wfs/; letzter Abruf: 18.08.2010.

# **Modellierung einer Geodatenschnittstelle zur semantisch basierten Geodatenintegration von CityGML-Modellen**

#### **ROBERT KADEN & THOMAS H. KOLBE**

*Zusammenfassung: Virtuelle 3D-Stadtmodelle sind komplexe Kompositionen aus Geodaten unterschiedlicher Thematik, Herkunft, Qualität, Skalen und Dimensionen. Bei der Integration dieser Geodaten treten in der Regel räumliche Inkonsistenzen zwischen den Geometrien der Objekte auf, welche auf die getrennte Erfassung und Fortführung der Daten zurückzuführen sind. Das Zusammenführen dieser fragmentierten Informationen zu einem konsistenten Gesamtmodell ist aufgrund der Komplexität der zu beachtenden strukturellen, semantischen und geometrischen Vereinbarkeiten äußerst vielschichtig und bislang nicht umfassend gelöst. Geometrische Inkonsistenzen werden in Form von Klaffungen oder Durchdringungen zwischen den in der realen Welt räumlich koinzidierenden Objekten bzw. Objektteilen sichtbar. Neben den visuellen Effekten können Modellinkonsistenzen zu falschen Ergebnissen bei der analytischen Verarbeitung des virtuellen 3D-Stadtmodells, z.B. im Katastrophenschutz, führen. Die räumliche Unvereinbarkeit von Modellen verschiedener Anbieter stellt zudem eine wesentliche Ursache für die bislang zögerliche Etablierung eines regen Geodatenmarktes und der Geodateninfrastrukturen dar und führt in der Regel zu einem hohen Kosten- und Zeitaufwand aufgrund von manuellen Nachbereitungen. Ziel unserer Arbeiten ist es, auf CityGML-basierende semantische 3D-Stadtmodelle verschiedener thematischer Inhalte und Herkünfte ad-hoc und automatisiert zu integrieren und dabei ein konsistentes Gesamtmodell zu erzeugen. Im Gegensatz zu anderen Arbeiten zur Geodatenintegration, die sich mit der Zusammenführung von Daten unterschiedlicher Datenmodelle und Ontologien befassen, wird in diesem Beitrag das Problem der Integration komplexer 3D-Modelle gleicher Repräsentation (hier: CityGML) in Bezug auf Homogenisierung und geometrisch-topologisch konsistente Verknüpfung untersucht. Dazu wird ein Konzept zur Modellierung einer Geodatenschnittstelle sowie eines Integrationsalgorithmus zur semantisch basierten Integration von Geodaten vorgestellt.* 

### **1 Einführung**

Der Bedarf an Geoinformationen ist nicht zuletzt durch die Etablierung von Massenanwendungen, wie Google Maps, Bing Maps, etc., in den letzten Jahren stark angestiegen. Immer mehr Anwendungen beschränken sich nicht nur auf die Visualisierung einzelner Geodatensätze, sondern ermöglichen durch eine Steigerung des Informationsgehaltes von ortsbezogenen Daten komplexere Anwendungen. Diese Informationsgewinnung wird u.a. durch die Integration von Geodaten unterschiedlicher Thematik, Herkunft, Qualität, Skalen und Dimensionen erreicht, um komplexe Geodatenkompositionen wie z.B. virtuelle 3D Stadtmodelle zu erzeugen. Zur Konservierung der thematischen Informationen werden vermehrt semantische Datenmodelle zur Speicherung und zum Austausch dieser Daten genutzt.

Die Etablierung komplexer Geodatenanwendungen erfordert eine strukturell, räumlich und semantisch konsistente Datenbasis. In diesem Zusammenhang besteht die Notwendigkeit, dass Geodaten nach dem *Plug&Play*-Prinzip ad-hoc integrierbar zur Verfügung stehen und ohne manuelle Nachbereitungen ein konsistentes Gesamtmodell erzeugen. Bislang wird dieser Anspruch nicht erfüllt, wodurch der in der Vergangenheit prognostizierte Geodatenmarkt nicht im vorausgesagten Maße entstehen konnte (MICUS, 2001; 2003). Zwar existieren Geodateninfrastrukturen, welche u.a. auf Standards zur strukturellen und semantischen Vereinbarkeit der Daten basieren, jedoch existieren immer noch Schwierigkeiten bei der geometrischen Vereinbarkeit der Geodaten, um ad-hoc nutzbare Gesamtmodelle in Hinblick auf ihre geometrisch-topologische Konsistenz zu erzeugen.

Eine Machbarkeitsstudie der Universität Bonn (PLÜMER et al., 2006), zur Umsetzung der EU-Umgebungslärmrichtlinien in Nordrhein-Westfalen, macht deutlich, dass der größte Anteil der Zeit für die Bereitstellung, Aufbereitung und Integration von Sach- und Geometriedaten verwendet wurde (ca. 90 %), im Gegensatz zu einem kleinen Teil für die eigentliche Lärmberechnung und Lärmkartenerstellung. Einen besonders hohen Anteil (ca. 30 %) haben die Aufwendungen für die Homogenisierung und Aufbereitung von Geometriedaten (PLÜMER et al., 2006).

# **2 Motivation**

Gerade im Bereich des Katastrophenschutzes ist es im Fall eines Unglückes häufig erforderlich, zügig auf ereignisrelevante Geodaten zugreifen zu können und diese zusammenzufügen. Auf dieser Grundlage können Simulationen durchgeführt und geeignete Schutz- und Rettungsmaßnahmen eingeleitet werden. Einsatzgebiete sind dabei Flutsimulationen, Brandsimulationen, das Erkennen von provisorischen Rettungs- und Transportwegen usw. Der Bedarf an konsistenten Geodaten wird mittlerweile auch auf politischer Ebene, durch das Europäische Gesetz zur Lärmemissionsminderung, bestärkt. Durch den § 47a Bundes-Immissionsschutzgesetz (BImSchG) sind die Kommunen und Länder der Bundesrepublik dazu verpflichtet, Maßnahmen zur Lärmminderung in bewohnten Gebieten zu veranlassen (CZERWINSKI et al., 2006). Es soll ermittelt werden, welche Regionen im besonderen Maße von Lärmimmissionen betroffen sind. Auf der Grundlage von virtuellen 3D-Stadtmodellen werden Lärmausbreitungssimulationen durchgeführt und Lärmminderungskarten erzeugt. Für eine zielführende Analyse muss das virtuelle 3D Stadtmodell sämtliche thematische Objekte mit Einfluss auf die Lärmerzeugung sowie -ausbreitung beinhalten, beispielsweise ein Geländemodell, Verkehrsflächenmodell und Gebäudemodell. Durch das BImSchG werden Geodatenintegrationen im großen Umfang notwendig, was jedoch durch die mangelnde geometrische Konsistenz der Daten bislang nur unter großen personellen und finanziellen Aufwand möglich. Zusätzlich hängt die Qualität der Simulationen und Analysen von der geometrischen und semantischen Konsistenz der Modelle ab.

In den Anwendungsgebieten der Stadtplanung, des Tourismus und der Wirtschaftsförderung spielt die Visualisierung eine vornehmliche Rolle. Virtuelle Szenen ersetzen Holz- und Pappmodelle und unterstützen die Planungsprozesse bezüglich der Gestaltung zukünftiger Objekte. Verschiedene Varianten der Planung können so unproblematisch erzeugt und zur Begutachtung bereitgestellt werden. Im Bereich der Wirtschaftsförderung sowie des Tourismus spielt neben der Visualisierung der Gebäude auch die Darstellung der Infrastruktur eine entscheidende Rolle, welche zu diesem Zweck integriert werden muss (AG 3D-Stadtmodelle, 2004). Im Bereich der Fahrzeug- und Fußgängernavigation kommen vermehrt integrierte dreidimensionale Modelle zur Anwendung. Unternehmen wie Google oder Microsoft kaufen Geodaten für ihre Anwendungen *Google Earth*, *Google Maps* und *Microsoft Virtual Earth* bei dem günstigsten Anbieter am Markt und erheben sich dabei in die dritte Dimension (KOLBE & BACHARACH, 2006).

Durch die steigende Kommerzialisierung der Geodaten als "Handelsware" entstehen auch Veränderungen am Anbietermarkt. Während es in der Vergangenheit fast ausschließlich Aufgabe der Öffentliche Hand war, Geodaten im großen Umfang zu erheben, zu verarbeiten und zu verbreiten, sehen zunehmend privatwirtschaftliche Unternehmen ein Geschäftsfeld in der Erhebung solcher Daten, zum einen zur Nutzung in eigenen Anwendungen und zum anderen, um sie am Markt anzubieten. Dieser Zustand führt zu einer schwer kontrollierbaren Fragmentierung der Geodaten, das heißt, innerhalb einer Behörde oder Unternehmen werden Geodaten in der Regel strukturell und räumlich konsistent geführt, anbieterübergreifend ist dies jedoch bislang kaum möglich. Die Erweiterung des Anbietermarktes führt darüber hinaus zu einer steigenden Datenerfassungsrate, was durch die Nutzung moderner automatischer Geodatenerfassungssysteme und Objekt-Rekonstruktionsverfahren begünstigt wird.

Die zunehmende Etablierung von Anwendungen, die steigende Nachfrage der Nutzer und die Erweiterung des Anbietermarktes fordern einen funktionierenden Geodatenmarkt mit integrierbaren Geodaten, nicht nur auf struktureller und semantischer sondern auch auf räumlicher Ebene. Das vorgestellte Konzept zielt auf die Lösung dieser Problematik ab, mit dem Ziel, eine effektive Nutzung von Geodaten zu ermöglichen und somit die Verbreitung des Geodatenmarktes in Form der Geodateninfrastrukturen voran zu treiben.

# **3 Stand der Forschung**

Analytische und simulierende Anwendungen benötigen, über die reine geometrische Repräsentation von urbanen Strukturen hinaus, "intelligentere" virtuelle Stadtmodelle. Analysen zur Flutsimulation, Lärmausbreitung und Luftverschmutzung beispielsweise beziehen unterschiedliche, thematisch relevante Objekte und Parameter des Betrachtungsraumes in die Berechnungen ein. Semantische Stadtmodelle, welche zur Durchführung dieser Analysen genutzt werden, beinhalten diese Objekte und Parameter des Betrachtungsraumes in Form einer Ontologie. Im August 2008 veröffentlichte das OGC den "OpenGIS City Geography Markup Language (CityGML) Encoding Standard" in der Version 1.0.0, der SIG 3D (OPEN GEOSPATIAL CONSORTIUM, 2008). CityGML versteht sich als ein semantisches Datenmodell zur applikationsübergreifenden Repräsentation und zum Austausch von 3D-Stadtmodellen. CityGML ist ein XML-basiertes Speicherformat und ist als Anwendungsschema der *Geography Markup Language 3* (GML3) implementiert. CityGML umfasst eine gemeinsame Definition von grundlegenden Objektklassen, Attributen und Relationen im Sinne der Ontologie von 3D-Stadtmodellen im Bezug auf geometrische, topologische, semantische und visuelle Eigenschaften (KOLBE, 2008).

Die Anwendung eines semantischen Datenmodells zur Speicherung von Geodaten fördert eine konsistente Datenintegration, da auf dessen Grundlage Aussagen über die Bedeutung der Objekte getroffen werden können und somit implizit vorhandene geometrische Zusammenhänge zwischen Objekten unterschiedlicher Modelle ableitbar sind. Diese Zusammenhänge lassen sich durch Regeln bzw. Bedingungen formulieren und bilden die Basis für einen semantisch und räumlich konsistenten Integrationsprozess. STADLER & KOLBE (2007) beschreiben diese Vorteile des semantisch aufgelösten Modells für die Integration, unter der strikten Einhaltung der Kohärenz zwischen der Semantik und der Geometrie. Innerhalb des semantischen Datenmodells von CityGML wurde bereits ein erstes Konzept zur Integration von Stadtobjekten mit einem digitalen Geländemodell umgesetzt. Die *Terrain Intersection Curve* beschreibt durch eine Liniengeometrie die Anschlussstelle zwischen Gebäuden oder Stadtobjekten und der Geländeoberfläche und ermöglicht somit ein Stadtmodell mit Konsistenz zwischen diesen Klassen (OGC 08-007rl, 2008). EMGARD & ZLATANOVA (2007a, 2007b) präsentieren eine erste Erweiterung des semantischen Konzeptes und Informationsmodells von CityGML, um Zusammenhänge zwischen unterschiedlich dimensionalen Objekten und dem Geländemodell zu beschreiben.

Bei der Integration von Geodaten entstehen je nach Datengrundlage und Zielsetzung ganz unterschiedliche Problemstellungen. SESTER (2007) fasst die Besonderheiten bei der Integration von zweidimensionalen Daten unterschiedlicher Herkunft und Modellierung zusammen und beschreibt Ergebnisse aktueller Arbeiten. Eine Voraussetzung für die Interoperabilität dieser Daten ist, dass strukturelle, semantische und geometrische Unterschiede zwischen den Daten beachtet werden müssen. Strukturelle Interoperabilität wird durch die mittlerweile etablierten Standards der *International Organisation for Standardisation* (ISO) sowie des *Open Geospatial Consortium* (OGC) erreicht. Nach SESTER (2007) sind die unterschiedlichen Repräsentationsweisen und Inhalte und somit die semantischen Unterschiede problematischer. Für eine sinnvolle Integration muss die Semantik der Inhalte vergleichbar gemacht werden. Handelt es sich in einem Datensatz bspw. um einen "See" und in einem anderen Datensatz wird die Bezeichnung "Teich" verwandt, kann die Gleichheit der Objektart nur durch eine semantische Betrachtung erkannt werden (SESTER, 2007). Für eine automatische Integration ist es notwendig, die semantische Korrespondenz zwischen zwei Modellen zu ermitteln. Der u.a. von SESTER (2007) sowie von DUCKHAM & WORBOYS (2005) und VOLZ (2006) verwendete Ansatz basiert auf dem Grundgedanken, dass Objekte, die sich an der gleichen Stelle im Raum befinden und ähnliche geometrische Strukturen aufweisen, eine semantische Beziehung besitzen.

Die semantische Korrespondenz von Objekten kann durch die Verwendung eines standardisierten semantischen Datenmodells hergestellt werden. Zwar können herstellerbedingt durch unterschiedliche Interpretationen der Bedeutung von Objekten unterschiedliche semantische Auflösungen oder Klassen zur Anwendung kommen, jedoch ist die Varianz durch das semantische Datenmodell des verwendeten Standards stark begrenzt.

KAMPSHOFF (2005a) präsentiert mathematische Algorithmen zur geodätischen Homogenisierung von Geometrien auf der Basis der erkannten korrespondierenden Objekte sowie (2005b) die komplette Integration heterogener raumbezogener Objekte aus fragmentierten Geodatenbeständen. Das Projektes "GiMoDig" der Europäischen Union befasste sich mit der Umsetzung einer on-the-fly Harmonisierung und Generalisierung der topographischen Daten in Europa (SARJAKOSKI & SARJAKOSKI, 2005).

Aus der implizit vorhandenen Semantik von Objekten lassen sich geometrische Zusammenhänge auch zwischen nicht korrespondierender Objekte und Objekte unterschiedlicher Thematik ableiten. Basierend auf diesem Gedanken beschreibt KOCH (2006) die Integration von zweidimensionalen GIS-Daten mit einem digitalen Geländemodell, z.B. die Verschneidung von Wasser- oder Verkehrsflächen mit einem DGM. Aus der Semantik der Objekte lassen sich Integrationsregeln und -gesetze ableiten, welche in einen Ausgleichungsprozess einfließen und im Ergebnis ein semantisch konsistentes Gesamtmodell liefern, indem Wasserflächen horizontal sind und Straßen eine gewisse Neigung nicht überschreiten (KOCH, 2006).

Ist die semantische Korrespondenz zwischen Objekten hergestellt, bleiben die geometrischen Unterschiede. Geometrische Unterschiede zwischen Geodaten werden u.a. in KAMPSHOFF (2005b) untersucht und beruhen zum einen auf der absoluten Genauigkeit der Geometrie der Objekte und zum anderen auf möglichen unterschiedlichen Referenzsystemen. KAMPSHOFF & BEN-NING (2005) beschreiben die geometrische "Homogenisierung von Massendaten im Kontext von Geodateninfrastrukturen". Es wird ein geodätisches Verfahren zur Homogenisierung vorgestellt und der Zusammenhang zu den aus der Geoinformatik stammenden Ansätzen der Integration und Verschmelzung aufgezeigt. Es wird gezeigt, dass das Verfahren der Homogenisierung die Integration geometrisch inkonsistenter Datenquellen ermöglicht und dadurch für die Herstellung der geometrischen Interoperabilität in Geodateninfrastrukturen nutzbar ist.

# **4 Konzept zur semantisch basierten Integration**

In diesem Beitrag wird ein Konzept zur Integration von Geodaten unterschiedlicher Thematik, Herkunft, Qualität, Skalen und Dimensionen, jedoch gleicher Repräsentation, vorgestellt. Das Konzept beinhaltet eine Erweiterung des international etablierten Standards CityGML zur semantisch basierten Integration dieser Modelle nach dem *Plug&Play*-Prinzip. Inkonsistenzen in Form von Klaffungen und Durchdringungen zwischen den in der realen Welt koinzidierenden Objekten sollen automatisch ermittelt und beseitigt werden. Integrierte Modelle sollen ad-hoc ein konsistentes Abbild der realen Welt ergeben, wobei topologische Zusammenhänge zwischen Objekten durch Verbesserung der Objektgeometrie hergestellt werden und mit einer größtmöglichen Genauigkeit im Rahmen der gegebenen Genauigkeiten der Ausgangsmodelle.

#### **4.1 Semantisch basiertes Matching**

Ein entscheidender Bestandteil der geometrischen Harmonisierung ist das Matching von homologen Objekten bzw. von koinzidierenden Teilgeometrien benachbarter Objekte. Durch die modellübergreifende Verknüpfung dieser Objekte werden die auftretenden Inkonsistenzen zwischen den integrierten Modellen ermittelt. Gerade bei der Verknüpfung von nicht identischen Objekten, z.B. der Anschluss eines Weges entlang einer Gebäudeseite, kann die tatsächliche Verbindung dieser Objekte nicht allein aufgrund einer statistischen Untersuchung erfolgen, wie es bei homologen Objekten der Fall ist (z.B. Chi-Quadrat-Test). Beispielsweise kann eine zwischen einem Gebäudemodell und einem Verkehrsflächenmodell bestehende Lücke eine geometrische Inkonsistenz der Modelle beschreiben oder tatsächlich in Form eines schmalen Grünstreifens oder Kiesbett zwischen den Objekten bestehen.

Im vorgestellten Konzept wird dieser herrschende Informationsmangel durch die Modellierung einer Geodatenschnittstelle ausgeglichen. Die Geodatenschnittstelle bietet die Möglichkeit, Objekte mit Informationen anzureichern, welche die Verknüpfung zusammenhängender Objekte beschreiben und dem Integrationsalgorithmus zur Verfügung stehen. Diese Verknüpfungsinformationen sind bei der Modellierung von Objekten häufig bekannt bzw. aus der Datengrundlage leicht ableitbar, jedoch werden sie bislang nicht berücksichtigt. Die Ursache dafür ist die getrennte thematische Erfassung und Modellierung der Geodaten, sowie das in semantischen Datenmodellen bislang keine standardisierten Möglichkeiten zur Speicherung dieser objektbezogenen Informationen vorgesehen sind. Die Bereitstellung von Anschlussinformationen für den Integrationsprozess ermöglicht eine explizite Verknüpfung nicht homologer Objekte, wodurch Modellinkonsistenzen aufgedeckt und beseitigt werden können. Abbildung 1 zeigt die Informationen welche dem Gebäudemodell angefügt werden können, um die Verbindung zu einem anderen Objekt zu beschreiben. Zusätzlich beinhaltet die Schnittstelle objektbezogene Informationen, welche die Objektgenauigkeiten und die objektgeometrischen Bedingungen umfassen (vgl. Abbildung 1).

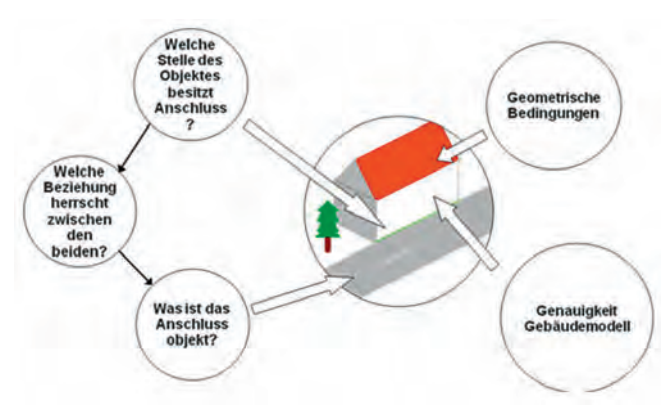

Abb. 1: Schnittstelleninformationen für das Gebäudemodell zur Beschreibung des Anschlusses an ein Verkehrsflächenobjekt und zur Steuerung des Integrationsprozesses

Ein Matchingalgorithmus stellt auf der Grundlage der Informationen der modellierten Geodatenschnittstellen Verknüpfungen her. Er hat die Aufgabe, die objektseitigen Schnittstellen zu erkennen und durch die Anwendung eines Matchingschemas die Verknüpfungen herzustellen. Das Matchingschema wird als dynamische Komponente des Integrationsalgorithmus die Verknüpfungsregeln und -algorithmen festlegen, welche nutzer- bzw. datenbezogen angepasst werden können. Diese Anpassungen basieren auf Grundlage von Wissen um die Herkunft, die Qualität und die semantischen und geometrischen Modellierungseigenheiten der Modelle. Nach der Verknüpfung der Objekte werden die Inkonsistenzen in Form von Inkonsistenzvektoren zwischen den Anschlussstellen ermittelt. Eine Anzahl von Inkonsistenzvektoren wird an zufällig verteilten Stellen berechnet, um unterschiedliche Abstände über die gesamte Anschlussstelle zu ermitteln. Das Beispiel in Abbildung 2a zeigt ein Gebäudemodell mit einem Verkehrsflächenmodell, wobei der Weg in der realen Welt am Gebäude anschließt. Im konstruierten Fall gibt die Schnittstelle des Gebäudes an, dass eine Gebäudeseite Anschluss an ein Verkehrsflächenobjekt besitzt. Das Anschlussobjekt soll nun aus allen Verkehrsflächenobjekten des Verkehrsflächenmodells durch statistische Testverfahren unter der Einhaltung der im Matchingschema festgelegten Kriterien ermittelt werden. Im Anschluss erfolg die Berechnung der Inkonsistenzvektoren an zufällig ver-

teilten Positionen, über die linienhaften Anschlussstellen.

Das zweite Beispiel in Abbildung 2b zeigt ein Gebäudemodell mit einem weiteren Gebäudemodell, welche in der realen Welt topologisch verbunden sind. Das Beispiel zeigt eine Aktualisierung des Gebäudebestandes um eine nachträglich errichtete, vermessene und modellierte Garage. Aufgrund der getrennten Erfassung der Objekte weisen die eigentlich koinzidierenden Wandflächen Inkonsistenzen in Form einer Klaffung auf. Im Beispiel gibt die Schnittstelle der Garage an, dass Anschluss einer Garagenseite zu einem Gebäude besteht. Wie im vorrangegangen Beispiel wird das Anschlussobjekt aus allen Gebäudeobjekten des Gebäudemodells ermittelt und die Inkonsistenzvektoren berechnet.

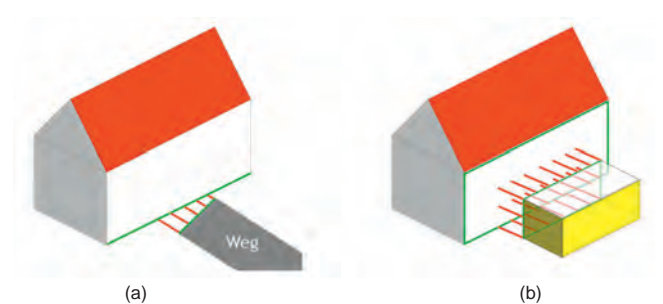

Abb. 2: Beispiele für geometrische Inkonsistenzen mit hergestellter Verknüpfung und berechneten Inkonsistenzvektoren

#### **4.2 Interpretation der erkannten Inkonsistenzen aus dem Matching-Prozess und Eliminierung der systematischen Anteile**

Inkonsistenzen zwischen den Objekten der Modelle bestehen aus einem global systematischen, einem lokal systematischen und einem zufälligen Anteil (KAMPSHOFF & BENNING, 2005). Durch eine Interpretation der Inkonsistenzvektoren aller Objekte über die gesamte Ausdehnung der Modelle kann ein vorhandener systematischer Anteil aufgedeckt werden. Lässt sich eine Systematik über die einzelnen Inkonsistenzvektoren ermitteln, werden der Betrag der Verschiebung und die Richtung des systematischen Fehlervektors der beiden Modelle zueinander ermittelt (vgl. Abbildung 3a). Diese Analyse ist jedoch nicht trivial, da Inkonsistenzvektoren nicht zwischen Verknüpften Punkten sondern zwischen zusammenfallenden Linien oder Flächen ermittelt werden, z.B. zwischen Gebäude und Gehweg. Die Beträge der Inkonsistenzvektoren der verknüpften Objekte sind somit abhängig von deren Orientierung zur Richtung des Inkonsistenzvektors der beiden Modelle zueinander.

Modellübergreifende systematische Inkonsistenzen werden durch die Anwendung der Ähnlichkeitstransformation auf die gesamten Ausgangsmodelle eliminiert (vgl. Abbildung 3b). Beide Modelle werden auf der Spur des ermittelten Inkonsistenzvektors aufeinander zu bewegt und in ein gemeinsames Zielsystem transformiert. Die Position des gemeinsamen Zielsystems soll durch die Gewichtung der Ausgangspositionen, auf der Grundlage der angegebenen Genauigkeit der Ausgangsmodelle, errechnet werden.

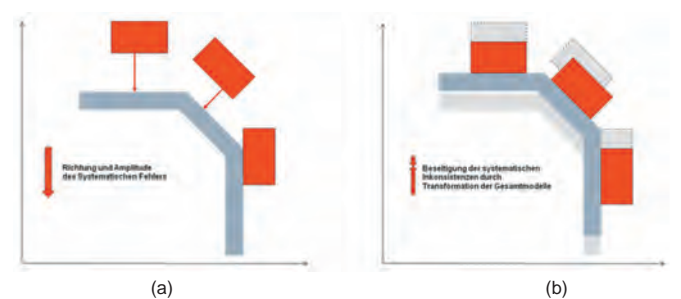

Abb. 3: (a) Systematischer Anteil der geometrischen Inkonsistenz zwischen einem Gebäudemodell und einem Verkehrsflächenmodell mit einer Richtung von "180°" und einer Amplitude "x" (b) Transformation des Gebäudemodells und des Verkehrsflächenmodells auf der Spur des modellübergreifenden Inkonsistenzvektors aufeinander zu

#### **4.3 Objektgeometrische Verbesserung der zufällig verteilten Inkonsistenzen**

Typischerweise verbleiben nach einer überbestimmten Transformation Restklaffen an den Verknüpfungsstellen, welche auf die zufällig verteilten Messfehler der Objekte zurück zu führen ist. Die zufällig verteilten Inkonsistenzen werden im Anschluss durch ein Homogenisierungsverfahren nach der Ausgleichungsmethode der kleinsten Quadrate beseitigt. Die zu verbessernden Restklaffen beziehen sich primär auf die Teilgeometrien der Objekte welche miteinander verknüpft wurden. Eine Veränderung dieser Teilgeometrien der Objekte zur Beseitigung der Inkonsistenzen hat jedoch einen Einfluss auf die inneren objektgeometrischen Zusammenhänge sowie die streckenabhängige Korrelation der Objekte innerhalb eines Modells. Die geometrische Verbesserung soll daher unter Berücksichtigung bzw. Wahrung dieser Zusammenhänge erfolgen, was unter dem Begriff "Nachbarschaftstreue Anpassung" verstanden wird, wobei Punktverschiebungen infolge geometrischer Bedingungen nachbarschaftstreu verteilt werden.

Im ersten Beispiel (vgl. Abbildung 4) muss nun das Gebäudemodell und das Verkehrsflächenmodell geometrisch verändert werden, um die Klaffung zwischen den Modellen zu schließen. Die objektgeometrischen Bedingungen für das Gebäudemodell sollten die Wahrung der Winkligkeit und Strecken umfassen und dadurch eine Verformung verhindern. Das Verkehrsflächenobjekt kann aufgrund der ungenauen Datengrundlage verformt werden. Die Winkligkeit und Streckenverhältnisse werden nicht bewahrt, sodass im Integrationsergebnis die Inkonsistenz zwischen den nicht parallel verlaufenden Anschlussstellen vollständig beseitigt werden kann.

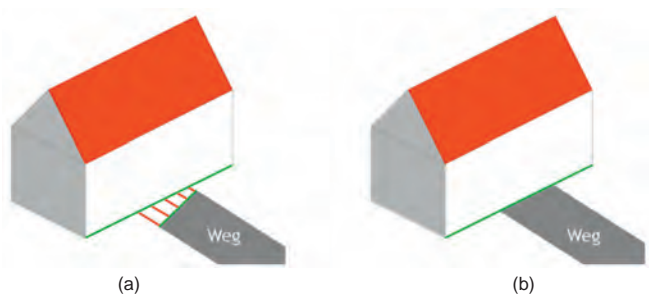

Abb. 4: (a) Inkonsistenzvektoren vor der geometrischen Verbesserung (b) beseitigte Inkonsistenz durch Bewegung des Gebäudemodells und Bewegung und Verformung des Verkehrsflächenmodells

Während der geometrischen Verbesserung der Inkonsistenz im zweiten Beispiel (vgl. Abbildung 5) werden die inneren Objektgeometrien der beiden Gebäudemodelle gewahrt. Die Inkonsistenz der beiden Objekte zueinander wird ausschließlich durch die Bewegung der Gebäude im Bereich der äußeren Genauigkeiten der Ausgangsmodelle realisiert.

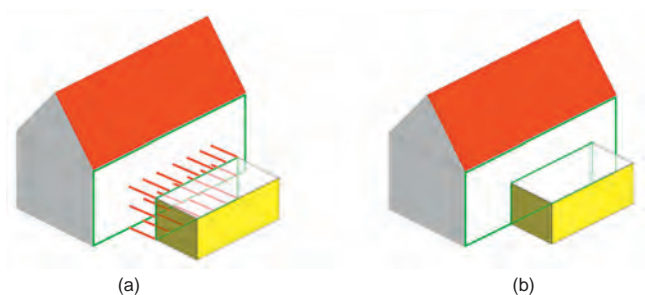

Abb. 5: (a) Inkonsistenzvektoren vor der geometrischen Verbesserung (b) beseitigte Inkonsistenz durch Bewegung der Gebäudemodelle und unter Wahrung der inneren Geometrie der beiden Objekte

#### **4.4 Qualitätsbetrachtung des Integrationsergebnisses**

Auf der Grundlage des durchgeführten Harmonisierungsverfahrens und der darin enthaltenen funktionalen Algorithmen können Gütewerte und Genauigkeitsmaße abgeleitet werden. Es ist das Ziel, integrierte Modelle wie z.B. virtuelle 3D-Stadtmodelle bezüglich der Richtigkeit und somit ihrer Zuverlässigkeit vergleichbar zu machen, sowie Aussagen über die geometrische Genauigkeit treffen zu können.

Gütewerte der Integration sollen zum einen den Grad der wiederhergestellten geometrischtopologischen Verbindungen zwischen den verknüpften Objekten der beiden Ausgangsmodelle und zum anderen den Grad der bewahrten geometrisch-topologischen Beziehungen der Objekten innerhalb der Ausgangsmodelle angeben.

Zusätzlich sollen Genauigkeitsmaße für die Objekte des integrierten Modells ermittelt werden, welche in Form der Standardabweichung der Objekte angegeben werden. Diese lässt sich durch die Anwendung von Fehlerfortpflanzungsgesetzen und den Ausgleichungsergebnissen der Beobachtungen und Unbekannten ableiten.

Aussagen betreffend der Güte und Genauigkeit eines virtuellen Stadtmodells werden für viele Anwendungen, vor allem analytischer und simulierender Art, in Zukunft sehr hilfreich sein. Darüber hinaus stehen diese ermittelten Werte für eine mögliche weitere Integration zur Verfügung, wodurch eine unkontrollierte Fehlerfortpflanzung, wie sie bislang häufig auftritt, vermieden werden kann.

# **5 Modellierung der Geodatenschnittstelle in CityGML**

Das Konzept der Geodatenschnittstelle wurde am Beispiel des standardisierten Datenmodells CityGML umgesetzt und zunächst als *Application Domain Extension* (ADE) modelliert. CityGML beinhaltet Klassen zur thematischen Einordnung von Objekten und legt deren geometrische Modellierung fest. CityGML bietet jedoch eine gewisse Flexibilität, sodass sich je nach Hersteller und in Abhängigkeit der geometrischen Datengrundlage, der semantischen Interpretation und des gewünschten Detailierungsgrades, eine Vielzahl von Möglichkeiten der semantischen und geometrischen Modellierung derselben Objekte in unterschiedlichen Modellen bietet. Die Beschreibung eines Anschlusses eines Objektes an ein Objekt eines anderen Modells wurde daher möglichst abstrakt formuliert, um zum einen für alle Klassen anwendbar zu sein und zum anderen der unterschiedlichen geometrischen und semantischen Modellierung gleicher Objektarten in unterschiedlichen Modellen Rechnung zu tragen.

Die Geodatenschnittstelle wird objektbezogen modelliert und beinhaltet eine Anzahl von Schnittstelleninformationen. Ein wesentlicher Bestandteil ist die Beschreibung des Teils eines Objektes, welches eine topologische oder geometrische Verbindung zu einem anderen Objekt beinhaltet. Diese Verbindungsstelle wird nachfolgend als "Konnektor" bezeichnet. Konnektoren werden durch Punkte der bestehenden Objektgeometrien beschrieben und geben die Teilgeometrie des Objektes an, welche die Anschlussstelle beinhalten. Ein wesentlicher Vorteil besteht darin, dass keine zusätzlichen Geometrien erforderlich sind. Jedoch führt dieser Ansatz dazu, dass nicht immer die exakte Anschlusslinie oder -fläche geometrisch beschreibbar ist. Das Beispiel in Abbildung 6 zeigt, dass dieselbe Anschlussstelle zwischen einem Gebäude und einem Gehweg durch Konnektoren unterschiedlicher Dimensionen beschrieben werden kann. Repräsentiert die Unterkannte der Wandfläche auch die Schnittlinie mit dem Gelände und somit auch mit dem Gehweg, kann diese als Linien-Konnektor die Anschlussstelle zum Gehweg geometrisch beschreiben. Wurde das Gebäude in den Untergrund verlängert modelliert, wird die Linie, an die der Gehweg anschließt, durch die Objektgeometrie nicht repräsentiert. In diesem Fall befindet sich die Anschlussstelle in der Wandfläche, sodass sich ein Flächen-Konnektor ergibt, welcher durch die Geometrie der Wandfläche beschrieben wird.

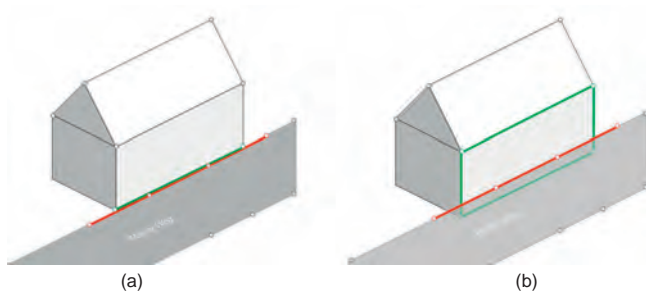

Abb. 6: Anschlussstelle zwischen Gebäude und Weg wird durch Linien-Konnektor des Weges (rot) und (a) durch Linien-Konnektor des Gebäudes (grün) oder (b) durch Flächen-Konnektor des Gebäudes (grün) beschrieben

Abbildung 7 zeigt das UML-Diagramm der Geodatenschnittstelle. Die Basisklasse für die *Top Level*-Klasse *Interface* ist wie bei allen thematischen Klassen in CityGML die abstrakte Klasse *\_CityObject*. Die Klasse *Interface* aggregiert die fünf Komponentenklassen *\_Connector*, *TopologicalGeometricalRelation*, *ConnectionObject*, *ObjectAccuracy* und *\_ObjectIntegrationBehavior*, welche die fünf Schnittstelleninformationen beinhalten.

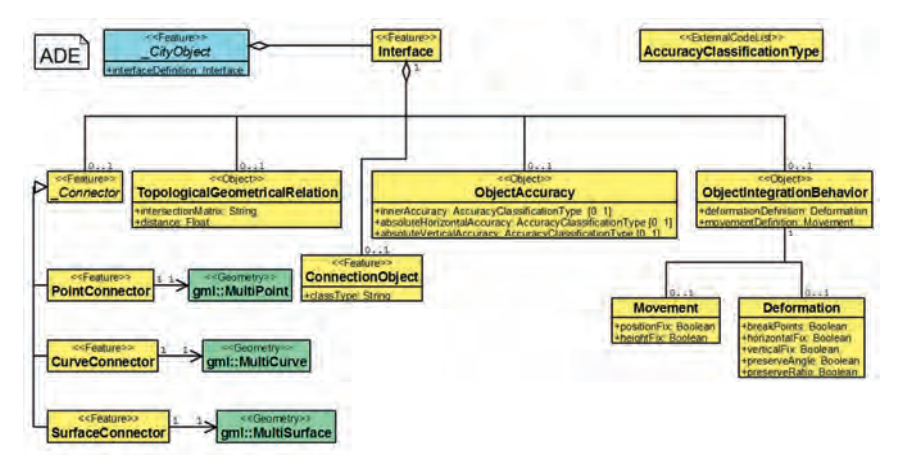

Abbildung 7: UML-Diagramm des konzeptuellen Schnittstellen-Objektes

Objektbezogene Geodatenschnittstellen können allen in CityGML enthaltenen Objektarten, wie Gebäude, Gewässer, Straßenobjekt, etc., mittels der Assoziation zur Klasse *Interface* zugewiesen werden. Die Geometrie des Konnektors wird durch Punkte der Objektgeometrie beschrieben, welche unterhalb der abstrakten Konnektorklasse *\_Connector* erneut gespeichert werden. Sie beinhaltet die Kind-Klassen *PointConnector*, *CurveConnector* und *SurfaceConnector*, welche wiederum durch GML3-Geometrien geometrisch repräsentiert werden. Die Komponentenklasse *ConnectionObject* benennt die Anschlussobjektart in dem im Integrationsprozess partizipierenden Modell. Es wird die angenommene CityGML-Objektklasse durch das Attribut *classType* angegeben. Die Klasse *TopologicalGeometricalRelation* beinhaltet Attribute zur Beschreibung der räumlichen Beziehung der Konnektoren zueinander. Zum Speichern der topologischen Beziehungen zwischen zwei Konnektoren wird die Repräsentation der Dimensionsmatrix, analog zum *Simple-Feature-Modell*, genutzt. Die Klasse *ObjectAccuracy* beinhaltet drei Attribute zur Beschreibung der Genauigkeit des Objektes. Das Attribut *innerAccuracy* beschreibt die innere Genauigkeit der Objektgeometrie. Die absolute Genauigkeit der Koordinaten der Objekte wird unterteilt durch die Attribute *absoluteHorizontalAccuracy* und *absoluteVerticalAccuracy*. Für eine eindeutige Angabe der Genauigkeiten wird auf eine *ExternalCodeList* verwiesen. Die *AccuracyClassificationType*-Liste beinhaltet die Definition der Genauigkeitsstufen und der Namen, welche als Attributwerte der *ObjectAccuracy* möglich sind. Die Komponentenklasse *ObjectIntegrationBehavior* beschreibt die Restriktionen zur Veränderung der Objektgeometrie während der geometrischen Homogenisierung. Sie besitzt zwei Attribute vom Typ *Deformation* und *Movement*. Der *Movement*-Typ beschränkt die Bewegung des gesamten Objektes durch das Festsetzten der Position und Höhe durch die Attribute *positionFix* und *heightFix*. Der *Deformation*-Typ beschränkt die Verformung der inneren Objektgeometrie durch das Festsetzen der horizontalen und vertikalen Verformung durch die Attribute *horizontal-Fix* und *verticalFix*. Ist eine Verformung erlaubt, können die Winkel und Streckenverhältnisse durch die Attribute *preserveAngle* und *preserveRatio* festgesetzt werden. Das Attribut *breakPoints* erlaubt zur Verformung des Objektes die Einführung neuer Stützpunkte in die Objektgeometrie. In der Masterarbeit des Erstautors wird das Konzept und das Modell der Geodatenschnittstelle ausführlich erklärt sowie weitere Beispiele gezeigt (KADEN, 2009).

# **6 Zusammenfassung und Ausblick**

Basierend auf dem semantischen Modell von CityGML wurde ein Konzept vorgestellt mit dem Ziel, semantische 3D-Stadtmodelle verschiedener thematischer Inhalte und Herkünfte ad-hoc und automatisiert zu integrieren und dabei ein konsistentes Gesamtmodell zu erzeugen. In diesem Beitrag wurde das Problem der Integration komplexer 3D-Modelle gleicher Repräsentation (hier: CityGML) in Bezug auf Homogenisierung und geometrisch-topologisch konsistente Verknüpfung untersucht.

Kern des Konzepts ist die Schaffung einer neuartigen objektbezogenen Geodatenschnittstelle, welche attributiv die geometrischen und topologischen Zusammenhänge von Objekten unterschiedlicher Teilmodelle beschreibt, z.B. dass eine Gebäudeseite mit einem Gehweg verbunden ist. Diese Anschlussinformationen können während der Generierung eines Modells durch die Geodatenschnittstelle den betreffenden Objekten angefügt und für einen späteren Integrationsprozess vorgehalten werden. Die Geodatenschnittstelle beinhaltet neben den Anschlussinformationen auch Qualitätsmaße in Form der Genauigkeit der Ausgangsmodelle zur stochastischen Steuerung des anschließenden Homogenisierungsverfahrens. Zusätzliche objektbezogenen Steuerungsparameter in Form von geometrischen Bedingungen beschreiben die Bewegungs- und

Verformungslimitation der Objekte während der Integration. Der Umfang der zusätzlich benötigten Informationen soll in einem Maße gering bleiben, dass eine automatisierte Annotation der Modelle unter vertretbaren Mehraufwand erfolgen kann. In weiterführenden Arbeiten sollen Testdatensätze erzeugt und mit der Geodatenschnittstelle versehen werden. Es wird ein Verknüpfungsalgorithmus implementiert, welcher auf dieser Datengrundlage Verbindungen zwischen den Objekten der unterschiedlichen Modelle herstellt. Die praktischen Untersuchungen sollen nützliche Erkenntnisse liefern, um Schnittstelleninformationen sowie die Modellierung der Schnittstelle zu optimieren.

Ein künftig noch im Detail zu entwickelnder Integrationsalgorithmus kann auf der Grundlage der Anschlussinformationen Verknüpfungen zwischen Objekten verschiedener Modelle herstellen und deren Inkonsistenzen bestimmen. Diese können im Anschluss statistisch analysiert und auf deren Grundlage geodätische Methoden zur geometrischen Verbesserung der Objekte gewählt werden, z.B. Transformation oder Ausgleichung. Durch die Berücksichtigung der in der Geodatenschnittstelle angegebenen Objektgenauigkeiten und der objektgeometrischen Bedingungen, werden die Verbesserungswerte für die Inkonsistenzen optimiert und ad-hoc ein bestmöglich homogenisiertes und geometrisch-topologisch konsistentes Gesamtmodell erzeugt. Es sollen optimale Qualitätsmaße abgeleitet werden, welche die Qualität des integrierten Modells repräsentieren. Eine Herausforderung ist es dabei, eine gemeinsame Bewertungsfunktion zu entwickeln, welche zum einen die möglichen geometrischen Residuale und zum anderen die wiederhergestellten und bewahrten topologischen zusammenhänge beschreibt.

Zwar wird die Anwendung der Geodatenschnittstelle zur Anreicherung der Einzelmodelle, z.B. Gebäudemodelle, zunächst einmal einen gewissen Mehraufwand erfordern, jedoch werden sich die entstehenden Aufwendungen bei der Datenintegration stark reduzieren. Es soll gezeigt werden, dass durch eine geringe Anreicherung der Einzelmodelle mit Informationen, die Zeit für die Aufbereitung und Integration von Geodaten deutlich reduziert werden kann.

# **7 Literaturverzeichnis**

- AG 3D-STADTMODELLE DES AK KOMMUNALES VERMESSUNGS- UND LIEGENSCHAFTSWESEN DES STÄDTETAGES NRW, 2004: 3D-Stadtmodelle – Eine Orientierungshilfe für die Städte in NRW, Städtetag Nordrhein-Westfalen
- CZERWINSKI, A., KOLBE, T. H., PLÜMER, L. & STÖCKER-MEIER, E., 2006: Spatial data infrastructure techniques for flexible noise mapping strategies, Proceedings of the 20th International Conference on Informatics for Environmental Protection EnviroInfo, Graz, Austria
- DUCKHAM, M. & WORBOYS, M. F., 2005: An algebraic approach to automated information fusion, International Journal of Geographical Information Science, v19 n5
- EMGARD, L. & ZLATANOVA, S., 2007: Design of an integrated 3D information model, 26th Urban Data Management Symposium, October 10 - 12
- EMGARD, L. & ZLATANOVA, S., 2007: Implementation alternatives for an integrated 3D information model, 2<sup>nd</sup> International Workshop on 3D Geo-Information, December 12 - 14
- KADEN, R., 2009: Entwicklung einer Geodatenschnittstelle zur semantisch basierten Integration von CityGML-Modellen, Masterarbeit, Institut für Geodäsie und Geoinformationstechnik, Technische Universität Berlin,

http://www.gis.tu-berlin.de/menue/mitarbeiter/robert\_kaden/publikationen/

- KAMPSHOFF, S., 2005a: Mathematical Models for Geometrical Integration. Gröger, G., Kolbe, T. H. (Hrsg.), 1<sup>st</sup> International ISPRS/EuroSDR/DGPF-Workshop on Next Generation 3D City Models, Bonn, Deutschland, EuroSDR Publikation Nr. 49
- KAMPSHOFF, S., 2005b: Integration heterogener raumbezogener Objekte aus fragmentierten Geodatenbeständen, Dissertationsschrift, Fakultät für Bauingenieurwesen, Rheinisch-Westfälische Technische Hochschule Aachen
- KAMPSHOFF, S., BENNING, W., 2005: Homogenisierung von Massendaten im Kontext von Geodaten-Infrastrukturen, zfv - Zeitschrift für Geodäsie, Geoinformation und Landmanagement, 130(3)
- KOCH, A., 2006: Semantische Integration von zweidimensionalen GIS-Daten und Digitalen Geländemodellen, Dissertationsschrift, Fakultät für Bauingenieurwesen und Geodäsie, Universität Hannover
- KOLBE, T. H., 2008: Representing and Exchanging 3D City Models with CityGML, Lecture Notes in Geoinformation & Cartography, Lee, J., Zlatanova, S. (Hrsg.), 20
- KOLBE, T. H., BACHARACH, S., 2006: CityGML: An Open Standard for 3D City Models, Directions Magazine, July 03
- OPEN GEOSPATIAL CONSORTIUM INC., 2008: OpenGIS City Geography Markup Language (CityGML) Encoding Standard
- MICUS MANAGEMENT CONSULTING GMBH, 2001: Aktivierung des Geodatenmarktes in Nordrhein-Westfalen - Studie zum Wachstumspotenzial für Geoinformationen am Beispiel Nordrhein-Westfalens, Staatskanzlei des Landes Nordrhein-Westfalen, Düsseldorf
- MICUS MANAGEMENT CONSULTING GMBH, 2003: Der Markt für Geoinformation: Potentiale für Beschäftigung, Innovation und Wertschöpfung, Bundesministerium für Wirtschaft und Arbeit, Düsseldorf
- PLÜMER, L., CZERWINSKI, A., KOLBE, T. H., 2006: Machbarkeitsstudie zur Umsetzung der EU-Umgebungslärmrichtlinie in NRW, Bonn
- SARJAKOSKI, T., SARJAKOSKI, L. T., 2005: The GiMoDig public final report. GiMo-Dig-project, Internal EC report
- SESTER, M., KIELER, B., VON GÖSSELN, G., 2007: Semantische und Geometrische Integration von Geodaten, Kartographie als Baustein moderner Kommunikation, Symposium 2007 in Königslutter am Elm, Kartographische Schriften, Band 14, Kirschbaum Verlag Bonn
- STADLER, A., KOLBE, T. H., 2007: Spatio-semantic Coherence in the Integration of 3D City Models, Proceedings of the 5th International Symposium on Spatial Data Quality, June 13- 15, Enschede
- VOLZ, S., 2005: Data-Driven Matching of Geospatial Schemas, in Cohn, A.G., Mark, D.M. (eds.): Spatial Information Theory, Proceedings of the International Conference on Spatial Information Theory (COSIT '05), Ellicottville, NY, Lecture Notes in Computer Science 3693, Springer

 $\overline{a}$ 

# **Digitales Landschaftsmodell Deutschland (DLM-DE)**

### **STEPHAN ARNOLD<sup>1</sup> , FRIEDERIKE RÜCKERT<sup>1</sup> , CHRISTINE WENDE<sup>1</sup> & MICHAEL HOVENBITZER1**

*Zusammenfassung: Dieser Beitrag erläutert das Konzept des Digitalen Landschaftsmodells für Deutschland DLM-DE, welches die Integration von Geobasisdaten und Geofachdaten beinhaltet. Es wird dabei auf den Ansatz der Ableitung von CORINE Land Cover-Daten (CLC) aus dem DLM-DE als Alternative zur konventionellen Methodik der EEA (Europäische Umweltagentur) eingegangen. Als Ausgangsdatensatz dient das ATKIS Basis-DLM in Teilen, indem es mit Methoden der Fernerkundung auf Landbedeckungs- und Landnutzungsinformationen gemäß der CLC-Nomenklatur aktualisiert bzw. verifiziert wird. Als Bezugsjahr ist 2009 festgelegt worden. Zur Vorbereitung der DLM-DE-Aktualisierung wurde der Objektartenkatalog des Basis-DLM mit den Definitionen der CLC-Nomenklatur abgeglichen, um daraus eine semantische Transformationstabelle (STT) vom ATKIS-Flächen-Code zum CLC-Flächen-Code zu erstellen. Anhand der STT wurde den verwendeten ATKIS-Ausgangsobjekten ein vorläufiger CLC-Code angehängt, den es im Zuge der Aktualisierung anhand von Satellitenbildmaterial zu bestätigen bzw. zu aktualisieren galt. Insbesondere soll hierbei auf das verwendete Bildmaterial eingegangen werden. Das Ergebnis ist ein Datensatz zur Landbedeckung und Landnutzung für Deutschland mit dem Bezugsjahr 2009 gemäß europäischer CLC-Nomenklatur und mit einer Mindestkartierfläche (MKF) von 1 ha, welcher eine bisher unerreichte räumlich hohe Auflösung bietet.* 

### **1 Einleitung: Hintergrund und Motivation des Projektes DLM-DE**

Die Harmonisierung und das Verfügbarmachen von umweltbezogenen Daten erlangt immer mehr an Bedeutung, sowohl auf (inter-)nationaler wie auch auf regionaler und lokaler Ebene. Mit der europäischen Richtlinie zur Schaffung einer Infrastruktur für Geodaten in der Europäischen Gemeinschaft (INSPIRE) ist hierfür der rechtliche Rahmen gegeben. Mit dem von der Europäischen Weltraumagentur (ESA) und der Europäischen Kommission (EC) 1998 gemeinsam ins Leben gerufenen europäischen Programm des Global Monitoring for Environment and Security (GMES) soll langfristig die Philosophie einer Bereitstellung von Umweltdaten zu vielfältigen Themenbereichen für ganz Europa umgesetzt werden. Ein wesentlicher Aspekt dieser beiden Programme ist es, Fernerkundungsdaten und daraus abgeleitete, umweltrelevante Informationen sowie bereits existierende Daten möglichst vielfältig und aufwandseffizient nutzen zu können und miteinander zu harmonisieren.

In einer früheren Publikation wurde seitens des BKG bereits zum Thema DLM-DE berichtet (siehe ARNOLD, 2009). Der hier verfasste Beitrag möchte darauf Bezug nehmen und einige seitdem vollzogenen Entwicklungen beleuchten.

Am BKG wurde in Abstimmung mit dem Umweltbundesamt (UBA) das Konzept des Digitalen Landschaftsmodells Deutschland für die Zwecke des Bundes (DLM-DE) entwickelt. Die Ablei-

<sup>&</sup>lt;sup>1</sup> Stephan Arnold, Friederike Rückert, Christine Wende und Dr. Michael Hovenbitzer, Bundesamt für Kartographie und Geodäsie, Richard-Strauss-Allee 11, 60598 Frankfurt, E-Mail: Stephan.Arnold@bkg.bund.de, Friederike.Rueckert@bkg.bund.de, Christine.Wende@bkg.bund.de, Michael.Hovenbitzer@bkg.bund.de

tung von CORINE Land Cover-Daten (CLC) aus dem DLM-DE stellt einen nationalen Beitrag zur Umsetzung der im Rahmen von GMES und INSPIRE verankerten Philosophie dar. Mit dem Ansatz des sog. "bottom-up approach" kann hier ein Teil des Bedarfes an umweltbezogenen Informationen sowohl auf europäischer wie auch auf nationaler Ebene abgedeckt werden.

Das Konzept des DLM-DE beinhaltet die Integration von Geobasisdaten mit thematischen Geofachdaten zur Landbedeckung und Landnutzung (LB/LN), die mit Hilfe der Fernerkundungsmethodik erstellt werden.

Dabei werden Teile des ATKIS Basis-DLM als Ausgangsdatensatz durch einen Abgleich mit Satellitenbilddaten verifiziert und mit den notwendigen CLC-relevanten Ergänzungen versehen. Die angesetzte Mindestkartierfläche (MKF) beträgt 1 ha. Im Vergleich zur herkömmlichen EEA-Methode liegen die Vorteile der Verwendung von ATKIS-Daten auf der Hand:

- höchstauflösende Luftbilder als Erfassungsgrundlage des Basis-DLM,
- hohe geometrische Lagegenauigkeit (bis zu 3m),
- Daten liegen bereits im objektstrukturierten Vektorformat vor,
- gesteigerte thematische Genauigkeit im Endergebnis des DLM-DE durch Verringerung visueller Fehlinterpretationen der Satellitenbilddaten basierend auf bestimmten CLCrelevanten ATKIS-Objektattributen,

Daraus ergibt sich die Möglichkeit einer detailreicheren, räumlich und thematisch genaueren Differenzierung von Landbedeckungsklassen.

Die gesonderte Aufzeichnung von Satellitenbildmaterial bezogen auf das Referenzjahr 2009 war notwendig, da die vorliegenden hochauflösenden digitalen Orthophotos (bereitgestellt durch die Landesvermessungsämter) zwar in vielen Fällen eine Interpretationshilfe abgeben können, zu gegebenem Zeitpunkt aber nicht von 2009 zur Verfügung standen und daher keine Änderungen aus jüngster Vergangenheit wiedergaben.

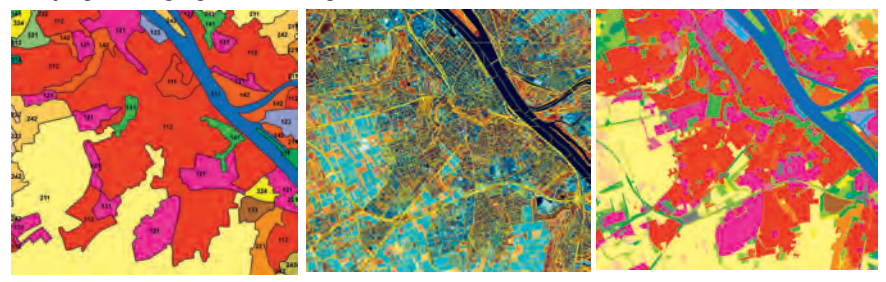

Abb. 2: Mainz. CLC2006 Abb. 1: Mainz. RapidEye + DLM-DE

Abb. 3: Mainz. DLM-DE2009 (nach CLC-Farblegende)

# **2 Verwendetes Datenmaterial**

Im Projekt DLM-DE2009 fanden mehrere Daten Eingang. Zum einen Teile des ATKIS Basis-DLM (im alten Modell, siehe ADV, 2003a und ADV, 2003b), zum anderen verschiedenes Bilddatenmaterial, sowie sonstige eingesetzte Hilfsdatenquellen.

### **2.1 Eingangsdaten ATKIS Basis-DLM**

Das DLM-DE beruht auf der Struktur und den Daten des ATKIS Basis-DLM, erhoben und kontinuierlich fortgeführt durch die Landesvermessungsämter. Eingang in die Aktualisierung des DLM-DE finden jedoch nur flächenhafte Objektarten des Basis-DLM, die relevant sind zur Modellierung von Landbedeckung und Landnutzung im Sinne der Nomenklatur von CORINE Land Cover (siehe BÜTTNER et al., 2006). Punkt- und linienförmige Objektarten werden nicht verwendet. Die Geometrien (Polygone) dieser ausgewählten Objektarten wurden im Zuge der Aktualisierung überprüft und bei Bedarf sowohl inhaltlich-thematisch als auch in Bezug auf ihre geometrische Ausdehnung angepasst. Auf vorgenommene Schritte des Pre-Processing wird im weiteren Verlauf noch im Detail eingegangen.

### **2.2 Bilddaten**

Für die Klassifizierung von Landbedeckungsklassen im Vegetationsbereich war ein multitemporaler Ansatz unumgänglich. Mit den Aufnahmen von DMC in zwei unterschiedlichen Zeitfenstern sowie der vollständigen RapidEye-Abdeckung von Deutschland war geplant, Bilddaten zu drei ausreichend auseinander liegenden Zeitpunkten innerhalb der Vegetationsperiode des Jahres 2009 auszuwerten. Dadurch sollte eine möglichst genaue Differenzierung speziell der landwirtschaftlichen

Landbedeckungsklassen ..CLC 211 Ackerland" und "CLC 231 Wiesen und Weiden" erfolgen.

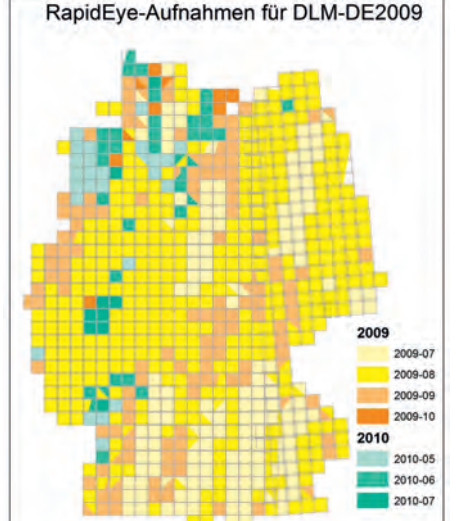

### 2.2.1 RapidEye-Daten

Als primäre Informationsquelle Aktualisierung des DLM-DE wurden Satellitenbilddaten der Firma RapidEye benutzt. Die Bodenpixelgröße von 5 m (physikalische Auflösung 6,5 m) erlaubt eine ausreichende Genauigkeit der neu zu kartierenden Flächen. In Abb. 4 sind die gelieferten 25 km x 25 km RapidEye-Kacheln farblich abgestuft, entsprechend dem Monat der Aufzeichnung, dargestellt. Abb. 4: RapidEye Abdeckung Deutschland 2009/2010 Nach Aussage der Firma RapidEye konnte wider Erwarten im Aufnahmezeitraum 2009 (Vegetationsperiode Frühjahrs- und Sommermonate) bedingt durch die vorherrschende oftmals wolkige Wetterlage keine vollständige Abdeckung des Bundesgebietes erreicht werden. Aus diesem Grund mussten zur Ergänzung nachträglich aufgezeichnete Szenen aus dem Jahre 2010 verwendet werden.

Zusätzlich zu den sichtbaren RGB-Spektralkanälen werden bei RapidEye-Daten zwei Kanäle jenseits des sichtbaren Lichtes erfasst. Dies sind erstens der RedEdge-Kanal (690 –730 nm) und zweitens der NaheInfrarot-Kanal (760 – 850 nm) (siehe RAPIDEYE, 2011). Diese letztgenannten Kanäle waren besonders hilfreich bei der Erkennung von unterschiedlichen Vegetationsbedeckungen. In Verbindung mit einem multitemporalen Ansatz unter Verwendung von DMC-Daten (siehe Kapitel 2.2.2) wurde die Klassifizierung der CLC-relevanten LB/LN-Information durchgeführt.

#### 2.2.2 DMC-Daten

Weiterhin standen für die Auswertung DMC-Daten (Disaster Monitoring Constellation) von zwei Aufnahmezeitfenstern (April/Mai und Juli/August) des Jahres 2009 zur Verfügung. Die Bodenauflösung der DMC-Daten beträgt 32 m. Der DMC-Sensor zeichnet in drei Spektralbereichen auf: im Rot- und Grün-Anteil des sichtbaren Lichts und im Infrarot-Bereich.

#### 2.2.3 Hilfs- und Zusatzdaten, andere Quellen

Neben den oben genannten Haupteingangsdaten und dem primären Satellitenbildmaterial wurden noch weitere Daten verwendet, um im Zweifelsfall eine korrekte Interpretation der Landschaft zu gewährleisten. Besonders zur besseren Einschätzung von Dauergrünland im Vergleich zu saisonal begrünten Ackerstilllegungen wurden Bilddaten des IMAGE2006-Mosaiks als Hilfsquelle verwendet. Hierbei handelt es sich um Bildmaterial der Sensoren SPOT 4 / 5 und IRS LISS III mit einer Bodenpixelauflösung von 20 m. Dieses wurde im Zuge der zuletzt durchgeführten, von der EEA anberaumten konventionellen CLC2006-Aktualisierungsphase (siehe KEIL et al., 2010) für das Gebiet der 39 teilnehmenden EU-Mitglieds- und Nachbarstaaten im Zeitraum 2005 bis 2007 aufgezeichnet.

Des Weiteren kam für die vorläufige Einschätzung der Bebauungsdichte im Siedlungsbereich der Fast Track Service (FTS) "Soil Sealing/Imperviousness" zum Einsatz. Dieser wurde im Rahmen von GMES erstellt, liegt für ganz Europa in Form eines Rasterdatensatzes vor und gibt den Grad der Bodenversiegelung in Prozent an.

Topographisches Kartenmaterial sowie Internetrecherchen konnten im Einzelfall ebenfalls zur Klärung von Zweifelsfällen bei der primären Bildinterpretation beitragen.

### **3 Pre-Processing zur Generierung des DLM-DE**

### **3.1 Semantische Transformation von ATKIS-Objektarten zu CLC-Klassen**

Der Abgleich der semantischen Kompatibilität von ATKIS-Objektarten und CLC-Klassen ergab eine semantische Transformationstabelle (STT), in der alle LB/LN-relevanten ATKIS-Objektarten und deren verwendbare Attribute aufgeführt sind. Da die Erfassung einiger Attribute nur in bestimmten Bundesländern vorgesehen ist, sind diese als sog. "Länderlösung" (L) gekennzeichnet und konnten dementsprechend nur regional begrenzt herangezogen werden. Je nach ihrer Kompatibilität mit den CLC-Klassendefinitionen werden die ATKIS-Objektarten über eindeutige oder mehrfache Zuweisungen den CLC-Klassen zugeordnet. In Ausnahmefällen ist eine eindeutige bzw. mehrfache Zuweisung aus Mangel an Anhaltspunkten im Basis-DLM nicht möglich. Hier wurde ein vorübergehender Code für "bildabhängig" gesetzt, den es im Verlauf der späteren Aktualisierung mit einem eindeutigen CLC-Code zu ersetzen galt.

#### **3.2 Basis DLM\_flach als Ausgangsdatensatz**

Das ATKIS Basis-DLM weist eine strukturelle Gliederung in Form von thematisch sortierten Ebenen/Layern auf. Diese Layer sind nach ihrem Thema benannt und durchnummeriert. Als Ausgangsdatensatz des DLM-DE dienen flächenhafte Objektarten, welche aus den ATKIS-Bereichen Siedlung, Vegetation, Gewässer und Verkehr entnommen wurden.

Das verwendete (alte) ATKIS-Datenmodell lässt mehrfache Überlappungen unterschiedlicher Objektarten zu, was im Hinblick auf eine einfache Handhabung der Ausgangsdaten und deren Überführung in den Zieldatensatz DLM-DE hinderlich war. Für die effiziente Interpretation des Satellitenbildmaterials sind die gegenseitigen Überlagerungen der ATKIS-Objekte für das DLM-DE2009-Projekt aufgelöst worden. Hierzu wurden die einzelnen Objektarten in eine einzige überlagerungsfreie Ebene – das "BDLM\_flach" – überführt. Dies geschah nach einer im BKG festgelegten hierarchischen Reihenfolge, die sich nach der Bedeutung der einzelnen Objektarten richtet. Eine hierarchisch weiter oben eingestufte Objektart überschreibt bei dieser Vorgehensweise alle anderen darunter liegenden Geometrien. Im Wesentlichen sieht diese Hierarchie von unten nach oben die Abfolge Vegetation – Siedlung/Bebauung – Verkehr/Infrastruktur – Gewässer vor (Abb. 6).

Zur nachvollziehbaren Rückverfolgung des Zustandekommens des BDLM flach sind in einem zusätzlichen separaten Shapefile diejenigen Polygone bzw. Polygonteile aufgenommen, die vor der Fertigstellung des BDLM\_flach von Überlagerungen in der ursprünglichen Struktur des Basis-DLM betroffen waren. Hier ist jeweils die Information zur Art der Überlagerung (zweifach, dreifach etc.), zu den betroffenen ATKIS-Objektarten sowie zur Herkunftsebene im Datenmodell des Basis-DLM abgelegt (Abb. 5).

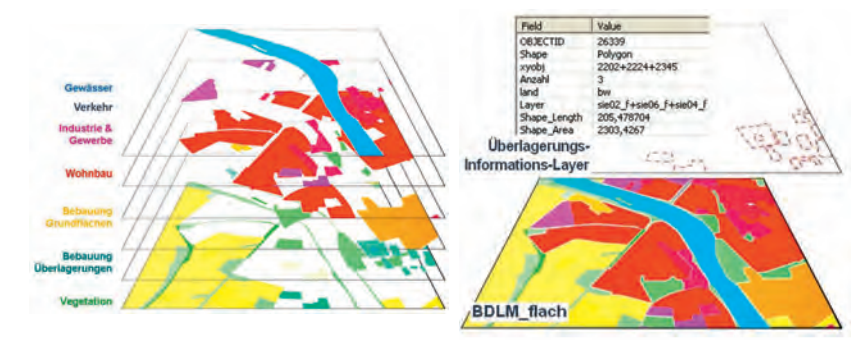

Abb. 6: Ebenen-Struktur des ATKIS Basis-DLM Abb. 5: Überlagerungsfreies BDLM\_flach mit Überlagerungs-Info-Layer

#### **3.3 Workflow Aktualisierung des DLM-DE und Ableitung des CLC-Datensatzes**

Nach dem Aktualisierungsprozess des DLM-DE ist es nun möglich, einen Datensatz zur Landbedeckungsinformation gemäß der CLC-Nomenklatur abzuleiten (Abb. 7). Da bei der Erfassung des DLM-DE mit einer Mindestkartierfläche (MKF) von 1 ha gearbeitet wird und die Landbedeckungsinformationen in Form von CLC-Klassencodes abgespeichert sind, kann es als hoch aufgelöster CLC HR (High Resolution) Layer bezeichnet werden. Durch regelbasierte, automatische Generalisierung kann nun ein Datensatz CLC LR (Low Resolution) mit der herkömmlichen 25 ha-MKF-Auflösung der CLC-Daten erstellt werden. Die Verwendung dieser CLC-MKF lässt dann einen Vergleich zwischen dem aus dem DLM-DE2009 abgeleiteten CLC-Datensatz und den vorherigen CLC-Datensätzen (2006, 2000, 1990) eingeschränkt zu. Im Idealfall sollte es dann möglich sein, Langzeitentwicklungen und Veränderungen der Landbedeckung zu erkennen. Der Methodenwechsel zwischen der konventionellen Erfassung von CLC-Daten (visuelle Interpretation und Digitalisierung am Bildschirm auf Satellitenbildern) und der neuen Methode durch Ableitung aus dem hochauflösenden DLM-DE führt jedoch dazu, dass bei einem direkten Vergleich der sowohl thematisch als auch geometrisch leicht voneinander abweichenden Geometrien "pseudo changes" festgestellt werden, die keine reale Flächenänderung darstellen. Belastbare Trendaussagen mit Blick in die Vergangenheit sind daher nur eingeschränkt möglich (vgl. ARNOLD et al., 2010). Für zukünftige Vergleiche jedoch werden bedeutend präzisere Aussagen zum Landbedeckungswandel als bisher möglich sein.

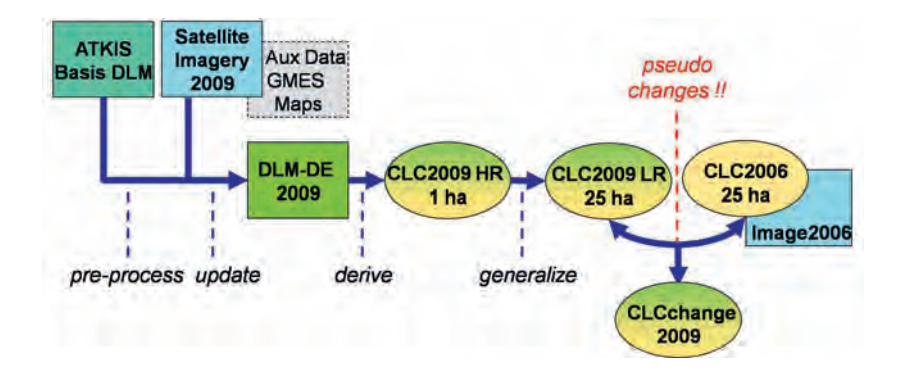

Abb. 7: Workflow Aktualisierung DLM-DE und Ableitung CORINE Land Cover

# **4 Einschränkungen bei der Interpretation und der multi-temporalen Auswertung der Bilddaten**

### **4.1 Kontrast-Schwankungen**

Wegen des relativ geringen und schwankenden Kontrasts der DMC-Szenen wurde eine visuelle gleichartige Interpretation im Vegetationsbereich erschwert. Zu deren Unterstützung wurden NDVI-Bilder aus den DMC-Szenen erstellt und in den Auswertungsprozess mit einbezogen. Dies ermöglichte eine objektivere und besser vergleichbare Einschätzung der Bilder. Zur Veranschaulichung der angesprochenen Problematik finden sich nachfolgend zwei überlappende DMC-Szenenausschnitte desselben Aufnahmetages (5. August 2009) zu unterschiedlichen Uhrzeiten, die entsprechend der Histogramm-Streckung am Bildschirm sehr verschieden erscheinen.

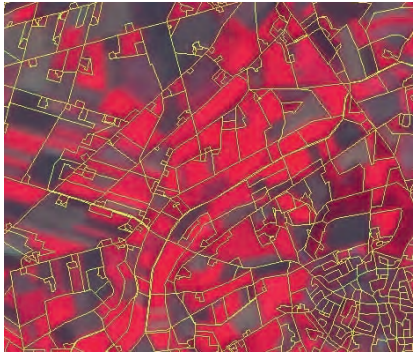

Abb. 8: DMC\_5.8.09\_ 8:49:00 h (+ bdlm\_flach)

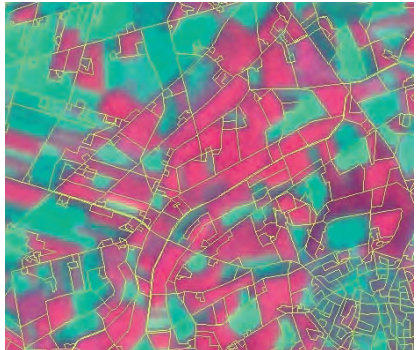

Abb. 9: DMC\_5.8.09\_ 8:49:49 h (+ bdlm\_flach)

### **4.2 Überlagernde Aufnahmezeitfenster**

Bedingt durch die Wetterlage im Sommer 2009 und den damit verbundenen Schwierigkeiten einer wolkenfreien Datenerfassung weisen die Aufnahmezeitpunkte von RapidEye und den DMC-Bildern aus dem zweiten Aufnahmefenster vielfach keinen ausreichenden zeitlichen Abstand auf. In manchen Fällen stammten die Aufnahmen der Sensoren RapidEye und DMC aus derselben Woche oder sogar vom selben Tag. Dies stellte eine besondere Herausforderung bei der korrekten Klassifizierung von "Ackerland" und "Wiesen und Weiden" dar.

### **4.3 Große Diskrepanz der räumlichen Auflösung von RapidEye und DMC-Daten**

Die niedrige geometrische Auflösung der DMC-Daten bereitete bei der Auswertung von kleinen und/oder langgestreckten DLM-DE-Objekten Probleme für die angestrebte Kartiergenauigkeit. Aufgrund von Mischpixeln war oftmals bei kleinen Landschaftselementen (wenige DMC-Pixel groß) anhand der DMC-Daten kein sauberes Vegetationssignal ablesbar. Für diese Objekte war die Interpretation erschwert und nur unter Berücksichtigung von Korrekturen in Abhängigkeit der Nachbarflächen durchführbar.

#### **4.4 Schattenproblematik bei Waldflächen**

In baumbestandenen Gebieten mit ausgeprägter Reliefenergie und entsprechendem Geländeschattenwurf bestand seitens der Bildinterpreten die Gefahr, vorwiegenden Laubwaldbestand als Mischwald einzustufen. Besonders gilt dies sowohl für Flächen mit sich gegenseitig überschattenden (Laub-)Bäume unterschiedlicher Höhe als auch für Flächen mit lichtem Baumbestand, wo ebenfalls Baumschatten auftreten. In beiden Fällen wurden eingestreute Nadelbäume suggeriert, was zur Einstufung als Mischwald führen konnte. Zum Teil zog man hierbei digitale Orthophotos (aktuelle oder historische) oder die Bilddaten IMAGE2006 zur Klärung heran.

# **5 Zukünftige Planung und Ausblick**

Das ATKIS Basis-DLM wird derzeit durch die Landesvermessungsbehörden auf das neue AAA-Modell umgestellt. Die darin vorgesehene Reduktion der Überlagerungsflächen des alten Modells sowie eine partielle Umstrukturierung der ATKIS-Ebenen und der darin enthaltenen Objektarten sollen die Voraussetzung für eine effiziente Datenerfassung nach dem bisherigen Verfahren schaffen. Ein wichtiger Aspekt für das DLM-DE ist die Bereitstellung eines objektbezogenen Zeitstempels, der die Lebenszeit (Ersterfassung, Änderung, Löschung) eines Objektes beschreibt. Ausgehend von dieser Information wird es in Zukunft mit weniger Aufwand möglich sein, die Landbedeckungssituation zu einem bestimmten Referenzzeitpunkt abzuleiten. Für eine Aktualisierung des DLM-DE z. B. im Jahr 2012 würde dies bedeuten, dass nur diejenigen Objekte überprüft werden müssten, deren Zeitstempel außerhalb eines tolerierbaren Zeitintervalls (z.B. +/- 6 Monate) im Verhältnis zum Referenzjahr liegt (Abb. 10).

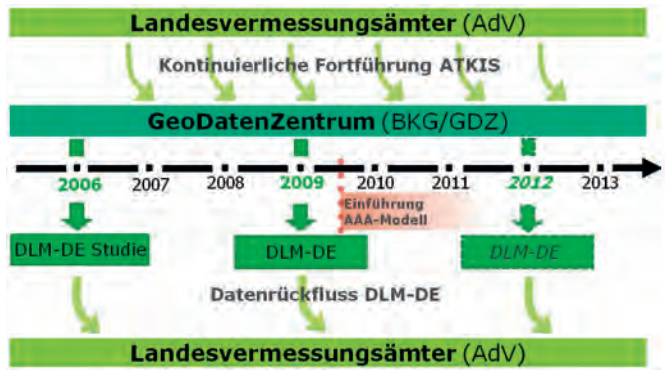

Abb. 10: Datenfluss und Ausblick DLM-DE

Es ist geplant, das DLM-DE 2009 den Landesvermessungsämtern anzubieten, damit diese ggf. die Daten in ihre eigenen Fortführungsprozesse einbinden können. Dadurch könnte der Aufwand des BKG für die Aktualisierung der Landbedeckung reduziert werden und das aktualisierte DLM-DE auch für die Nutzung in Landesbehörden bereitgestellt werden.

Abschließend lassen sich die Vorteile des vorgestellten Ansatzes wie folgt beschreiben:

- Erfüllung von zukünftig steigenden Nutzeranforderungen nach höherer Aktualität sowie höherer räumlicher und thematischer Genauigkeit durch das DLM-DE als einen hoch aufgelösten Datensatz zur Landbedeckung und Landnutzung.
- Erhebliche Kosteneinsparungen sind durch Verwendung und Kombination bestehender Daten und Dienste (ATKIS, GMES-Dienste) möglich. Die mehrfache Nutzbarkeit des DLM-DE durch die Bundesverwaltung und daraus abgeleitete Informationen auf EU-Ebene folgt dem Prinzip der Kosteneffizienz.
- Das Projekt ist ausgerichtet auf die Interoperabilität von topographischen und Landbedeckungsdatensätzen (Geobasis- und Geofachdaten). Das DLM-DE kann in nationale und europäische Geodaten-Infrastrukturen (GDI-DE) gemäß der INSPIRE-Richtlinie integriert werden.

# **6 Literaturverzeichnis**

- ADV, 2003a: ATKIS Objektartenkatalog, Teil D0, Erläuterungen zu allen Teilkatalogen, Version 3.2, Stand: 01.07.2003. Arbeitsgemeinschaft der Vermessungsverwaltungen der Länder der Bundesrepublik Deutschland. URL: http://www.adv-online.de/icc/extdeu/binarywriterservlet?imgUid=e**d**670c94-62f8- 1ffb-8f33-50376a112976&uBasVariant=11111111-1111-1111-1111-111111111111
- ADV, 2003b: ATKIS Objektartenkatalog, Teil D1, Teilkatalog ATKIS-Basis-DLM einschließlich der Kennzeichnung des Basis-DLM/1, Basis-DLM/2, Basis-DLM/3 und Basis-DLM/L, Version 3.2, Stand: 01.07.2003. Arbeitsgemeinschaft der Vermessungsverwaltungen der Länder der Bundesrepublik Deutschland. URL: http://www.adv-online.de/icc/extdeu/binarywriterservlet?imgUid=e**c**670c94-62f8- 1ffb-8f33-50376a112976&uBasVariant=11111111-1111-1111-1111-111111111111
- ARNOLD, S., 2009: Integration von Fernerkundungsdaten in nationale und europäische Geodateninfrastrukturen – Ableitung von CORINE Land Cover-Daten aus dem DLM-DE. PFG 2/2009, S. 123-135.
- ARNOLD, S., BUSCH, A. & GRÜNREICH, D., 2010: Das Projekt "DLM-DE2009 Landbedeckung". Mitteilungen des Bundesamtes für Kartographie und Geodäsie, Band 45. Arbeitsgruppe Automation in Kartographie, Photogrammetrie und GIS (AgA), Tagung 2009, S. 9-22.
- BÜTTNER, G., FERANEC, G. & JAFFRAIN, G., 2006: EEA CORINE Land Cover Nomenclature Illustrated Guide – Addendum 2006. – European Environment Agency.
- KEIL, M. ET AL., 2010: CORINE Land Cover Aktualisierung 2006 für Deutschland Abschlussbericht. Deutsches Zentrum für Luft und Raumfahrt (DLR)/Deutsches Fernerkundungsdatenzentrum (DFD). URL: http://www.corine.dfd.dlr.de/media/download/clc2006\_endbericht\_de.pdf

(Letzter Zugriff: 28.02.2011)

DGPF Tagungsband 20 / 2011

RAPIDEYE, 2011: RapidEye Standard Image Product Specifications.

URL : http://www.rapideye.de/upload/documents/PDF/RE\_Product\_Specifications\_ENG.p df (Letzter Zugriff : 28.02.2011)

# **Neue Oberflächenparameter aus Fernerkundungsdaten zur mikroklimatischen Charakterisierung urbaner Strukturen**

#### **BENJAMIN BECHTEL1 , JÜRGEN BÖHNER1 , CHRISTIAN DANEKE1 , THOMAS LANGKAMP1 & JÜRGEN OßENBRÜGGE1**

*Zusammenfassung: Dieser Beitrag beschäftigt sich mit der Rolle der Fernerkundung zur räumlichen Differenzierung urbaner Mikroklimate. Vor dem Hintergrund relevanter klimatischer Eigenschaften von städtischen Oberflächen (insbesondere thermische und aerodynamische) werden am Beispiel von Hamburg neue Oberflächenparameter entwickelt, die sich zu deren flächendeckenden stadtklimatischen Charakterisierung eignen. Der Jahresgang der Oberflächentemperaturen in langjährigen Landsat Aufnahmen wird durch eine Sinus-Funktion angenähert. Dabei zeigen die extrahierten Parameter mean annual surface temperature (MAST) und yearly amplitude of surface temperature (YAST) klare Unterschiede zwischen dichten und weniger dichten Stadtstrukturen und weisen darüber hinaus eine hohe Korrelation mit einem Langzeit-Wärmeinselmuster aus Proxy-Daten auf. Die Höhenverteilung in einem IFSAR-DHM aus Daten der Firma Intermap Technologies zeigt einen klaren Zusammenhang mit der Oberflächen-Rauigkeit. Weiterhin wird gezeigt, dass sich die Parameter zur Klassifikation urbaner Mikroklimate eignen.* 

# **1 Einleitung**

 $\overline{a}$ 

Die räumliche Differenzierung städtischer Mikroklimate rückt vor dem Hintergrund weltweiter Verstädterung und globalen Klimawandels zunehmend in den Blickpunkt. Die planerische Herausforderung besteht dabei darin, das Ziel eines idealen Stadtklimas, charakterisiert durch eine Vielzahl unterschiedlicher Mikroklimate unter Vermeidung von Extremen (MATZARAKIS, 2001), mit der notwendigen Anpassung an klimatische Veränderungen zu verbinden. Einerseits muss dafür das Wissen über stadtklimatische Eigenschaften bestimmter baulicher Strukturen vertieft werden. Zum anderen müssen Verfahren entwickelt werden, um die Strukturen einheitlich zu erfassen und zu überwachen. Dies gilt insbesondere für weniger entwickelte Weltregionen, die bislang nicht wie wir auf ausgereifte Geodateninfrastrukturen zurückgreifen können. Die urbane Fernerkundung kann zu beiden Fragen einen wichtigen Beitrag leisten.

In diesem Beitrag stellen wir neue Oberflächenparameter aus Fernerkundungsdaten vor, die zu einer besseren stadtklimatischen Beschreibung urbaner Strukturen beitragen. Besonders wichtig sind dafür die thermischen Oberflächeneigenschaften der in Städten verbauten Materialien sowie die veränderte Dynamik der planetaren Grenzschicht. Daher werden exemplarisch zwei neue Oberflächenparameter vorgestellt, die zur Charakterisierung dieser Eigenschaften und damit zur Entwicklung von *"more fundamental surface descriptors"* (VOOGT & OKE 2003, p. 370), beitragen. Solche Deskriptoren sollten nach VOOGT & OKE umfassender und physikalisch mit den relevanten Austauschsprozessen zwischen Oberfläche und Atmosphäre verbunden sein.

<sup>&</sup>lt;sup>1</sup> 1) Benjamin Bechtel, Universität Hamburg, KlimaCampus, Institut für Geographie

Die thermischen Oberflächeneigenschaften unterschiedlicher Materialien werden aus multitemporalen Landsat-Daten abgeleitet. Dabei wird ein Jahresgang an die Oberflächentemperaturen zur Überflugszeit in verschiedenen Jahreszeiten gefittet (BECHTEL, 2011). Die Beeinflussung des Windfeldes durch erhöhte Oberflächenrauigkeit wird dabei durch ein hochauflösendes digitales Höhenmodell (DHM) aus Nextmap® Interferometric Synthetic Aperture Radar (IFSAR) Daten charakterisiert (BECHTEL *et al.,* 2011).

Nach einer kurzen Einführung in das Stadtklima und die Rolle der Fernerkundung werden diese Datensätze und die aus Ihnen abgeleiteten Parameter näher vorgestellt. Weiterhin werden die Parameter auf ihre Eignung zur Klassifikation klimatischer Stadtstrukturen getestet.

# **2 Stadtklima – Grundlagen und Methoden**

Die intensive Veränderung der Erdoberfläche in Städten führt dazu, dass diese gegenüber dem Umland ganzjährig ein abweichendes Klima aufweisen. Die ersten systematischen Untersuchungen stammen vom englischen Apotheker LUKE HOWARD (1772-1864), der eine Temperaturerhöhung von London gegenüber dem Umland von 0.6 K im Sommer und 1 K im Winter nachweisen konnte. Eine vergleichbare Überwärmung konnte bis heute für zahlreiche Städte unterschiedlichster Größe und geographischer Lage nachgewiesen werden. Damit ist die städtische Wärmeinsel (*urban heat island*, UHI) wohl der bedeutendste stadtklimatische Effekt.

Nach MATZARAKIS (2001) ist die UHI energetisch begründet und hängt von den Witterungsbedingungen ab. Am stärksten ist sie bei windschwachen Hochdruckwetterlagen ausgeprägt. Ihre Intensität sowie ihr Verteilungsmuster werden von der Größe der Stadt, Landnutzung, sowie ihrer Lage bestimmt. Sie besitzt eine starke tages- und jahreszeitliche Variabilität. Üblicherweise ist sie nachts stärker ausgeprägt als tags (SOUCH & GRIMMOND, 2006).

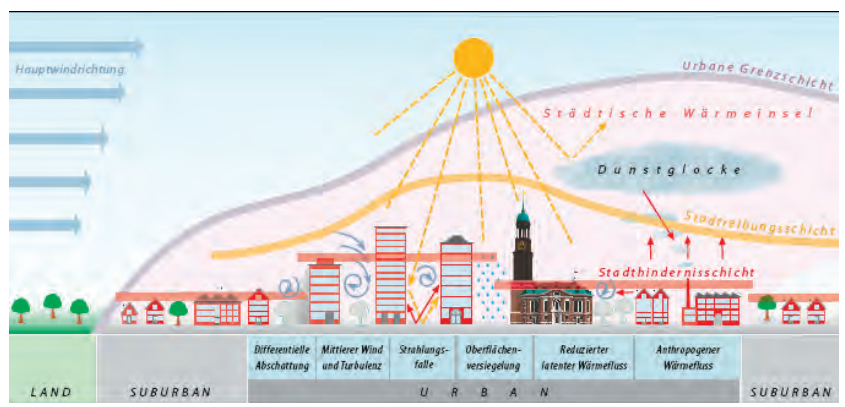

Abb. 1 Stadtklima als Überlagerung von vielen Prozessen (nach OßENBRÜGGE & BECHTEL, 2010)

Das Stadtklima ist also sehr komplex und wird von verschiedensten Prozessen bestimmt. Abb. 1 zeigt wichtige Prozesse, die zum veränderten Stadtklima beitragen. Da alle dargestellten Größen und Einflüsse stark von der Gestalt der Stadtstruktur und Morphologie abhängen, ist auch die Wärmeinsel örtlich sehr unterschiedlich ausgeprägt (Wärmemosaik oder Wärmearchipel, vgl. MATZARAKIS, 2001). Zentrale Einflussfaktoren für die Ausbildung der Wärmeinsel sind dabei die veränderte Energiebilanz und das städtische Windfeld.

Die städtische Energiebilanz wird durch eine ganze Reihe von Faktoren beeinflusst. Durch die verwendeten Baumaterialien wird mehr Wärme gespeichert, die geringere Vegetation führt zu einem reduzierten latenten und damit einem erhöhten fühlbaren Wärmestrom. Weiterhin beeinflusst die 3D Geometrie der Straßenschluchten die Strahlungsbilanz. Die reduzierte Himmelssicht führt zu einer verringerten Netto-Ausstrahlung, da ein Teil reabsorbiert wird. Auch die Chemie der Atmosphäre ist verändert (etwa Trübung durch Luftschadstoffe), was sowohl Ein- als auch Ausstrahlung beeinflusst. Eine zusätzliche Größe in der städtischen Energiebilanz ist der anthropogene Wärmestrom, also die etwa durch Verbrennung in Motoren emittierte Wärme in der Stadt.

Neben den Energieumsätzen vor Ort werden auch der Austausch und die Mischung innerhalb der städtischen Atmosphäre stark von der Bebauung beeinflusst. So wirken die Baukörper und Bäume in der Stadt als Hindernisse für den Wind und erhöhen die Rauigkeit der Oberfläche. Städte werden dadurch zu den *"roughest of all aerodynamic boundaries"* (OKE, 1978, S. 262). Als Folge wird die mittlere Windgeschwindigkeit reduziert, während Böigkeit und turbulenter Impulsfluss zunehmen. In der Stadthindernisschicht (*urban canopy layer,* UCL) und der Stadtreibungsschicht (urban roughness sublayer, URS) wird die Strömung stark lokal bestimmt. Ab einer gewissen Höhe (*blending height*) wird das Windprofil dann aber vorwiegend von der Höhe und Ausrichtung der Hindernisse bestimmt und die Turbulenz ist gleichmäßig verteilt. Bei einem homogenen Untergrund stellt sich nach einer gewissen Streichdistanz im zeitlichen Mittel ein logarithmisches Windprofil ein, das durch zwei Parameter beschrieben wird. Die Verdrängungshöhe  $z_D$  besagt, wie stark das Profil angehoben wird, die Rauigkeitslänge  $z_0$ , in welcher Höhe über der Verdrängungshöhe die mittlere Windgeschwindigkeit theoretisch Null ist. Diese Parametrisierung wird auch in urbanen Gebieten häufig verwendet, obwohl eine ausreichende Homogenität der Oberfläche hier oftmals fraglich ist. In jedem Fall lassen sich aber verschiedene Größenordnungen von Rauigkeiten unterscheiden. In der 1960 von Davenport entwickelten und laufend fortgeschriebenen Klassifikation (DAVENPORT *et al.,* 2000) werden acht Landschaftsarten mit unterschiedlicher Rauigkeit zwischen *'Sea'* und *'Chaotic'* unterschieden (*Davenport roughness class*, DRC).

Diese Klassen werden auch im Schema der *local climate zones* (LCZ, teils auch thermal climate zones) von STEWART & OKE (2009) aufgegriffen. Dieses Schema liefert eine Typologie unterschiedlicher Stadtstrukturen im Hinblick auf ihre thermischen Eigenschaften, so dass eine Klasse in sich relativ homogen sein soll. Der große Vorteil gegenüber älteren Ansätzen ist dabei, dass die Klassen nicht nur qualitativ beschrieben werden, sondern auch quantitative Merkmale haben (Himmelssichtfaktor, Bodenversiegelung, DRC, Albedo, *thermal admittance* und anthropogener Wärmefluss). Da sich viele dieser Eigenschaften prinzipiell aus

Fernerkundungsdaten ableiten lassen (vgl. etwa ESCH *et al.,* 2009 für Bodenversiegelung) besteht die Möglichkeit einer FE-basierten automatischen Klassifikation von LCZ.

Die hier verwendeten LCZ-Daten für Hamburg wurden erstmals in DANEKE *et al.* (2010) vorgestellt. Das Schema wurde dabei für europäische Städte differenziert Jede Klasse kann aber jeweils einer der ursprünglichen LCZ von STEWART & OKE zugeordnet werden. Die Daten wurden von topographischen Karten abgleitet.

Da die Interaktion mit der Atmosphäre von diversen Faktoren und Prozessen geprägt ist, ist ihre Modellierung komplex. Die Möglichkeiten für hochauflösende Stadtklimarechnungen sind daher bisweilen begrenzt, wie etwa CHING *et al.* festhalten: *"Current mesoscale weather prediction and microscale dispersion models are limited in their ability to perform accurate assessments in urban areas"* (2009, S. 1157). Ein Ansatz dies zu verbessern sind Parametrisierungen der Hindernisschicht (MARTILLI *et al.,* 2002; MASSON, 2006). Diese lösen einen Teil der dreidimensionalen Energie- und Massenflüsse auf, benötigen jedoch zusätzliche Rechenzeit und *"from the quantitative point of view, they are still not very good"* (MARTILLI, 2007, S. 1913). So werden große Teile der bestimmenden stadtklimatischen Prozesse von heute verfügbaren Modellen noch nicht abgebildet. Hier gilt es, die Modelle laufend zu erweitern, wobei die Relevanz der einzelnen Beiträge zur Gesamtänderung entscheidend ist und mit der zusätzlich erforderlichen Rechenleistung abgewogen werden muss. Desweiteren fehlen den Modellen aber auch oft hochauflösende Eingabedaten der komplexen Stadtstruktur. Hier stellt sich zum einen die Frage, wie viel Komplexität wirklich benötigt wird und welche Parameter relevant sind, um eine Stadt in klimatischer Hinsicht zu definieren (MARTILLI, 2007). Zum anderen ist aber auch eine flächendeckende Verfügbarkeit in hoher Auflösung erforderlich. Dabei spielt die Fernerkundung eine entscheidende Rolle.

# **3 Neue Parameter zur Beschreibung urbaner Oberflächen**

In diesem Kapitel werden neue Parameter zur Beschreibung mikroklimatisch relevanter Stadtstrukturen vorgestellt und ihre Plausibilität getestet.

#### **3.1 Thermische Eigenschaften**

Der häufigste Fernerkundungs-Ansatz in der Stadtklimatologie ist der Vergleich von *in situ* gemessenen Lufttemperaturen mit Strahlungstemperaturen von thermalen Infrarotsensoren (ELIASSON, 1992; GALLO & OWEN, 1999; ROTH *et al.,* 1989; VOOGT & OKE, 2003; NICHOL *et al.,* 2009; WONG *et al.,* 2009). Damit sind allerdings bis heute eine Reihe von Problemen verbunden, die zuerst von ROTH *et al.* (1989) und später von VOOGT & OKE (2003) diskutiert wurden. Ein zentrales Problem resultiert aus der auf Teile der aktiven Oberfläche begrenzten und damit nur eingeschränkt repräsentativen Erfassung von unterschiedlichen Oberflächenmaterialien durch den Sensor. Dächer haben beispielsweise meist eine geringe Albedo und eine geringe Wärmeleitfähigkeit, um den Wärmeverlust zu minimieren. Dadurch heizen sie sich jedoch im Laufe des Tages besonders stark auf und weisen einen großen Tagesgang in ihrer Oberflächentemperatur auf. VOOGT & OKE (1997) haben daher die *complete urban surface temperatures* eingeführt, die ein gewichtetes Mittel aller Oberflächen darstellen. Allerdings

stellen sie auch fest, dass dies die Vorhersagefähigkeit für Lufttemperaturen nur leicht verbessert. Ein weiteres Problem ist die Kopplung zwischen Oberflächen- und Lufttemperatur, die durch Mikroadvektion und turbulenten Austausch bestimmt wird.

Ein zweiter wichtiger Ansatz zur Charakterisierung der thermischen Oberflächeneigenschaften von Stadtstrukturen ist das Anpassen eines Tagesgangsmodells an multitemporale Messungen von Oberflächentemperaturen (vgl. etwa FRANK, 2001). Dafür wird sowohl eine hohe räumliche als auch zeitliche Auflösung benötigt, die im Wesentlichen durch thermale Luftbildbefliegungen befriedigt werden kann. Solche Befliegungen sind aber mit großem Aufwand und hohen Kosten verbunden und bergen darüber hinaus das Risiko, dass die atmosphärischen Bedingungen sich im Laufe eines Tages verschlechtern. Daher schlagen wir einen anderen Ansatz vor, der sich stattdessen auf den Jahresgang der Oberflächentemperaturen zur Überflugszeit stützt (BECHTEL, 2011). Dies hat den Vorteil, dass langjährige Archive mit entsprechenden Satelliten-Daten ausgewertet werden können.

Hierfür wurden zunächst kostenlos verfügbare Landsat-Daten (ETM von Landsat 5 und ETM+ von Landsat 7) aus den Jahren 2000 bis 2010 ausgewertet. Die Überflugzeit liegt gegen 11 Uhr MEZ, variiert jedoch leicht. Die Szenen wurden mit Perl und dem SAGA-Komandozeileninterpreter (www.saga-gis.de) auf verschiedene Auflösungen resampled und auf *radiance* kalibriert. Zur Atmosphärenkorrektur wurde der *Atmospheric Correction Parameter Calculator* der NASA verwendet (BARSI *et al.,* 2005), der auf einem dem *radiative transfer code* MODTRAN 4 und NCEP Reanalyse-Daten für den jeweiligen Zustand der Atmosphäre beruht.

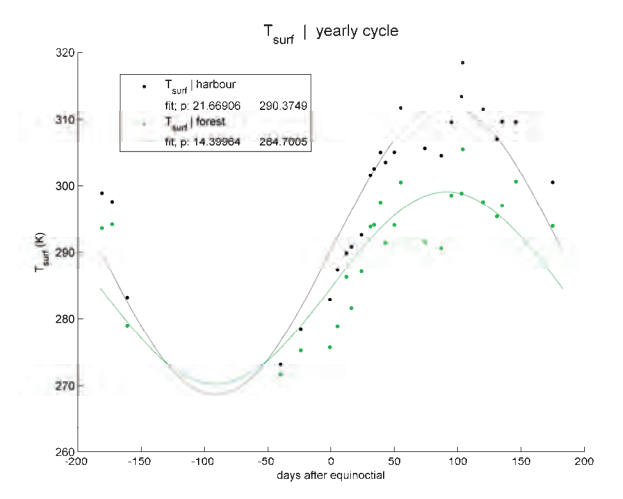

Abb. 2: Jahresgang (relativ zum 21. März) der Oberflächentemperatur (K) für unterschiedliche Landnutzungen: Wald (grün) und stark versiegelte Hafenfläche (schwarz) (BECHTEL, 2011).
Die Emissivität wurde als konstant angenommen und aus einem MODIS-Datensatz bestimmt. Für die verfügbaren Szenen wurde eine Sinusfunktion als Jahresgang angepasst. Dafür wurde die Phase festgesetzt und Mittelwert sowie Amplitude mit einer *least square* Optimierung ermittelt. Die beiden extrahierten Parameter werden im Folgenden als *mean annual surface temperature* (MAST) und *yearly amplitude of surface temperature* (YAST) bezeichnet. In Abb. 2 sind die gemessenen Oberflächentemperaturen und die angepassten Jahresgänge für je eine 1 km² große Rasterzelle mit Wald und ein hoch versiegeltes Hafengebiet (ohne Wasserflächen) dargestellt. Neben dem deutlich erkennbaren Jahresgang zeigt sich erwartungsgemäß, dass Wald (grün) sowohl einen geringeren Mittelwert als auch eine geringere Amplitude als der stark versiegelte Hafen (schwarz) hat. Es ist aber auch deutlich erkennbar, dass die Oberflächentemperatur streut und somit von weiteren Faktoren abhängt. Dazu gehören neben der genauen Überflugzeit vor allem die synoptischen atmosphärischen Bedingungen.

Abb. 3 zeigt die räumliche Verteilung der beiden Parameter auf einem 1 km² Raster für Hamburg. Es wird deutlich, dass die stärker versiegelten Flächen nicht nur eine höhere mittlere Oberflächentemperatur (MAST) sondern auch einen größeren Jahresgang (YAST) aufweisen. In BECHTEL & SCHMIDT (2011) wurde gezeigt, dass beide Muster stark mit einem aus floristischen Proxy-Daten abgeleiteten Langzeit-Wärmeinselmuster korreliert sind (R für MAST: 0.56, YAST: 0.65).

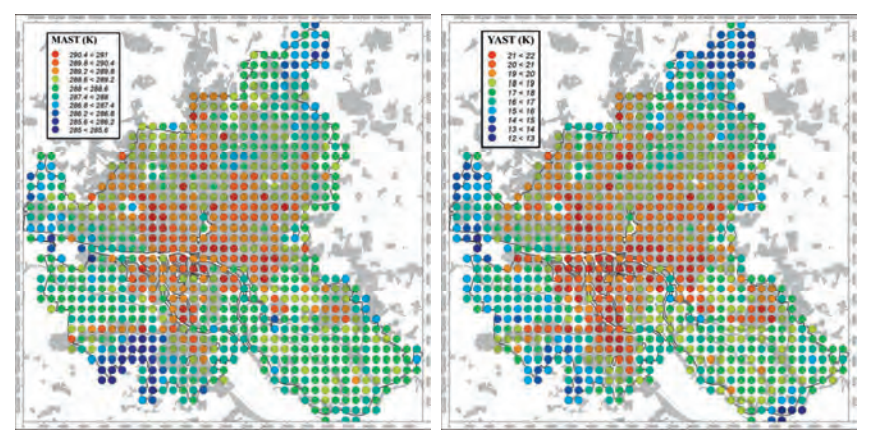

Abb. 3: Räumliche Verteilung der Parameter MAST (links) und YAST (rechts) auf einem 1 km Raster für Hamburg. Wasserflächen wurden ausgeschlossen.

### **3.2 Rauigkeit**

Diese neuen Parameter zur Chrarkterisierung der Rauigkeit urbaner Oberflächen wurden zuerst in BECHTEL *et al.* (2011) vorgestellt und auf Eignung zur Ableitung von Rauigkeitsparametern getestet. Grundlage sind die NEXTMap® Produkte der Firma Intermap Technology. Diese werden aus interferometrischen Radarbefliegungen (IFSAR) erstellt und haben eine räumliche Auflösung von ca. 5 m. Das verwendete digitale Höhenmodell (DHM) stellt die Differenz zwischen der Höhe der Oberfläche und des Geländes dar. Auch wenn das Modell verrauscht ist und nicht alle Gebäude aufgelöst werden, so sind doch verschiedene Stadtmorphologien und deren Merkmale wie mittlere Höhe und Anordnung von Gebäuden klar erkennbar. Daher wurden für bestimmte Quellbereiche (*footprints*, zunächst stark vereinfacht als Sektor in Windrichtung angenommen, jedoch problemlos zu komplexeren Modellen zu erweitern) der Mittelwert und Varianz der Hindernishöhen im DHM berechnet. Die Hypothese, dass der Mittelwert mit der Verdrängungshöhe und die Varianz mit der Rauigkeitslänge in Verbindung stehen, hat sich dabei in ersten Tests bewahrheitet. Abb. 4 verdeutlicht dies durch den Vergleich der ermittelten Werte für verschiedene Landnutzungsklassen mit entsprechenden Angaben aus der Literatur (für genaue Erklärung siehe BECHTEL *et al.,* 2011).

In LANGKAMP *et al.* (2011) wurde die Rauigkeit aus dem IFSAR-DGM von verschiedenen local climate zones darüber hinaus mit denen ihnen zugeordneten Davenport-Rauigkeitsklassen (DRC) verglichen. Dies ergab mit einem Spearman Rang-Korrelationskoeffizienten von 0.88 ebenfalls eine große Übereinstimmung, wobei hierzu einige Anmerkungen gemacht werden müssen. LCZs die mehrere DRC umfassen, wurde ein Mittelwert zugewiesen. Diese Klasse existiert zwar nicht, ist aber im Sinne der Rangordnung für die Korrelation nach Spearman zweckmäßig. Weiterhin mussten die DRC für die Klassen im DANEKE *et al.* (2010) Schema ergänzt werden. Hierüber lässt sich im Einzelnen streiten, beim hohen Wert für Parks wurde etwa ein großer Baumanteil angenommen. Verwendet man nur die Klassen des ursprünglichen LCZ-Schema von STEWART & OKE (2009), ergibt sich allerdings immer noch eine Rangordnungskorrelation von 0.79. Damit kann klar festgestellt werden, dass die Parameter einen Mehrwert zur Bestimmung urbaner Rauigkeit und damit der differenzierten Beeinflussung des Windfeldes in Städten darstellen.

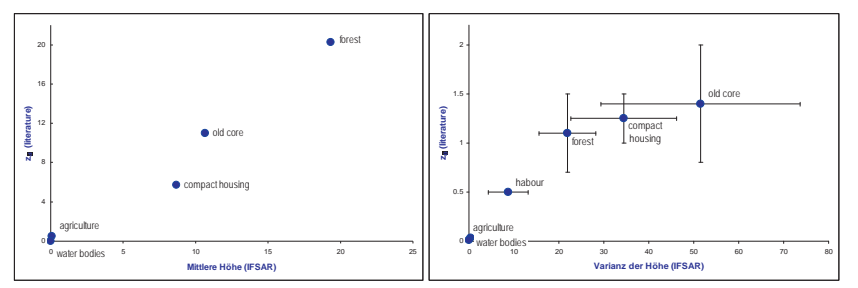

Abb. 4: Vergleich der Statistischen Höhenfilter im IFSAR-DGM für unterschiedliche Landnutzungstypen mit Rauigkeitsparametern aus der Literatur. Links: Mittlere Höhe im DGM gegen Verdrängungshöhe z<sub>D</sub>. Rechts: Varianz der Hindernishöhen im Vergleich zur Rauigkeitslänge z<sub>0</sub> (nach BECHTEL et al., 2011).

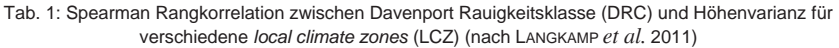

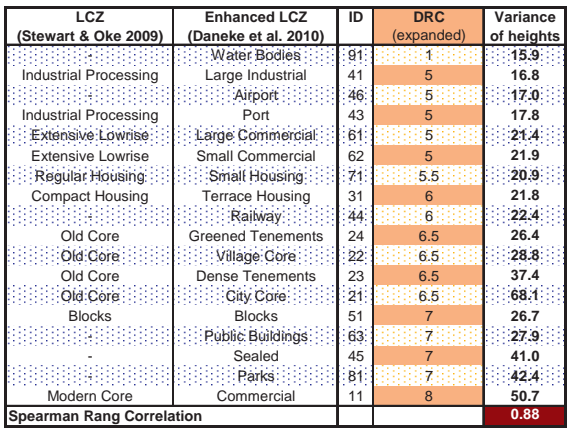

## **4 Klassifikation**

Neben der stadtklimatischen Modellierung ist auch die automatische Klassifikation von klimarelevanten Stadtstrukturen von großem Mehrwert, da auf diese Weise etwa mit wenig Aufwand potentielle Risikogebiete identifiziert werden können. Daher soll an dieser Stelle noch kurz auf die Eignung der vorgestellten Parameter zu Klassifikation von LCZ eingegangen werden. Alle vorgestellten Parameter stehen jeweils mit Eigenschaften in Verbindung, die in die Klassifikation thermisch homogener Stadtstrukturen nach STEWART & OKE (2009) eingehen. In BECHTEL (2011) wurde gezeigt, dass sich dichte und weniger dichte LCZ im Mittel signifikant in thermischen Parameter YAST und MAST unterscheiden. Allerdings gibt es auf dem gewählten km² Raster subskalige Mischung von Stadtstrukturen. Daher wurde die Analyse in schrittweise höheren Auflösungen bis 100 m wiederholt. Dabei zeigte sich, dass die Streuung innerhalb der Klassen zwar zunimmt, aufgrund der größeren Stichprobe aber ebenso die Signifikanz des Ergebnisses. Daher tragen die Parameter zwar wesentlich zur Unterscheidbarkeit der Klassen bei, sind dafür aber noch nicht hinreichend.

Abb. 5 zeigt jedoch, dass zumindest alle Parameter einen Mehrwert bringen. In der linken Abbildung zweidimensionalen Merkmalsraum aus YAST und MAST in 1 km² Auflösung dargestellt (Zugehörigkeit zu einer Klasse bei min. 80 % Bedeckung). Während beide Parameter deutlich korreliert sind, unterscheidet sich etwa Wald (Forest, dunkelgrün) von Feldern (Agric, braun) hauptsächlich in MAST. Zur großen Streuung von Feldern ist anzumerken, dass diese natürlich mit unterschiedlicher Bedeckung aufgenommen wurden. In der mittleren Abbildung ist ein Merkmalsraum aus einem thermischen (YAST) und einen aerodynamischen Parameter (mittlere Höhe – hier nicht im Sektor, sondern der Rasterzelle) dargestellt. Auch hier gibt es

deutliche Unterschiede zwischen den Klassen aber auch eine nicht zu vernachlässigende Überlappung. Die rechte Abbildung nimmt schließlich einen Vegetationsindex (NDVI) als drittes Merkmal hinzu. Auch hier zeigt sich eine starke Korrelation aber keine völlige Übereinstimmung. Die Klassen unterscheiden sich also in allen Parametern und es ist anzunehmen, dass diese zur automatischen Klassifikation beitragen können.

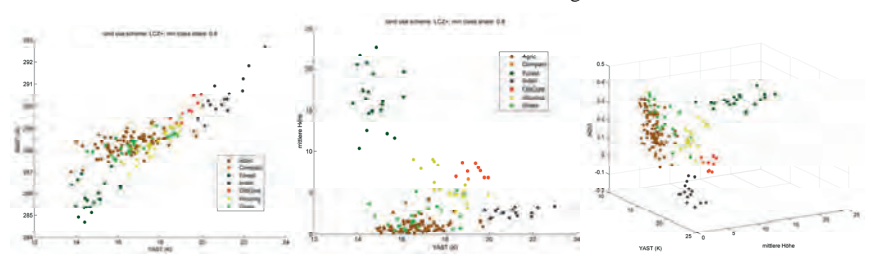

Abb. 5: Local climate zones (LCZ) im Merkmalsraum von verschiedenen Parametern. Links: YAST und MAST; Mitte: YAST und mittlere Höhe im IFSAR-DHM (MSH), Rechts: YAST, MSH und Vegetationsindex (NDVI), 1 km Raster, dominante Landnutzungsklasse mit mindestens 80 % **Flächenanteil** 

## **5 Ausblick**

Es wurde gezeigt, dass die neuen Oberflächenparameter geeignet sind, relevante thermische (YAST und MAST aus multitemporalen Landsat-Daten) und aerodynamische Eigenschaften (Höhenverteilung im ISFAR-DHM) städtischer Oberflächen zu beschreiben. Daher arbeiten wir weiter daran, daraus flächendeckende Eingangsdaten für stadtklimatische Modellierungen zu generieren. Außerdem wird die Methode der Temperatur-Jahresgänge weiterentwickelt, auf andere Sensoren erweitert. Die Parameter werden auf ihren Zusammenhang mit synoptischen und anderen Randbedingungen untersucht. Dadurch wird einerseits das Ergebnis allgemeiner und robuster, andererseits lassen sich Rückschlüsse auf äußere Bedingungen schließen.

Weiterhin wurde das Potential zur automatischen Klassifikation von klimarelevanten Stadtstrukturen aufgezeigt, die einen hohen Mehrwert für Planung und Klimafolgenabschätzung darstellen würde. Dabei kam eine für europäische Stadtstrukturen angepasste Typologie lokaler Klimazonen (LCZ) zum Einsatz, welche eine 'relativ' homogene Lufttemperatur in der Stadthindernisschicht aufweisen sollen. Die verschiedenen LCZ unterscheiden sich dabei deutlich sowohl in den Rauigkeitsparametern als auch in den thermischen Oberflächeneigenschaften. Diese Parameter müssen durch andere Verfahren ergänzt werden. Weiterhin gilt es, die festen Merkmale und Algorithmen zur Klassifikation zu bestimmen, wobei auch die geometrischen und Kontext-Eigenschaften der städtischen Strukturen berücksichtigt werden sollten.

## **6 Literaturverzeichnis**

- BARSI, J.A., SCHOTT, J. R., PALLUCONI, F. D. & HOOK, S. J., 2005: Validation of a Web-Based Atmospheric Correction Tool for Single Thermal Band Instruments. Earth Observing Systems X. Proc. SPIE Vol. 5882, August 2005, San Diego, CA.
- BECHTEL, B. & SCHMIDT K. J., 2011: Floristic mapping data as a new proxy for the mean urban heat island and comparison of predictors in Hamburg. Submitted to Climate Research, in review.
- BECHTEL, B., 2011: Multitemporal Landsat data for Urban Heat Island assessment and classification of Local Climate Zones. Joint Urban Remote Sensing Event. Proceedings. 2011 IEEE International. Accepted.
- BECHTEL, B., LANGKAMP, T., AMENT, F., BÖHNER, J., DANEKE, C., GÜNZKOFER, R., LEITL, B., OßENBRÜGGE, J. & RINGELER, A., 2011: Towards an urban roughness parameterisation using interferometric SAR data taking the Metropolitan Region of Hamburg as an example. Meteorologische Zeitschrift (in print).
- CHING, J., BROWN, M., MCPHERSON, T., BURIAN, S., CHEN, F., CIONCO, R., HANNA, A., HULTGREN, T., SAILOR, D., TAHA, H. & WILLIAMS, D., 2009: National Urban Database and Access Portal Tool. In: Bulletin of the American Meteorological Society, **90(8)**. S. 1157- 1168.
- DANEKE, C., BECHTEL, B. & LANGKAMP, T., 2010: Classification scheme of urban structures based on climatic characteristics, designed for land use modeling applications. International Seminar on Urban Form 2010, Hamburg. [http://www.isuf2010.de/Papers/Daneke\_Christian.pdf].
- DAVENPORT, A. G., GRIMMOND C. S. B., OKE, T. R & WIERINGA J., 2000: Estimating the roughness of cities and sheltered country. Prepr.12th AMS Conf. Applied Climatology (Asheville, N.C.), S. 96-99.
- ELIASSON, I., 1992: Infrared thermography and urban temperature patterns. Int J Remote Sens, **13**, S. 869-879.
- ESCH, T., HIMMLER, V., SCHORCHT, G., THIEL, M., WEHRMANN, T. BACHOFER, F., CONRAD, C., SCHMIDT, M. & DECH, S., 2009: Large-area assessment of impervious surface based on integrated analysis of single-date Landsat-7 images and geospatial vector data. Remote Sensing of Environment, **113**, S. 1678–1690.
- FRANK, R., 2001: Thematic Classification and Determination of Surface Parameters from Airborne Multitemporal Thermal Imagery, Logos, Berlin.
- GALLO, K. P. & OWEN, T. W., 1999: Satellite-based adjustments for the urban heat island temperature bias. J Appl Meteorol, **38**, S. 806-813.
- LANGKAMP, T., BECHTEL, B., DANEKE, C., HERTWIG, D., PEECK, C., CONRAD, O. & BÖHNER J., 2011: Calibrating Urban Roughness Parameters with SAGA GIS based on a DEM for use in Urban Climate Modeling. In SAGA – Third Degree, Hamburger Beiträge zur Physischen Geographie und Landschaftsökologie, **21**, (accepted).
- MARTILLI, A., CLAPPIER, A. & ROTACH, M., 2002: An urban surface exchange parameterisation for mesoscale models. Boundary-Layer Meteorology, **104**, S. 261–304.
- MARTILLI, A., 2007: Current research and future challenges in urban mesoscale Modelling. Int. J. Climatol., **27,** S. 1909–1918.
- MASSON, V., 2006: Urban surface modelling and the meso-scale impact of cities. Theor. Appl. Climatol., **84**, S. 35-45.
- MATZARAKIS, A. 2001: Die thermische Komponente des Stadtklimas. Berichte des Meteorologischen Institutes der Universität Freiburg **6**, Freiburg
- NICHOL, E.J., FUNG, W.Y., LAM, K.S. & WONG, M.S., 2009: Urban heat island diagnosis using ASTER satellite images and 'in situ' air temperature. Atmos Res, **94**, S. 276-284.
- OßENBRÜGGE, J. & BECHTEL, B., 2010: Klimawandel und Stadt der Faktor Klima als neue Determinante der Stadtentwicklung. In: Böhner J, Ratter BMW (Hg) Klimawandel und Klimawirkung. Hamburger Symposium Geographie **2**.
- ROTH, M., OKE, T. R. & EMERY, W.J., 1989: Satellite-derived urban heat islands from three coastal cities and the utilization of such data in urban climatology. Int J Remote Sens, **10**, S. 1699-1720.
- SOUCH, C. & GRIMMOND, S., 2006: Applied climatology: Urban climate. Progress in Physical Geography, **30**, S. 270-279.
- STEWART, I. D. & OKE, T. R., 2009: Newly developed "thermal climate zones" for defining and measuring urban heat island magnitude in the canopy layer. Preprints, T.R. Oke Symposium & Eighth Symposium on Urban Environment, January 11–15, Phoenix, AZ.
- VOOGT, J.A. & OKE, T.R., 1997: Complete urban surface temperatures. J. Appl. Meteorol., **36**, S. 1117-1132.
- VOOGT, J. A. & OKE, T.R., 2003: Thermal remote sensing of urban climates. Remote Sensing of Environment, **86**, S. 370-384.
- WONG, M. S., NICHOL, J. & KWOK, K. H., 2009: The urban heat island in Hong Kong: Causative factors and scenario analysis. Urban Remote Sensing Event, 2009 Joint. IEEE international.

# **Arctic Vegetation Type Mapping with RapidEye Data**

### **SÖREN HESE<sup>1</sup> , STEFAN PÖCKING1 , MARCEL URBAN<sup>1</sup> & CHRISTIANE SCHMULLIUS<sup>1</sup>**

*This work is part of the Data User Element Permafrost (DUE PF) financed by ESA. It is the goal of this project to generate permafrost degradation and change relevant Earth observation based information on 4 pan arctic distributed test sites (North Slope/Alaska, Trout Lake/Canada, Lena Delta/Siberia and Yakutsk/Siberia). The monitoring capabilities and capacities of Earth observation systems will be integrated into an arctic permafrost observation system. Land surface products are generated on three scales: on pan arctic, regional and local scale. First results from the local scale data analysis are shown in this work. Two main parameters are developed based on RapidEye data: 1. a spatial highresolution thermokarst lake change dataset using the available US Key-Hole and Landsat MSS data as historical reference from the 60s and 70s and 2. a landcover map with specific arctic vegetation class/landcover definitions as needed by the permafrost science community.* 

## **1 ESA DUE Permafrost Project**

The major task of the ESA Data User Element is to strengthen the permafrost science communities around space-borne remote sensing applications by developing specific Earth observation products and future services. The monitoring capabilities and capacities of Earth observation (EO) systems will be integrated in an arctic observation system for permafrost degradation.

It is the goal of this project to generate permafrost degradation/change relevant EO based information on 4 pan arctic test sites (North Slope/Alaska, Trout Lake/Canada, Lena Delta/Siberia and Yakutsk/Siberia). The complexity of the phenomenon Permafrost requires the close cooperation with the scientific community with scientists from various disciplines that are brought together in the DUE Permafrost project. To create the required information, a target area approach with specified case study regions is used. The case study regions represent multidisciplinary user activities and are suitable for the parameter studies involved. 4 local case study sites have be chosen and 4 regional case studies based on 30 m data are complemented with a pan-boreal information layer with various EO based products derived from other DUE Permafrost project partners. The RESA proposal 275 and 344 applied for RapidEye data for the local sites - the finest scale level of the DUE PF project only. Two main parameters are developed based on RapidEye data: 1. a high-resolution thermokarst lake change information map using the available Key-Hole and Landsat MSS data as historical reference and 2. a landcover map with specific vegetation class/landcover definitions.

<sup>1)</sup> Sören Hese, Stefan Pöcking, Marcel Urban, Christiane Schmullius, Earth Observation Section, Institute of Geography, Friedrich-Schiller-University Jena, E-Mail: soeren.hese@uni-jena.de

Land cover is among the key land surface variables to be observed from space-based systems, and remote sensing has clearly indicated potential to detect and monitor changes of arctic vegetation and water bodies at a variety of spatial and temporal scales. As climate is a measure of long-term weather patterns, vegetation and land cover characteristics also respond to key longterm factors that either enable or inhibit vegetation growth. Perceptible changes as detected by Earth observation instruments can be used as a potential marker for the extent of climate change in the boreal-tundra ecosystems to document the extent of change effects in the boreal region.

Water bodies or thaw lakes are an important mechanism of landscape modification. They grow in size, migrate or sometimes drain (FROHN, HINKEL & EISNER, 2005). Remote Sensing is an effective tool to detect and map the status and change of the thermorkarst lake systems in the arctic region. Permanent water bodies not only store dissolved  $CO<sub>2</sub>$  but also are essential for the maintenance of wetlands in their proximity. From the viewpoint of greenhouse gas (GHG) accounting wetland functions comprise sequestration of carbon under anaerobic conditions and the important possible methane release.

While the DUE Permafrost is an international project, RESA data processing and analysis is only performed by the German partners at Friedrich-Schiller-University Jena and the Alfred Wegener Institute for Polar and Marine Research, Potsdam. One of the main goals at the local scale level is to develop an object based monitoring approach for land cover (vegetation type) mapping in permafrost regions and reveal possible changes of water bodies using historical and current high resolution optical remote sensing data. The potential of high-resolution optical satellite data is to identify vegetation types and water body size, density and distribution changes. Detailed information from field surveys is used to train classifiers and to validate results

# **2 Testsite and RapidEye Science Archive Data**

Observation of land cover and water body change on local level is done for 4 selected case study regions (North Slope/Alaska; Beaufort Sea Region/Canada; Central Yakutsk/Russia; Lena Delta Region/Russia). RapidEye data recorded in 2009 and 2010 and historical Corona and Hexagon Key-Hole data from the USGS archive (declassified scanned analogue film information) is used to cover all test sites. RapidEye data for the summer 2009 and 2010 was ordered through the RESA project 275 and 344 with one full coverage planned for each summer month. 36 RESA RapidEye datasets were provided through DLR/RapidEye (compare with Figure 1).

# **3 Data Pre-Processing**

RapidEye data was provided by DLR/RapidEye in NITF format (National Imagery Transmission Format) including RPCs (Rational Polynomial Coefficients). L1B RapidEye data is corrected for atmospheric effects using the ATCOR2 atmospheric correction algorithm (RICHTER, 1996) with a backscaling of L1B-data with factor 0,001 to "at satellite radiance" and full processing and correction to (factor 10) scaled reflectance. Georeferencing is done using the provided RPC information with reprojection to UTM WGS84 with a spatial resolution of 5 m (bicubic interpolation).

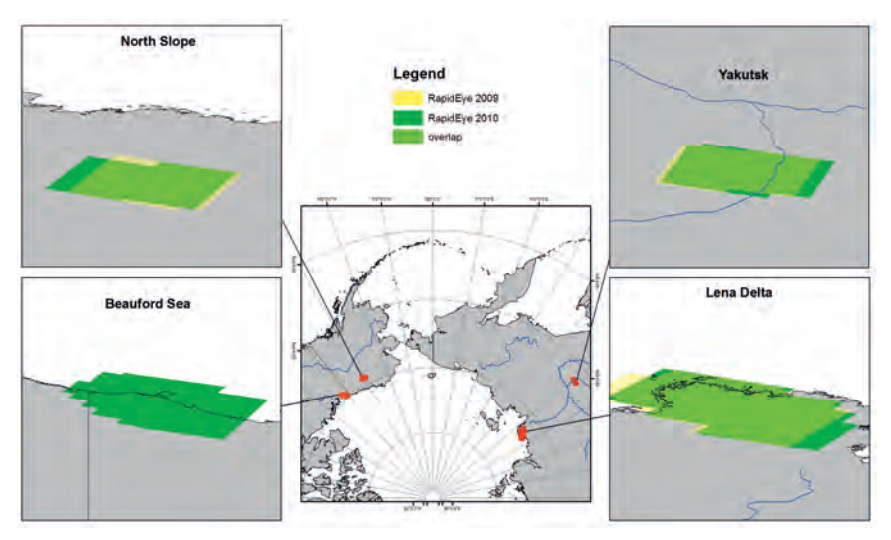

Figure 1: Local scale study sites and RESA RapidEye data coverage for 2009 and 2010 within the RESA Data User Element permafrost (DUE): North Slope (Alaska), Yakutsk (Siberia), Beauford Sea (Canada) and Lena Delta (Siberia).

With spatial very high resolution Earth observation data higher order interpolation concepts are preferred as precise geometric object delineation is of higher priority than keeping accurate reflectance values. RapidEye data is used as a spatial reference (master) dataset for the relative co-registration and georeferencing of Key-Hole data (declassified Corona and Hexagon data) from the 1960s and 1970s using a LCPC concept - the Lake Center Point Correction (HESE, 2008, SHENG et al., 2008). LCPC guarantees a high relative geometric fit of multi-temporal lake objects. However, trends due to shifts of lake objects cannot be measured and detected with this pre-processing method, as lakes centre points are used as features for the relative co-registration (and consequently eliminate these shifts), but the important water area change statistics are derived with this method accurately.

# **4 Local Scale Land Cover Mapping with RapidEye Data**

For the local scale land cover layer image objects are generated and training areas are used that are derived from an expert vegetation classification provided by partner AWI and are based on work from SCHNEIDER et al. (2009). The developed concept uses two image object scale levels. Vegetation is classified in the fine scale image object level performing a supervised Nearest Neighbor non-parametric classification with RapidEye channels 1,3,4  $\&$  5 (including the red edge channel). A validation of the results was performed based on training data independent validation sample points within the validation & training data provided by partner AWI. The training and validation data set is a product of an expert interpretation of the various tundra classes from local field knowledge available at AWI Potsdam. The training data is however not distributed homogenously over the Lena delta region and concentrates on some local field plots. Validation for different classification approaches with identical validation samples indicates an advantage of using the red edge channel as additional input for the vegetation mapping in the Lena delta study region. So far no multiscale object features have been investigated but texture measures with some tundra vegetation classes (wet sedge and moss dominated tundra f.e.) will increase the classification accuracy. Small-scale polygon lake structures create a distinct textural pattern that can be used additionally to separate these classes. Separation distance was considerably increased with GLCM Homogeneity and GLCM Correlation in some tests. Processing of the remaining test sites is planned for 2011.

The following description and definition of the classes used for the Lena Delta study site applies (taken from SCHNEIDER et al., 2009): *"Water bodies (WB):* water bodies include the open water of lakes, rivers, streams and coastal waters. *Shallow water (SW):* this class consists of recurrent or steadily shallow inundated areas: a) shallow coastal waters, shallow waters of riverbanks, and mainly barren sand bars, or b) shallow parts of lakes and rivers with typical vegetation of sedges and hydrophilic grasses. *Mainly non-vegetated areas (NV):* barren or partially vegetated areas on active river bars, along the coast line, or deflation cliffs. These sites are mostly sandy and vary in soil moisture. *Wet sedge- and moss-dominated tundra (WT):* sites with water-saturated substrate and a nearly continuous cover of sedges, especially *Carex aquatilis*, and other hydrophilic graminoids growing in shallow water (e.g. *Eriophorum scheuchzeri*) or mosses. *Moist grass- and moss-dominated tundra (MT):* areas are characterised by moist tundra on poorly drained soils and a continuous vegetation cover of grasses, mosses and dwarf shrubs (*Betula nana*, *Salix spp.*). *Dry moss-, sedge- and dwarf shrub-dominated tundra (DMSD):* well-drained sites with sand as predominant substrate, found often close to cliffs. The vegetation cover can vary: there are sites dominated by sedges, cotton grass and mosses with isolated occurring lichens and dwarf shrubs, other sites are dominated by dwarf shrubs and lichens. *Moist to dry dwarf shrub-dominated tundra (MDD):* this class is dominated by dwarf shrubs and is found on moist to dry sites. It occupies large areas of the lower floodplain and is dominated by dwarf willows; on moist sites cotton grass occurs. Seasonal inundations of these areas result in a high content of nutrients in the soils. *Dry grass-dominated tundra (DG):* this cover type occurs predominantly on the lower floodplain, the substrates are mostly dry and temporary moist after the inundation. The areas are characterised by grasses (e.g. *Deschampsia brevifolia*), some sites are only sparsely vegetated. *Dry tussock tundra (DT):* this land cover class is characteristic for dry, very well drained sites of upper slopes and pingos. The vegetation cover consists of *Eriophorum vaginatum* tussocks." (SCHNEIDER et al., 2009).

Results of the land cover classification are provided in figure 2 and 3. A validation using 300 random distributed sample points indicates a good agreement (overall accuracy: 78 %, Kappa coefficient: 0.71). It should be noted that the reference and validation data is based on data from SCHNEIDER et al., 2009 and their supervised overall classification accuracy (based on a questionable historical Hexagon dataset) reached only 66.7% and was than manually increased to 77.8 %. There exist however a general limitation to get reliable and well-distributed field data (for classifier training and validation) for these remote and heterogeneous areas. A pixel-based analysis of the class separation indicates a slight increase of the separability using the red edge channel (Table 1). Pixel based spectral separability is however poor for the class pairs MDD/WT, MDD/DMSD and WT/DMSD. This indicates a poor spectral separability of the vegetation classes when based on spectral signatures (with assumed normal distribution) only. The non-parametric Nearest Neighbor object based approach used in this work does not depend on specific statistical distributions. The class MDD clearly shows a bi-modal reflectance distribution in channels 1-3 and therefore cannot be described accurately with a standard statistical classifier (f.e. using a maximum likelihood classifier). Figure 4 shows example RapidEye data subsets of dominating vegetation types in the Lena delta region.

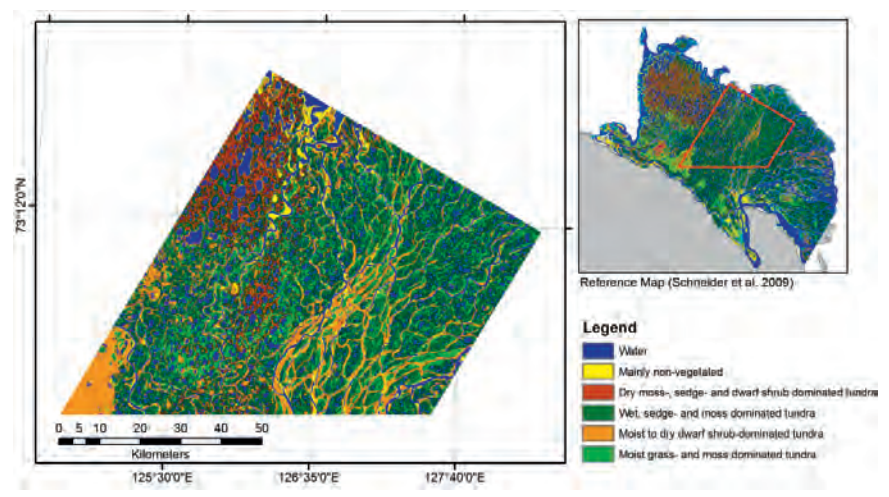

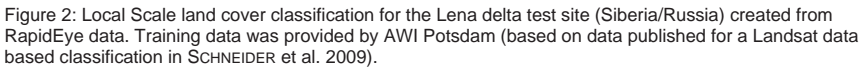

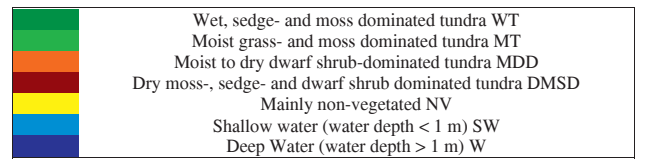

Figure 3: Local scale land cover target classes for the Lena delta RapidEye classification test region.

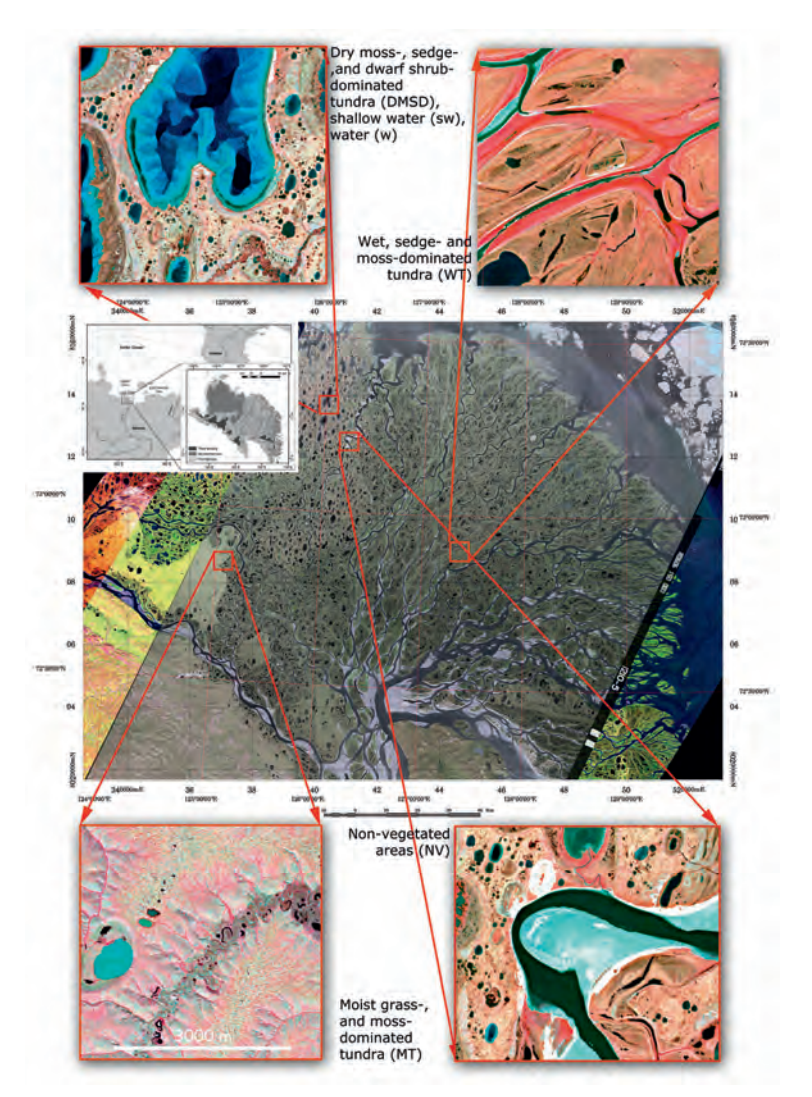

Figure 4: Example tundra vegetation classes with subsets from RapidEye 5 data, RGB: 532, individually linear histogram modified, captured: 22.7.2009, ATCOR2 corrected to scaled reflectance. Subset size: appr. 4x4 km, effective spatial resolution 5 m, UTM52 WGS84, index map used from SCHNEIDER et al. (2009) (modified from SCHWAMBORN et al. (2002)), central (main) overview map with Hexagon data and Landsat ETM+(2001) data mosaic (131/8, 131/9).

| $C1-C5/$    |    |             |             |             |             |             |             |
|-------------|----|-------------|-------------|-------------|-------------|-------------|-------------|
| $(C1-$      | MT | <b>MDD</b>  | <b>WT</b>   | <b>NV</b>   | W           | <b>SW</b>   | <b>DMSD</b> |
| $C3+C5$     |    |             |             |             |             |             |             |
| MT          | ۰  | 1,675/1,661 | 1,976/1,971 | 2,0/2,0     | 2,0/2,0     | 2,0/2,0     | 1,996/1,996 |
| <b>MDD</b>  |    | $\,$        | 1,375/1,361 | 1,552/1,547 | 1,999/1,999 | 1,996/1,995 | 1,239/1,211 |
| <b>WT</b>   |    |             |             | 1,999/1,999 | 1,998/1,998 | 1,999/1,999 | 1,210/1,167 |
| NV          |    |             |             | ٠           | 1,999/1,999 | 1,988/1,983 | 1,999/1,999 |
| W           |    |             |             |             |             | 1,999/1,999 | 2,0/2,0     |
| <b>SW</b>   |    |             |             |             |             |             | 1,999/1,999 |
| <b>DMSD</b> |    |             |             |             |             |             |             |

Table 1: Class pair separation (Jeffries-Matusita) using RapidEye channels 1-5 and excluding the red edge channel: 1-3+5 (marked bold) calculated on pixel basis.

## **5 Summary and Conclusions**

This work investigates the use of recent RapidEye data (from 2009 and 2010) for spatial high resolution vegetation cover mapping on selected arctic study sites within the Data User Element Permafrost. An object based classification concept was developed to derive defined vegetation classes for the Lena river delta within the 2009/2010 RapidEye data coverage. As common with analysis of very remote arctic areas, reference data was lacking a homogenous distribution and full area coverage. Results from the tundra vegetation mapping sub project within the RESA DUE PF project indicate that small-scale polygon lake structures within the "wet sedge and moss dominated tundra" can be mapped even if the polygon lake size is at or below the RapidEye pixel size. Inclusion of the red edge channel did increase the signature separability but the overall classification is better described with non-parametric classifiers as training areas show a bimodal data distribution. Overall RapidEye data quality is usable for detailed land cover vegetation type classifications even under difficult illumination conditions in latitudes above 70° North. Work will proceed in 2011 with more detailed analysis of subobject features and work will start on the Canadian and US sites in Alaska with other reference class types and descriptions. With the additional 2010 RapidEye data acquisition full coverage of all local scale test sites with RapidEye data was reached. Some areas of the ordered test regions could not be covered due to cloud coverage in 2009 and 2010, but overall RapidEye data coverage within the DUE PF project has been considerably increased in 2010 compared to the status in 2009.

# **Acknowledgements**

This work is financially supported by ESA through the DUE Permafrost project. RapidEye data was provided by DLR through the RapidEye Science Archive (RESA) projects 275 and 344.

# **References**

- FROHN, R.C., HINKEL, K.M. & EISNER, W.R., 2005: Satellite Remote Sensing Classification of thaw lakes and drained thaw lake basins on the North Slope of Alaska, *Remote Sensing of Environment* 97 (2005) 116-126.
- HESE, S., 2008: Strategies for Object-oriented Thermokarst Lake Change Analysis in Siberia using very High Resolution Satellite Data, Ehlers, Behncke, Gerstengarbe, Hillen, Koppers, Stoink, Wächter (eds.), Digital Earth Summit on Geoinformatics 2008: Tools for Global Change Research, Wichmann Verlag.
- HESE, S., GROSSE, G. & PÖCKING, S., 2010: Object based thermokarst lake change mapping as part of the ESA Data User Element (DUE) Permafrost, OBIA 2010, conference proceedings, Gent, IAPRS, Vol XXXVIII-4/C7.
- SCHNEIDER, J., GROSSE, G. & WAGNER, D., 2009: Land cover classification of tundra environments in the Arctic Lena Delta based on Landsat 7 ETM+ data and its application for upscaling of methane emissions. *Remote Sensing of Environment*, 113: 380-391. doi:10.1016/j.rse.2008.10.013.
- SCHWAMBORN, G., RACHOLD, V. & GRIGORIEV, M. N., 2002: Late Quaternary sedimentation history of the Lena Delta. Quaternary International, 89, 119−134.
- SHENG, Y. C. A., SHAH & L.C. SMITH, 2008: Automated Image Registration for Hydrologic Change Detection in the Lake-Rich Arctic, IEEE Geoscience And Remote Sensing Letters, 5, 414-418.

# **Recent developments in the field of object-based change detection**

# **CLEMENS LISTNER<sup>1</sup> & IRMGARD NIEMEYER2**

*Zusammenfassung: Die Methode der Iteratively Reweighted Multivariate Alteration Detection (IR-MAD) hat sich als ein sehr nützliches Instrument erwiesen, um Änderungen zwischen zwei Satellitenbildern unterschiedlicher Aufnahmezeiten eines Gebietes zu analysieren. Jedoch kann die Methode nicht direkt den Ansatz der objektbasierten Bildanalyse (OBIA) integrieren. Insbesondere ist es bisher nicht möglich Änderungen der Form zwischen den Bildern zu detektieren, da die Algorithmen zur Objektextraktion, der so genannten Segmentierung, nicht robust genug sind. Darüber hinaus führt die durch das OBIA-Konzept verfügbare große Anzahl untereinander korrelierter Objekteigenschaften dazu, dass die Methode der IR-MAD numerisch instabil wird.* 

*Diese Arbeit präsentiert zwei Neuentwicklungen im Bereich der objekt-basierten Änderungsdetektion. Einerseits wird ein Algorithmus zur Bildsegmentierung vorgestellt, der es ermöglicht, die IR-MAD-Methode direkt auf Basis der Objekte durchzuführen. Andererseits zeigt diese Arbeit auf, wie die numerischen Probleme der IR-MAD-Methode durch Dimensionsreduktion mittels Principal Component Analysis (PCA) gelöst werden können. Es werden Ergebnisse auf der Basis simulierter Daten präsentiert.* 

### **1 Introduction**

Change detection has always been an important application for remote sensing data. It may be defined as the analysis of two or more images of the same area but acquired at different times in order to identify significant changes of or at the earth's surface. Change detection techniques are being used in a variety of fields, such as disaster management to identify the affected areas, forestry monitoring to estimate the timber growth or sea and lake water level monitoring to predict floods.

According to the broad range of change detection applications using remote sensing data, also a huge number of data processing methods were proposed (see e.g. RADKE et al., 2005). Methods analysing difference images (CANTY, 2009), classification based approaches (MACLEOD & CONGALTON, 1998) and kernel based methods such as principal component analysis (NIEMEYER, 2001) or multivariate alteration detection (NIELSEN, 2007), to name only a few examples. In this paper we will focus on the method of iteratively re-weighted multivariate alteration detection (IR-MAD) proposed by NIELSEN (2007).

Pixel-based approaches generally compare the spectral values of corresponding pixels of different acquisition times. However, as the spatial resolution of remote imaging sensors has increased, a single pixel's area on the ground has decreased. Thus, aggregating spatially connected pixels into homogeneous objects, also referred to as segmentation, has become more and more important. Besides spectral features, the user is now able to include also shape, relational and textural features of the image objects into the analysis. This paradigm is called

<sup>1</sup> Clemens Listner, Forschungszentrum Jülich / IEK-6 &TU Bergakademie Freiberg, c.listner@fz-juelich.de

<sup>2</sup> Irmgard Niemeyer, Forschungszentrum Jülich / IEK-6, i.niemeyer@fz-juelich.de

object-based image analysis (BLASCHKE et al., 2008).

Change detection can also be carried out based on the image objects. Earlier studies (NIEMEYER et al., 2008 and NIEMEYER et al., 2009) presented a method which adapts the use of object-based image analysis to the task of change detection. The flow chart in Figure 1 outlines the procedure.

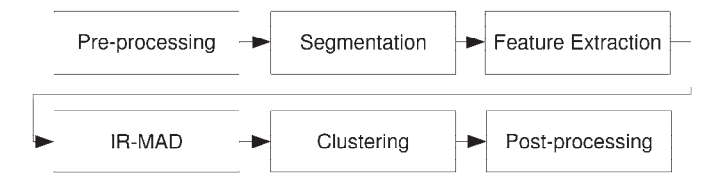

Fig. 1: Object-based change detection procedure

The process started with the pre-processing step which was composed of a co-registration and a radiometric normalisation. Then, the aggregation of the pixels, the so-called segmentation, followed and resulted in image objects as the basis for the further analysis. In the third step, relevant object features were selected from a variety of spectral, textural, relational and shape features. Feature extraction was followed by a linear transformation of the feature space using the method of multivariate alteration detection which enhances the change information in the difference image. In the fifth step of the process, a clustering of the objects was carried out in the transformed feature space using the fuzzy maximum likelihood (FMLE) method. Finally, a post-processing step was applied in order to correct errors during clustering using a label relaxation technique.

For a more detailed discussion of the change detection methodology see NIEMEYER et al. (2008). One of the crucial steps in this procedure is the segmentation step. In principle, three different ways of segmentation could be used for object-based change detection:

- 1. Segment both images separately.
- 2. Segment the first image and assign this segmentation to the second image.
- 3. Segment both images as a stack.

Each of these methods has severe drawbacks concerning the use of shape features, the robustness as well as the quality of the segmentation results or the problem of linking corresponding objects between the two acquisition times (see LISTNER & NIEMEYER, 2010 for a comprehensive discussion).

Therefore, we will present a new way of segmentation for object-based change detection. The method is based on the multiresolution segmentation algorithm which is a core component of the eCognition software (DEFINIENS, 2009). It aims to produce no segmentation changes in image regions without actual changes between the acquisition times and to provide different segments for changed image regions. Furthermore we will show how to integrate the segmentations into

the change detection process.

A second important aspect for object-based change detection is the change detection technique itself. As already mentioned before, we focus on the transformation of the object features space by using the IR-MAR. When applying this transformation to feature spaces with only small correlation between the dimensions, normally no numerical issues can be seen. However, in datasets with high correlations between the dimensions, e.g. in hyperspectral data or an objectbased processing using many features, the algorithm results in near-singular covariance matrices which cannot be inverted in a straightforward way. As one possible solution to this problem, it was proposed in NIELSEN (2007) to reduce the dimensionality of the dataset and hence to decrease the correlation between the dimensions. Therefore, we implement a principal component analysis (PCA) transformation of the object's feature space before applying the IR-MAD method.

In the following, we firstly describe the modified multiresolution segmentation method and introduce the adaptation steps needed to be well integrated into the process of object-based change detection workflow. Secondly, we present the idea of the IR-MAD and show which modifications are necessary to yield a stable behaviour of the algorithm. Thirdly, we demonstrate the performance of the proposed procedures using simulated remote sensing data. Finally we discuss the results and give an outlook on further developments.

## **2 Methods**

### **2.1 Multiresolution Segmentation adapted for Object-based Change Detection**

The general idea of our work is to create segmentations of the two images  $I_1$  and  $I_2$ , acquired at different times over the same area, that only differ in image regions where actual changes took place. For this purpose we adapted a region-growing segmentation algorithm called the multiresolution segmentation algorithm (BAATZ  $&$  SCHÄPE, 2000), which is available in the eCognition software for object-based image analysis (eCognition). The multiresolution segmentation starts with pixels as initial segments and iteratively aggregates neighbouring segments to bigger segments according to predefined heterogeneity criteria.

However, object-based change detection requires a segmentation technique that similarly extracts objects that have not changed their shape and size between the two acquisition times. The multiresolution segmentation implemented in the eCognition software uses homogeneity criteria based on colour and shape, and a scale parameter in combination with local and global optimization techniques. Thus, applying the same segmentation parameters to both scenes does hardly produce similar objects in image regions with no or negligible changes, if other parts of the image have slightly changed.

In our procedure, the multiresolution segmentation is used to generate a segmentation of *I1*. After that the segmentation is also applied to  $I_2$  and tested for its consistency. If a segment is found to be inconsistent with *I2*, it will be split up. But let us start with describing the multiresolution segmentation in more detail, before introducing the adaptation for change detection.

Multiresolution segmentation is a region-based approach. In this approach, segments can be considered as binary trees where the leaf nodes correspond to single pixels and every merge step can be represented by a non-leaf node. According to this model, we will use the terms segment and node synonymously throughout this paper.

The multiresolution segmentation starts with an initial chessboard segmentation where each pixel is identified as a segment. Then, segments grow in multiple cycles. In each of these cycles a random seed  $S_l$  of minimal tree depth is selected iteratively in order to check if one of its neighbours  $S_2$  can be merged with  $S_1$  to a new segment  $S_{new}$ . The degree of fitting is modelled by the measure of heterogeneity *h* which has to fulfil

$$
h(S_{new}) < T \tag{1}
$$

*T* being a given threshold. The aim is to minimize *h* in the neighbourhood of  $S_l$  when being merged with  $S_2$ . Furthermore,  $S_1$  has also to minimize h in the neighbourhood of  $S_2$ . Otherwise,  $S_2$  is set to be the next seed. This strategy, called *local mutual best fitting* (see Figure 2), results in a path of descending values for *h* leading to a local minimum. Hence, it is impossible to run into an infinite loop. Furthermore, this strategy causes a homogeneous growth of the segments. For specific formulas on the heterogeneity measure, see LISTNER & NIEMEYER (2010).

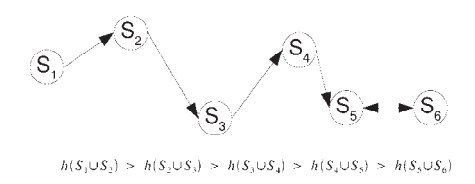

Fig. 2: Local mutual best fitting strategy

If no local mutual best fitting neighbour is found for a seed *S1*, it is marked as final. Final segments can no longer be merged with other segments until the end of a segmentation cycle or a merge of neighbouring segments. If all segments are marked as final, the algorithm continues with the next cycle by resetting all segments from final. The algorithm ends if none of the present segments was merged with another one during a segmentation cycle.

In case a single image is being segmented, the information about the child segments is no longer needed after merging them. However, as we intend to analyse the segmentation of one acquisition time for consistency with images from other acquisition times, the information on the segment history, i.e. the segment hierarchy, has to be saved within the process. Depending on the applied consistency tests, also information on the neighbourhood at the time a segment was created could be necessary (LISTNER & NIEMEYER, 2010).

Following the insight into the multiresolution segmentation algorithm, we now focus on adapting this algorithm to the problem of segmenting two images of the same area acquired at different times. We therefore propose the following approach:

- 1. Segment image  $I_l$  using the multiresolution segmentation algorithm.
- 2. Apply this segmentation to image *I2* and recalculate the heterogeneity of each segment

based on the data of  $I_2$ .

- 3. Check every merge, i.e. every segment that consists of more than one pixel, for consistency by applying a test criterion. Not only the top-level segments, i.e. the nodes without parents, need to be examined but all nodes in each segment tree except for the leaf nodes.
- 4. Remove all inconsistent nodes using a segment removal strategy.
- 5. Re-run the multiresolution segmentation to obtain a final segmentation of the second image.

These steps present a general process which has to be specified in two aspects. First, how can segments of image  $I_1$  be checked for consistency with image  $I_2$  and second, how can inconsistent segments be removed?

With regard to the consistency tests we propose three different criteria. The first one, named *threshold test*, examines whether a given segment *S* fulfils the condition

$$
h(S) < T_{check}.\tag{2}
$$

Otherwise the segment *S* is marked as inconsistent. The threshold test is the weakest test with respect to changes between the two images.

The second test, called *local best fitting test*, tries to repeat the merge procedure with the data of image  $I_2$ . Given an exemplary segment structure with parent segment  $S_3$  and its children  $S_1$  and  $S_2$ , the test assumes  $S_1$  to be a seed and searches for locally best fitting neighbours from the list of merge candidates that has been stored during the segmentation of image  $I_1$ . If the best fitting neighbour is *S2*, the test is passed, otherwise it is failed. Besides, also the condition given in Equation 2 needs to be fulfilled. Obviously, this test is very sensitive even to small changes or noise in the imagery. In order to reduce the sensitivity of the test, a parameter  $T_{check tolerance}$  is introduced. The idea of this additional parameter is that a merge may not be the locally best fitting one but could belong e.g. to the 10% best fitting ones. Therefore the test checks how many merge candidates perform better (*nbetter*), equally well (*nequa*l) and worse (*nworse*) than the segment that has been merged to the seed. If the condition

$$
\frac{n_{beter}}{n_{beter} + n_{equal} + n_{worse}} < T_{checko/erance} \tag{3}
$$

holds, the consistency test is considered to be passed.

Finally, the third test is named *local mutual best fitting test*. It also tests if  $S_2$  is the best fitting neighbour for seed  $S_l$  in the list of merge candidates but checks additionally if  $S_l$  is the best fitting neighbour for *S2*. This test's principle is derived from the idea of local mutual best fitting presented before. Compared to the local best fitting test this test is more sensitive, and applying Equation 3 could also reduce the sensitivity of this test. In general, splitting-up segments could be avoided by increasing the threshold  $T_{check}$ . However, not all changes between  $I_1$  and  $I_2$  then may result in changes of the segmentation.

After testing all given segments for consistency with the image  $I_2$ , those segments that did not pass the test have to be considered. For this reason we introduce three strategies to remove these segments.

The first strategy is named *universal segment removal strategy*. The principal idea of this strategy is illustrated in Figure 3: It searches for the top-level segment of an inconsistent segment and splits it into its elements. As a result, only pixel segments will remain. Obviously, this strategy affects the segmentation intensively and could therefore create changes in the final segmentation in areas where no actual changes can be observed.

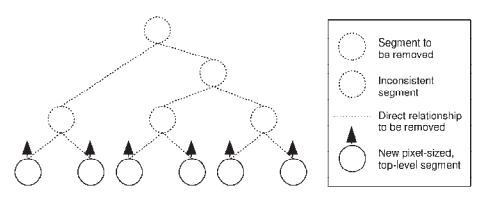

Fig. 3: Universal segment removal strategy

The second strategy for removing inconsistent segments is the *global segment removal strategy*. Its basic principle, as illustrated in Figure 4, is to remove the inconsistent segment and all its ancestors from the segment tree. During this process all remaining segments are considered to be new top-level segments. In this way, the impact on the segment tree is reduced. However, this strategy is very adaptive in creating changes only in parts of the segment tree where changes can be detected and leaves the rest as it is.

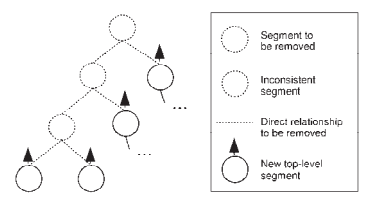

Fig. 4: Global segment removal strategy

The third and most complex segment removal algorithm is called *local segment removal strategy*. It is developed due to the fact that the global segment removal strategy affects parts of the segment tree which do not necessarily change between different acquisition times. Consider for example a big object in image  $I_l$  which is segmented correctly. If only a small part of this object changes from one acquisition time to another, it may be better to extract this small part instead of splitting up the whole object.

Therefore we propose an additional method for removing inconsistent segments: Assume *I* to be an inconsistent node. Then remove *I* and its parent *P* from the segment tree. Set *I's* children  $C<sub>l</sub>$ and *C2* as top-level segments and put *I*'s sibling *S* as child of *I*'s grandparent *G*. This method is illustrated in Figure 5. It has turned out that the local segment removal strategy cannot be applied directly in all possible constellations. See LISTNER & NIEMEYER (2010) for a detailed discussion of this issue.

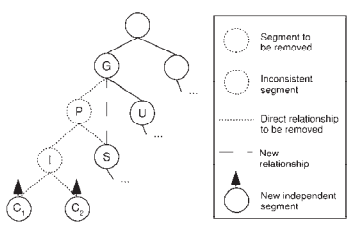

Fig. 5: Local segment removal strategy

In this section we have shown some ideas for addressing the problem of segmentation for objectbased change detection. These ideas were implemented using the  $C_{++}$  programming language including the STL (see MUSSER, 1995) and GDAL (see GDAL, 2010).

### **2.2 IR-MAD adapted for Object-Based Change Detection**

The IR-MAD method is a linear transformation of the feature space which tries to enhance the change information in the difference image. It models an object's feature vector as random vectors *F* and *G* of length *N* with *F* representing the information from the first and *G* from the second image. It then uses the corresponding covariance matrices  $\Sigma_{FF}$ ,  $\Sigma_{FG}$  and  $\Sigma_{GG}$  to calculate the transformation vectors a and b as the solution of the generalized coupled eigenvalue problem

$$
\Sigma_{FG} \Sigma_{G}^{-1} \Sigma_{FG}^{T} a = \rho^2 \Sigma_{FF} a,
$$
\n
$$
\Sigma_{FG} \Sigma_{FF}^{-1} \Sigma_{FG}^{T} b = \rho^2 \Sigma_{GG} b.
$$
\n(4)

Solving this problem yields  $N$  solutions with eigenvectors  $a_i$  and  $b_i$  and corresponding eigenvalues  $\rho_i$  sorted in ascending order. Using this result one can calculate a transformed difference image as

$$
M_i = U_i - V_i = a_i^T F - b_i^T G.
$$
\n(5)

It can be shown that  $M_l$  has maximum variance and thus  $U_l$  and  $V_l$  show minimum correlation under the constraint that  $Var(U)=Var(V)=1$ . This results in imagery that emphasizes the differences between the two acquisition times. Moreover, the  $M_i$ 's, referred to as MAD components, are mutually uncorrelated which has the effect that different components show different types of changes. The sum of squares of standardized variates is approximately chisquare distributed with *N* degrees of freedom. Supposing that no-change pixels have a chi-square distribution with *N* degrees of freedom, *N* being the number of MAD components, the changeprobability can be derived for each pixel or object. For a more comprehensive explanation of the IR-MAD method, see NIELSEN (2007) and CANTY (2009).

As the covariance matrices have to be estimated from the imagery, they may not always be

invertible (NIELSEN, 2007). However, Equation 4 requires the inversion of  $\Sigma_{FF}$  and  $\Sigma_{GG}$ . Therefore, we propose to reduce the dimensionality of the data using the principal component analysis (PCA). Principal component analysis is a linear transformation like the IR-MAD method. The difference to IR-MAD is that PCA operates on a single dataset which is modelled by a random vector *F*. Based on this vector's covariance matrix  $\Sigma_F$ , the eigenvalue problem

$$
\Sigma_F a = \rho a \tag{6}
$$

is solved. This yields *N* pairs of eigenvalues  $a_i$  and corresponding eigenvectors  $\rho_i$  sorted in descending order, that are then used to carry out the transformation

$$
U_i = a_i^T F. \tag{7}
$$

It can be shown that the variance is maximized for  $U_i$  under the constraint that  $|a_i|=1$  and that  $U_i$ is not correlated to any component  $U_j$  with  $j \lt i$ . The variance of the single components is given by

$$
Var(U_i) = \rho_i \,. \tag{8}
$$

For more information on PCA see CANTY (2009). Hence, only those components are used for further analysis that has a significantly high variance. The remaining features are ignored.

In practice, we estimate the covariance matrix  $\Sigma_F$  by using both images. Then the imagery is transformed and the features  $U_1,...,U_M$  are selected if they describe at least 95% of the total variance, i.e.

$$
\sum_{i=1}^{M} Var(U_i) / \sum_{i=1}^{N} Var(U_i) \ge 0.95.
$$
 (9)

Both IR-MAD and PCA transformation were programmed using the Newmat  $C + \theta$  matrix library and Numerical Recipes Software and implemented as eCognition Developer plug-in using the eCognition Software Development Kit (SDK).

### **2.3 Object-Based Change Detection Workflow**

Using the segmentation as described in Section 2.1, it is possible to retrieve a segmentation of the imagery with at least three advantages: Firstly, we are now able to integrate shape features into the change analysis. Secondly, the presented segmentation algorithm is robust as it only leads to a different segmentation of image  $I_2$  in areas where using the segmentation of  $I_1$  would not be consistent with the data of  $I_2$ . Thirdly, the segmentation results have a high quality because it is not necessary to produce a single segmentation that tries to fit both images  $I_1$  and  $I_2$ . However, there are still two separate segmentations of the imagery that have to be connected to obtain a correspondence between the image objects of the different acquisition times. The correspondence is needed due to the the use of the IR-MAD transformation: The IR-MAD algorithm models the objects from the image  $I_1$  and  $I_2$  as the realisation of random feature vectors *F* and *G*, respectively. Hence, we need to estimate the parameters using corresponding

realisations of *F* and *G*. For that reason we will propose two procedures on how to establish a one-to-one relationship between the segmentations of image  $I_1$  and  $I_2$ .

The first procedure, named *directed object correspondence*, associates every segment  $S_i$  in  $I_i$ with all segments  $T_1, \ldots, T_n$  in  $I_2$  that are overlapping  $S_1$ . Since this would not establish a one-toone relationship, we set the realisations of *X* and *Y* to

$$
x_i = f_x(S_i),
$$
  
\n
$$
y_i = \frac{1}{n} \sum_{k=1}^n f_y(T_k),
$$
\n(10)

where  $f<sub>x</sub>$  and  $f<sub>y</sub>$  are functions returning the feature vectors of a given segment in the image  $I<sub>1</sub>$  and  $I_2$  respectively. Thus, a pair of values  $(x_i, y_i)$  is available for every segment  $S_i$  in image  $I_1$ . This result can now be used to estimate the probability distribution's parameters. An example for a specific object constellation illustrating the method is given in Figure 6a.

The second procedure for establishing an object-to-object relationship between the segmentations of image  $I_1$  and  $I_2$  is called *correspondence via intersection*. The main idea of this method is to construct a third segmentation by intersecting segments from the segmentations of *I<sub>1</sub>* and *I*<sub>2</sub>. Given two segments *S<sub>1</sub>* from the segmentation of *I<sub>1</sub>* and *S<sub>2</sub>* from the segmentation of *I*<sub>2</sub>, a segment  $S_{1,2}$  is constructed by

$$
S_{1,2} = S_1 \cap S_2 \tag{11}
$$

This automatically involves a unique correspondence of  $S_{1,2}$  in the images  $I_1$  and  $I_2$ . Hence, the realisations of X and Y can be calculated straightforwardly for each segment  $S_{1,2}$  by

$$
x_i = f_x(S_1), \n y_i = f_y(S_2).
$$
\n(12)

An example for the application of the method for *object correspondence via intersection* is given in Figure 5b.

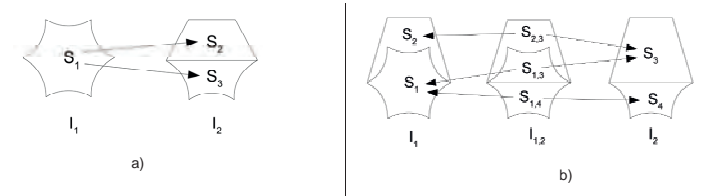

Fig. 6: Object correspondence: a) Directed, b) via intersection.

### **3 Results and Discussion**

After having implemented the proposed methods, several tests with simulated data were carried

out. For the tests we used an aerial photography and added artificial changes. In particular a house was copied and pasted to another position in the image. Furthermore some Gaussian noise was added. For reasons of visibility we will only show a part of the scene in this section. The results of the segmentation are displayed in Figures 7, 8 and 9.

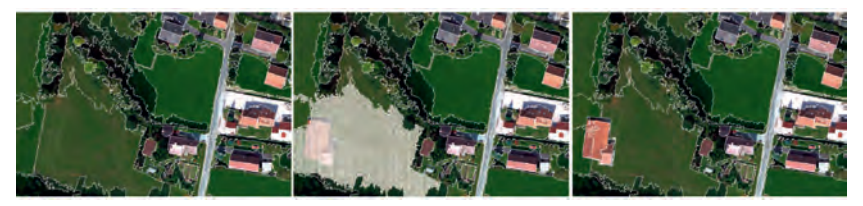

Fig. 7: Segmentation using threshold test and universal segment removal of two scenes with simulated changes and parameters  $\bar{T}$ =75,  $T_{\text{check}}$ =75; from left to right: Segmentation of first image using multiresolution segmentation, segmentation adapted to second image after consistency check and segment removal, final segmentation of the second image

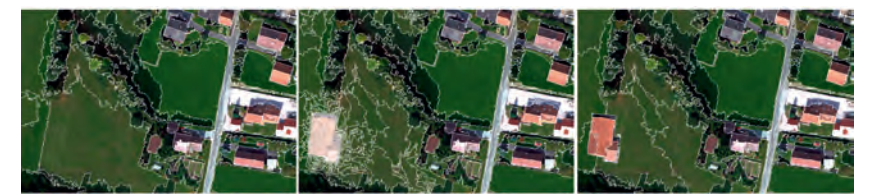

Fig. 8: Segmentation using local mutual best fitting test and global segment removal of two scenes with simulated changes and parameters T=75,  $T_{check}$ <sub>check</sub>=75,  $T_{check}$ <sub>checktolerance</sub>=0.5; from left to right: Segmentation of first image using multiresolution segmentation, segmentation adapted to second image after consistency check and segment removal, final segmentation of the second image

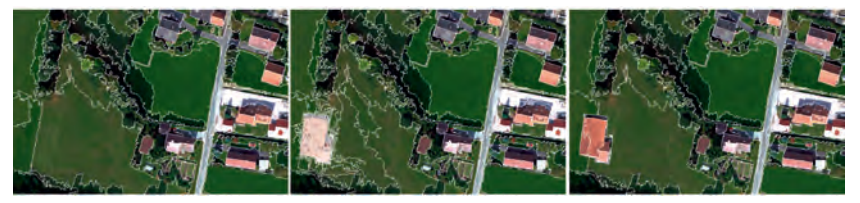

Fig. 9: Segmentation using local best fitting test and local segment removal of two scenes with simulated changes and parameters T=75,  $T_{check}=75$ ,  $T_{check}=75$ ,  $T_{check}=6$  = 0.5; from left to right: Segmentation of first image using multiresolution segmentation, segmentation adapted to second image after consistency check and segment removal, final segmentation of the second image

To integrate the segmentations into the change detection workflow the method of *correspondence via intersection* was used. Thereafter, a dimensionality reduction using PCA was

carried out. This was followed by an IR-MAD transformation and the final change classification using a threshold on the change intensity. The result is displayed in Figure 10.

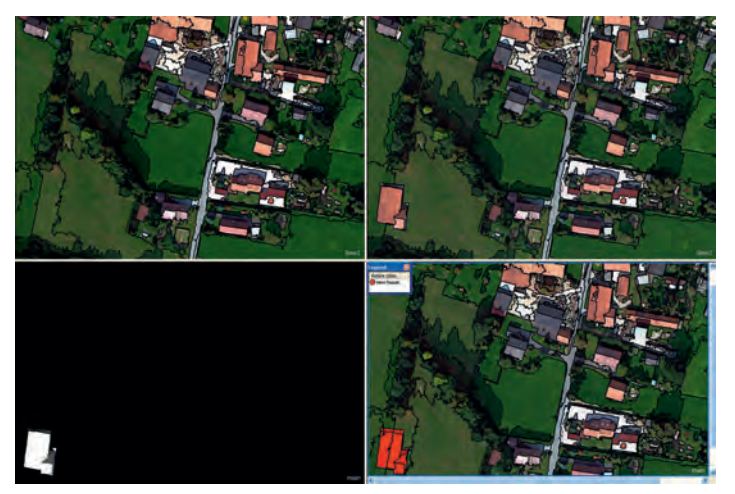

Fig. 10: Result of the change analysis using the method of *correspondence via intersection*; from upperupper left to lower right: Segmentation of first image, segmentation of second image, change intensity obtained by MAD, change classification using a threshold

# **4 Conclusions and Future Work**

We presented some new ideas for object-based change detection for remote sensing imagery. An enhanced procedure for segmentation was presented and implemented into the change detection workflow. Moreover, numerically issues in the IR-MAD method were addressed. These methods showed good results for simulated data.

Nevertheless, further developments are needed such as new consistency tests and segment removal strategies. Moreover, methods for enabling the user to easily select the parameters, e.g. by using training samples, would be helpful. Finally, the adapted multiresolution segmentation has to be implemented as a plugin for the eCognition software so that it can be used in the proposed change detection workflow.

# **References**

- BAATZ, M. & SCHÄPE, A., 2008: Multiresolution Segmentation an Optimization Approach for High Quality Multi-Scale Image Segmentation. Journal of Photogrammetry and Remote Sensing, **58**(3-4), 12-23
- BLASCHKE, T., LANG, S. & HAY, G., 2008: Object-Based Image Analysis: Spatial Concepts for Knowledge-Driven Remote Sensing Applications. Springer Verlag
- CANTY, M. J., 2009: Image Analysis, Classification, And Change Detection In Remote Sensing:

With Algorithms For ENVI/IDL. Taylor & Francis Ltd,  $2<sup>nd</sup>$  ed.

DEFINIENS IMAGING, 2009: Definiens eCognition Developer 8 User Guide.

- MACLEOD, R. & CONGALTON, R., 1998: A Quantitative comparison of change-detection algorithms for monitoring eelgrass from remotely sensed data. Photogrammetric Engineering and Remote Sensing, **64**(3), 207-216
- LISTNER, C. & NIEMEYER, I., 2010: Multiresolution segmentation adapted for object-based change detection. Proc. of SPIE, 7830
- NIELSEN, A.A., 2007: The regularized iteratively re-weighted s method for change detection in multi-and hyperspectral data, IEEE Transactions on Image Processing, **16**(2), S. 463-478
- NIEMEYER, I., 2001: Satelliten und nukleare Kontrolle Änderungsdetektion und objektorientierte, wissensbasierte Klassifikation von Multispektralaufnahmen zur Unterstützung der nuklearen Verifikation. Dissertation.
- NIEMEYER, I., MARPU, P.R. & NUSSBAUM, S., 2008: Change detection using object features. Object-Based Image Analysis, 185-201
- NIEMEYER, I., BACHMANN, F., BRATSKIKH, A., JOHN, A., KRISTINSDÓTTIR, B., LISTNER, C., & MARPU, P.R., 2009: Techniques for object-based image analysis. Publikationen der Deutschen Gesellschaft für Photogrammetrie, Fernerkundung und Geoinformation (DGPF) e.V., **18**, 139-146
- MUSSER, D.R. & SAINI, A., 1995: The STL Tutorial and Reference Guide: C++ Programming with the Standard Template Library.
- RADKE, R., ANDRA, S., AL-KOFAHI, O. & ROYSAM, B., 2005: Image change detection algorithms: a systematic survey. IEEE transactions on image processing, **14**(3), S. 294-307

# **Spezifikation phänologischer Aufnahmezeitpunkte in Deutschland**

## **MARKUS MÖLLER<sup>1</sup> , JENS BIRGER<sup>2</sup> , CORNELIA GLÄßER1 & OLIVER BUCK3**

*Zusammenfassung: Der Beitrag beinhaltet die Beschreibung eines vereinfachten Temperatur-Pflanzen-Modells zur deutschlandweiten, automatisierten und kleinmaßstäbigen Interpolation von phänologischen Phasen zur Bewertung der Eignung der Aufnahmezeitpunkte von Satellitenfernerkundungsdaten für Landnutzungsklassifikationen. Der entwickelte Interpolationsalgorithmus basiert auf statistischen Beziehungen zwischen beobachteten phänologischen Ereignissen und Temperaturmessungen. Im Modell werden ein flächenhaft verfügbares SRTM-Höhenmodell mit klimatologischen und phänologischen Stationsdaten verknüpft, die im Rahmen des DWD-Sofortmelder-Beobachtungsnetzes erhoben und zeitnah zur Verfügung gestellt werden. Am Beispiel von zwei Testgebieten wird gezeigt, wie phasenspezifische Zeitfenster identifiziert und mit Aufnahmenzeitpunkten von RapidEye-Satellitenbildern in Beziehung gesetzt werden können.* 

## **1 Einleitung**

Die Satellitenbild-gestützte Differenzierung von Vegetationsklassen erfordert die Analyse multitemporaler Satellitenbilddatensätze, um den saisonalen Entwicklungsverlauf von Pflanzen bzw. deren phänologische Stadien zu charakterisieren und von phänologischen Stadien anderer Vegetationsklassen unterscheiden zu können (VAN NIEL & MCVICAR, 2004). Die Repetitionsraten bisher verfügbarer optischer Fernerkundungsdaten sind unter den in Deutschland vorherrschen meteorologischen Verhältnissen oft nicht ausreichend für die Bearbeitung vegetationsbezogener Fragestellungen. Neuere Satellitensysteme wie RapidEye sind aufgrund der hohen Repetitionsrate in der Lage, an die Vegetationsperiode angepasste Zeitreihendaten zu erzeugen (SANDAU, 2010). Daraus leitet sich erstmals die Möglichkeit ab, die Aufnahmetermine hinsichtlich ihrer zeitlichen Stellung in der phänologischen Vegetationsentwicklung einzuordnen, um den Klassifikationsprozess zu optimieren.

Der Beitrag beinhaltet schwerpunktmäßig die Beschreibung eines vereinfachten Temperatur-Pflanzen-Modells zur deutschlandweiten und automatisierten Interpolation ausgewählter phänologischer Stadien. Die Auswahl der phänologischen Stadien resultiert aus der Verfügbarkeit von DWD-Sofortmelderdaten. Die kleinmaßstäbigen Interpolationsergebnisse ermöglichen für beliebige Untersuchungsgebiete in Deutschland die Detektion von phänologischen Zeitfenstern, die zur phänologischen Einordnung von Aufnahmezeitpunkten verwendet werden können. Am Beispiel der phänologischen Phase *Gelbreife* der Ackerfrucht *Winterweizen* und zwei Untersuchungsgebieten wird gezeigt, wie phasenspezifische Zeitfenster identifiziert und mit RapidEye-Aufnahmenzeitpunkten in Beziehung gesetzt werden können.

<sup>1)</sup> FG Geofernerkundung, Institut für Geowissenschaften, Martin-Luther-Universität Halle-Wittenberg, Von-Seckendorff-Platz 4, 06120 Halle (Saale), E-mail: markus.moeller@geo.uni-halle.de

<sup>2)</sup> Geoinformationsservice Dr. Jens Birger, Hoppbergsblick 12, 06118 Halle (Saale), E-mail: birger@geoinformationsservice.de

<sup>3)</sup> EFTAS Fernerkundung Technologietransfer GmbH, Oststraße 2-18, 48145 Münster, E-mail: oliver.buck@EFTAS.com

Die Untersuchungen sind eingebettet in das nationale Verbundprojekt DeCOVER 2 (http://www.decover.info), das als deutscher Beitrag zu europäischen und weltweiten Programmen (z.B. GMES, GEOSS) die Bereitstellung von operationell verfügbaren Grundlagendaten für Entscheidungsträger und Umweltbehörden zum Ziel hat. DeCOVER 2 entwickelt Methoden zur Aktualisierung und Erweiterung bestehender Landbedeckungsinformationen (BUCK, 2010).

# **2 Interpolation phänologischer Phasen**

Viele phänologische Modelle basieren auf statistischen Beziehungen zwischen beobachteten phänologischen Ereignissen und Wetterbeobachtungen. Die Vegetationsentwicklung in Deutschland ist durch Vegetationsruhe im Winter und eine aktive Wachstumsphase im Frühjahr und Sommer gekennzeichnet, die in erster Linie durch die Temperatur gesteuert wird. Das Eintreten von phänologischen Phasen steht dabei im Zusammenhang mit akkumulierten Wärmephasen, die durch summierte Temperaturen ausgedrückt werden können. Weitere Einflussfaktoren sind die Anzahl der Frosttage sowie die Tageslänge (SCHABER & BADECK, 2003).

Die grundlegende Vorgehensweise zur deutschlandweiten Interpolation phänologischer Phasen geht aus Abbildung 1a hervor. Das vereinfachte Temperatur-Pflanzen-Modell basiert auf punkthaften täglichen Temperatur- ( $DWD_T$ ) und phänologischen Sofortmelderdaten ( $DWD_P$ ) des Deutschen Wetterdienstes, die mit flächenhaften SRTM-Höhendaten und Naturraumtypen verknüpft werden (SRTMNTR) (Kap. 2.1). Der Algorithmus setzt sich aus folgenden Modellierungschritten zusammen, die in Kapitel 2.2 näher erläutert werden:

- MODELL 1 generiert deutschlandweite tägliche Temperaturdaten (SRTM*T*) durch die Anwendung eines Interpolationsalgorithmus.
- Nach der Übertragung der Temperaturwerte auf die phänologischen Sofortmelderstationen werden in MODELL 2 pro Station phasenspezifische kumulierte Temperatursummen (DWD*cT(DOY,P)*) berechnet.
- Im MODELL 3 werden ebenfalls durch die Anwendung eines Interpolationsalgorithmus – phasenspezifische Flächendaten julianischer Tage (SRTM*DOY,P*) auf Grundlage der Temperatursummen und des SRTM- bzw. Naturraumdatensatzes erzeugt.
- Bei der Qualitätskontrolle werden unter Verwendung von drei Qualitätsmaßen beobachtete und interpolierte Eintrittstermine gegenübergestellt.

### **2.1 Modelleingangsdaten**

### 2.1.1 Phänologische und meteorologische Daten

Der Deutsche Wetterdienst (DWD<sup>1</sup>) unterhält ein phänologisches Grund- sowie Sofortmeldernetz. Das Grundnetz besteht aus etwa 1300 Stationen, berücksichtigt 167 Phasen und erlaubt langfristige Analysen. Mit dem Sofortmeldernetz werden Informationen zu Entwicklungsstadien erhoben, die sich aus der Auswertung von etwa 500 Stationen ergeben. Der

 $\overline{a}$ 

<sup>1</sup> http://www.dwd.de

schnelle Zugriff auf die Ergebnisse phänologischer Beobachtungen ermöglicht die zeitnahe Ableitung aktueller Pflanzenentwicklungsstände. Pro Phase kann die Anzahl der Stationswerte zudem stark schwanken. Für das Jahr wurden durch den DWD deutschlandweite Informationen zu 34 Pflanzen und 101 phänologische Phasen bereitgestellt. Durch das DWD-Mess- und Beobachtungsnetz von etwa 500 Klimastationen wurden zudem tägliche Witterungsinformationen (Temperatur) bereitgestellt (Abb. 1b).

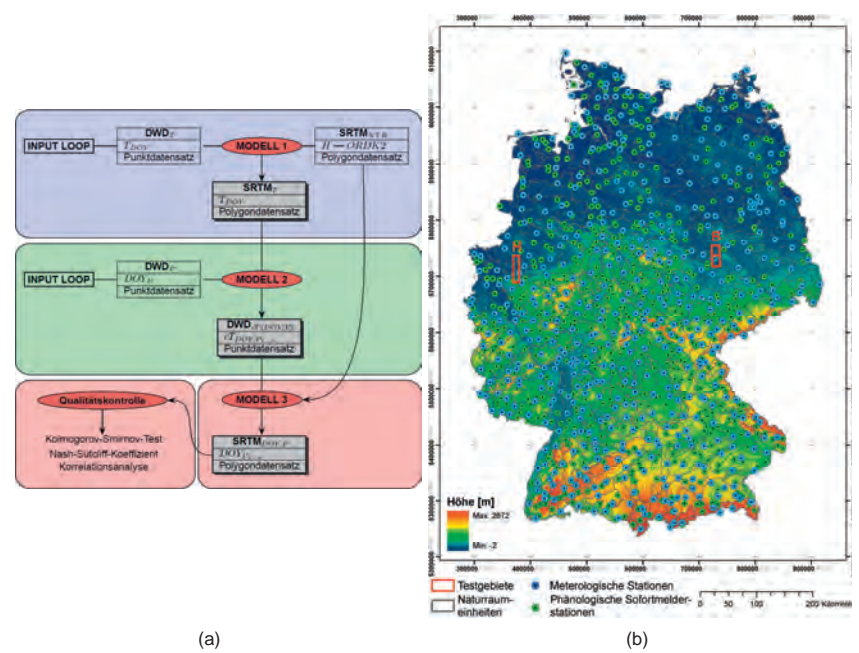

Abb. 1: Fließschema zur Interpolation phänologischer Phasen (a) sowie Modelleingangsdaten und Lage der Testgebiete Herne (H) und Bitterfeld/Dessau (B) (b)

### 2.1.2 Naturraumeinheiten

Das phänologische Meldersystem zielt auf die Kennzeichnung der wichtigsten Phasen innerhalb der 85 deutschen Naturraumtypen ab. Als Naturraumtypen werden Gebiete betrachtet, die einen ähnlichen Landschaftscharakter aufweisen. Die Ähnlichkeit wird u.a. bestimmt durch die Höhenlage, das Mittel der Lufttemperatur, die jährlichen Niederschlagssummen und die Eintrittstermine der phänologischen Phasen (MEYNEN et al., 1962). In Abbildung 1b sind die Naturräume für das Gebiet von Deutschland dargestellt. In den Interpolationsprozess ging die mittlere Gliederungstiefe "ORDK2" ein.

### 2.1.3 SRTM

Mit dem SRTM-Datensatz steht ein nahezu weltweit verfügbares Höhenmodell zur Verfügung,

das im Zuge einer amerikanisch-europäischen Shuttle-Radar-Mission generiert wurde<sup>2</sup>. Das digitale Höhenmodell (DHM) hat eine geometrische Auflösung etwa 90 x 90 m. Die horizontale bzw. vertikale Genauigkeit beträgt etwa 20 m bzw. 16 m. Die Datensätze können über verschiedene Server frei bezogen werden<sup>3</sup>. Zu beachten ist, dass das DHM die Oberfläche samt Vegetation, Gebäude etc. repräsentiert, woraus ein starkes Rauschen der Oberfläche resultiert. Um die Rauscheffekte zu minimieren, ist das DHM deshalb innerhalb der Softwareumgebung RSAGA<sup>4</sup> einer Filterung unterzogen worden (LEE, 1980). Weiterhin wurde das DHM einer Segmentierung innerhalb der Softwareumgebung eCognition 7.0<sup>5</sup> unterzogen. Dabei werden Rasterzellen entsprechend ihrer statistischen Ähnlichkeit und räumlichen Nachbarschaft solange zusammengefasst, bis durch den Nutzer zu definierende Abbruchkriterien erfüllt sind. Dazu gehören bereits existierende Grenzen (hier: Naturraumeinheiten), die in den Segmentierungsprozess mit einbezogen werden können. Das entscheidende Abbruchkriterium ist die statistische Heterogenität der entstehenden Segmente, mit der der Aggregierungsgrad der Segmente und damit indirekt deren Anzahl beeinflusst werden kann (MÖLLER et al., 2008). Auf diese Weise sind etwa 68 000 000 Rasterzellen zu etwa 280 000 Segmenten zusammengefasst worden. Die Segmente können als Relief-Naturraum-Einheiten betrachtet werden.

### **2.2 Modellierung**

Der Algorithmus liegt als ein innerhalb der Programmumgebung  $\mathbb{R}^6$  lauffähiges Skript vor<sup>7</sup>. Kernbestandteile sind Import und Exportfunktionen, ein Interpolationsverfahren sowie eine Summenfunktion, die alle in Schleifenstrukturen implementiert worden sind. Für jedes Interpolationsergebnis sind statistischen Qualitätsmaße abgeleitet worden.

Der direkte Import der phänologischen und klimatologischen Sofortmelderdatensätze ist mit den Funktionen *read.fwf* und *read.xls* realisiert worden, die jeweils mit der *for*-Schleifenfunktion<sup>8</sup> und horizontalen Verknüpfungsfunktion Funktion *rbind*<sup>9</sup> des *base*-Paketes gekoppelt wurden. Die Funktion *read.fwf*<sup>10</sup> des R-Paktes *utils* ermöglicht das automatische Einlesen von Tabellen mit festen Breiten, wobei exakte Spaltenbreiten definiert werden können. So ist aus den zweispaltigen Eingangsdatensätzen der klimatologischen Sofortmelderdaten ein fünfspaltiger Gesamtdatensatz generiert worden. Mit der Funktion *read.xls*<sup>11</sup> des R-Paketes *xlsReadWrite* sind die phänologischen Sofortmelderdatensätze importiert worden.

Mit der R-Funktion *randomForest*<sup>12</sup> kam ein von BREIMAN (2001) entwickeltes regressions- und ensemblebasiertes Entscheidungsbaumverfahren zur Anwendung, mit dem sowohl kontinuierliche Attribute (z.B. Höhe, Temperatur) als auch thematische Klassen (z.B.

<sup>&</sup>lt;sup>2</sup> http://www.dlr.de/srtm

<sup>3</sup>

z.B. http://srtm.csi.cgiar.org<br>4 http://cran.r-project.org/web/packages/RSAGA/index.html<br>5 http://www.ecognition.com/ (Modul *multi-resolution segmentation*)

<sup>6&</sup>lt;br>
http://mars.geographie.uni-halle.de/geovlexcms/downloads/pdfdocs/poster\_temporal-windows.pdf<br>
8<br>
http://stat.ethz.ch/R-manual/R-devel/library/base/html/Control.html<br>
9<br>
http://stat.ethz.ch/R-manual/R-devel/library/base/

Naturraumtypen) verarbeitet werden können. Entscheidungsbaumverfahren unterteilen den Merkmalsraum von erklärenden und Zielvariablen solange, bis die entstandenen Teilmengen die größten (hier: Regressions-)Zusammenhänge zeigen. Der *randomForest*-Algorithmus generiert eine Vielzahl bzw. ein Ensemble von unkorrelierten Entscheidungsbäumen. Alle Entscheidungsbäume unterscheiden sich in der Variablenauswahl und Stichprobenziehung.

Jede stationsspezifische phänologische Phase ist durch ein definiertes Eintrittsdatum gekennzeichnet, das das Ende der Temperatursummierung markiert. Die Berechnung beginnt am Tag 0 und berücksichtigt nur positive Temperaturwerte. Die Funktion *rowSums*<sup>13</sup> des *base*-Paketes erlaubt die reihenweise Summierung von Datensätzen, wobei die jeweilige Anfangs- und Endspalte definiert werden können. Durch die Kopplung mit der *for*-Schleifenfunktion konnte das Summierungsende dynamisch bestimmt werden.

Die Qualitätsmaße Korrelationskoeffizient *r* (Pearson), *NSK* und *D* wurden mit den Funktionen *cor.test*<sup>14</sup> und *ks.test*<sup>15</sup> sowie *nashS*<sup>16</sup> berechnet. Der Korrelationskoeffizient *r* ergibt sich aus dem Verhältnis der Kovarianz mit dem Produkt der Standardabweichung zweier Variablen. Der nicht-parametrische *Kolmogorov Smirnov*-Test gestattet den Vergleich von zwei Verteilungen unabhängig von statistischen Voraussetzungen (z.B. Normalverteilung) und der Anzahl. Basierend auf empirischen Summenfunktionen (Empirical Cumulative Distribution Function = ECDF) wird mit dem Test untersucht, ob zwei Verteilungen gleich sind (Null-Hypothese) oder signifikante Unterschiede aufweisen. Der Grad der Differenz wird durch die größte Distanz *D* zwischen den ECDF-Graphen zweier Variablen ausgedrückt (DAVIS, 2002). Mit dem *Nash-Sutcliff*-Koeffizienten *NSK* können Abweichungen simulierter Werte vom Mittelwert der Referenzwerte berechnet werden. Je näher der *NSK*-Wert zum Optimalwert von 1 tendiert, desto geringer sind die zu erwartenden Abweichungen (NASH & SUTCLIFF, 1970).

# **3 Ergebnisse**

Die Ergebnisse werden am Beispiel der phänologischen Phase *Gelbreife* der Ackerfrucht *Winterweizen* für das Jahr 2010 erläutert. Die Phase startet in Deutschland am 25. Juni (Julianischer Tag 176) und endet am 4. August (Julianischer Tag 214). Das Interpolationsergebnis spiegelt typische meteorologische Bedingungen in Deutschland wider (Abb. 2a). In der westlichen Mitte Deutschlands sind die ersten Eintrittstermine zu verzeichnen. Die Phase setzt sich in nord-östlicher Richtung fort. Späte Phaseneintrittstermine sind im Nordwesten und Süden konzentriert.

 <sup>13</sup> http://stat.ethz.ch/R-manual/R-patched/library/base/html/colSums.html

<sup>14</sup> http://finzi.psych.upenn.edu/R/library/stats/html/cor.test.html

<sup>15</sup> http://finzi.psych.upenn.edu/R/library/stats/html/ks.test.html

<sup>16</sup> http://finzi.psych.upenn.edu/R/library/tiger/html/nashS.html

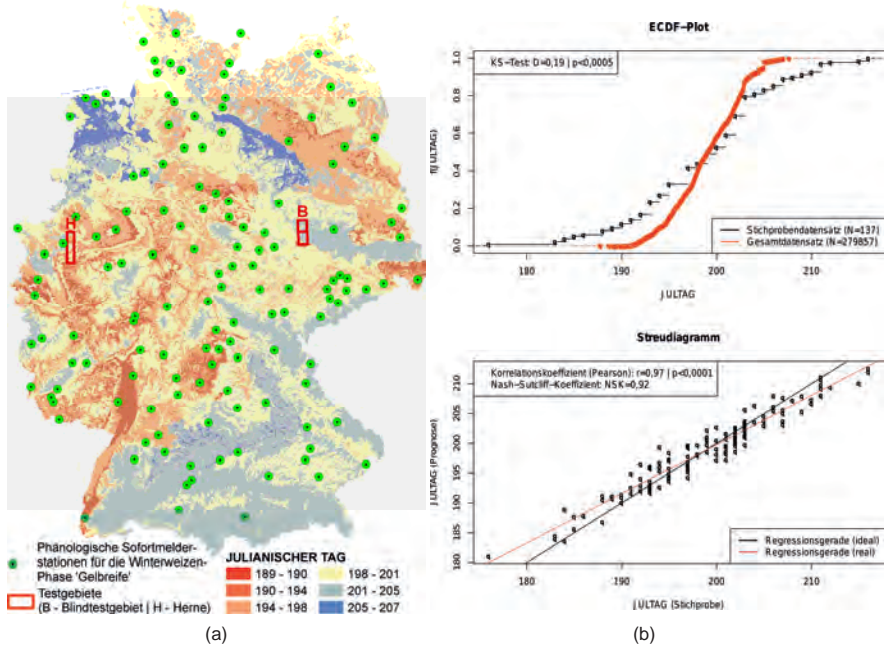

Abb. 2: Deutschland-weite interpolierte Eintrittstermine der phänologischen Phase *Gelbreife* für die Ackerfrucht *Winterweizen* (a) und zugehörige Qualitätsmaße (b)

Der Vergleich der Beobachtungs- und Simulationswerte basiert nicht auf unabhängigen Testdaten, da die phasenspezifischen Grundgesamtheiten der Sofortmeldungen gering sind. Allerdings wird eine Stichprobenunabhängigkeit durch die Verwendung des randomForest-Interpolationsverfahren gewährleistet, da der "beste" Entscheidungsbaum auf einer zufälligen Stichprobenauswahl beruht. Aus Abbildung 2b wird deutlich, dass zwischen beobachteten und interpolierten Phaseneintrittsterminen signifikante Beziehungen bestehen. So sind sowohl der Korrelationskoeffizient *r* mit 0,97 als auch der Nash-Sutcliff-Koeffizient NSK mit 0,92 als hoch einzuschätzen ist. Die Abweichung zwischen idealer (*r* = 1) und realer Korrelation zeigen die zugehörigen linearen Regressionsfunktionen. Je größer die "Schere" zwischen beiden Gerade ist, desto mehr weichen Beobachtung und Prognose von einander ab. Der maximale Abstand zwischen den Summenfunktionen des Beobachter- und interpolierten Gesamtdatensatzes wird durch die Distanz *D* ausgedrückt. Trotz der geringen Stichprobenanzahl von 137 sind die *D*-Werte für die Phase *Gelbreife* mit 0,19 als gering einzuschätzen. Aus der Visualisierung der Summenkurven ist zudem ersichtlich, welche Tage von den Prognoseunsicherheiten besonders betroffen sind. So ist im Bereich der julianischen Tage 190 bis 195 sowie um 205 von größeren Prognoseunsicherheiten auszugehen.

Abbildung 3 veranschaulicht, wie für beliebige Testgebiete in Deutschland Aufnahmetermine von Satellitenbildern (hier: RapidEye) mit phänologischen Phasen verknüpft werden können. Innerhalb der beiden Testgebiete Herne (H) und Bitterfeld/Dessau (B; Abb. 2a) sind Ackerschlag-bezogene Kartierungen durchgeführt worden. Die Kartierungsergebnisse für die Feldfurcht *Winterweizen* sind mit den Interpolationsergebnissen der beobachteten Phasen sowie den NDVI-Werten der jeweiligen RapidEye-Satellitenbilder verschnitten worden. Die einzelnen Phasen sind über den Jahresverlauf der Julianischen Tage (y-Achse) schraffiert dargestellt, die Phase *Gelbreife* ist rot hervorhoben. Zusätzlich werden die Phasen durch die Mediane als Zahl bzw. horizontale Linie charakterisiert. Danach tritt die *Gelbreife* im Testgebiet Herne eher ein als im Testgebiet Bitterfeld/Dessau, was auch durch die Mediane 195 und 201 ausgedrückt wird.

Für beide Testgebiete steht jeweils eine RapidEye-Satellitenbildszene zur Verfügung, die allerdings eher am Anfang der Phase aufgenommen worden ist. Die zugehörigen NDVI-Werte der Kartierungsflächen sind durch Boxplots dargestellt. Die NDVI-Mediane repräsentieren einen typischen jahreszeitlichen Verlauf. Die Werte steigen mit Beginn des Jahres, um während des Ährenschiebens ihren Höhepunkt zu erreichen. Die NDVI-Werte nehmen dann mit zunehmender Reife ab und zeigen nach der Ernte ein Minimum. Nach der Bestellung und dem Auflaufen im Herbst kommt es zu einer Werteerhöhung.

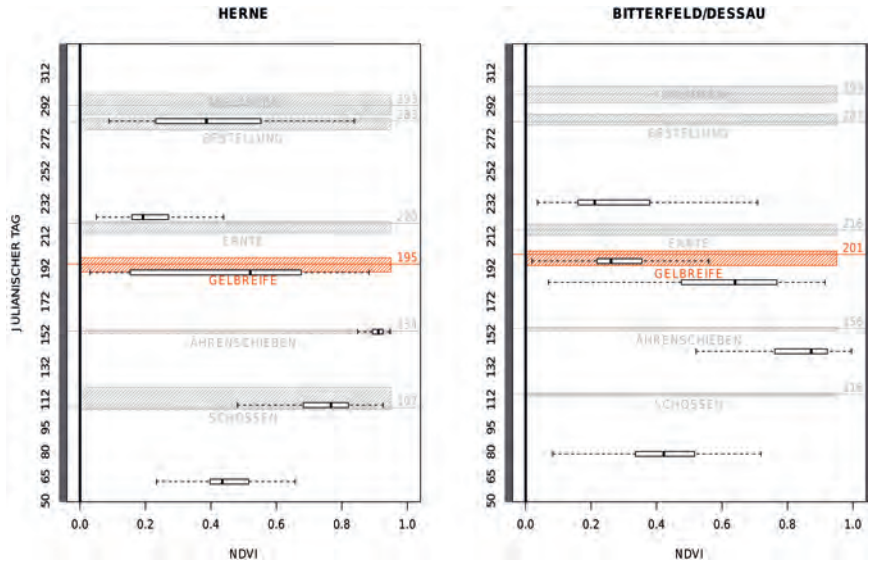

Abb. 3: Interpolierte Eintrittstermine phänologischer Phasen der Ackerfrucht *Winterweizen* für Trainingsdatensätze der Testgebiete Herne (links) und Bitterfeld/Dessau (rechts)

### **4 Zusammenfassung und Ausblick**

Das nationale Verbundprojektes DeCOVER 2 entwickelt Methoden zur räumlichen bzw. thematischen Aktualisierung und Erweiterung von bestehenden Landbedeckungs- bzw. Landnutzungsinformationen. Als Datengrundlagen dienen Fernerkundungsinformationen (z.B. RapidEye), die durch eine hohe räumliche und zeitliche Verfügbarkeit gekennzeichnet sind. Die vorgestellte Studie zeigt, wie aus phänologischen und meteorologischen Punktdatensätzen des DWD-Beobachternetzes deutschlandweite Karten der Eintrittstermine phänologischer Stadien interpoliert werden können. Der Algorithmus erlaubt eine Bereitstellung der Ergebnisse unmittelbar nach Erhalt der Sofortmelderdaten. Die Interpolationsergebnisse erlauben die Einordnung der RapidEye-Aufnahmetermine in den phänologischen Entwicklungsverlauf von Vegetationstypen, um den DeCOVER-Klassifikationsprozess zu optimieren. Der entwickelte Algorithmus ist als offenes System konzipiert. Das heißt, dass einzelne alternative Interpolationsverfahren und/oder zusätzliche Eingangsdaten (z.B. Niederschlag, MODIS) in den Programmablauf integriert werden können. Schließlich ist geplant, die Interpolationsergebnisse mit Daten des DWD-Beobachtungsnetzes einer unabhängigeren Prüfung zu unterziehen.

### **5 Literaturverzeichnis**

- BUCK, O., 2010: DeCOVER 2 The German GMES extension to support land cover data systems: Status and outlook. Proceedings 'ESA Living Planet Symposium', 28 June – 2 July 2010 (ESA SP-686, December 2010), Bergen, Norway
- BREIMAN, L., 2001: Random forests. Machine Learning, **45**, S. 5-32.
- DAVIS, J., 2002: Statistics and data analysis in geology. John Wiley & Sons, New York.
- LEE, J.-S., 1980: Digital image enhancement and noise filtering by use of local statistics. IEEE Transactions on Pattern Analysis and Machine Intelligence, **PAMI-2** (2), 165 - 168.
- MEYNEN, E., SCHMITHÜSEN, J., GELLERT, J., NEEF, E., MÜLLERMINY, H. & SCHULTZE, J.H., 1962: Handbuch der naturräumlichen Gliederung Deutschlands, **1**, Bad Godesberg
- MÖLLER, M., VOLK, M., FRIEDRICH, K. & LYMBURNER, L., 2008: Placing soil genesis and transport processes into a landscape context: A multi-scale terrain analysis approach. Journal of Plant Nutrition and Soil Science, **171**, S. 419 – 430.
- NASH, J. & SUTCLIFF, J., 1970: River flow forecasting through conceptual models Part I: A discussion of principles. Journal of Hydrology, **10** (3), 282-290.
- SANDAU, R., 2010: Status and trends of small satellite missions for earth observation. Acta Astronautica, **66** (1-2), 1 - 12.
- SCHABER J. & BADECK, F.-W., 2003: Physiology-based phenology models for forest tree species in Germany. International Journal of Biometeorology, **47**, S. 193-201.
- VAN NIEL, T. & MCVICAR, T., 2004: Determining temporal windows for crop discrimination with remote sensing: a case study in south-eastern Australia. Computers and Electronics in Agriculture, **45** (1-3), S. 91 - 108.

# **Möglichkeiten der Waldmaskierung mit RapidEye Daten – ein Vergleich mit amtlichen Geodaten**

### **ADELHEID RAPPL<sup>1</sup> , JOHANNES RAHLF<sup>2</sup> , ALATA ELATAWNEH3 , THOMAS SCHNEIDER<sup>4</sup> & THOMAS KNOKE<sup>5</sup>**

*Zusammenfassung: Dieser Artikel zeigt die Möglichkeiten der Waldmaskierung mithilfe von RapidEye-Daten im Vergleich mit den amtlichen Geobasisdaten des Landesamts für Vermessung und Geoinformation (LVG) in Bayern auf. Dabei steht im Vordergrund die Verwendung unterschiedlicher Informationsdichtestufen, die hier auf unterschiedlichen Maßstäben basieren. Im Vorfeld wird die Frage der Walddefinition in Bayern bzw. die Abgrenzung von Waldflächen für den Einsatz in der Fernerkundung definiert. Im nächsten Schritt folgt die methodische Abgrenzung der Wald/Nichtwald-Flächen für die amtlichen Laserdaten und die multisaisonalen RapidEye-Daten. Durch die Verifikation mithilfe der amtlichen LVG-Daten sollen über die Genauigkeitsanalyse die Unterschiede der Waldmasken aufgezeigt und die Ergebnisse im anschließenden Diskussionsteil kritisch beurteilt werden.* 

## **1 Einleitung**

### **1.1 Problemstellung**

Das Projekt EUS-FH (Entscheidungs-Unterstützungs-System für die Forst-Holz Kette) ist ein Kooperationsprojekt zwischen der Bayerischen Landesanstalt für Wald und Forstwirtschaft (LWF), der Technischen Universität München (TUM), Fachgebiet Waldinventur und nachhaltige Nutzung (WnN) sowie dem Karlsruher Institut für Technologie (KIT) und dem Institut für Photogrammetrie und Fernerkundung (IPF). Im Vordergrund des Projektes stehen das Nutzungspotential von Satellitensystemen und die Ableitung forstlicher Parameter für die forstliche Betriebsplanung. Bei diesem Ansatz wird aufgrund der unterschiedlichen Besitzarten von verschiedenen Informationsdichtestufen ausgegangen. Der Staatswald, in dem Inventuren ca. alle 10 Jahre durchgeführt werden, kann mit diesen Informationen den Pflichten der Bestandsaufnahme sowie der Berichterstattung nachkommen. Für den Privat- und zum Teil auch für den Körperschaftswald gibt es kaum zeitnahe Daten in genügend hoher Auflösung.

Das Potential von Laserscannerdaten für forstliche Anwendungen in Deutschland wurde bereits in den Arbeiten von KOCH (2010), STRAUB (2008), BREIDENBACH (2008) und WEINACKER (2004) demonstriert. Aufgrund ihrer hohen Genauigkeit sind sie für die Erkennung von Einzelbaumparameter geeignet. Jedoch sind die Kosten für dieses System laut BREIDENBACH (2008) "relativ hoch", um diese Daten für großflächige Aufnahmen nutzen zu können.

Tomi.Schneider@lrz.tum.de, Thomas.Knoke@forst.wzw.de

<sup>(1)</sup> Adelheid Rappl, Bayerische Landesanstalt für Wald und Forstwirtschaft LWF, Abt. 1, Informationstechnologie, Hans-Carl-von-Carlowitz-Platz 1, 85354, Freising; E-Mail: adelheid.rappl@lwf.bayern.de

<sup>(2)</sup> Johannes Rahlf, (3) Alata Elatawneh, (4) Dr. Thomas Schneider (5) Prof. Dr. Thomas Knoke, Technische Universität München (TUM), Institute of Forest Management, Hans-Carl-von-Carlowitz-Platz 2, 85354, Freising; E-Mail: johannes.rahlf@gmx.net, alataaa@forst.wzw.tum.de,
Die Bereitstellung von Geobasisdaten an der LWF erfolgt über das Landesamt für Vermessung und Geoinformation (LVG) in Bayern. Dabei liefert das LVG Daten in unterschiedlichen Maßstäben und Qualitätsmerkmalen. Informationen zur Waldbedeckung finden sich u.a. im digitalen Landschaftsmodell (ATKIS-Basis-DLM) sowie im ALKIS-Produkt "Tatsächliche Nutzung" (TN). Die Daten werden einer regelmäßigen Qualitätssicherung unterzogen wie in KATZUR & FRANKE (2007) beschrieben. In der Regel unterliegen die Daten einem Aktualisierungszyklus von 3 Jahren, wie z. B. die amtlichen Orthophotos oder das ALKIS-Produkt TN.

Hier liegt der klare Vorteil auf der Seite der neuen satellitengestützten Fernerkundungssysteme wie z. B. RapidEye (RE) und TerraSAR-X, die sich durch ihre hohe Wiederholungsrate und hohe Auflösung auszeichnen. Der Schwerpunkt des Projektes EUS-FH liegt, wie bereits erwähnt, in der Extraktion von forstlichen Parametern. Im folgenden Artikel wird auf die Nutzungsmöglichkeit von RE-Daten zur Waldmaskierung eingegangen. Schwerpunktmäßig soll die Genauigkeit und Abgrenzung von Waldflächen mithilfe von mono- und multitemporalen RE-Daten im Vergleich mit amtlichen Laserscannerdaten und Geobasisdaten untersucht werden. Dabei haben sich folgende Fragestellungen ergeben:

- ¾ Welche Unterschiede ergeben sich bei der Waldmaskierung aus den RE-Daten und amtlichen Laserscannerdaten im Vergleich zu den Referenzdaten?
- ¾ Wie unterscheiden sich die Waldmaskierungen aus den RE-Daten im Vergleich zu den Geobasisdaten (digitales Landschaftsmodell bzw. ATKIS-Basis-DLM, TN)?
- ¾ Wie unterscheiden sich die Ergebnisse bei unterschiedlichen Informationsdichtestufen?

#### **1.2 Herleitung von fernerkundlichen Kriterien zur Wald- Offenlandabgrenzung**

Eine allgemeine, einheitliche, länderübergreifende Definition für den Begriff Wald/Forst gibt es in diesem Sinne nicht. Zu den Kriterien, die zur Abgrenzung von Wald- und Offenlandflächen ausschlaggebend sind, gehören Beschirmungsgrad, Waldinnenklima und Bodenvegetation (BURSCHEL & HUSS 1997). Des Weiteren sind wichtige Abgrenzungsmerkmale neben Flächengröße und Höhe auch der Beschirmungsgrad und das Verhältnis Länge zu Breite (BACHER 2011). Die FAO (2000) definiert den Begriff Wald als ein Gebiet mit einem Bedeckungsgrad > 10 % und einer Flächengröße > 0,5 ha, sowie einer Mindesthöhe von 5 m im ausgewachsenen Stadium. Im Waldgesetz für Bayern (BayWaldG) gibt es keine genaueren Angaben zu Flächengrößen oder Bedeckungsgrad. Jedoch bietet die Walddefinition der Bundeswaldinventur angelehnt an das Bundeswaldgesetz klarere Richtlinien, die für die Fernerkundung zum Teil sehr schwer umsetzbar sind. Aus diesem Grund wurde die Abgrenzungsdefinition von Lebensraumtypen (LRT) nach der Fauna-Flora-Habitat-Richtlinien (FFH) in Bayern verwendet, da es auch hier zum Einsatz von Fernerkundungssystemen kommt. In dem Handbuch der LRT nach Anhang I der Fauna-Flora-Habitat-Richtlinien in Bayern (LFU & LWF 2010) wurden für die Kartierung von Wäldern, die "als von Bäumen geprägte Gesellschaften verstanden" werden, Kartierungsanweisungen herausgeben. Die FFH-Kartierungsanleitung beinhaltet folgende Erfassungsschwellen und Mindestflächen:

- $\triangleright$  Der Beschirmungsgrad liegt bei Wald-LRTen  $> 50\%$
- ¾ Für Wald-LRTen eine Mindesterfassungsgröße von 0,25 ha

Waldinseln, Feldgehölze und Galeriewälder im Offenland werden als Wald erfasst, wenn sie

- ¾ bei flächenhafter Ausbildung eine Größe von 1 Hektar
- ¾ bei linienhafter Ausbildung eine Breite von 50 m (Breite ca. 2 Baumlängen)
- ¾ gewässerbegleitende Waldstreifen bei Gesamtbreite des Uferwaldes (rechter + linker
	- Uferwald Gewässerbreite) von 50 m (Breite ca. 2 Baumlängen)

aufweisen.

Für die Erstellung der Waldmasken in dieser Studie werden die Kriterien der FFH-Kartierungsanleitung berücksichtigt, da sie am besten für die Umsetzung in der Fernerkundung geeignet sind. Mit dem Zusatz nach RUTZINGER et al. (2005), dass das Flächenkriterium von Lücken im Wald bei der Maximalgröße von 0,5 ha beginnt und somit nicht mehr zur Waldmaske gezählt werden.

## **2 Datengrundlagen**

#### **2.1 RapidEye Daten**

Das deutsche Satellitensystem RapidEye besteht aus fünf baugleichen Satelliten die jeweils mit identischen Sensoren des Typs Jena-Optronik Multispektral Gerät und Jena Spaceborne Scanner JSS 56, einem "Pushbroom Scanner" bestückt sind. Dadurch ist es dem System möglich in fünf Bändern des elektromagnetischen Spektrums, Blau (440-510 nm), Grün (520-590 nm), Rot (630- 680 nm), Red-Edge (690-730 nm) und Nahes infrarot (NIR) (760-880 nm) aufzuzeichnen. Die Systemleistung liegt bei 12 Bit Aufnahmerate, mit einer Pixelauflösung von 6,5 m bzw. bei 5 m Auflösung nach der Orthorektifizierung. Aufgrund der Streifenbreite von 75 km bietet das System eine hohe Abdeckung, mit einer Wiederholungsrate von 2 – 5 Tagen.

Die Aufnahmezeitpunkte für das Testgebiet wurden innerhalb der Vegetationsperiode gewählt. Um möglichst viele unterschiedliche phänologische Phasen abzubilden wurden fünf Aufnahmezeitpunkte für die multisaisonale Bildanalyse ausgewählt (siehe Tabelle 1). Es wurden jeweils zwei Aufnahmefenster in das Frühjahr, in den Herbst und das fünfte in den Sommer gelegt. Ein Problem, das auftreten kann, ist eine zu hohe Wolkenüberdeckung in den Bildern (siehe Markierungen in Tabelle 1). Die Auslieferung des Bildmaterials erfolgte in der Aufbereitungsstufe 3A, die bereits eine radiometrische und geometrische Korrektur beinhaltet.

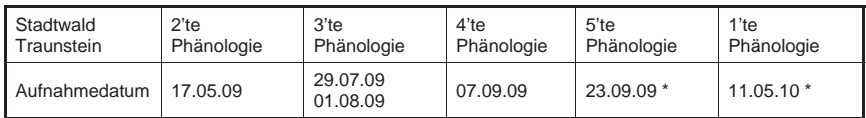

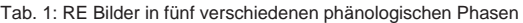

\* Bild mit hoher Wolkenüberdeckung

DGPF Tagungsband 20 / 2011

### **2.2 Laserscannerdaten**

Laserscannerdaten (synonym: LIDAR) wurden als First/LastPulse Punktdaten vom LVG bereit gestellt. Ebenso wie ein daraus berechnetes, gefiltertes, digitales Geländemodell in einer Gitterweite von 5 m (DGM 5). Alle wichtigen Informationen zu den LIDAR-Daten sind in Tabelle 2 zusammengefasst.

Tab. 2: Metadaten der LIDAR-Daten im Befliegungslos Rosenheim

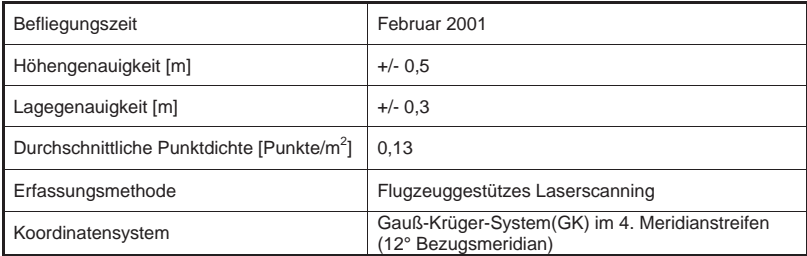

## **2.3 Geobasisdaten**

Zur Verifizierung wurden Geobasisdaten vom LVG zur Verfügung gestellt. Das ATKIS-Basis-DLM wird auf Grundlage der topographischen Karte im Maßstab 1:25.000 erstellt mit der letzten Aktualisierung im Jahre 2009 und mit einer Lagegenauigkeit von +/- 3 m (KATZUR & FRANKE 2007). Die Daten besitzen dieselben Landnutzungsinformationen wie die TN (Siedlung, Verkehr, Vegetation, Gewässer). Die TN wurde im Jahr 2010 basierend auf der digitalen Flurkarte (DFK) im Maßstab 1:1.000 und auf der Grundlage von digitalen Orthophotos (DOP) erstellt.

# **3 Testgebiet**

Das Untersuchungsgebiet dessen Fokus auf dem Stadtwald Traunstein liegt befindet sich ca.110 km südöstlichen von München.

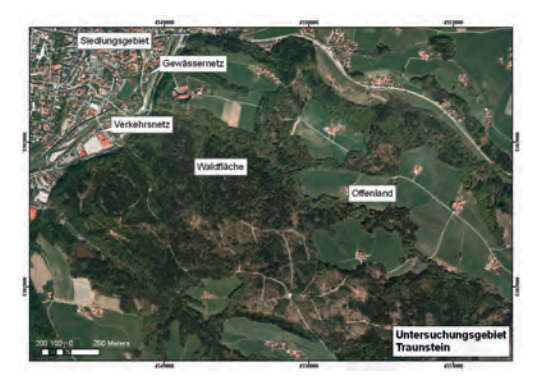

Abb. 1: Untersuchungsgebiet im Bereich des Stadtwaldes Traunstein

Die Untersuchungsflächen befinden sich im forstlichen Wuchsgebiet 14, Schwäbisch-bayerische Jungmoräne und Molassevorberge. Diese Fläche wurde festgelegt, da schon in verschiedenen Forschungsprojekten Dauerbeobachtungsflächen hier eingerichtet wurden und diese für die Fernerkundung als Referenz und Trainingsflächen eine gute Informationsbasis darstellen. Zur Veranschaulichung der Abgrenzung von Wald und Nicht-Wald wurde eine Gesamtfläche von 704 ha ausgewählt. Davon entfallen 59 ha auf Siedlungsgebiete, 31 ha auf das Verkehrsnetz, 11 ha auf das Gewässernetz und 603 ha auf Vegetationsflächen. Die Vegetationsflächen lassen sich unterteilen in 378 ha Wald und 225 ha Offenland. Die genaue Lage des Untersuchungsgebietes ist in Abbildung 1 dargestellt.

## **4 Methodik**

## **4.1 Extraktion der Waldmaske aus den RapidEye-Daten**

### 4.1.1 Vorprozesssierung der RapidEye-Daten

Die ersten Schritte der Bildanalyse beinhalten die Atmosphärenkorrektur mit dem Programm ATCOR 3, enthalten in der Software PCI Geomatica 10.3. Die Spektren der korrigierten Bilder wurden mit denen aus der RapidEye Bibliothek verglichen, um den Erfolg der Atmosphärenkorrektur sicher zu stellen.

Zur Durchführung der Georektifizierung wird die Software ENVI verwendet. Nachdem die Lagegenauigkeit der geometrischen Korrektur überprüft wurde, können die Bilder der einzelnen phänologischen Phasen für das Matching herangezogen werden. Tritt der Fall ein, dass das Matching nicht funktioniert, werden die Bilder nochmals mithilfe von ausgewählten Passpunkten aus Orthophotos orthorektifiziert.

#### 4.1.2 Prozesssierung der RapidEye-Daten

Für den zweiten Schritt der Bildanalyse wurde der objektorientierte Ansatz zur Bearbeitung der RE-Bilder ausgewählt (BAATZ & SCHÄPE 2000, SCHNEIDER et al. 2000). Hierfür wurde die Software eCognition Developer 8 der Firma Trimble benutzt. Zunächst wurde eine Segmentierung der Bilder der Aufnahmezeitpunkte Mai, Juli, August und September durchgeführt (Abbildung 2a). Dabei wurden die Werte für die Parameter Form (shape) 0,1, Kompaktheit (compactness) 0,8 und Größenordnung (scale) 20 angewandt. Es wurden die Bänder NIR, Rot und Blau mit einem Faktor 1 gewichtet, RedEdge mit 5 und Grün mit 3. Für den nächsten Schritt der objektbasierten Klassifizierung wurde im Vorfeld das Tool Feature Space Optimization in eCognition angewendet. Dieses Tool unterstützt die Auswahl der Bänder, welche am besten für die Unterscheidung der einzelnen Klassen geeignet sind. Der angewendete Klassifikationsschlüssel unterscheidet als erstes zwischen Siedlungsflächen und Gewässer. Hierfür wurde der "Normalized Differenced Vegetation Index" (NDVI) und das NIR-Band verwendet. Die Werte im NDVI sind bei beiden Objektarten sehr niedrig. Das NIR-Band zeigt dagegen niedrige Werte für Gewässer und hohe in Siedlungsflächen. Im Zweiten Schritt der Klassifikation wurden die restlichen Flächen in Wald und Nicht-Wald unterschieden. Hierfür wurde die Helligkeit und das Verhältnis Blau/Grün (B/G) verwendet. Im Vergleich mit landwirtschaftlichen Flächen besitzt Wald einen geringeren Helligkeitswert. Unklassifizierte Gebiete, die von Wald umgeben sind und eine Fläche kleiner 0,5 ha besitzen werden zur Waldmaske hinzugenommen, ansonsten werden sie zur Klasse der Lücken hinzugezählt. Nachdem die Klassifikation der einzelnen Bilder abgeschlossen war, wurde über das Stapeln der Bilder eine gemeinsame multisaisonale Waldmaske, zu sehen in Abbildung 2b) abgeleitet, die für den Vergleich mit den amtlichen Geobasisdaten herangezogen wird.

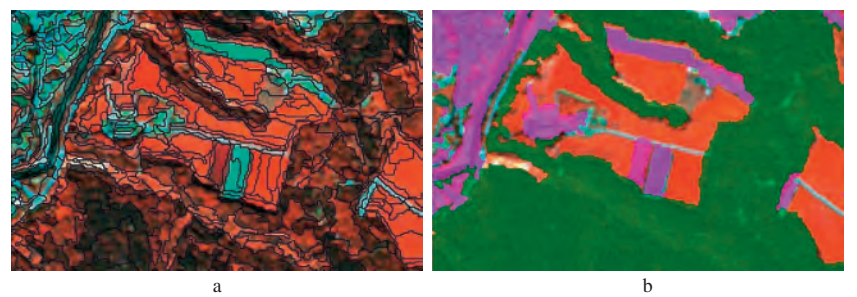

Abb. 2: Bild a) zeigt das Segmentierungsergebnisse in eCognition. Bild b) zeigt das Klassifikationsergebnis Wald (grün) zu Nichtwald und Siedlungsfläche (lila, rot).

#### **4.2 Extraktion der Waldmaskierung aus den Laserscannerdaten**

Die Wald/Nicht-Wald-Trennung wurde in Anlehnung an STRAUB et. al. (2008) durchgeführt. Die in der vorliegenden Studie verwendeten amtlichen Laserdaten lagen jedoch als First/Lastpulse-Daten mit hohem Punktabstand vor. Dadurch war die Punktdichte deutlich geringer als die der Laserpunkte in der Studie von STRAUB et al. (2008). Deshalb mussten Modifizierungen in der Methode vorgenommen werden. Als Erstes wurde ein digitales Oberflächenmodell (DOM) mithilfe von Firstpulse Punkten unter Verwendung der Software TreesVis nach WEINACKER et al. (2004) berechnet. Zur Ausscheidung von Objekten, die nicht zum Wald zählen, wurde um das DOM und das DGM eine Toleranzzone von 30 cm gelegt. Dadurch wurden die Laserpunkte in drei Gruppen eingeteilt: "Oberflächenpunkte", "Bodenpunkte" und "Zwischenpunkte". Aus diesen Informationen wurden zwei Raster erstellt, welche die Laserpunktdichte wiederspiegeln. Die Grauwerte des ersten Rasters geben die Gesamtanzahl an Laserpunkten in jeder Zelle wieder. Die Grauwerte des zweiten Rasters zeigt die Anzahl der Zwischenpunkte. Aufgrund der geringen Punktdichte wurde abweichend von STRAUB et al. (2008) eine Zellgröße von 8 x 8 m ausgewählt. Damit die hohen Punktdichten in den Überlappungsbereichen der Flugstreifen ausgeglichen werden konnten, mussten die Zellwerte des Zwischenpunkt-Rasters durch die Zellwerte des Gesamtpunkt-Rasters geteilt werden. Zur Beseitigung von Ausreißern und zur Glättung wurde abschließend ein Median-Filter mit einem 7 x 7 Pixel-Fenster angewendet. Abschließend wurde eine Schwellwertoperation zur Trennung von Wald und Nicht-Wald-Gebieten durchgeführt.

Die Ergebnisse der überwachten Klassifikation werden als erstes visuell interpretiert. Danach werden sie mithilfe einer Fehlermatrix oder Konfusionsmatrix (LILLESAND et al. 2004) auf ihre DGPF Tagungsband 20 / 2011

Genauigkeit überprüft. Dabei wird ein Vergleich zwischen Referenzdaten und semi-automatisch erzeugten Klassifikationsergebnissen durchgeführt siehe Tabelle 3, 4, 5 und 6.

## **5 Ergebnisse**

#### **5.1 Visuelle Interpretation**

Zur visuellen Interpretation sind die Waldmasken der Geobasisdaten und der Multitemporalen RE-Waldabgrenzung in Abbildung 3 (a, b und c) gegenübergestellt. Die Waldabgrenzung der ATKIS-Daten in Abbildung 3a) wurde stark geglättet und zeigt deshalb eine gröbere Waldrandabgrenzung als die TN, RE und LIDAR-Waldmaske. In der Darstellung der TN-Waldmaske in Abbildung 3b) ist das Wegenetz anhand breiterer Linien, die den Wald durchziehen, zu erkennen. Diese Informationen sind aufgrund ihrer Herstellungsart aus der Waldmaske entnommen worden. Im Gegensatz dazu sind in den Waldmasken aus den ATKIS, LIDAR und RE-Daten diese Informationen enthalten. Die Laserscannerdaten Waldmaske (Abbildung 3c) weist einige Fehlinterpretationen im Bereich der Siedlungen auf. Die Abgrenzung des Waldrandes ist in den RE-Daten sowie in den LIDAR und TN-Daten sehr gut abgebildet.

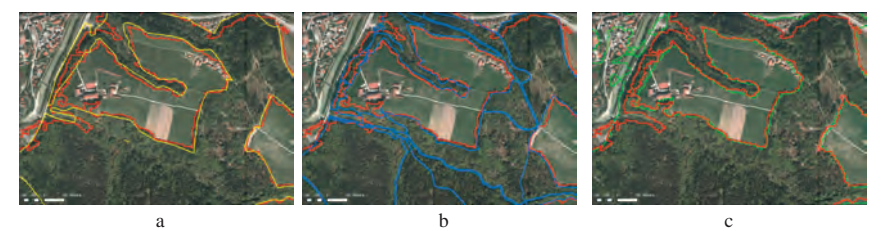

Abb. 3: a) ATKIS (gelb), b) TN (blau) und c) LIDAR (grün) gegenübergestellt jeweils der RE (rot) Waldmaskenumrahmung

#### **5.2 Genauigkeitsanalyse der Klassifikationsergebnisse**

Zur Überprüfung der Genauigkeit der RE-Waldmaske wird über die im GIS importierten Daten ein 5 x 5 m Raster gelegt. Dabei wurde darauf geachtet, dass die Verifizierungspunkte (Gesamtzahl 281.773) weitgehend gleichmäßig auf die beiden Klassen Wald und Nichtwald verteilt sind. Durch die Gegenüberstellung in einer Matrix kann die Treffergenauigkeit zwischen den Referenzdaten und der Klassifikation ermittelt werden. Im Folgenden ist die Genauigkeitsanalyse mit dem Referenzdatensatz TN im Vergleich mit den Multisaisonalen RE-Daten und den LIDAR-Daten in den Tabellen 3 und 4 dargestellt. In Tabelle 5 ist eine Gegenüberstellung der Ergebnisse des LVG Referenzdatensatzes TN, mit der LIDAR-Waldmaske und der RE-Waldmaske aufgezeigt. Tabelle 6 stellt die Flächengrößenunterschiede in den Waldmaskierungen gegenüber.

#### DGPF Tagungsband 20 / 2011

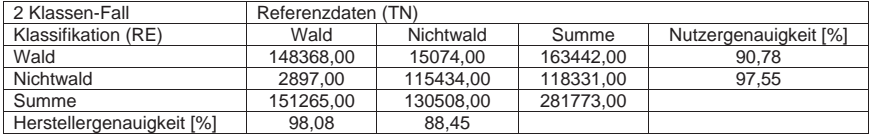

Tab. 3: Fehlermatrix TN-Daten im Vergleich zu RE

Tab. 4: Fehlermatrix TN-Daten im Vergleich zu LIDAR

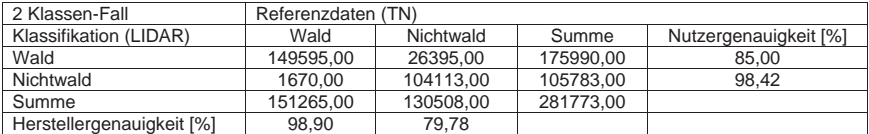

Tab. 5: Gegenüberstellung der Gesamtgenauigkeit und des Kappa Wertes aus der Fehlermatrix.

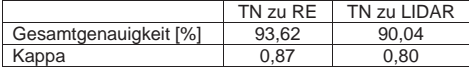

Tab. 6: Gegenüberstellung der Flächengrößen der Waldmasken aus den Geobasisdaten und RE-Daten.

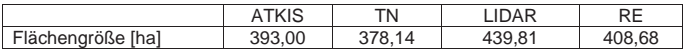

## **6 Diskussion und Ausblick**

Die Genauigkeitsanalyse hat gezeigt, dass mithilfe von semi-automatischen Klassifizierungen der multitemporalen RE-Daten gute Ergebnisse für die Wald/Nicht-Wald-Trennung erzielt werden konnten. Im Folgenden werden die im Kapitel Problemstellung aufgestellten Hypothesen beantwortet.

Welche Unterschiede ergeben sich bei der Waldmaskierung aus den RE-Daten und amtlichen Laserscannerdaten im Vergleich zu den Referenzdaten? Die Genauigkeitsanalyse von TN zu LIDAR zeigt unerwarteter Weise einen geringeren Kappa-Wert von 0,80, als die Analyse TN zu RE. Hier wurde ein Kappa-Wert von 0,87 erzielt. Der niedrige Kappa-Wert kommt aufgrund der geringen Punktdichte von 0,13 Pkt./m<sup>2</sup> zustande. Bei höherer Punktdichte und Verfügbarkeit von Multiple Pulse oder Fullwave Daten kann mit einem besseren Ergebnis gerechnet werden. Während der Erstellung der Waldmaske, konnte besonders im Siedlungsbereich aufgrund von Zwischenpunkten die an Gebäudefassaden reflektiert wurden, keine klare Abgrenzung erreicht werden. Deshalb weist die Waldmaskierung aus LIDAR-Daten die größte Gesamtfläche auf. Auch darf die zeitliche Differenz der Datensätze RE-Daten zu LIDAR-Daten von 8 Jahren nicht außer Acht gelassen werden. Trotz der geringen Punktdichte sind die Vorteile der LIDAR-Daten in einer präzisen Abgrenzung des Waldrandes, wie sie in Abbildung 3c) zu sehen ist, ersichtlich.

Wie unterscheiden sich die Waldmaskierungen aus den RE-Daten im Vergleich zu den Geobasisdaten (digitales Landschaftsmodell bzw. ATKIS-Basis-DLM, TN)?

Bei der visuellen Interpretation der unterschiedlichen Waldmasken, hat sich gezeigt, dass die Lage der TN genauer den Waldrandverlauf wiederspiegelt, als die stärker generalisierten ATKIS-Daten. Diese Abweichungen, liegen in der präziseren Darstellung der TN begründet, da diese eine höhere Maßstabsgenauigkeit besitzt als die ATKIS-Daten. Die Variationen in der Flächengröße der TN Waldmaske kommt aufgrund des entnommenen Straßennetzes zustande, die in den Waldmasken der ATKIS, LIDAR und RE-Daten enthalten sind.

Wie unterscheiden sich die Ergebnisse bei unterschiedlichen Informationsdichtestufen?

Die visuelle Analyse hat gezeigt, dass die Ergebnisse sehr gut sind und es keinen gravierenden Unterschied zwischen den verwendeten Waldmasken gibt. Die größten Unterschiede zeigen sich in der präziseren Darstellung des Waldrandes und der Abbildung von kleinen Waldobjekten. Diese Tatsache bezieht sich auf die unterschiedlichen Auflösungen. Eine hohe Differenz in der Verteilung der Waldflächen konnte nicht festgestellt werden, kleine Abweichungen wurden bereits erläutert.

Die in diesem Artikel dargestellten Ergebnisse haben gezeigt, dass in den RE-Daten ein hohes Potential zur Wald und Nichtwald Trennung liegt. Im weiteren Projektverlauf wird die Eignung von RE-Daten zur Extraktion forstlicher Kenngrößen wie z.B. Baumartengruppen, Baumarten oder Vitalitätsveränderungen geprüft. Es wird davon ausgegangen, dass hierfür zusätzliche Informationen wie z.B. terrestrische Erhebungen notwendig sind. In Bereichen mit sehr geringer Informationsdichte, wie beispielsweise Kleinprivatwaldflächen in denen in der Regel keine terrestrischen Daten zur Verfügung stehen, soll die Integration zusätzlicher amtlicher Geodaten getestet werden. Zusätzliche Daten für die Extraktion sind beispielsweise die amtlichen Laserscannerdaten.

## **7 Danksagung**

Das Vorhaben wird im Rahmen des BMWi/DLR Raumfahrtdirektion Programms zur Synergetischen Nutzung von RapidEye- und TerraSAR-X- Daten unter FöKz. 50EE0919 gefördert. Bei der Bayerischen Forstverwaltung bedanken wir uns für die Bereitstellung der amtlichen Geodaten und Orthophotos.

## **8 Literaturverzeichnis**

- BAATZ , M. & SCHÄPE, A., 2000: Multiresolution Segmentation an opotimization approach for high quality multi-scale image segmentation. AGIT-Symposium Salzburg 2000, Salzburg, XII, 12-23.
- BACHER, U., 2011: Bildanalyse mit IMAGINE Objektive zur Erfassung von forstrelevanten Parametern. GEOSYSTEMS Fachtagung: Wald – Bild – Daten. 01. und 02. Februar 2011, Fürstenfeldbruck.
- BAYERISCHES LANDESAMT FÜR UMWELTSCHUTZ & BAYERISCHE LANDESANSTALT FÜR WALD UND FORSTWIRTSCHAFT (HRSG.), 2010: Handbuch der Lebensraumtypen nach Anhang I der

Fauna-Flora-Habitat-Richtlinie in Bayern, Stand: 03/2010, Augsburg, Freising-Weihenstephan.

- BREIDENBACH, J. & KÄNDLER, G., 2008: Vom Baum zum Produkt; Wertschöpfung durch Prozessoptimierung im Rahmen naturnaher Waldbewirtschaftung. Abschlusstagung des BMBF-Projektes "Match Wood".2008, Freiburg.
- BURSCHEL, P. & HUSS, J., 1997: Grundriss des Waldbaus. Pareys Studientexte 49, Berlin
- FAO Forest Resources Assessment 2000 definitions; (b) Reports related to Programme Elements discussed by the Inter-Governmental Panel on Forests at its Second Meeting Conservation for the Sustainable Development of Forests World-wide: A Compendium of Concepts and Term. The Forestry Chronicle Vol. 70 (6): 666-674.
- FELBERMEIER T., HAHN A. & SCHNEIDER T., 2010: Study on user requirements for remote sensing applications in forestry; Proc. ISPRS Commission VII Symp., Wien, 1-7.07.10.
- KATZUR, L. & FRANKE, W., 2007: Qualitätssicherung bei der Bearbeitung der ATKIS®-Produkte. Vermessung Brandenburg. Heft 02: 15-26.
- KOCH, B., WALENTOWSKI, H., DEES, M. & SEITZ, R., 2010: Untersuchung der Nutzungsmöglichkeiten von amtlichen Laserscannerdaten für den Wald-Forst-Bereich. In: Waldökologie, Landschaftsforschung und Naturschutz, Heft 9, S. 23-37.
- LILLESAND, T., KIEFER, R. & CHIPMAN, J., 2004: Remote Sensing and Image Interpretation. New York.
- RUTZING, M., GEIST, T., HELLER, A. & STÖÖTER,J., 2005: Metnoden zur Waldmaskenerstellung aus Laserscannerdaten mit eCognition. In: Angewandte Geoinformatik 2005, Beitrag zum 17. AGIT-Symposium Salzburg, Heidelberg, S. 598-604.
- SCHNEIDER, T.; DE KOK, R.; BUCK, A. & MANAKOS, I. (2000): Objektorientierte Bildanalyse Paradigmawechsel in der thematischen Auswertung von Erdbeobachtungsdaten In: Lehrstuhl für Landnutzungsplanung und Naturschutz (2000): Landnutzungsplanung und Naturschutz. Aktuelle Forschungsberichte. Festschrift zur Emeritierung von Professor Dr. Ulrich Ammer. Freising, S.234-258.
- STRAUB, C., WEINACKER, H. & KOCH, B., 2008. A Fully Automated Procedure for Delineation and Classification of Forest and Non-Forest Vegetation based on Fullwaveform Laser Scanner Data, International Archives of the Photogrammetry, *Remote Sensing and Spatial Information Sciences, Volume XXXVII, VIII/11*, 1013-1019.
- WALDGESETZ FÜR BAYERN. 25. August 1982 (BayRS 7902-1-L): Letzte Änderung 22. Juli 2005 (GVBI 2005, 313).Bayerisches Staatsministerium für Ernährung, Landwirtschaft und Forsten (StMELF), München.
- WEINACKER, H., KOCH, B., HEYDER, U. & WEINACKER, R., 2004. Development of filtering, segementation and modelling modules for LIDAR and multispectral data as a fundamental of an automatic forest inventory system. In: The International Archives of Photogrammetry, Remote Sensing and Spatial Information Sciences, Freiburg, Germany, Vol. XXXVI, Part **8**/W2, pp. 50-55.

# **Automatische Erfassung potentieller Veränderungsflächen in thematischen Vektordaten unter Verwendung von aktuellen RapidEye Bilddaten**

### **JOHANNES REDER1 , ERIK ZILLMANN<sup>1</sup> MARIKA KUNZE<sup>1</sup> , PETER LOEWE<sup>1</sup> & HORST WEICHELT<sup>1</sup>**

*Zusammenfassung: Die Arbeiten im DeCover Verbundprojekt zielen u. a. darauf ab, fernerkundungsgestützte Verfahren zur automatisierten Veränderungsindikation als Grundlage für die fokussierte Aktualisierung von Landbedeckungsgeometrien (z.B. ATKIS®) zu entwickeln. In diesem Artikel wird ein neuer, innovativer methodischer Ansatz beschrieben, der es er*möglicht Veränderungsanalysen zwischen Vektordaten zum Zeitpunkt T<sub>0</sub> (vorher) und Rapi*dEye Bilddaten zum Zeitpunkt T1 (nachher) zu realisieren.* 

*Ein wesentlicher Kernpunkt der entwickelten Methodik ist die automatisierte Selektion von klassentypischen Trainingsgebieten auf der Grundlage klassenspezifischer Subsegmente der Ausgangsvektoren der zu aktualisierenden Landnutzungsgeometrien. Der bildspezifische Ansatz zur Trainingsgebietsauswahl wurde gewählt, um die Übertragbarkeit des methodischen Verfahrens zu verbessern.* 

## **1 Einleitung**

Neue rechtliche Vorgaben und Berichtspflichten führen zu ständig steigenden Anforderungen an die Aktualität von Geoinformationen durch betroffene Fachbehörden. Für eine effiziente Aktualisierung bestehender Nutzerdatensätze zur Landbedeckung wie das Amtliche Topografisch-Kartografische Informationssystem (ATKIS®), CORINE Land Cover (CLC) oder die Biotopund Nutzungstypen-Kartierung (BNTK). Es ist entscheidend, den Fokus auf die tatsächlichen Veränderungen der Landbedeckung zu legen. So ließen sich kosten- und arbeitsintensive Prozesse wie z. B. Vor-Ort-Kontrollen oder visuelle Auswertungen von hochauflösenden Luftbildern minimieren. Die Satellitenfernerkundung kann dabei einen entscheidenden Beitrag zur automatischen Erfassung von Landbedeckungsveränderungen und somit zur Aktualisierung existierender Datensätze leisten. In den letzten Jahren wurden verschiedenste Methoden der Veränderungsdetektion (Change detection) auf Basis der Bild-zu-Bild-Analyse entwickelt und erfolgreich in den verschiedensten Bereichen angewandt (LU et al., 2004; ALMUTAIRI et al., 2010). In diesem Fall sind unter Berücksichtigung der konkreten Aufnahmebedingungen und saisonaler Effekte die zu vergleichenden Informationen gleichartig und lassen somit einen unmittelbaren Vergleich der spektralen Messwerte zu.

Anders sieht es aus, wenn ein Vektordatensatz mit einem Fernerkundungsdatensatz verglichen werden soll, d. h. die zu vergleichenden Informationen unterschiedlichen Ursprungs sind. Der Vergleich muss dann über eine bildspezifische Modellbildung erfolgen, indem die Karteninformation in idealtypische Referenzsignaturen für jede Klasse übersetzt wird. Derzeit fehlt es noch an operationell einsetzbaren Lösungen für die Veränderungsindikation zwischen einem zu aktualisierenden Vektor-Datensatz und einem später aufgenommenen Fernerkundungsdatensatz.

Eine Zielstellung im Rahmen des vom DLR teilgeförderten DeCOVER 2 Verbundprojektes ist die Entwicklung eines technischen Verfahrens für die auf einem Vektor-zu-Bild-Vergleich basierende Veränderungsanalyse unter Integration von RapidEye Bilddaten (MÜTERTHIES et al.,

1) RapidEye AG, Molkenmarkt 30, 14776 Brandenburg an der Havel

2009). Die entwickelte Methodik soll dabei anhand verschiedener Untersuchungsgebiete getestet werden, um die Übertragbarkeit zu belegen.

Ein wesentlicher Kernpunkt der in diesem Artikel vorgestellten innovativen Methodik ist die automatisierte Auswahl von klassentypischen Trainingsgebieten, welche entscheidend für die Operationalisierung des Prozesses und die Übertragbarkeit auf andere Bilddatensätze ist.

# **2 Datengrundlage**

## **2.1 Untersuchungsgebiet**

Die entwickelte Methodik wurde in verschiedenen Untersuchungsgebieten in Deutschland angewendet. Die beiden hier exemplarisch vorgestellten Testgebiete liegen 1) in der Nähe von Herne in Nordrhein-Westfalen und 2) bei Bitterfeld an der Grenze zwischen Sachsen und Sachsen-Anhalt. Sie zeichnen sich durch eine unterschiedliche Landschaftstruktur aus. Das Untersuchungsgebiet "Herne" umfasst eine Fläche von ca. 240 km² und wird vor allem durch zusammenhängende, urbane Siedlungsstrukturen geprägt. Zudem existiert im südlichen Bereich ein kleinräumiges Nebeneinander von landwirschaftlichen und forstwirtschaftlichen Nutzungen. Das Untersuchungsgebiet "Bitterfeld", welches eine Fläche von 266 km<sup>2</sup> abdeckt, wird vornehmlich durch großflächige landwirtschaftliche und forstwirtschaftliche Flächen charakterisiert. Weiterhin dominieren ausgedehnte Wasserflächen, die im Zuge von Renaturierungsmaßnahmen der Bergbaufolgelandschaft entstanden sind.

## **2.2 Digitales Landschaftsmodell**

Als zu aktualisierender Nutzerdatensatz zur Landbedeckung wurde das ATKIS® BasisDLM von 2006 genutzt (BKG, 2010). Da die Methodenentwicklung im Rahmen von DeCOVER 2 auf eine weitgehende Dateninteroperabilität abzielte, wurden innerhalb des Projekts spezielle DeCOVER Klassendefinitionen erarbeitet. Die DeCOVER Nomenklatur besteht aus 37 Objektarten zur Landnutzung / Landbedeckung, aufgeteilt in die fünf verschiedenen Objektkategorien: Urbane Räume, Wald, Gewässer, Offenland, agrarisch geprägt und Offenland, naturnah geprägt (DeCover, 2010). Zudem wurden im Rahmen des Projektes von einem Projektpartner syntaktische und semantische Transformationsroutinen aufgebaut, um die verschiedenartigen Nutzerdatensätze in die, für die DeCOVER Prozesskette erforderlichen Formate und Inhalte zu übersetzen. Die Transformation des ATKIS® BasisDLM erfolgt unter Beibehaltung sämtlicher Objektgeometrien und führt zu einer Anpassung der jeweiligen Attributierung der Klassenzugehörigkeit.

## **2.3 Satellitenbilddaten**

Die Untersuchungen wurden mit RapidEye Bilddaten der Verarbeitungsstufe Level 3A durchgeführt. Im Rahmen der systematischen Datenprozessierung wurden die Daten sensorradiometrisch korrigiert und unter Verwendung hochgenauer Bodenreferenzpunkte orthorektifiziert. Auf eine Ko-Registrierung mit den Vektordaten des ATKIS® Datensatzes konnte verzichtet werden, da die geometrische Abweichung zur Referenz kleiner als 5 m ist. Eine atmosphärische Korrektur der Daten musste nicht vorgenommen werden, da der entwickelte Analyseansatz unabhängig von geringen atmospärischen Einflüssen anwendbar ist.

Die RapidEye Bilddaten decken den Spektralbereich von 440 nm – 850 nm in fünf spektralen Kanälen mit einer räumlichen Auflösung von 5 m ab.

In einem Vorverarbeitungsschritt wurden die verwendeten Bilddaten um vier weitere Rasterlayer mit zusätzlich aus den originalen Spektralkanälen abgeleiteten Merkmalen erweitert. Es wurden zum einen der NDVI und die 1. Hauptkomponente generiert, zum anderen wurde basierend auf dem roten Kanal sowohl der Sobel-Filter als auch der Texturparameter der Homogenität nach Haralick (HARALICK, 1979) berechnet.

Für das Untersuchungsgebiet "Herne" wurde eine Satellitenbildaufnahme vom 24.05.2009 verwendet, wohingegen für "Bitterfeld" ein Datensatz vom 03.07.2010 herangezogen wurde.

## **3 Methodik**

Die Veränderungsindikation zwischen den Zeitpunkten T<sub>0</sub> (vorher) und T<sub>1</sub> (nachher) erfolgt auf Basis des Nutzerdatensatzes (ATKIS<sup>®</sup> BasisDLM), der dem Zeitpunkt T<sub>0</sub> entspricht, sowie aktu-

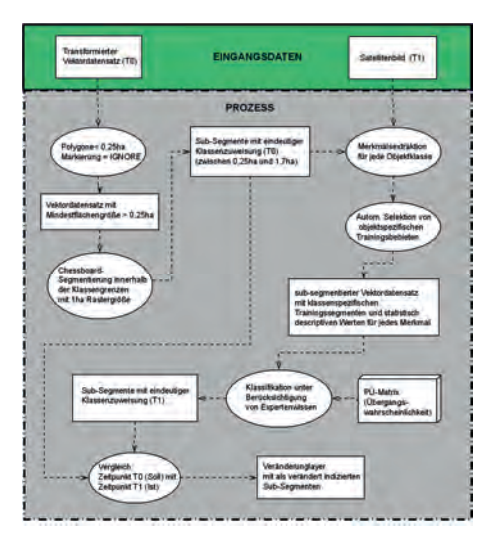

Abb. 1: Schematische Darstellung der Prozesskette zur Veränderungsdetektion.

ellerer Satellitenfernerkundungsdaten, die zum Zeitpunkt  $T_1$  aufgenommen wurden. Der Nutzerdatensatz wird innerhalb der vorgegebenen Objektgeometrien segmentiert, um homogene Subsegmente zu erhalten. Im weiteren Verlauf werden diese Subsegmente binär als Veränderungsoder Nicht-Veränderungsflächen indiziert. Die Erkennung von Veränderungen basiert dabei auf dem Vergleich zwischen einer - als klassenspezifische Referenzsignatur - aus den multispektralen Bilddaten abgeleiteten Merkmalsausprägung und der realen Signatur des zu untersuchenden Subsegments. Eine schematische Darstellung der entwickelten Prozesskette mit ihren Teilprozessen zeigt Abbildung 1. In den folgenden Kapiteln werden die einzelnen Prozessschritte näher beschrieben.

#### **3.1 Generierung der Merkmale und Subsegmente**

Der erste Schritt des entwickelten Verfahrens beinhaltet die Aufbereitung des transformierten Nutzerdatensatzes. Erste Analysen zeigten, dass sich verschiedene Klassen in ihrer Merkmalsausprägung zu sehr ähnelten, als dass sie auf Basis der abgeleiteten Merkmale sicher unterschieden werden konnten. Aus diesem Grunde werden einzelne Klassen des Vektordatensatzes unter Beibehaltung der jeweiligen Geometrien zusammengefasst, bzw. in andere Klassen überführt. Dies betraf vor allem die Gewässer- und Besiedlungsklassen. Im weiteren Verlauf wurden diese zu jeweils einer Wasser- und einer Besiedlungsklasse aggregiert. Zudem wurde eine Minimumkartierfläche von 0.25 ha definiert und alle kleineren Flächen in der weiteren Bearbeitung ignoriert.

Für die Methodenentwicklung wurden, basierend auf den originären Bilddaten 43 spektrale Merkmale (Indizes, Ratios, Farbraumtransformationen und Texturparameter nach Haralick (HARALICK, 1979) etc.) für die Unterscheidung der verschiedenen Klassen generiert. Anschließend wurde der transformierte Nutzerdatensatz (Abbildung 2) unter Beibehaltung der Ausgangsgeometrien subsegmentiert. Um eine realistischere Abbildung der statistischen Merkmalsausprägung heterogener Klassen innerhalb der generierten Subsegmente zu gewährleisten, wurde eine Chessboard Segmentierung mit einer Rasterweite von 1 ha angewendet (Abbildung 3). Aufgrund der Beibehaltung der Objektgrenzen entstanden durch die Segmentierung Subsegmente mit einer Fläche < 0.25 ha, welche in einem weiteren Verarbeitungsschritt mit den angrenzenden Nachbarsegmenten gleicher Klasse fusioniert wurden.

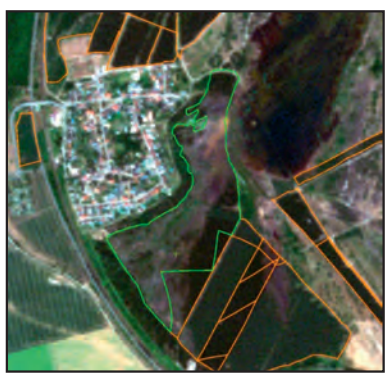

Abb. 2: Original Polygone des transformierten DeCover Vektordatensatzes am Beispiel der Landbedeckungsklasse VWn – Nadelwald.

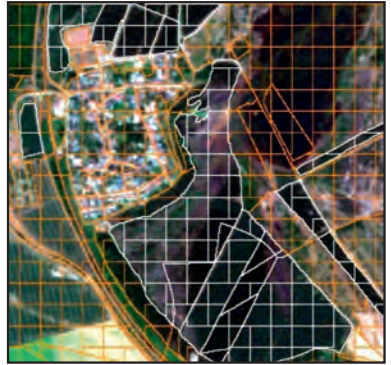

Abb. 3: Original Polygone des transformierten Vektordatensatz mit überlagernden Chessboard Sub-segmenten.

Die resultierenden Subsegmente weisen somit Flächengrößen von 0,255 ha bis 1,75 ha auf und es ist sichergestellt, dass die zu berechnenden statistischen Merkmale auf einer ausreichend großen Grundgesamtheit einzelner Pixelgrauwerte beruhen.

Mittels Überlagerung des Satellitenbildes und der segmentierten Vektorgeometrie wurde die multidimensionale Merkmalsausprägung für jedes Subsegment bestimmt und die jeweiligen statistischen Parameter in die Attributtabelle geschrieben.

#### **3.2 Verfahren zur automatisierten Selektion der Trainingsgebiete**

Für die automatisierte und operationell anwendbare Veränderungsindikation auf Basis eines Vektor-zu-Bild-Vergleichs ist die automatische Überführung der Karteninformation in klassenspezifische, idealtypische Referenzsignaturen essentiell. Basierend auf der Grundannahme, dass a) die a priori Klassenzuweisung der Objektgeometrien zum Zeitpunkt  $T_0$  der Wahrheit entspricht und b) die Mehrzahl der Flächen einer Objektklasse zwischen  $T_0$  und  $T_1$  keiner Veränderung unterliegen, wurde ein Verfahren zur automatischen Generierung idealtypischer Referenzsignaturen entwickelt. Das Verfahren beruht auf einer bildspezifischen Selektion von Trainingssegmenten (Stichprobe), die eine klassenspezifische Merkmalsausprägung aufweisen. Für jede Objektklasse wird ein Satz idealtypischer Trainingsgebiete generiert.

Hierfür werden zunächst die jeweiligen beschreibenden statistischen Parameter jedes Merkmals mit Hilfe eines Regelwerkes untersucht. Für jedes Merkmal wird ein automatischer Abgleich zwischen Mittelwert und Median der Grundgesamtheit durchgeführt, um diejenigen Merkmale zu identifizieren, deren Abweichung zwischen MEAN- und MEDIAN-Wert < 1 % ist. Dieser Schritt ermöglicht es, spektrale Merkmale mit einer zu großen Schiefe (Skewness) sowie weitestgehend bimodale bzw. multimodale Verteilungen klassenspezifisch von der weiteren Analyse auszuschließen.

Im Folgenden wird mittels eines iterativen Verfahrens auf Basis der identifizierten Merkmale die Selektion von geeigneten Trainingssegmenten realisiert. Alle Subsegmente, deren Werte innerhalb des Intervals plus/minus eine Standardabweichung vom Mittelwert liegen, werden als Trainingsgebiete ausgewiesen. Durch die kaskadierende Anwendung dieser Regel über mehrere, der Vorauswahl entsprechenden Merkmale, reduziert sich die Anzahl der ausgewählten Trainingspolygone auf 0,5 % bis 20 % der Gesamtanzahl aller der Klasse zugehörigen Subsegmente (Abbildung 4). Die selektierten Subsegmente werden als Trainingsgebiete im folgenden Klassifizie-

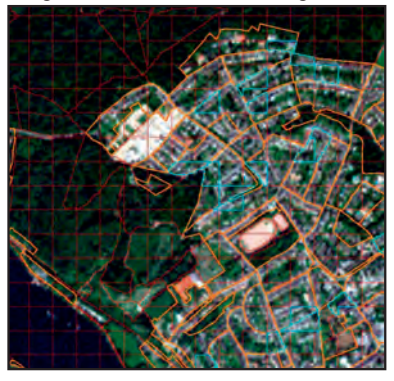

Abb 4: Automatisiert generierte Trainingspolygone innerhalb der Landbedeckungsklasse BS (blau) – sehr hohe, hohe und mittlere Bebauungsdichte.

rungsprozess genutzt.

Bei einem zu geringen Flächenumfang einer Klasse innerhalb des zu untersuchenden Gebietes ist die automatische Selektion sinnvoller Trainingspolygone nicht möglich, da eine valide statistische Aussage nur bei einer entsprechend großen Grundgesamtheit (Anzahl an Subsegmenten) getroffen werden kann.

#### **3.3 Klassifikation**

Die eigentliche Veränderungsindikation wird mittels Klassifikation der einzelnen Subsegmente umgesetzt. Basierend auf der Tatsache, dass die selektierten Trainingspolygone idealtypische Ausprägungen der gesuchten Klasse beinhalten, wird auf deren Grundlage eine Klassifizierung realisiert.

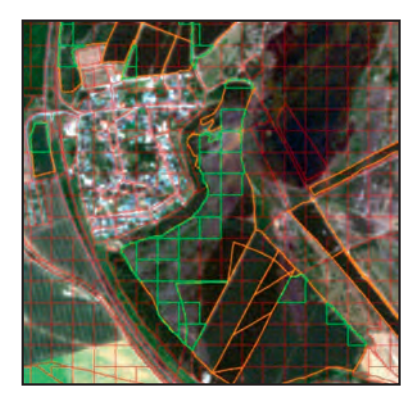

Abb 5: Automatisiert detektierte Poygone (grün) die mutmaßlich einer Veränderung zwischen den Zeitpunkten T<sub>0</sub> zu T<sub>1</sub> unterworfen waren (Landbe-<br>deckungsklasse VWn - Nadelwald).

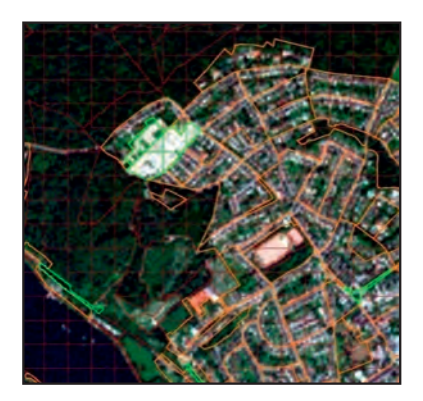

Abb. 6: Automatisiert detektierte Polygone (grün) die mutmaßlich von T<sub>0</sub> zu T<sub>1</sub> einer Veränderung unterworfen waren. Landbedeckung zum Zeitpunkt T<sub>0</sub>: VLg (Grünland).

Für die Klassifizierung wurde die Data Mining Software C5.0 der Firma Rulequest (QUINLAN, 2003) benutzt, welche sehr gut geeignet ist, Entscheidungsbäume (Decision Trees) unabhängig von der statistischen Verteilung der klassenspezifischen Merkmalsausprägungen abzuleiten. Im Rahmen der Klassifikation wurde auf Ergebnisse aus der ersten Phase des DeCover Projektes zurückgegriffen. Dort wurde von den Projektpartnern eine mehr oder weniger heuristische Übergangs-Wahrscheinlichkeits-Matrix (PÜ-Matrix) erarbeitet, die für jedes Objekt zum Zeitpunkt T<sub>0</sub> eine Wahrscheinlichkeit für die Veränderung in eine andere Klasse der DeCover Nomenklatur zum Zeitpunkt  $T_1$  beinhaltet (BÜSCHER et al. 2008). Die Wahrscheinlichkeiten werden in einem Intervall von 0,0 (nicht wahrscheinlich) bis 1,0 (sehr wahrscheinlich) ausgedrückt. Die Klassifikation erfolgte unter Integration dieses Expertenwissens bezüglich der Veränderungswahrscheinlichkeit. Im Folgenden wurden zwei verschiedene Varianten der Klassifikationsprozedur durchgeführt, die sich in der Art der Handhabung der potentiellen Übergangsklassen unterscheiden:

Variante 1: Startklasse plus alle potentiellen Übergangsklassen als separate Klassen Variante 2: Startklasse plus alle potentiellen Übergangsklassen aggregiert als eine Klasse

Unter Einbeziehung der spektralen Merkmalssignaturen einer Klasse und ihrer potentiellen Übergangsklassen wurde mittels C5.0 ein Entscheidungsbaum generiert. Aus einer n-großen Anzahl von spektralen Merkmalen wurden so automatisch diejenigen selektiert, welche die beste Trennung gegenüber den potentiellen Übergangsklassen realisieren. Die Entscheidungsbäume wurden anschließend auf den Gesamtdatensatz angewendet und alle Segmente, die einer anderen als der ursprünglichen Klasse zugeordnet wurden, werden als potentiell verändert indiziert. Beispielhaft zeigen dies die Abbildungen 5 und 6.

Anschließend wurden alle originalen Objektgeometrien des Nutzerdatensatzes als verändert markiert, wenn mindestens eines der zugehörigen Subsegmente als verändert ausgewiesen wurde.

# **4 Ergebnisse**

Die automatisierte Generierung der Trainingsflächen ergab für viele Klassen formal eine ausreichende Anzahl von idealtypischen Polygonen, welche für die folgende Klassifizierung der beiden Testgebiete genutzt werden konnten. Andere in Tabelle 1 mit \* gekennzeichnete Klassen kommen in den Untersuchungsgebieten in zu geringem Flächenumfang vor, als dass die automatisierte Trainingsgebietsselektion und somit auch die darauf basierende Klassifikation sinnvolle Ergebnisse liefern könnte.

Die Ergebnisse der Veränderungsanalyse wurden mittels visueller Interpretation evaluiert, indem 2 % aller Flächen pro Klasse des Nutzerdatensatzes zufällig ausgewählt und manuell überprüft wurden. Tabelle 1 gibt eine Übersicht über die Ergebnisse.

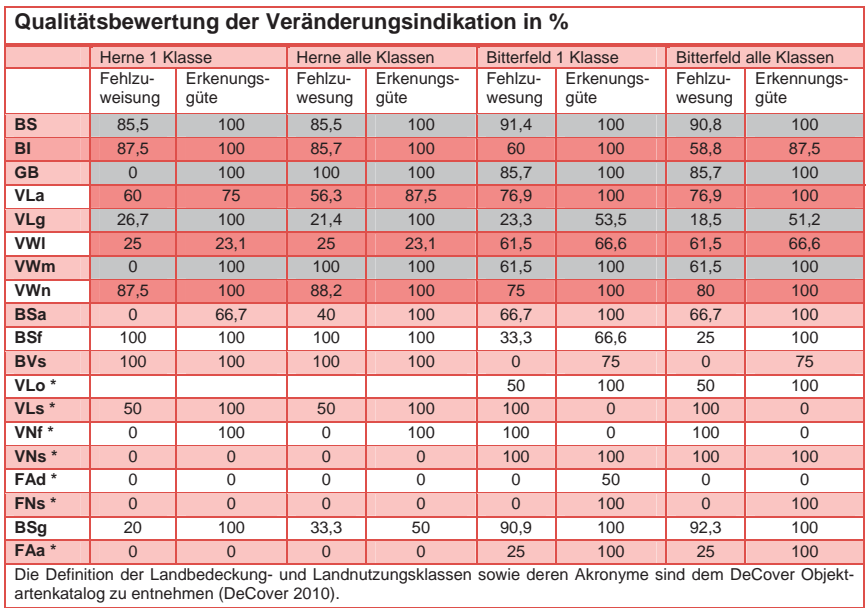

Tabelle 1:Qualitätsbewertung der Veränderungsdetektion

Die ersten Ergebnisse zeigen, dass bei großflächig auftretenden Klassen, die über eine genügend große Grundgesamtheit verfügen, eine Identifizierung der Landbedeckungsveränderungen mit ausreichender Erkennungsgüte möglich ist. Unabhängig, welche Variante des Verfahrens angewand wurde, konnten sowohl für die Bebauungsklassen (BS, BI), die Gewässer (GB) als auch für Nadel- und Mischwaldflächen mehr als 85 % aller vorhandenen Veränderungen identifiziert werden. So ist lediglich für die Klasse VWl (Laubwald) in "Herne" eine sehr geringe Erkennungsgüte von 25 % zu verzeichnen. Für das Testgebiet "Bitterfeld" konnten neben den Veränderungen der Klasse Laubwald (VWl) auch die der Klasse Grünland (VLg) nur ungenügend detektiert werden.

Die Untersuchungen verdeutlichen weiterhin, dass einige Klassen hinsichtlich der automatisierten Traingsgebietsauswahl und der darauf folgenden Veränderungsindikation als schwierig angesehen werden müssen. So ist zum Beispiel die Unterscheidung von VWl (Laubwald) und VNs (Strauch-, Wald- und Gehölzstrukturen) problematisch, da sowohl die spektrale Signatur als auch die texturellen Eigenschaften beider Klassen zum Zeitpunkt der Satellitenaufnahme sehr ähnlich

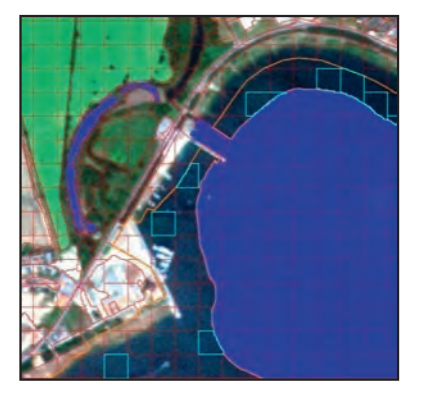

Abb 7: Beispiel für eine falsche automatisierte Trainingsgebietsauswahl für vegetationsfreie Abbauflächen – FAa (hellblau). Durch die Flutung der Restlöcher sind die ehemals vegetationsfreien Flächen überwiegend der Klasse Wasser zuzuordnen.

sind. Gleiches gilt für die beiden Klassen Grünland (VLg) und Ackerland (Vla), deren Erkennungsgüte in Abhängigkeit von Landschaftsraum und Aufnahmezeitpunkt einer erheblichen Variabilität unterliegt.

Die gute Veränderungsindikation für einzelne Klassen wird teilweise unter einer erheblichen Anzahl an zusätzlich falsch ausgewiesenen Flächen erzielt. In vielen Fällen sind mehr als 60 % der als Veränderung ausgewiesenen Flächen fehlerhaft.

Grundsätzlich schwierig ist die Klassifikation und die damit verbundene Veränderungsanalyse bei der Erkennung von Nutzungsarten. So lassen sich z. B. Klassen wie BSa (Freizeitanlagen) und BSf (städt. Grünflächen) in ihren mannigfaltigen Ausprägungen kaum in spektral oder texturell homogene Ausprägungen fassen. Eine hinreichende Klassifikationsgenauigkeit und nachfolgende Veränderungsanalyse konnte bei diesen Klassen nicht erzielt werden.

Im jetzigen Stadium der Arbeit lassen sich nur wenige Klassen herausarbeiten die sowohl eine befriedigende Erkennungsgüte als auch eine nicht zu hohe Sensitivität haben. Hervorzuheben sind hier die Klassen BVs (Straßen- Eisenbahnnetze), VLa (Ackerbauflächen und GB (Gewässerflächen), bei denen lediglich zwischen 16 % und 43 % der Gesamtfläche, bei einer Erkennungsgüte von über 75 %, markiert sind.

Einschränkend gilt für Klassen, die die Prämisse, dass die überwiegende Anzahl der Landbedeckungsflächen sich nicht verändert hat, nicht erfüllen, dass keine automatisierte Trainingsgebietsauswahl und darauf folgende Veränderungsanalyse realisiert werden kann. In diesem Fall erfolgt schon eine falsche Trainingspolygonauswahl (Abbildung 7). Dieses Phenomen tritt im Testgebiet Bitterfeld bei den inzwischen fast vollständig gefluteten Tagebaurestlöchern auf. Da hier die überwiegende Anzahl der ehemals vegetationsfreien Abbauflächen inzwischen der Landbedeckung Wasser zugehörig sind, werden bei der automatisierten Auswahl der Referenzflächen falsche Areale als Trainingsgebiete selektiert.

# **5 Schlussfolgerung**

Die ersten Ergebnisse der durchgeführten Veränderungsanalyse zwischen Karten- und Bildinformation zeigen, dass es, mit Einschränkungen möglich ist, die Effizienz des Aktualisierungsprozesses der Verktordaten zu erhöhen.

Die entwickelte Methodik sollte möglichst unabhängig von der jeweiligen Satellitenbildaufnahme sein und eine maximale Erkennungsgüte der Veränderungen bei minimaler Fehlzuweisung erreichen. Die automatisierte Generierung der Trainingspolygone führt zu sinnvollen Ergebnissen, wenn die Mehrzahl der Polygone in der Zwischenzeit keiner Landbedeckungsänderung unterworfen ist und eine genügend große Grundgesamtheit der jeweiligen Klassenpolygone im Vektordatensatz enthalten ist.

Auch wenn der gewählte Segmentierungsansatz keine klare Abgrenzung zwischen veränderter und unveränderter Flächennutzung erzeugt, sondern i. d. R. lediglich eine Mischnutzung, so wird ein Subsegment als verändert indiziert, sobald eine signifante Fläche innerhalb des Subsegmentes eine Veränderung erfahren hat. Neben der Identifizierung der veränderten Polygone des Nutzerdatensatzes bietet das vorgestellte Verfahren den Vorteil, dass zudem die potentiellen Veränderungen innerhalb der jeweiligen Polygongrenzen genau lokalisiert werden können. Dies führt zu einer erheblichen Erleichterung des Aktualisierungsprozesses, da der Operator direkt zu der veränderten Stelle dirigiert wird. Das stellt den eigentlichen Mehrwert dar.

Zum jetzigen Zeitpunkt steht zwar die grundsätzliche Methodik zur Verfügung, jedoch zeigen die Ergebnisse, dass bisher noch kein befriedigendes Verfahren zur automatisierten Aktualisierung von vektorgestützten Nutzerdaten entwickelt werden konnte. Hierfür müssen weitere Untersuchungen folgen. Dafür stehen noch verschiedene Möglichkeiten der Optimierung zur Verfügung. Hier wären zu nennen: Verwendung mulitemporaler Bilddaten, neue hybride Segmentierungsansätze (Kombination von Chessboard und multiresolution Segmentierung) und/oder Generierung und Auswertung weiterer aussagekräftiger Merkmale. Weiterhin müssen die Regelwerke zur Selektion von Trainingspolygonen optimiert werden. Hierin liegt einer der Schlüsselfaktoren der Verfahrens, die exakte Auswahl klassentypischer Referenzflächen.

# **6 Danksagung**

Gefördert durch die Bundesrepublik Deutschland, Zuwendungsgeber: Raumfahrt-Agentur des Deutschen Zentrums für Luft– und Raumfahrt e.V. mit Mitteln des Bundesministeriums für Wirtschaft und Technologie aufgrund eines Beschlusses des Deutschen Bundestages unter den Förderkennzeichen FKZ 50EE0908. 50EE0909, 50EE0910, 50EE0911, 50EE0912, 50EE0913, 50EE0914, 50EE0915.

DGPF Tagungsband 20 / 2011

## **7 Literaturverzeichnis**

- ALMUTAIRI, A. & WARNER, T.A., 2010: Change Detection Accuracy and Image Properties: A Study Using Simulated Data. Remote Sensing 2010, 2: 1508-1529.
- BKG, 2010: Digitales Basis-Landschaftsmodell, http://www.geodatenzentrum.de/docpdf/basisdlm-aaa.pdf. zuletzt besucht Februar 2011.
- DeCover, 2010: DeCOVER Objektartenkatalog V2.0, http://www.decover.de/public/Beschreibung%20DeCOVER%20Ausgangsdienst%200910.pdf, zuletzt besucht Februar 2011.
- HARALICK, R.M., 1979: Statistical and structural approaches to texture, Proc. IEEE, vol. 67, no. 5: 786-804.
- LU, D., MAUSEL, P., BRONDISIO, E. & MORAN, E., 2004: Change detection Techniques. Int. Journal of Remote Sensing 25 (12): 2365-2407.
- MÜTERTHIES, A., BÜSCHER, O. & BUCK, O., 2009: DeCOVER Konzept für nationale Informationsdienster, In: Seyfert, E. (Ed.): Tagungsband der 29. Wissenschaftlich-Technischen Jahrestagung der DGPF 2009 - Zukunft mit Tradition. Vol.18, Jena, 24.-26.März 2009, S.87- 92. ISSN 0942-2870.
- QUINLAN, J.R., 2003. Data Mining Tools See5 and C5.0. Rulequest Research, St. Ives, NSW, Australia, www.rulequest.com/see5-info.html.

# **Verknüpfung von strukturgeologischer Fernerkundung mit Geländeaufnahmen im Grenzbereich zwischen Oberrheingraben, Südschwarzwald und Faltenjura**

## **HANS JOACHIM FRANZKE<sup>1</sup> , HANS-ULRICH WETZEL<sup>2</sup> & HERFRIED MADRITSCH3**

*Zusammenfassung: Dieser Beitrag beschreibt die Ergebnisse von Lineationskartierungen, basierend auf unterschiedlichen Fernerkundungsdaten, und deren Interpretation unter Einbeziehung von intensiven geologischen Felduntersuchungen. Diese Methodik wird häufig in wenig untersuchten Gebieten angewandt, um in kurzer Zeit einen Überblick über den Strukturbau eines größeren Gebiets zu erlangen. Mit diesem Beitrag wird aufgezeigt, dass die mittels dieser Methode generierten Daten bei sorgfältiger Interpretation auch in geologisch bereits gut untersuchten Gebieten geeignet sind einen wichtigen Beitrag zur regionalen sprödtektonischen Charakterisierung (Bruchverteilung, -orientierung und -kinematik) zu leisten.*

## **1 Methodik und Zielsetzung**

Fernerkundungsdatensätze und deren Weiterverarbeitung mit digitalen Bildverarbeitungstechniken haben ihre geowissenschaftlichen Hauptanwendungen in der Klassifizierung von Lithotypen (Gesteinseinheiten), der Kartierung von Alterationszonen/ Elementverteilung (Lagerstättenprospektion), bei hydrogeologischen Fragestellungen aber auch in der hochdifferenzierten Reliefanalyse von Oberflächenformen gefunden. Mit Ausnahme der Reliefanalyse setzen diese Verfahren aber geringe oder fehlende Boden- und Vegetationsbedeckung voraus. Bei der strukturgeologisch orientierten Fernerkundung werden in der Regel Lineationskarten erzeugt. Lineation ergeben sich aus Bildtexturen, die in erster Linie morphologische Muster der Erdoberfläche repräsentieren. Ferner spielen linear bis bogenförmig angeordnete Differenzen in der Reflektanz/Absorption verschiedener Spektralkanäle bis einschließlich dem thermischen IR eine Rolle. Lineationskarten sind, daher, auch wenn sie von anthropogen bedingten Lineationen befreit sind, strukturgeologisch "wertfrei", da nur bekannt ist, dass es sich um morphologische Linienzüge oder um linear angeordnete Spektralinformationen handelt. Wenn diese Art der Kartierung nicht sorgfältig interpretiert wird, bleibt sie ein strukturgeologisch unbedeutender "Schnittmusterbogen". Um eine Lineationskartierung geologisch belastbar zu machen ist es deshalb wichtig, den strukturgeologischen Aufbau der untersuchten Region und ihre tektonische Entwicklungsgeschichte bei der Interpretation mit einzubeziehen.

Die computergestützte Extraktion von Lineationen aus Fernerkundungsdaten ermöglicht relativ "objektive" Aussagen zur deren Verteilung. Eine "automatisierte" Ansprache von Lineationen

<sup>1)</sup> Hans Joachim Franzke, Hirschler Weg 11, D-38678 Clausthal-Zellerfeld, e-mail: franzke.clz@gmail.com

<sup>2)</sup> Hans-Ulrich Wetzel, Deutsches Geoforschungszentrum Potsdam, Telegrafenberg, D-14473 Potsdam, e-mail: wetz@gfz-potsdam.de

<sup>3)</sup> Herfried Madritsch, Nationale Genossenschaft für die Lagerung radioaktiver Abfälle (Nagra), Hardstraße 73, Ch-5430 Wettingen/Schweiz, e-mail: herfried.madritsch@nagra.ch

als tektonische Strukturen konnte bisher aber nur sehr vereinzelt befriedigend erreicht werden (GLOAGUEN et al. 2007). Derartig gewonnene Lineationsdaten können für statistische Auswertungen bzgl. der Richtungs-. Längen- und Breitenfilterung von Bildelementen genutzt werden. Eine strukturgeologisch-tektonische Interpretation einzelner Lineationen ist ohne weiterführende Analysen nicht sinnvoll.

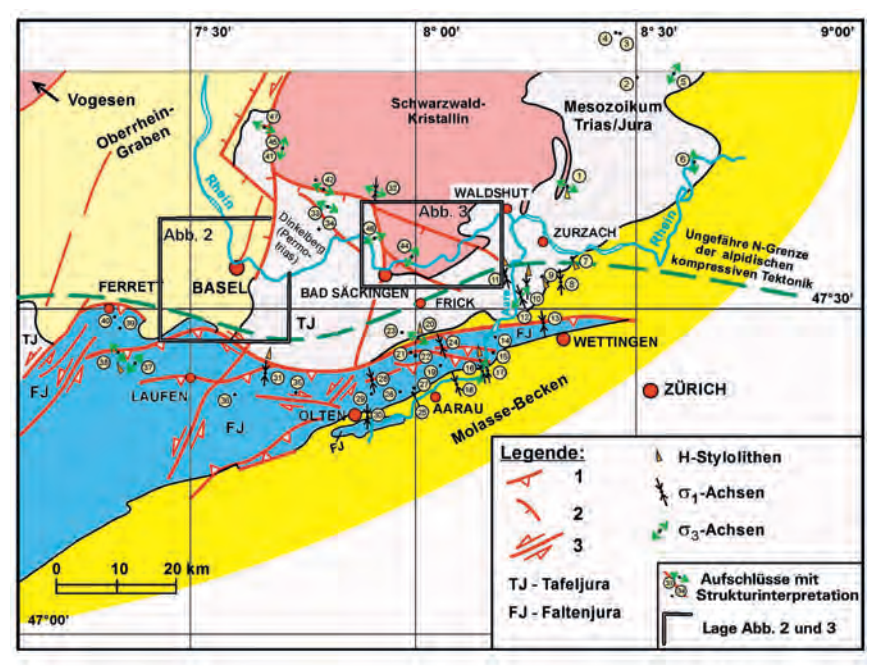

Abb. 1: Geologische Übersichtkarte des Arbeitsgebiet mit dem S-Teil des Oberrheingrabens bei Basel, dem Kristallin des Südschwarzwalds nördlich des Hochrheins, dem westlichen und östlichen Tafeljura südlich des Hochrheins und dem Faltenjura südlich vom Tafeljura (Karte modifiziert MÜLLER ET AL, 1984). Eingekreiste Zahlen zeigen die Lokation von im Detail strukturgeologisch analysierten Feldaufschlüssen in denen die Orientierung von drucklösungsbedingten Horizontalstylolithen und/oder der maximalen und minimalen Hauptspannungsachse (σ1/ σ3) über Harnischflächenauswertung bestimmt wurde. Legende:**1**- Auf- / Überschiebungen **2**- Abschiebungen **3**- Blattverschiebungen.

Die visuell-manuelle Lineationskartierung von Fernerkundungsdaten schließt zwangsläufig subjektive Faktoren und damit Fehlermöglichkeiten ein. Dennoch ist sie speziell für die Lösung strukturgeologischer Fragen in der Fernerkundung eine weiterhin häufig eingesetzte Methodik, die umso erfolgreicher ist, je besser der/die BearbeiterIn mit der Geologie des Gebietes vertraut ist. Wenn eine, durch geologische Lokalkenntnisse abgestützte, Modellvorstellung zum strukturellen Werdegang des untersuchten Gebiets vorliegt, lässt sich besser ableiten, welche Lineationstypen möglicherweise geologischen Strukturen entsprechen, wie diese räumlich und genetisch miteinander verknüpft sein könnten und wie sie sich unter wandelnden

Stressbedingungen verhalten könnten. Geologische Feldbegehungen sind für die Entwicklung eines solchen Strukturmodells, wie auch zur Verifikation der kartierten Lineationen zwingend erforderlich.

Unter günstigen Umständen können auf Basis von Fernerkundungsdaten kartierte Lineationen in unterschiedliche geologische Strukturen bzw. Gefügeformen differenziert werden, z.B. sedimentär bedingte Strukturen (Schichtausbisse), duktil geprägte Verformungsgefüge (Faltenbau, Flexurzonen, Scherzonen, Überschiebungszonen) oder spröden Kluft- oder Störungszonen. Bei kartierten Lineationen, die als sprödtektonische Strukturen gedeutet werden, ist nach den Prinzipien der Tektonik zwischen Klüften und Störungen (Auf-, Ab- und Blattverschiebungen) zu unterscheiden. Bei einer derartigen genetischen Deutung von Lineationen ist zu berücksichtigen, dass an der Erdoberfläche in der Regel nur zweidimensionale und damit lineare oder bogenförmig verlaufende Bildelemente angeschnitten sind, da dreidimensionale Anschnitte von Strukturen eine stärkere Reliefbildung erfordern und damit in der Praxis seltener zu erfassen sind. Aus diesem Grund kommt digitalen Höhenmodellen (DEM) mit der Anwendung unterschiedlicher Beleuchtungsrichtungen bei der kinematischen Differenzierung von strukturgeologischen Lineationen eine grundlegende Bedeutung zu. Am günstigsten ist es, wenn derartige Interpretationen durch strukturgeologische Geländeaufnahmen und darauf aufbauenden Paleostress-Analysen (vgl. ANGELIER, 1989) abgestützt werden.

Die Kombination von Lineationskartierungen aus verschiedenen Fernerkundungsdaten mit strukturgeologischen Geländeuntersuchungen ist potentiell geeignet, in relativ kurzer Zeit auch für größere Gebiete Aussagen zur Intensitäts- und Richtungsverteilung der Bruchtektonik und deren Kinematik zu erbringen (FRANZKE et al. 2001, 2003). Diese Methodik wird insbesondere in schwer zugängliche oder wenig untersuchte Gebiete mit geringem Wissensstand angewandt (Entwicklungsländer, Hochgebirgs- und Polarregionen, Wüstengebiete). Der vorliegende Beitrag berichtet von den ersten Ergebnissen einer Anwendung in einem sehr gut untersuchten Gebiet im nördlichen Alpenvorland (SW-Deutschland und N-Schweiz; Abb. 1). Eine regionale Lineationskartierung basierend auf verschiedenen Fernerkundungsdatensätzen wurde dabei mit umfangreichen strukturgeologischen Geländedaten kombiniert, um die sprödtektonische Charakterisierung der Region zu verbessern.

## **2. Resultate**

Die Auswertung von verschiedenen Fernerkundungsdaten (NIR- und FIR-Scanner, Radar, DEM) ergab anhand von unterschiedlichen Lineationstypen (gerade, bogenförmig), ihrer Dichteverteilung und ihrer bevorzugten Orientierung eine generelle Gliederung des Untersuchungsgebiets in drei spezifische Regionen die im Folgenden kurz beschrieben werden. Die Kinematik der interpretierten Bruchstrukturen leitet sich hpts. aus den Geländeaufnahmen ab.

#### **2.1 Ostrand des südlichen Oberrheingrabens**

Abbildung 2 zeigt die östliche Randzone des südlichen Oberrheingrabens. Innerhalb der Grabenzone, die mit bis zu über 3 km mächtigen känozoischen Lockergesteine gefüllt ist, sind

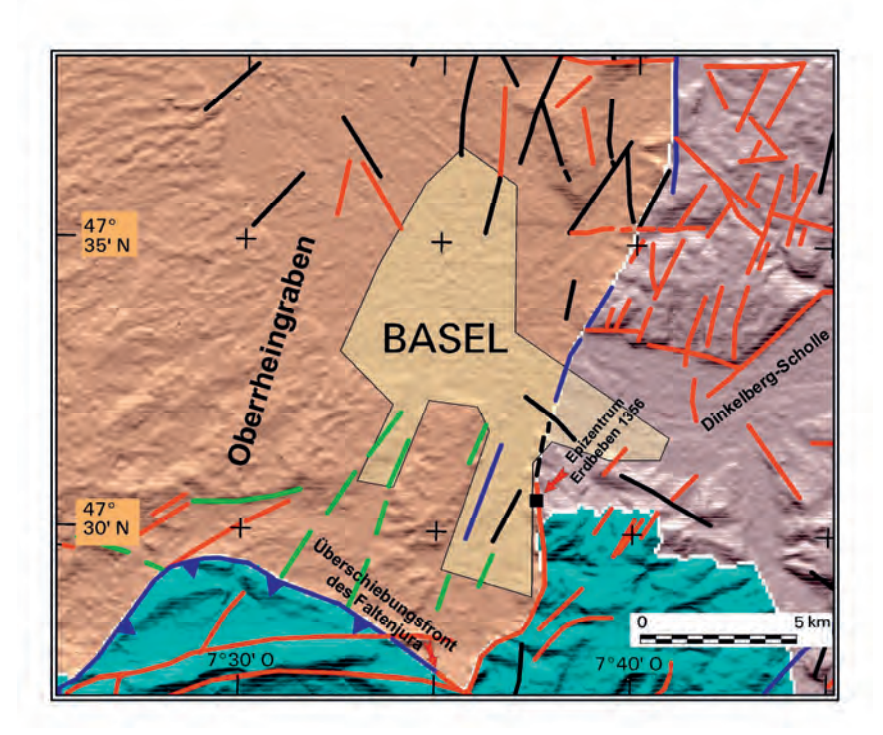

Abb. 2: Lineationsmuster am Ostrand des Oberrheingrabens bei Basel. Lineationsdarstellung in Abb.2 und 3: rot - LANDSAT, - schwarz: ASTER-DGEM und Relief; blau- Kombination verschiedener Daten, grün – Radardaten

Lineationen nur schwer zu identifizieren, da sie sich weder im sehr schwachen Relief noch im heutigen, stark anthropogen beeinflussten Vegetationsmuster ausprägen.

Im Bereich des Grabenrandes wird das geologisch kartierte Lineationsmuster von relativ geradlinigen, um N-S bis NNE-SSW streichenden Lineationen bestimmt. Lokal sind diese durch NW-SE-Lineationen quergegliedert. Die beobachteten Lineationen setzen sich auch östlich des Rheingrabens in die, im Känozoikum eingesunkene und an der Oberfläche von permischen und triassischen Sedimenten aufgebaute Dinkelbergscholle fort. An der östlich dieser Scholle verlaufenden Wehra-Bruchzone (N-S, Abb. 1), 18 km östlich der Rheingrabenschulter, endet die die von N-S streichenden Lineationen dominierte Zone.

Die Lineationen im Bereich der östlichen Grabenrandzone (Kristallin und Mesozoikum) werden unter Berücksichtigung von geologischen Feldaufnahmen als extensionale Sprödbrüche gedeutet. Sie entstanden vermutlich durch die E-W bis WNW-ESE-Krustendehnung (vgl. Abb. 4 Bereich

1) im Zuge der Grabenöffnung ab mittlerem Eozän (HINSKEN et al. 2007). Die Ergebnisse der Fernerkundung deuten demnach darauf hin, dass die känozoische Grabentektonik an der östlichen Schulter des Oberheingrabens eine kaskadenartig nach Westen abgestufte Abschiebungszone erzeugte, welche nach E an der Wehra-Bruchzone endet. Östlich dieser Zone erscheint der Einfluss der vom Rheingraben ausstrahlenden Riftprozesse rapide auszuklingen. An den Verschnittpunkten der beiden Hauptlineationsgruppen (NNE-SSW und NW-SE) konnten keine eindeutigen Versatz- und damit Altersbeziehungen festgestellt werden. Aus geologischen Bearbeitungen ist jedoch bekannt, dass die känozoische Rifttektonik des Oberrheingrabens auch zu Reaktivierungen von NW-SE-Brüchen geführt hat.

#### **2.2. Der kristalline Südschwarzwald (Hotzenwald)**

Östlich der Wehra-Bruchzone erhebt sich das kristalline Grundgebirge des Süd-Schwarzwalds (Hotzenwald; vgl. Abb. 3). Dieses Gebiet ist durch den großflächigen Ausstrich von amphibolitfaziellen Paragneisen und darin im späten Unterkarbon eingedrungene Granitschmelzen (spät- bis postkinematisch) charakterisiert.

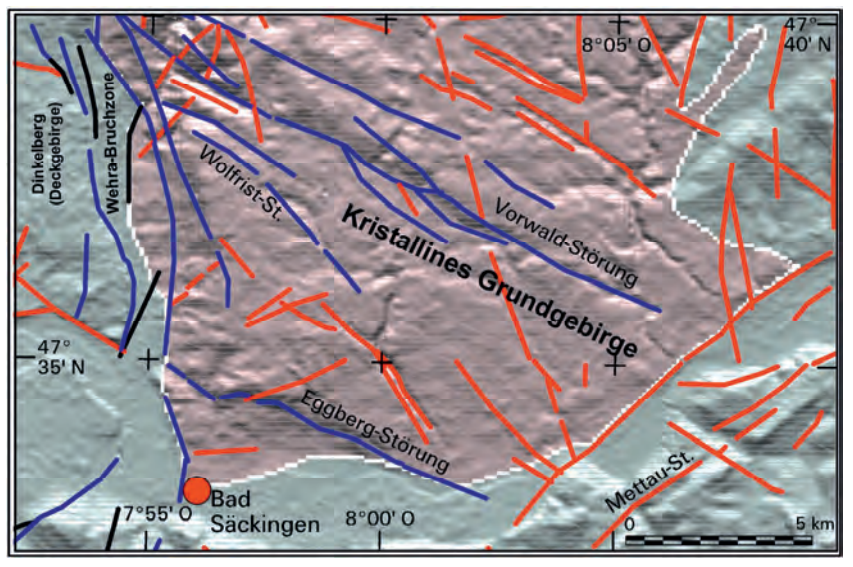

Abb. 3: Lineationsmuster im Bereich des Südschwarzwalds (Hotzenwald) und der westlich angrenzenden Deckgebirgsscholle des Dinkelbergs. Das Gebiet ist durch eine hohe Dichte von SW-NE- und WNW-ESE-Lineationszonen gekennzeichnet, die z. T. parallel zu bekannten, variszisch angelegten Strukturzonen verlaufen.

Das Lineationsmuster im kristallinem Grundgebirge ist wesentlich dichter besetzt und von größerer Richtungsvielfalt als jenes der benachbarten Gebiete mit Deckgebirgsbedeckung (Abb. 3). Vermutlich ist dies auf die längere Entwicklungsgeschichte des Kristallin-Stockwerks (ca. 500 Ma) im Vergleich zum Deckgebirge zurückzuführen. Schon anhand der Lineationsdichte lässt sich so das kristalline Grundgebirge vom flach lagernden und wesentlich weitständiger bruchzerteiltem Deckgebirgsstockwerk (Oberperm-Känozoikum) unterscheiden. Die Lineationen in diesem Gebiet verlaufen dominierend in SSW-NNE- und in WNW-ESE-Richtung und folgen häufig variszisch angelegten Strukturzonen (z.B. Vorwald-Störung). Derartige Lineationen weisen häufig eine Länge von mehreren Zehner Kilometern auf.

Strukturgeologische Feldaufnahmen zeigen, dass diese, ursprünglich variszisch angelegte Bruchzonen, mehrphasig als Abschiebungen bis Schrägverschiebungen, also extensiv, reaktiviert wurden (vgl. Abb. 4 Bereich 7 und 6). Als unmittelbare Ursache der gleichzeitigen und gleich artigen Aktivierung verschiedener Bruchrichtungen (WNW-ESE, N-S bis NE-SW) ist die langzeitige Aufwölbungstendenz am Südrand des Oberrheinischen Schildes (seit dem Malm, intensiviert seit dem Miozän) anzusehen. Hinweise auf eine kompressive bis transpressive Reaktivierung dieser Störungssysteme im Zuge der Alpinen Kollision konnten nur sehr vereinzelt festgestellt werden (vgl. Abb. 4, Bereich 9).

#### **2.3 Der Tafel- und Faltenjura**

Der Tafeljura erstreckt sich unmittelbar südlich des Schwarzwald-Kristallins bis zur sogenannten Vorfaltenzone des Faltenjura (Abb. 1). Es ist eine flach nach Süden einfallende Schichttafel, in deren nördlichem Bereich, zwischen Schwarzwald-Kristallin und Hochrhein, triassische und permische Sedimente ausstreichen, südlich davon Kalk- Ton- und Mergelgesteine des Doggers und Malms. Der Faltenjura hat sich seit dem Oberen Miozän durch SSW-NNE-Einengung infolge der alpinen Kollision als nordvergenter Falten- und Überschiebungsgürtel entwickelt und schließt südlich an den Tafeljura an (LAUBSCHER, 1961).

Der Tafeljura kann entlang der NNE-SSW orientierten Wehra-Zeiningen-Bruchzone bei Bad Säckingen (vgl. Abb. 1) in einen westlichen und einen östlichen Tafeljura untergliedert werden. Die strukturgeologische Fernerkundungsanalyse erlaubt das detaillierte Studium dieser Zone. Die von SSW aus dem Faltenjura kommende und nach NNE ziehende Zeiningen-Bruchzone zeigt sich als distinkte Lineationszone die sich mit den Lineationen, welche die Wehra-Bruchzone repräsentieren, verschneidet und diese durchdringt. Aus diesem Grunde treten an der östlichen Schulter der Wehra-Bruchzone SSW-NNE-Abschiebungen auf, welche diagonal zur eigentlichen Bruchzone verlaufen (vgl. Abb. 3).

Der Faltenjura ist in den Fernerkundungsdaten durch zirkular geformte Bildelemente (Sattel- und Muldenstrukturen) und bogenförmig etwa ENE-WSW verlaufenden Lineationen gekennzeichnet. Erstere Lineationen werden auf Basis von Feldbeobachtungen als Sattel und Mulden von Faltenstrukturen, letztere als flach bis mittelsteil einfallende Überschiebungen gedeutet (vgl. Abb. 4 Bereich 3). Außerdem wird dieser Bereich von NNE-SSW und NW-SE streichenden und somit diagonal zu den Hauptstrukturen verlaufenden linearen Bildelementen weiter zergliedert (vgl. Abb. 4). Letztere Lineationen weisen zum Teil Schleppungserscheinungen an den übergeordneten Falten- und Überschiebungsstrukturen auf. Sie werden deshalb als diagonal zur Haupteinengung verlaufendes konjugiertes Scherflächenpaar angesehen, welches mit zur Quereinengung des Faltengürtels beiträgt. Geländestudien bestätigen diese Interpretation (Abb. 4 Bereich 2 und 4; vgl. auch USTASZEWSKI & SCHMID, 2006; MADRITSCH et al. 2008).

DGPF Tagungsband 20 / 2011

## **3. Schlussfolgerungen**

In Kombination mit strukturgeologischen Geländestudien und Paläo-Stressanalysen (Abb. 4), erlaubt die vorliegende Lineationstkartierung eine bruchgenetische und kinematische Charakterisierung des kartierten Lineationsmusters, z.B. die Unterscheidung von duktilen und

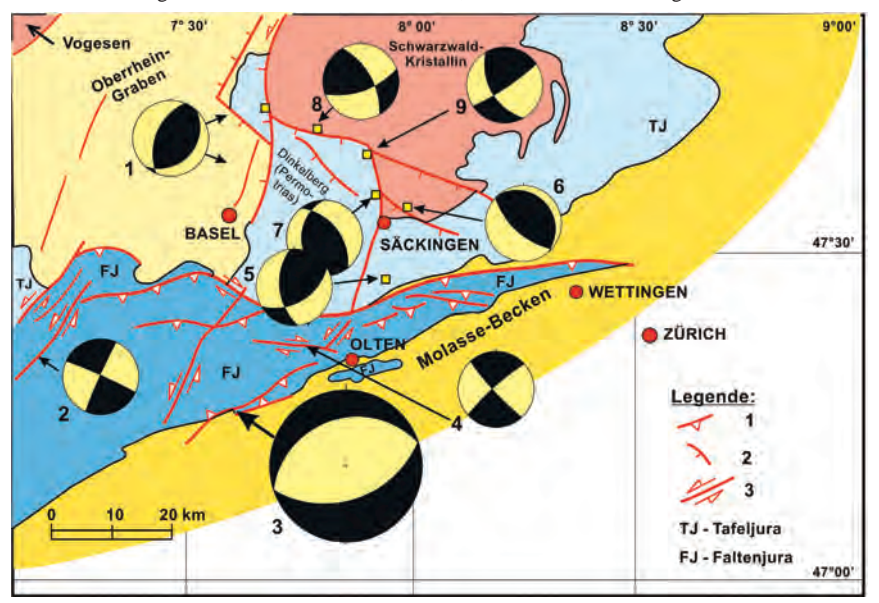

Abb. 4: Schematische tektonische Karte des Arbeitsgebiets mit mittels Fernerkundungsdaten nachvollzogenen tektonischen Hauptstrukturen und synthetischen Dihedra-Diagrammen für die verschiedenen tektonischen Provinzen basierend auf Paläo-Stressanalysen von im Gelände beobachteten Kleinstrukturen. Legende: **1**- Auf-/Überschiebungen, **2**- Abschiebungen, **3**- Blattverschiebungen.: Erklärung der Dihedra-Diagramme (kompressiver Quadrant in schwarz, extensiver Quadrant in gelb): **1-**Oberrheingraben, ESE-WNW-Dehnung, **2-** Sinistrale SW-NE-Blattverschiebungen im Faltenjura, **3-** NNW-Auf- und Überschiebungen im Faltenjura, **4-** Dextrale Blattverschiebungen E-W bis NW-SE-Strukturen im Faltenjura, **5-** ESE-WNW- Dehnung an SSW-NNE-Grabenbrüchen in der Vorfaltenzone, **6-** SW-NE Dehnung entlang der Eggberg-Störungszone im Kristallin des Hotzenwalds, **7-**, ENE-WSW-Dehnung entlang der Wehra-Bruchzone, **8-** Dextrale Schrägabschiebung nach SW am Nordrand der Dinkelberg-Scholle (Kandern Raitbach-Störung), **9-** S-N Kompression im Bereich der Wolfrist-Störung.

spröden Verformungsmechanismen sowie die Differenzierung von Blattverschiebungen, Ab-, Auf- und Überschiebungen. Die kombinierte Auswertung deutet an, dass die Einflüsse der känozoischen Riftprozesse des Oberrheingrabens nach Osten rapide abnehmen und an der Wehra-Bruchzone weitgehend ausklingen. Die Lineationsmuster in der SSW-Fortsetzung des Oberrheingrabens deuten an, dass sich der Graben noch ca. 25 km nach SSW unter dem Faltenjura fortsetzt. Andererseits buchtet sich der Überschiebungsbau des Faltenjura im Verschneidungsbereich mit der Schwächezone des Rheingrabens mit seiner mächtigen Lockergesteinsfüllung besonders weit nach Norden aus (vgl. USTASZEWSKI & SCHMID, 2006). Insgesamt entsteht allerdings der Eindruck, dass die alpine Kollisionstektonik nach Norden auf den Bereich des Faltenjura/Mittelländisches Molassebecken und die nach NNE angrenzende Vorfaltenzone des Faltenjura beschränkt bleibt, nicht aber in den Bereich des südlichen Schwarzwaldes und dessen unmittelbares S und SE-Vorland (Tafeljura) eingreift (vgl. Abb.1 und 4). In diesem Bereich blieb die seit dem Malm wirkende Hebung/Wölbung des Oberrheinischen Schildes mit der dadurch verursachten extensionalen Bruchtektonik bestimmend.

Die hier vorgestellten Untersuchungen belegen nach Meinung der Autoren, dass für die strukturgeologische Verifizierung der aus Fernerkundungsdaten abgeleitete Lineationsmuster strukturgeologisch-kinematische Felduntersuchungen zwingend erforderlich sind, um die zunächst strukturgeologisch wertfreien Lineationen zuordnen zu können. Dies trifft insbesondere dann zu, wenn beabsichtigt wird die kartierten Lineationen als Bruchstrukturen zu interpretieren. Hierzu ist interdisziplinäre Zusammenarbeit erforderlich, da Einzelbearbeiter kaum noch in der Lage sind, den Spagat zwischen den technischen Anforderungen der Fernerkundungstechnik und der Bewältigung des modernen strukturgeologischen Methodenspektrums zu gewährleisten.

## **Literaturverzeichnis**

- ANGELIER, J., 1989: From orientation to magnitudes in paleostress determinations using fault slip data. J. Structural Geol., 11, 37-50, doi: 10.1016/0191-8141(89)90034-5.
- FRANZKE, H. J., WETZEL, H.-U. & WERNER, W., 2001: Welche Informationen können uns Fernerkundungsdaten zu Paläostressfeldern und zu Mineralisationsprozessen im Schwarzwald geben? - Publik. Deutsche Ges. f. Photogrammetrie u. Fernerkundung, Bd. **9**: S. 340-353; Berlin.
- FRANZKE, H. J., WERNER, W. & WETZEL, H.-U., 2003: Die Anwendung von Satellitenbilddaten zur tektonischen Analyse des Schwarzwalds und des angrenzenden Oberrheingrabens.- Jb. Landesamt f. Geologie, Rohstoffe und Bergbau Baden-Württemberg, Bd. **41**: S. 1-35; Freiburg i. Br.
- GLOAGUEN, R., MARPU, P.R. & NIEMEYER, I., 2007: Automatic extraction of faults and fractal analysis from remote sensing data. Nonlin. Processes Geophys., 14, 131-138, 2007.
- HINSKEN, S., USTAZEWSKI, K. & WETZEL, A., 2007: Graben width controlling syn-rift sedimentation: the Paleogene southern Upper Rhine Graben as an example. Int. J. Earth Sci., 96, 979-1002.
- LAUBSCHER, H., (1961): Die Fernschubhypothese der Jurafaltung. Eclogae Geol. Helv., 54, 222- 282
- MADRITSCH, H., SCHMID, S.M. & FABBRI, O., 2008: Interactions between thin- and thick-skinned tectonics at the northwestern front of the Jura fold-and-thrust belt (eastern France). Tectonics, 27, TC5005, doi: 10.1029/2008TC002282.
- MÜLLER, W.H., HUBER, M., ISLER, A. & KLEBOTH, P., 1984: Erläuterung zur "Geologischen Karte der zentralen Nordschweiz 1:100.000. Nagra Technischer Bericht NTB 84-25, Wettingen, Schweiz.
- USTAZEWSKI, K. & SCHMID, S.M., 2006: Control of preexisting faults on geometry and kinematics in the northernmost part of the Jura fold-and-thrust belt. Tectonics, 25, TC5003, doi: 10.1029/2005TC001915.

# **Hochauflösende flugzeuggestützte Thermalfernerkundung zur Kartierung submariner und terrestrischer Grundwasserquellen in der hochsalinaren Uferzone des Toten Meeres**

#### **Erste Ergebnisse von Befliegungskampagnen am Westufer des Toten Meeres im Januar 2011**

# ULF MALLAST<sup>1</sup>, FRIEDHELM SCHWONKE<sup>2</sup>, CHRISTIAN SIEBERT<sup>1</sup>, UWE MARASCHEK<sup>2</sup>, STEFAN GEYER<sup>1</sup> & FRIEDRICH KÜHN<sup>2</sup>

*Zusammenfassung: Im Rahmen des BMBF-geförderten Verbundprojektes "IWRM Helmholtz Dead Sea; Israel (ISR), Jordanien (JOR), Palästina (PLA): TP4: Sustainable Management of Water Resources (Quantity and Quality) in the Dead Sea Area (SUMAR)" haben das Helmholtz-Zentrum für Umweltforschung UFZ, Department Hydrogeologie, Halle (Saale), und die Bundesanstalt für Geowissenschaften und Rohstoffe (BGR), Arbeitsbereich Fernerkundung, Hannover, eine flugzeuggestützte Messkampagne zur Kartierung submariner und terrestrischer Grundwasserquellen (Zuflüsse) am Westufer des Toten Meeres durchgeführt. Ziel ist es, diese Variable im Wasserbudget des Toten Meeres konkreter zu quantifizieren.* 

*Die Temperaturdifferenzen zwischen den z.T. submarinen Zutritten und dem Toten Meer sind saisonal unterschiedlich ausgeprägt, wodurch eine thermale luftgestützte Detektion möglich wird.* 

*Mit dem in der BGR betriebenen digitalen Thermalkamerasystem Infratec VarioCam hr head wurden die Projektgebiete durch Einzelbildaufnahmen im Wellenlängenbereich 7,5-14 µm mit einer Bodenauflösung (GSD) über Grund von 0,5 m flächendeckend gemessen. Erste vorläufige Ergebnisse zeigen deutliche thermale Anomalien in den folgenden Ausbildungen:* 

- *1. punktuell landseitig: Quellen, die landseitig austreten und anschließend dem Toten Meer durch Erosionskanäle zufließen.*
- *2. punktuell submarin: Im Meer zutretende Quellen, die infolge der geringeren Dichte des Grundwassers nach oben steigen und sich klar in Form von Punktanomalien an der Wasseroberfläche abzeichnen.*
- *3. flächig diffus landseitig: Areale in denen anströmendes Grundwasser das Sediment durchfeuchtet und dieses daher deutlich gepuffert auf den Tagesgang der Lufttemperatur reagiert als benachbarte trockene Bereiche.*
- *4. flächig diffus ufernah/submarin: Areale in denen (a) die Vorflut unterirdisch anströmendes Grundwasser zum Aufstieg zwingt oder (b) dieses diffus frei ausfließt und dadurch deutliche strömungsverzogene Anomalien im Wasserkörper ausbildet.*

*Die ersten beiden Ursachen der Thermalanomalien sind bekannt, die großflächigen grundwasserdurchtränkten Bereiche (häufig an niedrige Reliefenergie gebunden) jedoch nicht. Ebenfalls unbekannt ist die Quantität der zutretenden Quellwässer. Mit Hilfe der nun gewonnenen Daten und parallel aufgenommener Ground Truth Daten (Schüttung von Quellen, Temperaturprofile im Wasserkörper, bathymetrische Sondierung des küstennahen Toten Meeres, Tauchkampagnen) sollen diese Lücken im Gesamtwasserbudget des Toten Meeres geschlossen werden. Ziel ist es, das diese Erkenntnisse in ein nachhaltiges Wassermanagement eingehen.* 

- 1) Helmholtz-Zentrum für Umweltforschung UFZ, Theodor-Lieser-Strasse 4, 06120 Halle
- 2) Bundesanstalt für Geowissenschaften und Rohstoffe (BGR), Stilleweg 2, 30655 Hannover

3) GGS - Geotechnik, Geoinformatik & Service GmbH, Kämmererstraße 14, 67346 Speyer

## **1 Einführung und Problemstellung**

Das Hauptziel des übergeordneten Projektes ist es, eine genaue Wasserbilanz des Toten Meeres aufzustellen, um damit den regionalen Akteuren die Möglichkeit zu geben, ein nachhaltiges Wassermanagement umzusetzen. Der Wasserspiegel des Toten Meeres sinkt seit Jahren deutlich. Hauptursachen sind die enorme Evapotranspiration und die erhöhte anthropogene Wasserentnahme der letzten Jahrzehnte bei gleichzeitiger Abnahme der ohnehin geringen Zuflüsse (ASMAR & ERGENZINGER, 2002; LENSKY et al., 2005; SALAMEH & EL-NASER, 1999). Eines der Hauptprobleme aller bislang aufgestellten Bilanzen sind die hohen Unsicherheiten bezüglich der Evaporationsmenge aber auch der Quantität der ober- und unterirdischen Zuflüsse (Tab. 1).

Aufgrund der relativ guten Messbarkeit der Oberflächenabflüsse stimmen Literaturangaben zum Jordan (250-300 × 10<sup>6</sup> m<sup>3</sup>/a) und zu den temporären Wadizuflüssen (120-170 × 10<sup>6</sup> m<sup>3</sup>/a) gut überein. Erhebliche Diskrepanzen gibt es jedoch in der Quantifizierung von Grundwasserzuflüssen (Tab. 1).

| Autor                                      | $Q \times 10^6 \text{ m}^3/\text{a}$ | <b>Bemerkung</b>                  |
|--------------------------------------------|--------------------------------------|-----------------------------------|
| <b>CHAN &amp; CHUNG (1987)</b>             | 15                                   | Westküste                         |
| STILLER & CHUNG (1984)                     | 30                                   | Westküste                         |
| ASMAR & ERGENZINGER (2002)                 | 80                                   | Ost- und Westküste                |
| <b>SALAMEH (1996)</b>                      | 90                                   | Ostküste                          |
| GUTTMANN (2000)                            | 93                                   | Westküste                         |
| LENSKY et al. $(2005)$                     | $80 - 120$                           | nur Ein Feshka & Kane (Westküste) |
| ARAD & MICHAEL (1966)                      | 100                                  | Westküste                         |
| SALAMEH & EL-NASER (1999)                  | 140                                  | Ost- und Westküste                |
| <b>HYDROLOGISCHER DIENST ISRAEL (1993)</b> | 150                                  | nur Ein Feshka & Kane (Westküste) |
| Gesamt                                     | $25 - 210$                           | Ost- und Westküste                |

Tab. 1: Vergleich von in der Literatur angegebenen Grundwassermengen, die dem Toten Meer zuströmen

Der grundwasserbürtige Zustrom, ist offensichtlich nach dem Jordan die bedeutendste Quelle des Toten Meeres. Je besser diese Menge bekannt ist, desto besser wird die Gesamtwasserbilanz und damit das Verständnis für das System Totes Meer.

Bisherige Mengenangaben des Grundwasserzustroms sind entweder Ergebnisse von numerischen Strömungsmodellen (SALAMEH & EL-NASER, 1999) oder basieren auf der Extrapolation weniger lokaler Messwerte (GUTTMANN, 2000). Eine Mengenbestimmung anhand einer synergetischen Anwendung von Thermalfernerkundung und Ground Truth Daten bietet die Möglichkeit flächendeckend die Zuströme zu lokalisieren und zu quantifizieren. Diese Vorgehensweise wurde bereits erfolgreich in anderen Regionen angewandt (GARDINO & TONELLI, 1983; JOHNSON et al., 2008; MULLIGAN & CHARETTE, 2006; SHABAN et al., 2005). Die Voraussetzung war stets, dass ein thermaler Kontrast zwischen zuströmenden Wasser und dem vorhanden Wasserkörper besteht.

Vor Beginn der Befliegung wurden im Untersuchungsgebiet durchgeführte Temperaturmessungen und Literaturdaten zur Prüfung der generellen Anwendbarkeit sowie zur Festlegung des bestmöglichen Zeitpunkts der Kampagne ausgewertet.

Es wurde festgestellt, dass die Grundwässer ganzjährig relativ konstant Temperaturen zwischen 22.5°C und 45.1°C aufweisen. Dagegen ist das Tote Meer zwischen Dezember und Februar mit 14.0-14.8°C (Nachttemperaturen) und 24,4-26,3°C (Tagestemperaturen) am kältesten, wobei das jeweilige Tagesminimum gegen 8 Uhr morgens erreicht wird (HACT & GERTMAN, 2003). Bereits ab Anfang März wird der Wasserkörper rapide wärmer und der notwendige Temperaturkontrast verringert sich.

Damit wurde die generelle Anwendbarkeit der Methode zur Separierung grundwassergetriebener thermaler Anomalien verifiziert. Um den größtmöglichen Temperaturkontrast zwischen Grundund Oberflächenwasser auszunutzen, wurde Anfang Januar 2011 mit Befliegungen zwischen 2-5 Uhr morgens als optimaler Messzeitraum definiert. Während des gesamten Kampagnenzeitraums wurden mit Onset HOBO® TidbiT v2 Temperaturloggern (Genauigkeit 0.2°C) kontinuierlich die Temperaturen im Toten Meer aufgezeichnet. Während der Befliegungen wurden die Temperaturen charakteristischer Oberflächen an Land mit einem Ahlborn AMIR 7814-20 Remote Thermometer (Genauigkeit 0.1°C) erfasst. Dadurch wurde die Abweichung zwischen dem flugzeuggetragenen System und den realen Verhältnissen überprüft. Die Temperaturen aller zugängigen oberirdisch ins Meer abfließenden Quellwässer wurden im Kampagnenzeitraum gemessen. Mittels eines Flow-Mate Velocity Meter wurde zeitgleich die Schüttung der Quellen ermittelt, wodurch ein numerischer Zusammenhang zwischen der Abflussmenge und der Ausdehnung der dadurch verursachten Thermalanomalie ableitbar werden soll.

Ziel dieser Veröffentlichung ist es, die Methode als auch die ersten Ergebnisse anhand von drei Einzelbildern dieser Befliegung zu präsentieren und einen Ausblick über die weiteren Aufgaben zu geben.

## **2 Untersuchungsraum und Methode**

Im Zeitraum 10.01. bis 22.01.2011 wurden mehrere Befliegungsgebiete am Westufer des Toten Meeres (Abb. 1) flächendeckend mit einem bildgebenden Thermalsensor und einer digitalen RGB-Kamera gemessen. Die Gesamtfläche der Messgebiete beträgt etwa 200 km², ihre Nord-Süd-Ausdehnung etwa 50 km.

Zur optimierten Flugplanung wurden die Gebiete zur Thermalbefliegung in vier Segmente unterteilt, um jeweils gerade Fluglinien bei ausreichender Abdeckung des Untersuchungsgebietes zu gewährleisten.

DGPF Tagungsband 20 / 2011

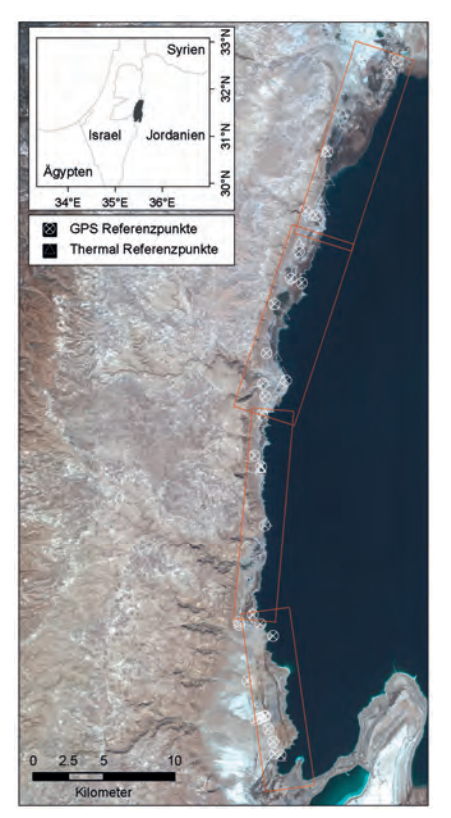

Abb. 1 Befliegungsgebiete am Westufer des Toten Meeres

#### **2.1 Messverfahren und Messtechnik**

Die eingesetzte BGR-AERO-Ausrüstung besteht aus der Ausgleichsplattform AeroStab-2, dem Flugmanagementsystem AeroTopol, dem Thermalsensor Infratec VarioCam hr head und der Luftbildkamera Rolleimetric AIC modular P25 (Abb. 2).

Die genannten Sensoren werden über die Flugmanagementsoftware AeroTopol und die Stabilisierungsplattform AeroStab angesteuert (KEMPER et al., 2008).

Zur Messung der Strahlungswerte der Erdober- bzw. Wasseroberfläche im Wellenlängenbereich 7,5 bis 14 µm (thermales Infrarot) wurde der Thermalsensor Infratec VarioCam hr head (Aufnahmenverfahren/Detektor: Focal Plane Array (FPA) der Größe 640x480 Pixel, ungekühlter Mikrobolometer, T-Auflösung/ Messgenauigkeit: 0,08°C / ±1,5°C) eingesetzt. Zur Messung der Farbluftbilder wurde die digitale RGB-Kamera Rolleimetric AIC P25 verwendet.

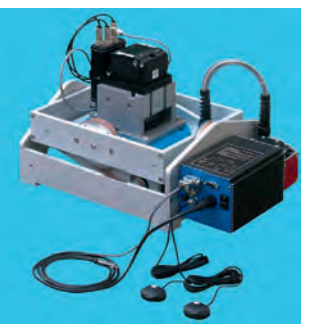

Abb. 2**:** BGR-AERO-FE-Ausrüstung

#### **2.2 Befliegungskampagnen**

Im oben genannten Zeitraum wurden zur Thermalerkundung insgesamt fünf Nacht-Messaktionen durchgeführt. Die gewählte Befliegungszeit war zwischen 2 und 5 Uhr morgens, da dieser Zeitraum thermal am stabilsten und als am wenigsten beeinflusst angesehen werden kann.

Die BGR-AERO-FE-Ausrüstung wurde hierfür in einem zweimotorigen Kleinflugzeug (Piper Navajo mit Bodenluke) der ortsansässigen Befliegungsfirma OFEK zum Einsatz gebracht (Abb. 3).

Die Luftbildbefliegung konnte während einer vierstündigen Befliegungskampagne fertig gestellt werden. Der zeitliche Rahmen betrug zwischen 10 Uhr und 14 Uhr.

Für die Thermalbildmessflüge wurden insgesamt etwa 1.400 Flugkilometer und für die Luftbildmessflüge insgesamt etwa 250 Flugkilometer aufgewendet.

Die Einzelaufnahmen der Thermalbefliegungskampagnen wurden aus Höhen zwischen 1000 und 1700 m über Meeresspiegel und die RGB-Luftbilder aus Höhen zwischen 2400 und 2800 m über Meeresspiegel gemessen.

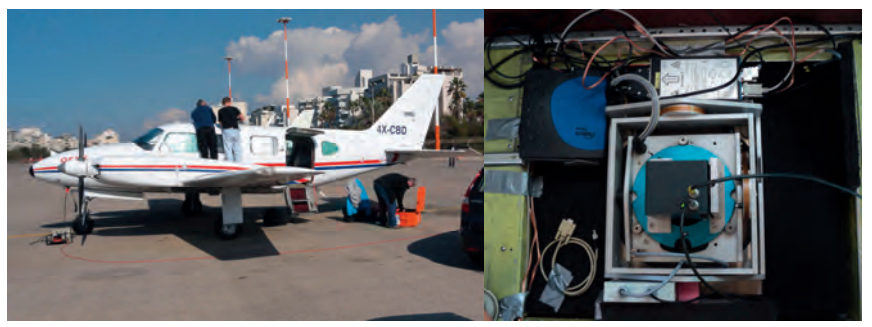

Abb. 3: Piper Navajo stationiert auf dem Flugplatz Sde Dov nahe Tel Aviv (linke Abb.) BGR-AERO-FE-Ausrüstung in Bodenluke montiert (rechte Abb.)

DGPF Tagungsband 20 / 2011

#### **2.3 Mess- und Referenzdaten**

Die Befliegungsgebiete wurden mit 8.000 digitalen Thermalbildaufnahmen und 320 digitalen RGB-Luftbildern vollständig abgedeckt. Die Messdaten bestehen aus überlappenden Einzelbildaufnahmen, die zur Prozessierung flächendeckender Datensätze und Auswertungen (Thermalbildkarten, Luftbildkarten und DHM) geeignet sind. Die Überlappung betrug dabei wenigstens 30% in xy-Richtung bei Thermalbildaufnahmen und wenigstens 50% bei Luftbildaufnahmen. Die geometrische Pixel-Auflösung der Thermaldaten wie auch der RGB-Luftbilddaten beträgt zwischen 40 cm und 50 cm über Grund.

Zur optimierten Orientierung als auch für photogrammetrische Auswertungen wurden 35 "landmarks" per GPS eingemessen und dokumentiert (Abb. 1). Zur Unterstützung der Umrechnung respektive der Kalibration der Thermalmessdaten in Temperaturwerte wurden an insgesamt 50 Lokalitäten die Oberflächentemperaturen gemessen (Abb. 1). Hierzu wurde an Land ein Ahlborn AMIR 7814-20 Remote Thermometer (Genauigkeit 0.1°C) eingesetzt. Die Wasserreferenzen wurden an 12 Lokationen im Toten Meer kontinuierlich mittels Onset HOBO® TidbiT v2 Temperaturloggern (Genauigkeit 0.2°C) und weiterhin singulär an 10 ausgewählten Zuflüssen mittels eines WTW 340i aufgezeichnet.

## **3 Erste Ergebnisse und Diskussion**

Eine erste Begutachtung der Einzelbilder ergab eine hohe Bildqualität. Weder Blurring Effekte noch Dunst beeinflussen die Bildinformationen. Lediglich marginal wirkt sich der Schattenwurf auf die Bildinformationen der produzierten Luftbilder aus, da die gewählte Flugzeit (10-14 Uhr-20.01.2011) einen sehr hohen Sonnenstand zwischen 50° und 60° bedingte. Aufgrund dieser Erkenntnisse ist eine Kalibration der Bilder als auch ein nachfolgende Auswertung qualitativ hochwertig möglich. Betrachtet man im Vergleich die Luft- und Thermalbilder vor dem Hintergrund der Kartierung von Grundwasserquellen, dann wird deutlich, dass auf den Luftbildern ebenfalls Schwebstoffe im Wasser auf einen möglichen Wasserzutritt hindeuten (Abb. 4).

Dessen ungeachtet verhindern verschiedene Strömungen jedoch eine deutliche Abgrenzung zwischen den einzelnen Zutritten als auch eine Detektion der maximalen Ausdehnung des Quellwassers in den Wasserkörper des Toten Meeres.

Die Thermalaufnahmen hingegen zeigen deutliche und größtenteils unbeeinflusste Thermalfahnen des zutretenden Quellwassers. Sehr auffällig ist, dass in fast allen Fällen sogar eine scharfe Abgrenzung der verschiedenen Wässer möglich ist. Der Grund hierfür liegt sehr wahrscheinlich an den unterschiedlichen Dichten der Wässer, die eine Mischung nur in ruhigen Zustand ermöglichen. Anhand der Thermalbilder wird offensichtlich, dass mehrere Thermalanomalien charakterisiert werden können.

Punktuell gibt es landseitig austretende Quellen, die anschließend dem Toten Meer durch Erosionskanäle zufließen (Abb. 4 Bild A und B). Mit dem Zutritt in den kälteren und dichteren Wasserkörper bildet sich eine Thermalfahne aus, die mehrere Dezimeter horizontaler Ausdehnung senkrecht zum Mündungsort aufweist. Sobald die Fließdynamik des zuströmenden Quellwassers kleiner wird, können vorhandene südwärts gerichtete Strömungen die Verbreitungsrichtung beeinflussen und es kommt ebenfalls zu einer Mischung der Wässer.

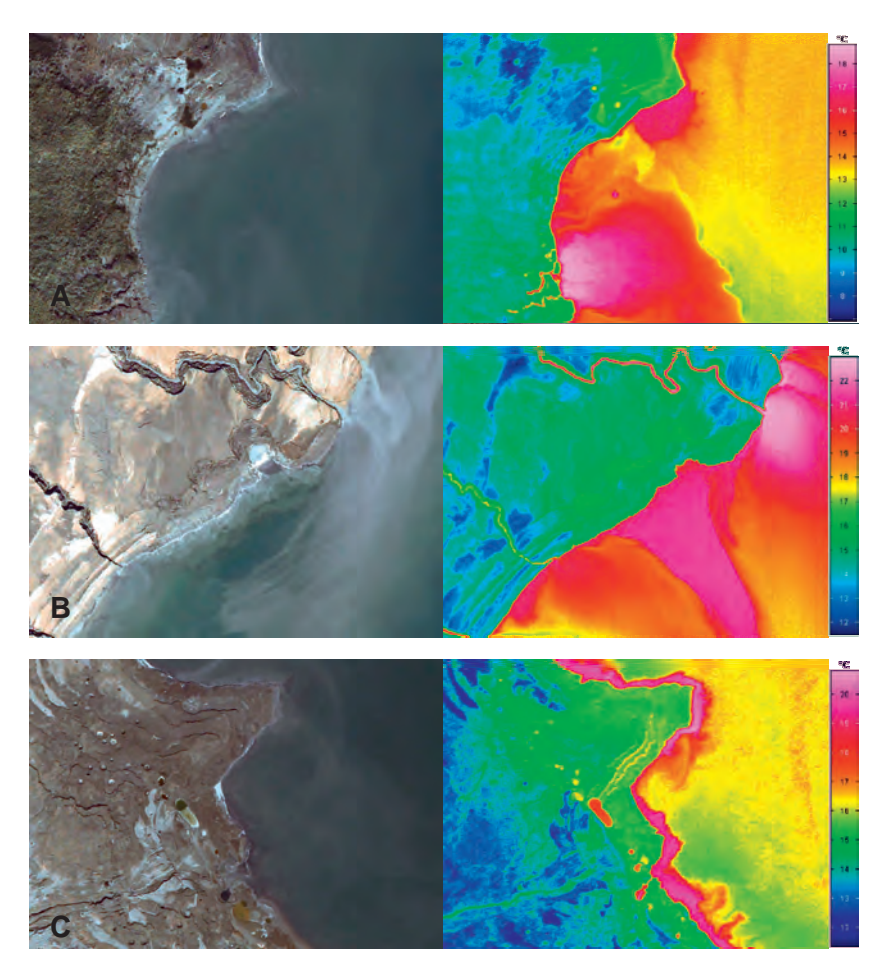

Abb. 3 Vergleich Luftbild Thermalbild anhand von 3 Beispiellokationen entlang der Westküste des Toten Meeres (räumliche Ausdehnung: 320x240 m / GSD: 0.5 m)

Ein zweiter Typus sind punktuell submarin zutretende Quellen. Infolge der geringeren Dichte des Grundwassers steigt es nach oben und zeichnet sich klar in Form von Punktanomalien an der Wasseroberfläche ab (Abb. 4 Bild A). Visuell ist dieser Typus entlang der Westküste an verschiedenen Punkten beobachtet worden, wobei die Lokation als auch die Durchmesser variieren. Der Durchmesser in Abhängigkeit von der Austrittstiefe unter Wasseroberkante stellt somit ein klares Indiz der Schüttungsmenge der individuellen submarinen Grundwasserzutritte dar.

Sehr interessant ist der Sachverhalt, dass landseitige ebenfalls flächige Thermalanomalien zu erkennen sind. Entlang der Küste des Toten Meeres existieren Areale, wo Temperaturmuster bei vornehmlich homogenem Sediment auftreten (Abb. 4 Bild A-C). Der Grund könnte sein, dass anströmendes Grundwasser das Sediment durchfeuchtet und dieses daher deutlich gepuffert auf den Tagesgang der Lufttemperatur reagiert, als benachbarte trockene Bereiche. Diese Annahme wird auch dadurch gestützt, dass in vielen Fällen entlang der äußeren Grenze der thermal wärmeren landseitigen Areale Subrosionsstrukturen (Sinkholes) zu erkennen sind, die durch Lösung der im Sediment enthaltenen Salze infolge von Grundwasserfluss resultieren. Ebenfalls möglich ist, dass diese Grenze mit dem Frischwasser/Salzwasser Interface korreliert, da einige Autoren die Subrosionsstrukturen mit diesem Interface begründen (ABELSON et al., 2006, YECHIELI et al., 2002).

Eine weitere flächige Thermalanomalie ist ufernah/submarin zu erkennen. An diesen Stellen ist es möglich, dass (a) die Vorflut unterirdisch anströmendes Grundwasser zum Aufstieg zwingt oder (b) dieses diffus frei ausfließt und dadurch deutliche strömungsverzogene Anomalien im Wasserkörper ausbildet (Abb. 4 Bild A-C). Dabei variiert die resultierende Thermalfahne in der horizontalen Ausdehnung von wenigen bis mehreren Dezimeter. Sehr häufig ist ein "Saum" entlang der Küste zu sehen, wobei ausgeschlossen werden kann, dass es ein reiner bathymetrischer Effekt ist. Im Kontrast dazu steht eine Thermalfahne in Abb. 4 Bild B, die im Ausmaß dem ersten Quelltypus entspricht jedoch kein landseitiger Erosionskanal vorhanden ist. Die auf dem Luftbild zu erkennenden Einbruchsstrukturen entlang der Küste als auch die lochartige Struktur im offshore-Bereich lassen vermuten, dass submarin eine größere Menge Wasser zutritt und dadurch die Thermalfahne resultiert.

## **4 Zusammenfassung und Ausblick**

Anhand erster Ergebnisse konnte gezeigt werden, dass das Ziel der Befliegung entlang der Westküste des Toten Meeres submarine und terrestrische Grundwasserquellen (Zuflüsse) zu lokalisieren, erfüllt wurde. Punktuell landseitige und submarine Quellen können klar differenziert werden und deren Zustrom in den Wasserkörper des Toten Meeres ist durch Thermalfahnen ebenfalls zu erkennen. Die Thermalfahnen des zuströmenden Quellwassers grenzen sich scharf vom umgebenden kälteren und dichteren Wasser des Toten Meeres ab und sind ufernah vorwiegend von Strömungen unbeeinflusst. Zudem wird durch die Kombination der Informationsgehalte der Thermal- mit den Luftbildern die Aussagekraft potenziert.

Zusätzlich wurden in ersten Diskussionsansätzen gezeigt, dass der generelle Bildinformationsgehalt noch größer ist, als ursprünglich angenommen. Neben der großskaligen Quellkartierung wurde auch gezeigt, dass bis dahin unbekannte flächige submarine und landseitige Thermalanomalien existieren. Diese deuten darauf hin, dass der Grundwasserzustrom landseitig Thermalmuster hervorruft, anhand derer es möglich sein sollte, das ufernahe lokale Grundwasserfließsystem als auch hydrogeologische Verhältnisse besser verstehen zu können.

In den nächsten Schritten werden zunächst alle Luftbilddaten basierend auf den Daten der GPS Kampagne orientiert. Anschließend wird stereographisch ein Höhenmodel berechnet, das wiederum als Grundlage zur Orthorektifizierung dient. Die thermalen Rohdaten werden mit Hilfe kontinuierlich gemessenen Lufttemperaturen korrigiert und auf die Luftbilddaten co-registriert. Das Ergebnis wird mit Hilfe der in-situ Temperaturmessungen validiert und für den Fall einer Abweichung kalibriert. Mittels dieser Prozesskette steht am Ende ein qualitativ hochwertiges Endprodukt zur Verfügung, dass hoch aufgelöste Thermalbilder, hoch aufgelöste orthorektifizierte Luftbilder und ein hoch aufgelöstes Höhenmodel enthält.

Auf dieser Grundlage werden die oben angedeuteten Analysen weitergeführt. Ziel wird neben der reinen Lokalisierung, eine Ermittlung der individuellen horizontalen Ausdehnung aller lokalisierter Quellenzuflüsse mit Hilfe von Temperatur vs. Distanz plots sein (JOHNSON et al., 2009). Gemessene Schüttungen von 36 Quellen, bathymetrische Verhältnisse und Temperaturprofile werden auf die horizontalen Thermalfahnen bezogen, um daraus ein numerisches Modell zu erstellen, das die Schüttungsmengen für nicht gemessene Quellen berechnet. Letztendlich soll damit die Grundwassermenge auf der westlichen Seite des Toten Meeres im Gesamtwasserbudget ermittelt werden.

Die neueren Erkenntnisse der flächigen Thermalanomalien werden weitergehend überprüft, und mit synergetisch nutzbaren Informationen (Quellwasserchemismus, Topographie, Sedimentverteilung, Vegetationsmuster etc.) kombiniert, um ein möglich holistisches Ergebnis zu erhalten.

Die Luftbilder dienen zum einen dazu, die Thermalanomalien noch besser differenzieren zu können, werden aber auch die Grundlage für eine detaillierte hydrogeologische Kartierung sein. Zusätzlich wird eine Lineamentanalyse durchgeführt, die zusätzliche Informationen über neotektonische lokale Störungszonen und dadurch bedingte Grundwasserfließcharakteristika liefert (MALLAST et al., 2011).

Zusammenfassend kann gesagt werden, dass die Befliegung sehr erfolgreich durchgeführt wurde und die Ergebnisse vielversprechend sind. Eine vergleichende Befliegung auf der östlichen Seite des Toten Meeres ist ratsam, um den gesamten Grundwasserzustrom zum Toten Meer zu kartieren. Ebenfalls denkbar ist ein Aufbau eines Monitorings mit periodischen hochauflösenden Thermal- Luftbildbefliegungen, um u.a. die Quellen, Quelleschüttungen und morphologische Veränderungen kontinuierlich zu überwachen.

## **5 Literaturverzeichnis**

- ABELSON, M., YECHIELI, Y., CROUVI, O., BAER, G., WACHS, D., BEIN, A. & SHTIVELMAN, V., 2006: Evolution of the Dead Sea sinkholes. Geological Society of America Special Papers, 401: 241-253.
- ARAD, A., 1966: Hydrogeochemistry of Groundwater in Central Israel. International Association of Scientific Hydrology. Bulletin, 11(1): 122-146.
- ASMAR, B.N. & ERGENZINGER, P., 2002: Dynamic simulation of the Dead Sea. Advances in Water Resources, 25(3): 263-277.
- CHAN, L.H. & CHUNG, Y., 1987: Barium and radium in the Dead Sea. Earth and Planetary Science Letters, 85(1-3): 41-53.
- GARDINO, A. & TONELLI, A.M., 1983: Recent Remote Sensing Technique in Fresh Water Submarine Springs Monitoring: Qualitative and Quantitative Approach, Proceedings of International Symposium on Methods and Instrumentation for the Investigation of Groundwater Systems, Noordwijkerhouf, The Netherlands, 301-310.
- GUTTMAN, Y., 2000: Hydrogeology of the Eastern Aquifer in the Judea Hills and Jordan Valley, Mekorot.
- HACT, A. & GERTMAN, I., 2003: Dead Sea Meteorological Climate. In: E. Nevo, A. Oren and S.P. Wasser (Editors), Fungal Life in the Dead Sea. International Center for Cryptogamic Plants and Fungi, Institute of Evolution, University of Haifa, Israel, Haifa, pp. 361.
- JOHNSON, A.G., GLENN, C.R., BURNETT, W.C., PETERSON, R.N. & LUCEY, P.G., 2008: Aerial infrared imaging reveals large nutrient-rich groundwater inputs to the ocean. Geophys. Res. Lett., 35(15): L15606.
- LENSKY, N.G., DVORKIN, Y., LYAKHOVSKY, V., GERTMAN, I. & GAVRIELI, I., 2005: Water, salt, and energy balances of the Dead Sea. Water Resour. Res., 41(12): W12418.
- KEMPER, G., LI HONGBO & PAULY, K., 2008: New airborne Sensors and Platforms for specific applications in Photogrammetry and remote sensing; Proceedings of the ISPRS Congress 2008, Beijing.
- MALLAST, U., GLOAGUEN, R., GEYER, S., RÖDIGER, T. & SIEBERT, C., 2011: Semi-automatic extraction of lineaments from remote sensing data and the derivation of groundwater flowpaths. Hydrol. Earth Syst. Sci. Discuss., 8: 1399-1431 (in review).
- MULLIGAN, A.E. & CHARETTE, M.A., 2006: Intercomparison of submarine groundwater discharge estimates from a sandy unconfined aquifer. Journal of Hydrology, 327(3-4): 411- 425.
- SALAMEH, E., 1996: Water Quality Degradation in Jordan (Impacts on Environment, Economy and Future Generations Resources Base). Friedrich Ebert Stiftung, Royal Society for the Conservation of Nature, Amman.
- SALAMEH, E. & EL-NASER, H., 1999: Does the Actual Drop in Dead Sea Level Reflect the Development of Water Sources Within its Drainage Basin? Acta hydrochimica et hydrobiologica, 27(1): 5-11.
- SHABAN, A., KHAWALIE, M., ABDALLAH, C. & FAOUR, G., 2005: Geologic controls of submarine groundwater discharge: application of remote sensing to north Lebanon. Environmental Geology, 47: 512-522.
- STILLER, M. & CHUNG, Y.C., 1984: Radium in the Dead Sea: A Possible Tracer for the Duration of Meromixis. Limnology and Oceanography, 29(3): 574-586.
- YECHIELI, Y., WACHS, D., ABELSON, M., CROUVI, O., SHTIVELMAN, V., RAZ, E. & BAER. G., 2002: Formation of sinkholes along the shores of the Dead Sea—Summary of the first stage of investigation. Geological Survey of Israel Current Research, 13: 1-6.

# **Surface velocity field of the Inylchek Glacier/Kyrgyzstan – studied with LANDSAT data imagery**

### **MOHAMMAD NOBAKHT<sup>1</sup> , MHADI MOTAGH2 , HANS-ULRICH WETZEL<sup>3</sup> & SIGRID RÖßNER4**

*Abstract: This study evaluates the potential of Landsat imagery to study surface velocity field associated with the Inylchek Glacier in Kyrgyzstan. More than 70 Landsat images acquired over the region in the past decade were investigated and analyzed to derive the kinematics of the Inylchek. Our preliminary result indicates a high-velocity region in the elevated part of the glacier moving at a rate of about 0.5 meter/day during the 2002-2003 time period. Time series analysis reveals some annual variations in the mean surface velocity of the Inylchek during 2002-2009.* 

### **1 Introduction**

One of the greatest concentration of permanent snow and ice in the mid-latitudes of the North Hemisphere is located in glaciated mountains of Central Asia. Tien Shan mountain system in Central Asia contains a great number of glaciers, some of which are among the largest non-polar glaciers in the region (MAYER et al., 2008). Mountain glaciers are the only renewable fresh water resource in this region, dominated in part by large deserts and arid lowlands with very low precipitation and extremely dry climates.

Tien Shan mountain range in Central Asia consists of 15953 glaciers with a total area of 15416  $km<sup>2</sup>$  and a total volume of 1048 km<sup>3</sup>. It is a vital source of water for Central Asian rivers and lakes, especially in dry years (AIZEN et al., 2007). Inylchek glacier in Kyrgyzstan that is located in Central Tien Shan is the largest glacier of this mountain range with a length of about 61 km, covering an area of  $\sim$  567.20 km². Its glacial runoff is about 54% of the average annual runoff of Kumarik River (SHEN et al., 2007). Inylchek (Fig. 1) contains the largest glacial lake of Central Asia, called Lake Merzbacher, located in the conjunction point of northern and southern Inylchek (WETZEL et al., 2005). This ice-dammed lake is founded by an ice dam preventing the northern Inylchek drainage water from direct runoff into the valley (MAYER et al., 2008). Frequent **g**lacier **l**ake **o**utburst **f**loods (GLOFs) of Lake Merzbacher in recent years caused heavy damage to infrastructure along the glacier outflow region.

Valuable information about the dynamics and physical condition of glaciers can be achieved by measurement of surface velocity fields of glaciers. Inylchek glacier is located in a very remote area with an average elevation of 4000 meter from the sea level. Performing Ground-based insitu measurement of glacier surface velocity in this area is very costly and extremely time-con-

<sup>1)</sup> Mohammd Nobakht , Department of Surveying and Geomatics Engineering, University of Tehran, Iran e-mail: m.newluck@gmail.com

<sup>2)</sup> Mahdi Motagh, Deutsches Geoforschungszentrum Potsdam, Telegrafenberg, D-14473 Potsdam, e-mail: motagh@gfz-potsdam.de

<sup>3)</sup> Hans-Ulrich Wetzel, Deutsches Geoforschungszentrum Potsdam, Telegrafenberg, D-14473 Potsdam, e-mail: wetz@gfz-potsdam.de

<sup>3)</sup> Sigrid Rößner, Deutsches Geoforschungszentrum Potsdam, Telegrafenberg, D-14473 Potsdam, e-mail: roessner@gfz-potsdam.de

 suming. Remote sensing measurement using optical imagery provides a valuable tool to study and assess the kinematics of this type of glaciers. Landsat data has been extensively used in the past 3 decades to study the kinematics and dynamics behavior of several glaciers in Antarctic region (BINDSCHADLER, 1998). Extensive global coverage and relatively fine spatial and temporal resolution of Landsat images provide us with a unique opportunity to investigate the dynamic and kinematic of mountain glaciers.

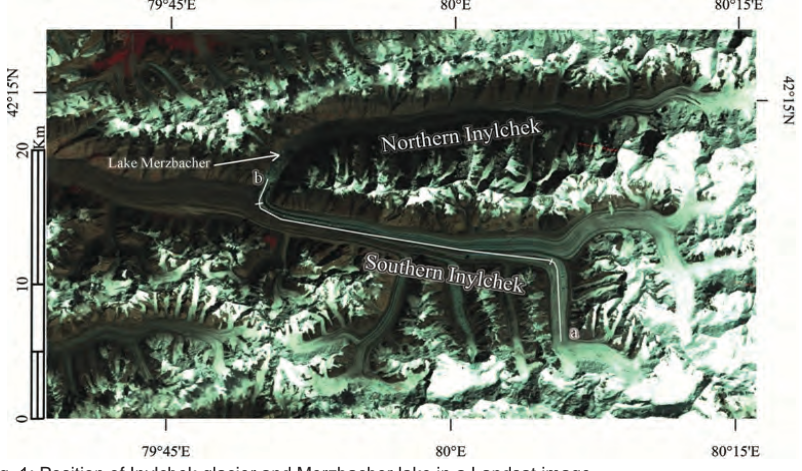

Fig. 1: Position of Inylchek glacier and Merzbacher lake in a Landsat image, acquired :21-aug-2006,bands 4,3,2 > RGB

However, by using optical imagery the accuracy of the results greatly depends on the ground resolution of the images and the ability to precisely co-register consecutive images (SCHERLER et al., 2008). To obtain an accurate and reliable displacement field, precise image to image coregistration is a critical step to obtain accurate results (LEPRINCE et al., 2007).

In this study, we use several Landsat images acquired over the Inylchek glacier in the past decade to evaluate the temporal and spatial pattern of its surface velocity field. To that end, we first co-register images with respect to each other using an automated registration and orthorectification package, called AROP, developed for Landsat and Landsat-like imagery. The co-registration using AROP matches two images based on the tie points generated in the master and slave images (GAO et al., 2009). The surface velocity field is then obtained by cross correlation of co-registered Landsat images.

## **2 Data and Methodology**

Table 1 lists the images analyzed in this study and their information. These images were selected among the more than 70 images acquired in the period 2000-2010 in this region. Many parameters have been considered for selecting these pairs, in particular the presence of strip lines in images, Scan Line Corrector (SLC)-failure in Landsat7 and the similarity of scenes with regard to snow cover. All images were orthorectified and terrain corrected before co-registration.

| Master image | Slave image | Sensor         | Separation<br>(day) |
|--------------|-------------|----------------|---------------------|
| 13 Sep 2000  | 16 Sep 2001 | Landsat 7, ETM | 368                 |
| 23 Feb 2002  | 14 Mar 2003 | Landsat 7. ETM | 384                 |
| 21 Aug 2006  | 24 Aug 2007 | Landsat 5, TM  | 368                 |
| 26 Jun 2009  | 15 Jul 2010 | Landsat 5, TM  | 384                 |

Table 1. Landsat images used to study Inylchek glacier

The co-registration of the images is one of the key steps to measure glacier surface velocity fields. It will extremely affect the accuracy of the obtained velocities (BERTHIER et al., 2003; LEPRINCE et al., 2007). We co-registered the images using the AROP package (GAO et al., 2009). Using this package we achieved co-registered pairs, consistent in the geographic extent, spatial resolution, and projection. Over 300 tie points between two images were generated with the RMSE less than 0.4 pixel size for each pair.

A major drawback of using Landsat optical images for glacier surface velocity study is the unknown attitude variations of the Landsat satellites and the imaging system, causing a striped pattern in the correlation images. We used a destriping tool implemented in the COSI\_CORR software (LEPRINCE et al., 2007) to remove the periodic scan line striping of each Landsat TM image. However there were still some residual strips in the correlation results, so we tried to reduce them by using a non-local mean, an example of which is shown in Fig. 2.

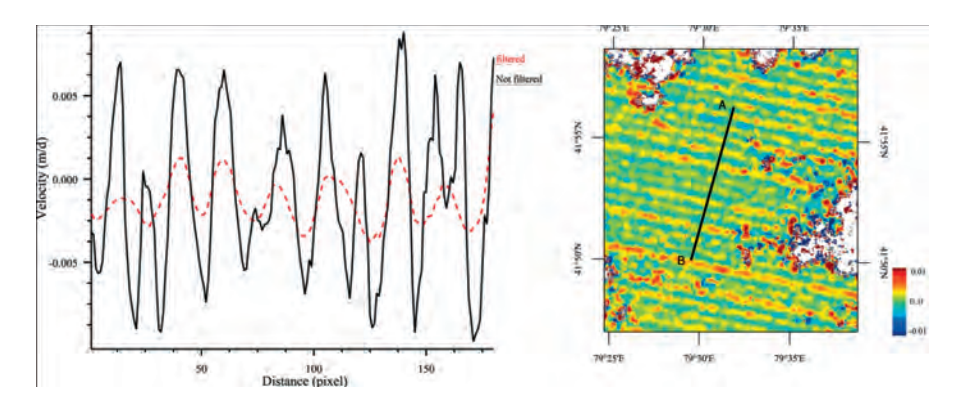

Fig. 2: Mean velocity along the A-B profile for correlation map of 06-07 pair obtained over a stable ground

DGPF Tagungsband 20 / 2011

## **3 Results**

Fig. 3 and 4 illustrate an example of east-west and north-south components of displacement field obtained by sub-pixel correlation of two Landsat images acquired in August 2006 and August 2007 over Inylchek glacier. For a better visualization, a slope masking has been applied using an SRTM digital elevation model, and the displacement map has been overlaid on a Landsat images. In this case the slope of all glaciated regions is lower than 20. Variation of surface velocity along the profile a-b in Fig. 1 for different time period associated with the data in Table 1 is illustrated in Fig. 5.

As shown in Fig. 5, the highest mean surface velocity is occurring at the most elevated part of the profile (Part I), reaching about 0.5 meter/day for the 2002-2003 time period. Glacier flows northward in this part and its velocity sharply decreases along the profile.

It is interesting to note that a quick change in velocity is happening between part I and part II, at the kilometre 5 along the profile a-b. This is due to the difference in velocities between the ablation zone of the glacier and the accumulation zone, as expected.

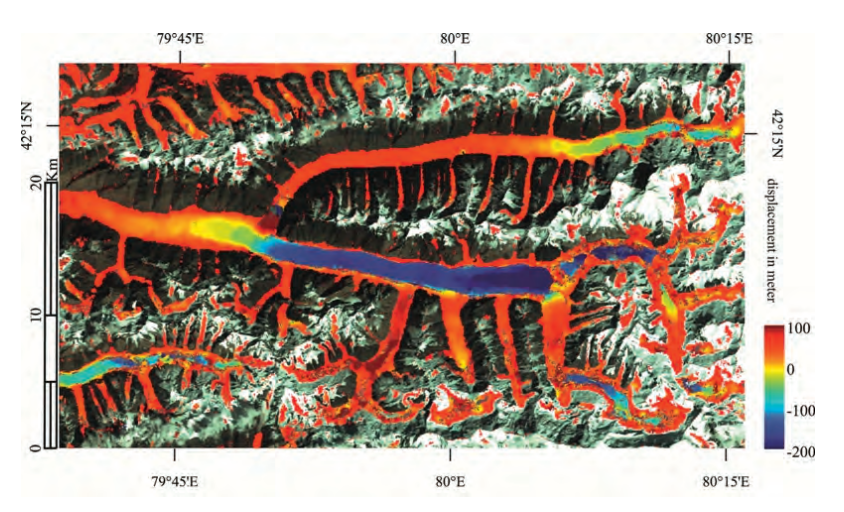

Fig. 3: East-West component of the correlation of two Landsat images over the central Inylchek glacier for the period of 21 Aug 2006 to 24 Aug 2007 overlaid on a Landsat RGB image. Displacements are positive toward the East

The surface velocity slowly decreases downstream along part II of the a-b profile, as can be expected for parallel ice flow in the ablation zone. This part of the profile shows some fluctuations in the mean surface velocity; the velocity obtained for the 2009-2010 period are about 1.25 times higher than that obtained for the 2006-2007 period. A major extent of south Inylchek glacier flows toward the Lake Merzbacher (MAYER et al., 2008). Thus, we observe a

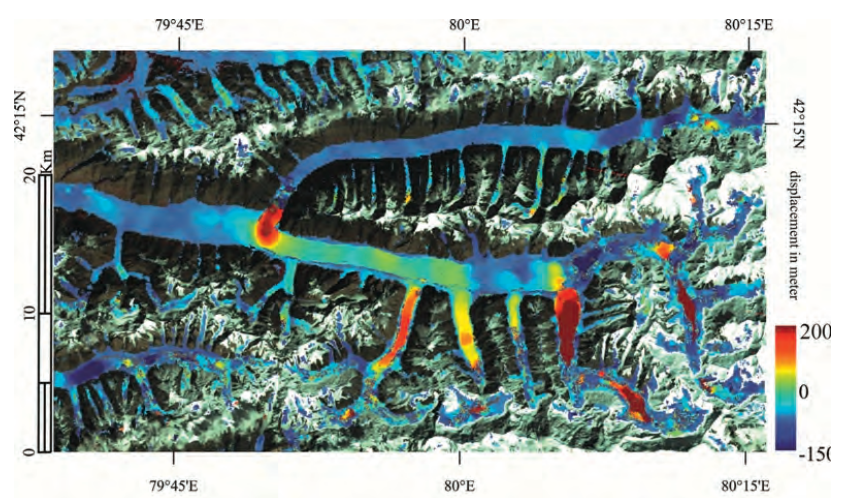

Fig. 4: North-South component of the correlation of two Landsat images over the central Inylchek glacier for the period of 21 Aug 2006 to 24 Aug 2007 overlaid on a Landsat RGB image. Displacements are positive toward the North

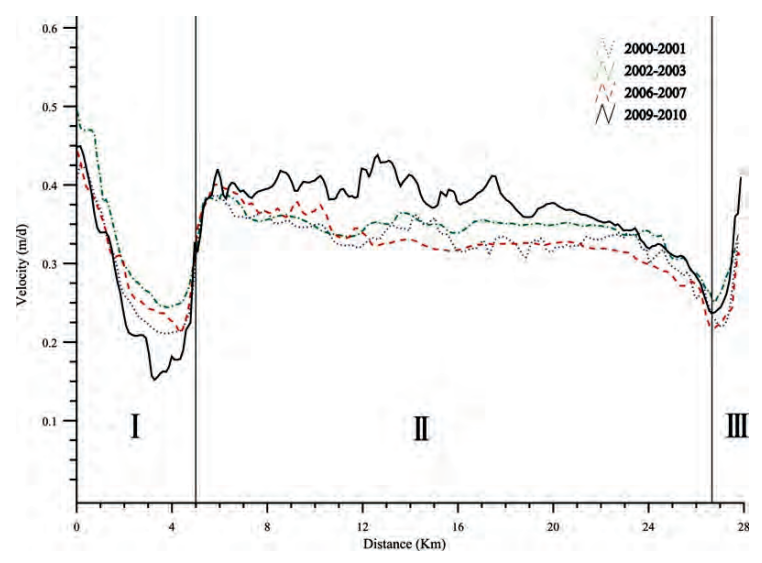

Fig. 5: Surface velocities derived from repeat Landsat imagery by COSI-Corr analysis along the a-b profile indicated in Fig. 1

DGPF Tagungsband 20 / 2011

reduction in mean velocity exactly before the region of glacier rotation toward the lake. In contrast, close to the ice dam acceleration is observed, which is in accordance with the glacier drainage and glacier calving into the Lake Merzbacher.

## **4 Conclusion**

More than 70 Landsat images acquired over the Inylchek glacier in Kyrgyzstan were investigated to derive the temporal and spatial pattern of the surface velocity field of this glacier. Our preliminary results indicate several important features associated with the kinematics of the Inylchek; e.g., a high-velocity region in the elevated part of the glacier in observed moving at a rate of about 0.5 meter/day during the 2002-2003 time period. A quick change in velocity is also observed between the ablation zone of the glacier and its accumulation zone. In the future study, we complement this work by analyzing more remote sensing data from ASTER and TerraSAR-X satellite imagery.

## **5 References**

- AIZEN, V.B., AIZEN, E.M. & KUZMICHONOK, V.A., 2007: Glaciers and hydrological changes in the Tien Shan: simulation and prediction. *Environmental Research Letters*, 2, 045019.
- BERTHIER, E., RAUP, B. & SCAMBOS, T., 2003: New velocity map and mass-balance estimate of Mertz Glacier, East Antarctica, derived from Landsat sequential imagery. *Journal of Glaciology*, 49(167), 503–511.
- BINDSCHADLER, R., 1998: Monitoring ice sheet behavior from space. Reviews of Geophysics, 36(1), 79–104.
- GAO, F., MASEK, J. & WOLFE, R. E., 2009: Automated registration and orthorectification package for Landsat and Landsat-like data processing. *Journal of Applied Remote Sensing*, 3, 033515.
- LEPRINCE, S. et al., 2007: Automatic and precise orthorectification, coregistration, and subpixel correlation of satellite images, application to ground deformation measurements. *Geoscience and Remote Sensing, IEEE Transactions on*, 45(6), 1529–1558.
- MAYER, C. et al., 2008: Post-drainage ice dam response at lake Merzbacher, Inylchek glacier, Kyrgyzstan. *Geografiska Annaler: Series A, Physical Geography*, 90(1), 87–96.
- SCHERLER, D., LEPRINCE, S. & STRECKER, M. R., 2008: Glacier surface velocities in alpine terrain from optical satellite imagery–Accuracy improvement and quality assessment. *Remote Sensing of Environment*, 112(10), 3806–3819.
- SHEN, Y.P., WANG, G.Y. & SHAO, C., 2007: Response of glacier flash flood to climate warming in the Tarim River Basin. *Advances in Climate Change Research*, 3, 51–56.
- WETZEL, H.-U., REIGBER, A., RICHTER, A., MICHAJLJOW, W. N., 2005: Gletschermonitoring und Gletscherseebrüche am Inyltschik (Zentraler Tienshan) - Interpretation mit optischen und Radarsatelliten. - In: Seyfert, E. (Eds.), GEO-GOVERNMENT - Wirtschaftliche Innovation durch Geodaten: Vorträge Tagungsband 14; 25. wissenschaftlich-technische Jahrestagung der DGPF, 341-350.

## **Störungsflächen: Zeugnisse vergangener Erdbeben**

#### **THOMAS WIATR<sup>1</sup> , KLAUS REICHERTER<sup>1</sup> IOANNIS D. PAPANIKOLAOU<sup>2</sup> & TOMAS FERNÁNDEZ-STEEGER<sup>3</sup>**

*Zusammenfassung: Terrestrisches Laserscanning (TLS) wurde für die Detektierung von Paläoerdbeben an aktiven abschiebenden Störungsflächen in Kalksteinformationen durchgeführt. Störungsflächen sind Zeugnisse von sich wiederholenden, flachgründigen*  Erdbeben mit Oberflächenrupturen, die eine Magnitude größer 6 M<sub>S</sub> aufweisen und eine *Bruchstufe mit Störungsfläche exhumieren. In mediterranen Gebieten fällt das Verhältnis von Degradation gegenüber der Versatzrate zu Gunsten der Bruchstufen aus, so dass diese an der Oberfläche erhalten bleiben. Die Rekonstruktion von aktiven Störungssystemen kann somit bis zum letzten großen glazialen Maximum verfolgt werden. Basierend auf der unterschiedlichen Degradation von freiliegenden Störungsflächen von oben nach unten, spielen die Faktoren Verwitterung, Verkarstung und Bioerosion eine entscheidende Rolle. Für die flächenhafte Entzerrung dieser Faktoren wurden mit Hilfe von TLS hochauflösende Geländemodelle von Störungsflächen generiert, um die Oberflächenrauhigkeit mit dem RMS (root mean square) Ansatz zu berechnen. Zusätzlich wurde der Rückstreuungskoeffizient (Intensität) an Störungsflächen berücksichtigt und analysiert. Im Fokus dieser Arbeit liegt die Kaparelli Störung (Griechenland), die während des 1981 Korinth Erdbebens (04.03.1981, M 6.4) reaktiviert worden war und einen maximalen koseismischen Versatz von 50-70 cm auf einer Länge von 12 km aufwies. Für die Validierung unserer Ergebnisse sind die absoluten Altersbestimmungen durch 36Cl (kosmogene Datierung) herangezogen worden. Die Untersuchung zeigte, dass der Einsatz von TLS und die Analyse der Daten eine unterstützende Methode für die flächenhafte Visualisierung von Paläoerdbeben an Störungsflächen und für die relative Altersbestimmung darstellt.* 

#### **1 Einleitung**

Die Einsatzmöglichkeiten von terrestrischem Laserscanning (TLS) sind in der Praxis weit gefächert und bilden durch die hohe räumliche und zeitliche Auflösung der Daten von Untersuchungsobjekten eine vielseitige Methode, um koordinatenbezogene Phänomene zu untersuchen. Durch die breite Anwendbarkeit und Verfügbarkeit erschließen sich zunehmend in den Geowissenschaften neue Anwendungsbereiche von Laserscanning und LiDAR (Light Detection and Ranging). Dazu zählen die morphologischen Studien (MCKEAN & ROERING, 2004), Deformationsanalysen (LICHTI et al., 2002), Monitoring (AVIAN et al. 2009), Oberflächenquantifizierung (MAZZARINI et al., 2007), Trennflächenanalysen (OLARIU et al., 2008), Sensibilisierung von Simulationsmodellen (NGUYEN et al. 2011) und das Rückstreuungsverhalten auf verschieden Oberflächen (KAASALAINEN et al., 2005).

<sup>1)</sup> Thomas Wiatr, Neotektonik und Georisiken, RWTH Aachen, Lochnerstr. 4-20, 52056 Aachen; E-Mail: t.wiatr@nug.rwthaachen.de

<sup>1)</sup> Klaus Reicherter, Neotektonik und Georisiken, RWTH Aachen, Lochnerstr. 4-20, 52056 Aachen; E-Mail: k.reicherter@nug.rwthaachen.de

<sup>2)</sup> Ioannis D. Papanikolaou, Laboratory of Mineralogy & Geology, Department of Geological Sciences and Atmospheric<br>Environment, Agricultural University of Athens, 75 Iera Odos Str., 118 55 Athens, Greece und Benfield-UCL Ha Centre, University College London, UK; E-Mail: i.papanikolaou@ucl.ac.uk

<sup>3)</sup> Tómas Fernández-Steeger, Lehrstuhl für Ingenieurgeologie und Hydrogeologie, RWTH Aachen, Lochnerstr. 4-20, 52056 Aachen; E-Mail: fernandez-steeger@lih.rwth-aachen.de

Wachsende Resonanz findet diese Methode auch in Bereichen mit tektonischen Fragestellungen. Zu diesem Zweck werden LiDAR Daten für fernerkundliche Detektierung von Störungssystemen genutzt (ENGELKEMEIR & KAHN, 2008, OLDOW & SINGLETON, 2008) und quantitative Ansätze zur Beschreibung von Störungsflächen gesucht (CANDELA et al., 2009). Die Analyse und Quantifizierung von Störungen und deren Aktivität ist für die seismische Bewertung von Regionen unabdinglich. Für die Beurteilung der Störungsaktivität ist die Untersuchung von Paläoereignissen an Störungsflächen eine Methode, um die Exhumierungsgeschichte zu rekonstruieren. Die entscheidenden Faktoren für die Interpretation dieser Trennflächen sind die Verteilungen von Verkarstungserscheinungen, Bioerosion, Degradierungsstufen und Verwitterungsunterschiede (Abb.1).

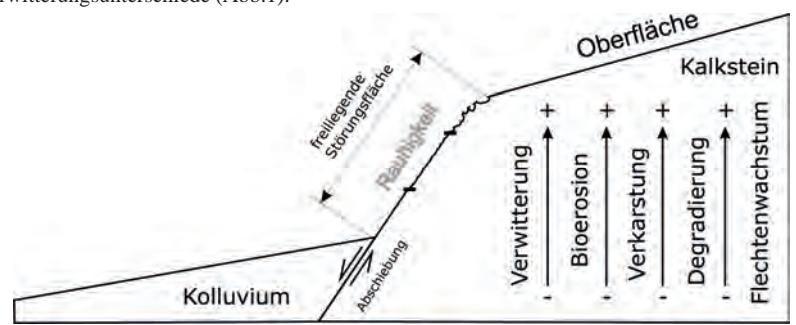

Abb. 1: Die postglaziale Situation von Bruchstufen in mediterranen Gebieten und Prozessentwicklung von entscheidenden Faktoren für die Interpretation, sowie eine stilisierte Abbildung der Bruchstufengeometrie

Folgende primäre Ansätze werden von uns für die flächige paläoseismologische Entschlüsselung an Störungsflächen in Betracht gezogen:

- Tektonische Morphologie mit geometrischen Ansätzen
- Analyse der Oberflächenbeschaffenheit der Störungsfläche über Rauhigkeitsanalysen
- Beurteilung des Rückstreukoeffizienten mittels parametrische Schätzverfahren
- Klassifizierung von unterschiedlichen Verwitterungsstufen, Degradationserscheinungen und Verkarstungen

Hierfür wurden mehrere Störungsflächen in Griechenland mit dem TLS ILRIS-3D von Optech gescannt, um flächenhafte Daten über vergangene Erdbebenereignisse zu gewinnen. Der Einsatz mit TLS wurde ausschließlich an Störungszonen mit massiven Kalksteinformationen durchgeführt, die einen natürlichen freiliegenden Störungsausbiss aufweisen, welcher durch zurückliegende Erdbebenereignisse entstanden ist. Diese Störungsausbisse zeichnen sich im Gelände durch markante Bruchstufen aus. Einige dieser Störungsflächen wurden mit kosmogenen Isotopen datiert (absolute Datierung). Jedoch ist diese Datierungsmethode sehr teuer und benötigt eine große Anzahl von Probematerial, um eine vollständige Charakterisierung der Paläoerdbeben durchzuführen. TLS Methode kann für die Prospektion von Probenahmeflächen für die kosmogene Datierung eine unterstützende Methode sein. Zusätzlich kann die Exhumierungsgeschichte an Störungsausbissen flächenhaft analysiert werden, sodass nicht nur eine vertikale Betrachtung möglich ist, sondern auch eine horizontale Verteilung der bestimmenden Faktoren ersichtlich wird. Somit kann mit TLS und den Analysemethoden eine relative Altersbestimmung an den Störungsflächen gewährleisten werden. Aus den erhobenen Datensätzen werden hochauflösende Geländemodelle generiert. Diese Daten beinhalten den räumlichen Bezug (x, y, z) und den Reflexionskoeffizienten. Im Fokus dieser Arbeit liegt die Kaparelli Störung (Griechenland, Golf von Korinth).

## **2 Die Kaparelli Störung**

Die Kaparelli Störung befindet sich im östlichen Teil des Golfs von Korinth und ist eine der seismisch aktivsten Zonen der Erde. Diese Region im zentralen Griechenland unterliegt einer rapiden Extension in N-S Richtung. Die Kaparelli Störung ist in ein aktives Störungssystem eingebettet, welches sinistrale und dextrale Abschiebungen aufweist und erreicht eine maximale Störungsflächenhöhe von 4-5 m. Weiterhin ist die Abschiebung in ein östliches und westliches Segment unterteilt, welche je rund 5 km lang sind. Die Untersuchungen konzentrierten sich auf das östliche Segment nahe dem Dorf Kaparelli in einer Höhe von 280 m über Meeresspiegel (Abb.2). Am Untersuchungsgebiet setzt sich die Geologie aus triassischen bis jurassischen Kalksteinen im Liegenden und aus kolluvialen Ablagerungen im Hangenden zusammen.

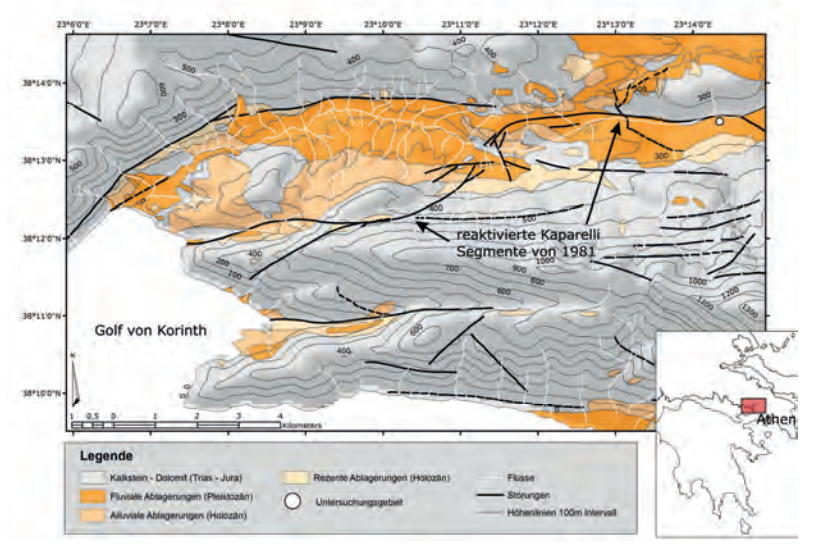

Abb. 2: Geologische und tektonische Situation des Untersuchungsgebietes im nordöstlichen Teil des Golfs von Korinth

Der Fluss Livadostros bildet die Erosionsbasis. Während der Nacht vom 24. Februar auf den 25. Februar wurden zwei Erdbeben mit der Magnitude von 6.7 und 6.4 Ms und ein drittes Erdbeben am 04. März mit einer Magnitude von 6.3 Ms aufgezeichnet (HUBERT et al., 1996). Der maximale kumulative koseismische Versatz lag bei diesen Events bei rund 50-70 cm.

### **3 Methoden**

Die aufgenommene Störungsfläche im Untersuchungsgebiet, welche sich im zentralen Störungsabschnitt befindet, wurde aus einem Abstand von 15 m aufgenommen und weist eine Länge von 35 m auf. Die gesamte Punktwolke wurde aus 11 Einzelaufnahmen zusammengesetzt und die komplette Sequenz besteht aus rund 94 Millionen referenzierten Einzelpunkten. Die Punktabstände der verschiedenen Scanfenster schwanken zwischen 1 und 5,1 mm. Nach dem Zusammensetzen der Punktwolken zu einer Szene wurde diese bereinigt, georeferenziert und transformiert, um diese in verschiede Softwarepakete zu importieren. Für die morphologischen und geometrischen Analysen sowie für die parametrischen Schätzverfahren wurde ein GIS System verwendet. Dafür sind die bereinigten Punktwolken als ASCII-Dateien in GIS überführt und anschließend trianguliert (TIN) und zu Rasterdaten konvertiert worden. Für die Klassifizierung des zurückgestreuten Signals wurde die Maximum-Likelyhood-Methode verwendet.

In MATLAB wurden ausgewählte Bereiche der Störungsfläche einer Rauhigkeitsanalyse unterzogen. Mit Hilfe dieser Software wurden die Algorithmen realisiert, die für 1D Rauhigkeitsprofilmessungen bestimmend sind. In der Literatur gibt es eine Vielzahl von Ansätzen für die quantitative Beschreibung von Oberflächen mittels des Maßes unterschiedlicher Rauhigkeiten. In der Strukturgeologie wird häufig der fraktale Ansatz als Maß für die Rauhigkeit verwendet. Zugrunde liegend ist die Selbstaffinität von natürlichen Gesteinbruchstücken in fraktalen Modellen. MALINVERNO (1990) hat in diesem Zusammenhang die Roughness-Length (Methode) eingeführt, bei der die Rauhigkeit als quadratischer Mittelwert (RMS) der mittleren Abweichung von der interpolierten Mittelgeraden (Regressionsgeraden) ausgedrückt wird. Die RMS wird nach der folgenden Formel berechnet:

Gleichung: 
$$
RMS(w) = \frac{1}{n_w} \sum_{i=1}^{n_w} \sqrt{\frac{1}{m_i - 2}} \sum_{j \in w_i} (z_j - z)^2
$$

Jedoch können bei dieser Methode nur Rauhigkeitsprofile betrachtet werden (1D Verfahren). Um flächige Informationen gewinnen zu können, wurde dieses Verfahren über die gesamte Störungsfläche alle 10 cm horizontal durchgeführt. Jedoch kann bei dieser Methode nicht von einer echten 3D Analyse gesprochen werden, da die Rauhigkeit richtungs- und skalenabhänig ist und bei dieser Methode nur eine Richtung vorgegeben wird.

## **4 Ergebnisse und Diskussion**

Die Ergebnisse der RMS Analyse sind im Diagramm der Abbildung 3 dargestellt. Jeder Wert steht dabei für die Rauhigkeit einer Profillinie. Dabei ist zu erkennen, dass die Rauhigkeit vom unteren Bereich (Fuß) zum oberen Bereich (Kopf) der Störungsfläche im Trend zunimmt. Dennoch treten auch im unteren Bereich der Störung Rauhigkeiten auf. Dies lässt sich einerseits mit der z.T. intensiveren Verwitterung an Klüften erklären die zu Ausbrüchen führt. Ein weiterer wichtiger Parameter ist bei Störungsausbissen im Kalkstein, der Einfluss von Karst und insbesondere Biokarst. So können in Phasen längerer Ruhe Huminsäuren aus den obersten Bodenhorizonten zur Alteration der Kalksteinoberfläche durch Lösungserscheinungen führen. In Klüften und Nischen können sich Pflanzen ansiedeln und Lösungsvorgänge unterstützen. Darüber hinaus können Karströhren, die aus der Störungsfläche austreten, lokal zu einer Erhöhung der Rauhigkeit führen. Jedoch sind insgesamt die Rauhigkeitsschwankungen und Werte im oberen Bereich höher.

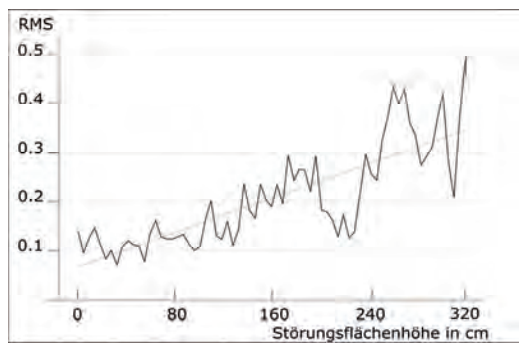

Abb. 3: Ergebnis der RMS Analyse zeigt den klaren Anstieg der Rauhigkeit mit der Störungsflächenhöhe

Die Ergebnisse der morphologischen Ansätze realisierten die Verteilung der Verkarstungsmuster. Folglich konnten unterschiedliche Verkarstungen (Rillen, Karren, Löcher etc.), Degradierungsstufen und Verwitterungserscheinungen kartiert werden. Das Ergebnis zeigte, dass ab einer Höhe von ca. 240 cm die Verkarstung stark zunimmt (vergleiche Abb.3). Weiterhin konnten zwei Generationen von Karren kartiert werden, die unterschiedlich stark ausgeprägt sind. Um den Reliefgradienten herauszustellen, wurden zum einen mit GIS Hangneigungen berechnet und zum anderen die Fläche auf eine horizontale Ebene projiziert. Profil C (Abb.4) zeigt die Degradierung der Bruchstufe. Die Einteilung in verschiedene Segmente wurde auf Basis von Verschiebung der Frequenz, Wellenlänge und der Abweichung von der durchschnittlichen Hangneigung zu den unteren (jüngster koseismischer Versatz) Segmenten festgelegt und an mehreren Profilen durchgeführt. Die durchschnittliche Hangneigung der Störungsfläche beträgt rund 75°. Ab dem Segment d (ca. 170 -180 cm Störungsflächenhöhe) beginnt eine deutliche Abweichung von diesem Durchschnittswert (Abb.4: 1C). Weiterhin wird die Oszillierung der Kaparelli Störung durch die horizontale Profillinie D

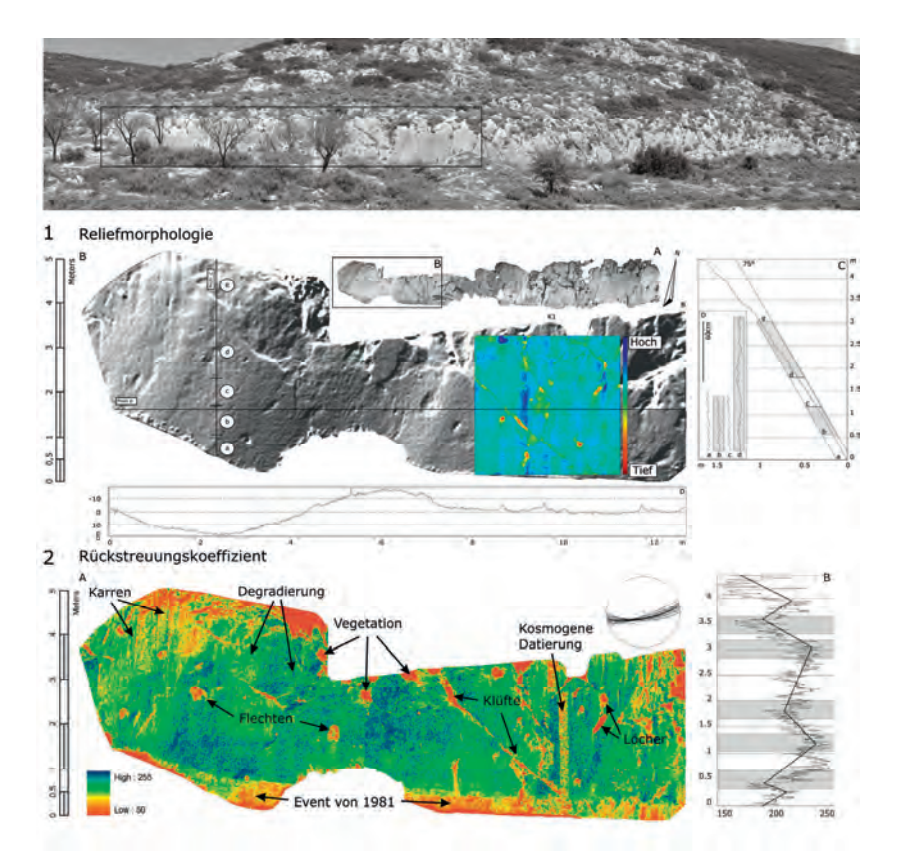

Abb. 4: Das Foto oben zeigt den Störungsausbiss der Kaparelli Störung. Im schwarzen Kasten ist die Gesamtszene der LiDAR Messung erkennbar. 1) Reliefmorphologie: A zeigt die bereinigte Punktwolke der Störungsfläche. Der Ausschnitt B stellt die Reliefmorphologie dar. Erkennbar sind verschiedene Karsterscheinungs- und Degradierungsstufen. In bunt ist die Störungsfläche auf eine horizontale Ebene gedreht, um den Höhen- und Tiefengradienten besser zu realisieren. Profil C spiegelt die Degradierung der Bruchstufe wider. Profil D zeigt die oszillierende Bruchfläche in horizontaler Richtung. 2) Rückstreukoeffizient: A flächenhafte Falschfarbendarstellung des Störungssegments nach der Maximum-Likelyhood-Methode zeigt deutlich unterschiedliche Reflexionsmuster. B Leitprofil des Rückstreukoeffizienten mit Trendlinie.

dargestellt (Abb.4: 1, A, B, C, D). Auf der Verwerfungsfläche konnten im Gelände keine Harnische oder Lineationen festgestellt werden. Aus den morphologischen Analysen konnte berechnet werden, dass die Störung durchschnittlich mit ca. 20° nach Westen abschiebt. Die Auswertung des Reflexionskoeffizienten zeigt deutlich, dass im nahen Infrarot (NIR) die Werte sehr gering bei Vegetation und Flechten ausfallen. In denselben Wertebereich fällt auch das jüngste Erdbeben. In der Falschfarbendarstellung grenzt sich das 1981 Beben deutlich von den älteren Ereignissen ab. Die unterschiedlichen Generationen von Karren spiegeln sich auch in der Rückstreuung wider. Weiterhin können Klüfte und Löcher sehr gut kartiert werden. Das Leitprofil des Rückstreukoeffizienten (Abb. 4: 2 B) zeigt tendenzielle Schwankungen. Zwischen den Knickpunkten der Schwankungen sind Veränderungen der Oberflächenstruktur zu beobachten. Im Falschfarbenbild werden horizontale Verteilungsmuster bis in einer Höhe von 180 cm deutlich. Diese zeigen den kumulativen koseismischen Versatz an.

## **5 Zusammenfassung und Ausblick**

Der Einsatz von TLS und der verschiedenen Analysemethoden macht deutlich, dass diese Methode einen hervorragenden Ansatz für die Suche nach Paläoerdbeben darstellt. Nur eine Kombination aus mehreren Ansätzen ergibt ein vollständiges Bild von Exhumierungsgeschichte an Störungsflächen. Bringt man die Ergebnisse der RMS, des Rückstreukoeffizienten und der Oberflächenmorphologie zusammen, kann die Paläoseismizität relativ zueinander rekonstruiert werden. Die Ergebnisse des Rückstreukoeffizienten zeigen einen deutlichen Zusammenhang von Oberflächenbeschaffenheit und Intensität der Rückstreuung. Aus diesem Grund sollen in naher Zukunft noch hyperspektrale und/oder multispektrale Kameras zum Einsatz kommen, um diesen Ansatz weiter zu vervollständigen.

## **6 Literaturverzeichnis**

- AVIAN, M., KELLERER-PIRKLBAUER, A. & BAUER, A., 2009: LiDAR for monitoring mass movements in permafrost environments at the cirque Hinteres Langtal, Austria, between 2000 and 2008. Nat. Hazards Earth Syst. Sci., 9, S. 1087-1094.
- CANDELA, T., RENARD, F.O., BOUCHON, M., BROUSTE, A., MARSAN, D., SCHMITTBUHL, J. & VOISIN, C., 2009: Characterization of Fault Roughness at Various Scales: Implications of Three-Dimensional High Resolution Topography Measurements. Pure Appl. Geophys., 166, S. 1817-1851.
- ENGELKEMEIR, R. M. & KAHN, S. D., 2008: Lidar mapping of faults in Houston, Texas, USA. Geosphere, 4 (1), S.170-182.
- HUBERT, A., KING, G., ARMIJO, R., MEYER, B., PAPANASTASIOU, D., 1996: Fault re-activation, stress interaction and rupture propagation of the 1981 Corinth earthquake sequence. Earth and Planetary Science Letters. 142, S. 573-585.
- KAASALAINEN, S., AHOKAS, E., HYYPPÄ, J. & SUOMALAINEN, J., 2005: Study of surface brightness from backscattered laser intensity: calibration of laser data. IEEE Geoscience and Remote Sensing Letters, 2 (3), S. 255-259.
- LICHTI. D. D., GORDON, S. J. & STEWART, M. P., 2002: Ground-based laser scanners: operation, systems and applications. Geomatica, 56 (1), S. 21-33.
- MALINVERNO, A., 1990: A simple method to estimate the fractal dimension of a self affine series. J. Geophys. Res. Lett., 7, S. 1953-1956.
- MCKEAN, J. & ROERING, J., 2004: Objective landslide detection and surface morphology mapping using high-resolution airborne laser altimetry. Geomorphology 57, S. 331-351.
- MAZZARINI F., PARESCHI, M. T., MASSIMILIANO, F., ISOLA, I., TARQUINI, S. & BOSCHI, E., 2007: Lava flow identification and aging by means of lidar intensity: Mount Etna case. J. Geophys. Res., 112, B02201.
- NGUYEN, H. T., FERNANDEZ, T. M., WIATR, T., RODRIGUES, D. & AZZAM, R., 2011: Use of terrestrial laser scanning for engineering geological applications on volcanic rock slopes an example from Madeira Island (Portugal). Nat. Hazards Earth Syst. Sci., (in press).
- OLARIU, M. I., FERGUSON, J. F. & AIKEN, C. L. V. 2008: Outcrop fracture characterization using terrestrial laser scanners: Deep-water Jackfork sandstone at Big Rock Quarry, Arkansas. Geosphere, 4 (1), S. 247-259.
- OLDOW, J. S. & SINGLETON, E. S., 2008: Application of Terrestrial Laser Scanning in determining the pattern of late Pleistocene and Holocene fault displacement from the offset of pluvial lake shorelines in the Alvord extensional basin, northern Great Basin, USA. Geosphere, 4 (3), S. 536-263.

# **Reflexionsspektrometrische Erfassung von Stoffausträgen aus Kalihalden am Beispiel der Bergbaufolgelandschaft bei Teutschenthal**

### **MICHAEL DENK\* & CORNELIA GLÄßER\***

*Zusammenfassung: Am Beispiel der Kalihalde bei Teutschenthal, westlich von Halle (Saale), wurden dynamische Lösungs- und Rekristallisationsprozesse an der Haldenoberfläche sowie mineralische Ausfällungen aus soleartigen Haldensickerwässern mit Hilfe reflexionsspektrometrischen Feld- und Labormessungen untersucht. Im Fokus der Arbeit stand die systematische Analyse der Beeinflussung bekannter mineralspezifischer spektraler Signaturen durch physiko-chemische Parameter unter Geländebedingungen. Als Ergebnis der Arbeit konnten die mineralischen Bildungen im Stoffeintrags- und Stoffaustragsgebiet der Kalihalde im Jahresgang spektral erfasst, differenziert und die dominanten Mineralphasen identifiziert werden. Dabei wurde die Beeinflussung der Sichtbarkeit mineralspezifischer Absorptionsbanden und der Spektrenform durch variierende Feuchtigkeiten, Mineralausprägungen und verschiedene Eisengehalte aufgezeigt. Die gewonnenen Ergebnisse werden für die Klassifizierung der Minerale anhand flächendeckender Flugzeugscannerdaten des abbildenden Spektrometers HyMap eingesetzt.* 

## **1 Einleitung und Problemstellung**

Reflexionsspektren von Mineralen und ihre charakteristischen Absorptionseigenschaften sind grundsätzlich bereits seit den Standardwerken von HUNT et al. bekannt (HUNT & SALISBURY, 1970; HUNT & SALISBURY, 1971; HUNT et al., 1971a; HUNT et al., 1971b; HUNT et al., 1972; CLARK, 1999). In den Spektralbibliotheken der ASTER Spectral Library und des U. S. Geological Survey (USGS) sind umfassende Sammlungen entsprechender Spektren zusammengestellt (BALDRIDGE et al., 2008; CLARK et al., 2007). Auch die Beeinflussung der Spektren durch physiko-chemische Parameter wie Feuchtigkeit, unterschiedliche Korngrößen und Stoffgehalte wurde in zahlreichen Laboruntersuchungen aufgezeigt (ARNOLD & WAGNER, 1987; HAPKE, 1993 sowie CLARK, 1999). METTERNICHT & ZINCK (2009) merken jedoch an, dass die Spektren in Spektralbibliotheken in der Regel unter kontrollierten Laborbedingungen (homogene Materialien, Pulver bestimmter Korngrößenfraktionen, getrocknete Proben, beständige Lichtverhältnisse, etc.) aufgezeichnet wurden. Unter Feldbedingungen treten dagegen eher heterogene Mineralgemische als homogene Mineralphasen großflächig auf. Zudem weisen Minerale oftmals Verunreinigungen sowie Einflüsse unterschiedlicher Mineralausprägungen und Feuchtigkeiten auf. Demnach ist bei feldspektrometrischen Messungen oder dem Einsatz von flugzeug- oder satellitengetragenen Fernerkundungssystemen mit Abweichungen von Spektren aus entsprechenden Bibliotheken zu rechnen (METTERNICHT & ZINCK, 2009). Forschungsgegenstand dieser Arbeit war daher die systematische Untersuchung von Reflexionsspektren ungestörter Oberflächen unter natürlichen Bedingungen.

<sup>\*)</sup> Martin-Luther-Universität Halle-Wittenberg, Institut für Geowissenschaften, Fachgebiet Geofernerkundung und Kartographie, Von-Seckendorff-Platz 4, D-06120 Halle, E-Mail: michael.denk@student.uni-halle.de ,cornelia.glaesser@geo.uni-halle.de

In Deutschland sind mehr als eine Milliarde Tonnen an Rückständen des Kalisalzabbaus und der Kalisalzverarbeitung in Form von Halden aufgeschüttet. Der Eintrag von Salzen aus den Halden erfolgt auf unterschiedlichen Pfaden in verschiedene Umweltkompartimente (BUND, 2006). Die Auskristallisation von Mineralen aus soleartigen Haldensickerwässern stellt eine Form von Stoffausträgen aus Kalihalden dar. Am Beispiel der großen Kalirückstandshalde bei Teutschenthal und den dort auftretenden mineralischen Austrägen soll die Frage beantwortet werden, ob die reflexionsspektrometrische Identifizierung der mineralischen Oberflächen unter Geländebedingungen, d. h. bei Beeinflussung durch variierende Feuchtigkeiten, Oberflächenstrukturen, Stoffgehalte und wechselnden meteorologischen Bedingungen möglich ist und welche mineralspezifischen Absorptionsbanden durch diese Einflüsse verdeckt werden. Daran an schließt sich die Ableitung von Konsequenzen für die flächendeckende Klassifizierung der Minerale bei Verwendung hyperspektraler Fernerkundungsdaten.

Aufbauend auf ersten reflexionsspektrometrischen Messungen und Analyseergebnissen von GIERTH (2006) sowie HEIM et al. (2008) in diesem Gebiet wurden im Rahmen einer Diplomarbeit folgende Zielstellungen untersucht (DENK, 2010; DENK et al., 2010):

(I) Die Detektion der spektralen Signaturen mineralischer Oberflächen und sekundärer Mineralausfällungen im Stoffaustrags- und Stoffeintragsgebiet der Kalihalde, (II) die Untersuchung der spektralen Identifizierbarkeit der Mineralphasen unter Feld- und Laborbedingungen, (III) das Aufzeigen des Einflusses und der Wechselwirkungen von variierenden Feuchtigkeiten, Mineralausprägungen und Eisengehalten auf die Spektren und (IV) die Übertragung der gewonnen Ergebnisse auf abbildende hyperspektrale Flugzeugscannerdaten des Sensors HyMap zur flächendeckenden Klassifikation der Minerale.

## **2 Untersuchungsgebiet**

### **2.1 Räumliche Einordnung**

Die Bergbaufolgelandschaft bei Teutschenthal befindet sich im südlichen Sachsen-Anhalt. Sie liegt etwa 15 km westlich von der Stadt Halle (Saale) und ca. 20 km östlich von der Lutherstadt Eisleben. Sie ist großräumlich in das nördliche Harzvorland einzuordnen. Die Jahrestemperatur liegt im Durchschnitt bei 9 °C, die Niederschlagssummen erreichen im Mittel etwa 565 mm. Im Norden wird sie begrenzt von der Bundesstraße 80 und dem Ort Langenbogen. Im Osten des Untersuchungsgebietes grenzt die Ortschaft Teutschenthal Bahnhof.

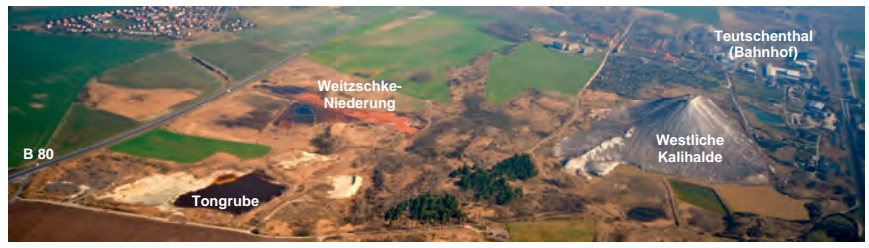

Abb. 1: Schrägluftbild der Bergbaufolgelandschaft bei Teutschenthal (SHS GmbH 2009).

#### **2.2 Geologie und Bergbauhistorie**

Das Gebiet bei Teutschenthal Bahnhof befindet sich auf der Nordflanke des Teutschenthaler Salzsattels. Dieses Strukturelement fällt nach Nordosten ein und wird dort von der halleschen Störung, im Südwesten von der parallel verlaufenden Teutschenthaler bzw. Lauchstädter Störung begrenzt. Die Hornburger Tiefenstörung markiert die nordwestliche Begrenzung dieses tektonisch-geologischen Strukturelements (REICHENBACH, 2005). Unter quartären und tertiären Lockersedimenten folgen Sedimentgesteine des Buntsandsteins (VILLWOCK, 2004). In den tertiären Schichten sind etwa 5 m mächtige eozäne Kohleflöze ausgeprägt. Die tertiären Deckschichten und Kohleflöze enthalten Pyrit in Konzentrationen von 3 bis 9 %. Unter den Schichten des Buntsandsteins folgen etwa 400 m mächtige Salinarfolgen des Zechsteins mit Kali- und Steinsalzflözen (KOCH et al., 2002). Im Jahr 1907 begann durch das Kaliwerk "Krügershall" der Abbau entsprechender Vorkommen bei Teutschenthal Bahnhof und dauerte 75 Jahre an. In der zum Halleschen Revier gehörenden Kalilagerstätte Teutschenthal wurden Salze aus dem Kali-Flöz Staßfurt abgebaut (REICHENBACH, 2005). Im Zuge des Abbaugeschehens und der Kaliverarbeitung erfolgte die Aufschüttung zweier Halden. Eine kleinere Halde entstand direkt im Ortsteil Teutschenthal-Bahnhof und eine große kegelförmige Halde westlich des Ortes. Die westliche Kalirückstandshalde wurde direkt auf einen bis 1910 in Betrieb befindlichen und anschließend mit Abraum verfüllten Braunkohletagebau aufgeschüttet.

#### **2.3 Prozessgeschehen**

Der Untergrund der Kalihalde wird durch einen während des Braunkohleabbaus angelegten Entwässerungsstollen nach Norden in eine Feuchtsenke – die Weitzschke-Niederung - drainiert. Im Haldenkörper versickernde Niederschläge lösen große Salzmengen und werden über den Stollen abgeleitet. Bei der Passage durch die pyrit-haltigen Schichten erfolgt eine auch als Acid Mine Drainage bekannte hydro-chemische Modifizierung (Eisenanreicherung und Versauerung) der soleartigen Wässer. In der Weitzschke-Niederung treten die Wässer aus dem Stollen und breiten sich flächenhaft aus. Aufgrund der hohen Gesamtsalzkonzentrationen der soleartigen Haldensickerwässer (> 350 g/l am Stollenmundloch) kristallisieren sowohl jahreszeitlich stabile als auch saisonal variierende Minerale in der Feuchtsenke aus. Neben der ganzjährigen Ausfällung von Gipsen (CaSO4·2H2O) unterschiedlichen Kristallhabitus und Farbe bilden sich in Abhängigkeit von niedrigen Temperaturen und hohen Luftfeuchtigkeiten großflächig Mirabilitkristalle (Na2SO4·10H2O) in den Wintermonaten. Bei der Verdunstung der Wässer während des Sommers fallen zudem Halit-Epsomit-Mischkristalle (NaCl, MgSO4·7H2O) in weiten Bereichen der Niederung aus (JOHN, 2000; RICHTER, 2001; KOCH et al., 2002).

Neben den saisonal variablen Mineralbildungsprozessen im Stoffaustragsgebiet der Halde erfolgen auch an der Kalihalde dynamische Lösungs- und Rekristallisationsprozesse. Beim Umschlag der Witterung von feucht zu trocken tritt ein weithin sichtbarer Farbwechsel der Halde von grau zu weiß auf. Bereits AREF et al. (2004) zeigten, dass dieser Farbumschlag der Haldenoberfläche beim Austrocknen auf die Bildung kristalliner Krusten aus Thenardit (Na<sub>2</sub>SO<sub>4</sub>), Polyhalit (K<sub>2</sub>Ca<sub>2</sub>Mg(SO<sub>4</sub>)<sub>4</sub>·2H<sub>2</sub>O) sowie Mirabilit und Halit zurückzuführen ist.

## **3 Methodik**

#### **3.1 Probenaufbereitung und Laboranalytik**

Neben einer Mess- und Beprobungskampagne im Sommer 2009 wurden im März 2009 umfangreiche Probenahmen für spektrometrische Reflexionsmessungen im Labor und Analysen durchgeführt. Mit den multitemporalen Kampagnen sollten sowohl typische Bildungen der Winter- als auch der Sommermonate erfasst werden.

Die Bestimmung dominanter Mineralphasen erfolgte röntgendiffraktometrisch an einem Philipps Pulverdiffraktometer D 5000. Die Auswertung der Diffraktogramme wurde mit der Software PANalytical HighScore Plus umgesetzt. Die Ermittlung der Mineralphasen der untersuchten Standorte lieferte Referenzwerte für die Spektralanalysen.

Zur geochemischen Charakterisierung der beprobten Oberflächen wurden pH-Werte und Leitfähigkeiten mittels eines InoLab Kombimessgerätes ermittelt. Die Bestimmung von Stoffkonzentrationen geschah photometrisch und an einem Atomabsorptionsspektrometer vom Typ Nova 300 von Jena Analytik.

Das Probenmaterial wurde luftgetrocknet und auf die Korngrößenfraktionen < 100 µm, 100 – 200 µm und 200 – 500 µm gesiebt.

#### **3.2 Reflexionsspektrometrie**

Die reflexionsspektrometrischen Feld- und Labormessungen wurden mit Hilfe eines ASD Fieldspec Pro (350 – 2500 nm) durchgeführt. Als Weiß-Standard diente Spectralon. Die Lichtquelle für die Labormessungen war eine Kaiserstudiolight 1000 mit einer Osram 250 Watt Halogenbirne.

Spektrometrische Feldmessungen erfolgten parallel zu den HyMap-Befliegungen im Rahmen der Hy-Europe-Kampagne am 29. Juli 2009 und 19. August 2009. Den im Feld spektrometrierten Standorten wurden ungestörte Proben für die später erfolgenden Reflexionsmessungen unter Laborbedingungen und Material für die geochemischen Analysen entnommen.

Die Proben wurden anschließend im geländefeuchten Zustand sowie in größer werdenden zeitlichen Intervallen unter Laborbedingungen spektrometriert, um den Einfluss der Feuchtigkeit auf das Spektralsignal aufzuzeigen. Um den Einfluss unterschiedlicher Mineralausprägungen zu erfassen, wurden weitere Labormessungen an dem pulverisierten und auf verschiedene Korngrößenfraktionen gesiebten Probenmaterial durchgeführt.

Die Spektren wurden zunächst mit der Software ViewSpecPro der Firma ASD vorverarbeitet. Hierzu erfolgte in einem ersten Schritt eine Splice Correction zur Minimierung von Sprüngen im Reflexionsspektrum zwischen den verschiedenen Detektoren. Anschließend erfolgte die Bildung von Mittelwerten aus Mehrfachmessungen jeder Probe.

### **3.3 Datenauswertung**

Für die Datenauswertung kam die Software ENVI von ITT Visual Information Solutions (ITT VIS) zum Einsatz. Die Feld- und Laborspektren wurden zunächst mit Hilfe des Spectral Analyst in ENVI gruppiert. Auf diese Weise konnten aus der Vielzahl der beprobten Oberflächen für das Untersuchungsgebiet charakteristische, spektral ähnliche Oberflächentypen ausgewiesen werden.

Spektren dieser Oberflächentypen wurden anschließend mit Referenz-Spektren aus der USGS Spectral Library (CLARK et al., 2007) abgeglichen und die spektrale Identifizierbarkeit der Minerale überprüft. Dazu wurden das Vorhandensein mineralspezifischer Absorptionsbanden und deren Ausprägung im Referenzspektrum jeweils mit Feldspektren sowie Laborspektren ungestörter Proben im geländefeuchten Zustand und getrockneten Zustand verglichen.

Um den Einfluss der Feuchtigkeit auf die Probenspektren zu ermitteln, wurden Variationen des Reflexionsgrades bei den Zeitreihenmessungen sowie die Änderung relativer Bandentiefen herausgestellt. Analog zu diesem Vorgehen erfolgten Analysen der Spektren von Probenmaterialien unterschiedlicher Korngrößenfraktionen.

Um Absorptionseigenschaften wie die Breite und Tiefe einer Absorptionsbande sowie den exakten Bandentiefpunkt zu ermitteln, wurden die Spektren zunächst normalisiert. Dazu fand das in ENVI integrierte Verfahren "Continuum Removal" Anwendung.

## **4 Zusammenfassung der Ergebnisse**

Durch die multitemporalen Geländebeprobungen konnten ganzjährig stabile Oberflächen und saisonal auftretende mineralische Bildungen an der Kalihalde bei Teutschenthal und deren Stoffeintragsgebiet spektral und geochemisch erfasst werden. Die sich ganzjährig in der Weitzschke-Niederung bildenden Gipse wurden in den dominant vorkommenden Ausprägungen (Mineralhabitus, Farbe, Korngröße/Aggregierung) spektral aufgezeichnet (siehe Abb. 2 – 4). Weiterhin wurde der Phasenwandel von Mirabilit zu Thenardit reflexionsspektrometrisch dokumentiert und spektrale Mischsignaturen von Halit und Epsomit detektiert. Dabei wurden in der Arbeit im Gegensatz zu den unter kontrollierten Laborbedingungen aufgezeichneten Referenzspektren der USGS und ASTER Spektralbibliotheken realitätsnahe Spektren natürlicher Oberflächen aufgezeichnet.

Nachfolgend werden beispielhaft die Möglichkeiten zur Identifikation von Mineralphasen unter Feld- und Laborbedingungen an Oberflächen aus Gips gezeigt, die unterschiedliche Mineralausprägungen, variierende Feuchtigkeiten und verschiedene Eisengehalte aufweisen.

Die spektrale Identifizierbarkeit von Gips ist unter Feldbedingungen nur bei trockenen Oberflächen möglich. Bei feuchten Oberflächen sind die mineralspezifischen Banden im Feldspektrum verdeckt (siehe Abb. 2). Die Feuchtigkeit hat daher entscheidenden Einfluss auf die spektrale Identifizierbarkeit der Mineralphase anhand von Feldspektren.

Mittels Laborspektren ungestörter Proben konnte Gips als dominante Mineralphase in allen Fällen ausgewiesen werden. Allerdings zeigte sich auch hier eine sehr starke Beeinflussung der Spektrenform und der Höhe der Gesamtreflexion durch unterschiedliche Mineralausprägungen (siehe Abb. 3).

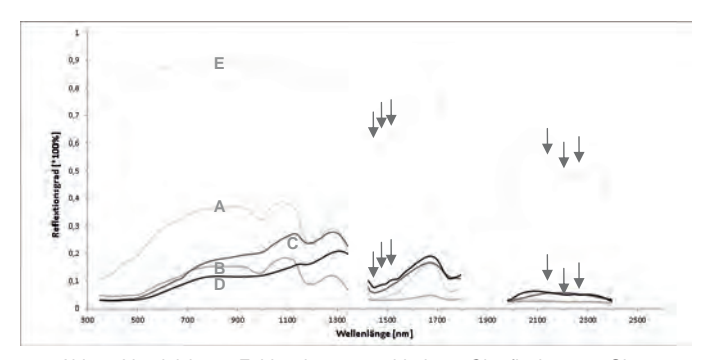

Abb. 2: Vergleich von Feldspektren verschiedener Oberflächen aus Gips.

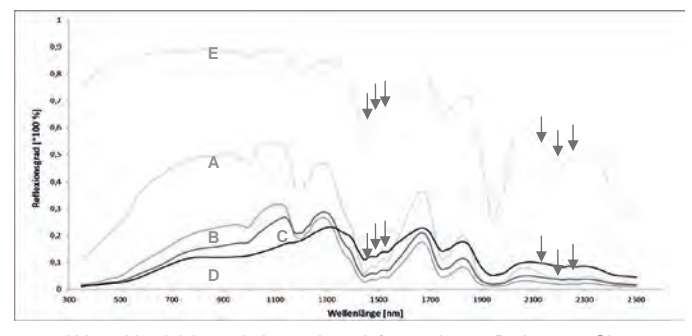

Abb. 3: Vergleich von Laborspektren luftgetrockneter Proben aus Gips.

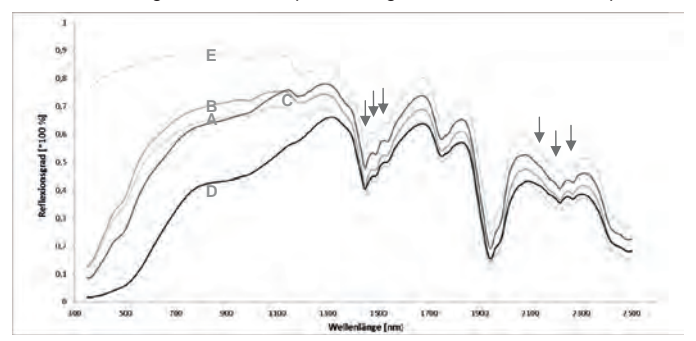

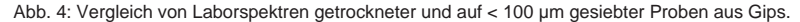

Standortbeschreibungen: A: Auflage loser Einzelkristalle (trocken, Fe<sub>Ges</sub>: 508 mg/kg); B: Aggregierte kurzprismatische Kristalle (feucht, Fe<sub>Ges</sub>: 584 mg/kg); C: Stängelige Kristalle (feucht, Fe<sub>Ges</sub>: 3.210 mg/kg); D: Kruste mit tafeligen Bildungen (trocken; Fe<sub>Ges</sub>: 14.500 mg/kg); E: USGS Gypsum SU 2202

Nach Zerstörung der natürlichen Oberflächen und der anschließenden Homogenisierung sowie Siebung der Proben zeigen die Spektren ein höheres Maß an Ähnlichkeit zueinander und zum USGS Referenzspektrum. Die weiterhin deutlich sichtbaren Unterschiede im Bereich des VNIR sind vor allem auf stark unterschiedliche Eisengehalte der Proben zurückzuführen (siehe Abb. 4). Die spektralen Variationen der kristallinen Oberflächen und Ausfällungen in der Weitzschke-Niederung werden folglich durch unterschiedliche Feuchtigkeiten, stärker aber von den unterschiedlichen Mineralausprägungen und verschiedenen Eisengehalten verursacht.

## **5 Ausblick**

Die in dieser Arbeit aufgezeichneten Spektren charakteristischer Oberflächentypen können als Endmember für die Klassifikation der HyMap-Daten herangezogen werden. Dabei werden die Ergebnisse der punktuell durchgeführten Spektralmessungen auf die flächendeckenden Fernerkundungsdaten übertragen. Dabei gilt es Spektralbereiche auszuwählen, die trotz der Beeinflussung durch Feuchtigkeit und Oberflächenstruktur für die Klassifikation geeignete mineralspezifische Charakteristika aufweisen und somit eine klare Differenzierung gegenüber anderen Klassen erlauben. Im Folgenden werden erste Klassifikationsergebnisse vorgestellt.

Um gipshaltige Flächen im HyMap-Datensatz zu klassifizieren, erwies sich besonders das Spectral Feature Fitting als geeignet. Dabei wurden keine vollständigen Feldspektren als Endmember verwendet, sondern der Wellenlängenbereich von 1516 bis 1759 nm ausgewählt. In diesem Bereich zeigen die gipshaltigen Oberflächen einen starken spektralen Kontrast zu anderen Objektklassen. Dieser Hintergrund erklärt auch die guten Ergebnisse, die bei der Bildung von Band Ratios aus den Kanälen bei 1714 und 1739 nm erzielt wurden.

Das Vorhandensein von HyMap-Datensätzen aus den Jahren 2003, 2008 und 2009 erlaubt zudem Change-Detection-Analysen zur Erfassung räumlich-zeitlicher Variationen der Mineralpräzipitation in der Weitzschke-Niederung.

## **6 Danksagung**

An dieser Stelle sei herzlich Herrn Prof. Dr. Herbert Pöllmann und Herrn Dr. Thomas Witzke von der Arbeitsgruppe Mineralogie und Geochemie für die röntgendiffraktometrischen Analysen und deren Auswertung gedankt.

## **7 Literaturverzeichnis**

- ARNOLD, G. & WAGNER, C., 1987: Grain-size influence on the mid-infrared spectra of the minerals. In: Earth, Moon, and Planets, Nr. 41/2, S. 163 - 171.
- AREF M. M. A., BACHMANN, G. H. & GÖSKE, J., 2004: Variable evaporite minerals in sabkha-like settings associated with potash dumps, Central Germany. 6th International Conference on Geochemistry, Alexandria 2004, Abstracts Volume, S. 55–57.
- BALDRIDGE, A. M.; HOOK, S. J.; GROVE, C. I. & RIVERA, G., 2008: The ASTER Spectral Library Version 2.0. In: Remote Sensing of Environment.
- BUND Bund für Umwelt und Naturschutz Deutschland Landesverband Niedersachsen e.V., 2006: Kalibergbau Info Nr. 1.
- CLARK, R. N., SWAYZE, G. A., WISE, R., LIVO, K. E., HOEFEN, T. M., KOKALY, R. F & SUTLEY, S. J., 2007: USGS Digital Spectral Library splib06a, U.S. Geological Survey, Data Series 231.
- CLARK, R. N., 1999: Spectroscopy of Rocks and Minerals, and Principles of Spectroscopy. In: Manual of Remote Sensing, Volume 3, Remote Sensing for the Earth Sciences, (A.N. Rencz, ed.). John Wiley and Sons, New York, S 3- 58, 1999.
- DENK, M., 2010: Reflexionsspektrometrische Inventarisierung mineralischer Oberflächen und sekundärer Mineralneubildungen in der Bergbaufolgelandschaft bei Teutschenthal. Diplomarbeit, Martin-Luther-Universität Halle-Wittenberg, Naturwissenschaftliche Fak. III.
- DENK, M.; GLÄßER, C.;JUNG, A. & GÖTZE, C., 2010: Einsatz von Reflexionsspektrometrie und HyMap-Daten zur Erfassung geochemischer Parameter in der Bergbaufolgelandschaft bei Teutschenthal (westl. v. Halle/Saale). 30. Wissenschaftlich-Technische Jahrestagung der DGPF. Tagungsband, 1. – 3. Juli 2010 Wien, S. 440 – 446.
- GIERTH, F., 2006: Ablaugung und Akkumulation von Bergehaldenmaterial der Grube "Deutschland" Teutschenthal (geologische, mineralogische, spektrometrische Untersuchungen und Simulationsversuche). Diplomarbeit, Universität Leipzig, Fakultät für Physik und Geowissenschaften (unveröfftl.).
- HAPKE, B., 1993: Theory of Reflectance and Emittance Spectroscopy. Topics in Remote Sensing 3. New York.
- HEIM, B., GLÄßER, C., BORG, G., THOMAE, M., CHABRILLAT, S. & RICHTER, W., 2008: Spektroradiometrische Untersuchungen im GEO/BIOLabor 'FND Salzstelle Teutschenthal-Bahnhof' (Halle). In: Deutsche Gesellschaft für Photogrammetrie, Fernerkundung und Geoinformation (DGPF) . Vom Erdapfel zum 3D-Modell', Oldenburg, Deutschland, 23-26/04/2008, S. 237 - 246.
- HUNT, G. R. & SALISBURY, J. W., 1970: Visible and near infrared spectra of minerals and rocks. I. Silicate minerals. In: Modern Geology, Nr. 1, S. 283 - 300.
- HUNT, G. R. & SALISBURY, J. W., 1971: Visible and near infrared spectra of minerals and rocks. II. Carbonates. In: Modern Geology, Nr. 2, S. 23 - 30.
- HUNT, G. R., SALISBURY, J. W. & LENHOFF, C. J., 1971a: Visible and near infrared spectra of minerals and rocks. III. Oxides and hydroxides. In: Modern Geology, Nr. 2, S. 195 - 205.
- HUNT, G. R., SALISBURY, J. W. & LENHOFF, C. J., 1971b: Visible and near infrared spectra of minerals and rocks. IV. Sulphides and sulphates. In: Modern Geology, Nr. 3, S. 1 - 14.
- HUNT, G. R., SALISBURY, J.W. & LENHOFF, C. J., 1972: Visible and near infrared spectra of minerals and rocks. V. Halides, arsenates, vanadates, and borates. In: Modern Geology Nr. 3, S. 121 - 132.
- JOHN, H., 2000: Zur Ausbreitung von Halophyten und salztoleranten Pflanzen in der Umgebung von Kali-Rückstandshalden am Beispiel des FND ..Salzstelle bei Teutschenthal-Bahnhof" (Saalkreis). In: Mitteilungen zur floristischen Kartierung in Sachsen-Anhalt. S. 175-197. Halle.
- KOCH, T., STOTTMEISTER, B., THOMAE, M., 2002: Ein junger Geotop bei Teutschenthal. In: Hallesches Jahrb. f. Geowiss. Bd. 24, S. 105-111.
- METTERNICHT, G. & ZINCK, J. A., 2009: Remote Sensing of Soil salinization. Impact on Land Management. Boca Raton, London, New York.
- REICHENBACH, W., 2005: Zur Geologie der Teutschenthaler Lagerstätte. In: GTS Grube Teutschenthal Sicherungs GmbH & Co. KG [Hrsg.]: Grube Teutschenthal. 100 Jahre Kali- und Versatzbergbau. S. 76 - 79. Teutschenthal.
- RICHTER, W., 2001: Salzgewinnung und Umweltbelastung. In: Hallesches Jahrb. f. Geowiss., Bd. 23, S. 137-153. Halle.
- VILLWOCK, G., 2004: Gefahrenbeurteilung und Maßnahmenkonzept zur Sanierung der West- und Ost-Halde des ehemaligen Kaliwerkes Teutschenthal. GFE CONSULT GMBH (unveröff.).

# **Identification of road and roof materials using hyperspectral remote sensing**

### **CHEMBE CHISENSE1 , MARYAM MOHAMMADI<sup>1</sup> , MICHAEL HAHN<sup>1</sup> & JOHANNES ENGELS<sup>1</sup>**

*Summary: Hyperspectral data has significant capabilities for automatic identification and mapping of urban surface materials because of its high spectral resolution. It includes a wealth of information which requires an understanding of the ground material properties and their relation with hyperspectral sensor measurements. The aim in this research is to develop an approach for identification of road and roof surface materials. Additionally, the condition of road surfaces is investigated. Different supervised classification methods are applied based on the established spectral library and in-situ inspection. These methods rely on well-known similarity measures like SAM, SID and SCM, and an approach called extraction and classification of homogeneous objects (ECHO). Additionally, specific features such as absorption band and brightness that are robust against spectral overlap of material classes are used to enhance material identification. The study area is located in of the city of Ludwigsburg for which a HyMap scene has been recorded. The experimental results demonstrate the performance of the proposed procedure with respect to the identification of material types of roads and roofs and outline its potential for classifying road surface conditions.* 

### **1 Introduction and related research**

 $\overline{a}$ 

Urban environments are characterised by many different artificial and natural surface materials which reflect and influence ecological, climatic and energetic conditions of cities. Complete inventories based on analog mapping are very expensive and time consuming. Further, the information that can be extracted from interpretation of aerial images is limited. Thus the demand for efficient and reliable methods for identifying urban surface cover types is increasing. Amongst the most important and challenging objects to map in urban areas are roads and roofs.

Exploitation of high resolution hyperspectral image data can be a way to differentiate urban surfaces into meaningful categories based on their spectral properties. Hyperspectral data has a high spectral resolution and thus a greater capability of distinguishing different ground objects in an automated way. It consists of many narrow, contiguous spectral bands (GOETZ et al., 1985) which is a major advantage of hyperspectral data compared to multispectral imagery. The results of research by HELDENS et al. (2008) indicate that hyperspectral data has a high potential for material oriented mapping of urban surfaces and enables the recognition of characteristic features of urban surface materials. Therefore it can be expected that surface materials such as asphalt, concrete and gravel and their corresponding physical (absorption, albedo, reflectivity etc) properties can be derived on a very detailed level from the hyperspectral imagery. This characteristic is helpful in discriminating and extracting urban area objects especially those with similar spectral properties such as asphalt roads and roofs. Most of the methods for hyperspectral data analysis were developed for mineral detection. SEGL et al. (2003) confirm that it is a

<sup>1</sup> Hochschule für Technik Stuttgart, Schellingstr. 24, 70174 Stuttgart; Email: {Vorname.Nachname}@hft-stuttgart.de

challenge to use these methods in identifying urban surface materials due to the variation of these materials in relatively small regions. A hyperspectral pixel in an urban scene is generally a mixture of different material components which makes it difficult to discriminate successfully between certain classes of materials (BHASKARAN & DATT, 2000).

For a comprehensive review of related work please refer to CHISENSE (2011) and MOHAMMADI (2011). So far there is no standard approach to produce reasonable results. The analysis techniques for hyperspectral data can be unsupervised or supervised. Supervised techniques include similarity measures such as spectral angle mapper (SAM), spectral information divergence (SID) and spectral correlation mapper (SCM). Spectral similarity measures are used to identify unknown spectra based on a comparison with reference spectra. In addition, unique spectral characteristics within certain wavelength ranges of some spectra can be used to identify materials. The characteristics, namely spectral features can be used directly to identify materials. In the following chapters the data of the study area are described. For the classification of roofs and roads using hyperspectral data various methods have been investigated but only those which led to most successful experimental results are discussed. The achievements are presented

separately for roof and road classification. A specific aspect of the roof investigations is the demonstrated dependency of the spectral signatures on roof inclination. The analysis on the road surface condition is focused on asphalt roads with good success in identifying roads with good, intermediate and bad surface condition.

## **2 Study area, hyperspectral image data and preprocessing**

A test area was chosen in Ludwigsburg city, Germany. It includes a variety of typical urban structures such as residential and industrial zones, railway stations and different roads. It covers the urban area extending approximately 11 km x 16 km. The hyperspectral data was acquired during the HyMap campaign on 20th August, 2010 by German Aerospace Center (DLR) and consists of six strips. The data consists of 125 bands (ranging from  $0.4 \mu$ m to  $2.5 \mu$ m) and has a ground sample distance of 4 m. ALK vector data of different layers (buildings and roads) is provided by Fachbereich Stadtplanung und Vermessung der Stadt Ludwigsburg. The vector data is used for limiting the analysis to roads and roofs. Information on road condition based on field visits is available from the municipality of Ludwigsburg and the Vermessungsbüro Praxl und Partner GmbH. The preprocessing of the hyperspectral data is done by DLR. The data is corrected for radiometric, geometric and atmospheric effects. A high resolution LiDAR surface model of Ludwigsburg with 2 m raster size was made available for this purpose.

In order to determine how well the HyMap and vector data fit, the two data sets are overlaid. It is observed that there is a shift between the two data sets in the order of 10 m. The vector layers for both roads and roofs are selected as sources of ground control points. The GCPs are used to georeference or correct the geographic location of the HyMap data. It is observed that an overall RMS error of about 0.7 pixels is obtained for both roads and roofs.

The road vector layer is dilated in order to obtain a layer consisting of polygons and a road mask is created from the output layer. However, it is observed that the road mask also covers some areas with vegetation and thus these areas have to be eliminated. Vegetation spectra for different areas in the HyMap data are collected and used to create a spectral library. The HyMap data is classified using the spectral library in order to identify vegetation areas. A mask is created from the output classification map. This mask is subtracted from the road mask in order to obtain a mask limiting subsequent analyses to road surfaces only. Additionally, the roof vector layer is used to create a mask for the roofs.

## **3 Methods and results**

In order to identify road and roof material types, different supervised classification approaches are tested. The investigation is in two parts. The first part discusses the methods and results obtained for roads while the second part focuses on roofs.

#### **3.1 Road surface material identification and condition determination**

Asphalt or more specifically bituminous asphalt concrete is the most used surface material of road surfaces (pavements) in Ludwigsburg. It is a composite material of construction aggregate (e.g. gravel, crushed stone, stand, etc.) and asphalt which serves as a binder. The mixing is formed in various ways which leads to a certain "asphalt variety" within classification. Other surfaces in the city are concrete surfaces, in particular the concrete pavers, and gravel surfaces. These three main classes, simply called 'asphalt', 'concrete' and 'gravel' are taken into account

for road material identification. In order to map these materials, the SAM criterion and the

brightness spectral feature are used. The training regions are selected over the calibration sites for the three materials. Each training region defines a spectrum as an ROI average. Using the ROI spectra, the roads within the investigation area are classified based on SAM with the default threshold setting (ENVI) of 0.1 radian. Angles between two spectra larger than this threshold lead to unclassified pixels. In addition to 0.1 two more spectral angle thresholds are tested: 0.08 and 0.15 (radians). Best classification results have been achieved with the lowest threshold of 0.08 but at the cost of a high percentage of unclassified pixels (see below). The

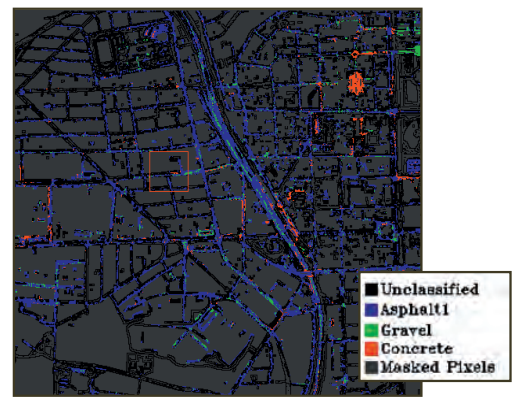

Figure 3.1: SAM classification using threshold of 0.08 (radians).

output classification map based on the threshold of 0.08 is shown in figure 3.1. Four different subclasses are defined for asphalt which are combined to form one asphalt class. In figure 3.1, asphalt is shown in blue, concrete in red and gravel in green.

In the classification results, about 16% of the pixels are identified as asphalt, 2% as concrete, 4% as gravel and 77% of the pixels are unclassified. Non-road pixels are masked out. Figure 3.2 is an example of an area that shows a road segment of concrete pavers which is correctly classified. The corresponding spectra (Figure 3.2) indicate that the SAM similarity measure is relatively insensitive to illumination and albedo effects.

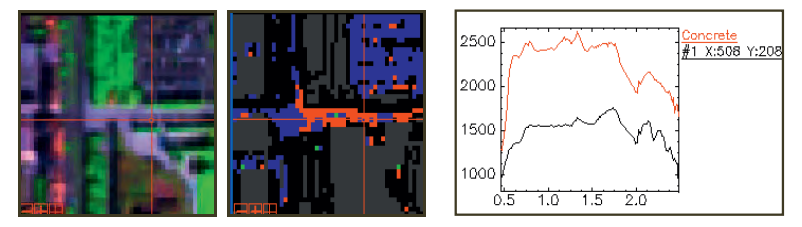

Figure 3.1: An example of a correctly classified area of concrete pavers.

Another approach used in the identification of road surface materials involves the use of the brightness spectral feature. Brightness is one of the spectral features which is more distinct for materials with relatively flat low reflectance curves such as asphalt (HEIDEN et al., 2005). For evaluating the brightness of surface materials the mean and standard deviation functions are used. In order to distinguish asphalt, concrete and gravel, the mean function is used over the complete wavelength range of the HyMap sensor (445 nm-2448 nm). It is observed that asphalt has the lowest mean in this range and can be easily distinguished from the other two materials. Concrete and gravel have similar mean values over the specified wavelength range which makes it difficult to differentiate the two materials. By looking at the signatures of concrete and gravel

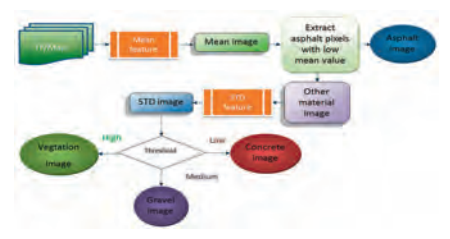

Figure 3.2: Classification using the brightness (mean and standard deviation) feature.

it can be expected that the standard deviations distinguish significantly if the standard deviation function is applied over the wavelength range of 619.9 nm-1323.7 nm. This is experimentally confirmed; in particular, concrete has a low standard deviation in this wavelength range. Based on these findings a simple procedure for the identification of asphalt, concrete and gravel is shown in figure 3.3. The sequential process of applying mean and standard deviation features has a desired side effect which is the detection of vegetation pixels (high standard deviation) which may appear within the road layer.

The classification result based on this procedure is shown in figure 3.4 for a large area. A closer look to a detail (figure 3.5) reveals the high quality of the classification.

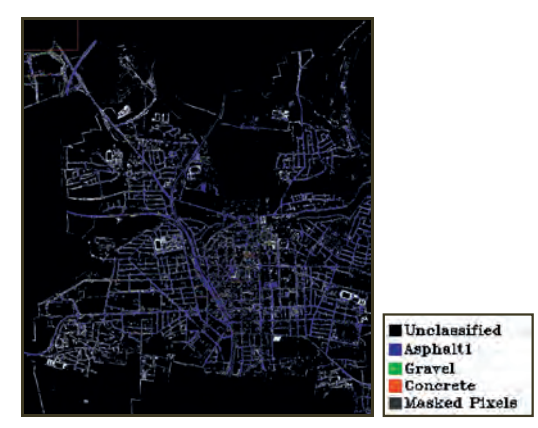

Figure 3.3: Classification map based on mean and standard deviation functions.

In the classification results, 42.0 % of the pixels are identified as asphalt, 2.3 % as concrete, 3.2 % as gravel and 52.5 % of the pixels are unclassified. The number of unclassified pixels in the a priori given road layer is still high. It should be noted that no post processing was applied to improve this numbers. Compared to the SAM result the significant reduction of unclassified pixels is obvious.

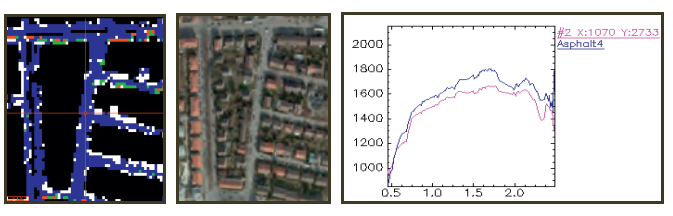

Figure 3.4: An example of a well classified area.

*Classifying road surface conditions:* The investigations on surface conditions are focused on asphalt roads. Three categories are defined, namely good, intermediate and bad. In order to determine the different conditions various spectral features are tested: These are brightness using mean function, decrease or increase in reflectance using the ratio function and the hydrocarbon absorption bands. In terms of the decrease or increase in reflectance, two image ratios (HEROLD et al., 2005) are created, namely VIS2 (490 nm-830 nm) and SWIR (2120 nm-2340 nm). Good condition asphalt has the lowest ratio in the VIS2 range and highest ratio in the SWIR range. The converse is true for bad condition asphalt. Hydrocarbon absorption bands are located around two absorption positions, that is, 1730 nm and 2300 nm. Good condition asphalt has strong hydrocarbon absorption bands. As the condition gets worse, the hydrocarbon bands become weak and eventually approximate a straight line. The results indicate that the mean function gives the most reliable results for distinguishing different conditions of asphalt. Figure 3.6 shows a part of a road which is classified as bad. The field examination of the area in the city is shown in the photograph in the center of figure 3.6. The spectra of corresponding locations from the HyMap data all show up with spectra similar to the one show in figure 3.6 (right plot).

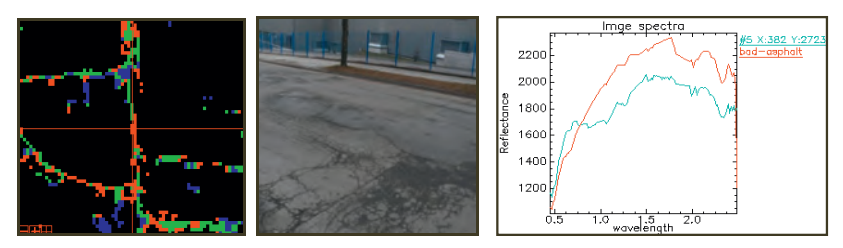

Figure 3.5: Assessment of classification result on Steinbeisstraße.

Even though a comprehensive evaluation is not yet finished, the spot checks supported by field visits indicate a high potential of the approach for identifying roads with good, intermediate and bad surface condition.

#### **3.2 Roof surface material identification**

Already a first look into an internet shop of a dealer for roofing materials points out that a great variety of roof surface materials has to be faced in roof surface material identification. Roof tiles made from materials like clay and slate are on the market as well as those made from concrete and plastic. The most used clay tiles are manufactured again in different way, so some clay tiles have waterproof glaze. To get started the research 10 materials have been selected for roof material identification. Three materials, namely bitumen, red roof chipping and zinc plated sheet out of the ten are identified by name from previous field visits. The remaining seven are assigned arbitrary names for identification purposes and include kaufland roof material, roof material 1, 2, 3, 4, 5 and 6. In order to map the distribution of the ten roof materials in the scene, the discriminant analysis feature extraction (DAFE) available in MultiSpec is applied and this is followed by classification of the data set created from the features (band combinations) resulting from the feature extraction. MultiSpec is a data analysis software intended for analysis of multispectral image data or hyperspectral data. The following steps are used in order to accomplish the analysis tasks:

*Selection of classes and their training sets:* The HyMap data is clustered using the ISODATA algorithm in order to determine suitable areas for defining training regions.

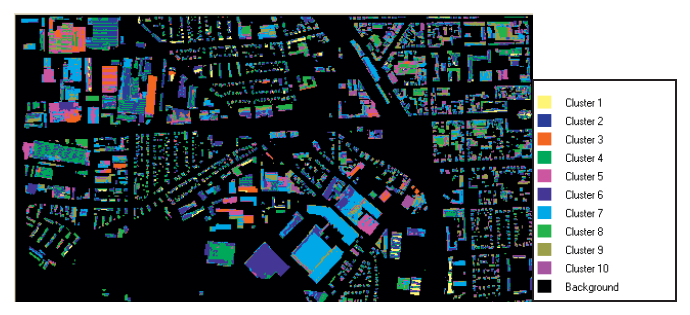

Figure 3.6: Output map of clustering process.

With the aid of the cluster map, training regions for the 10 classes of material are defined. A class for vegetation (eleventh class) is added after it is observed that certain building parts include vegetation. Additionally, a class for the masked out area (background) is also defined.

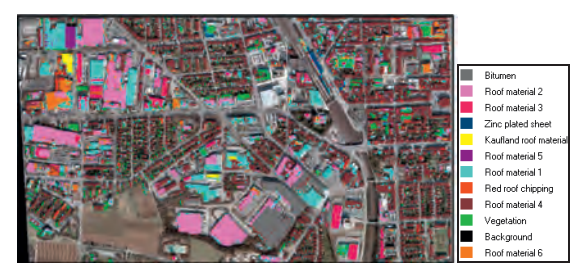

Figure 3.7: Overlay of classification map and orthoimage.

*Feature extraction and classification:* After designating a set of training regions, a class conditional preprocessing algorithm based on a method known as projection pursuit is performed. This algorithm does the necessary calculations in projected space rather than the original, high dimensional space thus reducing the dimensionality of the data. This is followed by the discriminant analysis feature extraction (determines a feature subspace that is optimal for discriminating between defined classes). The output of the extraction is a linear combination of the 125 original bands to form new bands (features) that automatically occur in descending order of their value for producing an effective discrimination. Twenty two (22) are obtained from the feature extraction process. However, only the 11 features obtained in the final feature extraction transformation matrix (DAFE) are used to form a new data set since these provide most of the available separability and this is confirmed by the magnitude of the corresponding eigenvalues. The new data file is classified using the ECHO classifier. The output classification map is overlaid with an orthophoto covering the same area and the output result is shown in figure 3.8.

The classification map fits well with the orthophoto and this gives an indication of the accuracy of the classification in terms of geometry. In order to identify areas in the classification map which require improvement, the classification probability map is inspected (see figure 3.9). The yellow to red colours in the probability map indicate a high probability of being correct. These pixels are very close to the training pixels for the classified pixels. Dark green to blue colours represent a low probability of being correct. These pixels are very far from the training pixels for all the classes and are candidates for definition of additional training regions.

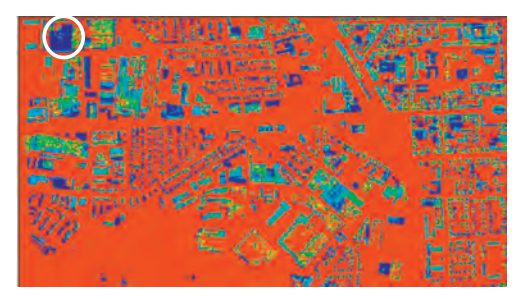

Figure 3.8: Classification probability map.

Defining additional training regions for areas with a low probability helps to improve the result. Most of the roofs in the probability map with a low likelihood of being correct consist of heterogeneous surface materials. For instance, the material of the roof in a white circle is not homogeneous. Therefore, training regions are required for areas where a surface material varies in terms of spectral properties. Defining additional training regions for areas requiring improvement is sufficient for achieving a classification result that represents ground features accurately. However, the required number of additional training regions depends on the scene, the material classes of interest and the accuracy requirements.

#### **3.3 Dependency of spectral signatures on roof inclination**

To investigate the dependency of spectral signatures on roof inclination a class image is created from a digital surface model for a test area. For the class image generation the surface model was used which was already generated for preprocessing of the HyMap data by DLR. The orthophoto displayed in figure 3.10 shows the test area and the buildings under investigation. Four main directions (S, E, N, W) and two inclinations ( $10^{\circ}$ -30° and  $30^{\circ}$ -60°) in each direction together with one class for flat roofs  $\langle$ <10°) define the 9 classes of the class image. Normal vectors are computed locally for each pixel (2 m grid size) using the digital surface model. The components of normal vector  $(\mathbf{n}_x \text{ and } \mathbf{n}_y)$  are used to compute the azimuth associated with the normal vector of each pixel. Additionally, the inclination associated with each pixel is computed and the pixels are assigned to one of the nine classes indicated above based on the derived inclination and azimuth values. The output class image is shown in figure 3.11.

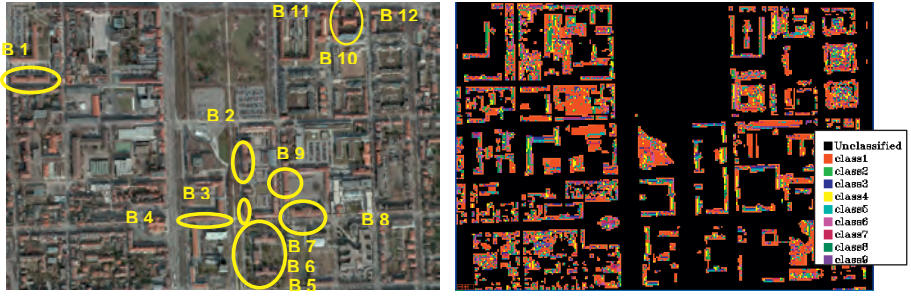

Figure 3.9: Orthophoto. Figure 3.10: Class image.

The class image is overlaid with the corresponding HyMap data in ENVI and a statistical investigation is carried out for the selected 12 building roofs of the same material (almost completely homogeneous). The output mean values for class are represented in form of a plot as shown in figure 3.12. Additionally, the output standard deviation values for each class are

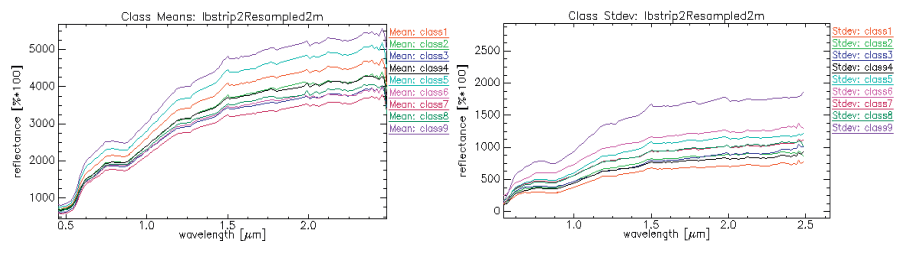

Figure 3.11: Mean spectrum for each class. Figure 3.12: Standard deviation for

spectrum of each class.

represented in form of a plot (figure 3.13). Figure 3.13 shows how the standard deviation values (spectra) of each class compare. It is well known that the standard deviation of the mean is smaller than the standard deviation of a single observation by factor  $\sqrt{n}$  (uncorrelated observations are assumed). Thus the standard deviations of class means derived from the standard deviations of single observations given in figures 3.13 are small and the difference between the class means are significantly big (figures 3.12) compared with the standard deviations of the class means. This indicates that the inclination of roofs has a significant impact on the variation of spectral signatures.

## **4 Conclusion**

This paper focuses on the development of an approach for classification of roads and roofs using hyperspectral data. In terms of roads, the classification results show that the SAM classification based on regions of interest is helpful for discriminating road surface materials. Regions of interest represent the mean spectrum for an area of interest and thus take into account variations in spectra of materials due to age or usage. Additionally, combining mean and standard deviation spectral functions is helpful for distinguishing asphalt, concrete and gravel. This is possible since asphalt has a lower mean value compared to the other two materials and concrete has a low standard deviation than gravel over the wavelength range of 619.9 nm-1323.7 nm. In terms of condition determination for asphalt roads, it is observed that the mean function gives reliable results with good success in identifying roads with good, intermediate and bad surface condition. This is because the spectra of different conditions of asphalt differ significantly in albedo. The application of feature extraction methods such as the discriminant analysis in the identification of roofs using hyperspectral data shows good potential. In the investigation, the DAFE is combined with a spatial-spectral classifier (ECHO) to classify 10 roof materials. The ECHO classifier segments the scene into statistically homogeneous regions and then classifies the data based upon the maximum likelihood object classification scheme. The probability map of the classification results shows that the output classification map has very few errors and thus confirms the success of the approach. This work will be continued by involving a specialist on roof surfaces for a future ground truthing. The roof investigations further demonstrated the dependency of the spectral signatures on roof inclination which puts another burden on the classification of roofs.

### **5 References**

- BHASKARAN, S. & DATT, B., (2000): Applications of hyperspectral remote sensing in urban regions. http://www.gisdevelopment.net/aars/acrs/2000/ps1/ps112pf.htm (accessed: 4/02/2011).
- CHISENSE, C., 2011: Classification of Roofs using Hyperspectral Data. Master thesis, University of Applied Sciences Stuttgart, Germany.
- GOETZ, A.F.H., VANE, G., SOLOMON, J.E. & ROCK, B.N., 1985: Imaging spectrometry for earth remote sensing: Science, Vol. 228 (4704), pp. 1147-1153.
- HEIDEN, U., SEGL, K., ROSSNER, S. & KAUFMANN, H., (2005): Determination and verification of robust spectral features for an automated classification of sealed urban surfaces, In: Zagajewski, B. and Sobczak, M., (Eds.), Imaging Spectroscopy: New quality in environmental studies, pp.165-174.
- HELDENS, W., ESCH, T., HEIDEN, U. & DECH, S., 2008: Potential of hyperspectral remote sensing for characterisation of urban structure in Munich. In: Jürgens (Ed.), Remote Sensing - New Challenges of High Resolution. Proc. EARSeL Joint Workshop Bochum 2008, pp. 94-103.
- HEROLD, M. & ROBERTS, D., (2005): Spectral characteristics of asphalt road aging and deterioration: implications for remote-sensing applications, Applied Optics, Vol.20, pp.4327-4334.
- LANDGREBE, D., 1999: On Information Extraction Principles for Hyperspectral Data, School of Electrical and Computer Engineering, Purdue University, West Lafayette, http://cobweb.ecn.purdue.edu/~landgreb/GeoComp99.pdf [accessed 01.09.2010]
- MOHAMMADI, M., 2011: Road Classification and Condition Determination using Hyperspectral Imagery. Master thesis, University of Applied Sciences Stuttgart, Germany.
- SEGL, K., HEIDEN, U., MUELLER, M. & KAUFMANN, H., (2003a): Endmember detection in urban environments using hyperspectral HyMap data. Third EARSeL Workshop on Imaging Spectroscopy, Herrsching.

DGPF Tagungsband 20 / 2011

# **The Project White Reference Tour: Result, Experience and Outlook**

## **ANDRÁS JUNG1 , CHRISTIAN GÖTZE2 & CORNELIA GLÄßER<sup>2</sup>**

*Zusammenfassung: Das vom AK Hyperspektrale Fernerkundung der DGPF und dem Fachgebiet Geofernerkundung der Martin-Luther-Universität Halle initiierte Projekt wurde im Rahmen eines Ringversuches durchgeführt und hat mehr als 20 Spektrometer einbezogen. In der Arbeit sind die Ergebnisse, Vergleiche, Probleme zusammengefasst worden. Spektrale Messergebnisse reichen über die Ebene einzelner Arbeitsgruppen hinaus und werden oft als Referenz verwendet. Sie besitzen unterschiedliche Qualitätsstufen durch verschiedene Messabläufe, Messgeräte sowie Erfahrungen der Anwender. Messgeräte werden in der Praxis mit unterschiedlichen Charakteristika in der Labor- und Feldspektrometrie eingesetzt und deren Messergebnisse in spektrale Bibliotheken zusammengefasst.* 

*Forschungsergebnisse sind von der Qualität und Genauigkeit der spektralen Daten stark abhängig. Die Vergleichbarkeit der Messergebnisse bleibt weiterhin eine offene Frage. Unser Forschungsziel war es, Messergebnisse von nicht abbildenden Spektrometern mit variablen spektrometrischen Eigenschaften zu untersuchen und über die Verfahren ein realistisches Bild zu gewinnen. Das Projekt lief auf einer ehrenamtlichen Basis und wurde 2010 auch international gestartet.* 

## **1 Introduction**

Spectral libraries play significant role in archiving spectral information. The measurement of spectral signatures has different tradition, structure and aims. Even the signatures self have their unique history and origin depending on data collection methods or techniques. Experiences from practice have shown that the use of external spectral libraries often led to disappointments when spectral matching was implemented. It is a well-known problem and the solution is more complex than only developing standards but at proper levels of the spectral data archives directives are needed (PRICE 1994, 1998). To fulfill this demand is behind the scope of our work, but to call attention to specific and critical points of the library processing chain is of interest for all of us. The theory of an appropriate measurement with its geometrical, radiometrical and technical aspects has been widely investigated and has a long history. Recent tendencies have shown that the number of field spectrometers is growing and in some segments of the market prices have decreased. However this fact is of high importance for the spectral libraries and directly affects the quality of the spectrum and throughout the usability and comparability of the spectral products. Generally less attention has been paid to see and monitor the practical reality of the spectral measurements and their consequences and in addition to the technical paremeters

<sup>1)</sup> András Jung, DGPF AK Hyperspektrale Fernerkundung; Email: ajung@dgpf.de

<sup>2)</sup> Christian Götze, Cornelia Gläßer, Martin-Luther Universität, Institut für Geowissenschaften, Von-Seckendorff-Platz 4, 06120 Halle; E-Mail: christian.goetze@geo.uni-halle.de, cornelia.glaesser@geo.uni-halle.de
the "human factor". An initiative called *White Reference Tour 2010* was started by the German Society for Photogrammetry, Remote Sensing and Geoinformation in close cooperation with the Martin-Luther University Halle-Wittenberg (MLU). This paper shows the concept and the first conclusions of the reference round-robin test.

## **2 Motivation**

To analyze and compare spectral products of commercial spectrometers using the same reference targets was the central scope of our investigation. Spectra before entering the spectral library were analyzed. This part of the signal life cycle is essential for any later application. Even the best meta-data structure cannot substitute or compensate a low quality spectrum. A systematic spectral library is as good as its spectra and data structure. This approach focuses on the usability and inter-compatibility of the spectra and less on the radiometrical, geometrical or technical properties of the devices and measurements. At this point it is to note that the development of a new meta-data structure or best practice to archive spectral data, was not our intension and a technical inter-comparison or inter-calibration of the spectrometers was also not the object of this work (JUNG et al., 2010).

## **3 Methods**

### **3.1 Diffuse reference materials**

Three calibrated reference targets (see Fig. 1; 1,2,3) and two material samples (see Fig. 1; 4,5) were measured in the experiment. The calibrated ones had 5 %, 20 % and 90 % absolute reflectance and the samples were; one smooth grey panel and one chlorite mineral.

The hemispherical spectral reflectance was measured for the calibrated reference targets. The calibration was performed with a standard from U.S. National Institute of Standards and Technology (NIST), serial number 2044a-01-15. The reflectance was determined by using a Perkin-Elmer Lambda 19 UV-VIS-NIR spectrometer (serial# 1260) equipped with a 150 mm PTFE sphere (certified by National Metrology Institute (PTB) Braunschweig, Germany, Calibration PTB 4.52-0208). The random uncertainty for the reference targets were 0.006 for 250-400 nm, 0.005 for 400-1100 nm, 0.006 for 1100-2200 and 0.010 for 2200-2500 nm. The size of the reference panels was 20x20 cm. The smooth grey panel represents moderate reflectance properties in the visible spectral range and very characteristic features in the NIR and SWIR. Its size was 20x20 cm. The chlorite sample with a size of 5x5 cm was an ideal mineral for a spectrometric round-robin test because it is hard-wearing and shows absorption peaks and stand-alone features throughout the spectrum of 400-2500 nm. This consideration was of high importance for spectrometers with a sensing capability of up to 1000 nm. The second reason to choose this sample was its size. This precondition (5x5 cm) challenged the participants to use individual background materials which strongly affected the final outcome and enriched the experiment with valuable information.

In Tab.1 can be seen which specifications were asked from the participants. These data have a very important practical meaning to understand a typical technical environment during a measurement.

Tab. 1: Basic information on technical properties of the measurements

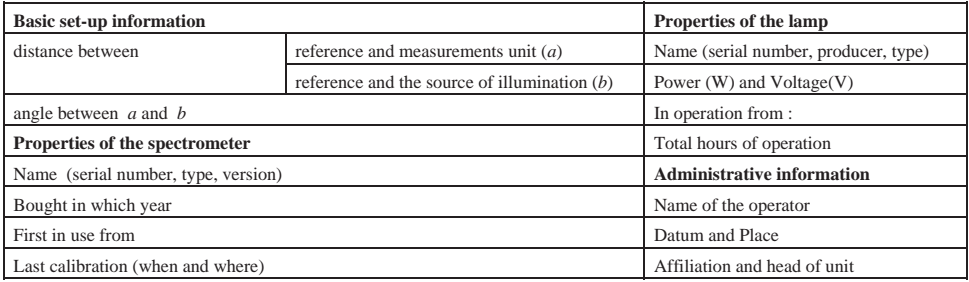

The schematic illustration of the targets with spectrometer in the laboratory (Targets and samples were enlarged for illustration purposes) can be seen in Fig.1.

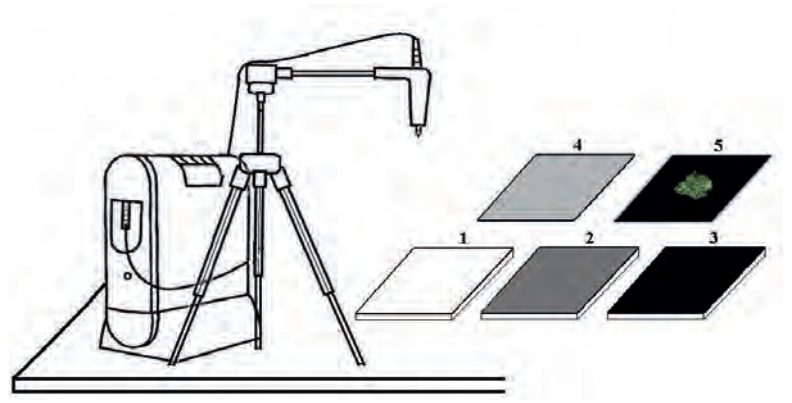

Fig. 1: Schematic illustration of the targets with a spectrometer in the laboratory (targets and samples were enlarged for illustration purposes)

#### **3.2 Rules and considerations**

Only those primary data were important to record that could not directly be derived from the spectra. Simplicity was of interest because the experiment had a voluntary basis and limited time frames. To consider and document all scientific aspects of a measurement would have been over the capacities (both the project and the participants) and would have refocused the original scopes as well.

For the sake of simplification and other influencing factors (changing weather conditions, quick accessibility of field sides, seasonal changes etc.) the laboratory seemed to be the most stable and suitable place for the measurements. Most of the participants had a sophisticated laboratory with long-term experiences and professional infrastructure. They shortly became familiar with the concept and philosophy of the experiment. The philosophy was "just measure as you always do!" It was of high relevance during the round-robin test to reflect and document the reality of the spectrometric laboratory measurements without any preliminary technical instructions but with the same panels.

#### **3.3 The list of participants**

In the following table can be seen which institutions took part till now. The table contains the name of institutions, the head of the departments and the operative coordinators of the experiment.

| <b>Domestic institutions</b>                                             |  |  |  |  |  |  |  |
|--------------------------------------------------------------------------|--|--|--|--|--|--|--|
| Foundation Alfred-Wegener Institute for Polar- and Marine Research (AWI) |  |  |  |  |  |  |  |
| Friedrich-Schiller-University of Jena (FSU)                              |  |  |  |  |  |  |  |
| German Research Centre for Geosciences Potsdam (GFZ)                     |  |  |  |  |  |  |  |
| Helmholtz Centre for Environmental Research - (UFZ)                      |  |  |  |  |  |  |  |
| Humboldt University of Berlin (HUB)                                      |  |  |  |  |  |  |  |
| Ludwig Maximilian University of Munich (LMU)                             |  |  |  |  |  |  |  |
| Martin Luther University Halle-Wittenberg (MLU)                          |  |  |  |  |  |  |  |
| SphereOptics GmbH Uhldingen                                              |  |  |  |  |  |  |  |
| Tec5 AG Oberursel                                                        |  |  |  |  |  |  |  |
| Technical University of Berlin (TUB)                                     |  |  |  |  |  |  |  |
| The University of Bonn (RFWUB)                                           |  |  |  |  |  |  |  |
| University of Göttingen (GAU)                                            |  |  |  |  |  |  |  |
| University of Kassel (UKW)                                               |  |  |  |  |  |  |  |
| <b>International institutions</b>                                        |  |  |  |  |  |  |  |
| Ben-Gurion University of the Negev (BGU), Israel                         |  |  |  |  |  |  |  |
| Tel Aviv University (TAU), Israel                                        |  |  |  |  |  |  |  |
| Montana State University (MSU), USA                                      |  |  |  |  |  |  |  |
| Wageningen Univeristy (WU), The Netherlands                              |  |  |  |  |  |  |  |
| Ciemat Madrid, Spain                                                     |  |  |  |  |  |  |  |
| CSIC Madrid, Spain                                                       |  |  |  |  |  |  |  |

Tab. 2: List of participants of the White Reference Tour in 2009-2011

#### **3.4 The workflow and measurement principles**

The reference targets and especially their spectra provide valuable details on the individual measurements. This information is the most sensible and precious in this investigation. In Fig. 2

is depicted how the data flow was organized and what kind of spectral information was considered for the conclusions.

The white reference measurement was taken from the calibrated white panel (90 % reflectance) and this became the reference for all targets and samples. Every spectral sampling was repeated four times over the same target and saved separately. Before reflectance values were generated the raw data or digital counts were also saved. The normalized reflectance factors were calculated and analyzed in this paper. MILTON et al. (2009) wrote that reflectance data will remain a convenient way to represent the energy interactions occurring at the surface, and they have value in generic spectral libraries**.** This approach was accepted and followed in this work and used for further analyses. It is important to note that the real quantity acquired by the used spectrometers is the reflectance factor. The term reflectance factor was used which the ratio of the radiant flux is reflected by a target to that reflected into the same reflected-beam geometry by an ideal and diffuse standard surface, irradiated under the same conditions (NICODEMUS et al. 1977).

Every test spectrometer collected 40 spectra plus 8 spectra for individual backgrounds. When chlorite was being measured the size of the sample was often less then the field of view of the spectrometer and a spectrum-neutral background was needed to find. This was of high important to understand anomalies between the chlorite reflectance factor values (see Fig. 4).

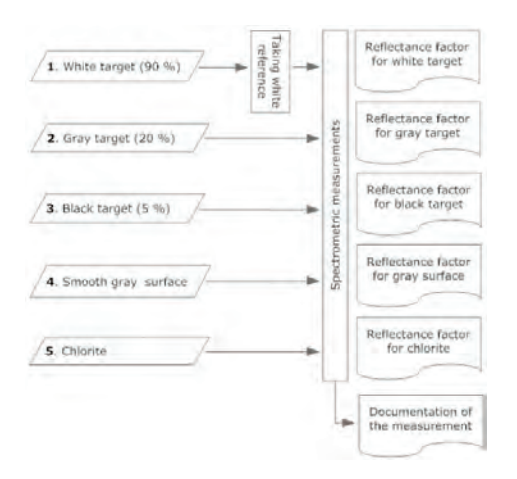

Fig. 2: Measurement workflow with the spectral outcomes

#### **3.5 Spectrometers**

Spectrometers with different spectral resolution, working and scientific history were involved into the experiment. All of them were commercially available devices and spectral library producers. In Fig. 3 is depicted which spectrometers were involved and used during the tour.

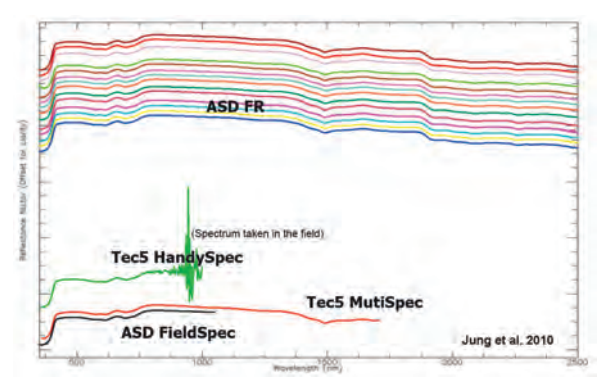

Fig. 3: Spectrometers used in the experiment

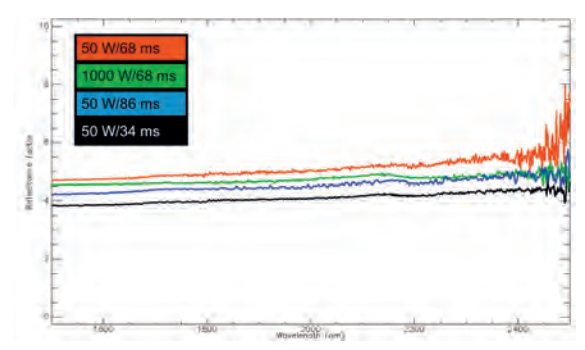

Fig. 4: Panel with 5 % nominal reflectance measured in SWIR II. Integration time and source power are registered in the upper left corner.

## **4 Results**

In the following examples (see Fig. 4 and 5) can be seen which changes took place when the power of light sources and the integration time of the illumination were changed. Most of the bulbs were about 50 W but results are showing that the higher the power the higher the energy

that increases the signal-to-ration rate but facing heat production issue. The panels used for this measurement had a nominal reflectance of 5 % (Black target).

By increasing integration time the general quality of the curve did not change for the same kind of light sources. By changing the power to 500 W that smoothness of the curve became visible which resulted from the higher signal stability.

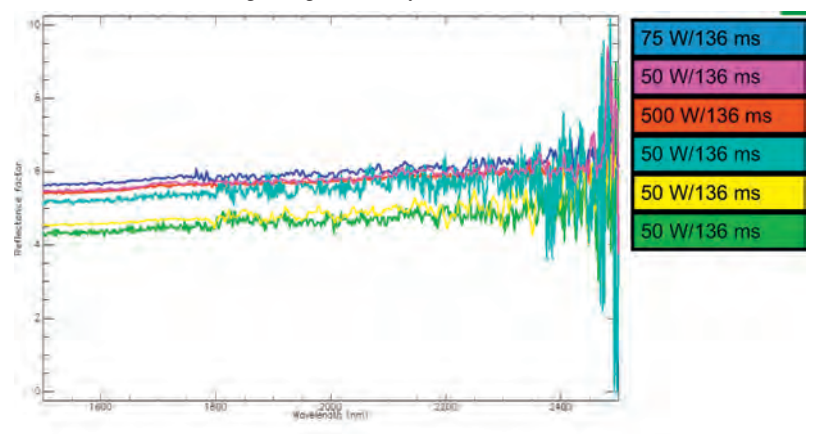

Fig 5: Panel with 5 % nominal reflectance measured in SWIR II. Integration time and source power are registered in the upper right part.

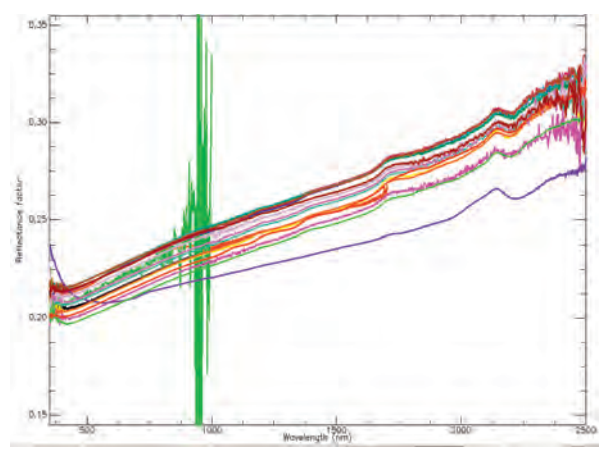

Fig. 6: Panel with 20 % nominal reflectance measured over VNIR, SWIR I and II. Measurement differences and noise parts of the spectrum can be recognized.

DGPF Tagungsband 20 / 2011

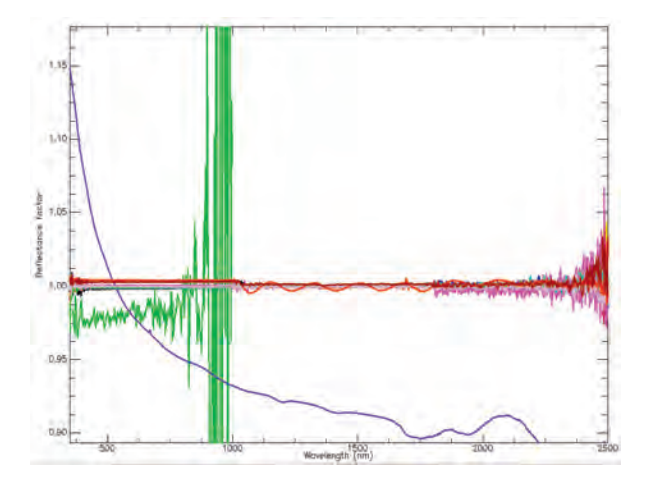

Fig. 7: Panel with 90 % nominal reflectance measured over VNIR, SWIR I and II. Anomalies in VNIR and SWIR I and II.

The first results show that the measurements are very individual (see Fig. 6,7 and) and there are different attitudes and traditions in our spectroscopy laboratories. The equipment and infrastructure are alternating and operating at varying levels. There are no uniform preferences for using materials in the laboratory even not for neutral background materials.

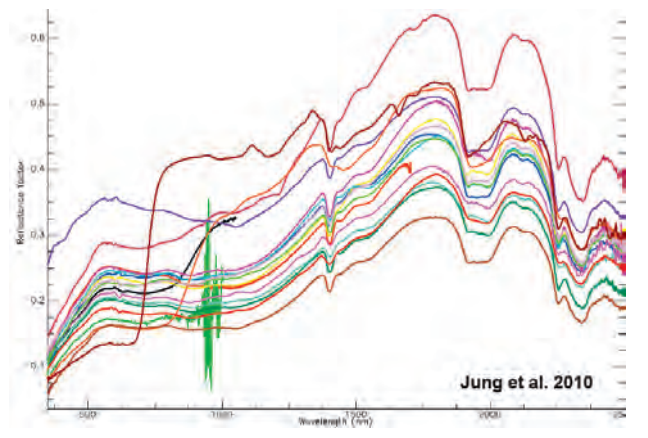

Fig. 8: Reflectance factors for the sample chlorite and the effect of background materials

In Fig. 8 all of the used spectrometers, which captured the sample chlorite, can be seen. At this example can be recognized that background materials play significant role when they are not chosen carefully. Fig. 8 shows an example of the challenging questions of current measurement practices.

By now it became evident that more communication is needed between spectroscopy labs (both horizontal and vertical). For beginners training is very important. There are many good recommendations for best practices but no standards or widely accepted protocols are used. This database contains more information than shown in this paper but before the entire data analysis will take place and crosschecking, traceability and publishing preferences must be cleared among the participants.

## **5 Acknowledgement**

I am very thankful to all colleagues who took part in this project (see Tab. 1). The calibrated targets and the calibration were provided and maintained by SphereOptics Ltd. Germany. The special grey panel was courtesy of the Remote Sensing and GIS Laboratory at the Tel-Aviv University. The mineral sample (Chlorite) was courtesy of the Institute of Geosciences at the MLU. Without their help, support and engagement this initiative would not have been possible to start and complete.

## **6 Literature**

- JUNG, A., GÖTZE, C., & GLÄßER, C., 2010: White Reference Tour 2009 A round-robin test for better spectral libraries. 30. Wissenschaftlich-Technische Jahrestagung der DGPF, 100 Jahre ISPRS - 100 Jahre internationale Zusammenarbeit, 1. - 3. Juli 2010 Vienna, Austria, **19**, S. 433-439.
- MILTON, E. J., SCHAEPMAN, M.E., ANDERSON K., KNEUBÜHLER, M. & FOX, N., 2009: Progress in field spectroscopy. Remote Sensing of Environment, **113**, S. 92-109.
- NICODEMUS, F.E., RICHMOND, J.C., HSIA, J.J., GINSBERG, I.W. & LIMPERIS, T., 1977: Geometrical Considerations and Nomenclature for Reflectance. National Bureau of Standards (U.S.),
- PRICE, J. C., 1994: How unique are spectral signatures? Remote Sensing of Environment, **49**, S. 181-186.
- PRICE, J.C., 1998: An approach for analysis of reflectance spectra. Remote Sensing of Environment, **64** (3), S. 316-330.

# **Geometrische Kalibrierung von Hyperspektralsensoren**

#### **JOHANNES PIECHEL<sup>1</sup> , LUTZ BANNEHR2 & THOMAS LUHMANN<sup>3</sup> , THORSTEN ROELFS<sup>4</sup> & ANDREAS SCHMIDT<sup>5</sup>**

*Zusammenfassung: Im Rahmen des BMBF-Projektes HiReSens werden für räumlich hochauflösende Erfassungen von Dachflächen und Wärmebrücken u.a. auch Hyperspektralscanner eingesetzt. Für eine hochwertige Georeferenzierung zur optimalen Nutzung aller vorliegenden Daten wurden in Laborversuchen die geometrischen Eigenschaften von drei AISA-Sensoren der Fa. Specim näher untersucht. Als Testfeld wurde ein codiertes Balkenmuster geplottet und mit codierten Punktmarken und einem Maßstab ergänzt. Zusätzlich wurden drei vertikale Stäbe als "Hochpunkte" vor dem Muster platziert, um das Gleichungssystem numerisch zu stabilisieren. Die photogrammetrische Erfassung mit einer hochwertigen Digitalkamera sorgt für präzise Sollkoordinaten. Mit den Zeilensensoren wurde das Testfeld aus verschiedenen Blickrichtungen und Entfernungen aufgenommen, und die Kanten der Balken und der Stäbe wurden aus den Bildern extrahiert. Weil gängige Programmpakete zur Bündelausgleichung nicht für eindimensionale Bilder konzipiert sind, wurde eine Software entwickelt, die neben den äußeren Orientierungen auch das geometrische Kameramodell berechnet. Dabei sind in der Praxis nur wenige Parameter von Interesse. Denn die weitere Verarbeitung der Hyperspektraldaten erfolgt mit der Software ENVI/CaliGeo, in dem nur Kamerakonstante, Hauptpunkt und ein Verzeichnungsparameter relevant sind. Als wichtigstes Ergebnis ist festzuhalten, dass bei den Sensoren AISA EAGLE und HAWK die Verzeichnungen vernachlässigbar klein sind (Auswirkung < 1/3 Pixel), während sich beim Sensor AISA+ punktsymmetrische Abbildungsfehler von mehr als 4 Pixel ergeben.* 

### **1 Einleitung und Motivation**

Ein Kooperationsprojekt der Fachhochschulen in Dessau und in Oldenburg mit der Bezeichnung HiReSens ("Räumlich hochauflösende Erfassung von Dachflächen und Wärmebrücken mittels Airborne Laser Scanning, thermaler und hyperspektraler Sensorik"), gefördert durch das BMBF, hat als Ziel die Gewinnung energie- und materialrelevanter Daten und Merkmale von Gebäuden und Gebäudeteilen mittels luftgestützter Aufnahmen. Eingesetzt werden hierfür die Thermalkamera FLIR SC3000 und mehrere abbildende Spektrometer, die Hyperspektralscanner AISA+ und AISA DUAL der Firma Specim (Abbildung 1). Der Raumbezug zur Zusammenführung aller Daten basiert vor allem auf dem Airborne Laser Scanner Riegl LMS-Q560 und der digitalen Luftbildkamera AIC P45 (Trimble / Rollei Metric).

1) Dr.-Ing. Johannes Piechel, Jade Hochschule Oldenburg, Institut für Angewandte Photogrammetrie u. Geoinformatik, Ofener Str. 16, 26121 Oldenburg; E-Mail: johannes.piechel@jade-hs.de

2) Prof. Dr. Lutz Bannehr, Hochschule Anhalt, Institut für Geoinformation und Vermessung, Bauhausstraße 8, 06846 Dessau-Roßlau; E-Mail: L.Bannehr@afg.hs-anhalt.de

3) Prof. Dr.-Ing. habil. Thomas Luhmann, Jade Hochschule Oldenburg, Institut für Angewandte Photogrammetrie u. Geoinformatik, Ofener Str. 16, 26121 Oldenburg; E-Mail: thomas.luhmann@jade-hs.de 4) Thorsten Roelfs (M.Sc.), Jade Hochschule Oldenburg, Institut für Angewandte Photogrammetrie u. Geoinformatik, Ofener Str. 16, 26121 Oldenburg; E-Mail: thorsten.roelfs@jade-hs.de

5) Dipl.-Ing. Andreas Schmidt, Hochschule Anhalt, Institut für Geoinformation und Vermessung, Bauhausstraße 8, 06846 Dessau-Roßlau; E-Mail: And.Schmidt@afg.hs-anhalt.de

Für das Projekt wurde ein Testgebiet in Oldenburg definiert, das eine vielfältige Mischung aus Innenstadtbereich, Büro- und Gewerbegebäuden, Wohnviertel, Hochschul-Campus etc. aufweist (Ausdehnung: 3.8 x 1.8 km²). Als Flughöhe wurden 500 m festgesetzt – das Minimum, das ohne Sondergenehmigung über Stadtgebiet zulässig ist. Die Befliegungen erfolgen durch die Firmen Milan Geoservice und Alpha Luftbild mit zwei kleineren, mit GPS/INS ausgestatteten Messflugzeugen (Cessna 207 und Aquila A210-F). Ergänzende örtliche Messungen betreffen die Geometrie (Passpunkte per DGPS), aber auch Temperatur und Radiometrie (Referenzwerte zeitgleich zu den Messflügen). Weitere bedeutsame Informationen sind vorhandene 3D-Stadtmodelle (LoD 1 - 2) und aktuelle Grundriss-Informationen in Form der ALK, bereitgestellt von der Stadt Oldenburg bzw. vom Land Niedersachsen.

Ein wichtiger, vorbereitender Schritt für die pixelgenaue Kombination und Fusion der unterschiedlichen Daten ist die geometrische Kalibrierung, d.h. die Bestimmung der inneren Orientierung der beteiligten Sensoren (LUHMANN, 2010b). Die RGB-Kamera wurde, wie üblich, beim Hersteller kalibriert, die Thermalkamera experimentell mit einem klassischen Rundumverband an einem eigens entwickelten Testfeld (LUHMANN et al., 2011). Die hohen Längs- und Querüberdeckungen der RGB- und Thermalbefliegungen ermöglichen Aerotriangulationen mit vielen, gut verteilten Verknüpfungspunkten. Simultan erhält man dadurch mittels zusätzlicher Parameter

hochwertige und vor allem aktuelle Analysen der optischen Systeme (Selbstkalibrierung).

Dagegen handelt es sich bei den Hyperspektralscannern um Zeilensensoren (Pushbroom-Prinzip, ALBERTZ, 2007), die in Flugrichtung praktisch keine Überdeckung ergeben. Um eine optimale Flächenleistung zu erzielen, hält man i.a. auch die Querüberdeckung gering. Diese kann für Kontrollen genutzt werden und die Georeferenzierung per GPS/INS und Boresight-Kalibrierung stützen und verbessern. Eine Untersuchung der inneren Geometrie der Kamera ist damit jedoch kaum möglich.

Die verwendeten Sensoren wurden daher in Laborversuchen näher untersucht, um ihre

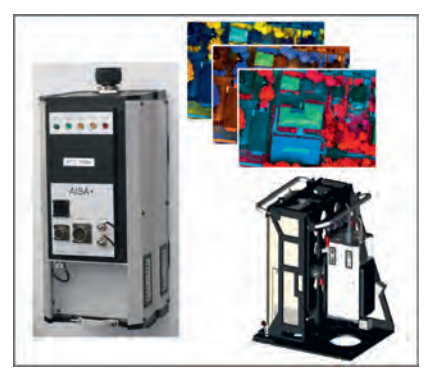

Abb. 1: Hyperspektralsensoren AISA

Qualität zu beurteilen, aber auch um realistische und aktuelle geometrische Parameter bereitzustellen und somit die Genauigkeit der folgenden Auswertung zu steigern.

Der AISA DUAL-Sensor (AISA = Airborne Imaging Spectrometer for Application) besteht aus einer Kombination der beiden Scanner EAGLE und HAWK, die sich radiometrisch perfekt ergänzen: Spektralbereiche =  $400 - 970$  nm bzw. 970 - 2450 nm (SPECIM, 2011 und LAUSCH & PAUSE, 2007). Geometrisch können sie – durch Zusammenfassen ("Binning") und durch Abschneiden von Pixeln – für den simultanen Einsatz so aufeinander abgestimmt werden, dass sie einen identischen Streifen abdecken. Für die Kalibrierung im Labor sind es jedoch zwei eigenständige Kameras, die Montage auf einer gemeinsamen Plattform spielt zunächst keine Rolle.

# **2 Praktische Durchführung**

### **2.1 Randbedingungen**

Da es sich um Zeilensensoren handelt, die im statischen Fall keine flächenhaften Bilder liefern, sind die üblichen Testfelder mit Punktmarken nicht nutzbar. Es wurde daher ein spezielles Muster entworfen, das auch ohne die kontinuierliche Bewegung der Kamera auswertbare Bilder liefert. Eine neue, eigene Software berechnet gezielt die später benötigten Parameter.

Der Aufwand soll zunächst so gering wie möglich gehalten werden, denn in der ersten Phase geht es vor allem um die prinzipielle Eignung des Verfahrens. Das in der CAD entworfene Muster wurde auf Papier geplottet und an einer Wand bzw. auf einer Tischplatte befestigt. Es ist weder hundertprozentig eben noch hinreichend maßhaltig. Diese Fehlereinflüsse wurden daher photogrammetrisch erfasst.

 Im Labor herrschen keine Flugbedingungen, Temperatur und Luftdruck unterscheiden sich also von den realen Verhältnissen. Die Ergebnisse sind daher eventuell nicht 1:1 übertragbar, zeigen aber zumindest Tendenzen auf. Zu beachten ist auch die Fokussierung der Kameras, die wie bei der Befliegung auf Unendlich eingestellt ist. Dadurch bleiben die Werte der inneren Orientierung zwar vergleichbar, die Unschärfe im Nahbereich verhindert jedoch eine optimale Messung und reduziert die Genauigkeit der Auswertung.

### **2.2 Versuchsaufbau**

Als Messobjekt wurde ein Balken- oder Streifenmuster entworfen, das den bekannten Barcodes ähnelt, jedoch einfacher aufgebaut ist, um ein Zuordnen der Kanten zu erleichtern. Es besteht aus 3.5 cm breiten, schwarzen Streifen, denen nach rechts eine wachsende Anzahl von schmaleren, 2.5 cm breiten Streifen folgt (Abbildung 2). Die Gesamtlänge beträgt knapp zwei Meter.

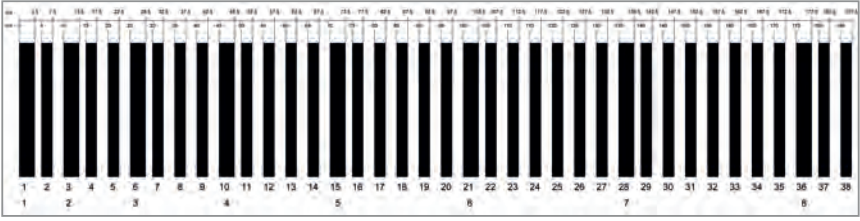

Abb. 2: Kalibriermuster

Wegen der erwähnten Störeffekte Unebenheit und Papierverzug wurden mehrere Bildverbände mit einer Canon EOS-1Ds Mark II und zahlreichen, auch gekanteten Fotos aufgenommen. Rundherum angeordnete, codierte Marken gestatten eine automatische Punktmessung und Bildtriangulation. Eine zusätzlich vor dem Objekt angebrachte Nivellierlatte dient zur Maßstabsüberprüfung und -korrektur. Bündelausgleichungen mit integrierter Simultankalibrierung (Software: AICON 3D Studio) führen zu hochgenauen Orientierungsdaten (LUHMANN, 2010a).

Anschließend können die Kanten der Streifen in mehreren Bildern manuell gemessen werden. Die Genauigkeit der Objektkoordinaten, die als Sollwerte für die Hyperspektralscanner dienen, liegt bei 0.1 bis 0.01 mm.

Es folgen die eigentlichen Aufnahmen zur Kalibrierung der Zeilensensoren aus unterschiedlichen Richtungen ( $\pm$  35°) und Abständen (1 - 3 m). Erste Versuche mit dem Streifenmuster als einziges Zielobjekt zeigten extrem hohe Korrelationen zwischen den Orientierungsunbekannten. Denn ebene Objekte und kleine Öffnungswinkel ergeben eine Konstellation, die dem Gefährlichen Kreis sehr nahe kommt. Daraus folgen numerische Instabilitäten, das Gleichungssystem wird eventuell sogar singulär. Daher wurden als zusätzliche "Hochpunkte" drei Stäbe etwa 0.5 m vor dem Muster aufgestellt, um ein "räumliches" Punktfeld zu erzeugen.

Zur eindeutigen Trennung der Stäbe von den Balken wurden jeweils zwei separate Aufnahmen gemacht und dabei einmal das Streifenmuster durch weißes Papier abgedeckt, um bei identischer Konstellation nur die Stäbe abzubilden.

Abbildung 3 zeigt die gewählte Konfiguration (Maße in mm), Abbildung 4 den Versuchsaufbau, links im Foto befindet sich der Hyperspektralscanner AISA+.

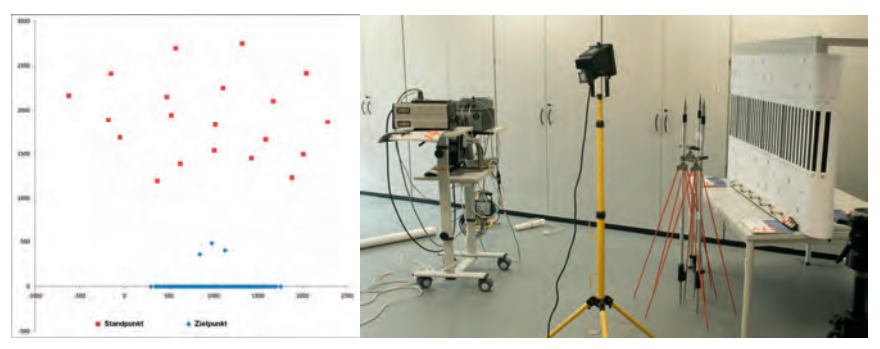

Abb. 3: Aufnahmekonfiguration Abb. 4: Versuchsaufbau

## **3 Auswertung**

Bei der späteren Verarbeitung der Befliegungsdaten besteht eine Restriktion hinsichtlich der CaliGeo-Software, ein Plug-In in der ENVI-Umgebung zur radiometrischen Korrektur und zur Georeferenzierung der AISA-Daten. Es sind nur drei Parameter zur inneren Orientierung vorgesehen: Kamerakonstante ("Focal length"), Hauptpunkt ("Optical axis shift") und Verzeichnung als kubische Funktion ("Radial distortion equation") – siehe Abbildung 5.

Weil Zeilensensoren zweidimensionale Strahlenbündel liefern, sind operationelle Software-Pakete zur Bündelausgleichung (Testfeldkalibrierung) nicht nutzbar. Mit einem eigenen Programm lassen sich die zu verwendenden Parameter berechnen, wenn Messwerte und Steuerungsdaten in geeigneter Form vorliegen. Dazu sind einige manuelle Vorarbeiten notwendig, da sich das Verfahren noch in einer experimentellen Phase befindet.

| CaliGeo advanced options         |         |                                                      |                              |         |
|----------------------------------|---------|------------------------------------------------------|------------------------------|---------|
| Radiance scaling constant:       | 1000.00 | <b>Boll correction:</b>                              | 0.0000                       | degrees |
| Focal length:                    | 17.00   | Pitch correction:<br>mm.                             | n nnnn                       | degrees |
| Radial distortion equation: x' = | 0.000   | $x^* + 3 + x$<br>Yaw correction:                     | 0.0000                       | degrees |
| FODIS wavelength is shifted:     | 0.000   | nanometers                                           | Remove VNIR FODIS straylight |         |
| Realized detector pixel size:    | 24.0    | Filip spatial image<br>micrometers                   |                              |         |
| Optical axis shift:              | 0.0     | pixels from detector middle point towards FODIS edge |                              |         |
| GPS antenna position:            | 0.0     | m forward of sensor head                             |                              | Cancel  |
| and                              | 0.0     | m left of sensor head.                               |                              | Apply   |

Abb. 5: Optionen der CaliGeo-Software

#### **3.1 Vorbereitende Schritte**

Die äußeren Orientierungen des Zeilensensors bezüglich des Musters, also die wechselnden Positionen und Ausrichtungen während der Kalibrieraufnahmen, lassen sich photogrammetrisch nur sehr aufwändig erfassen und werden daher in der folgenden Ausgleichung geschätzt. Messungen per Handlaser bzw. Zollstock liefern Näherungswerte, die nicht sehr genau sein müssen.

Nach den Aufnahmen (zwischen 50 und 100 Zeilen je Standpunkt) werden die Rohdaten in TIFF-Dateien gewandelt (Software ENVI), und das Rauschen in Spaltenrichtung wird durch Mittelbildung entfernt. Denn Mehrfachbelichtungen von einem festen Standpunkt aus ergeben keine streng identischen Pixelwerte, wodurch die Ergebnisse des folgenden Schrittes nicht immer eindeutig sind.

Dann werden die Kanten extrahiert (HALCON-Software mit Canny-Operator), in eine Textdatei geschrieben und auch farbig den Bildern überlagert, um visuelle Interpretationen zu erleichtern. Andere Kantenoperatoren und verschiedene Parametereinstellungen wurden getestet, führten aber nicht zu signifikant anderen Ergebnissen (Differenzen im Bereich 1/100 Pixel).

Die Zuordnung der detektierten Kanten zu ihren Punktnummern geschieht bisher noch manuell durch visuellen Vergleich mit dem Original-Streifenmuster, verbunden mit den folgenden Ergänzungen (Abb. 6 und 7):

- Nicht verwendbare Kanten, die z.B. durch Schattenwurf entstanden sind, werden gelöscht.
- Für jeden Stab werden die beiden Kanten gemittelt. So erhält man eine Beobachtung, die sich auf die Stabmitte bezieht und von der wechselnden Perspektive unabhängig ist.
- Die Mittelbildung wird auch auf die Balken angewendet, um systematische Abweichungen durch Überstrahlung zu verhindern (siehe 3.5).

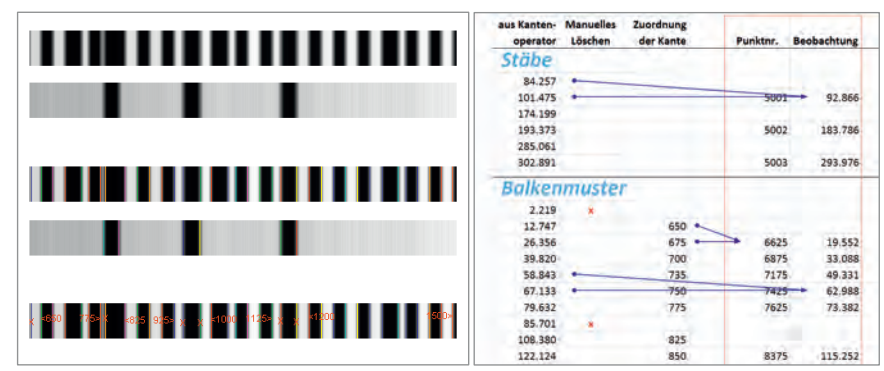

Abb. 6: Extraktion und Zuordnung der Kanten Abb. 7: Vorbereitung der Messwerte

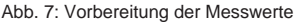

### **3.2 Berechnungen**

Die iterative Ausgleichung nach Kleinsten Quadraten berechnet die Parameter der äußeren und inneren Orientierung, wobei das Augenmerk auf einer einfachen und schnellen Realisierung lag. Anspruchsvollere Funktionen und Strategien, durch die sich professionelle Triangulationsprogramme auszeichnen – automatische Beschaffung von Näherungswerten, Elimination grober Fehler u.v.a. – sind hier nicht erforderlich.

Beim mathematischen Ansatz handelt es sich um ebene Rückwärtsschnitte (zweidimensionale Kollinearitätsgleichungen), erweitert um zusätzliche Parameter. In der Abbildung 8 sind die geometrischen Verhältnisse skizziert. Das funktionale Modell, welches Objekt- in Bildkoordinaten transformiert, lautet als Verbesserungsgleichung:

$$
x' + v_{x'} = x'_{H} - c \cdot \frac{(\cos{(\alpha^{j})} \cdot (X - XO^{j}) - \sin{(\alpha^{j})} \cdot (ZO^{j} - Z))}{(\sin{(\alpha^{j})} \cdot (X - XO^{j}) + \cos{(\alpha^{j})} \cdot (ZO^{j} - Z))} + a3 \cdot (x' - x'_{H})^{3}
$$
  
\n
$$
x' : \text{ Bildkordinate eines Kantenpunktes} \qquad v_{x'} : \text{zugehörige Verbesserung}
$$
  
\n
$$
x'_{H} : \text{ Bildkordinate des Hauptpunktes} \qquad c : \text{Kamerakonstante}
$$

 $\alpha^{j}$  : Ausrichtung der Kamera a3 : Verzeichnungsparameter

 $X, Z \neq XO, ZO$ : Objektkoordinaten des Punktes / des Projektionszentrums

..<sup>j</sup> : laufende Bildnummer

Die Linearisierung nach Taylor mit Näherungswerten für die Unbekannten führt zur Designmatrix. Die Einheitsmatrix als stochastisches Modell besagt, dass die Positionen der Kanten im Bild unabhängig und gleich genau gemessen wurden. Die Sollkoordinaten werden vorerst als fehlerfrei angenommen. Der übliche Rechengang (Inversion der Normalgleichungen, iterative Verbesserung der Näherungen usw.) ergibt eine Schätzung der unbekannten inneren und äußeren Orientierungen.

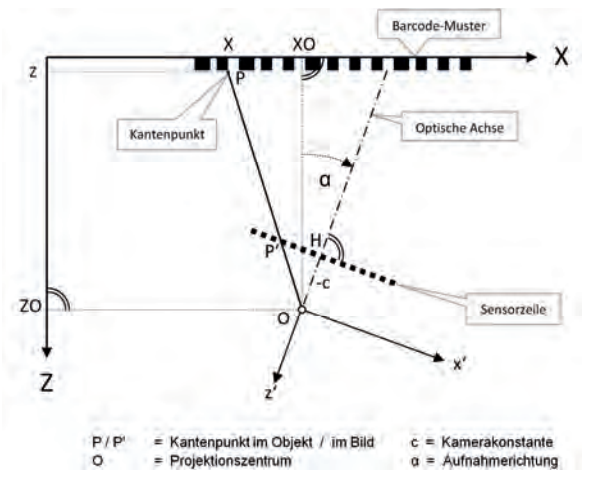

Abb. 8: Geometrisches Modell

#### **3.3 Bildhauptpunkt**

Der Bildhauptpunkt H wird hier als Lotfußpunkt des Projektionszentrums auf die Sensorzeile bestimmt. Eine andere Definition ist der Durchstoßpunkt der optischen Achse (in der Zeichnung identisch), üblicherweise als Symmetriepunkt der Verzeichnung. Beide Positionen bzgl. der Bildmitte sind vorab nicht bekannt und auch nicht unbedingt nahe Null. Bei größeren Abweichungen ergeben sich unerwünschte systematische Verfälschungen im Zielsystem.

Zunächst geht es nur darum, einen brauchbaren Bezugspunkt festzulegen, der optimal ist hinsichtlich minimaler Restfehler. Wegen der Unhandlichkeit und des großen Gewichtes der Kameras (50 kg beim DUAL-System) wurde auf gewälzte Aufnahmen verzichtet, mit denen eine Bestimmung erheblich sicherer wäre. Stattdessen wurde ein iteratives Vorgehen gewählt. Der Hauptpunkt wird systematisch verschoben, um ihn von den Unbekannten der äußeren Orientierung zu trennen, mit denen er hoch korreliert ist.

#### **3.4 Verzeichnung**

Die Formel zur Verzeichnungskorrektur in Abbildung 5 ( $x^2 =$ ... \*  $x^3 + x$ ) legt den Schluss nahe, dass sie punktsymmetrisch anzusetzen ist (Ungerade Funktion). Wegen des Begriffs "Radial" kann aber auch Rotationssymmetrie gemeint sein, wie sie bei der konventionellen Kalibrierung von Kameras bekannt ist und dort meist die größte Rolle spielt. Bei Zeilensensoren wäre dies eine Achsensymmetrie, die man durch Verwendung des Betrages von x´ erhält (Gerade Funktion). Beide Varianten, A und B genannt, wurden getestet und verglichen.

Weiterhin werden in der Eingabemaske alle verwendeten Einheiten explizit genannt – außer für die Verzeichnung. In unserer Software ist Millimeter die Basis, so dass sich für a3 die Einheit [1/mm²] ergibt. Ein Übergang in Pixel kann mit dem Faktor (Pixelgröße²) erfolgen.

### **3.5 Überstrahlungseffekte**

Die ersten Auswertungen zeigten eine starke Systematik in den Verbesserungen, die zickzackförmig um Null pendeln (Abbildung 9 oben). Die Ursache, hier "Überstrahlung" genannt, ist in den Grauwerten oder Histogrammen nicht sichtbar. Eine Analyse ergab, dass sich weiße Balken deutlich breiter abbilden als schwarze, vor allem in den Canon-Bildern. Die Kanten verschieben sich dadurch um etwa 1 mm (≈ 2.5 Canon-Pixel ≈ 0.4 AISA-Pixel). Als Gegenmaßnahme werden die Koordinaten der linken und rechten Kante jedes Balkens gemittelt, wodurch dieser Effekt nahezu vollständig verschwindet (Abbildung 9 unten).

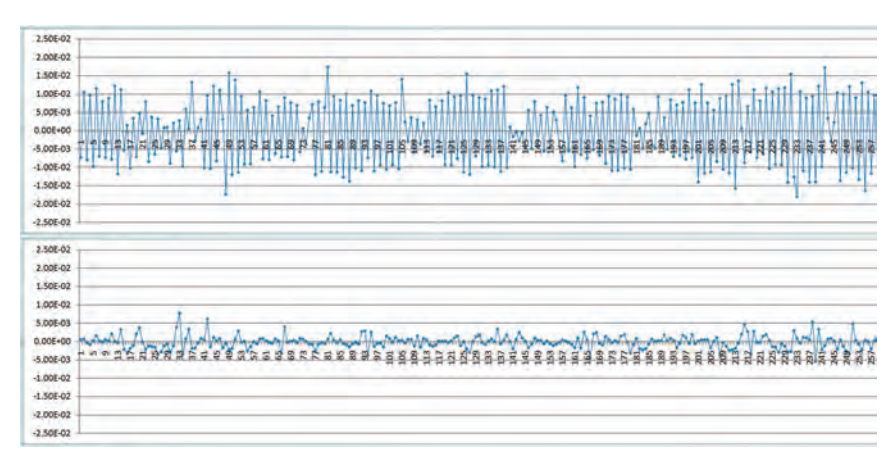

Abb. 9: Verbesserungen der AISA-Bildkoordinaten vor / nach Mittelbildung der Kanten [mm]

### **3.6 Ergebnisse**

In der Tabelle 1 sind einige Ergebnisse aufgelistet. Für das DUAL-System liegen die Standardabweichungen der Beobachtungen im Bereich von 1/10 Pixel, nahezu unabhängig von der Verzeichnungsfunktion: beim EAGLE ca. 2 µm (entspr. 0.09 Pixel), beim HAWK ca. 4 µm (entspr. 0.13 Pixel). Die Kamerakonstante lässt sich auf ca. 12 µm bzw. 24 µm genau bestimmen. Die maximalen Auswirkungen der Verzeichnung am Bildrand liegen zwischen 0.01 und 0.3 Pixel und sind damit für praktische Anwendungen eher unbedeutend.

Beim AISA+ dagegen zeigt sich ein deutlicher Unterschied zwischen den beiden Modellen. Die Genauigkeit steigt von 11 µm auf 2 µm (0.5  $\rightarrow$  0.08 Pixel) bei der Variante A im Vergleich zu B. Demgemäß ist die Kamerakonstante bei A fast um den Faktor 6 genauer.

Die Verzeichnung ist bei dieser Kamera nicht zu vernachlässigen. Sie erreicht 4.2 Pixel am Bildrand bei der Funktion A. Der Vergleich des Wertes mit seiner Standardabweichung (4.34⋅10-4  $\pm$  2.62⋅10<sup>-6</sup>) deutet auf sehr hohe Signifikanz. Auch Ansatz B ist signifikant – wenn auch auf einem geringeren Niveau – und hat einen maximalen Effekt von gut einem Pixel.

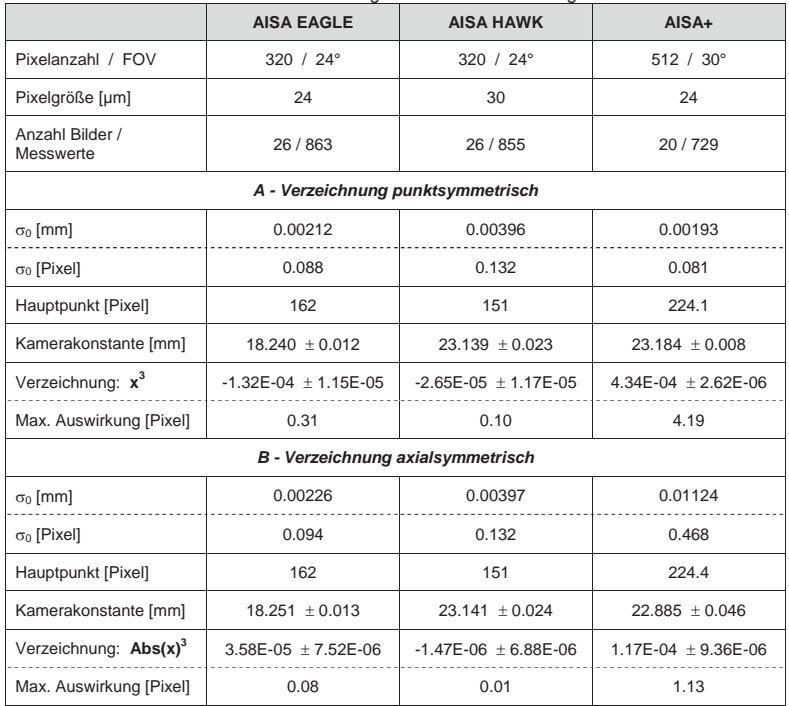

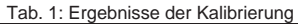

In der Realität sind die Abbildungsfehler natürlich weit komplexer, und es sind eigentlich beide (oder weitere) Modelle gerechtfertigt. Da jedoch ein einziger Wert anzuwenden ist, liegt es nahe, den punktsymmetrischen Ansatz A zu wählen. Das Überwiegen dieses Anteils, aber auch die große Verschiebung des Hauptpunktes von ca. 32 Pixel, sind Hinweise auf eine Schiefstellung des Linsensystems und damit Anlass zur Überprüfung und Neujustierung des Instruments.

### **4 Zusammenfassung und Ausblick**

Durch experimentelle, einfache Laborversuche mit einem codierten Balkenmuster wurden drei AISA-Hyperspektralscanner untersucht, um genauere Werte für die inneren Orientierungen zu ermitteln, welche die Georeferenzierung der Befliegungsdaten verbessern können. Damit stehen aktuelle Werte für Kamerakonstante, Bildhauptpunkt und Verzeichnung zur Verfügung. Beim getesteten AISA-DUAL mit den Sensoren EAGLE und HAWK sind die Verzeichnungen eher gering. Der Scanner AISA+ dagegen hat größere Abbildungsfehler, die am Bildrand mehr als 4 Pixel betragen und daher berücksichtigt werden sollten.

Zukünftige Untersuchungen werden weitere Objektive und Kameras betreffen, aber auch verschiedene Einstellungen testen. Der EAGLE z.B. hat ohne die DUAL-Option einen nutzbaren Öffnungswinkel FOV von 38° statt 24° und doppelte Auflösung (1024 Pixel, Binning = 1), was genauere Ergebnisse erwarten lässt – gerade im interessanten Randbereich.

Wegen der sehr hohen Korrelationen zwischen Hauptpunkt und äußerer Orientierung, die eine gemeinsame Lösung stark behindern, sollten künftige Kalibrierungen auch gewälzte Aufnahmen enthalten. Bei Zeilensensoren kommen natürlich nur Drehungen von ±180° in Betracht.

Das Testfeld ist sicher noch verbesserungsfähig. Ein größerer Maßstab wird größere Messabstände und – wegen des Fixfokus – schärfere Bilder zu ermöglichen. Eine feste Installation kann bei Mehrfachnutzung den Aufwand zur Bestimmung der Sollwerte erheblich reduzieren. Auch lässt sich deren Genauigkeit noch steigern, um die verschiedenen Fehlereinflüsse klarer zu trennen, etwa durch Einsatz eines Laser Trackers. Und ein farbiges Streifenmuster würde die visuelle Zuordnung und Kontrolle einfacher und sicherer machen.

Die Bedienung der Software kann durch Automatisierung noch erheblich komfortabler werden, z.B. durch direkte Verarbeitung der Rohdaten und durch integrierte spaltenbezogene Rauschfilter. Die automatische Zuordnung der Kanten zu den Streifen bzw. Stäben erscheint ein wenig komplizierter, ist aber nicht unlösbar. Auch hier wären farbige Streifen sehr hilfreich.

Eine sinnvolle Erweiterung des mathematischen Modells bestände darin, auch die Sollkoordinaten als fehlerbehaftet einzuführen und in der Ausgleichung mit zu schätzen. Zur Gewichtung lassen sich dann Informationen aus der Vorab-Messung nutzen.

Schließlich können auch komplexere Modelle für die Verzeichnung, Sensorunebenheiten usw. angesetzt werden. Damit lassen sich – nach der Kalibrierung, vor der eigentlichen Anwendung – verzeichnungsfreie Bilder erzeugen, natürlich mit allen zur Auswertung vorgesehenen Spektralkanälen.

## **5 Literaturverzeichnis**

ALBERTZ,J., 2007: Einführung in die Fernerkundung: Grundlagen der Interpretation von Luftund Satellitenbildern. Wissenschaftliche Buchgesellschaft, Darmstadt.

- LAUSCH, A. & PAUSE, M., 2009: Skalenspezifische hyperspektrale Fernerkundung mit dem Airborne Imaging Spectrometer for Application. Tagungsband 18 / 2009, Jahrestagung DGPF Jena.
- LUHMANN, T., 2010a: Nahbereichsphotogrammetrie Grundlagen, Methoden und Anwendungen. Wichmann-Verlag, Berlin.
- LUHMANN, T., 2010b: Erweiterte Verfahren zur geometrischen Kamerakalibrierung in der Nahbereichsphotogrammetrie. Deutsche Geodätische Kommission, Reihe C, Heft Nr. 645, München.
- LUHMANN, T., OHM, J., PIECHEL, J. & ROELFS, T., 2011: Geometrische Kalibrierung von Thermografiekameras. Photogrammetrie - Fernerkundung - Geoinformation (PFG), 2011 (1), S. 5-15.
- SPECIM, 2011: Broschüren und technische Datenblätter der Fa. Spectral Imaging LTD, http://www.specim.fi/products/aisa-airborne-hyperspectral-systems/aisa-series.html, letzter Zugriff 18.02.2011.

# **Pioniervegetation als Zeiger für geochemische Standorteigenschaften unter Verwendung Hyper-spektraler Informationen im Bergbaugebiet Sokolov, Tschechische Republik**

### $\mathbf{C}$ hristoph Salbach $^1$ , Cornelia Gläßer $^1$ , Christian Götze $^1$  & Veronika Kopačková $^2$

*Zusammenfassung: Braunkohletagebau stellt einen immensen Eingriff in die Landschaft und Umwelt dar. Eine Folge sind Tagebauresthalden mit zum Teil extremen geochemischen Milieus. Diese wirken sich auf die Ansiedlung und das Wachstum der Pionierpflanzen aus. Biophysikalische Eigenschaften der Pflanzenbestände können mit hyperspektralen Informationen abgeleitet werden. Ziel ist es, mit Hilfe dieser Informationen der Vegetation Rückschlüsse über die geochemischen Eigenschaften des Standorts zu ziehen. Aufgrund von spektralen Mischungen verschiedener Oberflächen (Boden und Vegetation) im Untersuchungsgebiet wird eine Signalentmischung durchgeführt. Die extrahierten Vegetationsspektren können dadurch unabhängig vom Hintergrund (Substrat) betrachtet werden. Die Eigenschaften der Pflanzenbestände werden danach über Vegetationsindizes abgeleitet. Somit werden Aussagen zu den Standorteigenschaften (pH-Wert) und den Stresseinflüssen auf die Pflanzen (Wasserverfügbarkeit, Pigment- und Stickstoffgehalt) getroffen.* 

## **1 Einleitung**

Weltweit gibt es eine Vielzahl von aktiven und still gelegten Braunkohletagebauen mit einem immensen und irreversiblen Eingriff in das gesamte Ökosystem. Um den ökologischen Zustand dieser Flächen zu bewerten, die Rekultivierung zu optimieren und zu überwachen und die Regionen langzeitlich zu kontrollieren werden präzise räumliche Informationen benötigt. Hyperspektrale Daten konnten zur Detektion von geochemischen bzw. biochemischen Eigenschaften und zum Monitoring der Braunkohlenbergbauregionen in Mitteldeutschland bereits erfolgreich etabliert werden (BIRGER et al., 1998; GLÄßER & BIRGER, 2004). Das Projekt "Assessment of Mining Related Impacts Based on Utilization of (ARES) Airborne Hyperspectral Sensor" beschäftigt sich mit den Auswirkungen des Bergbaus auf die Umwelt (KOPACKOVÁ et al., 2010). Pflanzliche Rekultivierung durch Aufforstung und sukzessive Prozesse ausgehend von Pioniervegetation spielen in Bergbaufolgelandschaften eine wichtige Rolle. Der technische Abbau der Deckschichten führt zu einer starken Mischung der geologischen Schichten des Deckgebirges. Das aufgeschüttete, stark gemischte Haldenmaterial kann über kurze Distanzen

<sup>1</sup> Martin-Luther-Universität Halle, Institut für Geowissenschaften, Fachgebiet Fernerkundung und Kartographie, **cornelia.glaesser@geo.uni-halle.de**

<sup>&</sup>lt;sup>2</sup> Tschechischer Geologischer Dienst, Prag, Tschechische Republik

heterogene geochemische Eigenschaften aufweisen. Diese besonderen Standorteigenschaften führen zu einer unterschiedlichen räumlichen Verbreitung und Bestandsdichte der Pioniervegetation. Zudem sind die Pionierpflanzen Indikatoren der geochemischen Eigenschaften des Untergrunds (Substrats). Die unterschiedlichen Bestandsdichten und die Vitalität der Pioniervegetation markieren die Anpassung an die verschiedenen Standort- und damit Lebensbedingungen. Dabei sind die größten Unterschiede in der Art und Verbreitung der Vegetation an den jeweiligen Grenzen des Lebensspektrums zu erwarten.

Die Untersuchungsgebiete befinden sich in der Bergbauregion Sokolov in Westböhmen, Tschechische Republik. Die Bergbaustadt Sokolov (Falkenau) befindet sich ca. 20 km westlich von Karlovy Vary (Karlsbad) im Egergraben südöstlich des Erzgebirges. Es wurden Testflächen der Resthalden des Braunkohlebergbaus mit der natürlichen Verbreitung von Pioniervegetation (*Calamagrostis epigejos / Land-Reitgras*) untersucht. Als Standorte wurden zwei in ihrer Geochemie unterschiedlichen Resthalden Litov (extrem saurer pH-Wert) und Podkrušnohorská výsypka (basischer pH-Wert) gewählt.

## **2 Zielstellung**

Ziel ist die Verknüpfung der hyperspektralen Daten mit den Beständen der Pioniervegetation, um Rückschlüsse auf die Standorteigenschaften zu ziehen. Dazu werden sowohl das Ausgangssubstrat als auch die Vegetationsbestände analysiert und in Beziehung gesetzt. Die Pioniervegetation soll hierbei als Indikator für die Geochemie des Substrates fungieren. Dabei spielen Bedeckungsgrade und physiologische Eigenschaften als Folgen unterschiedlicher Standorteigenschaften die wesentliche Rolle. Das Auftreten von lückigen Vegetationsbeständen führt zu einer Mischung von Spektren bei Feldmessungen sowie bei abbildenden Spektrometerdaten. Unter diesen Bedingungen ist eine Messung der spektralen Eigenschaften des reinen Pflanzenbestandes nur bedingt möglich. Um das Problem der Mischsignale zu eliminieren, kommt eine Methode der linearen Entmischung von Spektren zur Anwendung. Eine Trennung der beteiligten Spektren durch die Signalentmischung macht eine bodenunabhängige Betrachtung der Vegetationsspektren möglich. Um biophysikalische Eigenschaften der Pflanzenbestände abzuleiten werden Vegetationsindizes eingesetzt. Diese werden verwendet, um Rückschlüsse auf die geochemischen Standorteigenschaften zu ziehen.

## **3 Methoden**

Durch die umfassende Feldkartierung der Testflächen der Resthalden *Litov* und *Podkrušnohorská výsypka* wurden wichtige Parameter wie Bedeckungsgrad, Bestandsdichte und Chlorophyllgehalt der Pflanzenbestände erhoben. Feldspektrometermessungen wurden für die Testflächen mit dem ASD FieldSpec Pro (Analytical Spectral Devices) durchgeführt. Spektrometriert wurden die offenen Substrate und die verschiedenen Vegetationsbestände. Die Ergebnisse sind in einer Spektralbibliothek zusammengefasst. Chemische Analysen erfolgten sowohl von Substratproben als auch von der Pioniervegetation. Vom Substrat wurden der pH-Wert (KCl), die Korngrößen, die organische Substanz, die elektrische Leitfähigkeit und die

Nährstoffe Mg, Ca, Fe, N, C und S (nach DIN 19730:1997-06) untersucht. Ebenfalls wurden die SPAD-Werte der Pflanzen im Gelände gemessen.

Die traditionelle Methode der linearen spektralen Entmischung schätzt den prozentualen Anteil der Endmember am Mischspektrum. Es wird nichts über die anteiligen "reinen" Spektren ausgesagt, die in jedem Mischspektrum eine individuelle Spektralsignatur aufweisen. Neuere Arbeiten beschäftigen sich mit der Trennung der Mischspektren in die Spektralsignaturen der beteiligten Oberflächen (BARTHOLOMEUS et al., 2005; SOMERS et al., 2009). SOMERS et al. (2009) führen dabei den Begriff der *Signalentmischung* (Signal Unmixing) ein.

Eine Möglichkeit, ein "reines" Spektrum aus dem Mischsignal zu extrahieren, ist die Entmischung bzw. Trennung der Signale. Grundlage ist ein "reines" Spektrum mit bekanntem Anteil am Mischspektrum. Eine Trennung des Vegetationsspektrums vom Mischspektrum (Pioniervegetation und Substrat als Hintergrund) wurde von SALBACH (2011) erfolgreich durchgeführt.

Mit Hilfe von Vegetationsindizes können biophysikalische Eigenschaften der Vegetation abgeleitet werden. Getestet wurden verschiedene Indizes wie die Abschätzung des Vegetationsanteils bzw. der Vitalität durch den Normalized Difference Vegetation Index (NDVI) (TUCKER, 1979). Trockenstress bzw. Wassergehalts der Bestände wurde durch den Water Band Index (WBI) geschätzt (PEÑUELAS et al., 1995). Für die Bestimmung des Stickstoffgehaltes wurde der experimentelle Normalized Difference Nitrogen Index (NDNI) angewendet (SERRANO et al., 2002). Der Carotenoid Reflectance Index 2 (CRI2) zeigt den Carotenoidgehalt im Verhältnis zum Chlorophyllgehalt (GITELSON et al., 2002).

## **4 Ergebnisse**

In den Untersuchungsgebieten wurden drei Klassen unterschiedlicher Bestandsdichte ausgewiesen. Neben offenem unbewachsenem Substrat wurden lockere und dichte Bestände von Pioniervegetation unterschieden. Die chemischen Analysen zeigen, dass der pH-Wert den größten Einfluss auf die Ansiedlung und die Bestandsdichte der Pioniervegetation hat. Eine Verbreitung erfolgt in den Untersuchungsgebieten im pH-Bereich von 2,8 bis 7,9. An den Grenzbereichen (2,8–3,1 und 7,7–7,9) sind lockere Bestände der Pioniervegetation ausgebildet.

Tab.1 zeigt eine Übersicht der geochemischen Eigenschaften der unterschiedlichen Bestandsdichten. Ebenso zeigen die weiteren Parameter bestandsspezifische Wertebereiche. Dichte Bestände weisen gegenüber lockeren Beständen höhere Stickstoffgehalte im Substrat und höhere Chlorophyllgehalte in den Pflanzen auf.

Aufgrund der spektralen Mischung der Vegetation und dem anteiligen Bodensignal sind eine unabhängige Spektralanalyse sowie die Anwendung von Vegetationsindizes nur bedingt möglich. Deshalb wird eine Signalentmischung (nach BARTHOLOMEUS et al., 2005; SALBACH, 2011) auf die Feldspektren angewendet. Abb. 1 zeigt die Ergebnisse der Signalentmischung für lockere Vegetationsbestände mit höherem Substratanteil. Das reine Spektrum von offenem Substrat zeigt charakteristische Absorptionsmerkmale. Im Bereich von 2.200 nm ist eine tiefe Absorptionsbande von Kaolinit zu sehen. Die Tiefe der Bande ist in den Mischspektren geringer, was auf die spektrale Mischung der untersuchten Oberflächen hinweist. Die Spektralsignatur des offenen Substrats wird aus dem Mischspektrum entfernt. Das Ergebnis ist ein "reines" Spektrum der Pioniervegetation (*C. epigejos*). Die erfolgreiche Entmischung der Spektren ist im Bereich von 2.200 nm zu erkennen. Das Absorptionsmerkmal von Kaolinit konnte vollständig entfernt werden. Im sichtbaren Bereich wurde die Reflexion verringert, was für Vegetationsspektren typisch ist. Die Wasser- und Zellulosebanden bei 1.200 nm sind nach der Entmischung stärker ausgeprägt. Der Einfluss des Substrats als Hintergrundsignals wird dadurch deutlich (SALBACH, 2011).

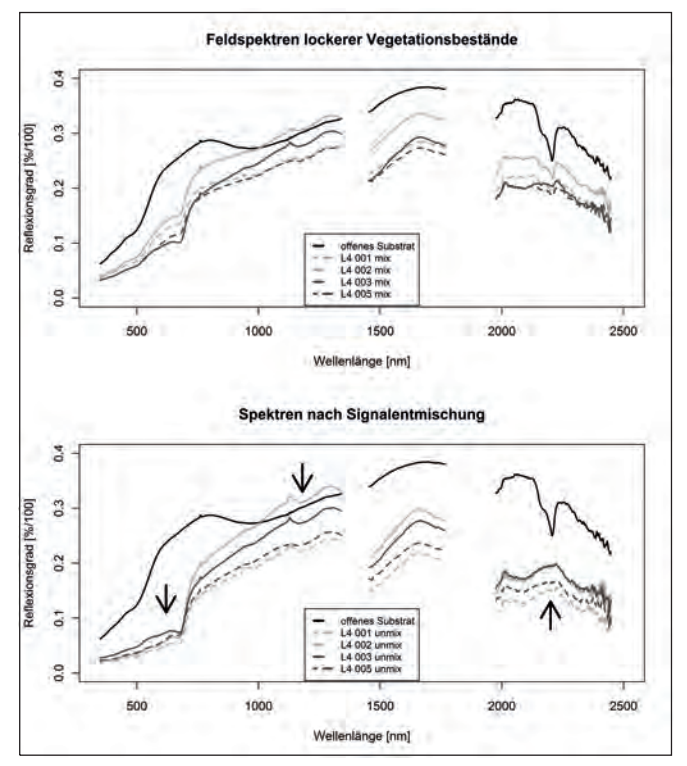

Abb. 1: Spektralsignaturen vor und nach der Signalentmischung von Feldspektren lockerer<br>Vegetationsbestände (C. epigejos) des Standorts Podkrušnohorská L4. Pfeile zeigen die Vegetationsbestände (*C. epigejos*) des Standorts Podkrušnohorská L4. Pfeile zeigen die Spektralbereiche mit der größten Veränderung nach der Signalentmischung.

Die Auswertung der entmischten Spektren erfolgte mit Hilfe von Vegetationsindizes wie dem NDVI, WBI, CRI2 und NDNI. Neben den geochemischen Eigenschaften zeigen die spektralen Informationen ebenso bestandsspezifische Unterschiede.

Der NDVI zeigte eine gute Übereinstimmung mit den Bestandsdichten und der Vitalität in Bezug auf lockere (0,15 - 0,37) und dichte Bestände (> 0,37). Er wird zur Ableitung des pH-Wertes herangezogen. Für die Bestimmung des relativen Chlorophyllgehalts (SPAD) wurden der NDVI

und der CRI2 verwendet. Höhere SPAD-Werte finden sich in dichten Beständen (höherer NDVI und geringerer CRI2). Dadurch wird der unterschiedliche physiologische Zustand (Stresseinfluss) der Vegetation beschrieben.

Ein Vergleich zwischen den Stickstoffgehalten des Substrates und dem NDNI zeigten hohe Abhängigkeiten. Stickstoffgehalte über 0,1% weisen höhere NDNI-Werte von 0,1 bis 0,13 in den dichten Beständen auf. Dagegen besitzen lockere Bestände mit Stickstoffgehalten unter 0,1% geringere NDNI-Werte (0,06 - 0,1). Weiterhin ist der WBI in der Lage den Trockenstress bzw. die Wasserversorgung der Bestände indirekt abzuschätzen. Dabei zeigen sich höhere Indexwerte der lockeren Bestände mit einem geringeren Blattwassergehalt.

Die Signalentmischung ermöglicht eine eindeutige Trennung der unterschiedlichen Bestandsdichten mittels CRI2, WBI und NDNI. Die extrahierten Vegetationsspektren können dadurch unabhängig vom Substrat betrachtet werden. Die Nutzung des NDVI ist dagegen auch ohne vorgeschaltete Entmischung möglich. Die spektralen Informationen der Bestände von Pioniervegetation sind als Indikator für die geochemischen Standorteigenschaften und für die Ableitung des physiologischen Zustands der Pflanzen geeignet.

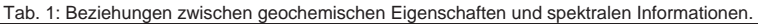

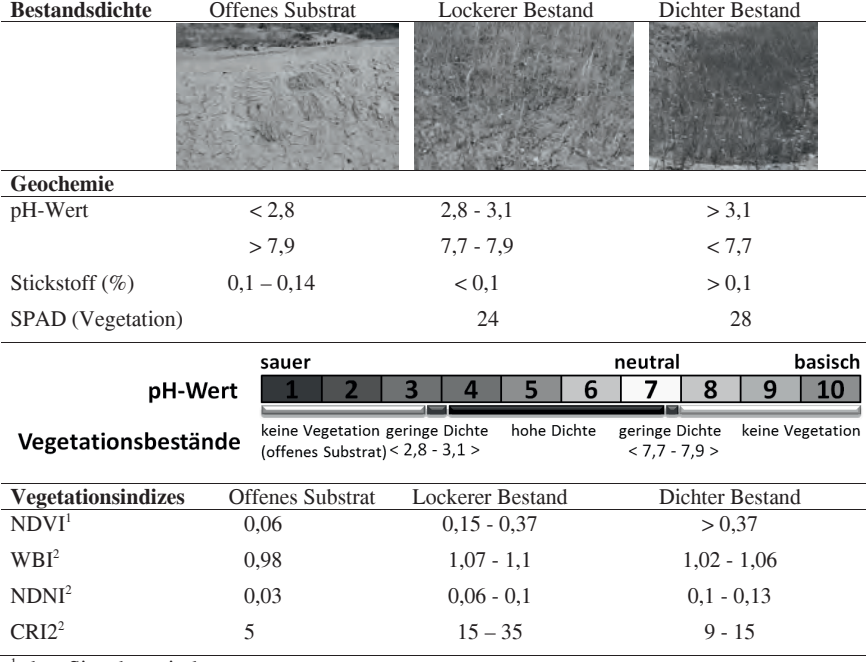

<sup>1</sup> ohne Signalentmischung

2 mit Signalentmischung

## **5 Danksagung**

Ein herzlicher Dank geht an Petr Rojík, der mit seinem Fachwissen und Hilfsbereitschaft die Arbeit vor Ort vereinfachte. Die aktuelle Forschung dieser Arbeit wird im Rahmen des Projektes HYPSO durch die Förderung der tschechischen Wissenschaftsstiftung (No. 205/09/1989) durchgeführt und mit Mitteln der Martin-Luther-Universität Halle-Wittenberg konanziert.

## **Literaturverzeichnis**

- BARTHOLOMEUS, H., 2009: The influence of vegetation cover on the spectroscopic estimation of soil properties. Doktorarbeit, Wageningen Universiteit.
- BIRGER, J., C. GLÄßER, B. HERRMANN und S. TISCHEW, 1998: Multisensoral and multitemporal remote sensing of ecological damage caused by open-cast lignite mining in Central Germany. In: ISPRS Commission VII Symposium on Resource and Environmental Monitoring, Bd. XXXII, S. 70–77. Proceedings in International Archives of Photogrammetry and Remote Sensing.
- GITELSON, A.A., O. CHIVKUNOVA & M. MERZLYAK, 2002: Assessing Carotenoid Content in Plant Leaves with Reectance Spectroscopy. Photochemistry and Photobiology, 75:272– 281.
- GLÄßER, C. & J. BIRGER, 2004: Integriertes Langzeitmonitoring der Bergbaufolgelandschaften Möglichkeiten und Grenzen. In: Wissenschaft und Praxis, Nachhaltige Entwicklung von Folgelandschaften des Braunkohlebergbaus Stand und Perspektiven in, Hrsg.: Gläßer, C., Sonderband der Zeitschrift für Angewandte Umweltforschung, Sonderheft 14. Analytica-Verlag, Berlin.
- KOPACKOVÁ, V., J. ALBRECHTOVÁ, Z. LHOTÁKOVÁ, J. HANUŠ, Z. MALENOVSKÝ, A. JUNG, C. GLÄßER, A. CHEVREL, A. BURGINON & C. SALBACH, 2010: HYPSO (Hyperspectral Sokolov): A multidisciplinary hyperspectral project assessing mining related impacts by means of image spectroscopy. ESA Hyperspectral Workshop, S. 1–7, 17-19 März, Frascati, Italy.
- PEÑUELAS, J., I. FILELLA, C. BIEL, L. SERRANO & R. SAVE, 1995: The Reectance at the 950-970 Region as an Indicator of Plant Water Status. International Journal of Remote Sensing, 14:1887–1905.
- SALBACH, C., 2011: Pioniervegetation als Zeiger geochemischer Standorteigenschaften von Abraumhalden unter Verwendung hyperspektraler Informationen im Bergbaugebiet Sokolov, Tschechische Republik. Diplomarbeit, Martin-Luther-Universität Halle-Wittenberg. unveröffentlicht
- SERRANO, L., J. PEÑUELAS & S. USTIN, 2002: Remote sensing of nitrogen and lignin in Mediterranean vegetation from AVIRIS data: Decomposing biochemical from structural signals. Remote Sensing of Environment, 81:355–364.
- SOMERS, B., J. STUCKENS, L. TITS, S. VERREYNNE, W. VERSTRAETEN & P. COPPIN, 2009: A solution for the mixture problem in agricultural remote sensing. In: Geoscience and Remote Sensing Symposium,2009 IEEE International, IGARSS 2009 , Bd. 5, S. 344–347.
- TUCKER, C.J., 1979: Red and photographic infrared linear combinations for monitoring vegetation. Remote Sensing of Environment, 8:127–150.

# **Diagnose von Blattkrankheiten anhand hyperspektraler Signaturen**

### **Kai Schmidt**

## **1 Einleitung**

Spektrale Reflexionstechniken sind in der Fernerkundung seit mehreren Jahrzehnten in der Anwendung. Während die technische Auflösung solcher Sensoren drastisch verbessert wurde, ist die Analyse der gewonnenen Informationen immer noch nicht sehr befriedigend. Die Herausforderung besteht weiterhin das gescannte Objekt anhand der sensorische Information präzise zu klassifizieren. Hyperspektrale Signaturen sind das Ergebnis der vom gemessenen Objekt reflektierten Strahlung und zeigen ein charakteristisches Muster, was sich aus der Reflexionsintensität in Abhängigkeit von der Wellenlänge zusammensetzt und welches mit Art und Zustand des Objekts variiert. Für ein durch einen entsprechenden Sensor aufgenommenes Objekt bestehen multiple Zustände, die sich in unterschiedlichen Signaturen darstellen (GUYOT, 1990). Laut BUSCHMANN (1993) reicht eine Detektionsart für ein klares Bild über das Messobjekt nicht aus. Daher sind für die Interpretation der Signaturen oft weitere Attribute aus anderen Bereichen notwendig. Das allgemeine Problem besteht darin, eine Verknüpfung oder Klassifikation zwischen dem rein technischen Messergebnis und dem gemessenen Objekt zu erstellen. Ist das Objekt bekannt, repräsentieren die Spektralkurven definierte Zustände, die in ihrer Charakteristik einen bestimmten Zustand des Objekts beschreiben. Bei bekannten Objekten, wie Pflanzen, resultiert die spektrale Signatur in diversen und höchst komplexen Trajektorien, die die zeitabhäng variablen physiologischen und biochemischen Konditionen einer Pflanze charakterisieren.

Zur Analyse und Objektklassifikation werden mehrheitlich folgende Techniken angewandt:

- 1. Erste Ableitung der spektralen Signatur zur Verdeutlichung sensitiver und signifikanter Wellenlängenbereiche und zur Eliminierung von Bodensignalen, bzw. Hintergrundstörgrößen (STEVEN et al., 1990);
- 2. Zerlegung der Spektren und Transformationsanalyse der relativen Differenzen von z.B. gesundem zu befallenem Pflanzengewebe (MUHAMMED, 2005);
- 3. Partial least square Regression (PLS) Techniken basieren auf multifaktoriellen Regressionsfunktionen oder Splines mit optimierten Variablenzahlen (HAALAND &THOMAS, 1988; VIS-CARRA-ROSSEL et al., 2006) oder andere multivariate Verfahren (LARSOLLE & MUHAMMED, 2007);
- 4. Support Vektor Machines (SCHÖLKOPF & SMOLA, 2002);
- 5. Wavelet Transformation als Weiterentwicklung einer Fourier-Transformation (JAHN et al., 2006);
- 6. Distanzmessung zum Vergleich zweier Spektren, Zerlegung des Spektrums auf objektrelevante Wellenlängen (KESHAVA, 2004);
- 7. Indexbildung;

Mehrheitlich erfolgt eine Reflexionsspektrenanalyse durch Indices. In der Regel bedeutet das eine Reduktion der Information auf wenige Wellenbereiche oder Informationsreduktion auf einige (signifikante) Spektralbereiche. Zu diesen Indices zählen:

Multispektrale Indices: SR (Simple Ratio), NDVI (normalised difference vegation index), SAVI (soil – adjusted vegetation index) und zahlreiche weitere;

Hyperspektrale Vegetationsindices: RE, (Red Edge), Modified Chlorophyll Absorption in Reflectance Index (MCARI): (Verhältnis der Wellenlängen von 700,670, 550 nm;

Normalised ratio indices: Verhältnis aller möglichen 2 er Kombination, die für ein Problem relevant sein könnten.

BLACKBURN (2006), BUSCHMANN (1993) oder JENSEN (2007) haben die Mehrzahl dieser Indices zusammenfassend dargestellt und deren Verwendungsmöglichkeiten beschrieben.

Die Klassifikation erfolgt per Regression von gewähltem Index zu gemessener objektbezogener Größe, z.B. Biomasse in Gewichtseinheiten. Die Verwendung spezifischer Bänder führt zu Informationsverlusten und die Auflösung der Informationen, die nach dem aktuellen Stand der Sensortechnik realisiert werden könnte, wird in den Indices vernachlässigt.

#### **2 Modell**

Anstatt die üblichen Indices für die Analyse zu verwenden, wird es als Vorteil angesehen die gesamte Information der Trajektorie entsprechend der verwendeten Sensortechnik für eine Analyse zu verwenden. Zu diesem Zweck wird ein alternativer Transformationsalgorithmus auf der Basis additiv gekoppelter doppelter Weibull-Funktionen eingeführt (SCHMIDT, 2009). Das Ziel ist, aufgenommene Spektren zu quantifizieren, d.h. auf numerische Werte abzubilden, um sie analysierbar und vergleichbar zu machen. Einfache Weibull-Funktionen sind Bestandteil von Statistik-Standardwerken (HARTUNG, 1984 und RICHTER et al., 1990).

Weil das im Bereich des sichtbaren und des nah-infraroten Lichts aufgenommene Spektrum der Wellenlänge nm durch folgende generelle Funktion beschrieben wird:

$$
F_{(nm)} = A + \sum_{i=1}^{n} B_i \cdot \left(1 - e^{-\left(\frac{nm}{nm_{a_i}}\right)^{a_i}}\right) \cdot e^{-\left(\frac{nm}{nm_{\beta_i}}\right)^{h_i}}
$$
 Gl. 1

kann durch Änderung der Parameter A, B<sub>1</sub> bis B<sub>n</sub>, α<sub>1</sub> bis α<sub>n</sub> und β<sub>1</sub> bis β<sub>n</sub> obige Funktion an jede hyperspektrale Signatur angepasst werden. Dieses Modell ist auf alle Wellenlängen im sichtbaren, Nahinfrarot- und kurzwelligen Infrarotbereich anwendbar.

 Es wird ein Parametervektor ermittelt, der eine vereinfachte Übermittlung des Ergebnisses und eine Auswertung durch Vergleich mit anderen Parametervektoren ermöglicht. Diese Analyse verwendet die Gesamtinformation der momentan technisch möglichen Auflösung entsprechender Sensoren. Dies gilt insbesondere schon für eine Funktion mit  $n = 2$ , die im Bereich bis 850 nm aussagekräftig ist. Eine weitere Verbesserung wird erreicht, wenn gilt  $n = 3$  oder  $n = 4$ . Für Spektren bis etwa 2500 nm sind Funktionen der Größe  $n = 5$  oder  $n = 6$  notwendig. Gleichung 1 kann noch in Halbschritte unterteilt werden, je nachdem, ob ein aufsteigender bzw. absteigender Teil einer Amplitude berücksichtig werden soll.

Als Beispiel für n=2, also für den Wellenlängenbereich von 400 bis 900 nm, d.h. den sichtbaren und den nahen Infrarotbereich, lassen sich die charakteristischen Signaturen bezüglich der gemessenen Reflexionen folgendermaßen beschreiben:

$$
F_{nm} = A + B_1 \cdot \left(1 - e^{-\left(\frac{nm}{nm_{\alpha_1}}\right)^{\alpha_1}}\right) \cdot e^{-\left(\frac{nm}{nm_{\beta_1}}\right)^{\beta_1}} + B_2 \cdot \left(1 - e^{-\left(\frac{nm}{nm_{\alpha_2}}\right)^{\alpha_2}}\right)
$$
 Gl. 2

#### Parameterbeschreibung:

nm ist die Wellenlänge im Messintervall. Der Parameter A beschreibt die Reflexionsgrundlinie eines Objekts [Einheit: % Reflexion].  $B_1$  und  $B_2$  dienen der Modellanpassung auf der Y-Achse [Einheit: % Reflexion]. Die vier Parameter  $nm_{\alpha1}$ , nm $_{\alpha2}$  nm $_{\alpha2}$  beschreiben die Wendepunkte [Einheit: nm], die Potenzparameter α1,α2, β1, β2 den Grad der Steigungen der Funktion [Einheit: dimensionslos].

Damit sind die Gesamtinformationen des spektralen Signaturintervalls zwischen 400 und etwa 900 nm auf 9 sekundäre Parameter verdichtet, wobei der gesamte Informationsbereich des Sensors verwendet wird. Die zusätzliche Berücksichtigung des mittleren Infrarotbereichs erfordert eine entsprechende Erweiterung um n=3,4,.., n mit jeweils 5 zusätzlichen Parametern für jede Amplitude. Die Parameter der Funktion lassen sich anhand der gemessenen Spektren mit den üblichen Verfahren (Kleinste Abweichungsquadrate; Trust-Region Algorithmus; Maximum Likelihood) schätzen. Anfangswerte müssen im näheren Bereich der Lösung liegen, da sonst diese Verfahren an lokale Optima approximieren, die nicht den Funktionsverlauf beschreiben. Des Weiteren empfiehlt es sich, die Bereiche gewisser Parameter á priori einzugrenzen, um spezifische Kurvaturen der Funktion aufrecht zu erhalten.

Zur Analyse der Parameterschätzung wurde PASW (vormals SPSS) und MS Excel verwendet.

### **3 Regressionsanalyse**

Zur Beurteilung der Güte des Modells wurde eine Regressionsanalyse durchgeführt. HILLNHÜTTER (2011) und MAHLEIN et al. (2010) haben die Reflexionen von Zuckerrübenblättern mit einem eigenbeleuchteten System gemessen. Das Modell mit n=1.5, (Gl. 2), (Abb. 1, links), und mit n=6 (Abb. 2, rechts) wurde an diese Daten angepasst.

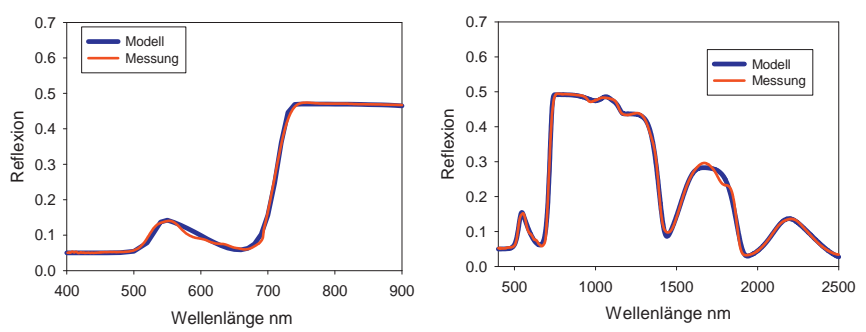

Abb. 1: Spektrale Signatur am Zuckerrübenblatt und Modellanpassung; links bis 900 nm (Daten HILLNHÜT-TER, 2011), rechts bis 2500 nm (Daten MAHLEIN, 2010)

Nach Anpassung des Modells ergaben sich folgende Parameterschätzer (Tab. 1):

Tab. 1: Parameterschätzer und Konfidenzbereiche

|                |          |           | 95% Konfidenzintervall |         |  |  |
|----------------|----------|-----------|------------------------|---------|--|--|
| Para-          | Schätzer | Standard- | untere                 | obere   |  |  |
| meter          |          | fehler    | Grenze                 | Grenze  |  |  |
| A              | .114     | ,001      | ,112                   | ,115    |  |  |
| $B_1$          | .162     | ,050      | .064                   | .261    |  |  |
| $nm_{\alpha1}$ | 531,909  | 1,159     | 529,631                | 534,186 |  |  |
| $\alpha_1$     | 60,066   | 4,913     | 50,410                 | 69,722  |  |  |
| $nm_{B1}$      | 560,000  | 18,842    | 522,971                | 597,029 |  |  |
| $\beta_1$      | 9,085    | 2,021     | 5,113                  | 13,058  |  |  |
| B <sub>2</sub> | .509     | ,001      | ,507                   | ,510    |  |  |
| $nm_{02}$      | 721,173  | ,125      | 720,928                | 721,418 |  |  |
| $\alpha_2$     | 53,667   | .609      | 52,469                 | 54.864  |  |  |

Die 95% Konfidenzbänder sind sehr eng, das liegt aber nicht nur an der Güte des Modells, sondern auch an der Intensität und Struktur der zugrundeliegenden Daten. Eine Parameterredundanz ist nicht festzustellen.

Tab. 2: Korrelation der Parameterschätzer

|                | Α        | $B_1$    | $nm_{\alpha1}$ | $\alpha_1$ | $nm_{\beta1}$ | $\beta_1$ | B <sub>2</sub> | $nm_{\alpha2}$ | $\alpha_2$ |
|----------------|----------|----------|----------------|------------|---------------|-----------|----------------|----------------|------------|
| A              | 1,000    | $-0.334$ | $-130$         | .357       | ,295          | ,377      | $-.873$        | .191           | .301       |
| B <sub>1</sub> | $-.334$  | 1,000    | .761           | $-.299$    | $-0.997$      | $-0.980$  | ,286           | $-.059$        | ,039       |
| $nm_{\alpha1}$ | $-130$   | .761     | 1,000          | $-.481$    | $-738$        | $-0.672$  | ,111           | $-0.021$       | ,047       |
| $\alpha_1$     | ,357     | $-.299$  | $-481$         | 1,000      | .268          | .263      | $-0.311$       | ,067           | ,096       |
| $nm_{B1}$      | ,295     | $-.997$  | $-738$         | .268       | 1,000         | .983      | $-.253$        | .052           | $-.055$    |
| $\beta_1$      | ,377     | $-.980$  | $-0.672$       | .263       | ,983          | 1,000     | $-.324$        | .068           | $-0.038$   |
| B <sub>2</sub> | $-0.873$ | ,286     | .111           | $-.311$    | $-0.253$      | $-324$    | 1,000          | $-060$         | $-.309$    |
| $nm_{\alpha2}$ | ,191     | $-.059$  | $-.021$        | ,067       | ,052          | .068      | $-0.060$       | 1,000          | $-238$     |
| $\alpha_2$     | ,301     | .039     | ,047           | .096       | $-0.055$      | $-0.038$  | $-0.309$       | $-238$         | 1,000      |

Die Korrelationen zwischen den Parametern sind moderat. Hohe Korrelationen von Wendepunkten zu Exponenten (farblich markiert) liegen in der intrinsischen Natur der Weibull-Funktion, die für die Parameteranpassung aktiv ausgenutzt werden können.

Tab. 3: Anova und erklärte Modellvarianz

| <b>ANOVA</b>            |              |     |                     |  |  |  |  |
|-------------------------|--------------|-----|---------------------|--|--|--|--|
| Quelle                  | Quadratsumme | df  | Mittel der Quadrate |  |  |  |  |
| Regression              | 95,742       | 9   | 10,638              |  |  |  |  |
| Residuen                | .019         | 452 | ,000                |  |  |  |  |
| Nicht korrigierter      | 95,762       | 461 |                     |  |  |  |  |
| <b>Gesamtwert</b>       |              |     |                     |  |  |  |  |
| Korrigierter Gesamtwert | 26,426       | 460 |                     |  |  |  |  |

**R-Quadrat = 1 - (Residuenquadratsumme) / (Korrigierte Quadratsumme) = .999**

Die numerischen R² Werte liegen alle im Bereich > 0.995 bei Mischsignaturen nicht-abbildender Verfahren, aufgrund der höheren Streuung des Einzelsignals bei abbildenden Verfahren >0.98.

Das Modell ist beliebig auf den technischen Wellenlängenbereich des Sensors erweiterbar, verdeutlicht ein Beispiel für Signaturen bis 2500 nm (R<sup>2</sup>>0.995). Auch unter Verwendung von 31 Parametern ist das System numerisch noch auswertbar.

| A              | 5.0    | $B_3$           | 5.4    | B <sub>5</sub>  | 23.1   |
|----------------|--------|-----------------|--------|-----------------|--------|
| $B_1$          | 23.6   | $nm_{\alpha3}$  | 1068.2 | $nm_{\alpha 5}$ | 1538.0 |
| $nm_{\alpha1}$ | 530.9  | $nm_{B3}$       | 1143.7 | $nm_{05}$       | 1865.3 |
| $nm_{B1}$      | 562.1  | $\alpha_3$      | 8.497  | $\alpha_{5}$    | 26.856 |
| $\alpha_1$     | 42.638 | $\beta_3$       | 64.796 | $\beta_5$       | 56.013 |
| $\beta_1$      | 8.168  | $B_4$           | 38.6   | $B_6$           | 8.82   |
| B <sub>2</sub> | 43.8   | $nm_{\alpha 4}$ | 1037.9 | $nm_{\alpha 6}$ | 2109.4 |
| $nm_{\alpha2}$ | 719.5  | $nm_{B4}$       | 1393.4 | $nm_{\beta 6}$  | 2342.1 |
| $nm_{B2}$      | 1036.3 | $\alpha_4$      | 23.942 | $\alpha$        | 59.782 |
| $\alpha_2$     | 54.417 | $\beta_4$       | 46.524 | $\beta_6$       | 45.019 |
| $\beta_2$      | 20.530 |                 |        |                 |        |

Tab. 4: Parametervektor für Signaturen bis 2500 nm und Modellgröße n=6 (Gl. 1)

### **4 Anwendungsbeispiele**

#### Beispiel *Rhizoctonia solani*

Die Gleichung ist universell anwendbar auf alle Signaturen, die in dem System Pflanze vorkommen können und nicht nur für eine Idealsignatur. HILLNHÜTTER (2011) hat sehr unterschiedliche Signaturen für bei verschiedenen Befallsintensitäten von *Rhizoctonia solani* an Zuckerrübenblättern beobachtet.

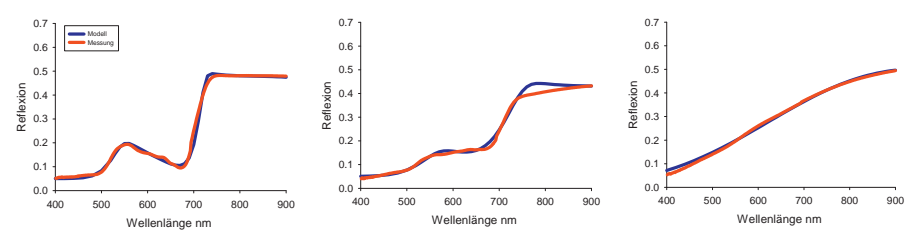

Abb. 2: Modellanpassung an verschiedene Stresszustände von Zuckerrübenblättern verursacht durch *Rhizoctonia solani* (links: mittlerer Stress; mitte: hoher Stress; rechts: letaler Stress) (Daten von HILLNHÜTTER, 2011).

Die Parameterschätzer für die nm $a_1$ , nm $b_1$  Parameter ergeben ein konsistentes Bild und entsprechen näherungsweise den Absorptionsbereichen von Anthocyan und Carotinoiden, und den oberen Absorptionsmaxima von Chlorophyll a und b.  $nm_{\alpha}$  beschreibt den sogenannten "red edge" Bereich bei 720-725 nm. Die Absolutwerte der Parameter A, B<sub>1</sub>, B<sub>2</sub> ändern sich mit der Skalenebene (hier Blatt, Pflanze, Bestand) bzw. Art und/oder Sorte oder sonstigen Faktoren und dienen der Klassifikation eines Objekts. Im gesunden Blattzustand haben die Potenzparameter Wertebereiche der oberen Approximation, höhere Werte führen zu marginalen Änderungen des Funktionsverlaufs.

Leichte Stresssymptome werden vorerst durch marginale Veränderung der Parameter nm<sub>β1</sub> und  $nm_{\alpha}$  angezeigt (Tab. 5). Zunehmender Stress führt zu einem veränderten Signaturverlauf (Abb. 2, Mitte) und damit zu einem veränderten Parametervektor, ausgedrückt in einer Verkleinerung der Potenzparameter α1, β1 beschrieben und einer Vergrößerung des Parameter B1. Änderungen treten damit zuerst in der Reflexion des sichtbaren Lichts auf. Damit lassen sich frühzeitig Stresssymptome in den Parameter identifizieren und über die Stresslevel auf der Ebene der relativen Parameteränderung quantifizieren. Die Tendenz abnehmender Werte für die Potenzparameter verstärkt sich mit zunehmendem Stresszustand der Pflanze. Zusätzlich zeigen sich Veränderung in den Parameterbereichen, die den Nah-Infrarot Bereich betreffen (Tab. 5).

Ist die Intensität eines Stresses letal (Abb. 2, rechts), so zeigt sich die Zerstörung der Blattstruktur auch an den Parameterwerten. Die physiologisch begründbaren Parameter der Wendepunkte, die bisher wenig auf die stressbedingte Änderungen reagiert haben, sind in Wertebereiche verschoben, die nicht mehr mit den photosynthetisch aktiven Bereichen übereinstimmen. Die Abweichungen in den Parameterwerten spiegeln den Grad der Zellstrukturzerstörung wider (Tab. 5).

#### Beispiel *Cercospora beticola, Erysiphe betae* & *Uromyces betae*

Das Verfahren ist weiterhin an Signaturen verschiedener Blattkrankheiten am Zuckerrübenblatt getestet worden. MAHLEIN et al. (2010) haben mit *Cercospora beticola, Erysiphe betae* und *Uromyces betae* infizierte Zuckerrüben über 3 Wochen hinweg in täglichen Intervallen mit einem Hyperspektralsensor gemessen. Geprüft wurde anhand der Daten, ob mit Hilfe des Modells (Gl. 2) die drei Pathogene der Zuckerrübe anhand ihrer spezifischen Signatur zu unterscheiden sind. Die Auswertung benötigte ein 2-Schritt Verfahren: Im ersten Schritt wurde das Modell an die Signaturen von gesunden und infizierten Pflanzen angepasst. Die resultierenden Parametervektoren wurden dann in einem zweiten Schritt mit Hilfe der Diskriminanzanalyse ausgewertet. Dabei wird jeder Vektor über die Diskriminanzfunktionen einer der pathogenspezifischen Klassen zugeordnet.

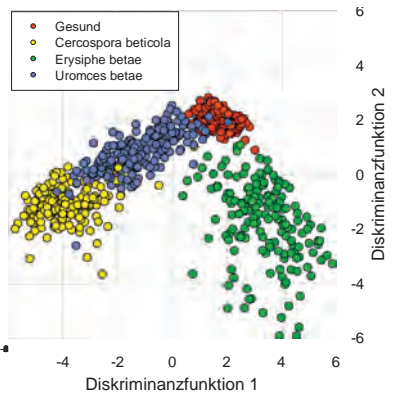

Abb. 3: Kanonische Diskriminanzfunktionen der Pathogendiagnose (Daten MAHLEIN et al., 2010)

ausgeprägt waren.

Im frühen Infektionsverlauf ist eine Unterscheidung in gesund und krank möglich, im späteren Verlauf der Krankheit eine spezifische Klassifizierung (p=0.95) des zugrundeliegenden Erregers (Abb. 3).

Der Vorteil der Anwendung einer Diskriminanzanalyse liegt nicht nur in der Klassifikation der Signaturen, sondern dass die komplexen Parametervektoren auf 2 (oder 3) Dimensionen komprimiert werden und visuell dargestellt werden können. Der Zustand "Gesund" ist durch eine relativ enge Diskriminanzfläche charakterisiert. Die einzelnen Krankheiten sind deutlich zu differenzieren, die Varianzen darstellbar. Natürlich kommt es an den Grenzbereichen zu Überlappungen, wo keine eindeutige Klassifikation möglich ist. Es muss erwähnt werden, dass die hier dargestellten Strukturen erst zum Ende der Beobachtungen möglich waren, wenn die Krankheiten symptomatisch stark

Die Parameterschätzungen an die Signaturen lassen einen gewissen Trend hinsichtlich des Krankheitsverlaufs und der zunehmenden Gewebeänderungen erkennen. Es ergaben sich folgende abgeleitete Kenngrößen hinsichtlich des Verlaufs der behandelten Krankheiten (Tab. 5):

Tab. 5: Mittlere Parameterbereiche/-vektoren bei unterschiedlichen Krankheiten und Befallsintensität an Zuckerrübenblättern

| Parameter      | Gesundes     | Leichter     | Mittlerer     | Strukturelle   | Tote             |
|----------------|--------------|--------------|---------------|----------------|------------------|
|                | <b>Blatt</b> | Stress,      | <b>Stress</b> | Veränderungen, | Pflanze          |
|                |              | undefiniert, |               | starker Stress |                  |
|                |              | frühzeitig   |               |                |                  |
| A              | 0.05         |              | 0.03          | 0.03           | 0.03             |
| <b>B1</b>      | 0.15         |              | $0.2 - 0.4$ : |                | >0.4             |
|                |              |              | $>0.8**$      |                |                  |
| $nm_{\alpha1}$ | 530          |              | 530           | 550            | 530              |
| $\alpha_1$     | 40           |              | $30 - 40$     | 20             | 20 <sub>20</sub> |
| $nm_{\beta 1}$ | 560-570      | 580-600      | >600          | >600           | >600             |
| $\beta_1$      | $8 - 11$     |              | $11 - 19$     | >20            | $30 - 40$        |
| <b>B2</b>      | 0.42         |              |               |                | >1               |
| $nm_{\alpha2}$ | 719-723      | 710-718      | 710-700       | <700           | <700             |
| $\alpha_2$     | 50-54        |              | 40-49         | 20-39          | $5 - 19$         |
|                |              |              |               |                |                  |
|                |              | Ursache      | Erysiphe,     | Cercospora,    | Rhizoctonia      |
|                |              | nicht er-    | Uromyces      | Rhizoctonia    |                  |
|                |              | kennbar      |               |                |                  |

\*\* nur für Mehltau

### **5 Diskussion**

Die additiv gekoppelte doppelte Weibull-Funktion erlaubt die Abbildung hyperspektraler Signaturen mit extrem hoher Genauigkeit und ermöglicht die Berücksichtigung der Gesamtinformation der derzeit technischen sensorischen Auflösung. Sind prinzipiell einfachere Modelle möglich? SUNS-HINE & PIETERS (1993) verwenden auf ein spezifisches, geologisches Problem eine modifizierte Gauss-Verteilung. Diese Gauss-Funktionen sind für die Anwendung auf das zu beobachtende Muster von Vegetationskurven aber nicht übertragbar. Im Gegensatz dazu ist dieses Weibull-Modell auf alle Wellenlängen im sichtbaren, Nahinfrarot- und kurzwelligen Infrarotbereich anwendbar und nicht nur auf Pflanzen beschränkt. Das Modell lässt sich an beliebige Trajektorien mit sehr hoher Genauigkeit anpassen (R²>0.99) und die komplexe Sensorinformation auf einige wenige, sekundäre Parameter komprimiert. Es beinhaltet eine hohe Trennschärfe und eignet sich für die Klassifizierung und Unterscheidung auch nah beieinander liegender Trajektorien. Der resultierende Parametervektor charakterisiert den Objektzustand und ist statistisch mit Standardmethoden auswertbar. Anhand der Komplexität der zugrundeliegenden Funktion ist es offensichtlich, dass es sich hierbei nicht um ein simples Regressionsproblem handelt. Um die gewünschte Güte in der Anpassung und der Erhalt der Kurvaturen zu erreichen muss a) die Startwertabhängigkeit der numerischen Parameterschätzverfahren berücksichtigt und b) der zu durchsuchende Parameterraum eingeschränkt werden. Die Startwerte müssen nah dem Bereich der Lösung gewählt werden, ansonsten approximieren die Verfahren an lokale Optima, die numerisch zwar die Abbruchkriterien erfüllen, aber im schlechtesten Fall eine Gerade quer durch eine Amplitude als Lösung ergeben.

Die Ermittlung der Startwerte ist bei den Wendepunkten der Funktion und der Parameter A und B1 einfach durchzuführen, da diese direkt aus der Signatur abgelesen werden können. Die Exponenten, insbesondere auf das Verhältnis von z.B.  $\alpha_1$  zu  $\beta_1$  ist etwas schwieriger und verlangt eine gewisse Sensitivität für das Modellverhalten auf Parameteränderung. Die Werte in Tab. 5 stehen exemplarisch für das System Zuckerrübe.

Anhand der verwendeten Beispiele wurde demonstriert, inwieweit das Verfahren zur Diagnose von Blattkrankheiten und zur Definition von Stresszuständen an Pflanzen verwendet werden kann. Der Zustand "Gesund" ist durch einen engen Parametervektor definiert, Stresse, oder besser Abweichungen von "Gesund", sind frühzeitig erkennbar. Nach ersten Erkenntnissen eignen sich 5 Parameter, für eine Diagnose sind aber 9 Parameter, d.h. das gesamte Spektrum bis 850 nm, notwendig. Eine eindeutige Diagnose (p>0.9) ist erst im späteren Infektionsverlauf möglich.

Die Diskriminanzanalyse hat sich als zuverlässiges Anschlussverfahren zur Klassifikation der Signatur herausgestellt. Aber im Zusammenhang mit der Anzahl der zu schätzenden Parameter muss die Anzahl der Messwerte hoch sein, ansonsten tendiert die Diskriminanzanalyse zu Pseudoklassifikationen. Des Weiteren ist die Übertragbarkeit der geschätzten Diskriminanzfunktionskoeffizienten noch nicht geklärt. Wenn die Signaturen wesentlich simplere Strukturen aufweisen, wie z.B. in Abb. 2, rechts, ist das Modell im statistischen Sinne überparameterisiert, da einfachere Modelle mit weniger Parametern möglich wären.

Die weiteren Einsatzmöglichkeiten des Modells haben einen eher technischen Hintergrund. Das Verfahren kann zur Kurvenglättung der Signaturen verwendet werden. Ferner kann eine Signatur in Form ihres Parametervektors ohne großen Informationsverlust abgespeichert werden.

Das hier vorgestellte Verfahren verwendet die gesamte technische Information eines Hyperspektralsensors. Das Modell ist offen für weitere statistische Analysen und ist universell anwendbar. Das Verfahren wird als eine neue Technik in der Transformation hyperspektraler Signaturen angesehen, unterstützt aber auch bestehende Auswerteverfahren.

## **6 Literatur**

- BLACKBURN, G.A., 2006: Hyperspectral remote sensing of plant pigments, J. Experim. Botany, 58, 4, 855-867.
- BUSCHMANN, C. ,1993: Fernerkundung von Pflanzen, Ausbreitung, Gesundheitszustand und Produktivität, Naturwissenschaften 80, 439-453.
- GUYOT, G., 1990: Optical Properties of vegetation canopies, in "Applications of Remote Sensing in Agriculture", 1990, ed. by J.A. Clark, M.D. Steven, Butterworth, London, Kap. 2, 19-43;
- HAALAND, D.M. & THOMAS, E.V., 1988: Partial least-squares methods for spectral analyses. 1. Relation to other quantitative calibration methods and the extraction of qualitative information. Analytical Chemistry 60, 1193–1202.
- HARTUNG, J.,1991: Lehr- und Handbuch der angewandten Statistik, 8. Auflage, Oldenbourg, 976 S.;
- HILLNHÜTTER, C., 2011: Non-destructive evaluation of complex interactions between *Heterodera schachtii* and *Rhizoctonia solani* on sugar beet as affected by cultivar resistance, PhD-Thesis, University of Bonn, 99 pp.
- JAHN, B.R., R. LINKER, S.K. UPADHYAYA, A. SHAVIV; D.C. SLAUGHTER & I. SHMULEVICH, 2006: Mid-infrared Spectroscopic Determination of Soil Nitrate Content, Biosystems Engineering 94 (4), 505–515.
- JENSEN, J. R., 2007: Remote sensing of the environment: an earth resource perspective (Prentice Hall series in geographic information science), 2nd ed. 592 pp.
- KESHAVA, N., 2004: Distance metrics and band selection in hypespectral processing with applications to material identification and spectral libraries, IEEE Transaction on Geoscience and Remote Sensing, 42,2, 1552-1565.
- LARSOLLE, A. & MUHAMMED, H.H., 2007: Measuring crops status using multivariate analysis of hyperspectral field reflectance with application to disease severity and plant density, Precision Agric., 8, 37-47.
- MAHLEIN, A.-K., STEINER, U., DEHNE, H.W. & OERKE, E.C., 2010: Spectral signatures of sugar beet leaves for the detection and differentiation of diseases. Precision Agriculture, 11, 413–431.
- MUHAMMED, H.H., 2005: Hyperspectral Crop Reflectence Data for Characterising and Estimating Fungal Disease Severity in Wheat, Biosystems engineering, 91, 9-20.
- RICHTER, O. & SÖNDERGERATH, D., 1990: Parameter estimation in ecology, the link between data and models,VCH, 219 S.
- STEVEN, M.D., MALTHUS, T.J., DEMETRIADES-SHAHJ, T.H., DANSON, F.M., & CLARK, J.A., 1990: High-spectral resolution indices for crop stress, in "Applications of Remote Sensing in Agriculture", 1990, edited by J.A. Clark, M.D. Steven, Butterworth, London, Kap. 14, 209-227;
- SUNSHINE, J.M. & PIETERS, C.M.,1993: Estimating modal abundances from the spectra of natural and laboratory pyroxene mixtures using the modified Gaussan model, Journal of Geophysical Reseach, 98, 9075-9087;
- SCHMIDT, K., 2009: Verfahren zur Identifikation und Ermittlung des Zustandes von Pflanzen und anderen Objekten mittels Fernerkundung, Patentantrag 10 2009 040 944.0 beim Deutschen Patent- und Markenamt, 19 pp.
- SCHÖLKOPF, B. & SMOLA, A., 2002: Learning with Kernels: Support Vector Machines, Regularization, Optimization, and Beyond (Adaptive Computation and Machine Learning), MIT Press, Cambridge, MA;
- VISCARRA-ROSSEL, R.A., WALVOORT, D.J.J., MCBRATNEY, A.B., JANIK, L.J. & SKJEMSTAD, J.O., 2006: Visible, near infrared, mid infrared or combined diffuse reflectance spectroscopy for simultaneous assessment of various soil properties. Geoderma 131, 59–75.
# **Exploration von Altbergbau im Bereich des Muskauer Faltenbogens mittels Airborne-Laser-Scanning**

### **SVEN JANY**

*Zusammenfassung: Die MILAN-Flug GmbH wurde im Winter 2000 als Tochtergesellschaft von der eta AG engineering, einem Ingenieurbüro mit mehr als 100 Arbeitnehmern, gegründet.* 

*Seit 2001 hat die Milan-Flug GmbH sein eigenes Laserscanningsystem und Tausende km2 im Bereich digitaler Geländemodelle gescannt. Die meisten dieser Modelle wurden für Anwendungen erzeugt, deren Daten eine sehr hohe Auflösung und eine hohe Präzision erfordern.* 

*Aufbauend auf der Sachkenntnis, die gewonnen wurde, um beim Funktionieren der Kundenorientierten Auswertung der Laser Daten, besitzt die Milan-Flug GmbH ein Laserlesegerätesystem mit einem zusätzlichen RGB Sensor, der digitale RGB Informationen zu jedem Laser Schuss ermöglicht.* 

# **1 Einleitung**

Das Verfahren des Airborne Laser Scannings hat sich in den letzten 13 Jahren weltweit einen festen Platz bei der Generierung von digitalen Höhenmodellen (DHM) verschafft. Die Datenmodelle sind Basis für Planungsgrundlagen im Bergbau, der Wasserwirtschaft, des Straßen- und Städtebaues und vielen anderen Bereichen.

Aufgrund der hohen Durchdringungsfähigkeit in Vegetationsbereichen mittels des Airborne Laser Scanning Verfahrens ist es möglich, zwei separate aber flächenkonforme Digitale Höhenmodelle zu erzeugen:

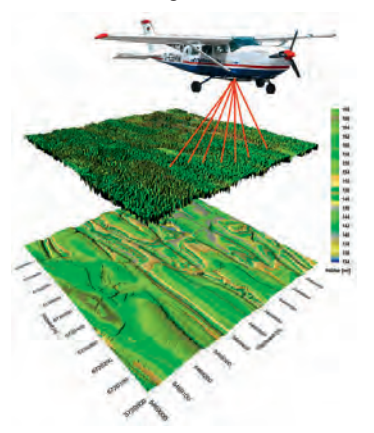

DTM (digital terrain model) Bodenmodell ohne Vegetation und Bebauung

Die Laser Scann Systeme sind im Flugzeug bzw. Helikopter fest integriert und es werden heute bis zu 300.000 Lasermesswerte pro Sekunde gesendet sowie empfangen. Aus den Lasermesswerten wirden in der Regel ein geometrisches Raster mit variabler Rasterweite (0,25 m – 10 m) bzw. klassifizierte 3 D Rohdaten abgeleitet. Die Klassifizierung der 3 D Lasermesswerte (X,Y,Z) kann u.a. in Bodenpunkte, Vegetationspunkte und Bebauungspunkte erfolgen.

# **2 Prinzip- und Funktionsweise Airborne Laser Scanning**

Digitale Höhenmodelle, erzeugt mittels dem Airborne Laser Scanning, werden heute mit einer Rasterweite bis zu 1 Meter und besser sowie einer Höhenauflösung von 0,01 Meter erstellt. Die Lagegenauigkeit der Höhenmodelle ist (für jeden Rasterpunkt) besser als  $\pm 0.5$  m und die absolute Höhengenauigkeit (gegenüber dem lokalen Geoid) ist besser als 0,10 m (gültig für 95,7 % bzw.  $2 \sigma$  aller Rasterwerte).

Grundlage sind Laserscanner, der bei hohen Messraten (bis zu 300.000 Hz) eine mittlere Messdichte von etwa 4 Messwerten je m² erlauben. Die hohe Messdichte stellt sicher, dass auch relativ kleinräumige Strukturen wie Entwässerungsgräben, Dämme oder Bruchstrukturen zuverlässig erkannt werden. Darüber hinaus gewährleistet diese Messdichte die sehr genaue Lokalisierung von Bruchkanten oder Gebäudeumrissen. Das übliche Reihenhaus mit 80 m² Grundfläche wird mit ca. 400 Messungen erfasst und im 1-m-Raster mit 80 Höhenwerten beschrieben.

Die Basisverarbeitung der Laserscannerdaten führt zu einem Höhenmodell, das präzis die Geländeoberfläche (Oberkante der Vegetation, Dachhöhen der Häuser etc.) beschreibt; ein derartiges Höhenmodell wird oft auch *DSM, Digital Surface Model* genannt. In einem weiteren Arbeitsschritt können höhere Vegetation und auch Gebäude entfernt werden, so dass ein Höhenmodell der Erdoberfläche (*DTM, Digital Terrain Model*) berechnet wird.

Die hohe Messdichte bzw. die enge Rasterweite der Höhenmodelle gestattet weitergehende Auswertungen wie etwa die Vektorisierung der Gebäude, die Extraktion von Strukturelementen wie Gräben, Bruchkanten oder Dämmen.

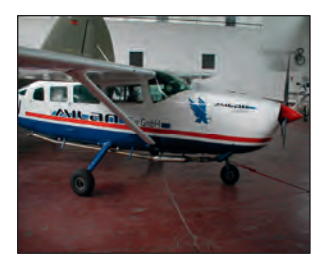

Abb. 1: Flugzeuggestützte LIDAR inkl. Systemintegration

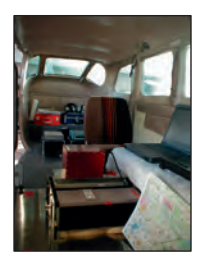

Abb. 2: Innenraum Cessna 207 B 2 Laserscannersysteme sowie INS

DGPF Tagungsband 20 / 2011

### **2.1 Befliegung**

Das zuvor bezeichnete Gebiet wird mit einem Laserscanner in einzelnen, parallelen Streifen vollständig beflogen, wobei alle für eine spätere Auswertung notwendigen Daten erfasst werden. Quer zur Flugrichtung überlappen sich diese Streifen. Damit die vorgeplanten Flugstreifen möglichst genau eingehalten werden, wird zur Flugführung eine Navigationseinrichtung mit DGPS Stützung eingesetzt.

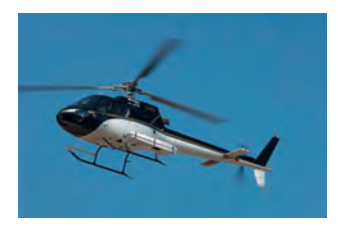

Abb. 3: Heliokopter gestütztes LIDAR inkl. Systemintegration

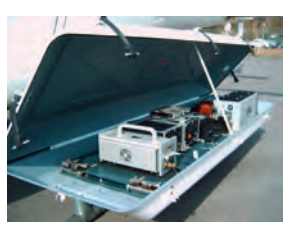

Abb. 4: Eurocopter AS 350, Laserscannsystem, RGB-Digital-Framekamera und INS

Die Messdaten sämtlicher Sensoren (GPS, Inertial Navigation System /INS, Laserscanner, RGB-Scanner) werden synchron aufgezeichnet. Zusätzlich registriert mindestens eine Bodenstation GPS-Daten für die spätere dGPS Berechnung des Flugpfades.

### **2.2 Erfassen der Höhendaten**

Heutige Laserscanner führen bis ca. 300.000 Entfernungsmessungen in der Sekunde aus. Bedingt durch den Systemaufbau, ist die Messpunktdichte konstant und hängt nur von der gewählten Flughöhe ab. Bei einer Flughöhe von 100 bis 2.000 m mit einem Flächenflugzeug bei einer Fluggeschwindigkeit von 40....100 m/s ergibt sich eine mittlere Messpunktdichte von 1 bis 25 Messungen pro m².

### **2.3 Datenverarbeitung**

Der erste Verarbeitungsschritt ist die Synchronisation der Laserdaten und der Positionsdaten, die beide mit einer genauen GPS Zeit versehen wurden.

Bei den hohen Messraten der Laserscanner sind benachbarten Zeilen in Flugrichtung nur etwa 0,1 m entfernt. Daher wird hier schon auf eventuelle Fehlmessungen untersucht und die Datenmenge durch Plausibilitätsprüfungen reduziert. Die Art der Datenreduktion (sog. Firstoder Last Pulse) orientiert sich an der Anwendung:

Wird ein genaues Bodenmodell DTM gesucht, werden größere Entfernungen (niedrigere Bodenhöhe) bevorzugt.

Für ein Oberflächenmodell DSM werden dagegen Messungen mit geringeren Entfernungen (größere Höhen) bevorzugt.

DGPF Tagungsband 20 / 2011

Heutzutage ist es nicht nur technisch realisiert den sog First- und Last-Pulse zeit- & echokonform zu erfassen, sondern auch das Einzelsignal als sog. Full Wave Funktion darzustellen (siehe Abb. 5).

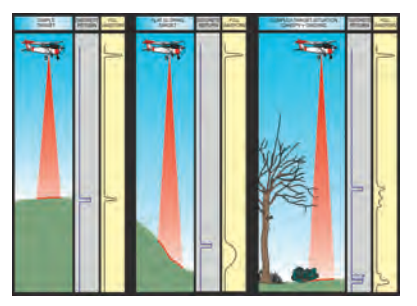

Abb. 5: Signalauswertung als sog. Full Wave Form Analyse

Die nachfolgenden Abbildungen für einen Einzelbaum unter vollen Laubstand soll die Möglichkeiten der Full Wave Form Analyse verdeutlichen (Abgetastete von ca. 50 Lasermesswerten, Flughöhe 800 m ü. Grund).

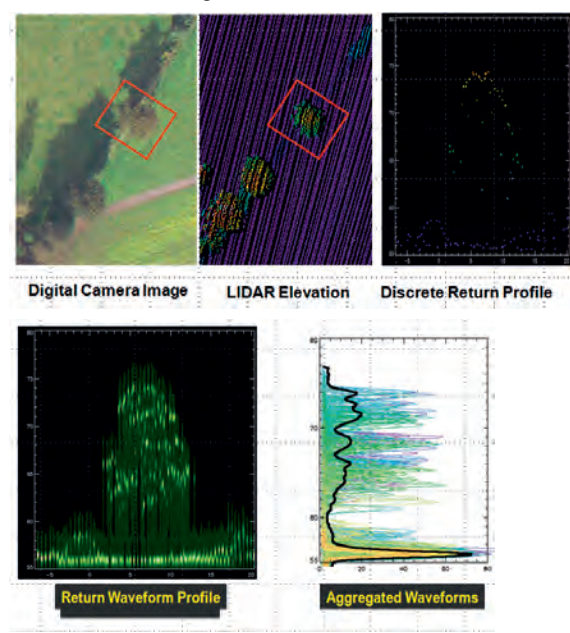

Abb. 6: Full Wave Form Analyse für einen alleinstehenden Laubbaum

Für spezielle Auswertungen kann die Datenreduktion in diesem Schritt unterdrückt werden.

Die Position des reflektierenden Objekts auf der Erdoberfläche wird aus der - nach Datenreduktion und Kalibrierung - berechneter Entfernung sowie der Position und der Orientierung des Sensors berechnet. Hierbei wird zusätzlich in das Zielkoordinatensystem umgerechnet und gleichzeitig die Geoidkorrektur angebracht (z.B. Deutschland nach Denker). Nach diesem Schritt liegen alle Messdaten im endgültig gewünschten Koordinatensystem (z. B. GK, Meridianstreifen 9°, Bessel Ellipsoid, Datum Potsdam, Pegel Amsterdam) vor.

Sofern keine allgemeingültigen Transformationsparameter vorliegen oder der Kunde keine geeigneten Transformationsparameter beistellen kann, können lokale Transformationsparameter aus mindestens sieben sowohl in WGS84 als auch im lokalen Koordinatensystem bekannten Punkten ermittelt werden.

Am Ende dieses Arbeitsschrittes liegen die gemessenen Höhen für jeden Flugstreifen in metrischen Zielkoordinaten als Datei vor.

### **2.4 Verknüpfung der Daten**

Im nachfolgenden Schritt wird aus den einzelnen Flugstreifen ein flächendeckendes Modell erzeugt. Hierzu werden die Daten des einzelnen Flugstreifens in ein regelmäßiges Raster überführt, das üblicherweise die doppelte Auflösung hat wie das zu liefernde Raster.

Bevor die Daten zu einem flächigen Modell zusammengeführt werden, wird geprüft, ob benachbarte Streifen in Lage und Höhe fehlerfrei zueinander passen. Hier ist festzuhalten, dass die Konstellation der GPS Satelliten je nach Befliegungszeitpunkt zu erheblichen Lage- und Höhenfehlern führen kann. Im Gegensatz zu stationären DGPS Berechnungen können bei den hohen Fluggeschwindigkeiten die Mehrdeutigkeiten (Ambiguities) nicht immer ausreichend genau berechnet werden. Daher ist eine Prüfung und eventuelle Anpassung benachbarter Flugstreifen (besonders wenn sie nicht kurz nacheinander beflogen wurden) unvermeidbar.

Zum Schluss wird das Höhenmodell auf die endgültige Rasterweite gebracht. Da hier immer noch wesentlich mehr Messwerte vorliegen, als benötigt werden, wird nochmals der jeweils plausibelste Wert ausgewählt.

Da in allen Arbeitsschritten wesentlich mehr Messwerte vorliegen als schlussendlich benötigt werden, kann auf eine Interpolation zwischen entfernten Werten verzichtet werden.

### **2.5 Filterung der Daten zu einem DTM (Bodenmodell)**

Das Ergebnis der bisherigen Arbeitsschritte ist ein präzises Oberflächenmodell DSM im Zielkoordinatensystem und gewünschten Raster (üblicherweise im 1-m-Raster).

In dichter bewachsenen Bereichen enthält allerdings das DSM noch Restvegetation und Bebauung, die für ein Bodenmodell DTM beseitigt werden müssen. Der nachfolgend beschriebene Arbeitsschritt ist für ein Oberflächenmodell nicht notwendig.

Für die Beseitigung der restlichen Vegetation und Bebauung sind mehrere Verfahren entwickelt worden, die je nach lokalen Gegebenheiten verwendet werden. Generell muss allerdings festgehalten werden, dass niedrige Vegetation (Höhe kleiner 1,5 m) nur sehr schwer automatisch von natürlichen Oberflächeneffekten zu unterscheiden ist. Im Allgemeinen können reine Filteralgorithmen ca. 80 % der Vegetation beseitigt, der Rest muss interaktiv nachbearbeitet werden.

In den bebauten Gebieten (Städte, Gemeinden) erhält man Messpunkte für die DTM-Herstellung überwiegend auf Straßen-, Hof- und Gartenflächen. Beim 1-m-Raster sind in bebauten Gebieten u. a. die Gebäude etc. nicht mit Höhendaten belegt. Von der möglichen Interpolation der nicht belegten Flächen wird abgeraten, da dies leicht zu Fehlinterpretationen des DTM bei der weitergehenden Nutzung führen kann.

Einen kleinen Eindruck von generierten Digitalen Höhenmodellen zur unterstützten Exploration von Braunkohlentiefbaugruben zeigen die folgenden Abbildungen:

# **3 Projektanwendung**

Gegenstand des Vortrages ist die Exploration von altbergbaulichen Verdachtsflächen mittels dem Airborne Laser Scanning Verfahren am Beispiel des Muskauer Faltenbogens. Modelldarstellungen sowie deren geometrische Ableitungen und Ergebnisse sind in den folgenden Abbildungen visualisiert.

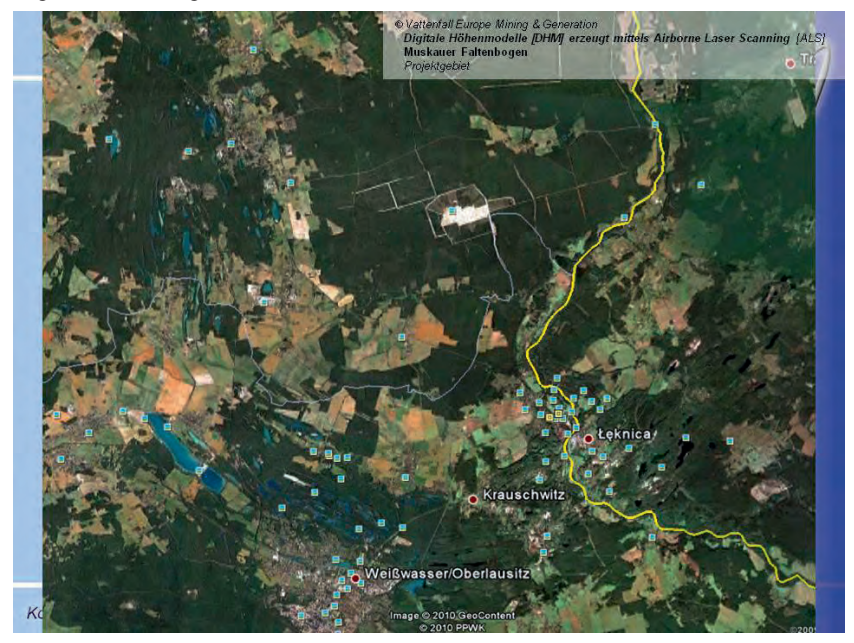

DGPF Tagungsband 20 / 2011

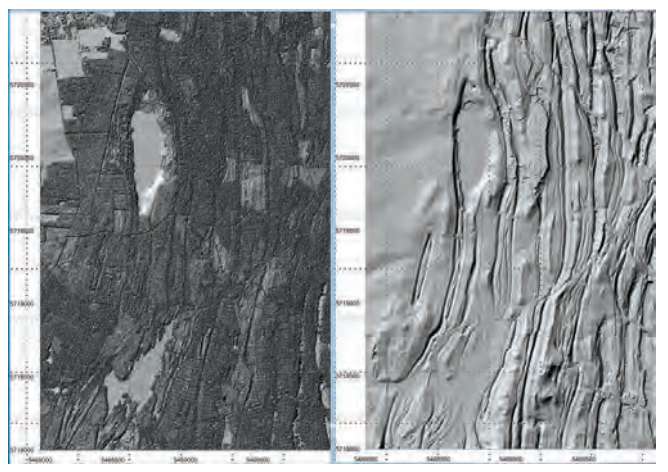

Abb. 7: Digitale Höhenmodelle, links DSM & rechts DTM

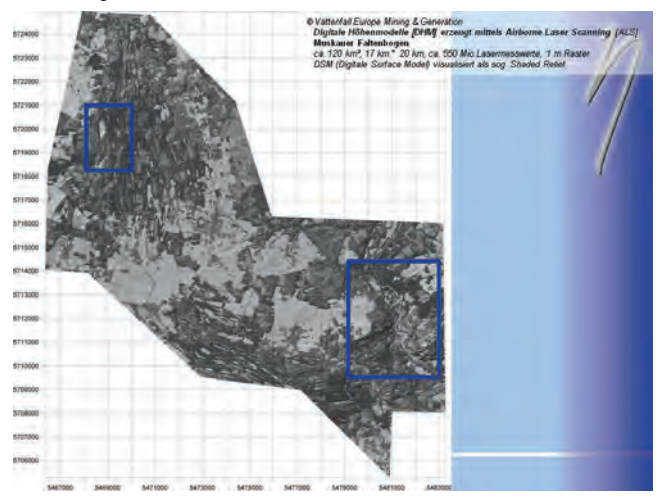

Abb. 8: DSM mit zwei Detaildarstellungen, West - Grube Felix, Ost- Neißedurchbruch

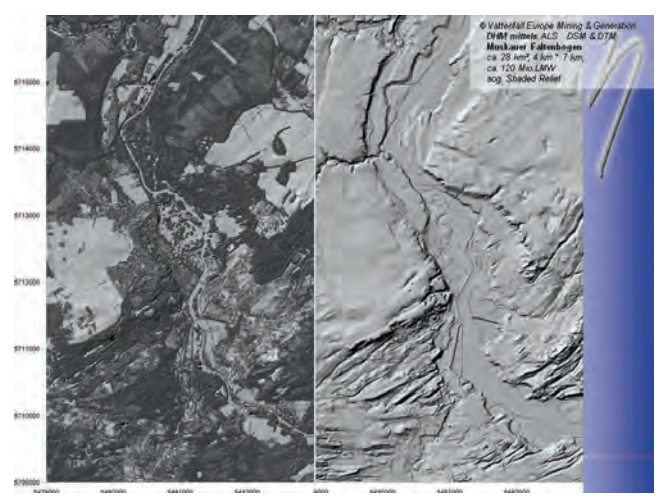

Abb. 9: sog. Neißedurchbruch, DSM & DTM

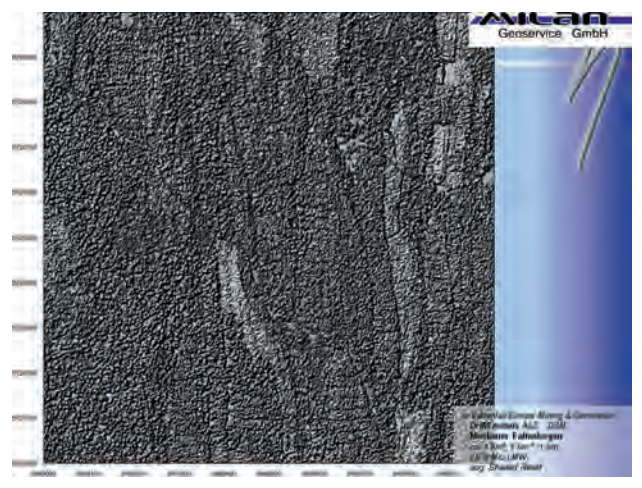

Abb. 10: Grubenfeld Conrad, DSM, Mosaik 1 km²

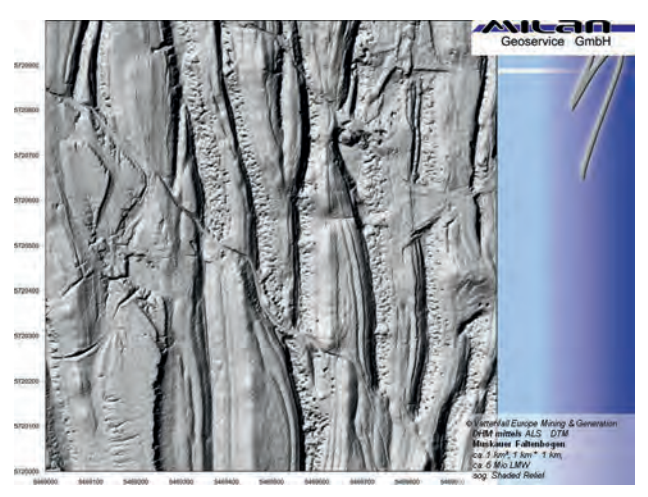

Abb. 11: Grubenfeld Conrad, DTM, Mosaik 1 km²

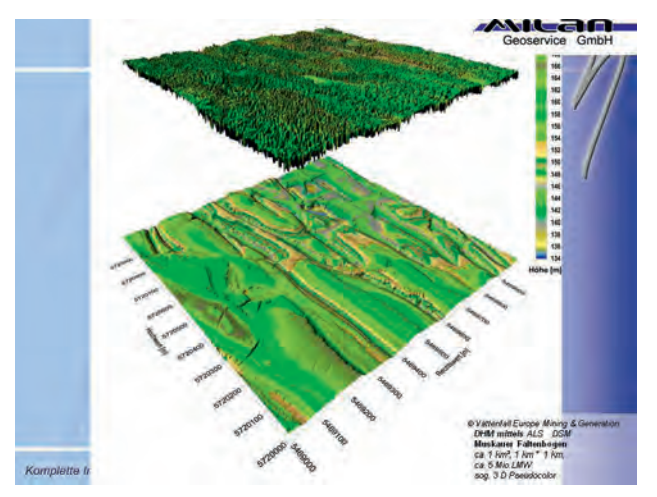

Abb. 12: Grubenfeld Conrad, 3 D Pseudofarbdarstellung, DSM (Oben) & DTM (Unten)

DGPF Tagungsband 20 / 2011

# **TerraSAR-X data orthorectification and calibration for classification of temperate forest types**

## **SONIA M. ORTIZ1 , JOHANNES BREIDENBACH<sup>2</sup> & RALF KNUTH<sup>3</sup>**

*Zusammenfassung: Jedes Jahr verursacht der Buchdrucker (Ips typographus L.) einen großen Schaden in fichtendominierten Wäldern. Deshalb sollte untersucht werden, inwieweit multitemporale TerraSAR-X Daten für die Kartierung von Insektenschäden verwendet werden können. Die Anwendung von SAR Bildern erfordert eine korrekte Orthorektifizierung und Kalibrierung der Daten. Entscheidend hierfür ist die Qualität des verwendeten Digitalen Höhen Modells (DHM). Das Ziel dieser Studie war den Einfluss der Qualität des DHM auf die Genauigkeit der Kartierung von Waldtypen zu analysieren. Verwendung von hoch aufgelösten DHMs reduziert die Fehler in der pixelgenaugkeit und verbessert die Ergebnisse der Klassifikation. Eine maximale Genauigkeit von 78.6% wurde mittels der Kombination von Winter- und Sommeraufnahmen erreicht.* 

## **1 Introduction**

 $\overline{a}$ 

In Germany, as a result of extreme weather conditions (e.g. gale 'Lothar' in 1999), there has been an increase in Norway spruce (*Picea abies* (L.) Karst.) damages and mortality caused by bark beetle (*Ips typographus* L.) attacks. Additionally, due to the expected temperature increase resulting from climate change, affected areas are expected to increase (YAMAMURA & KIRITANI, 1998). Bark beetle monitoring surveys are often based on cost-intensive and time-consuming field work. Therefore, the Forest Research Institute of Baden Württemberg and the University of Freiburg aim to develop methods to support and improve the traditional method of monitoring. The objective is the implementation of a long-term, low-cost, and high-quality bark beetle monitoring program. Satellite remote sensing data can support the monitoring over large forest areas. For this purpose, optical sensors (passive remote sensing systems) may be useful, especially using infrared channels. They are known to be particularly sensitive to changes in forest structure and over time have shown success in mapping subtle forest changes related to insect disturbance (WULDER et al., 2006). The disadvantage of passive systems is that they are more affected by weather conditions than active systems. Therefore, the use of SAR (Synthetic Aperture Radar) remote sensing data for bark beetle monitoring will be studied in depth.

The delineation of forest areas dominated by the tree species at risk, in this case Norway spruce, is a basic requirement (and the first step) for an operational monitoring. Thus, the discrimination of the forest types was the first task of this research.

<sup>&</sup>lt;sup>1</sup> Sonia M. Ortiz, Forest Research Institute of Baden-Württemberg, Department of Biometrics, Wonnhaldestraße 4, 79100 Freiburg; sonia.ortiz@forst.bwl.de

<sup>2</sup> Johannes Breidenbach, The Norwegian Forest and Landscape Institute, Section National Forest Inventory, P.O.Box 115, 1431 Ås, Norway; job@skogoglandskap.no

<sup>&</sup>lt;sup>3</sup> Ralf Knuth, University of Jena, Department of Earth Observation, Grietgasse 6, 07743 Jena; ralf.knuth@uni-jena.de

In 1981, KNOWLTON & HOFFER reported that tonal and textural information extracted from Xband SAR imagery allowed certain conifer species to be distinguished from each other. Later, LECKIE (1990) found that X-band was better than visible and near infrared bands to distinguish between conifer and broadleaved stands. He also reported that backscatter was less suited to discriminate different deciduous species. DOBSON et al. (1995) analyzed ERS-1 and JERS-1 datasets for land cover classification in Michigan, USA. They classified short- and tall vegetation and were able to subdivide coniferous and deciduous stands. For this classification, the combination of the two SAR data sets yielded a significantly higher accuracy of 94% than by using the ERS-1 (64%) or the JERS-1 (66%) data set alone. In 1999, KURVONEN  $&$ HALLIKAINEN also analysed textural and intensity information of multitemporal ERS-1 and JERS-1 images for land cover and forest type discrimination. The forest classification using single SAR images were worse than combining multitemporal datasets. The maximum classification accuracy obtained for the discrimination of forest types was 66% using textures and 40% using solely the intensity information. Although the potential of space borne X-SAR data for forest mapping has been demonstrated, the classification accuracy of forest types obtained with this wavelength was frequently worse compared with other bands (SAATCHI, 1997). However, since X-band SAR sensors have evolved considerably in the last years resulting in the availability of high resolution multitemporal data, the assessment of classification accuracies of forest types with X-band SAR images appears justified.

An adequate orthorectification and radiometric calibration of the SAR data is fundamental for a corrected classification of the images (OLIVER et al., 1998). BEAUDOIN et al. (1995) demonstrated the advantages of an adequate orthorectification of ERS-1 SAR data over hilly terrain for the discrimination of coniferous and deciduous forest. KOPPE et al. (2010) confirmed the importance of the digital elevation model (DEM) in the pixel location accuracy of orthorectified TerraSAR-X images. The quality of the orthorectification is principally an inherent function of the accuracy of the DEM used and subsequent interpolation errors (SAUNDERCOCK, 1995). Therefore, the aim of this study was to examine the influence of DEM quality on the classification accuracy of deciduous and coniferous dominated forest types using TerraSAR-X images. Single Look Slant Range Complex (SSC) data was orthorectified and radiometrically calibrated with three different DEMs. Summer and winter images were evaluated to check whether leaf-on or leaf-off conditions are better suited for forest classification or if their combination results in information gain which improves the classification accuracy.

The statistical method used for the classification of the forest types was *random forests based on conditional inference trees* (CF) (HOTHORN et al., 2006). CF is an implementation of the random forest and bagging ensemble algorithms, based on unbiased decision trees. It belongs to the *k* nearest neighbour (*k*NN) classification approaches. BREIDENBACH et al. (2010) compared CF with most similar neighbour inference (MSN) and random forests (RF) based on classification and regression trees (CARTs) for a numeric response variable. The aim of their study was the spatial predictions of standing timber volume with respect to tree species compositions, and for predictions of stem number distributions over diameter classes, using airborne laser scanning data. While CF and MSN performed at approximately the same level, large biases were observed for RF.

# **2 Materials and Methods**

## **2.1 Study site**

The forest district of Biberach, located in the southeast of Baden Württemberg was selected as the test site. The area is a temperate coniferous forest, dominated by Norway spruce (*Picea abies*  (L.) Karst.) which covers 71% of the area. Other tree species also present are beech (*Fagus sylvatica* L.) with 14% coverage and oak (*Quercus robur* (L.) and *Quercus petrea* (Liebl.)) with 5% coverage. The remaining 10% is composed of Douglas fir (*Pseudotsuga menziesii* (Mirb.) Franco), ash (*Fraxinus excelsior*), Scots pine (*Pinus sylvestris* L.), Silver fir (*Abies alba* Mill) and larch (*Larix decidua*), which each cover approximately 2% of the area. The topography is relatively plain with variations in altitude between 500 and 650 m ASL. The high proportion of spruce causes special susceptibility to storm damage and bark beetle infestation.

A grid of classification plots with a distance of 100 m by 200 m was laid over the study site using the protocol of forest inventories carried out in the state of Baden Württemberg (plots of 12 m with a random origin) (see BREIDENBACH et al., 2010 for further details). The plots were classified by visual interpretation of an expert using colour ortho-photographs with a spatial resolution of 25 cm (LGL, 2008). The dominant forest type was the one with more than 50% of the total area of the sample plot (approximately  $452 \text{ m}^2$ ). For the statistical modelling, a total of 360 plots were used as training dataset by selecting plots with a clear domination of one forest type from the data.

### **2.2 Remote sensing data**

High resolution Spot Light Mode (HS) TerraSAR-X data with a size of 5 by 10 km were acquired by the German Aerospace Centre (DLR) in 2009. The images were provided as Single Look Slant Range Complex (SSC) products. Details regarding each data set are given in

Table 1. Although an acquisition in dual polarization was available, the research was focused on the analysis of the images in HH polarization. The weather station Augustenberg which is closest to the respective study site, reported rainfall between 24.03.2009 and 31.03.2009 as well as between 02.08.2009 and 09.08.2009 of 45 mm and 5 mm, respectively (LTZ, 2009).

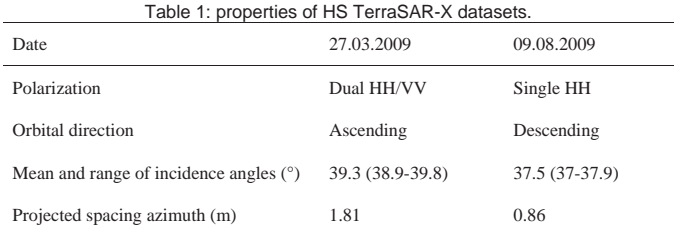

Three DEMs were used for the orthorectification and radiometric calibration of the SAR data: a SRTM DEM with a spatial resolution of approximately 90 m; as well as a DTM and a DSM with a resolution of 5 m, derived from airborne laser scanner (ALS) data. The ALS data were collected in winter 2001 for the Laser Scanning DTM Project of Baden-Württemberg

(SCHLEYER, 2001) with an approximate density of 0.5 returns per square meter. The ALS data were provided by the Land and Survey bureau of Baden-Württemberg (LGL). DTMs and DSMs were computed from the last and first returns respectively, using the software TreesVis (WEINACKER et al., 2004).

#### 2.2.1 Preprocessing of SAR data

Firstly, the absolute calibration of the radar backscatter, equivalent to computing the radar brightness  $(\beta^0)$  was undertaken.  $\beta^0$  represents the radar reflectivity per unit area in slant range and is obtained by:

$$
\beta^0 = k \cdot |i^2 + q^2|,
$$

where i and q are the imaginary and real parts of the images, respectively. Subsequently, multilooking was applied to reduce the radar speckle. To preserve the maximal possible radiometric information and to obtain images with a final pixel size of  $5x5$  m, we applied multilooking factors of 4 in range and 2 in azimuth for dual polarized images and 4 in range and azimuth for single polarized images. The multi-looked SAR images were orthorectified using the three DEMs. The SRTM was oversampled to obtain orthorectified SAR images with 5 m pixel size. The orthorectification of the SAR images was based on a look-up table containing the transformation between the radar and the map geometry (WEGMÜLLER, 1999). The look-up table was derived from orbital information and elevation of the DEMs and it was refined for more precision with the estimation of offsets between the SAR image and a simulated SAR image, derived from the DEM as reference (SANTORO et al., 2009). The simulated SAR image was transferred to the radar geometry and the two images were divided into small parts which were then compared to identify the offsets using a cross-correlation algorithm. A linear polynomial derived of the identified offsets was applied to refine the look-up table. The SAR image was transferred to the map geometry using the generated refined look-up table. Finally, to correct effects of the incidence angle in the radar signature, sigma naught  $(\sigma^0)$  images were calculated. Given the local incidence angle, the calibrated backscatter coefficient  $\sigma^0$  is obtained by:

$$
\sigma^0 = \beta^0 \cdot \sin(\theta_{\text{loc}}),
$$

where  $\sigma^0$  is the radar reflectivity per unit area in ground range,  $\beta^0$  is the radar brightness and loc the local incidence angle. Mean and standard deviation of the  $\sigma^0$  backscatter within each sample plot were derived as explanatory variables for statistical modelling. The orthorectification and radiometric calibration of the SAR data were carried out in the GAMMA software suite (WEGMÜLLER et al., 2006).

#### **2.3 Data analysis**

The primary focus of the data analysis was the classification of forest types using TerraSAR-X images orthorectified and radiometrically calibrated with different DEMs. However, due to the fact that the exact pixel location is fundamental for the fitting of the statistical models, an exploratory analysis of the pixel location accuracy was performed.

## 2.3.1 Pixel location accuracy of orthorectified images

The analysis of the pixel location accuracy was based on the comparison of the coordinates of 35 points identified in the SAR images and a reference map in the scale 1:25.000 (ATKIS, 2009). Most of the points were crossroads, but boundaries in agricultural and forest areas were also included as reference. The accuracy was assessed based on the root mean squared error (*RMSE*).

### 2.3.2 Classification of forest types

The approach applied for the classification of the forest types was CF (HOTHORN et al., 2006), in which binary decision trees are developed based on a regression model that explains variation in the response variables by recursively partitioning the data set. Conditional inference tests allow the selection of explanatory variables to create subgroups that are more homogenous than the initial group with respect to the response variables. The determination of the best splitting point among the values of the selected variable for creating the two data groups is based on permutation tests. Decision trees are composed of nodes and leaves. One node is the position within the tree where a larger group is split into smaller groups. The leaves are the final groups that are not split. The last node before a leaf is called terminal node. See HOTHORN et al. (2006) and BREIDENBACH et al. (2010) for a more precise description of the forest approach. All analyses were carried out within the R system for statistical computing (R Development Core Team, 2010). The selection of the explanatory variable was performed with the package *party*, which uses unbiased recursive partitioning based on conditional inference to produce truly unbiased variable importance (STROBL et al., 2007). All predictions were based on a leave-oneout cross-validation to avoid overfitting. The classification accuracy for each class was determined by measuring the number of plots correctly classified divided by the total of plots in this class and was summarized in the form of a confusion matrix. Overall accuracy (OA) and Cohen's Kappa coefficient () were the criteria used to compare the quality of models based on different DEMs. We used the categories proposed by LANDIS & KOCH (1977) for the analysis of the values.

## **3 Results**

### **3.1 Pixel location accuracy of orthorectified images**

The evaluation of the position accuracy with the 35 selected points is summarized in Table 2. Reference coordinates were extracted from a digital map (scale 1:25.000). The reported values are an approximation of the true error because digitalization also lacks of precision since reference points were hard to detect in the SAR images.

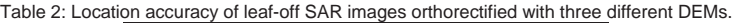

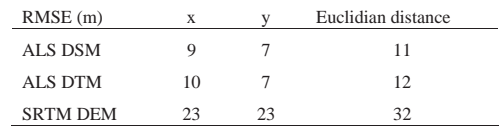

DGPF Tagungsband 20 / 2011

#### **3.2 Classification of forest types**

The mean of the radar backscatter  $(\sigma^{\circ})$  was a significant predictor variable for distinction of forest types (Figure 1). In general, plots dominated by coniferous trees tended to have lower  $\sigma^0$ values than plots dominated by deciduous trees.

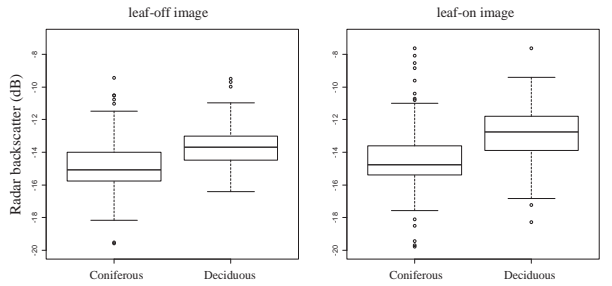

Figure 1: Boxplots of SAR backscatter on sample plots by forest types in images orthorectified and radiometrically calibrated with ALS DSMs.

Details of the statistical quality of the models based on leaf-off and leaf-on imagery orthorectified and radiometrically calibrated with the three DEMs are listed in Table 3.

|             | Leaf-off image          |                      |                                      | Leaf-on image               |                      |                                      |  |
|-------------|-------------------------|----------------------|--------------------------------------|-----------------------------|----------------------|--------------------------------------|--|
|             | Overall<br>Accuracy (%) | Kappa<br>coefficient | Kappa Conf. Int.<br>$(level = 0.95)$ | Overall<br>Accuracy $(\% )$ | Kappa<br>coefficient | Kappa Conf. Int.<br>$(level = 0.95)$ |  |
| <b>DTM</b>  | 73.6                    | 0.40                 | $0.29 - 0.50$                        | 72.5                        | 0.31                 | $0.19 - 0.42$                        |  |
| <b>DSM</b>  | 71.9                    | 0.30                 | $0.20 - 0.40$                        | 72.8                        | 0.42                 | $0.32 - 0.52$                        |  |
| <b>SRTM</b> | 66.4                    | $-0.01$              | $-0.15-0.13$                         | 66.9                        | 0.0                  | $- -$                                |  |

Table 3: Summary of quality parameters for forest classification with leaf-off and leaf-on imagery.

According to the selected categories for interpretation of , results obtained from images orthorectified with the SRTM were poor  $(  $\times$  0.10). The OA achieved with these images was$ between 66.4% and 66.9% although all plots dominated by deciduous trees were classified as coniferous. The classification using images orthorectified and calibrated with the ALS DEMs resulted in OA between 71.9% and 73.6%, as well as values of 0.30 to 0.42. These quality parameters of the models indicated that for the image in leaf-off conditions the pre-processing with the ALS DTM delivered better results than with the ALS DSM, while for the image in leafon conditions the use of the ALS DSM was better than the ALS DTM for the orthorectification and calibration of the data. The combination of leaf-off and leaf-on images delivered better classification accuracy than using single images. Results of the classification with this data combination are presented in the form of a confusion matrix in Table 4. The obtained from the combination of leaf-off and leaf-on images orthorectified and calibrated with the ALS DEMs was the same for the two models (0.47). However, the OA favoured the combination of images orthorectified and calibrated with the DTM because these images allowed a better classification of plots dominated by coniferous trees (prevalent class).

|                         | Reference  |           |                         |            |           |                         |  |
|-------------------------|------------|-----------|-------------------------|------------|-----------|-------------------------|--|
| Prediction              | <b>DTM</b> |           |                         | <b>DSM</b> |           |                         |  |
|                         | Coniferous | Deciduous | Row total               | Coniferous | Deciduous | Row total               |  |
| Coniferous              | 223        | 59        | 282                     | 196        | 40        | 275                     |  |
| Deciduous               | 18         | 60        | 78                      | 45         | 79        | 85                      |  |
| Column total            | 241        | 119       | 360                     | 241        | 119       | 360                     |  |
| Producer's accuracy (%) | 92.5       | 50.4      |                         | 81.3       | 66.4      |                         |  |
| User's accuracy $(\%)$  | 79.1       | 76.9      |                         | 83.1       | 63.7      |                         |  |
| Overall accuracy (%)    |            |           | 78.6<br>$\kappa = 0.47$ |            |           | 76.4<br>$\kappa = 0.47$ |  |

Table 4: Confusion matrix by combining leaf-off and leaf-on images orthorectified and radiometrically calibrated with ALS DEMs.

## **3.3 Discussion**

To obtain high pixel position accuracy in the orthorectified image and consistently better classification accuracy, a high quality DEM is necessary because the displacement error depends principally on the vertical error of the DEM and the incidence angle (NONAKA et al., 2008). The pixel position accuracy of images orthorectified with the SRTM was considerably inferior to the accuracy of images orthorectified with the ALS DEMs. In theory, the X-band backscatter in forested areas depends on the properties of the outer layer of tree crowns (HENDERSON & LEWIS, 1998, chapter 9). Consequently, images corrected with a DSM may deliver more accurate pixel positions and thus better classification accuracy. Significant differences in the pixel position between images orthorectified with DSM and DTM were not confirmed in this study. A small RMSE of 1 or 2 pixels (equivalent to 10 m) for the pixel position can also be attributed to the identification and posterior digitalization of the 35 selected points and not necessarily to the orthorectification of the images. Position accuracy in forested areas was not measured because in these areas it was not possible to localize reference points. For an appropriate analysis of pixel location accuracy it would be necessary to have good ground references, for example corner reflectors (CR), with known coordinates at the time of acquisition, as used by NONAKA et al. (2008).

The analysis of the statistical criteria indicated that the pre-processing of the SAR images with the SRTM was not appropriate for the classification of the forest types. The quality of the models based on single images pre-processed with the ALS DEMs was difficult to differentiate. However, it was observed that leaf-off imagery orthorectified and calibrated with the ALS DTM was the most appropriate for identification of coniferous forest, while the pre-processing with the

ALS DSM of leaf-on imagery was better for predicting deciduous forest. In leaf-off conditions, the radar backscatter in areas covered by deciduous forest could also be reflected from points below the top of trees and with another local incidence angle. This would explain why preprocessing of the images with the DSM was not better than with the DTM, while in leaf-on conditions the use of the DSM for orthorectification and calibration could result in higher accuracy for areas dominated by deciduous trees. Combination of leaf-on and leaf-off images delivered the best results for the classification of forest types. There was not a significant difference between results of the models based on images pre-processed with ALS DEMs. An improved classification of forest types by combining summer and winter SAR images was also reported by HOEKMAN (1985) as well as KURVONEN & HALLIKAINEN (1999).

PIERCE et al., (1997) used the mean and standard deviation of the radar backscatter  $(\sigma^0)$  to discriminate between land cover classes. They also observed with the X-band, lower backscatter values for upland conifers than for deciduous. In the present study the standard deviation of the radar backscatter was not found to be relevant for classification of forest types. However, this variable can be useful for classification of tree species of the same forest type.

Although moisture can have a significant impact on the radar backscatter (ULABY et al., 1983), the OA and obtained with the two SAR datasets may be an indication that the rainfall before the image acquisition in March did not affect the results of the classifications obtained with the data. However, wetter conditions prior to the time of the acquisition avoid a generalization of the model. Regardless of rainfall events, forest classification models based on radar backscatter with a general application are difficult to define because the backscatter is also related to physical characteristics of the sensor (HOEKMAN, 1985). Therefore, the proposed models are specific for the study dataset and should not be transferred to other study sites without caution. Possibilities to improve the classification results may be the use of SAR data with other incidence angles and polarization than those used in the current study. HOFFER et al. (1987) indicated that discrimination capabilities of forest types with SAR images are a function of the incidence angle and polarization of the data. They observed that deciduous and coniferous forest could not be discriminated using SAR images in L-band acquired with shallow incidence angles of 58°, but the use of images with steep angles of 28° allowed the separation of the forest classes. The study also found that cross-polarized data enhanced the differentiation of the forest stands in comparison with the like-polarized (HH or VV) data.

### **Conclusions**

The use of high resolution DEMs for orthorectification of SAR images was found to be important to reduce errors in pixel location accuracy. Data pre-processing with ALS DEMs delivered similar moderate accuracy for the classification of forest types, while the classification based on images pre-processed with the SRTM was very poor. The pixel location accuracy will gain importance in further studies, when small groups of trees with bark beetle attack, need to be identified. It might be of interest to investigate whether TerraSAR-X cross-polarized images with different incidence angles are more appropriate for the classification of forest areas. CF provide a promising modelling framework for this type of data analysis, however the use of parametric and semi-parametric statistical approaches as generalized linear model (GLM) and generalized additive model (GAM) will be also considered.

### **Acknowledgments**

The authors are grateful to Dr. Gerald Kändler for his helpful comments and suggestions. We would also like to thank Prof. Dr. Barbara Koch, Department of Remote Sensing and Landscape Information Systems of the University of Freiburg, for her cooperation in the "Insect Combat" project and Prof. Dr. Christiane Schmullius, Department of Earth Observation at the University of Jena for the support in preprocessing of the SAR data. TerraSAR-X images were provided by the DLR and the ALS data by the LGL (Baden-Württemberg).

### **References**

- ATKIS, AMTLICHE TOPOGRAPHISCH-KARTOGRAPHISCHE INFORMATIONSSYSTEM, 2009: Topographische Karte 1 : 25 000.
- BEAUDOIN, A., LE TOAN, T., GOZE, S., NEZRY, E., LOPES, A. & MOUGIN, E., 1994: Retrieval of forest biomass from SAR data. Int. J. Remote Sens., **15** (14), 2777-2796.
- BEAUDOIN, A., STUSSI, N., TROUFLEAU, D., DESBOIS, N., PIET, L. & DESHAYES, M., 1995: On the use of ERS-1 SAR data over hilly terrain: Necessity of radiometric corrections for thematic applications. IEEE Transactions on Geoscience and Remote Sensing, 3, 2179-2182.
- BREIDENBACH, J., NOTHDURFT, A. & KÄNDLER, G., 2010: Comparison of nearest neighbour approaches for small area estimation of tree species-specific forest inventory attributes in central Europe using airborne laser scanner data. European Journal of Forest Research, **129** (5), 833-846. Doi: 10.1007/s10342-009-0318-y.
- DLR, DEUTSCHES ZENTRUM FÜR LUFT- UND RAUMFAHRT 2006: TerraSAR-X, Ground Segment, Basic Products Specification Document. http://www.dlr.de/tsx/documentation/ SAR\_Basic\_Products.pdf (accessed 10 May 2010).
- DOBSON, M., ULABY, F. & PIERCE, L., 1995: Land-cover classification and estimation of terrain attributes using synthetic aperture radar. Remote Sensing of Environment, 51, 199-214.
- HOEKMAN, D., 1985: Radar backscatter of forest stands. Int. J. Remote Sens., **6** (2), 325-343.
- HOFFER, R., LOZANO-GARCIA, D. & GILLESPIE D., 1987: Characterizing forest stands with multiincidence angle and multi-polarized SAR data. Advances in Space Research, 7 (11), 309- 312.
- HOTHORN T., HORNIK, K. & ZEILEIS, A., 2006: Unbiased Recursive Partitioning: A Conditional Inference Framework. Journal of Computational and Graphical Statistics, 15 (3): 651-674.
- KNOWLTON, D. & HOFFER, R., 1981: Radar imagery for forest cover mapping. Proc. 7th Intl. Symp. On Machine Processing Of Remotely Sensed Data, LARS/Purdue Univ., W. Lafayette, IN 47906, 23-26 June 1981, 626-632.
- KOPPE, W., KIEFL, N., HENNIG, S. & JANOTH, J., 2010: Validation of pixel location accuracy of orthorectified TerraSAR-X products. EUSAR 2010, 106-108.
- KURVONEN, L. & HALLIKAINEN, M., 1999: Textural information of multitemporal ERS-1 and JERS-1 SAR images with application to land and forest type classification in boreal zone. IEEE Transactions on Geoscience and Remote Sensing, 37 (2), 680-689.
- LANDIS, J., & KOCH, G., 1977: The measurement of observer agreement for categorical data. Biometrics, 33, 159-174.
- LECKIE, D., 1990: Synergism of SAR and visible/infrared data for forest type discrimination. Photogrammetric Engineering and Remote Sensing, 56, 1237-1246.
- LGL, LANDESAMTES FÜR GEOINFORMATION UND LANDENTWICKLUNG BADEN WÜRTTEMBERG, 2008: Laserscanner-Daten des Landesamtes für Geoinformation und Landentwicklung Baden Württemberg. http://www.lgl-bw.de (accessed 17 January 2011).
- LTZ, LANDWIRTSCHAFTLICHES TECHNOLOGIEZENTRUM AUGUSTENBERG, 2009: Wetterdaten Infoservice Pflanzenbau & Pflanzenschutz. http://www.wetter-bw.de/wetterdaten/tabelle/ tageswerte/ index.php?Stations\_ID=99&Jahr=2009&Anzeigen=OK (accessed 17 January 2011).
- NONAKA, T., ISHIZUKA, Y., YAMANE, N., SHIBAYAMA, T., TAKAGISHI, S. & SASAGAWA, T., 2008: Evaluation of the geometric accuracy of TerraSAR-X. The International Archives of the Photogrammetry, Remote Sensing and Spatial Information Sciences, Vol. XXXVII (B7), 135-140.
- OLIVER, C. & QUEGAN, S., 1998: Understanding synthetic aperture radar images. Boston: Artech House, (Chapter 4).
- PIERCE, L., BERGEN, K., DOBSON, M. & ULABY, F., 1997: Multitemporal land-cover classification using SIR-C/X-SAR imagery. Remote Sensing of Environment, 64, 20-23.
- R DEVELOPMENT CORE TEAM, 2010: R A language and environment for statistical computing. Reference Index, R Foundation for Statistical Computing. http://cran.r-project.org/doc/ manuals/refman.pdf (accessed 17 January 2011).
- SAATCHI, S. & RIGNOT, E., 1997: Classification of boreal forest cover types using SAR images. Remote Sensing of Environment, 60, 270-281.
- SANTORO, M., FRANSSON, J., ERIKKSON, L., MAGNUSSON, M., ULANDER, L. & OLSSON, H., 2009: Signatures of ALOS PALSAR L-Band Backscatter in Swedish Forest. IEEE Transactions on Geocience and Remote Sensing, **47** (12), 4001-4019.
- SAUNDERCOCK, G., 1995: The geocoding of synthetic aperture radar imagery and an application to nautical charting. Photogrammetrics Record, **15**(85), 57-64.
- SCHLEYER, A., 2001: Das Laserscan-DGM von Baden-Württemberg. In D. Fritsch & R Spiller, (Ed.), Photogrammetric Week 2001 (pp. 217-225). Heidelberg: Wichmann.
- STROBL, C., BOULESTEIX, A. & AUGUSTIN, T., 2007: Unbiased split selection for classification trees based on the Gini index. Computational Statistics & Data Analysis, **52** (1):483-501.
- ULABY, F., BRISCO, B. & DOBSON, C., 1983: Improved spatial mapping of rainfall events with spaceborne SAR imagery. IEEE Transactions on Geocience and Remote Sensing, **21** (1), 118-121.
- YAMAMURA, K. & KIRITANI, K., 1998: A simple method to estimate the potential increase in the number of generations under global warming in temperate zones. Appl. Ent. and Zool., 33: 289-298.
- WEGMÜLLER, U., 1999: Automated terrain corrected SAR geocoding. Proceedings of International Geoscience and Remote Sensing Symposium (IGARSS '99), 1712-1714.
- WEGMÜLLER, U., WERNER, C., STROZZI, T., WIESMANN, A. & SANTORO, M., 2006: Gamma SAR and Interferometry Software, self-published. http://www.gamma-rs.ch/uploads/media/ gamma\_soft\_08.pdf (accessed 17 January 2011).
- WEINACKER, H., KOCH, B. & WEINACKER, R., 2004: TREESVIS: A Software System for Simultaneous ED-Real-Time Visualisation of DTM, DSM, Laser Raw Data, Multispectral Data, Simple Tree and Building Models. Proceedings of the ISPRS working group **VIII**  (2), 90-95.
- WULDER, M., WHITE, J., COOPS, N., HAN, T., ALVAREZ, M., BUTSON, C. & YUAN, X., 2006: A procedure for mapping and monitoring mountain pine beetle red attack forest damage using Landsat imagery. Series: Information report (Pacific Forestry Centre); BC-X-404. ISBN 0-662-43290-8.

# **TerraSAR-X Daten zur Unterstützung der Aktualisierung von Geodatenbanken**

## **MICHAEL SCHLUND <sup>1</sup> & FELICITAS VON PONCET<sup>2</sup>**

*Zusammenfassung: Das hier vorgestellte Verfahren soll zur effizienteren Aktualisierung von existierenden Landnutzungs- und Landbedeckungsdatensätzen auf Basis von TerraSAR-X oder anderen hochauflösenden Satellitendaten beitragen. Dabei ist eine Bild zu Bild Veränderungsanalyse im ersten Aktualisierungszyklus meist nicht möglich, so dass ein Vergleich der Geodaten mit den aktuellen Satellitendaten durchgeführt werden muss. Das angewandte parametrische Vergleichsverfahren nutzt die vorhandene überwiegend korrekte Geoinformation effektiver als es ein Vergleich der Geodaten mit einer Neuklassifizierung zulässt. Durch die Anwendung eines Regelwerkes zur Überprüfung der Veränderungsplausibilität kann die Fehlalarmrate zusätzlich reduziert werden.* 

# **1 Einleitung**

Die Erstellung und Aktualisierung von Geoinformationen ist meist zeit- und kostenintensiv, sowie stark vom Produzenten und dessen Interpretation abhängig (SMITS & ANNONI, 1999). Durch internationale Berichtspflichten gegenüber der Europäischen Kommission und den Vereinten Nationen sind die Anforderungen an Landbedeckungs- und -nutzungsinformationen in Hinblick auf Aktualität, Vergleichbarkeit und Aktualisierungsfrequenz deutlich gestiegen. Daher werden im Rahmen des DeCOVER2 Projektes Methoden entwickelt, die die Kosteneffizienz zur Aktualisierung bestehender Geodatenbanken durch die Nutzung neuer Satellitendaten der Sensoren TerraSAR-X und Rapid Eye verbessern sollen. Im Fokus der Aktualisierung stehen die Daten des Amtlichen Topographisch-Kartographischen Informationssystems (ATKIS) sowie CORINE LandCover. Grundsätzlich soll die Veränderungsindikation die Kosteneffizienz des Aktualisierungsprozesses von Geodaten erhöhen, indem eine Überarbeitung von Nutzerdatengeometrien und Attributen nur für die Flächen durchgeführt wird, die sich mit hoher Wahrscheinlichkeit verändert haben. Durch diese Fokussierung der Neukartierung auf Veränderungsflächen muss keine Vollinventur durchgeführt werden.

Meist existieren keine Satellitendaten, die zeitgleich zur Erstellung der Geodatenbank aufgenommen wurden. Die übliche Methode eines Bild zu Bild Vergleichs zur Veränderungsanalyse kann folglich nicht angewandt werden. Infolge dessen muss die Kartierung mit aktuellen Fernerkundungsdaten verglichen werden, um den Geodatensatz zu aktualisieren.

<sup>1)</sup> Michael Schlund, Astrium GEO-Information Services, Claude-Dornier-Straße, 88090 Immenstaad; E-Mail: michael.schlund@infoterra-global.com

<sup>2)</sup> Felicitas von Poncet, Astrium GEO-Information Services, Claude-Dornier-Straße, 88090 Immenstaad; E-Mail: felicitas.poncet@infoterra-global.com

Traditionell wird dazu ein Vergleich zweier unabhängig voneinander erstellter Kartierungen - zu aktualisierende Kartierung (t0) versus Neuklassifizierung der aktuellen Fernerkundungsdatensätze (t1) - durchgeführt. Die Neuklassifizierung nutzt hierbei nicht die Annahme, dass die Anzahl der Veränderungen im Vergleich zu der Gesamtzahl der Objekte der Geoinformation gering ist (WALTER, 2004). Im Gegensatz dazu erfolgt im vorgeschlagenen Ansatz der Vergleich über eine Modellbildung, in dem die Karte in idealtypische Referenzsignaturen für jede Klasse übersetzt wird. Dadurch soll die bestehende Datenbasis effizienter genutzt werden und im Sinne einer Apriori-Information in den Vergleichsprozess mit einfließen.

# **2 Datengrundlage**

Im ersten Testszenario steht die Entwicklung der Veränderungsanalyse basierend auf ATKIS® Basis-DLM im Vordergrund. Diese Daten liegen als mehrlagiger Datensatz im Vektorformat vor und wurden von einem Projektpartner geometrisch in einen flachen Datensatz transformiert. Um Interoperabilität mit anderen Geoinformationen zu erreichen, wurde die Geodatenbank in die im Vorgängerprojekt entwickelte DeCOVER Nomenklatur übersetzt. Die DeCOVER Klassen sind ähnlich wie CORINE LandCover hierarchisch strukturiert. Auf dem feinsten Level der Klassenhierarchie gibt es mehr als 30 Klassen. Diese sind häufig durch deren Landnutzung definiert und daher schwer mit Methoden der Fernerkundung zu detektieren.

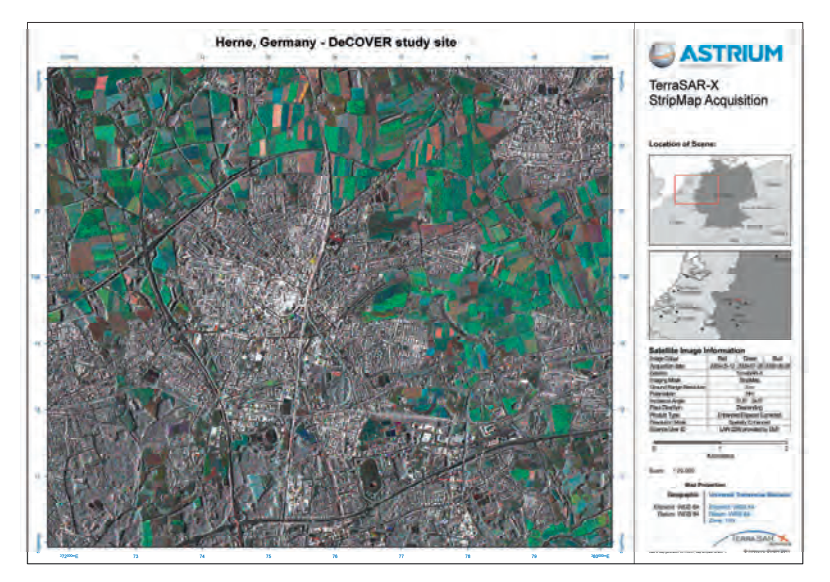

Abb. 1: Ausschnitt des Untersuchungsgebiets: Farbkomposit aus multitemporalen TerraSAR-X Daten

Zur Aktualisierung dieser Daten wurden einfach polarisierte TerraSAR-X StripMap Aufnahmen verwendet, da sie mit einer Auflösung von 3 m den besten Kompromiss zwischen Auflösung und Abdeckung (1500 km²) darstellen. Diese repräsentieren den zweiten Zeitpunkt der Veränderungsanalyse (t1). Hierbei wurde ausschließlich die HH-Polarisation (horizontal) verwendet. Um eine hohe Genauigkeit zu erzielen, reicht meist eine Szene nicht aus und ein vielseitiger Datensatz sollte verwendet werden (BRUZZONE et al., 2004). Daher wurden multitemporale Aufnahmen der gleichen Aufnahmegeometrie genutzt, um die saisonalen Veränderungen der Vegetation zur Charakterisierung der Landoberfläche zu erfassen. Um eine höhere Trennbarkeit zwischen den Klassen zu erzielen, wurden weitere Merkmale abgeleitet. Diese sind *co-occurence* Texturmaße (HARALICK et al., 1973), der Variationskoeffizient, die langzeitliche und kurzzeitliche Kohärenz. In Abbildung 1 sind drei multi-temporale TerraSAR-X Aufnahmen eines Ausschnitts des Untersuchungsgebietes dargestellt. Das Untersuchungsgebiet befindet sich im Großraum Herne in Nordrhein-Westfalen.

| <b>Merkmal</b>         | Ursprungsdatensatz des  | Pixelausdehnung (in m) |  |
|------------------------|-------------------------|------------------------|--|
|                        | <b>Merkmals</b>         |                        |  |
| 7 Amplituden           |                         | 2,5                    |  |
| Texturmaß mean         | 2009-07-28              | 2,5                    |  |
| Variance               | 2009-07-28              | 2,5                    |  |
| Homogeneity            | 2009-07-28              | 2,5                    |  |
| Contrast               | 2009-07-28              | 2,5                    |  |
| Dissimilarity          | 2009-07-28              | 2,5                    |  |
| Entropy                | 2009-07-28              | 2,5                    |  |
| Second moment          | 2009-07-28              | 2,5                    |  |
| Correlation            | 2009-07-28              | 2,5                    |  |
| Variationskoeffizient  | 2009-07-28              | 5                      |  |
| Langzeitliche Kohärenz | 2009-03-29 & 2009-07-28 | 5                      |  |
| Kurzzeitliche Kohärenz | 2009-07-28 & 2009-08-08 | 5                      |  |

Tab. 1: Übersicht der abgeleiteten Merkmale

Tabelle 1 zeigt eine Übersicht der abgeleiteten Merkmale. Hierbei ist zu erkennen, dass insgesamt 18 Merkmale zur Veränderungsdetektion verwendet wurden. Zusätzlich sind der ursprüngliche Datensatz sowie die Pixelausdehnung der Merkmale dargestellt.

# **3 Methodik**

### **3.1 Trennbarkeitsanalyse & Merkmalsselektion**

Die Erstellung und Verwendung vieler Merkmale ist zeit- und kostenintensiv. Durch die Verwendung korrelierter oder irrelevanter Merkmale wird die Trennbarkeit der Klassen nicht obligatorisch höher (LU & WENIG, 2007). Daher wurde vor der Veränderungsdetektion eine Trennbarkeitsanalyse mit schrittweiser Merkmalsselektion durchgeführt. Als Maß der Trennbarkeit wurde ein parametrisches Trennbarkeitsmaß, Wilks' Lambda, verwendet, das

gegenüber anderen parametrischen Verfahren jedoch einige Vorteile aufweist (FOODY et al., 1994). Es ist im Wertebereich zwischen 0 und 1 normiert und invers, daher bedeuten niedrigere Werte eine höhere Trennbarkeit (KLECKA, 1992). Die Trainingsgebiete konnten aus dem vorhandenen ATKIS Vektordatensatz extrahiert werden. Zur Auswahl und Abschätzung der Relevanz von Merkmalen (siehe Tabelle 1) wurde eine schrittweise Merkmalsselektion implementiert. Das Ziel ist die Minimierung des Trennbarkeitsmaßes. Daher werden bei der schrittweisen Selektion diejenigen Merkmale zur Auswahl hinzugefügt, die Wilks' Lambda minimieren. Das Prinzip der schrittweisen Merkmalsselektion mit Wilks' Lambda wird in Abbildung 2 verdeutlicht. Die Auswahl stoppt, wenn alle Merkmale ausgewählt wurden oder das Trennbarkeitsmaß sich nicht signifikant geändert hat.

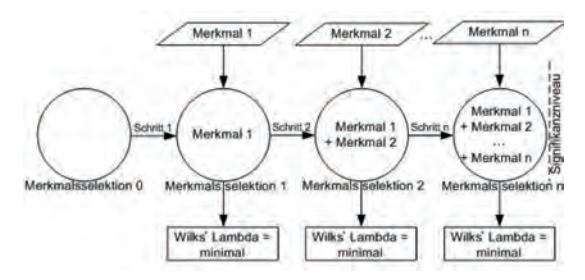

Abb. 2: Schematische Darstellung der schrittweisen Merkmalsselektion mit Wilks' Lambda

### **3.2 Signaturanalyse**

Zur Unterstützung nachfolgender Prozesse wurde eine Signaturanalyse vorgenommen, denn das Wissen über die Verteilung und die statistischen Eigenschaften der Daten ist wichtig in deren Analyse (CHITROUB et al., 2002). Für die Ermittlung der Wahrscheinlichkeitsverteilung der Daten wurde ein parametrisches Verfahren verwendet. Hierzu wurde eine große Anzahl an Messwerten von Flächen häufig vorkommender Landbedeckungen aus den Bilddaten extrahiert, die die empirischen Verteilungen repräsentieren. Nach einer visuellen Histogrammanalyse wurden zu testende Verteilungen determiniert. Die Parameter der theoretischen Verteilung wurden mit Hilfe der *maximum likelihood* Methode aus den empirischen Daten geschätzt. Die Güte der Anpassung der theoretischen und der empirischen Verteilung wurde mit dem Kolmogorov-Smirnov-Test untersucht. Weiterhin wurden die Ergebnisse visuell überprüft.

### **3.3 Vergleichsanalyse**

Die Veränderungsindikation erfolgt auf Basis von bestehenden Nutzerdaten (Vektordaten), die einem Zeitpunkt t0 entsprechen, sowie aktueller Satellitenfernerkundungsdaten, die zum Zeitpunkt t1 aufgenommen werden.

Der Schritt der Vorverarbeitung der Satellitendaten umfasst sowohl die Orthorektifizierung und Kalibrierung, als auch die Segmentierung heterogener Klassen (bspw. Ackerland) auf Basis der

Nutzerdatengeometrien. Im hier beschriebenen Ausgangsszenario sind die zu vergleichenden Informationen unterschiedlichen Ursprungs, und lassen somit keinen unmittelbaren Vergleich

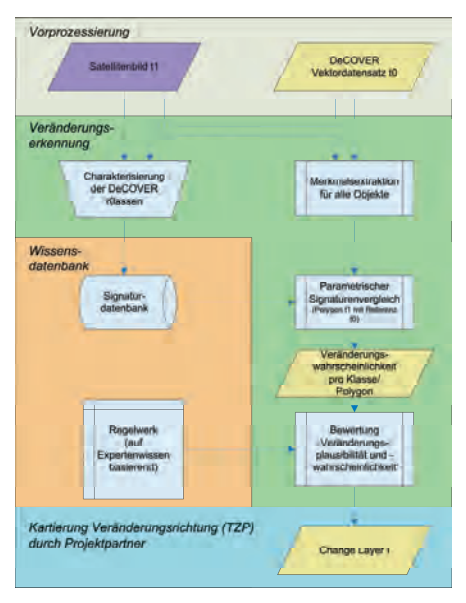

Abb. 3: Prozessübersicht der Veränderungsdetektion

von Messwerten zu. Der Vergleich erfolgt daher über eine Modellbildung, in dem die Karte in idealtypische Referenzsignaturen für jede Klasse - abgelegt in der Signaturdatenbank - übersetzt wird. Die Signaturdatenbank wird für jeden aktuell verwendeten Merkmalskatalog automatisch mithilfe der Attributierung aus ATKIS t0 generiert. Ausreißer sind hierbei statistisch zu eliminieren. Die Signaturdatenbank enthält für jede Referenzsignatur die Parameter der jeweiligen Wahrscheinlichkeitsverteilung für jedes Merkmal, sowie die Güte der Anpassung zwischen empirischen Daten und theoretischer Verteilung.

Die Erkennung von Veränderungen erfolgt anhand eines statistischen Vergleichs zwischen einer Referenzsignatur, abgeleitet aus der a priori vorgegebenen Klassenzuordnung (ATKIS t0), und der aus aktuellen Bilddaten gewonnenen Merkmalsausprägung (siehe Abbildung 3).

Der Vergleich wird für jedes aus der Nutzergeometrie abgeleitete Objekt (gegebenenfalls Subobjekt) durchgeführt und beruht auf der Bestimmung der Ähnlichkeit der Verteilungen der Objektsignatur (t1) und Referenzklassensignatur (t0). Diese daraus resultierende Wahrscheinlichkeit kann als Maß der Übereinstimmung zwischen aktuell erhobener Bildinformation und Referenz interpretiert werden.

Diese bilddatenbasierte Veränderungswahrscheinlichkeit bildet die Basis für die nachfolgende Bewertung der Veränderungsplausibilität. Die Plausibilitätsprüfung erfolgt im Rahmen eines Regelwerks, das zum Veränderungsentscheid führt. Ergebnis dieses Prozesses ist ein Vektordatensatz mit Flächen die sich mit hoher Wahrscheinlichkeit geändert haben.

### **3.4 Regelwerk und Plausibilitätsprüfung**

Der Vorteil des beschriebenen Verfahrens gegenüber einem direkten Vergleich auf der Basis einer Neuklassifizierung besteht darin, eine quantitative Wahrscheinlichkeitsaussage des Übereinstimmungsgrades zu erhalten. Dies ermöglicht eine flexible klassenspezifische Schwellwertanpassung bei der Bewertung potentiell veränderter Objekte. Der Schwellwert wird im ersten Bewertungsschritt so bestimmt, dass Flächen, die sich mit hoher Sicherheit nicht verändert haben, ausselektiert werden. Tendenziell werden folglich zu viele Veränderungen gefunden, um im nächsten Schritt die relativen Abstände der Zuweisungswahrscheinlickeiten in plausible Klassen zur weiteren Eingrenzung potentieller Veränderungen zu berücksichtigen. Im letzten Analyseschritt werden die verbleibenden Flächen einem kontextbasierten Bewertungsverfahren unterzogen.

Beispielsweise wurden innerhalb von Siedlungs- und Industriepolygonen mithilfe der TerraSAR-X Rückstreuung und abgeleiteter Merkmale neue Objekte durch Segmentierung erstellt. Anschließend wurden diese Segmente in versiegelte und unversiegelte Objekte klassifiziert. Die Trennbarkeit dieser Klassen mit Hilfe von langzeitlicher Kohärenz und der normierten mittleren Intensität ist im 2-D Merkmalsraum dargestellt (siehe Abbildung 4). Das Prinzip kontextbasierter Bewertung wird in Abbildung 5 deutlich. Links sind die potentiell veränderten Industrie- und Siedlungspolygone zu erkennen. Die anschließende Subsegmentierung und Klassifikation ist rechts dargestellt. Überschreitet die relative Fläche der unversiegelten Objekte einen Grenzwert innerhalb des ATKIS Polygons, wird es weiterhin als verändert betrachtet.

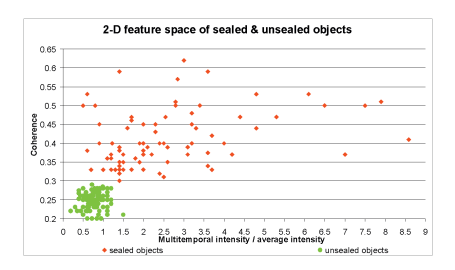

Abb. 4: Trennbarkeit von versiegelten & unversiegelten Objekten im 2-D Merkmalsraum

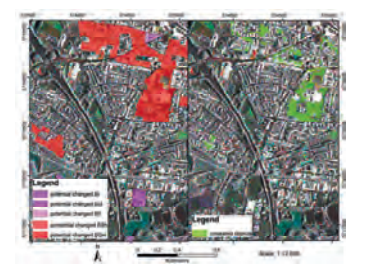

Abb. 5: Potentiell veränderte Industrie- & Siedlungspolygone (links) und Klassifikation unversiegelter Flächen (rechts)

# **4 Ergebnisse**

### **4.1 Auswertung der Trennbarkeitsanalyse und Merkmalsselektion**

Die Trennbarkeitsanalyse wurde für jede binäre Klassenkombination durchgeführt. Insgesamt wurde eine mittlere Trennbarkeit von 0,53 erzielt. Klassen, die hauptsächlich durch Landbedeckung beschrieben sind, erzielen ein niedriges Wilks' Lambda und sind somit gut voneinander trennbar. Hingegen sind Klassen, die hauptsächlich durch ihre Nutzung definiert sind, schwer voneinander trennbar. Beispielsweise erzielt die Trennbarkeit von städtischer Grünfläche und Laubwald lediglich ein Wilks' Lambda von 0,7. Die Trennung von Ackerland und Laubwald dagegen erreicht einen Wert von 0,3. Vor allem Klassen mit analoger Landbedeckung erzeugen ein Wilks' Lambda nahe 1. Dies betrifft unter anderem Gewässerflächen und Gewässerläufe.

Die Auswertung der Merkmalsselektionen bestätigte, dass die abgeleiteten Merkmale hilfreich sind. Diese werden im Durchschnitt häufiger selektiert als die Amplituden. Des Weiteren zeigte die Analyse der Minimierung des Wilks' Lambda, dass das *co-occurence* Texturmaß *mean* das relevanteste Merkmal ist. Weitere relevante abgeleitete Merkmale sind die Texturmaße *variance* und *homogeneity*, der Variationskoeffizient und die kurzzeitliche Kohärenz. Die Untersuchung der Relevanz der Amplituden ergab, dass 3 Amplituden eine hohe Bedeutung haben. Dies sind die Amplituden der Aufnahmetermine vom 22.01.2009, 29.03.2009 und 28.07.2009. In weiteren Testgebieten wurden daher 3 Aufnahmetermine akquiriert.

#### **4.2 Signaturanalyse der verwendeten Merkmale**

Jedes Merkmal wurde hinsichtlich seiner Statistik und Verteilung untersucht. Dies zeigte, dass die Mehrzahl der Merkmale durch eine theoretische Verteilung beschrieben werden kann. Lediglich für die Merkmale *entropy* und *second moment* konnte keine passende Verteilung gefunden werden. Die Ergebnisse des Anpassungstests wurden durch visuelle Analysen belegt. Abbildung 6 zeigt ein Beispiel für die visuelle Analyse der Anpassungsgüte für das Merkmal *homogeneity.* Die Dichtefunktionen der empirischen (Balken) und theoretischen (Linie) Verteilung sowie kumulative Dichtefunktionen, Quantile-Quantile- und Wahrscheinlichkeits-Plots sind darin zu erkennen. Das Merkmal *homogeneity* kann demnach durch eine Gammaverteilung beschrieben werden. Weitere gammaverteilte Merkmale sind die Amplitude, die *co-occurence* Texturmaße *mean*, *variance*, *correlation*, der Variationskoeffizient und beide Kohärenzen. Die Merkmale *contrast* und *dissimilarity* sind normalverteilt. Das Wissen über die Verteilung ist die Basis des parametrischen Vergleichsverfahrens und wird in der Signaturdatenbank abgelegt.

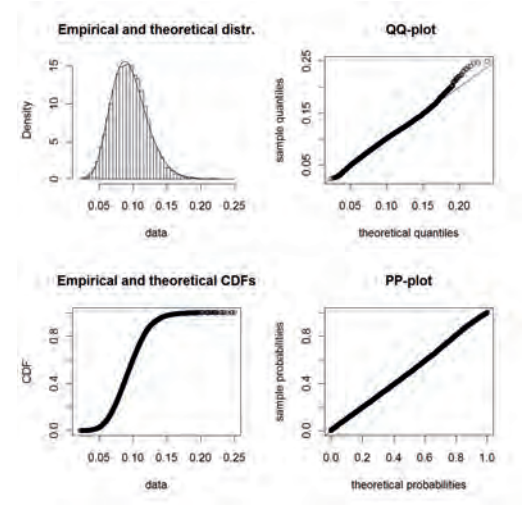

Abb. 6: Visuelle statistische Analyse des Merkmals *homogeneity*

### **4.3 Ergebnisse der Veränderungsdetektion**

Aufgrund der hierarchischen Anordnung innerhalb des Regelwerks werden verschiedene Stufen der Veränderungsdetektion erzeugt. Hierbei werden die potentiellen Veränderungen von Schritt zu Schritt eingegrenzt und anschließend mit Hilfe von relationalen Merkmalen und Bestandteilsklassifikation hinsichtlich ihrer Plausibilität geprüft. Insgesamt haben sich ~12 % der Polygone verändert, was einen Flächenanteil von ~17 % entspricht. Im Untersuchungsgebiet Herne haben sich insgesamt 86 km² verändert. Diese Veränderungsdetektion (siehe Abbildung 7) wird anschließend an Prozessteams weitergeleitet, die für diese Flächen einen Aktualisierungsvorschlag erarbeiten.

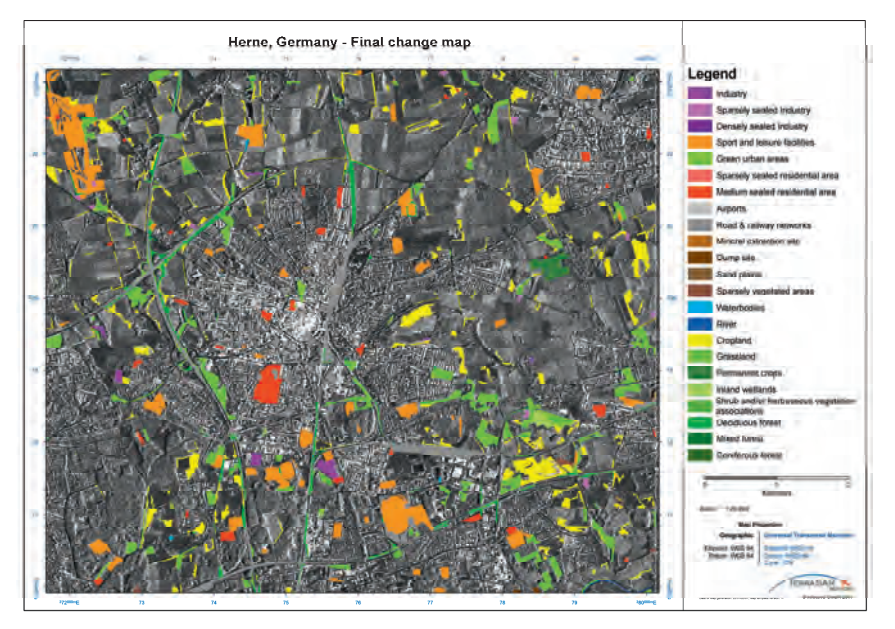

Abb. 7: Ergebnis der Veränderungsdetektion (Veränderungen farblich kodiert nach DeCOVER Klasse t0)

Die Klassen Ackerland und Grünland verändern sich am häufigsten. Rund 50 % aller Ackerlandpolygone wurden als verändert detektiert. Bei der Klasse Grünland sind es ~35 %. Weitere häufige Veränderungen sind Laubwald (10 %) und Gewässerflächen (15 %). Abbildung 8 zeigt konkrete Beispiele der Veränderungsdetektion. Im linken Ausschnitt ist zu erkennen, dass ein Grünlandpolygon als verändert detektiert wurde. Hierbei ist von einem Kartierungsfehler in der Geoinformation auszugehen, da die Fläche auch in älteren Aufnahmen bereits bebaut war. Im rechten Beispiel ist eine Industrieanlage zu sehen, die im ATKIS als Ackerfläche ausgewiesen ist und korrekt als Veränderung detektiert wurde.

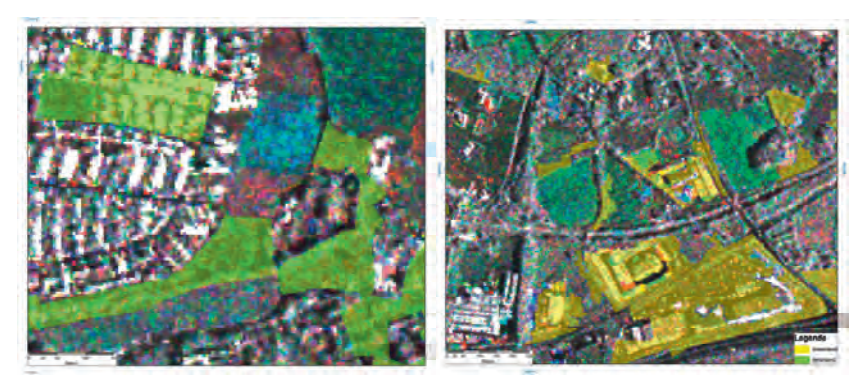

Abb. 8: Beispiele für korrekt detektierte Veränderungen (Links: Grünland zu Siedlung; Rechts: Ackerland zu Industrie)

In diesen Beispielen werden zwei Ziele der Karte zu Bild Veränderung deutlich. Zum einen werden Kartierungsfehler detektiert, zum anderen kann die Veränderungsindikation zur Aktualisierung der Datenbasis beitragen.

# **5 Fazit**

Erste stichprobenartige Genauigkeitsanalysen in einem Blindtestgebiet zeigen, dass die Fehlalarmrate ca. 10 % beträgt. Allerdings ist eine quantitative statistisch repräsentative Genauigkeitsanalyse durch ein unabhängiges Validierungsteam abzuwarten, das Aufschluss über die Zuverlässigkeit der Veränderungsanalyse geben wird.

Die hohe Veränderungsrate der Klassen Ackerland und Gewässerflächen zeigt Probleme des Verfahrens. Durch die Segmentierung innerhalb der Nutzerpolygone von ATKIS werden kleine Segmente innerhalb von Äckern erzeugt. Diese können zum einen Wege, Fuhrrinnen und Hecken sein. Zum anderen entstehen durch die Aufnahmegeometrie Objekte, die Radarschatten oder *layover* abgrenzen. Im Untersuchungsgebiet erzeugt dies eine erhöhte Fehlalarmrate aufgrund von Baumreihen, Hecken oder Wäldern, die an Acker und Grünlandflächen grenzen. Diese Fehlzuweisungen sollen zukünftig durch zusätzliche relationale Merkmale verhindert werden.

Die meisten Fehlalarme werden durch Subpolygone in landwirtschaftlichen Flächen oder durch Polygone sehr heterogener Landbedeckung (in den Fällen in denen keine Subsegmentierung durchgeführt wurde) ausgelöst. Auch hier wird Verbesserungspotential gesehen. Derzeit wird folglich geprüft, ob die Implementierung eines "Gamma Mixture Models" das Problem besser lösen kann als eine geometrische Segmentierung.

Auslassungsfehler (nicht gefundene Veränderungen) sind meist das Resultat schlechter Klassentrennbarkeit und daher ist eine Minimierung dieser Fehler – im Vergleich zu Fehldetektionen - mit deutlich höherem Aufwand verbunden. Abhilfe kann hier durch einen Bild zu Bild Veränderungsansatz geschaffen werden. Aufgrund der hohen Sensitivität von X-Band Daten in Bezug auf Veränderungen ist anzunehmen, dass nahezu alle Veränderungen erfasst werden können und der Aufwand eher in der Reduktion der Fehlalarme liegt. Im Rahmen eines kosteneffizienten Fortführungskonzeptes würden die in Szenario 1 verwendeten Satellitendaten des Zeitpunktes t1 die Basis für den folgenden Aktualisierungszyklus t2 bilden und somit eine "Image to Image Change Detection" ermöglichen.

## **Danksagung**

Das Projekt DeCOVER2 wird gefördert von der Raumfahrt-Agentur des Deutschen Zentrums für Luft- und Raumfahrt e.V. mit Mitteln des Bundesministeriums für Wirtschaft und Technologie.

## **6 Literaturverzeichnis**

- BRUZZONE, L., MARCONCINI, M., WEGMÜLLER, U. & WIESMANN, A., 2004: An Advanced System for the Automatic Classification of Multitemporal SAR Images. IEEE Transactions on Geoscience and Remote Sensing, **42** (6), S. 1321-1334.
- CHITROUB, S., HOUACINE, A. & SANSAL, B., 2002: Statistical characterisation and modelling of SAR images. Signal Processing, **82**, S. 69-92.
- FOODY, G.M., MCCULLOCH, M.B. & YATES, W.B., 1994: Crop classification from C-band polarimetric radar data. International Journal of Remote Sensing, **15** (14), S. 2871-2885.
- HARALICK, R.M., SHANMUGAM, K. & DINSTEIN, I., 1973: Textural Features for Image Classification. IEEE Transactions on Systems, Man and Cybernetics, **3** (6), S. 610-21.
- KLECKA, W.R., 1992: Discriminant analysis. Quantitative applications in the socials sciences 19. – 72 S., Sage Publications, Newbury Park.
- LU, D. & WENG, Q., 2007: A survey of image classification methods and techniques for improving classification performance. International Journal of Remote Sensing, **28** (5), S. 823-870.
- SMITS, P.C. & ANNONI, A., 1999: Updating Land-Cover Maps by Using Texture Information from Very High-Resolution Space-Borne Imagery. IEEE Transactions on Geoscience and Remote Sensing, **37** (3), S. 1244-1254.
- WALTER, V., 2004: Object-based classification of remote sensing data for change detection. ISPRS Journal of Photogrammetry & Remote Sensing, **58**, S. 225-238.

# **Untersuchung zur Erkennung von Wasserflächen in Full-Waveform-Laserscanner-Daten**

## **ALENA SCHMIDT<sup>1</sup> , FRANZ ROTTENSTEINER1 & UWE SÖRGEL<sup>1</sup>**

*Zusammenfassung: Die Extraktion von Wasserflächen besitzt für viele Anwendungsfelder im Bereich der Wasser- und Schifffahrtswege sowie des Küstenschutzes Relevanz. Für die flächendeckende Erfassung von Oberflächeninformation kommen oftmals flugzeuggestützte Laserscansysteme zum Einsatz. In diesem Beitrag wird untersucht, inwiefern eine Detektion von Wasserflächen in Laserscandaten möglich ist. Dazu erfolgt eine überwachte Klassifikation der Punktwolke nach einem Ansatz der Fuzzy-Logik. Die geometrischen und physikalischen Größen, die als Klassifikationsmerkmale Verwendung finden, werden ebenso wie die zusätzliche Information des Full-Waveform-Laserscannings auf ihre Eignung im Bereich der Wasserextraktion analysiert.* 

# **1 Einleitung**

In den letzten Jahren hat sich das luftgestützte Laserscanning als effizientes Verfahren zur flächendeckenden Gewinnung von Oberflächeninformation erwiesen. Durch Aussenden eines Laserpulses und Detektion des Empfangssignals kann über Laufzeitmessung die Höhe der reflektierenden Oberfläche abgeleitet werden. Die geometrische Information findet insbesondere für die Erstellung digitaler Geländemodelle (DGM) Verwendung. Darüber hinaus lassen sich unter Berücksichtigung der Charakteristik der Echos einzelne Objekte aus der 3D-Punktwolke extrahieren. Information über die Oberflächenbeschaffenheit kann unter anderem aus der Intensität des empfangenen Signals gewonnen werden. Eine neue Generation sogenannter Full-Waveform (FWF)-Sensoren tastet zudem den Sendepuls und das empfangene Echo mit einer sehr hohen Frequenz ab und ermöglicht auf diese Weise die Auswertung des zeitlichen Verlaufs des Signals (WAGNER et al., 2006). Hieraus kann die Breite eines Einzelechos ermittelt sowie Information über die Anzahl und Nummer einzelner Echos bei Mehrfachreflexionen gewonnen werden.

Ein Anwendungsfeld, das hochaufgelöste Laserscandaten nutzt, ist die Erforschung und Überwachung von Gewässern. Das Monitoring von Flussverläufen ist Bestandteil des Gefahrenschutzes in Überflutungsbereichen, es dient unter anderem der Gewährleistung gesicherter Schifffahrtswege (BRÜGELMANN & BOLLWEG, 2004). Hinsichtlich des Verständnisses hydrologischer Systeme und deren Änderungen gewinnt die kontinuierliche Überwachung von Gewässern an Bedeutung (THOMA et al., 2005).

In diesem Beitrag wird ein Verfahren zur Detektion von Wasserflächen in Laserscandaten vorgestellt und der Fragestellung nach geeigneten Merkmalen nachgegangen. Anhand eines auf Fuzzy-Logik beruhenden Ansatzes werden Full-Waveform-Laserscandaten von zwei Testgebieten klassifiziert. Zielsetzung ist dabei, das Potential von Full-Waveform-Daten zu

<sup>1)</sup> Alena Schmidt, Franz Rottensteiner, Uwe Sörgel, Institut für Photogrammetrie und GeoInformation, Leibniz Universität Hannover, Nienburger Straße 1, 30167 Hannover; E-Mail: {alena.schmidt, rottensteiner, soergel}@ipi.uni-hannover.de

untersuchen sowie geeignete Klassifikationsmerkmale für die Trennung von Wasser- und Landflächen zu analysieren. Als Merkmale kommen sowohl geometrische Größen wie Höhen und Höhenvarianzen innerhalb der näheren Umgebung als auch physikalische Eigenschaften wie die Intensität oder Breite eines Pulses zum Einsatz.

### **1.1 Verwendete Datensätze**

Im Rahmen einer Befliegung von Bereichen des Nord-Ostsee-Kanals vom 8. bis 12.10.2007 wurde die östliche Ausfahrt und die Mündung in die Kieler Förde bei der Schleswig-Holsteinischen Landeshauptstadt mit dem luftgestützten Sensor RIEGL LMS-Q560 erfasst. Das Gebiet hat eine Ausdehnung von ca. 1,3 km x 3,5 km, wobei knapp die Hälfte der Fläche von Wasser eingenommen wird. Während des Messflugs wurde der gesamte Signalverlauf der rückgestreuten Pulse aufgezeichnet. Für die daraus abgeleiteten Oberflächenpunkte liegen neben den 3D-Koordinaten die Intensität, Pulsbreite sowie Anzahl und Nummer der Echos vor. Die resultierende Punktwolke ist in Abb. 1a dargestellt.

Für eine weitere Untersuchung wurden Laserscandaten eines zweiten Testgebietes über dem fränkischen Bonnland verwendet. Die Full-Waveform-Daten wurden am 13.9.2006 mit dem Sensor RIEGL LMS-Q560 aufgezeichnet. Die Punktwolke (Abb. 1b) umfasst ein Gebiet der Größe von ca. 0,8 km x 1,8 km, wobei die gleichen Merkmale der Pulse wie im ersten Testgebiet erfasst worden sind. Bei den vorkommenden Wasserflächen handelt es sich um mehrere kleine Seen mit einer geringen Flächenausdehnung. Die Testgebiete unterscheiden sich in der Beschaffenheit und der Größe der Wasserflächen.

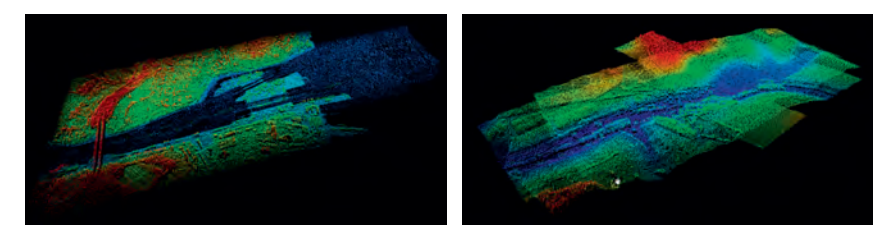

Abb. 1: Punktwolken der erfassten Gebiete Kiel (a) und Bonnland (b)

# **2 Verfahren zur Detektion von Wasserflächen**

Der Klassifikationsansatz basiert ausschließlich auf der Analyse von Laserscandaten und erfolgt direkt in der Punktwolke ohne Vorverarbeitungsschritte in Form einer Filterung oder DGM-Modellierung. Grundlage bildet ein Algorithmus zur Erkennung von Restwasserflächen in Wattgebieten nach BRZANK (2008), der auf andere Anwendungsgebiete und für die Nutzung von Full-Waveform-Laserscandaten erweitert ist und im Folgenden detailliert vorgestellt wird.

DGPF Tagungsband 20 / 2011

#### **2.1 Methodik**

Die Punkte der gegebenen Laserscandaten liegen zum Teil auf Wasseroberflächen und zum Teil auf dem Gelände und darauf befindlichen Objekten wie Vegetation oder Gebäuden. Um die Wasserflächen zu extrahieren, ist eine Zuordnung der Oberflächenpunkte zu den Klassen "Wasser" und "Land" erforderlich. Das verwendete Verfahren nutzt hierfür verschiedene geometrische und intensitätsbasierte Merkmale (siehe Abschnitt 2.2), die entsprechend der statistischen Verteilung mit unterschiedlicher Gewichtung in den Algorithmus einfließen. Als Ergebnis wird in einem auf Fuzzy-Logik beruhendem Verfahren für jeden Laserpunkt der Zugehörigkeitsgrad  $\mu_w$  eines Laserpunktes zu der Klasse "Wasser" bestimmt. Auf Grundlage eines Schwellwertes wird anschließend die Zuordnung zu "Wasser" oder "Land" vorgenommen. Die Bestimmung von  $\mu_w$  erfolgt anhand Gleichung 1:

$$
\mu_{w} = \frac{\sum_{i=1}^{n} d_{i}(x_{i}) \cdot \mu_{i}}{\sum_{i=1}^{n} d_{i}(x_{i})}
$$
(1)

Dabei sind µi mit Hilfe des verwendeten Merkmals *i* bestimmte Zugehörigkeitswerte. Die erforderlichen Parameter zur Bestimmung dieser Einzelzugehörigkeitswerte werden aus Trainingsgebieten abgeleitet. Für jedes Merkmal ergibt sich eine Zugehörigkeitsfunktion, die für den mittleren Merkmalswert  $x_w$  im Trainingsgebiet des Wassers maximal ( $\mu$ i = 1) bzw. im Landgebiet minimal ( $\mu_i = 0$ ) wird. Die Eignung eines Merkmals zur Land-Wasser-Trennung wird mit Hilfe eines Gewichtes d<sub>i</sub>(x<sub>i</sub>) ausgedrückt. Ausschlaggebend ist hierbei die Verteilung der Merkmalswerte für Wasser und Land. Mit Hilfe eines t-Tests wird untersucht, wie gut sich die Mittelwerte beider Verteilungen unterscheiden. Die Testgröße

$$
t = \frac{x_l - x_w}{\sqrt{\frac{s_l^2}{n_l} + \frac{s_w^2}{n_w}}}
$$
 (2)

leitet sich aus den Differenzen der Mittelwerte  $x_w$  bzw.  $x_1$  für Wasser und Land, sowie aus den Standardabweichungen s<sub>w</sub> bzw. s<sub>l</sub> und der Anzahl n<sub>w</sub> und n<sub>l</sub> der Wasser- und Landpunkte ab. Da nw und nl große Werte annehmen, nähert sich die t-Verteilung der Normalverteilung an. Für das Signifikanzniveau gilt

$$
\gamma = P(-t \le T \le t),\tag{3}
$$

wobei *T* der Zufallsvariablen zu *t* entspricht. Bei einem Signifikanzniveau nahe 1 wird ein hohes Gewicht vergeben, bei Werten γ ≤ 0,5 wird das Merkmal nicht für die Klassifikation verwendet. Der Schwellwert, der abschließend ausschlaggebend ist, ob ein Punkt Wasser oder Land zugeordnet wird, ergibt sich als Schnittpunkt der Verteilungen der Gesamtzugehörigkeitsgraden in den Trainingsgebieten von Wasser und Land. Die klassifizierte Punktwolke bildet das Ergebnis des Verfahrens.

### **2.2 Klassifikationsmerkmale**

In dem dargestellten Verfahren werden acht unterschiedliche Klassifikationsmerkmale zur Trennung von Wasser und Land verwendet, die zu drei Gruppen zusammengefasst werden:

**Merkmale nach Brzank (2008):** Höhe, Intensität, Punktdichte **flächenbasierte Merkmale**: Höhen- und Intensitätsvariation **FWF-Merkmale**: Signalbreite, normierte Echonummer, Echoanzahl (CHEHATA, 2009)

Bei früheren Untersuchungen haben sich die ersten drei Merkmale als geeignete Größen erwiesen, um im Wattbereich eine Unterteilung von Wasser und trocken gefallenen Landflächen vorzunehmen (BRZANK, 2008). Dabei wird die Annahme getroffen, dass Wasserflächen über eine geringere absolute Höhe als Landflächen verfügen, aufgrund eines geringeren Reflexionsgrades zu einer niedrigeren Intensität führen sowie bei spiegelnder Reflexion einen höheren Anteil an Datenausfällen zu verzeichnen haben (in Abhängigkeit vom Auslenkwinkel bezogen auf den Nadirpunkt), der zu einer geringen Punktdichte innerhalb einer vorgegebenen Fläche führt. Für Untersuchungsgebiete außerhalb des Watts wird statt einer geringen absoluten Höhe von einer niedrigen Streuung der Höhenwerte ausgegangen. Als weitere flächenbasierte Merkmale werden zudem die Höhen- bzw. Intensitätsvariation eingeführt. Beide Größen entsprechen der Standardabweichung des jeweiligen Merkmals innerhalb einer vorgegebenen Fläche. Im Folgenden wird hierfür eine kreisförmige Umgebung mit festem Radius *R = 5 m* angenommen und ein effizienter Zugriff auf umgebende Punkte mit Hilfe eines k-d-Baums (BENTLEY, 1990) der Dimension 2 realisiert. Durch die Verwendung von FWF-Daten lassen sich zudem als weitere Merkmale aus der Punktwolke die Signalbreite sowie Mehrfachreflexionen in Form der Anzahl der rückgestreuten Pulse pro ausgesandtem Signal und dem Verhältnis des jeweiligen Echonummer zu dieser Größe ableiten.

## **3 Ergebnisse**

Die Evaluierung der Ergebnisse erfolgt auf Grundlage manuell erstellter Referenzdaten in Orthophotos der jeweiligen Gebiete. Um die Qualität der Klassifikation zu beurteilen, werden als Genauigkeitskriterien die *Vollständigkeit* und *Korrektheit* der Ergebnisse bestimmt. Die Vollständigkeit *V* ergibt sich aus dem Verhältnis der richtig extrahierten Punkte zu der Anzahl der relevanten Punkte in den Referenzdaten, während unter der Korrektheit *K* das Verhältnis richtig klassifizierten Daten zu der Gesamtheit der Referenzdaten verstanden wird:

$$
V = \frac{100 \cdot TP}{TP + FN} \%
$$
  

$$
K = \frac{100 \cdot TP}{TP + FP} \%
$$
 (4)

In Gleichung 4 entspricht *TP* den *True Positives* (den mit den Referenzdaten übereinstimmenden Wasserpunkten), *FN* der Anzahl der *False Negatives* (nicht erkannte Wasserpunkte) sowie *FP* den *False Positives* (als Wasser fehlklassifizierte Landpunkte).

Die Klassifikation der Laserpunkte wird für die beiden Testgebiete durchgeführt. Hierbei werden die zu analysierenden Klassifikationsmerkmale in unterschiedlicher Kombination berücksichtigt und ihr Einfluss auf die Wasserflächenextraktion anhand der Vollständigkeit und Korrektheit beurteilt.

### **3.1 Testgebiet Kiel**

In dem erfassten Gebiet über Kiel wird nahezu die Hälfte der Fläche von Wasser eingenommen. Bedingt durch spiegelnde Reflexion kommt es jedoch zu einigen Datenausfällen, insbesondere im Randbereich des Flugstreifens. Hier ist der zum Empfänger gelangende Signalanteil zu gering, um als Puls erkannt zu werden. Der Vergleich der Merkmalswerte für Wasser (Tab. 1) und Land (Tab. 2) sowie der Histogramme einiger ausgewählter Größen (Abb.2) machen deutlich, dass eine eindeutige Unterscheidbarkeit beim Merkmal Höhe gegeben ist (Abb. 2a). Die Wasseroberfläche entspricht den geringsten Höhenwerten im gesamten Testgebiet. Dementsprechend wird hierfür ein hohes Gewicht im Klassifikationsalgorithmus vergeben. Die Intensitätswerte (Abb. 2b) weisen in beiden Fällen eine hohe Streuung auf. Darüber hinaus sind die Datenausfälle über Wasser signifikant höher und somit die durchschnittliche Punktdichte geringer. Bei der Signalbreite (Abb. 2c) ist zu erkennen, dass die rückgestreuten Pulse über Land eine etwas stärkere Aufweitung erfahren, was zu einer größeren Pulsbreite führt. Insbesondere bei Vegetation ist dies der Fall. Die nahe beieinander liegenden Mittelwerte erschweren jedoch die Trennung von Wasser- und Landflächen. Ebenso die Anzahl und normierte Nummer der einzelnen Echos, da bedingt durch geringe Mehrfachreflexionen außerhalb von Vegetation eine zu große Anzahl an Landpunkten der Merkmalsausprägung für Wasser ähnelt. Eine signifikante Unterscheidbarkeit ist hingegen für die flächenbasierten Merkmale der Intensitäts- und Höhenvariation gegeben.

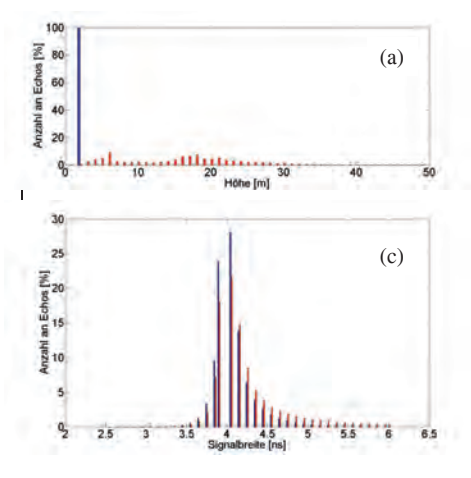

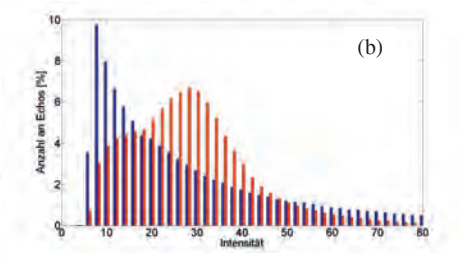

Abb. 2: Histogramme der Klassifikationsmerkmale Höhe (a), Intensität (b), Signalbreite (c) für Wasser (blau) und Land (rot)
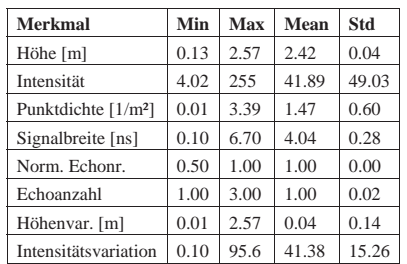

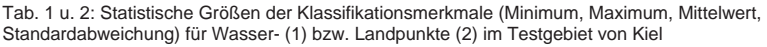

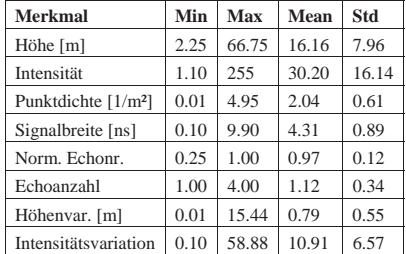

Die Durchführung der Klassifikation liefert bei Verwendung der Merkmale Höhe, Intensität und Punktdichte die besten Ergebnisse. In diesem Fall können die Wasserflächen mit einer Korrektheit von 95.5% sowie einer Vollständigkeit von 99.9% detektiert werden. Einige wenige Fehlklassifikationen treten im Bereich tief gelegener Schleusenpunkte auf. Die Klassifikation anhand der Full-Waveform-Merkmale führt aufgrund der zuvor ausgelegten Problematik zu keinen zufriedenstellenden Ergebnissen. Sobald anhand von Höhen- und Intensitätsvariation klassifiziert wird, entspricht die Korrektheit 73.6% und die Vollständigkeit 99.6%. Fehlklassifikationen sind insbesondere bei großen horizontalen Landflächen wie beispielsweise Sportplätzen zu beobachten.

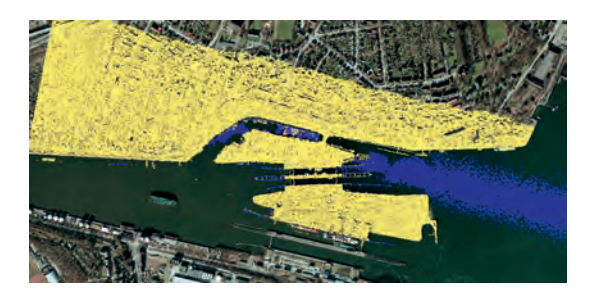

Abb. 3: Klassifikationsergebnis bei Verwendung der Merkmale Höhe, Intensität und Punktdichte (Korrektheit  $K = 95.5\%$ Vollständigkeit V = 99.9%)

#### **3.2 Testgebiet Bonnland**

Das Testgebiet um Bonnland umfasst mehrere kleine Seen. Bei der Analyse der Merkmalswerte zeigt sich, dass durch das Vorhandensein von mehr als einem Gewässer die absolute Höhe ungeeignet ist, um Wasser in der Laserpunktwolke zu detektieren. Bedingt durch die geringe Streuung der Höhen bei Gewässeroberflächen ist jedoch anhand der Höhenvariation eine gute Unterscheidung möglich (Abb. 4a). Die Intensitätsvariation ist auf den ruhigen Seeoberflächen gering und eignet sich daher ebenfalls für die Land-Wasser-Trennung (Abb. 4b). Sobald anhand dieser beiden Größen klassifiziert wird, können Wasserpunkte mit einer Korrektheit von 93,6%

und einer Vollständigkeit von 61,4% detektiert werden. Die vergleichsweise geringe Vollständigkeit kann mit der Bestimmung insbesondere des Merkmals Höhenvariation erklärt werden. Hier fließen die Höhen aller umgebenden Punkte ein. Im Randbereich der Gewässer schließt dies Vegetation mit ein, was zu entsprechend großen Varianzen der Höhe führt. Objektbezogen wurde jedoch eine hohe Vollständigkeit erzielt, denn alle Gewässer sind als solche erkannt worden (Abb. 5). Eine Untersuchung bezüglich der Signalbreiten (Abb. 6) zeigt

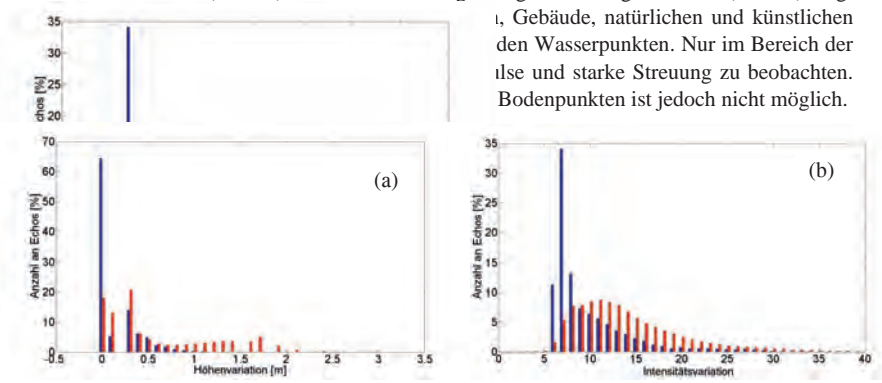

Abb. 4: Histogramme der Klassifikationsmerkmale Höhen- (a) und Intensitätsvariation (b)

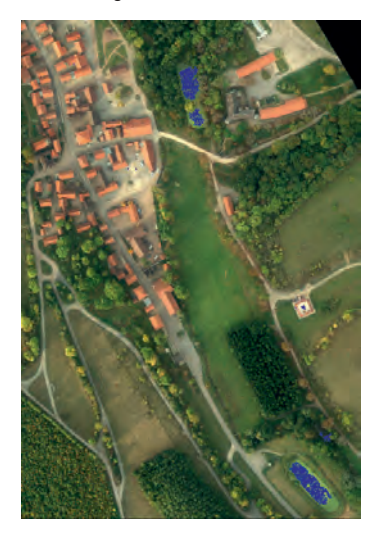

Abb. 5: Klassifikationsergebnis bei Verwendung der Merkmale Höhen- und Intensitätsvariation (K = 93,6%, V = 61,4%). Alle drei Gewässer (blau) können detektiert werden.

#### Abb. 6: Verteilung der Signalbreiten für Wasser- und verschiedene Landflächen

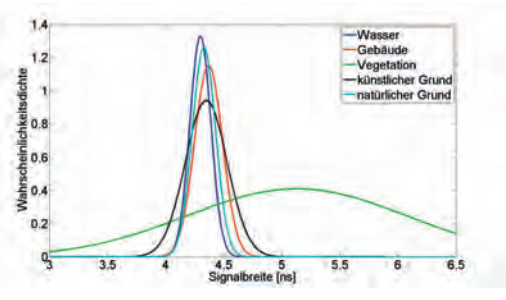

### **4 Zusammenfassung und Ausblick**

Die Zielsetzung dieses Beitrags besteht darin, Wasserflächen aus Laserscandaten zu extrahieren und die dabei verwendeten Klassifikationsmerkmale auf ihre Eignung im Bereich der Wasserdetektion zu analysieren. Die Einteilung von Oberflächenpunkten zu "Wasser" und "Land" basiert auf Fuzzy-Logik und ordnet den Laserdaten Zugehörigkeitsgrade zur Klasse "Wasser" zu. Die Auswertung zeigt, dass auf diese Weise eine Wasserflächenextraktion möglich ist. Als besonders geeignet erweisen sich Merkmale, die die Variation der Höhe und Intensität berücksichtigen. Hiermit ist es möglich, objektbezogen eine hohe Vollständigkeit der klassifizierten Wasserflächen zu erzielen. Im Randbereich der Gewässer führen umgebende Vegetationspunkte zu stärkerer Streuung der Höhenwerte, was die Detektion ufernaher Punkte erschwert. Dies macht eine Nachbearbeitung erforderlich. Bei Vorliegen eines einzelnen Gewässers stellt die absolute Höhe ein charakteristisches Merkmal dar und ermöglicht neben Größen wie der Intensität oder der Punktdichte die Detektion von Wasser. Eine Verbesserung des Klassifikationsergebnisses durch die Berücksichtigung von Full-Waveform-Information konnte in dem gewählten Ansatz hingegen nicht nachgewiesen werden. Mehrfachreflexionen und Aufweitungen der reflektierenden Pulse, die zu einer bezüglich des gesendeten Pulses höheren Signalbreite führen, können in erster Linie lediglich bei Vegetation ermittelt werden und diese von der Menge der möglichen Wasserpunkte ausschließen. Eine Trennung insbesondere von Bodenpunkten kann nicht vorgenommen werden. In diesem Zusammenhang ist der Übergang zu einem probabilistischen Verfahren vielversprechend und Gegenstand weiterführender Untersuchungen.

## **5 Literaturverzeichnis**

- BENTLEY, J.L., 1990: K-d trees for semidynamic point sets. Proceedings of the 6th Annual Symposium on Computational Geometry, S. 187-197
- BRÜGELMANN, R. & BOLLWEG, A., 2004: Laser altimetry for river management. International Archives of Photogrammetry, Remote Sensing and Spatial Information Sciences, **35** (B2), S. 234-239
- BRZANK, A., 2008: Bestimmung Digitaler Geländemodelle in Wattgebieten aus Laserscannerdaten. Dissertation, Deutsche Geodätische Kommission Reihe C, **622**, Hannover
- CHEHATA, N., GUO, L. & MALLET, C. 2009: Airborne lidar selection for urban classification using random forests, International Archives of Photogrammetry, Remote Sensing and Spatial Information Sciences, Vol. **38** (Part 3/W8), S. 207-212
- THOMA, D.P., 2005: Airborne laser scanning for riverbank erosion assessment. Remote Sensing of Environment, **95** (4), S. 493-501
- WAGNER, W., ULLRICH, A., DUCIC, V., MELZER, T. & STUDNICKA, N., 2006: Gaussian decomposition and calibration of a novel small-footprint full-waveform digitising airborne laser scanner. ISPRS Journal of Photogrammetry and Remote Sensing, **60**, S. 100-112

# **3D Volumen-Modellierung fossiler Kleinsäugerzähne mittels Mikro-Computertomographie und objektbasierter Bildanalyse**

## **PETER HOFMANN1 , ROBERT MARSCHALLINGER2 & GUDRUN DAXNER-HÖCK<sup>3</sup>**

*Zusammenfassung: Zähne sind als härteste Teile des Säugetierskelettes im Fossilbefund am häufigsten vertreten. Sie tragen eine Fülle von charakteristischen Merkmalen, die im paläontologischen Kontext von Bedeutung sind. Mikro-Computertomographie (MCT) ist ein bildgebendes Verfahren zur Datenbeschaffung für die zerstörungsfreie Rekonstruktion fossiler Kleinsäugerzähne. Objektbasierte Bildanalyse (engl. object based image analysis, OBIA) ermöglicht es, spektrale Merkmale und Formeigenschaften, sowie räumlichen Kontext bei der Analyse von MCT-Daten zu berücksichtigen. Durch die Kombination von MCT und 3D-OBIA ist eine zuverlässige und regel-basierte Extraktion der wesentlichen Komponenten fossiler Kleinsäugerzähne (Zahnschmelz, Zahnbein und Hohlräume, wie z.B. die Pulpa-Höhle) möglich, mit deren Hilfe ein entsprechendes Voxel-Modell erzeugt werden kann, das die Grundlage für weitere Analysen bildet.* 

## **1 Paläontologischer Hintergrund**

Zähne sind als härteste, d.h. resistenteste Teile des Säugetierskelettes im Fossilbefund am häufigsten vertreten (auch dann, wenn Weichteile und Knochen bereits zerstört sind). Sie tragen eine Fülle von charakteristischen Merkmalen, die auf die systematische Zugehörigkeit des Tieres, auf sein individuelles Alter, seine Entwicklungsgeschichte und auf die Funktionalität des Gebisses schließen lassen. Mit ihrer Hilfe kann auf quantifizierbare Eigenschaften des fossilen Säugetierkiefers geschlossen werden. Prinzipiell bestehen Säugetierzähne aus Wurzel und Krone. Während die Wurzel dazu dient, den Zahn im Kiefer zu verankern, erfüllt die Krone je nach Art des Zahns verschiedenste Kaufunktionen, wie schneiden, quetschen oder mahlen. Zum Schutz vor chemischer oder mechanischer Zerstörung sind Zähne von Zahnschmelz überzogen. Dieser gilt als das härteste von Wirbeltieren produzierte Gewebe schlechthin. Stabilität und Funktionalität des Gebisses stehen in engem Zusammenhang mit der Mikrostruktur des Zahnschmelzes, sowie der Gesamtarchitektur des Zahns, also seiner Form, seinen Proportionen und seinem inneren und äußeren Aufbau (v. KOENIGSWALD, 1980; v. KOENIGSWALD & SANDER, 1997). Letztere sind wiederum das Ergebnis einer evolutionären Adaption der Spezies an veränderte Umweltbedingungen, insbesondere an ein sich ständig veränderndes Nahrungsangebot. In der Paläontologie dienen Kleinsäugerzähne als biostratigraphische Marker, sie tragen zu einem besseren Verständnis der Onto- und Phylogenese, der paläogeographischen Verbreitung einer Spezies bei (KRAUSE et al., 1997) und lassen auf Palökologie und Paläoklima

<sup>1)</sup> Peter Hofmann, Österreichische Akademie der Wissenschaften, Institut für GIScience, Schillerstr. 30, A-5020 Salzburg; E.Mail: peter.hofmann@assoc.oeaw.ac.at

<sup>2)</sup> Robert Marschallinger, Österreichische Akademie der Wissenschaften, Institut für GIScience, Schillerstr. 30, A-5020 Salzburg; E.Mail: robert.marschallinger@ oeaw.ac.at

<sup>3)</sup> Gudrun Daxner-Höck Naturhistorisches Museum, Burgring 7, A-1010 Wien; E-Mail: gudrun.hoeck@nhm-wien.ac.at

schließen (FORTELIUS et al., 2003; GINGERICH, 2003). Zur Analyse eines Zahns stehen dem Paläontologen verschiedene Methoden zur Verfügung: zum einen die Analyse des Zahnäußeren, d.h. die Größe, Beschreibung und der Vergleich der Physiognomie des Zahnäußeren, wie z.B. die Analyse der Kaufläche. Zum anderen die Analyse des inneren Aufbaus des Zahns durch destruktive Verfahren, wie z.B. die mikroskopische Untersuchung von Serienschliffen (MARSCHALLINGER, 1998). Neuere, bildgebende Verfahren, wie die Micro-Computertomographie (MCT) erlauben es hingegen, den inneren Aufbau eines Zahns zerstörungsfrei zu untersuchen bzw. den Zahn als 3D-Volumenmodell zu rekonstruieren. Mit Hilfe digitaler 3D-Volumenmodelle ist es schließlich möglich, weitere digitale Untersuchungen durchzuführen, wie z.B. eine Kausimulation.

## **2 Materialien und Datenerfassung**

#### **2.1 Fossilien**

Um das Potenzial der MCT für die Analyse fossiler Kleinsäugerzähne zu untersuchen, wurden zunächst sechs Proben hoch- und niederkroniger Backenzähne von unterschiedlichen Kleinsäugern des Ober-Miozäns ausgewählt, die im Durchschnitt eine Größe von 2 mm aufweisen. Hiervon wurden wiederum zwei Exemplare zur genaueren Untersuchung ausgewählt, die unter paläontologischen Gesichtspunkten als besonders interessant erschienen: der erste obere Backenzahn von *Vasseuromys pannonicus* und der zweite untere Backenzahn von *Microtocricetus molassicus* aus dem Österreichischen Ober-Miozän. Dabei stellt die Schlafmaus *Vasseuromys* einen typischen Vertreter brachyodonter (niedrigkroniger) Gliriden-Zahnmuster dar, wie sie seit dem Eozän nahezu unverändert vorkommen. Im Gegensatz hierzu vertritt *Microtocricetus* eine miozäne hamster-ähnlichen Nagetiergruppe mit abgeleiteten hypsodonten (hochkronigen) Zahnstrukturen.

#### **2.2 Micro-Computertomographie (MCT)**

Computertomographie ist ein zerstörungsfreies Verfahren zur Erzeugung dreidimensionaler Bilder von verschiedensten zu untersuchenden Objekten. Die Bilder entstehen prinzipiell, indem die Objekte mit Röntgenstrahlen aus verschiedenen Richtungen durchstrahlt werden und dabei durch die z.T. unterschiedlichen Materialen des Objekts unterschiedlich gedämpft werden. Dabei nimmt die Dämpfung mit der Materialdichte und der atomaren Ordnungszahl zu. Die das Objekt durchdrungene Strahlung wird schließlich detektiert, so dass sie mittels entsprechender Rekonstruktionsalgorithmen in eine Serie von Schnittbildern umgewandelt wird. Zur Erzeugung eines Schnittbildes bewegt sich die Strahlungsquelle zusammen mit dem gegenüberliegenden Detektor um das aufzunehmende Objekt. Da die Strahlung von der Quelle meist nicht linear, sondern kegelförmig abgestrahlt wird, reicht es oftmals aus, wenn das Objekt nicht komplett umlaufen wird, sondern in einem Βereich von weniger als 360° (je nach Gerät und Probe ca. 190°) bestrahlt wird. Um das Objekt sequenziell in mehreren Bildschnitten aufzunehmen, werden mehrere solcher Bilder hintereinander aufgenommen. Für jedes Bild werden entweder das Objekt oder die Strahlungsquelle zusammen mit dem Detektor um eine definierte Schrittweite entlang der zur Aufnahmeebene orthogonalen Achse bewegt (FELDKAMP et al., 1984). Jedes Schnittbild repräsentiert dann eine Scheibe definierter Dicke des aufgenommen

Körpers, so dass dieser durch entsprechendes Zusammensetzen der Schnittbilder volumetrisch rekonstruiert werden kann. In Folge dessen werden die durch die volumetrische Rekonstruktion entstandenen Bildelemente auch nicht als Pixel (von picture element), sondern als Voxel (von volume element) bezeichnet. Computertomographie kommt in vielen Bereichen zum Einsatz, z.B. den Geowissenschaften (KETCHAM & CARLSON, 2001). Micro-Computertomograpie ist eine Variante der Computertomographie, die speziell für sehr kleine Objekte in der Größenordung von wenigen Millimetern entwickelt wurde. Entsprechend liegt die räumliche Auflösung der erzeugbaren Voxel im µm-Bereich. Im vorliegenden Fall wurden die beiden Proben von *Vasseuromys pannonicus* und von *Microtocricetus molassicus* mit einem Xradia MicroXCT Scanner an der University of Texas (http://www.ctlab.geo.utexas.edu/) aufgenommen. Die Probe des *Microtocricetus molassicus* wurde mit Röntgenstrahlung (50 kV, 200 µA) über einen Bereich von 186° bestrahlt. Die resultierende Voxel-Größe lag bei 2,53 µm, so dass insgesamt 555 Schichtbilder bei einer Bestrahlungsdauer von 15 s pro Bild generiert wurden, um den kompletten Zahn zu erfassen. Auf ähnliche Weise wurde die Probe des *Vasseuromys pannonicus* erfasst. Allerdings lag die Bestrahlungsdauer hier bei 25 s je Schichtbild, so dass die Probe durch insgesamt 820 Bilder mit einer Auflösung von 2,49 µm je Voxel erfasst wurde. Verfahrensbedingte Artefakte, wie z.B. Ringartefakte wurden bereits während des Scannens der Proben soweit wie möglich korrigiert, konnten jedoch nicht vollständig eliminiert werden. Beide Datensätze lagen als einkanalige TIFF-Sequenzen mit einer radiometrischen Auflösung von 16 bit vor (siehe Abb. 1).

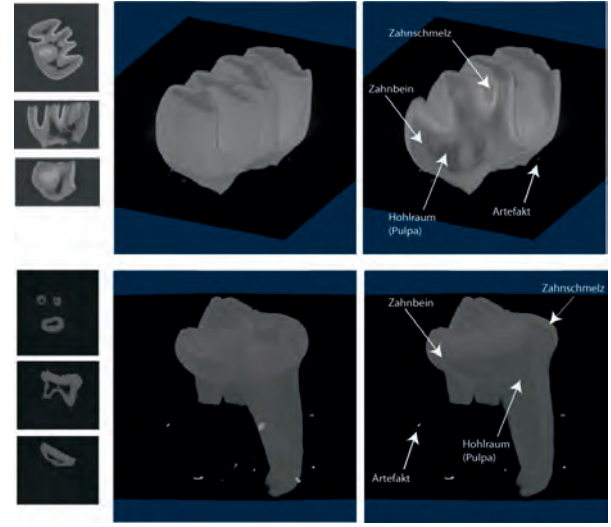

Abb. 1: Einfache 3D Rekonstruktion (Grauwert-Schwellwert: 85) des *Microtocricetus molassicus* (oben) und *Vasseuromys pannonicus* (unten) aus den Sequenzen der MCT. Links: Schnittbilder entlang der zentralen Hauptachsen, jeweils oben: x-y-Ebene, jeweils Mitte: z-x-Ebene, jeweils unten z-y-Ebene.

## **3 Dreidimensionale objektbasierte Bildanalyse**

Objektbasierte Bildanalyse (engl. object based image analysis, OBIA) wurde ursprünglich zur Analyse von Fernerkundungsdaten, insbesondere räumlich hoch aufgelöster Daten entwickelt. Im Gegensatz zu herkömmlichen, pixelbasierten Verfahren zur Bildanalyse werden in OBIA sog. Bildobjekte, die durch vorhergehende Bildsegmentierung erzeugt werden, als grundlegende Informationsträger betrachtet (BENZ et al., 2004). Entsprechend kommt die Verwendung von Bildsegmenten in OBIA der von Polygonen in herkömmlichen GIS sehr nahe. Mittlerweile hat sich diese Methode zur Bildanalyse und Informationsgewinnung insbesondere in der Fernerkundung etabliert (BLASCHKE, 2010). Als wesentliche methodische Merkmale von OBIA im Vergleich zu pixelbasierter Bildanalyse können folgende Punkte festgehalten werden:

- Hierarchische Vernetzung der Bildobjekte: Bildobjekte können sowohl horizontal (mit ihren Nachbarobjekten), als auch vertikal (mit ihren Über- und/oder Unter-Objekten) vernetzt werden. Dadurch können verschiedenste Nachbarschafts-Hierarchiebeziehungen zwischen den Objekten zur Bildanalyse herangezogen werden, wie z.B. Grenzt-an-, Ist-Teil-von-, oder Besteht-aus-Relationen.
- Erweiterung des Merkmalsraums: neben den reinen spektralen Eigenschaften der Pixel und Voxel können in OBIA Segmenteigenschaften, wie formbeschreibende Parameter und spektrale statistische Parameter herangezogen werden. Zudem erlaubt es OBIA Textur und Struktur auf Basis statistischer Parameter bzgl. der Objekteigenschaften von Sub-Objekten eines Objekts zu beschreiben.

Der typische Ablauf einer objektbasierten Bildanalyse lässt sich im Allgemeinen als iterativer Prozess beschreiben, an dessen Anfang eine initiale Bildsegmentierung steht. Die generierten Bildsegmente werden im Verlauf der Analyse schrittweise in ihrer Form und ihrer semantischen Beschreibung (Klassifikation) verbessert, bis sich das gewünschte Ergebnis einstellt. Dabei verläuft die Prozessierung meist von einer globalen (globale Bildsegmentierung) zu einer lokalen (dedizierte Prozessierung von Objekten bestimmter Eigenschaften) Maßstabsebene (BAATZ et al., 2008). Mittlerweile wird OBIA auch in anderen Bereichen mit zum Teil ähnlichen Bilddaten, wie im vorliegenden Fall (Medizin, Life Sciences) eingesetzt. (ATHELOGOU et al., 2007, HAENSCHEL et al., 2008).

#### **3.1 Entwicklung einer Strategie**

Ziel der im vorliegenden Fall durchgeführten Analyse war es, in den verwendeten MCT Bildstapeln die Zahnelemente: Zahnschmelz, Zahnbein und Hohlräume (im wesentlichen Pulpa) zu differenzieren und in ihrer Form dreidimensional rekonstruieren zu können. Zu diesem Zweck wurden zunächst die allgemeinen räumlich-ontologischen Beziehungen zwischen den Elementen, sowie ihre typischen Eigenschaften in den vorliegenden Bilddaten auf konzeptueller Ebene formuliert (erweiterte konzeptionelle Szenenbeschreibung, vgl. Abb. 2). Des Weiteren erschien eine Top-Down-Vorgehensweise für die Prozessierung, wie sie bei Liedtke et al., (1997) beschrieben wird, als sinnvoll, da dadurch die notwendige Rechen- und Speicherkapazität weitestgehend minimiert werden kann (zunehmend lokale Prozessierung). D.h. ausgehend von einer ersten Trennung des *Zahns* vom *Hintergrund* und von Artefakten sollten anschließend die Sub-Elemente differenziert werden. Entsprechend enthält die erweiterte konzeptionelle Szenenbeschreibung die zusätzliche Objektklasse *Hintergrund*, die sich v.a. dadurch auszeichnet, dass sie dunkler als der *Zahn* selbst und einige helle Artefakte ist. Letztere sind wiederum deutlich kleiner als der Zahn an sich. *Hohlräume (Pulpa)* wiederum sind ebenso dunkel wie der *Hintergrund*, aber umschlossen vom *Zahn*. *Zahnschmelz* und *Zahnbein* zeichnen sich durch folgende Eigenschaften aus: beide weisen ein gewisses spektrales Rauschen auf, jedoch ist der *Zahnschmelz* insgesamt heller als das *Zahnbein* und der *Zahnschmelz* ist umgeben von *Zahnbein* und *Hintergrund*, da er ja nur am äußeren Rand des *Zahns* auftritt.

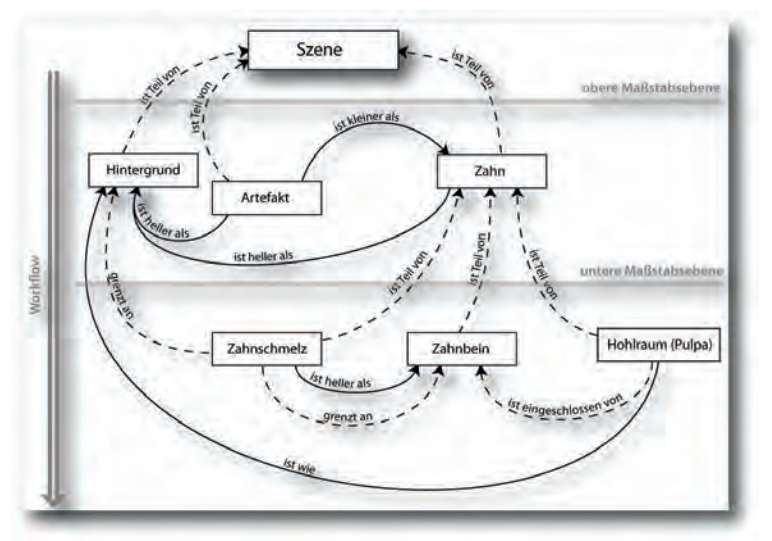

Abb. 2: Erweitertes Konzept zur allgemeinen Beschreibung der Szenen. Gestrichelte Linien repräsentieren räumliche Relationen, durchgezogene Linien repräsentieren relative spektrale und Form-Eigenschaften.

#### **3.2 Entwicklung eines OBIA Regelsatzes**

Ausgehend von der dargestellten Strategie wurde nun mit Hilfe der Software Definiens Developer XD (http://developer.definiens.com/) und der darin realisierten Cognition Network Language (CNL) ein Regelsatz zur objektbasierten Analyse der beiden Szenen entwickelt. Zuvor mussten die Bilddaten in ihrer horizontalen räumlichen Auflösung um 25 % reduziert werden, um sie überhaupt prozessieren zu können. Als initiale Segmentierung wurde eine Quadtree-Segmentierung mit einem Scale-Parameter von 10.000 (DEFINIENS 2009, S. 35) gewählt, die relativ große quadratische Segmente in homogenen Bildbereichen und kleine quadratische Segmente in heterogenen Bereichen generiert. Die so erzeugten zweidimensionalen Segmente wurden anschließend mittels Schwellwert (mittlerer Grauwert ≥ 10.000 für *Vasseuromys pannonicus* und ≥ 20.000 für *Microtocricetus molassicus*) grob nach *Zahn* (hell) und *Hintergrund* (dunkel) differenziert. Anschließend wurden fehlklassifizierte Artefakte, die als *Zahn* ausgewiesen wurden, anhand ihres relativen Volumens bzgl. des größten *Zahn-*Objekts identifiziert und gelöscht. Zur Verbesserung des *Zahn*-Rands wurde ein dreidimensionaler Buffer, der um zwei Voxel in den *Hintergrund* ragt, generiert. Dieser wurde anschließend in einzelne Voxel-Objekte (Chessboard-Segmentierung mit Object-Size = 1, siehe DEFINIENS, 2009, S. 34) zerlegt. Die so erzeugten Buffer-Voxel wurden dann dem *Zahn* zugeordnet, wenn ihr Grauwert größer als das 10%-Quantil aller *Zahn*-Voxel war. Ansonsten wurden sie der Klasse *Hintergrund* zugewiesen. Verbliebene *Hintergrund*-Voxel-Objekte mit einer gemeinsamen Grenze zu angrenzenden *Zahn*-Objekten von mehr als 75% wurden der Klasse *Zahn* zugeordnet. Entsprechend umgekehrt wurde mit einzelnen *Hintergrund*-Voxel verfahren. Eine anschließende Fusion angrenzender, gleichklassifizierter Objekte führte zu entsprechenden zusammenhängenden 3D-Objekten (siehe Abb. 3). Im nächsten Schritt wurden zusammenhängende *Hintergrund*-Objekte, deren gemeinsame Grenze mit dem *Zahn*-Objekt mehr als 75% der gesamten Grenzfläche betrug, als *Hohlraum (Pulpa)* klassifiziert. Dies entspricht der erweiterten konzeptionellen Beschreibung, wie in Abschnitt 3.1.

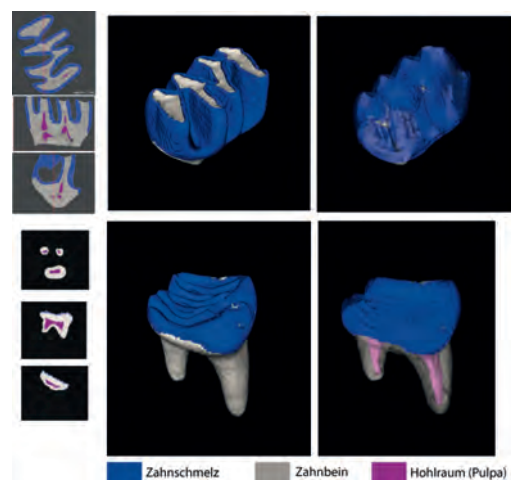

Abb. 3: Ergebnisse der 3D OBIA dargestellt analog zu Abb. 1 des *Microtocricetus molassicus* (oben) und *Vasseuromys pannonicus* (unten). Mitte: nicht-transparente Darstellung. Rechts: transparente Darstellung.

Um innerhalb des *Zahns* den *Zahnschmelz* vom *Zahnbein* trennen zu können, wurde der *Zahn* in einzelne Voxel-Objekte zerlegt. Diese wurden dann zunächst als *dunkles Rauschen* klassifiziert, wenn ihr Grauwert unterhalb des Grauwert-Medians aller *Zahn*-Voxel-Objekte lag und entsprechend umgekehrt für *helles Rauschen*. Die als *helles* oder *dunkles Rauschen* klassifizierten Voxel-Objekte wurden dann der Klasse *heller Cluster* bzw. *dunkler Cluster* zugeordnet, wenn mindestens vier gleichklassifizierte Voxel aneinander grenzten. Da *Zahnschmelz* nur am Rand des Zahns auftritt, repräsentieren *helle Cluster* am äußeren Rand des Zahns mit großer Wahrscheinlichkeit *Zahnschmelz*. Entsprechendes gilt für das *Zahnbein* und *dunkle Cluster*. Für die räumliche Approximation des *Zahnschmelzes* wurde nun ein Buffer von zwei Voxel Stärke entlang der Innenseite des *Zahns* generiert. *Helle-Cluster*-Voxel, die sich innerhalb dieses Buffers befanden, wurden dann als *Zahnschmelz* klassifiziert. Mittels eines Region-Growing-Algorithmus (DEFINIENS, 2009, S. 44ff) gelang es, die Grenze zwischen *Zahnschmelz* und *Zahnbein* relativ gut zu approximieren und gleichzeitig zusammenhängende 3D-Objekte der Klassen *Zahnschmelz* und *Zahnbein* zu generieren. Verbliebene Artefakte wurden der sie umschließenden Klasse zugeordnet und zu einem zusammenhängenden 3D-Objekt fusioniert.

## **4 Solid Modeling**

Zwar können mit Hilfe von 3D OBIA dreidimensionale Objekte aus entsprechenden Daten extrahiert werden, jedoch sind für weitere Analysen (z.B. Kausimulation, Visualisierung verschiedener Schnitte oder Finite-Elemente-Analyse) andere Werkzeuge notwendig, die auf den Ergebnissen der 3D OBIA aufbauen. Entsprechend wurden die Ergebnisse der 3D OBIA als Bildstapel klassifizierter Objekte exportiert und in entsprechende Software (hier: Voxler, http://www.goldensoftware.com) importiert. Neben der gleichzeitigen Visualisierung und Bestimmung der Volumina einzelner Sub-Elemente eines Zahns können einzelne, für den Paläontologen relevante Eigenschaften, wie z.B. die räumliche Variation der Stärke des Zahnschmelzes untersucht werden, ohne die Probe zu zerstören. Weitere direkt ableitbare Parameter sind z.B. die Volumen-Relationen zwischen den Sub-Elementen, wie etwa das Verhältnis von Zahnschmelz zu Zahnbein (siehe Tab. 1).

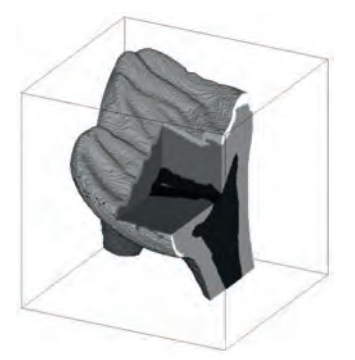

Abb. 4: Schnittsimulation durch das 3D Volumenmodell des *Vasseuromys pannonicus* nach der 3D OBIA. Schwarz: Hohlraum, dunkelgrau: Zahnbein, hellgrau: Zahnschmelz. Quelle: MARSCHALLINGER et al., 2010.

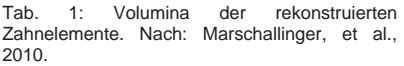

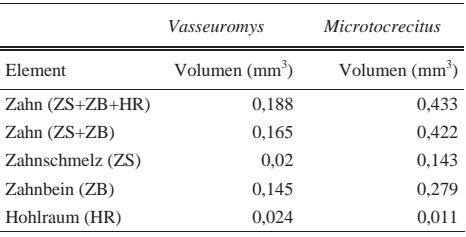

## **5 Zusammenfassung**

In der vorliegenden Arbeit wurde gezeigt, wie mit Hilfe von Micro-Computertomographie MCT, 3D OBIA und Solid Modeling die Architektur fossiler Kleinsäugerzähne umfassend dargestellt werden kann. Das zerstörungsfreie Verfahren der MCT generiert hochauflösende Bildstapel vom Inneren der Zähne, die allerdings ein gewisses Rauschen und unerwünschte Artefakte aufweisen. Mit Hilfe dreidimensionaler, objektbasierter Bildanalyse (3D OBIA) konnten die Artefakte weitestgehend eliminiert werden. Auch das Bildrauschen erwies sich im Laufe des OBIA-Prozesses als nur geringfügig störend. Zudem ermöglicht es OBIA Expertenwissen in den Analyse-Prozess mit einzubeziehen, wodurch nicht nur der Zahn als solches, sondern auch seine wesentlichen Komponenten, nämlich Zahnschmelz, Zahnbein und Hohlräume (Pulpa) in den Bilddaten mit hinreichender Genauigkeit erfasst werden können. Durch die volumetrische Erfassung dieser Komponenten ist es schließlich möglich, nicht nur die Zahnoberfläche, sondern auch das Zahninnere zu analysieren und damit wichtige paläontologische Aspekte am digitalen Modell zu dokumentieren und zu kommunizieren.

## **6 Literaturverzeichnis**

- ATHELOGOU, M., BAATZ, M., BINNIG, G., SCHÄPE, A. & SCHMIDT, G., 2007: Definiens cognition network technology — a novel multimodal image analysis technique for automatic identification and quantification of biological image contents. In: Frischknecht, F., Shorte, S. L. (Eds.), Imaging Cellular and Molecular Biological Functions. Springer, Berlin, Heidelberg, S. 407–421.
- BAATZ, M., HOFFMANN, C. & WILLHAUCK, G., 2008: Progressing from object-based to objectoriented image analysis. In: Blaschke, T., Lang, S., Hay, G. J. (Eds.), Object- Based Image Analysis. Spatial Concepts for Knowledge-Driven Remote Sensing Applications. Springer, Berlin, Heidelberg, S. 29–42.
- BENZ, U., HEYNEN, M., HOFMANN, P., LINGENFELDER, I. & WILLHAUCK, G., 2004: Multiresolution, object-oriented fuzzy analysis of remote sensing data for GIS-ready information. In: ISRPS Journal of Photogrammetry and Remote Sensing Vol. 58 (3–4), S. 239–258.
- BLASCHKE, T., 2010: Object based image analysis for remote sensing. In: ISPRS International Journal of Photogrammetry and Remote Sensing, Vol. 65 (1), S. 2–16.
- DEFINIENS, 2009: Definiens Developer XD Reference Book. Definiens. München.
- FELDKAMP, L.A., DAVIS, L. & KRESS, J., 1984: Practical cone beam algorithm. In: Journal of the Optical Society of America, Vol. 1, S. 612-619.
- FORTELIUS, M., ERONEN, J., LIU, L., PUSHKINA, D., TESAKOV, A., VISLOBOKOVA, I. & ZHANG, Z., 2003: Continental-scale hypsodonty patterns, climatic paleobiogeography and dispersal of Eurasian Neogene large mammal herbivores. Deinsea 10, S. 1–11.
- GINGERICH, P.D., 2003: Mammalian responses to climate change at the Paleocene-Eocene boundary Polecat Bench record in the Northern Bighorn Basin, Wyoming. In: Wing, S.L., Gingerich, P.D., Schmitz, B. et al. (Eds.). Causes and Consequences of Globally Warm

Climates in the Early Paleogene. Geological Society of America, Special Papers 369, S. 463–478.

- HAENSCHEL, C., LINDEN, D., OERTELA,V., ROTARSKA-JAGIELA, A., SCHÖNMEYER, R. & VOGELEY, K., 2008: The corpus callosum in schizophrenia — volume and connectivity changes affect specific regions. NeuroImage 39/4, S. 1522–1532.
- KETCHAM, R.A. & CARLSON, W.D., 2001: Acquisition, optimization and interpretation of X-ray computed tomographic imagery: applications to the geosciences. In: Computers and Geosciences 27, S. 381–400.
- VON KOENIGSWALD, W., 1980: Schmelzmuster und Morphologie in den Molaren der Arvicolidae (Rodentia). Abhandlungen der Senckenbergischen naturforschenden Gesellschaft 539, S. 1–129.
- VON KOENIGSWALD, W. & SANDER, P.M. (EDS.), 1997: Tooth enamel microstructure. In: Proceedings of the Enamel Microstructure Workshop Universität Bonn. Taylor and Francis, S. 288ff.
- KRAUSE, D. W., PRASAD, G. V. R., VON KOENIGSWALD, W., SAHNI, A. & GRINE, F. E., 1997: Cosmopolitanism among Gondwanan Late Cretaceous mammals. In: NATURE, Vol. 390, S. 504-507.
- LIEDTKE, C.-E., BÜCKNER J., GRAU,O., GROWE, S. & TÖNJES, R.,1997: AIDA: a system for the knowledge based interpretation of remote sensing data. In: Proceedings of the third international airborne remote sensing conference and exhibition, Copenhagen, Denmark, 7–10 July 1997.
- MARSCHALLINGER, R., 1998:A method for three-dimensional reconstruction of macroscopic features in geological materials. Computers and Geosciences, Vol. 24, S. 875–883.
- MARSCHALLINGER, R., HOFMANN, P., DAXNER-HÖCK, G. & KETCHAM, R. A., 2010:Solid modeling of fossil small mammal teeth. Computers and Geosciences. (in press).

DGPF Tagungsband 20 / 2011

# **Untersuchung zum Auflösungsvermögen terrestrischer Laserscanner mittels BÖHLER-Stern**

## **UWE HUXHAGEN11, FREDIE KERN<sup>1</sup> & BETTINA SIEGRIST<sup>1</sup>**

*Zusammenfassung: Der vorgestellte Artikel befasst sich mit dem Thema des Auflösungsvermögens terrestrischer Laserscanner (TLS). Praktische Fragestellungen dahingehend lauten z. B.: Wie breit muss eine Mauerfuge sein, damit sie zweifelsfrei als solche in einer TLS-Punktwolke erkannt werden kann?* 

*Einen wichtigen praktischen Gesichtspunkt stellt die einheitliche Vergleichbarkeit der am Markt erhältlichen TLS dar. Trotzdem werden vergleichbare Qualitätsangaben seitens der Hersteller zu den einzelnen Systemen selten mitgeteilt. Ebenso fehlen für die Anwender einheitliche Ansätze, um die Angaben der Hersteller nachvollziehen und überprüfen zu können. So fällt es bisweilen schwer, gleichartige Aussagen zur Leistungsfähigkeit terrestrischer Laserscanner zu treffen. Entscheidungen zur Auswahl des für das jeweilige Projekt geeigneten Scanners werden daher oft nur aufgrund von Erfahrungswerten auf der Anwenderseite gefällt. Geeigneter dafür erscheinen jedoch vereinheitlichte Kennwerte und standardisierte Prüfverfahren. Eine Kenngröße, die die Vergleichbarkeit verschiedener TLS ermöglicht, ist das Auflösungsvermögen.* 

*Auf Grundlage eines Ansatzes mit einem weiterentwickelten BÖHLER-Stern werden verschiedene TLS hinsichtlich ihres Auflösungsvermögens untersucht und die erzielten Ergebnisse analysiert, diskutiert und bewertet. Ebenso wie die konstruktive Umsetzung des Prüfkörpers wird auch eine dazugehörige Auswertesoftware vorgestellt, die eine standardisierte Bestimmung und Bewertung der Kenngröße Auflösungsvermögen zulässt.* 

## **1 Einleitung**

 $\overline{a}$ 

Als Konkretisierung und Erweiterung des Vorschlages von (HEISTER, 2006) wurde in (HUXHAGEN, KERN & SIEGRIST, 2009) ein Konzept für Prüfverfahren vorgestellt, dass sich ähnlich (VDI/VDE, 2002 und VDI/VDE, 2006) für optische 3D-Messsysteme mit flächenhafter Antastung, auf die Bestimmung und Berechnung möglichst weniger, prägnanter Kennwerte beschränkt.

Ein Entwurf einer Prüfrichtlinie zur Abnahme und Überwachung von terrestrischen Laserscannersystemen ist unter www.laserscanning.org veröffentlicht. Die darin beschriebenen Kennwerte sind dabei so definiert, dass sie zur Bestimmung nur wenig Messaufwand benötigen und nur geringe Anforderungen an die Prüfkörper und deren Installationen stellen. Zugleich aber sind die Kennwerte so gewählt, dass sie zur Qualitätsbeurteilung für praktische Fragestellungen aussagekräftig sind.

Die im Entwurf der Prüfrichtlinie spezifizierten Kennwerte bilden aus vielerlei pragmatischen Gründen nur einen - möglichst breiten - Ausschnitt dessen ab, was zur vollständigen Beschreibung der Messqualität eines TLS nötig wäre. Die Kennwerte ergeben sich entweder aus den

<sup>&</sup>lt;sup>1</sup> Uwe Huxhagen, M. Eng., Prof. Dr.-Ing Fredie Kern, Bettina Siegrist, M. Sc., Fachhochschule Mainz i3mainz, Lucy-Hillebrand-Straße 2, 55128 Mainz , {fredie.kern, huxhagen, bettina.siegrist}@geoinform.fh-mainz.de

Messinformationen einer "Einzelansicht", also aus einer einzelnen, von einem Standpunkt aus beobachteten, unreferenzierten Punktwolke, oder aus der Kombination mehrerer zueinander referenzierter Ansichten bzw. Punktwolken. Die Messungen sind grundsätzlich unter den vom Hersteller definierten Betriebs- und Umweltbedingungen durchzuführen, bzw. zwischen Hersteller und Anwender im Rahmen einer Abnahmevereinbarung festzuhalten. Als Prüfkörper werden Zielmarken und Kugeln verwendet, deren Dimensionierung und Materialparameter vom Hersteller näher spezifiziert werden können. Bei der Berechnung aller vorgeschlagenen Kenngrößen sind grundsätzlich Approximationen im Sinne der Minimierung der Fehlerquadratsumme auf Grundlage der Punktwolken durchzuführen.

Die Kenngrößen des Prüfverfahrens sind die *Antastabweichung*, die *Kugelradienabweichung*, die *Abstandsabweichung* und das *Auflösungsvermögen*. Bis auf das Auflösungsvermögen sollten die Kenngrößen sowohl für Einzelansichten als auch für Mehrfachansichten bestimmt werden. Mit der Antastabweichung soll das lokale Abweichungsverhalten des flächenhaft messenden TLS quantitativ beschrieben werden. Es beschreibt demnach, allgemein ausgedrückt, das üblicherweise zu erwartende Rauschen an einer Objektoberfläche. Kugeln sind zur Bestimmung dieser Kenngröße besonders geeignet, da aufgrund der Kugelgestalt unterschiedliche Auftreffwinkel des Messstrahls realisiert werden. Im Umkehrschluss beschreibt die Antastabweichung die Abwesenheit von systematischen Abweichungen im Lokalen.

Die Kugelradienabweichung als Mittelwert der Differenzen zwischen geschätztem und Sollradius beim Prüfkörper Kugel wird als weitere Kenngröße berechnet. Sie spiegelt etwaige systematische *Formabweichungen im Lokalen* wieder. Die Abstandsabweichung soll die *Maßtreue* des TLS im Messvolumen abschätzen und überprüft somit die Fähigkeit zur Rückführbarkeit auf ein Längennormal. Durch Messungen in einem 3D-Prüffeld mit mind. 12 koordinierten, vom Hersteller empfohlenen Zielmarken kann die Abstandsabweichung sehr schnell bestimmen werden. Im folgenden Abschnitt wird die Kenngröße Auflösungsvermögen detailliert beschrieben.

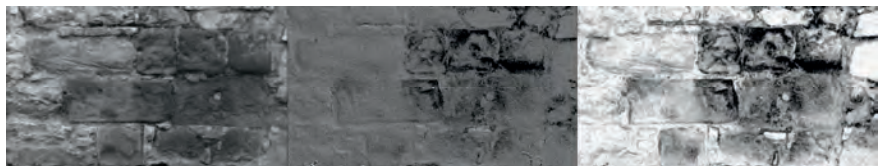

Abb. 1: Grenzen des Auflösungsvermögen eines TLS dargestellt anhand eines Mauerausschnitts. Links: Photo, Mitte: Punktwolke, Rechts: vermaschte Punktwolke

## **2 Kennwert Auflösungsvermögen**

Die Kenngröße Auflösungsvermögen (AV) soll die Fähigkeit des TLS auf quantitative Weise beschreiben, inwieweit eine dreidimensionale Oberflächenstruktur, z.B. Mauerfugen oder in Stein gemeißelte Formen, durch die abgetastete Punktmenge diskretisiert werden kann. Bezogen auf eine häufige Fragestellung in der Denkmalpflege ausgedrückt lautet die Frage: Wie breit muss eine Mauerfuge sein, so dass sie zweifelsfrei als solche in der Punktwolke erkannt und von

ihrer Umgebung abgegrenzt werden kann? Ein anschauliches Beispiel ist in Abb. 1 zu erkennen, in welcher das Auflösungsvermögen eines TLS mit einem Photo der gleichen Szene gegenübergestellt wird. Die relativ breiten Fugen zwischen den Ziegelsteinen der Mauer zeichnen sich hier nicht ausreichend deutlich in der Punktwolke ab, so dass das betreffende TLS-System zur Bauwerksdokumentation hier nicht eingesetzt werden konnte.

Das Auflösungsvermögen wird u.a. beeinflusst durch die Abtastrate (Winkelinkremente), die Strahldivergenz, den Auftreffwinkel und die Fähigkeit der Signalverarbeitung, Echos in Mischsignalen voneinander trennen zu können. Diese Einflussgrößen verändern sich mit der Variation der Messentfernung, so dass das Auflösungsvermögen indirekt eine Funktion der Messentfernung ist. Zudem kann eine Abhängigkeit von der Orientierung einer Mauerfuge u.a. zur Abtastrichtung nicht ausgeschlossen werden. Das Auflösungsvermögen lässt sich mittels eines BÖHLER-Sterns bestimmen (BÖHLER, BORDAS VICENT & MARBS, 2003).

## **3 Prüfkörper BÖHLER-Stern**

#### **3.1 Definition und Konstruktionsvorschrift**

Ein BÖHLER-Stern besteht aus einer planaren Vorderfront und Rückwand aus dünnem, diffus streuendem Material (z.B. Photokarton oder Siebdruckpappe), die parallel zueinander im Abstand *b* angeordnet sind. Die Vorderfront (Schablone) hat regelmäßig angeordnete Öffnungen (Spalten) und Stege, zweckmäßigerweise in Gestalt von Kreissektoren mit dem Zentriwinkel γ. Im Zentrum *SM* der zusammenlaufenden Sektoren bleibt fertigungstechnisch ein Steg mit Radius *r0* bestehen. Durch die Gestalt und kreisförmige Anordnung der Spalten werden sämtliche Spaltenbreiten von *r0γ* bis *rmax*γ in allen Raumlagen realisiert. Es sind Ausprägungen als Voll-, Halboder Viertelkreis denkbar. Zur Bestimmung des *AV* wird der BÖHLER-Stern in Kippachshöhe des TLS orthogonal zum TLS ausgerichtet und mit höchster bzw. gewünschter Abtastrate abgescannt. Das Auflösungsvermögen *AV* kann ausgehend von obiger Konstruktionsidee zur Nachahmung von Mauerfugen oder ähnlichen Strukturen wie folgt definiert werden:

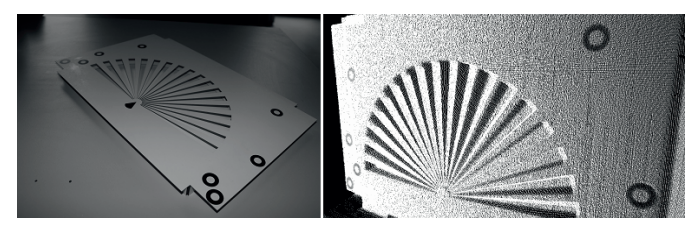

Abb. 2: BÖHLER-Sterns mit einer als Kegelfläche ausgeformten Rückwand (Schräge der Kegelfläche = Zentriwinkel γ=5°, r<sub>max</sub>=180mm) (li.), Beispiel einer Punktwolke des BÖHLER-Sterns (HDS6000@3m) (re.)

**Definition**: Das Auflösungsvermögen *AV* ist durch die jenige minimale Spaltenbreite *rminγ* am BÖHLER-Stern gegeben, bei der die Punktwolkenmenge im Abstand *ri* vom Zentrum *SM* in die zur Vorderfront gehörige und die zur Rückwand gehörige Punktwolkenteilmengen mit der Irrtumswahrscheinlichkeit *α* getrennt werden kann.

Eine zur Übertragbarkeit der Ergebnisse in die praktische Anwendung wichtige Spezialisierung des BÖHLER-Sterns mit einer konstanten Spalttiefe für alle Spaltbreiten ergibt sich, wenn als Rückwand ein Kegel gewählt wird. Die Kegelspitze befindet sich dabei im Zentrum der Kreissektoren und sein Öffnungswinkel wird so gewählt, dass für alle Bereiche des Sterns die Spalttiefe gleich der Spaltbreite ist. Der Abstand zwischen Vorder- und Rückseite variiert also mit dem Radius: *b(r) = rγ.*

#### **3.2 Berechnen des Auflösungsvermögens** *AV*

Bei der praktischen Auswertung werden Kreisringe *ri+Δr* ausgeschnitten und deren Abstände zur Vorderfront bestimmt. Die Abstände *di* sind aufsteigend zu sortieren. Die ersten 50% der Punkte (*di* < *Q50*) in dieser Reihe werden der Vorderfront zugeordnet und die der verbleibenden 50% der großen Abständen der Rückwand (*di ≥ Q50*). Diese Aufteilung ist möglich, da durch die symmetrische Verteilung der Stege und Spalten theoretisch gleich viele Punkte auf der Vorder- und der Rückwand gemessen sein müssen. Für beide Teilpunktmengen wird der Median der Abstände berechnet (*Q25 bzw. Q75*). Die Mediane dienen als robuste Schätzwerte für die Entfernungen der Fronten zum TLS, die aufgrund der Mischsignale am Übergang zwischen Steg und Spalt zwangsläufig stark verfälscht sind. Die Differenz dieser Mediane wird auf signifikante Abweichung von der Solltiefe des Spaltes getestet. Bei dem Kreisring *rmin*, bei dem eine signifikante Vorder-/Hintergrundtrennung angezeigt wird, ist das gesuchte Auflösungsvermögen mit der Wahrscheinlichkeit *1-α* nachgewiesen. Die bei diesem Test einfließende Standardabweichung der Differenz der Mediane wird aus jeweils der um 10% Extremwerte reduzierte Punktmenge berechnet; also aus den Mengen  $\{O_2, O_{47,5}\}\$ und  $\{O_{57,5}, O_{97,5}\}$ .

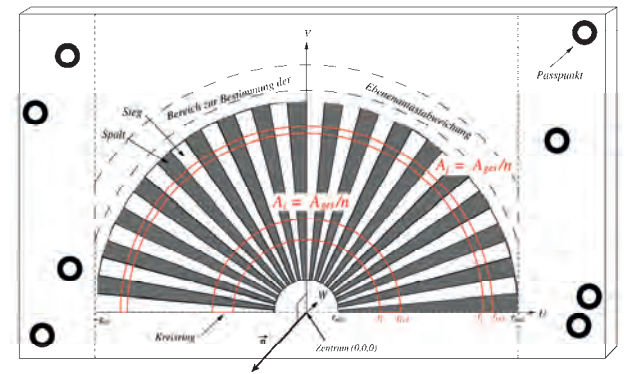

Abb. 3: Illustration der Begriffe und Formelzeichen am BÖHLER-Stern.

Der Schablonenbereich von *rmin* bis *rmax* kann in Kreisringe mit einer festen Kreisdicke Δ*r* zerlegt werden. Dies hat aber den Nachteil, dass für kleine Radien in Zentrumsnähe deutlich weniger Stichproben zur Berechnung zur Verfügung stehen als für die äußeren Kreisringe. Daher sollten die Segmentgrenzen *ri* und *ri+1* des *i*-ten Kreisringes so gewählt werden, dass bei einer Zerlegung in *n* Kreisringe, jeder Kreisring den gleichen Flächenanteil *Ai = Ages / n* an der Gesamtfläche der Schablone erhält. So bleibt der Stichprobenumfang annähernd über alle Radien gleich groß.

#### **3.3 Anfertigen eines BÖHLER-Sterns**

Die besondere Ausprägung des hier vorgestellten BÖHLER-Sterns hat eine schräge Rückwand in Form eines Kegels, der mit der Kegelspitze im Zentrum des Sterns liegt (Abb. 2). Die zu erkennenden, auf der Sternschablone angebrachten, Zielmarken (weißer Kreis auf schwarzen Grund) dienen zur exakten Ausrichtung der Punktwolke bei der automatisierten Auswertung. Die besondere Eignung der verwendeten Zielmarken für diese sensible Referenzierungsaufgabe ist in (KERN et al., 2010) untersucht und dargestellt worden.

Für die hier vorgestellten Prüfungen wurden erstmals alle Komponenten eines BÖHLER-Sterns mit kegeliger Rückwand maschinell mit hoher Genauigkeit (~0,2 mm) angefertigt. Vorlage für das verwendete Laserschneidegerät (Eurolaser M-800) waren CAD-Konstruktionen. Als Material kamen Photokarton (Rückwand) sowie Siebdruckpappe (Vorderfront) zum Einsatz. Das endgültige Zusammenfügen der Komponenten erfolgte händisch. Dies konnte aufgrund der hohen Fertigungsgüte der Einzelteile leicht realisiert werden. Eine abschließende Fertigungskontrolle des Prüfkörpers mittels Streifenprojektion (GOM Atos III) lieferte Aussagen zur Fertigungsgüte. Dabei konnte festgestellt werden, dass sich der realisierte Kegel mit geringen Abweichungen fertigen lies. Aus den Atos-Messungen wurde für die Schablone eine Ebene approximiert (±0,1 mm). Für den Kegel konnte ebenso eine Genauigkeit von ±0,1 mm festgestellt werden. Die Abweichung des Winkels zwischen Schablonenfront (Ebene) und Kegel beträgt weniger als 0,1°, womit eine Genauigkeit innerhalb der geforderten Toleranz nachgewiesen werden konnte. Die konstruktionsbedingte maximale Abweichung der Spalttiefe kann beim verwendeten Stern mit 0,3 mm angenommen werden.

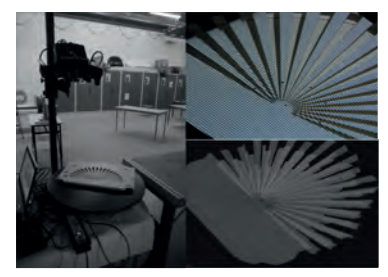

Abb. 4: Fertigungskontrolle BÖHLER-Stern: Ansicht des Messaufbaus mittels GOM Atos III (li.), Ansicht des Scanvorgangs mittels Streifenprojektion (o. re.), Ansicht der Ist-Geometrie als Punktwolke (u. re.)

## **4 Auflösungsbestimmung bei verschiedenen TLS-Systemen im Nahbereich**

#### **4.1 Prüflinge und Prüfsituation**

Als Prüfumgebung kam das am i3mainz im Februar neu eingerichtete Prüffeld zum Einsatz. Der BÖHLER-Stern wurde darin in verschiedenen Entfernungen aufgestellt und orthogonal zum jeweiligen Scanner ausgerichtet. Die Untersuchungen wurden unter normalen klimatischen Bedingungen im Labor durchgeführt. Die Abtastung des Prüfkörpers erfolgte im Falle der Phasenscanner mit höchster Auflösung. Von den untersuchten Impulsscannern wurden jeweils Punktwolken mit einem Punktabstand von 1 mm aufgezeichnet. Die untersuchten fünf Instrumente sind in Tab. 1 aufgeführt.

#### **4.2 Auswertung mittels i3mainzscene**

Für die automatisierte Auswertung der Messungen wurde in der Eigenentwicklung i3mainzScene ein spezielles Modul "BÖHLER-Stern" implementiert. Ausgangspunkt ist entweder eine grob selektierte Punktwolke im PTS- oder PTG-Format. Um die Kreisringe entsprechend Kap. 3.2 auszuwählen bedarf es einer genauen Ausrichtung der Punktwolke zum lokalen BÖHLER-Stern-Koordinatensystem. Hierzu sind außerhalb des entscheidenden Prüfbereiches links und rechts acht Zielmarken im Design "weißer Kreis" aufgeklebt. Durch grobes Anpicken von mind. drei Zielmarkenzentren im Remissionsbild und einen Streckenvergleich zwischen Soll- und Istkoordinaten zur Identifikation der Zielmarkennummern sowie einer Kreisapproximation des "weißen Kreises", kann die Transformation mit einer Güte von besser als 0,2 mm vorgenommen werden. Anschließend werden nacheinander, vom kleinsten zum größtmöglichen Radius, Punktselektionen in dem Umfang vorgenommen, dass alle Kreisringe den gleichen Flächeninhalt haben. Der Ist-Abstand zwischen Vorderfront und Rückwand wird wie unter Kap. 3.2 über die Mediane der zwei Punktwolkenbereiche bestimmt und dem Soll-Abstand gegenübergestellt und einem Signifikanztest unterzogen. Das Programm i3mainzScene schreibt alle Ergebnisse in tabellarischer Form in eine Textdatei. Darauf aufbauend können mit dem Programm Gnuplot die im Kap. 4.3. gezeigte Grafiken leicht erzeugt werden. Ein kompletter Auswertedurchgang benötigt inkl. des erforderlichen Datenexports vom Original- in eines der allgemeinen Austauschformate, der Analyse und der Bewertung weniger als 15 min.

Zur Verifizierung der mittels i3mainzscene erhaltenen Ergebnisse (Abb. 6), die ungewöhnliche Ablagen aufzeigen, wurden die zur Berechnung verwendeten Punktwolken mit der Atos-Referenzmessung verglichen (Abb. 5). Dabei zeigten sich ähnliche Charakteristiken der untersuchten Geräteklassen (Phasen-, Impulsscanner). So kann beobachtet werden, dass Phasenscanner den Abstand zw. Vorderfront und Kegel tendenziell zu groß bestimmen, wohingegen Impulsscanner Abstände mit zufälliger Natur aufweisen und kein Offset haben.

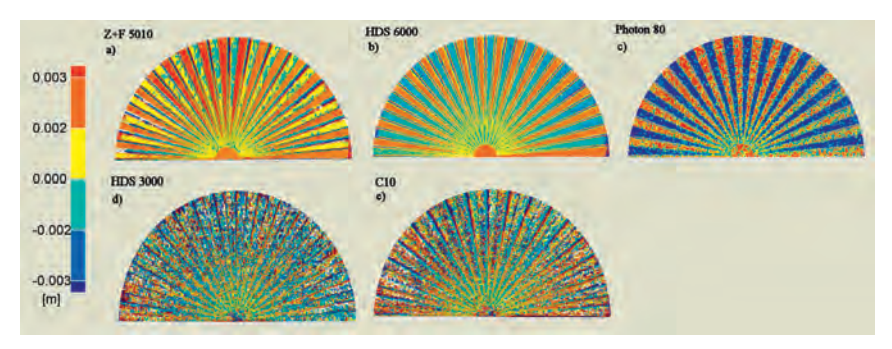

Abb. 5: 3D-Vergleich der ATOS-Referenzmessungen mit der TLS-Punktwolke (3m) des BÖHLER-Sterns

#### **4.3 Ergebnisse**

Die Auswertungen der Kenngröße Auflösungsvermögen – dargestellt als Ist-Abstand zwischen Vorderfront und Rückwand über die verschiedenen Messentfernungen in Abb. 6 – zeigen, dass es eine deutliche Entfernungsabhängigkeit bei den Phasenscannern gibt und diese erhebliche (Größenordnung ±4 mm) Offsets zur Solltiefe liefern. Demgegenüber stellt sich bei den Impulsscannern heraus, dass diese streckenunabhängige Ergebnisse liefern und geringe Offsets aufweisen (±2 mm). Bei der ScanStation C10 werden Spaltentiefen systematisch (dem Trend nach) zu kurz ermittelt. Sehr homogene Ergebnisse liefert hingegen der HDS 3000, wo sich im Ergebnis keine signifikanten Streckenabhängigkeiten und Systematiken erkennen lassen. Durch die Steigung der dargestellten Kurven für die Phasenscanner im Vergleich zur Sollgeometrie des Sterns ist zu erkennen, dass der Abstand zw. Vorder- und Rückseite stets zu groß gemessen wird. Dieser Effekt bestätigt sich auch im 3D-Vergleich der Punktwolken mit der mittels Streifenprojektion erfassten Soll-Geometrie (Abb. 5).

Die Kurven in der Abb. 6 a-e entsprechen nicht den Erwartungen, die sich aus der Grundidee des Prüfkörpers ergeben. Bis auf den HDS 3000 schmiegen sich diese mit zunehmender Spaltbreite/ tiefe kaum der Linie der Solltiefe im Bereich des AVs von 2 bis 6 mm an. Vielmehr bilden sich mit zunehmender Tiefe die Offsets immer besser aus. Die Definition des AVs bewertet diese Offsets nicht, so dass sich anhand des Signifikanztestes die in der Tab. 1 eingetragenen Werte ergeben. Interessant ist dort zu sehen, dass das Nachfolge-Modell Z+F Imager 5010 des Leica HDS 6000 etwas schlechtere Ergebnisse liefert.

|                 |                              | Phasenscanner   | Impulsscanner |                 |                        |
|-----------------|------------------------------|-----------------|---------------|-----------------|------------------------|
| Mess-           | <b>Leica HDS 6000</b>        | Zoller+Fröhlich | Faro          | Leica           | Leica                  |
| entfernung      | $(Z+F \text{ Imager } 5006)$ | Imager 5010     | Photon 80     | <b>HDS 3000</b> | <b>ScanStation C10</b> |
| 3 <sub>m</sub>  |                              |                 |               |                 |                        |
| 8 <sub>m</sub>  |                              |                 |               |                 |                        |
| 12 <sub>m</sub> |                              |                 |               |                 |                        |
| 20 <sub>m</sub> |                              |                 |               |                 |                        |
| 34 m            |                              |                 |               |                 |                        |
| 59 m            |                              |                 |               |                 |                        |

Tab. 1: Entfernungsabhängigen Auflösungsvermögen der untersuchten TLS-Systeme (Angaben in mm).

DGPF Tagungsband 20 / 2011

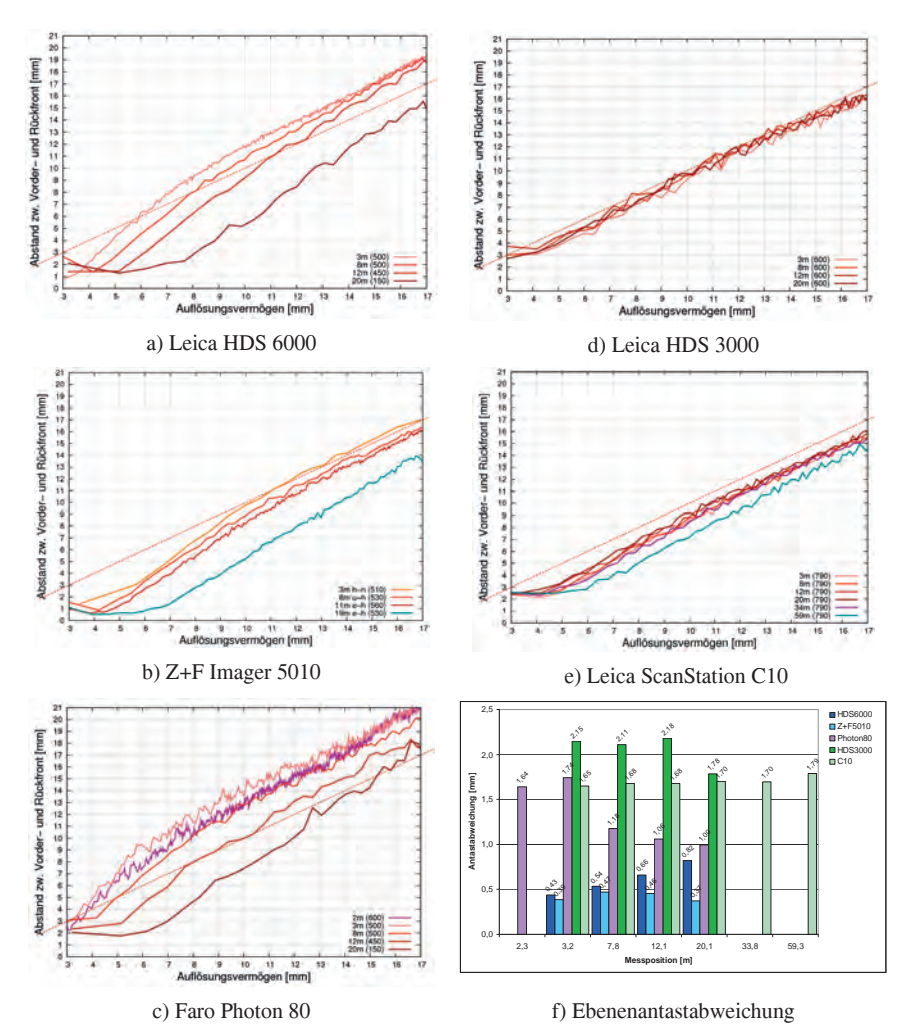

Abb. 6: Die resultierenden Spaltentiefen (Solltiefe ist rot gestrichelt) verschiedener TLS in Variation des Kreisringradiuses zur Beurteilung des Auflösungsvermögens bei verschiedenen Messentfernungen in a) bis e) sowie Darstellung der ermittelten Antastabweichung in f) (Anm. die geklammerten Werte in der Legende geben den Stichprobenumfang an).

In Erweiterung der Prüfrichtlinie wurde aus den Messungen auf den BÖHLER-Stern die Kenngröße Ebenenantastabweichung aus dem in der Abb. 3 markierten Bereich berechnet. Der Vergleich der Auswertung der Ebenenantastabweichung Abb. 6f zeigt unterschiedliche Ergebnisse innerhalb der untersuchten Geräteklassen. So ist erkennbar, dass sich im Falle des Faro Photon 80 sowie beim Leica HDS 6000 eine starke Entfernungsabhängigkeit zeigt. Vergrößert sich die ermittelte Kenngröße beim HDS 6000 mit zunehmender Messentfernung, so ist erkennbar, dass sich beim Photon 80 ein gegenläufiger Trend abzeichnet. Im Falle des Z+F Imager 5010 zeigen sich sehr geringe und konstante Antastabweichungen <0,5 mm im untersuchten Entfernungsbereich.

Die Scanner Leica HDS 3000 sowie die ScanStation C10 zeigen andere Verläufe und eine Abhängigkeit der Kenngröße mit der Messentfernung ist nicht erkennbar. Es kommt deutlich heraus, dass die ScanStation C10 annähernd gleich bleibende Ergebnisse über die untersuchte Messentfernung liefert. Des Weiteren kann festgehalten werden, dass sich im Vergleich zum älteren Scanner HDS 3000, die Messwerte der C10 verbessert darstellen. Es darf festgehalten werden, dass die Phasenscanner gegenüber den Impulsscannern eine deutlich geringes Rauschen auf planeren Flächen zeigen und sich dieses mit dem Fortschreiten der Technik weiter verbessert hat. Ein Grund für die deutlichen Offsets in Abb. 6a-c könnten nun aufgrund der Antastabweichung darin vermutet werden, dass bei den Phasenscannern die in großer Anzahl zu verzeichnenden Mischsignale – Kometenschweif entlang der Stegkanten – dazu führen, dass die histogrammbasierte Vorder-/Hintergrundtrennung stark verfälschte Spaltentiefen produziert. Damit sind zunächst einmal nur zu klein bestimmte Tiefen erklärt. Zu groß bestimmte Tiefen wie in Abb. 6a, c und Abb. 5a-c zu sehen, müssen andere Ursachen, wie z.B. Überkompensation bei der Datenfilterung, haben. Damit wären zugleich auch die semantischen Unterschiede zwischen Messrauschen, Auflösungsvermögen und Abstandsabweichung verdeutlicht: Ein geringes Messrauschen bedeutet nicht zwangsläufig eine hohes Maß an "Richtigkeit".

## **5 Fazit und Ausblick**

Im vorgestellten Artikel wurde das Thema Bestimmung des Auflösungsvermögens terrestrischer Laserscanner behandelt und Ergebnisse von fünf Instrumenten (Individuen!) vorgestellt. Diese Kenngröße ist Teil der *Prüfrichtlinie zur Abnahme und Überwachung von Terrestrischen Laserscanner-Systemen*. Als Prüflinge kamen die Geräte Leica HDS 3000, HDS 6000 sowie eine ScanStation C10, ein Faro Photon 80 sowie ein Z+F Imager 5010 zum Einsatz. Der bei den Untersuchungen eingesetzte BÖHLER-Sterns ist nach aktuellen Vorgaben präzise gefertigt worden, zeigte jedoch im Laufe der vorgestellten Untersuchungen Verbesserungsansätze hinsichtlich der erreichbaren Sensitivität. Der für die Scanner relevante Bereich im Zentrum des Sterns ist von der Fläche nicht ausreichend groß, so dass eine sinnvolle Stichprobeanzahl für die kleinen Kreisringe zur Verfügung steht. Die oberen Kreisringe hingegen liefern kaum noch zusätzliche Erkenntnisse, da sie ein für die untersuchten TLS großes AV repräsentieren. Die Problematik könnte einfach dadurch behoben werden, dass der Sterns mit z.B. 3°-Sektoren und entsprechend angepasstem Kegel ausgestalten wird.

Die Prüfungen zeigten die grundsätzliche Eignung des Prüfkörpers BÖHLER-Sterns zur Beurteilung der Leistungsfähigkeit von TLS. Dies gilt uneingeschränkt für Impulsscanner. Bei den Phasenscanner hingegen traten unerwartete und bei der Auswertung störende Offsets auf, deren Ursache noch der Klärung bedarf.

Der bisherige Prüfrichtlinien-Entwurf enthält keine Kenngröße "Ebenenantastabweichung". Wie sich zeigt, können mit dieser aber ein sehr prägnanter Vergleich der TLS bezüglich des allgemeinen Messrauschens durchgeführt werden.

Weiter ist festzustellen, dass bei dem hier vorgestellten Prüfkörper die Bestimmung eines longitudinalen Auflösungsvermögens in Richtung der Streckenmessung im Vordergrund steht. Interessant wäre aber auch die Leistungsfähigkeit von TLS hinsichtlich eines lateralen Auflösungsvermögens, welches sicher stark von der Ortsauflösung und Strahldivergenz etc. abhängt. Wie hierfür der Prüfkörper aussehen müsste, ist eine Frage für die nächsten Arbeiten.

Das diesem Bericht zugrundeliegende Vorhaben wurde mit Mitteln des BMBF unter dem Förderkennzeichen 17N3708 gefördert.

## **6 Literaturverzeichnis**

- BÖHLER, W., Bordas Vicent, M. & Marbs, A. (2003): *Investigation Laser Scanner Accuracy*. Proceedings of XIX. CIPA Symposium, Antalya.
- HEISTER, H. (2006): *Zur standardisierten Überprüfung von terrestrischen Laserscannern (TLS).*  Terrestrisches Laser-Scanning (TLS 2006). Augsburg: Wißner, (DVW-Schriftenreihe Band 51/2006). S. 35–44
- HUXHAGEN, U., KERN, F. & SIEGRIST, B. (2009).: *Vorschlag für eine TLS-Prüfrichtlinie*. In: Luhmann, T. (Hrsg.) & Müller, Ch. (Hrsg.): Photogrammetrie, Laserscanning, Optische 3D-Messtechnik. Heidelberg, Wichmann, 2009, S. 3-12
- KERN, F. (2008): *Prüfen und Kalibrieren von terrestrischen Laserscannern*. Luhmann, Thomas (Hrsg.) ; Müller, Christina (Hrsg.): *Photogrammetrie Laserscanning Optische 3DMesstechnik, Beiträge der Oldenburger 3D-Tage 2008*. Heidelberg : Herbert Wichmann Verlag, 2008, S. 306–316
- KERN, F. & HUXHAGEN, U. (2008): *Ansätze zur Kalibrierung von terrestrischen Laserscannern.* Boochs, F. (Hrsg.) ; Klonowski, J. (Hrsg.) ; Müller, H. (Hrsg.): Aktuelle Arbeiten auf dem Gebiet der Informations- und Messtechnik – Festschrift zum 10. Jahrestag der Gründung des i3mainz. Shaker (Schriftenreihe Informations- und Messtechnik Band 7)
- KERN, F., SIEGRIST, B., HUXHAGEN, U. & MEHLIG, S. (2010): *Genauigkeitsvergleich verschiedener Zielmarkendesigns*. Allgemeine Vermessungs-Nachrichten, **117**, Heft 5, 2010, S. 170-175
- KERN, F. (2010): Vorschlag für ein binäres, offenes TLS-Austauschformat. In: Riedel, B. & Schäfer, M. & Niemeier, W. (Red.): Terrestrisches Laserscanning – TLS 2010 mit TLS-Challenge. Beiträge zum 101. DVW-Seminar am 6. und 7. Dezember 2010 in Fulda, DVW-Schriftenreihe Band 64, Wißner, Augsburg, 2010, S. 27-42
- VDI/VDE (2002): *Optische 3D-Messsysteme Bildgebende Systeme mit flächenhafter Atastung.*  VDI/VDE-Richtline 2634 Blatt 2
- VDI/VDE (2006): *Optische 3D-Messsysteme Bildgebende Systeme mit flächenhafter Antastung in mehreren Einzelansichten.* VDI/VDE-Richtlinie 2634 Blatt 3 – Entwurf

# **Photogrammetrische Überwachung von Gletscherrandseen**

## **CHRISTIAN MULSOW1 , HANS-GERD MAAS<sup>2</sup> , ANJA WENDT<sup>3</sup> & GINO CASASSA3**

*Zusammenfassung: Glacier Lake Outburst Floods (GLOFs) stellen angesichts des Rückgangs von Gletschern in vielen Gebieten der Welt ein Umweltrisiko mit einem stark zunehmenden Gefahrenpotential dar. GLOFs können u. A. entstehen, wenn durch Gletscher aufgestaute Seen sich einen Weg unter dem Gletscher hindurch bahnen. Diese Seen entleeren sich dadurch in sehr kurzer Zeit und führen zu Flutwellen und Überschwemmungen in größeren Gebieten talabwärts.* 

*In Zusammenarbeit mit chilenischen Partnern wurden Grundlagen für die Entwicklung eines GLOF-Frühwarnsystems erarbeitet. Dazu sollte der Wasserspiegel in Gletscherrandseen mit dem Ziel beobachtet werden, eine beginnende Entleerung frühzeitig zu erkennen und entsprechende Frühwarnsysteme aktivieren zu können. Aufgrund der Instabilität des Gewässerbodens und des Ufers sowie der Gefährdung durch Eisabbruch bieten sich als Pegel außerhalb des Seebeckens positionierte Sensoren an. Über photogrammetrische Verfahren kann aus monoskopischen Kameraaufnahmen der Wasserstand bestimmt werden. Grundidee bei dem hier vorgestellten Verfahren ist der Schnitt der aus dem Bild extrahierten und in den Objektraum projizierten Wasserlinie im Uferbereich mit einem bekannten Geländeprofil. Dieses muss zuvor in einem geologisch stabilen Bereich der Uferzone bei möglichst geringem Wasserstand bestimmt werden.* 

*Der Beitrag stellt das Grundprinzip eines photogrammetrischen GLOF-Monitoringsystems und die Ergebnisse erster Messungen an zwei Gletscherrandseen im Nördlichen Patagonischen Eisfeld in Chile vor.* 

## **1 Einleitung**

Gletscherrandseen sind Gewässer in unmittelbarer Nähe von Gletschern. Eine Voraussetzung für die Entstehung derartiger Wasserreservoirs ist eine Barriere (Gletschereis, Tot- oder Permafrosteis, Stirnmoräne), die das Wasser am Abfluss hindert (RAYMOND et al., 2003). Bei einer Destabilisierung der Barriere kann es zu einer plötzlichen Entleerung kommen. Derartige Phänomene werden als GLOFs (Glacier Lake Outburst Floods) bezeichnet. Das Aufstauen und die Entleerung ein Gletscherrandsees können auch zyklisch erfolgen, wenn sich die Barriere immer wieder neu ausbildet und ein Zufluss an Wasser vorliegt.

Da in Folge des Klimawandels in fast allen Gebieten der Welt ein Rückzug der Gletscher zu verzeichnen ist, hat sich das Gefährdungspotential durch GLOFs vergrößert (ROSENZWEIG et al., 2007). Zusätzliches Aufkommen an Schmelzwasser füllt bereits existierende Seen immer weiter auf und lässt zudem neue entstehen. Gleichzeitig nimmt die Stabilität der jeweiligen Barrieren ab – sei es durch die verringerte Dicke der Gletscherzunge oder das Auftauen des Geröll-Eis-Gemisches an der Moräne.

<sup>1)</sup> Dipl. Ing. Christian Mulsow, Institut für Photogrammetrie und Fernerkundung, Technische

Universität Dresden, Helmholtzstraße 10, 01069 Dresden, e-mail: christian.mulsow@tu-dresden.de

<sup>2)</sup> Prof. Dr. sc. techn. habil. Hans-Gerd Maas, e-mail: hans-gerd.maas@tu-dresden.de

<sup>3)</sup> Centro de Estudios Científicos (CECS), Valdivia, Chile

## **2 Ansprüche an eine Gletscherrandseeüberwachung**

GLOFs resultieren oftmals in katastrophalen Überflutungen talabwärts, u.U. einhergehend mit schwerwiegenden Schäden für Mensch und Natur sowie Wirtschaft und Infrastruktur. Sie sind kein neues Phänomen, doch die Wahrscheinlichkeit und Häufigkeit hat sich in Folge des Klimawandels signifikant erhöht (z.B. RIGNOT et al., 2003; CASASSA et al., 2007).

Angesichts dieses gestiegenen Gefahrenpotentials besteht ein wachsender Bedarf an Konzepten für Frühwarnsysteme, welche anhand zuverlässiger Indikatoren GLOFs mit einer Vorlaufzeit von wenigen Stunden erkennen und melden können. Im bzw. am See installierte Pegel mit ausreichend hoher zeitlicher Auflösung ermöglichen eine frühzeitige Erkennung des Beginns einer Seeentleerung. Konventionelle Pegel kommen dabei jedoch meist nicht in Frage, da Gletscherrandseen häufig Tiefen von ca. 100 Metern aufweisen (siehe auch Abb.1) und entsprechend hohe Wasserspiegeländerungen zu überwachen sind, was einen erheblichen technischen Aufwand der Pegelkonstruktion mit sich bringt. Zudem sind Pegel ständig der Gefahr der Zerstörung durch Eisabbruch, Kollision mit Eisbergen, Sedimentation oder andere Umwelteinflüsse ausgesetzt. Ähnliche Gefährdungen bestehen häufig auch für Pegel auf der Basis von GPS-Bojen.

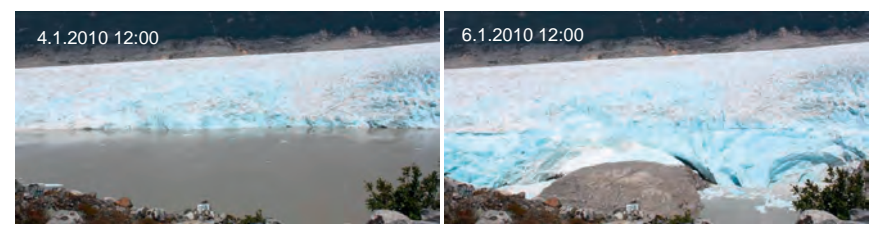

Abb. 1: Entleerung des Lago Chachet II im Januar 2010. Innerhalb von 2 Tagen sank der Wasserspiegel um rund 70 m.

Aus diesem Grund bietet sich die Verwendung einer oder mehrerer fest (oder ggf. beweglich) außerhalb des Gefährdungsbereichs installierter solarstromgespeister terrestrischer Kameras an (siehe Abb.2). Die einfachste denkbare Arbeitsweise eines derartigen photogrammetrischen Frühwarnsystems wäre die Aufnahme und Übertragung von Bildern der Uferzone. Die Beurteilung der Bilddaten, ob nun automatisiert oder interaktiv, könnte dann räumlich losgelöst erfolgen. Als problematisch stellt sich jedoch in der Regel die Übertragung der Bilder dar. Aufgrund der meist völlig fehlenden Infrastruktur in den betroffenen Gebieten ist diese nur via Satelliten-Telefon möglich (z.B. Patagonien, siehe auch Abschnitt 3). Die begrenzte Übertragungsrate und die Kosten lassen die Übertagung kompletter Bilder jedoch nicht zu. Daher wird angestrebt, die komplette photogrammetrische Datenverarbeitungsketten (Bildanalyse, geometrische und stochastische Modellierung, Georeferenzierung, Kalibrierung) zur automatischen und zuverlässigen Ableitung von Wasserstandsinformationen aus Bildsequenzen in einem System zu integrieren. Gelänge dieses, müssten nur die entsprechenden Wasserstände übertragen werden. Denkbar wäre eine weitere Reduktion der Übertragungskosten, wenn nur kritische Wasserstände übermittelt werden würden.

DGPF Tagungsband 20 / 2011

## **3 Messkampagne der TU-Dresden im Februar 2010**

Das Institut für Photogrammetrie und Fernerkundung (IPF) der TU-Dresden kooperiert seit 2008 intensiv mit dem CECS (Centro de Estudios Científicos) in Valdivia/Chile. Das CECS hat 2009/2010 an den Gletschern *Glaciar Nef* und *Glaciar Colonia* im Nördlichen Patagonischen Eisfeld drei Kameras aufgestellt, welche in regelmäßigen Zeitabständen Bilder des *Lago Nef Norte*, des *Lago Cachet II* und eines Sees an der Front des *Glaciar Colonia* aufnehmen (siehe Abb. 2). Dabei hat das System zunächst experimentellen Charakter, Fragen der Datentelemetrie werden vorerst ausgeklammert.

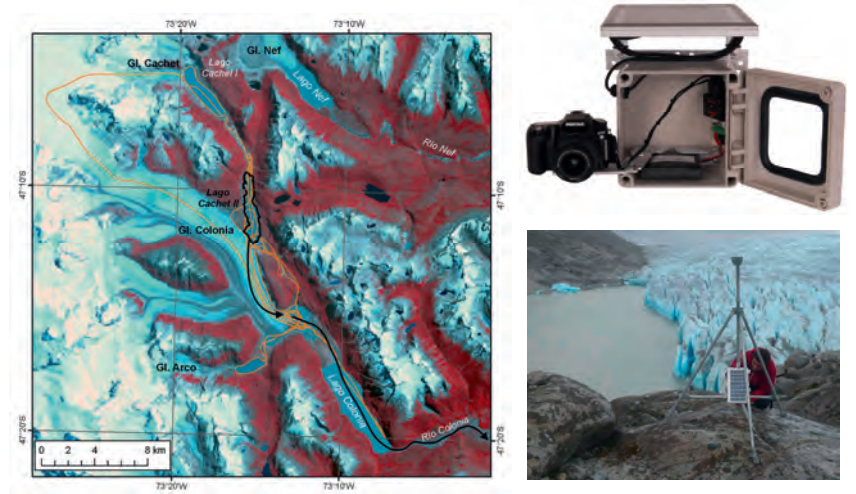

Abb. 2 Links: Lage des Lago Chachet II und Fließwege bei dessen Entleerung (CASSASA et.al., 2009). Rechts: Time Lapse Camera der Firma Harbortronics und Installation am Lago Nef Norte.

Das Gebiet eignet sich in besonderer Weise als Pilotregion für praktische Untersuchungen für ein photogrammetrisches Frühwarnsystem, da sowohl der *Lago Cachet II* wie auch der *Lago Nef Norte* in den vergangenen Jahren mehrere GLOFs, teilweise im Abstand von wenigen Monaten, produziert haben. Beide Seen sind einem unregelmäßigen GLOF-Zyklus unterworfen: Schmelzwasser staut sich auf und durch den zunehmenden hydrostatischen Druck entsteht ein Tunnel am Grund des Gletschers, durch den Wasser abfließen kann. Die Schmelz- und Erosionswirkung des Wassers erweitert den Tunnel, so dass sich der Prozess der Entleerung des Sees beschleunigt. Einige Zeit nach der vollständigen Entleerung des Sees bricht der Tunnel zusammen, ausgelöst z.B. durch die Gletscherbewegung, und das Wasser staut sich erneut auf. Mindestens drei dieser Ereignisse sind in den Bildsequenzen der installierten Kameras festgehalten (siehe Abschnitt 4). Somit konnten erste Untersuchungen zur photogrammetrischen Verarbeitung der Daten vorgenommen werden.

DGPF Tagungsband 20 / 2011

#### **3.1 Datenakquisition**

Bei den drei fest installierten Kameras handelt es sich um so genannte Time Lapse Kameras, welche über einen Timer in regelmäßigen Zeitabständen Bilder aufnehmen und durch ein wetterfestes Gehäuse, Solarpanel und Pufferbatterie für Langzeituntersuchungen geeignet sind. Die verwendeten integrierten Systeme stammen von *Harbortronics Inc*. (siehe Abb. 2). Darin kommen herkömmliche SLR-Kameras vom Typ *Canon EOS 1000 D* (10 Megapixel) zum Einsatz. Zur nachträglichen Kompensation etwaiger Kamerabewegungen wurden bei der Installation der Kameras noch zusätzlich Zielmarken im vorderen Sichtbereich der Kameras angebracht.

Im Rahmen einer Expedition des IPF im Februar 2010 wurden die Kameras georeferenziert. Die Übertragung der monoskopischen Messungen aus den Bildsequenzen in den Objektraum bedingte auch die Bestimmung von 3D-Informationen am Messobjekt selbst. Da die Gletscher in den relevanten Bereichen nicht begehbar sind, erfolgte die Objektkoordinatenbestimmung mit Hilfe eines photogrammetrischen Netzes. Die Lagerung des lokalen Netzes im übergeordneten Referenzsystem wurde durch die Bestimmung der Kamerastandorte durch GPS gewährleistet. Da sämtliches Equipment 9 Tage lang *per pedes* transportiert werden musste, ergaben sich Restriktionen hinsichtlich der Messausrüstung. Statt eines geodätischen GPS-Empfängers kamen daher nur ein Handheld-GPS-Gerät aus dem Outdoorbereich sowie ein Geo-Tagger zum Einsatz. Die Lage-Genauigkeiten der eingesetzten GPS-Sensoren liegen absolut bei ca. 9 m, relativ bei 4 m. Die Höhengenauigkeit ist um den Faktor 1.5 schlechter als die Lage einzuschätzen (WANNINGER, 2011). Aus den Ausführungen in Abschnitt 3.3 wird deutlich, dass diese nach geodätischen Maßstäben ungenügenden Genauigkeiten für die Messaufgabe ausreichend sind.

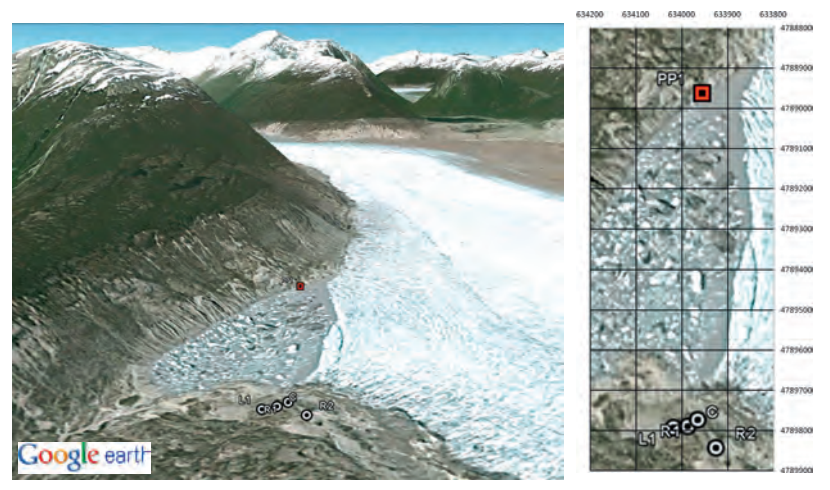

Abb. 3: Kamerastandorte und Passpunktlage am Lago Nef Norte (100 m Raster über *GoogleEarth*-Aufnahmen)

Im Feld konnte die geplante Aufnahmekonfiguration nicht vollständig umgesetzt werden. Die örtlichen Gegebenheiten ließen an allen drei Time-Lapse-Kamerastandorten keine genügend großen Basen zwischen den Referenzierungsaufnahmen zu. Abbildung 3 zeigt exemplarisch die örtlichen Gegebenheiten und die Konfiguration des photogrammetrischen Netzes am *Lago Nef Norte*.

#### **3.2 Georeferenzierung**

Wie bereits in Abschnitt 3.1 erwähnt, erfolgte die Georeferenzierung über ein photogrammetrisches Netz. Die bereits erwähnten Schwierigkeiten bei der Datenakquisition führten an allen Gletscherrandseen zu ungünstigen Netzgeometrien (siehe beispielsweise Abb. 3). Nur am *Lago Nef Norte* konnte überhaupt ein Passpunkt durch GPS gemessen werden (siehe Abb. 3). Zu Testzwecken wurden die Aufnahmen trotzdem ausgewertet. Zunächst wurden homologe Punkte in den Bildern eines Datensatzes manuell gemessen. Besonders viele Punkte wurden an der Wasserlinie der jeweiligen Seen bestimmt, da diese als komplanar angenommen werden konnten. Im Rahmen einer Bündelblockausgleichung mit fixierten Kamerastandorten (aus GPS-Daten) und den Wasserlinienpunkten (als komplanar definiert) konnten die Orientierungswinkel und Neupunktkoordinaten für zwei Gletscherrandseen (*Lago Nef Norte* und *Lago Colonia*) bestimmt werden. Die Ausgleichung der Daten vom *Lago Chachet II* brachte aufgrund einer zu instabilen Netzgeometrie keine zufriedenstellenden Resultate. Die Berechnung des Netzes vom *Lago Colonia* konnte mit einem Gewichtseinheitsfehler von 4 Pixeln im Bildraum erfolgen. Die Objektpunktstandardabweichungen im relevanten Bereich des Seeufers (Abstand zur Time-Lapse-Kamera ~1000 m) resultierten in ~20 m in Tiefenrichtung und 5 m quer sowie 1.2 m in der Höhe.

Aufgrund des Vorhandenseins eines Passpunktes am südlichen Ufer des *Lago Nef Norte* (PP1, siehe Abb. 3) konnten hier weitaus bessere Ergebnisse erzielt werden. Hier resultierte die Ausgleichung in einer mittleren Genauigkeit (absolut) der Neupunktkoordinaten im Bereich des Sees (Abstand zur Time-Lapse-Kamera ~700 m) von 1.5 m in der Tiefe (Y-Richtung) und 0.3 m in X-Richtung. Die Höhen konnten mit einer Genauigkeit von 0.2 m bestimmt werden. Der RMSE der Bildmessungen betrug 2 Pixel.

Die (lokale) Relativgenauigkeit der Objektkoordinaten kann in beiden Fällen um eine Dimension besser eingeschätzt werden. In Anbetracht der ähnlichen Netzgeometrie beider Gebiete und die Relationen der Tiefenausdehnungen (Faktor 1.4), wird der Genauigkeitsgewinn durch einen Passpunkt im Objektraum in den Ergebnissen überdeutlich (Faktor 13 in Tiefenrichtung). Auffällig groß erscheinen in beiden Fällen die RMSE-Werte der Bildmessungen. Hier muss jedoch bedacht werden, dass keine Simultankalibrierung erfolgen konnte.

Die Bereitstellung von Objektrauminformationen am *Lago Chachet II* musste aufgrund des Scheiterns der Berechnung des photogrammetrischen Netzes auf Basis von Satellitenbilddaten in *GoogleEarth* erfolgen. Hier kann mit einer Relativgenauigkeit von 20 m gerechnet werden.

#### **3.3 Bildsequenzauswertung**

Zwei Bildsequenzen standen für die monoskopische Auswertung zur Verfügung. Eine Sequenz (~460 Bilder) zeigt den *Lago Nef Norte* im Zeitraum 4.12.2009 - 8.2.2010. Pro Tag wurden von 6:00 bis 18:00 Uhr alle 2 Stunden insgesamt 7 Bilder aufgenommen. Die zweite Sequenz (~80 Bilder) zeigt den *Lago Chachet II* im Zeitraum 27.11.2009 - 10.2.2010. Pro Tag wurde ein Bild jeweils um die Mittagszeit aufgenommen.

Die Auswertung der Bildsequenzen erfolgte nach folgendem Schema:

- Kompensation der Kamerabewegungen: Messen der Zielmarken im Vordergrund und Resampling der Aufnahmen mit dem ersten Bild der Sequenz als Referenz. Die maximalen Verschiebungen in x- und y-Richtung beliefen sich auf 4 und 6 Pixel (*Lago Chachet II*) bzw. 42 und 32 Pixel (*Lago Nef*). Die Beträge zeigen, dass die Kamerabewegungen in einem eventuellen Frühwarnsystem nicht vernachlässigbar sind.
- Messen des Wasserspiegels in einer Profillinie: Zunächst wurde versucht, den Wasserspiegel automatisch zu messen. Dies musste aufgrund von wechselnden Beleuchtungsverhältnissen in den Bildern (Sonne vs. Wolken) und sich ändernden Ufergegebenheiten aufgegebenen werden. Für ein automatisch arbeitendes System müsste diese Problematik noch zuverlässig gelöst werden; hierzu sollte u.U. eine Kamera mit einem NIR-Kanal eingesetzt werden. Schließlich wurde entlang eines senkrechten Gletscherfrontabschnitts (*Lago Chachett II*) bzw. entlang eines definierten Felsabschnittes (*Lago Nef Norte*) manuell die Wasserkante im Bild gemessen.
- Übertragung der Messwerte in den Objektraum: Umrechnung der y-Koordinatenunterschiede im Bild in Höhenwerte am Objekt auf Basis von Maßstabsinformationen und Geländeneigung aus GPS-Daten. Die Absolutgenauigkeit der ermittelten Wasserstände ist aufgrund der relativ ungenauen Orientierungsdaten aus der Georeferenzierung und den oben getroffen Annahmen hinsichtlich der Profilgeometrie im Meterbereich anzusiedeln. Für ein Frühwarnsystem sind jedoch Änderungen des Wasserstandes von Relevanz und somit die relative Genauigkeit der Wasserstandsermittlung von primären Interesse. Diese kann im Dezimeterbereich angenommen werden.

## **4 Resultate**

Trotz der in den Punkten 2.2 und 2.3. angeführten Problematiken konnten beide vorliegenden Sequenzen erfolgreich ausgewertet werden. Beide Sequenzen zeigen GLOF-Ereignisse. Dank der hohen temporalen Auflösung der Sequenz am *Lago Nef Norte* kann der zeitliche Ablauf eines GLOF's gut nachvollzogen werden.

Die Wasserstandsverläufe in Abb. 4 und 5 zeigen, dass der rapiden Entleerung eine Phase des langsamen Sinkens des Wasserspiegels vorangeht (siehe auch Abschnitt 3). In beiden Fällen betrug diese mindestens 24 h. Dieser Zeit kann die Fließdauer des Wassers (einige Stunden) unter dem Gletscher zuaddiert werden, womit sich die Vorwarnzeit für einen GLOF an den beiden untersuchten Gletscherrandseen noch einmal erhöht.

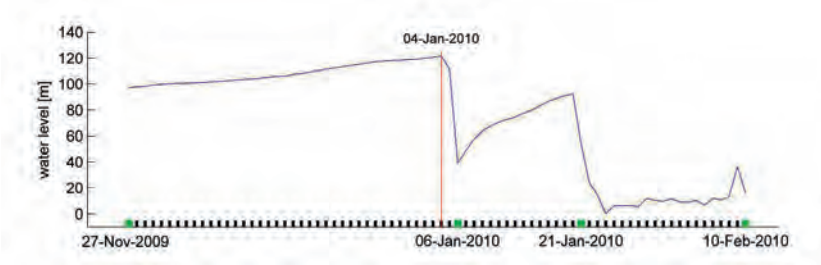

Abb. 4: Wasserstandsvariationen am Lago Chachet II. In der Grafik sind zwei GLOFs (4. und 21. Januar) innerhalb eines Zeitraums von nur 17 Tagen erkennbar.

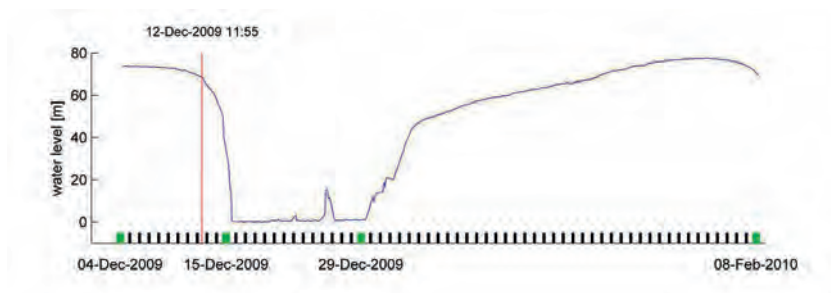

Abb. 5: Wasserstandsvariationen am Lago Nef Norte. Am Ende des Graphen ist ein sich abzeichnendes GLOF-Ereignis ablesbar. Tatsächlich entleerte sich der See bis zum 10. Februar vollständig.

## **5 Fazit und Ausblick**

Die Eignung einer Kamera als Sensor in einem GLOF-Frühwarnsystem konnte im Rahmen der Untersuchungen grundsätzlich nachgewiesen werden. Der große Vorteil liegt in der Möglichkeit der berührungslosen Überwachung von relativ großen Gletscherseebereichen. Der Kostenanteil des Sensors Kamera in einem System kann durch die Verwendung von off-the-shelf Geräten klein gehalten werden. Im Zuge der Pilotstudie wurden einige Problematiken offenbar, die bei einem operationellen System unbedingt zu beachten sind:

- Die Automatisierung der Wasserspiegelbestimmung in den Bildern ist ein fundamentales Problem, mit dem das Konzept des vorgeschlagenen kamerabasierten Frühwarnsystems steht oder fällt. Hier sind weitere Untersuchungen hinsichtlich einer verbesserten Algorithmik und Aufnahmetechnik notwendig. Bei letzterem Punkt sollte auch die Möglichkeiten der Verwendung einer Kamera, welche für nahes Infrarot sensitiv ist, ausgelotet werden.
- Notwendigkeit der Berücksichtigung der Kamerabewegungen.

DGPF Tagungsband 20 / 2011

- Die Übertragung der monoskopischen Messungen in den Objektraum hat großes Optimierungspotential. Bei Vorliegen eines Geländemodells von stabilen Uferbereichen (Fels) kann dieses mit den Bildmessungen des Wasserspiegels verschnitten und somit eine genauere Bestimmung der Pegellage erreicht werden.
- Die Vor-Ort Auswertung der Bilder und die Telemetrie der Ergebnisse ist noch ungelöst.

## **Dank**

Die vorgestellten Arbeiten wurden in enger Kooperation des *CECS* in Valdivia, Chile und des *IPF* der *TU Dresden* durchgeführt. Sie wurden gefördert durch den *Fondo Nacional de Desarrollo Científico y Tecnológico* (FONDECYT) und das Internationale Büro des *BMBF*. Ein besonderer Dank gilt Jonathan Leidich und Felipe Henríquez von *Patagonia Adventure Expeditions* für die hervorragende Organisation und Unterstützung der Expedition ins Nördliche Patagonische Eisfeld.

## **6 Literaturverzeichnis**

- CASASSA, G., RIVERA, A., HAEBERLI, W., JONES, G., KASER, G., RIBSTEIN, P. & SCHNEIDER, C., 2007: Current status of Andean glaciers. Global and Planetary Change, Vol. 59, pp. 1-9
- CASSASA , G., WENDT, J., WENDT, A., LOPEZ, P., CARRASCO, J., RIVERA, A. & LEIDICH, J., 2009: Monitoring of glacial lake outburst floods (GLOFS) in Chile, Planet Action Day, Toulouse June 9 2009, presentation
- RAYMOND, M., WEGMANN, M. & FUNK, M., 2003: Inventar gefährlicher Gletscher in der Schweiz, VAW Mitteilungen Nr. 182, ETH Zürich
- RIGNOT, E., RIVERA, A. & CASASSA, G., 2003: Contribution of the Patagonia icefields of South America to global sea level rise. Science, Vol. 302, pp. 434-437
- ROSENZWEIG, C., CASASSA, G., KAROLY, D., IMESON, A., LIU, C., MENZEL, A., RAWLINS, S., ROOT, T., SEGUIN, B. & TRYJANOWSKI, P., 2007: Assessment of observed changes and responses in natural and managed systems. Climate Change 2007: Impacts, Adaptation and Vulnerability. Contribution of Working Group II to the Fourth Assessment Report of the Intergovernmental Panel on Climate Change (Eds. M. Parry et al.), Cambridge University Press, pp. 79-131
- WANNINGER, L., 2011: Qualitätssicherung bei GNSS-Diensten, zfv Zeitschrift für Geodäsie, Geoinformation und Landmanagement, Nr. 123, S.8-17

# **Kinematische Erfassung von Straßendaten zur Beurteilung von Straßenzuständen**

## **STEFFEN SCHELLER1 & DIRK EBERSBACH<sup>2</sup>**

*Zusammenfassung: Die Technische Universität Dresden verfügt über ein Messfahrzeug, welches eine lückenlose georeferenzierte Dokumentation von Straßen ermöglicht. Auf der Grundlage einer genauen Positionierung können beliebige Messdaten (z.B. Bilder) exakt einem Ort im Straßennetz zugeordnet werden. Neben dem Positionierungssystem sind verschiedene Kameras am Fahrzeug installiert, welche die Straße und das Umfeld in referenzierten Einzelbildern aufnehmen. Mit dieser Technik können auch der Straßenzustand kinematisch und bildbasiert aufgenommen und im Nachgang mit einer speziellen Software die Zustandsmerkmale erhoben werden. Der Vorteil dieser Erfassungsmethode liegt darin, dass jederzeit die erhobenen Merkmale nachvollziehbar sind und auch zu einem späteren Zeitpunkt weitere Merkmale oder Eigenschaften eines Netzabschnittes erhoben werden können. Außerdem gewährleistet die EDV-gestützte Bildauswertung eine verbesserte und objektive Erhebung und Auswertung des Straßenzustandes. Im folgenden Beitrag soll das Messfahrzeug "UNO" mit den einzelnen Messsystemen vorgestellt werden.* 

## 1 **Einleitung**

Die Erfassung von Straßendaten beinhaltet ein breit gefächertes Aufgabenfeld. Zum einen werden alle Bestandsdaten registriert bzw. erfasst. Hierzu gehören Straßenflächen und Straßenausstattung, Brücken, Betriebseinrichtungen, Ein- und Abläufe, Entwässerung, Baumbestand und Grünflächen. Zum anderen wird der visuelle Zustand der Straßenoberfläche geprüft. Dieser Vorgang beinhaltet die Erfassung von Flickstellen, Netzrissen, Ausbrüchen und Kantenschäden (Beton). Des Weiteren werden die Griffigkeit und die Textur der Fahrbahnoberfläche gemessen, um einen Wert für die Beschaffenheit der Straße zu ermitteln. Die Quer- und Längsebenheit geben die Komfortmerkmale der Straßenoberfläche wieder. Die Spurrinnen und die Griffigkeit kennzeichnen die Sicherheitsmerkmale der Straße. In regelmäßigen Abständen werden die Merkmale der Bundesfernstraßen (Bundesautobahnen und Bundesstraßen) erhoben.

Das Forschungsfahrzeug der Technischen Universität (TU) Dresden soll Erkenntnisse für neue Technologien und Verfahrensverbesserungen im Bereich der Erfassung von Straßendaten liefern. Die folgenden Abschnitte beschreiben die einzelnen Messeinheiten des Messfahrzeuges "UNO". Die Hauptkomponente ist das Positionierungssystem. Die sekundären Messsensoren sind zwei Frontkameras und zwei Heckkameras, ein Laserlichtschnittverfahren und deren Kombination miteinander mit dem Ziel, Quer- und Längsebenheiten daraus abzuleiten. Des Weiteren werden die Elemente der Trassierung aus den erfassten Daten abgeleitet.

<sup>1)</sup> Steffen Scheller, Lehrstuhl Gestaltung von Straßenverkehrsanlagen, Hettnerstr. 1-3, 01069 Dresden; E-Mail: steffen.scheller@tu-dresden.de

<sup>2)</sup> Dirk Ebersbach, Lehmann und Partner GmbH, Schwerborner Straße 1, 99086 Erfurt; E-mail: ebersbach@lehmann-partner.de

Diese Daten dienen als Grundlage für weitere Analysen, wie zum Beispiel Netzanalysen, Überprüfung der Verbindungsstufen, Analyse der Auslastungsverteilung von Streckenabschnitten, Prüfung der geometrischen Anforderungen (wie Querschnittanzahl der Fahrstreifen und Breite) und Prüfung der Linienführung (Lageplanradien und deren Folge). Hierzu ist das Regelwerk des Straßenentwurfs (RAS - Richtlinie zur Anlage von Straßen) mit den Teilen Netzgestaltung, Linienführung und Querschnitte maßgebend.

Die georeferenzierte Aufnahme ermöglicht eine Überlagerung mit weiteren Daten z.B. Unfalldaten und amtliches Liegenschaftskataster (ALK).

## 2 **Komponenten des Messfahrzeuges**

Die Georeferenzierung des Fahrzeuges erfolgt über ein satellitengestützes Positionierungssystem, welches das Primärsystem des Autos darstellt (NOVAK 1991). Alle weiteren Messkomponenten werden mit diesem System kombiniert. Dies erfolgt durch eine eindeutige zeitliche Zuordnung aller Einzelmessungen. Das bedeutet, jede Messung einer Einzelkomponente besitzt einen eindeutigen Zeitstempel, so dass im Postprozessing alle Messungen wieder zum Primärsystem zugeordnet werden können. Ermöglicht wird dies durch die Verwendung hoch-genauer Zeitkarten, die in jedem Messrechner integriert sind. Jede einzelne Messung wird durch ein TTL-Signal (Impuls) ausgelöst und "zeitgleich" vom Positionierungssystem und von der jeweiligen Zeiterfassungskarte detektiert. Alle erfassten Zeitstempel werden zusammen mit den Sensordaten gespeichert. Die zeitliche Zuordnungsgenauigkeit zum Primärsystem beträgt ca.  $10^{-5}$  Sekunden. Dies ergibt einen geometrischen Zuordnungsfehler von ca. 0.3 mm bei einer maximalen Erfassungsgeschwindigkeit des Messfahrzeuges von 100 km/h.

Weiterhin wird jedes Erfassungssystem geometrisch eingemessen bzw. kalibriert. Hierbei werden in der Regel drei kartesische Koordinatensysteme definiert: das Sensorkoordinatensystem, das Fahrzeugsystem (fest verbunden mit der Plattform) und das globale Landeskoordinatensystem. Diese Koordinatensysteme und Ihre 3D-Transformationen sind a-priori festzulegen und zu bestimmen. In den folgenden Abschnitten wird auf die einzelnen Transformationen noch genauer eingegangen.

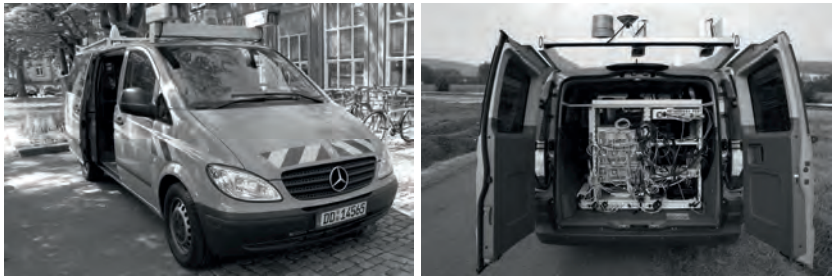

Abb. 1: Das Messfahrzeug "UNO" der Technischen Universität Dresden

#### **2.1 Das Positionierungssystem**

Das Positionierungssystem ist ein LV 610 der Firma Applanix. Es besteht aus vier Komponenten: einer IMU (Inercial Measurement Unit), einer GPS (Global Positioning System) Empfangseinheit, einem Korrekturdatenempfänger (GeoBeacon) und einem Odometer. Die IMU ist ein dreiachsiges Kreiselsystem mit drei senkrecht aufeinander stehenden Beschleunigungssensoren, welche jede Bewegung der Plattform mit einer Winkelgenauigkeit von ±0.005° registrieren. Die Daten von IMU, GPS und Odometer werden online zusammengeführt (siehe WENDEL 2004). Die Online-Daten, mit einer Genauigkeit von ±0.3 m, sind für die wegabhängige Bildauslösung und die Befahrungsnavigation (welche Straße befahren werden soll) notwendig. Für die Endauswertung wird die Trajektorie des Fahrzeuges mit Hilfe mehrerer SAPOS Basisstationen im Postprozessing berechnet. Hiermit kann eine Genauigkeit der Trajektorie von ±0.05 m bei nicht eingeschränkten Sichtverhältnissen und ohne Multipath-Effekte erzielt werden. Die Kalibrierung und Bestimmung der Transformationsparameter der einzelnen Komponenten des Positionierungssystems erfolgte durch Einmessung mittels eines Tachymeters und einer im Auswerteprogramm vorhandenen "lever arms" Schätzung. Ein minimales Datum wurde im Fahrzeug vermarkt, um spätere Sensoren leichter zu integrieren. Mit dieser Konfiguration kann die Plattform eindeutig lokalisiert werden und ist die Grundvoraussetzung für alle weiteren sekundären Messsysteme.

#### **2.2 Das Frontkamerasystem**

Als Frontkameras werden zwei Pulnix TMC 4200 verwendet. Der 1,2'' CCD Sensor wurde aufgrund der verwendeten 10 mm Optik auf 1700x1500 Pixel begrenzt. Der hieraus resultierende Aufnahmebereich beträgt 12 m x 8 m (Höhe über Fahrbahn) bei einer Entfernung von 10 m. Die Kameras haben eine Basis von 1.18 m und einen Schnittwinkel von 3° (Schnitt beider optischen Achsen). Mit Hilfe einer Kalibrierwand der TU Dresden wurden die innere und die relative Kalibrierung der Fahrzeug-Kameras bestimmt (LUHMANN 2000).

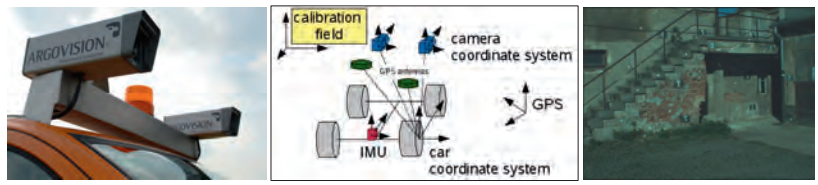

Abb. 2: links: Frontkameras des Messfahrzeuges "UNO",

Mitte: verschiedene Koordinatensysteme des Messsystems und rechts: das Kalibrierfeld der TU Dresden

Die Transformationsparameter der äußeren Orientierung wurden anhand mehrerer Rückwärtsschnitte und der zuvor bestimmten inneren Orientierung ermittelt. Die a-posteriori Standardabweichung der Lage beträgt ±0.007 m und des Winkels ±0.004°. Alle Transformationsfehler / Standardabweichungen werden bei der Bestimmung des georeferenzierten Objektpunktes mit einbezogen. Die erreichbaren Genauigkeiten im Kamerakoordinatensystem, im quasi statischen Fall, betragen bei einer Messentfernung von ca.

10 m  $\pm 0.01$  m in Sensorausrichtung und  $\pm 0.03$  m in Tiefenrichtung. Die Genauigkeiten im Landeskoordinatensystem mit Anwendung der Gauß'schen Fehlerfortpflanzung für alle Transformationen (Messungenauigkeiten des Vorwärtsschnittes, Transformationsfehler der Boresight Transformation vom Sensorkoordinatensystem in das Fahrzeugkoordinatensystem (vlg. IP 2007) und Ungenauigkeiten des Positionierungssystems bei der Transformation ins übergeordnete Koordinatensystem) können bei optimalen GPS Bedingungen mit durchschnittlich  $\pm 0.1$  m angegeben werden.

$$
X_{\text{Borsigh}} = R_{\text{CAR}, \text{max}}^{-1} X_{\text{RWS}, \text{max}} - T_{\text{CAR}_{\text{obs}}} \tag{1}
$$
\n
$$
R_{\text{Borsinh}} = R_{\text{CAR}, \text{max}}^{-1} R_{\text{RWS}} \tag{2}
$$

 $\frac{R_{\text{CAR}_{\text{CR}}} R_{\text{RW}_{\text{C}_{\text{em}}}}}{T}$  + Translations vektor  $X$  + 3D-Punkt with:  $R$  : Rotationsmatrix  $T$  : Translationsvektor  $X$  : 3D-Punkt

|          | Kamera links | Standard-<br>abweichung 3 | Kamera rechts | Standard-<br>abweichung 3 |
|----------|--------------|---------------------------|---------------|---------------------------|
| $dx$ [m] | $-1.4928$    | $\pm 0.0066$              | $-0.3637$     | $\pm 0.0051$              |
| $dy$ [m] | 1.5728       | $\pm 0.0054$              | 1.5719        | $\pm 0.0076$              |
| $dz$ [m] | 2.0186       | $\pm 0.0082$              | 2.0241        | $\pm 0.0077$              |
| [rad]    | 1.4519       | $\pm 0.0029$              | 1.4501        | $\pm 0.0035$              |
| [rad]    | $-0.0847$    | $\pm 0.0016$              | 0.0940        | $\pm 0.0017$              |
| [rad]    | $-0.0009$    | $\pm 0.0029$              | 0.0211        | $\pm 0.0035$              |

Tab. 1: Ergebnisse Boresight-Transformation

Auf Grundlage der eindeutigen Referenzierung der Kameras zum Fahrzeugkoordinatensystem ist es möglich, mehrere Kameras von unterschiedlichen Fahrzeugstandpunkten für den geometrischen Vorwärtsschnitt zu verwenden (siehe Abb. 3).

#### **2.3 Das Heckkamerasystem**

Das Messsystem zur Erfassung der Oberflächenschäden besteht aus zwei monochromen CCD Kameras der Firma Pulnix mit der Bezeichnung TM 2030. Diese haben eine Bildwiederholfrequenz von 30 Hz und ermöglichen eine lückenlose Aufzeichnung der Straßenoberfläche bis zu einer Geschwindigkeit von 100 km/h. Der Neigungswinkel zur Fahrbahnoberfläche beträgt etwa 13°. Die Kameras können einen Messbereich von 3,20 m x 1,00 m abdecken. Die innere Orientierung beider Kameras wurde separat mit Hilfe einer mobilen Kalibriertafel bestimmt. Die äußere Kalibrierung wurde mit Hilfe einer eingemessenen Teststrecke mit definierten Punkten realisiert. Die aufgenommenen Bilddaten werden im Nachgang zu kleinskaligen Orthophotos über eine zuvor bestimmte mittlere Ebene, welche die Straßenoberfläche approximiert, transformiert. Hierbei wird jeder Grauwert des Originalbildes (siehe HABERÄCKER, 1991) über die Boresight-Transformation und die globalen Transformationsparameter in das georeferenzierte Einzelbild übertragen. Für jedes Einzelbild ergibt sich somit ein Parametersatz (Translation, Rotation in einem Tiff-World-File (\*.tfw) ) im übergeordneten Koordinatensystem. Dies ist Grundvoraussetzung für eine Visualisierung in einem Geo-Informationssystem (siehe Abb. 4).

Die transformierten Bilddaten werden zur Dokumentation und zur georeferenzierten Bestimmung von Rissen und Flickstellen verwendet. Weiterhin ist es möglich die kalibrierten Heckkameras mit den Frontkameras zu kombinieren, um eine bessere Schnittgeometrie zur Einmessung von Objektpunkten zu erhalten. Die notwendigen Algorithmen hierfür sind in einer selbst entwickelten dynamischen C++ Bibliothek enthalten.

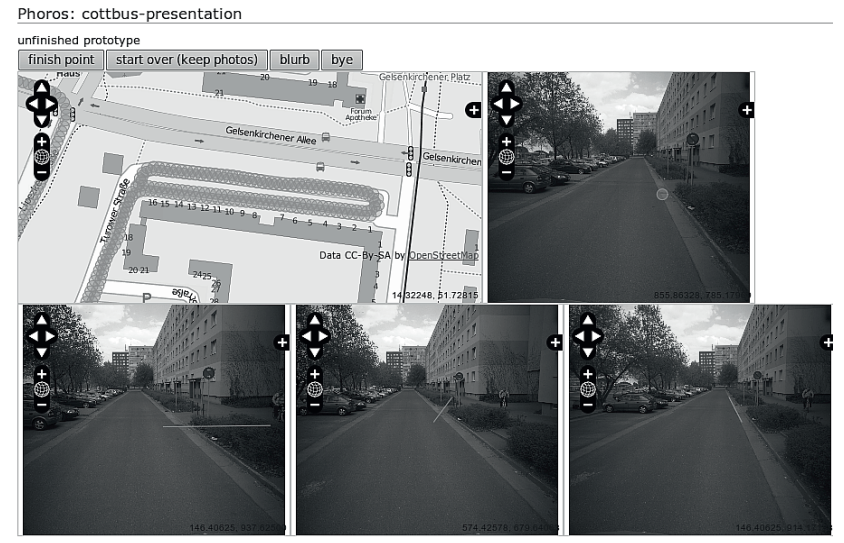

Abb. 3: Beispiel Webservice: Prototyp Mehrbildauswertesoftware "Phoros" mit Daten vom Messfahrzeug

#### **2.4 Laserlichtschnittverfahren**

Für die Messung der Querebenheit wurden am Heck des Fahrzeuges zwei Lasiris 1Watt Laser mit einer Wellenlänge von 680 nm (rot) angebracht. Der Laserstrahl wurde durch eine spezielle Optik zu einer Linie aufgeweitet. Die Optik wurde so konstruiert, dass die relative Intensitätsverteilung entlang der Linie nahezu konstant ist. Die Lage der Ebene, welche durch den aufgeweiteten Laserstrahl beschrieben wird, konnte mit Hilfe eines dreidimensionalen Testfeldes berechnet werden. Hierbei wurde die Linie durch die Anordnung des Testfeldes in verschiedene Höhenprofile aufgeteilt. Durch die absoluten Höheninformationen des Testfeldes konnte die Laserschicht über eine ausgleichende Ebene berechnet werden.
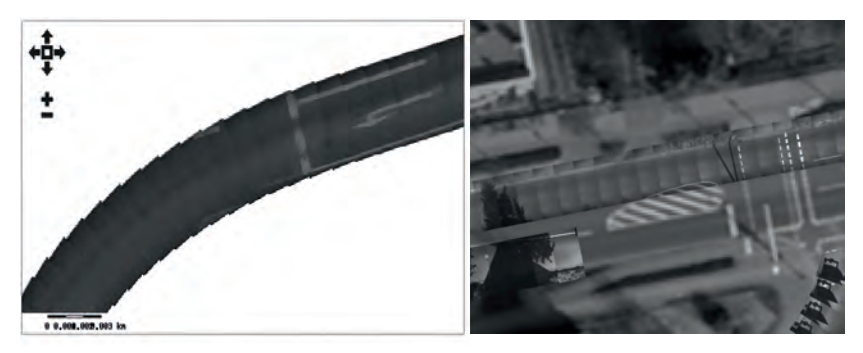

Abb. 4: Beispiel einer Visualisierung von kleinskaligen Orthophotos: Daten vom Messfahrzeug "UNO"; links: Teil eines Autobahnzubringers der A17; rechts: Überlagerung eines Luftbildes mit georeferenzierten Einzelbildern in Dresden

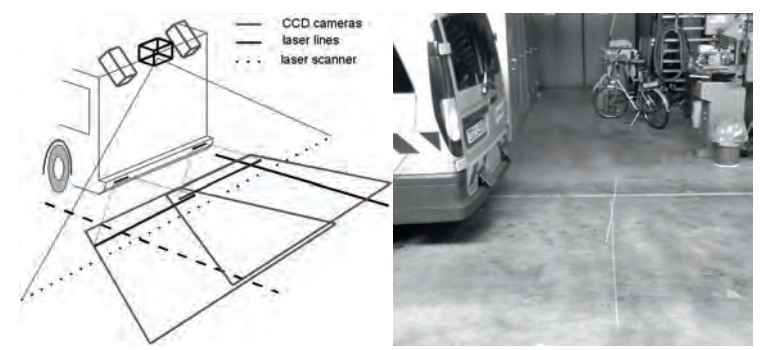

Abb. 5: links: Prinzipskizze des Laserlinien-Systems des Messfahrzeuges "UNO", rechts: zwei Laserlinien

Mit Hilfe der kalibrierten Heckkameras und den Transformationsparametern des Positionierungssystems ist es möglich, die Lage der Laserebene in das Fahrzeugkoordinatensystem zu transformieren. Dieser Vorgang wurde mehrfach wiederholt, an verschiedenen Positionen des Testfeldes, um den Fehlereinfluss der GPS-Positionsbestimmung auf die Boresight-Transformation zu minimieren. Die Bestimmung der einzelnen dreidimensionalen Punkte entlang der Laserlinie reduziert sich dann auf ein Verschneiden des verzeichnungsfreien Bildstrahls mit der Laserebene. Die relative Genauigkeit zweier Punkte auf einer Laserlinie ist besser 0.5 mm. Die absolute Genauigkeit der Laserlinie im Landeskoordinatensystem hängt von der Positionsgenauigkeit des Primärsystems und der Genauigkeit der Boresight-Transformation vom Heckkamerasystem in die Laserebene ab.

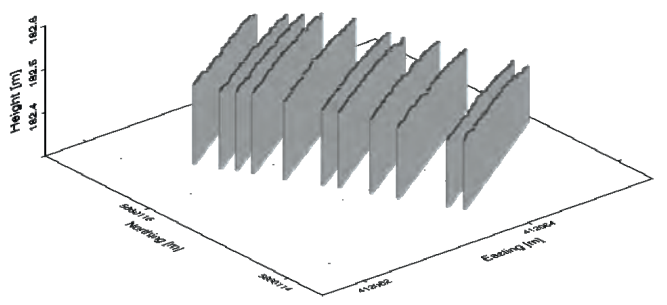

Abb. 6: Beispiel der Visualisierung einer Laserlinie: Mehrfachbefahrung mit Anwendung des Laserlinien-Systems des Messfahrzeuges "UNO" auf der Staufenbergallee in Dresden in UTM Koordinaten (33N)

### 3 **Auswertungsbeispiele**

Die globale Trajektorie des Messfahrzeuges dient in erster Linie zur Ermittlung der Lageplangeometrie der Straße. Aus den Punktdaten werden mit Hilfe der lehrstuhleigenen Software "Trass-O-mat" die einzelnen Lageplangeometrien (Gerade, Klotoide, Kreisbogen) ermittelt. Das Frontkamerapaar wird zur Erhebung von Bestandsdaten und zur Dokumentation verwendet. Die Bildmessungen können entweder im Stereofall erfolgen (Frontkamerasystem) oder über beliebig viele Bilder, welche das Messobjekt beinhalten (Multi-Vorwärtsschnitt). Hauptanwendung hierbei sind die Bestimmung von Straßenbreiten, die geometrische Einmessung von Betriebseinrichtungen wie Verkehrszeichen, Einlässen, Ampelanlagen usw.

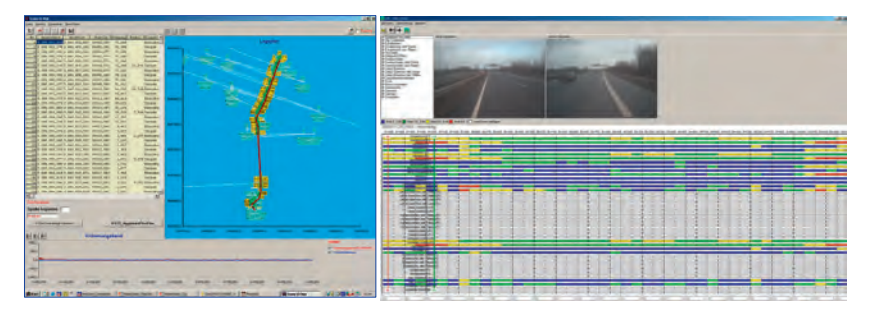

Abb. 7: links: Progamm "Trass-O-Mat" zur automatischen Berechnung von Lageplangeometrien, rechts: Programm "RoadView", Visualisierung des Straßenzustandes anhand erhobener Schadensmerkmalen

Die kleinskaligen georeferenzierten Orthophotos werden hauptsächlich zur Erhebung und Dokumentation von Straßenschäden verwendet. Hierzu kann jedes GIS-fähige Programm verwendet werden. Die Orthophotos werden vom Lehrstuhl in der Regel als WMS (Web Map Service) bereitgestellt. Das Laserlichtschnittsystem wird für die Ermittlung der Quer- und Längsebenheit verwendet. Die resultierenden dreidimensionalen Punkte entlang der Laserlinie bilden die Grundlage zur Berechnung der Spurrinnentiefe. Hierbei wird abschnittsweise eine virtuelle 2 m Latte über des Querprofil gelegt. Die Abweichungen vom Profil zur Latte werden abgetragen und über einzelne Streckenabschnitte gemittelt. Für die Längsebenheit werden einzelne 3D-Punkte der Laserlinie, die in der rechten Fahrspur des Messfahrzeuges liegen, extrahiert. Mit Hilfe der Trajektorie der Plattform und den 3D-Punkten in der Fahrspur wird eine geschlossene Punktfolge berechnet (Längsprofil). Dieses Verfahren ist zur Zeit noch in der Entwicklung und muss noch referenziert werden.

# 4 **Zusammenfassung und weitere Entwicklungen**

Anhand der vorgestellten Verfahren lassen sich eine Vielzahl von Daten (Riss- und Flickstellen, Spurrinnen, Längs- und Querebenheit) zur Beurteilung von Straßen erheben. Die Kalibrierung aller Messsysteme konnte erfolgreich durchgeführt werden. Hierauf aufbauend lässt sich eine Vielzahl von Sensorkombinationen und Sensorfusionen berechnen, um die georeferenzierte Objektvermessung zukünftig noch zu verbessern. Ein weiterer Anwendungsbereich mit großem Entwicklungspotential ist die Bilderkennung von Objekten wie Leitpfosten, Markierungen und Beschilderungen. Die Vielzahl an verschiedenen Sensoren mit unterschiedlichen Blickwinkeln kann dabei zur besseren Detektion beitragen.

# 5 **Danksagung**

Vielen Dank an Prof. Maas und den Mitarbeitern des Lehrstuhls für Photogrammetrie und Fernerkundung der Technischen Universität Dresden. Ohne die Hilfe und Unterstützung wäre dieses Projekt nicht realisierbar gewesen. Vielen Dank an das Geodätische Institut der Technischen Universität Dresden für die Ausleihe verschiedener Messinstrumente, wie Tachymeter und GPS-Receiver für die Referenzvermessung und Kalibrierung des Messfahrzeuges.

# 6 **Literaturverzeichnis**

- HABERÄCKER, P., 1991: Digitale Bildverarbeitung, Grundlagen und Anwendung. Carl HansenVerlag, München / Wien.
- IP A., EL-SHEIMY N., & MOSTAFA M., 2007: Photogrammetric Engineering & Remote Sensing Vol. 73, No. 1, January 2007, pp. 000–000.
- LUHMANN, T., 2000: Nahbereichsphotogrammetrie, Grundlagen, Methoden und Anwendungen. Herbert Wichmann Verlag, Heidelberg.
- NOVAK, K., 1991: Integration von GPS und digitalen Kameras zur automatischen*,* Vermessung von Verkehrswegen. In: ZPF, 4/1991, S.112-120
- WENDEL, J. & TROMMER, G., (2004). Tightly coupled GPS/INS integration for missile applications. Aerospace Science and Technology 8 627–634

# **Einsatz künstlicher Passkörper zur Registrierung von Scandaten sowie zur Fusion von Bild- und Scandaten**

### **KATHRIN SCHILLING & FRANK BOOCHS<sup>1</sup>**

*Zusammenfassung: Bild- und Scandaten verfügen über komplementäre Eigenschaften, sodass ihre Fusion einen Informationsgewinn verspricht. Ihre gemeinsame Nutzung erfordert jedoch die Herstellung einer Korrespondenz zwischen den heterogenen Datentypen. Diese lässt sich mit natürlichen Objektinformationen nur schwer realisieren, insbesondere wenn die relative Orientierung von Kamera und Scanner unbekannt ist. Zur Verknüpfung der Bild- und Scandaten sowie zur Registrierung der Scandaten sollen deshalb spezielle Passkörper zum Einsatz kommen.* 

## **1 Einleitung**

Für die Erfassung, Modellierung und Interpretation dreidimensionaler Objekte sind geometrische und visuelle Informationen, wie Farben und Texturen, von zentraler Bedeutung. Als typische Erfassungstechniken kommen die digitale Photogrammetrie und das terrestrische Laserscanning infrage, da beide Verfahren eine detaillierte geometrische Beschreibung der Objekte erlauben.

Allerdings weisen beide Verfahren gewisse Defizite auf. So liefern Scandaten im Gegensatz zu Bildern zwar direkt 3D-Informationen, besitzen aber eine geringere Auflösung als die Bilddaten und verfügen über keinerlei Farbinformation. Bilddaten liegen originär als 2D-Informationen vor und müssen im Rahmen eines mehrstufigen Auswerteprozesses in ein 3D-Modell überführt werden.

Aufgrund der komplementären Eigenschaften von Bild- und Scandaten lassen sich einige der genannten Defizite durch den kombinierten und fusionierten Einsatz beider Verfahren ausgleichen bzw. minimieren. Zur gemeinsamen Datennutzung ist allerdings die Herstellung einer Korrespondenz zwischen den beiden heterogenen Datentypen unabdingbar.

Der vorgestellte Lösungsansatz zeigt die exemplarische Vorgehensweise zur Verknüpfung von Bild- und Scandaten bei Verwendung einer unabhängig vom Scanner positionierten (externen) Kamera. Im Rahmen der dazu notwendigen Untersuchungen erfolgte die Entwicklung eines weitgehend automatisierten Verfahrens zur Registrierung von Scandaten, das auch auf die automatisierte Verknüpfung von Bildern und Scans ausgedehnt werden kann.

## **2 Problemstellung**

Den Vorteilen der komplementären Eigenschaften von Bild- und Scandaten steht das Problem ihrer Korrespondenzherstellung gegenüber. In beiden Datensätzen muss die Identifikation von identischen Elementen erfolgen, um eine gemeinsame Modellierung vornehmen zu können. Aufgrund der unterschiedlichen Auflösung und Perspektive der beiden Sensoren gestaltet sich diese allerdings schwierig.

<sup>&</sup>lt;sup>1</sup> i3mainz. Institut für Raumbezogene Informations- und Messtechnik, FH Mainz, Lucy-Hillebrand-Str. 2, 55128 Mainz; E-Mail: (kschilling, boochs)@geoinform.fh-mainz.de

Werden Bild- und Scandaten von unterschiedlichen Standpunkten erfasst, und ist deren relative Orientierung nicht bekannt, verschärft sich die Problematik. Demnach muss ein Verfahren entwickelt werden, das diese Schwierigkeiten überwindet und mit dem es gelingt, identische Elemente aus beiden Datensätzen möglichst automatisiert zu extrahieren und einander zuzuordnen. Grundlage hierfür bilden die von Kamera und Laserscanner erfassten Informationen sowie die sensortypischen Eigenschaften beider Systeme.

Scandaten liefern Geometrie- und Intensitätsinformationen, Bilder Farb- und Texturinformationen. Sollen korrespondierende Elemente identifiziert und extrahiert werden, müssen sie durch Informationen beider Messverfahren in geeigneter Weise repräsentiert werden.

Kanten erfüllen diesen Sachverhalt unter gewissen Voraussetzungen. Sie lassen sich in Scandaten eindeutig identifizieren und auch in den Bilddaten ist ihre Identifikation möglich, wenn angrenzende Seiten eines Objektes unterschiedliche Farben aufweisen.

Der entwickelte Lösungsansatz basiert deshalb auf der Verwendung von künstlichen Passkörpern, deren Kanten und Eckpunkte als Verknüpfungselemente von Bild- und Scandaten dienen und die zugleich die Kombination gleichartiger Datensätze erlauben. Die Verknüpfung der Scandaten mit Hilfe dieser speziellen Passkörper wird in einem ersten Schritt untersucht und nachgewiesen.

# **3 Passkörperkonzeption**

### **3.1 Abstimmung auf Scan- und Bilddaten**

Für die Registrierung von Scandaten mit Passkörpern oder Zielmarken existiert eine Vielzahl von Möglichkeiten, und die Gestaltung der Marken ist derzeit ebenso Thema wissenschaftlicher Untersuchungen. Existierende Zielmarken lassen sich gemäß ihrer Informationsnutzung in zwei Gruppen einteilen (KERN et al.). Während die eine Gruppe das Zentrum der Marke anhand der Geometrie der Punktwolke ableitet (z.B. Passkugeln), analysiert die zweite die Remissions- bzw. Intensitätswerte (z.B. Retromarken).

Beide Markendesigns nutzen demnach nur eine mögliche Information, entweder die Geometrieoder die Intensitätsinformation. Um die größtmögliche Informationsdichte zu erhalten und die erforderliche Korrespondenz zu den Bilddaten herstellen zu können, sollen die neu zu entwickelnden Passkörper sowohl die Geometrie- als auch die Intensitätsinformationen nutzen. Folgende Aspekte finden dabei Berücksichtigung:

- Werden dreidimensionale Passkörper verwendet, besteht eine Unabhängigkeit von der Zielrichtung. Es ist keine Zwangszentrierung wie bei rotierbaren Zielmarken notwendig.
- Ebene Flächen sind im Gegensatz zu unregelmäßigen Oberflächen mit relativ hoher Genauigkeit erfass- und modellierbar. Kanten sollten im 3D aufgrund ihres hohen Messrauschens und den damit verbundenen Ungenauigkeiten indirekt, beispielsweise über den Schnitt zweier ebener Flächen, ermittelt werden.
- Um die Intensitätsinformation nutzen zu können, müssen die Passkörper unterschiedliche Grau- und/oder Farbwerte repräsentieren. Da sich die Unterscheidung von Farben über die am Scanner empfangenen Intensitätswerte als schwierig erweist und eine

Abhängigkeit von Farben von den spektralen Eigenschaften des genutzten Lasers besteht, sind Grauwerte vorzuziehen.

• Um in einem gewissen Entfernungsbereich zuverlässig abgebildet zu werden, müssen die Passkörper eine gewisse Mindestgröße besitzen.

Des Weiteren müssen sich die speziellen Merkmale der Passkörper in den Bilddaten abbilden, um extrahiert werden zu können. In Anlehnung an die zuvor genannten Aspekte wie Nutzung von 3D-Körpern, Ebenen und Grauwerten bieten sich regionen- oder kantenbasierte Segmentierungsverfahren an, die Merkmale wie Intensität oder Textur nutzen, um markante Objektbereiche zu identifizieren.

In einem früheren Projekt des i3mainz (BOOCHS) erfolgte die Verwendung von farbigen Passwürfeln zur Orientierungsberechnung von Bildern. Da die zuvor spezifizierten Anforderungen den Einsatz eines Würfels als Passkörper rechtfertigen, wurde die "Würfelform" als geometrische Form für den Passkörper festgelegt, wobei ebenso die Nutzung eines Quaders möglich gewesen wäre. Anstatt der Unterscheidung der einzelnen Ebenen über unterschiedliche Farben soll diese durch Nutzung verschiedener Grauwerte mit möglichst hohen Intensitätsunterschieden realisiert werden.

### **3.2 Modellierung**

Ein Passwürfel erlaubt eine vollständige mathematische Formulierung seiner einzelnen Komponenten. Werden in den Scandaten drei Ebenen erkannt, lassen sich bei bekannter Kantenlänge die im Vordergrund liegenden Elemente direkt berechnen. Die sich im Hintergrund befindlichen Elemente können durch Transformation der bekannten Sollgeometrie oder ausgehend von Orthogonalitäts- und Parallelitätsbedingungen rekonstruiert werden. Dies ermöglicht die Bestimmung aller sechs Ebenen, zwölf Kanten und acht Eckpunkte.

In den Bilddaten bilden sich die Kanten des Würfels bei ausreichendem Kontrast als Grauwertdiskontinuitäten ab und können mit Hilfe von Algorithmen zur Kantenfindung extrahiert werden. Eckpunkte des Würfels lassen sich im Anschluss durch Kantenschnitt berechnen. Die Korrespondenzherstellung von Bild- und Scandaten kann demnach durch die Würfeleckpunkte realisiert werden.

Um die Eckpunkte identifizieren und die räumliche Ausrichtung des Würfels ermitteln zu können, muss die Unterscheidbarkeit der sechs Würfelebenen gewährleistet werden. Hierzu erfolgt die Nutzung der Intensitätsinformation. Jede Ebene wird so gestaltet, dass sie sich in ihrem Aussehen von den anderen fünf Ebenen unterscheidet.

Die theoretische Nutzung sechs unterschiedlicher Grauwerte, und somit die Verwendung jeweils eines Grauwertes für eine Ebene, wäre aufgrund der zu geringen Differenzen in den Intensitätswerten der einzelnen Ebenen – trotz Nutzung einer Auflösung von 12bit – nicht robust genug. Eigens durchgeführte Testmessungen zeigen allerdings, dass sich die Grauwerte weiß, grau und schwarz aufgrund ihrer hohen Reflexionsunterschiede sehr gut unterscheiden lassen. Für die Würfelkonzeption wird deshalb lediglich auf diese drei Grauwerte zurückgegriffen. Um die sechs Ebenen eindeutig unterscheiden zu können, muss jede Ebene über zwei dieser Grauwerte verfügen. Jede Würfelebene wird deshalb in eine Grund- (außen) und Symbolfläche (innen) unterteilt, wobei benachbarte Grundflächen stets einen unterschiedlichen Grauwert aufweisen, sodass im Bild eine Grauwertkante entsteht. Abb. 1 zeigt einen Ausschnitt der Punktwolke in intensitätsbasierter Darstellung, wobei der Würfel noch einmal rechts oben separat zu sehen ist. Zum direkten Vergleich befindet sich darunter die Darstellung des Würfels mit Hilfe eines Kamerabildes.

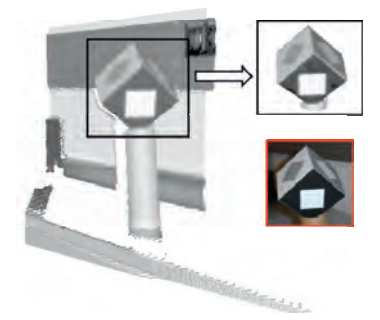

Abb. 1: Punktwolke und Kamerabild eines Passwürfels

#### 3.2.1 Geometrisches Modell

Jede Ebene wird durch den Normalenvektor mit seinen drei Komponenten  $n_x$ ,  $n_y$ ,  $n_z$  beschrieben. Sie lässt sich durch die allgemeine Ebenengleichung folgendermaßen formulieren:

$$
n_x x + n_y y + n_z z + d = 0 \tag{1}
$$

Die Kanten des Würfels werden durch den Schnitt zweier benachbarten Ebenen berechnet. Die Parameterdarstellung der Kante entspricht dabei der allgemeinen Darstellung für eine Gerade.

$$
g: \overrightarrow{x_s} + t \cdot \begin{pmatrix} n_{1x} \\ n_{1y} \\ n_{1z} \end{pmatrix} \times \begin{pmatrix} n_{2x} \\ n_{2y} \\ n_{2z} \end{pmatrix}
$$
 (2)

Der Richtungsvektor der Kante wird durch das Vektorprodukt der Normalenvektoren der beiden sich schneidenden Ebenen repräsentiert. Für die Beschreibung der Kante wird der Aufpunkt  $x_S$ benötigt, der die beiden Ebenengleichungen der benachbarten Ebenen erfüllen muss. Nach Umformungen ergibt sich das zu lösende Gleichungssystem:

$$
x_{S} = \begin{pmatrix} x \\ y \\ z \end{pmatrix} = \begin{pmatrix} n_{1x} & n_{1y} & n_{1z} \\ n_{2x} & n_{2y} & n_{2z} \end{pmatrix}^{-1} \begin{pmatrix} d_{1} \\ d_{2} \end{pmatrix}
$$
 (3)

 $(3)$ 

Für dieses unterbestimmte Gleichungssystem mit drei Unbekannten (x, y, z), aber lediglich zwei Beobachtungsgleichungen, existieren im Allgemeinen entweder keine oder unendlich viele Lösungen. Da die beiden Ebenen nicht parallel sind, müssen sie sich schneiden, woraus eine unendliche Lösungsmenge, in Form der gesuchten Kante, entsteht.

Werden die Normalenvektoren dreier benachbarter Ebenen geschnitten, lassen sich die Koordinaten des ersten Eckpunktes  $E_{1x}$ ,  $E_{1y}$ ,  $E_{1z}$  mit Hilfe der Gleichungen (4) und (5) berechnen, wobei ∆ die Determinante sowie ∆x, ∆y, ∆z Unterdeterminanten darstellen.

$$
E_{1x} = \frac{-\Delta x}{\Delta} \qquad E_{1y} = \frac{-\Delta y}{\Delta} \qquad E_{1z} = \frac{-\Delta z}{\Delta} \tag{4}
$$

$$
\Delta = \begin{vmatrix} n_{1x} & n_{1y} & n_{1z} \\ n_{2x} & n_{2y} & n_{2z} \\ n_{3x} & n_{3y} & n_{3z} \end{vmatrix} \quad \Delta x = \begin{vmatrix} d_1 & n_{1y} & n_{1z} \\ d_2 & n_{2y} & n_{2z} \\ d_3 & n_{3y} & n_{3z} \end{vmatrix} \quad \Delta y = \begin{vmatrix} n_{1x} & d_1 & n_{1z} \\ n_{2x} & d_2 & n_{2z} \\ n_{3x} & d_3 & n_{3z} \end{vmatrix} \quad \Delta z = \begin{vmatrix} n_{1x} & n_{1y} & d_1 \\ n_{2x} & n_{2y} & d_2 \\ n_{3x} & n_{3y} & d_3 \end{vmatrix}
$$
 (5)

#### 3.2.2 Topologisches Modell

Das topologische Modell des Würfels legt die topologischen Beziehungen und somit die Nachbarschaften der einzelnen Komponenten des Würfels fest. Es beschreibt beispielsweise die Lage benachbarter Ebenen mit den dazugehörigen Eckpunkten.

| Ebenencodierung       |            | Teilflächencodierung |              |
|-----------------------|------------|----------------------|--------------|
| <b>Buchstabencode</b> | Zahlencode | Grundfläche          | Symbolfläche |
| Wg                    |            |                      |              |
| Ws                    |            |                      |              |
| Gw                    |            |                      |              |
| Gs                    |            |                      |              |
| Sw                    |            |                      |              |
| Sq                    |            |                      |              |

Tab. 1: Ebenencodierung des Passwürfels

Um das Modell zu formalisieren, werden Codierungen verwendet. Jede Ebene, Teilfläche, Kante und jeder Eckpunkt bekommt einen Zahlencode zugewiesen. Die Teilflächen werden gemäß ihres Grauwertes codiert: 3 für weiß, 2 für grau und 1 für schwarz. Die Ebenencodierung setzt sich aus dem Code ihrer beiden Teilflächen zusammen, und bildet ihrerseits die Basis für die Codierung der Kanten und Eckpunkte.

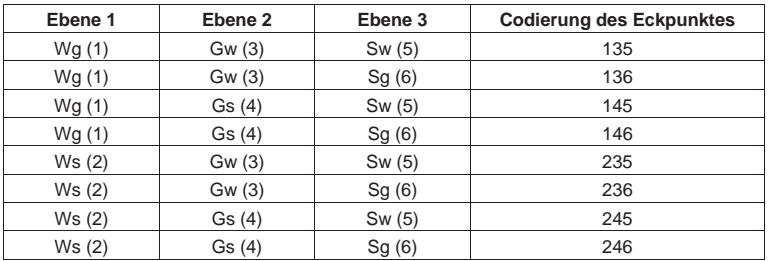

Tab. 2: Benachbarte Ebenen mit dazugehörigen Eckpunkten

Die möglichen Ebenencodierungen sind Tab. 1 zu entnehmen. Sie lassen sich in Form einer Buchstaben- oder einer Zahlenkombination ausdrücken. Die Buchstabenkombinationen sind Abkürzungen für die Grauwerte der Grund- und Symbolflächen, wobei der erste Buchstabe die Grund- und der zweite Buchstabe die Symbolfläche bezeichnet. Da eine Kante zwei benachbarte Ebenen besitzt, setzt sich ihr Code aus dem Ebenencode der beiden Ebenen zusammen, analog gilt dies für einen Eckpunkt und seine drei benachbarten Ebenen (siehe Tab. 2). Werden zwei Ebenen identifiziert, d.h. ihre Codierung entschlüsselt, und ist ihre relative Lage zueinander bekannt, kann die vollständige Rekonstruktion des Würfels erfolgen. Hieraus ergibt sich für die Registrierung von Scandaten der Vorteil, dass keine identischen Ebenen bzw. Würfeleckpunkte identifiziert werden müssen und sich die Standpunktwahl vereinfacht.

Abb. 2 zeigt den schematischen Aufbau des konzipierten Würfels. Auf der linken Seite ist das Würfelnetz mit den entsprechenden Punktnummern der Ecken dargestellt, auf der rechten Seite zwei mögliche Ausrichtungen des Würfels.

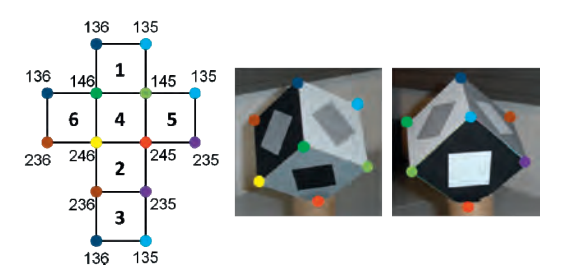

Abb. 2: Würfelnetz mit festgelegter Würfeleckencodierung

### **4 Berechnungsschritte**

#### **4.1 Geometrische Bestimmung der Würfelelemente**

In einem ersten Schritt erfolgt die Ebenensegmentierung der erfassten Ebenen. Hierzu kommt ein von (ZULIANI) entwickelter Ransac-Algorithmus zum Einsatz. Im Folgenden werden für jede Ebene der Normalenvektor mit seinen drei Komponenten  $n_x$ ,  $n_y$ ,  $n_z$  sowie der Parameter d bestimmt. Der erste Eckpunkt wird gemäß der Gleichungen (4) und (5) berechnet. Dieser ist Ausgangspunkt für die Bestimmung der Eckpunkte E2, E3 und E4, die sich nach Gleichung (6) bestimmen lassen.

$$
E_2 = E_1 + k_1 \frac{\overrightarrow{n_1} \times \overrightarrow{n_2}}{|\overrightarrow{n_1} \times \overrightarrow{n_2}|} \qquad E_3 = E_1 + k_1 \frac{\overrightarrow{n_1} \times \overrightarrow{n_3}}{|\overrightarrow{n_1} \times \overrightarrow{n_3}|} \qquad E_4 = E_1 + k_1 \frac{\overrightarrow{n_2} \times \overrightarrow{n_3}}{|\overrightarrow{n_2} \times \overrightarrow{n_3}|} \tag{6}
$$

Hierbei stellt k<sub>l</sub> die Kantenlänge des Würfels dar. Die Eckpunkte E<sub>5</sub>-E<sub>8</sub> werden wiederum durch den Schnitt zweier Kanten berechnet. Diese Kanten verlaufen parallel zu den bereits zuvor bestimmten Kanten. Ausgangspunkte bilden jeweils zwei sich auf einer Würfelebene diagonal

gegenüberliegenden Eckpunkte. Zur Bestimmung der Lage der einzelnen Ebenen zueinander, wird die relative Lage ihrer Schwerpunkte bestimmt. Der Zusammenhang der Berechnungsgrößen wird in Abb. 3 veranschaulicht.

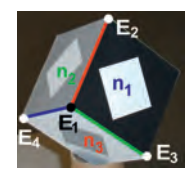

Abb. 3: Normalenvektoren und Eckpunkte des Würfels

### **4.2 Codierung der Eckpunkte**

Für die Codierung der Eckpunkte müssen die Intensitätswerte der einzelnen Ebenen untereinander sowie die Intensitätswerte der Teilflächen einer Ebene analysiert werden.

Aufgrund der Abhängigkeit des Intensitätswertes von mehreren Einflussfaktoren wie beispielsweise dem Auftreffwinkel des Laserstrahls lassen sich für die einzelnen Grauwerte der unterschiedlichen Ebenen keine Schwellwerte definieren, die eine direkte Identifikation der Ebenen und ihrer Teilflächen zuließen. Da diese Faktoren allerdings für eine Ebene und ihre zugehörigen Teilflächen in der gleichen Weise wirken, kann direkt ermittelt werden, welche der beiden Teilflächen die hellere oder die dunklere ist. Wird diese Analyse für alle drei Ebenen durchgeführt und das topologische Modell berücksichtigt, verbleiben als Resultat vier mögliche Ebenenkombinationen. Durch die Definition von weiteren Regeln lassen sich die Ebenen derzeit in 50-60% der Fälle eindeutig identifizieren.

### **4.3 Registrierung der Scandaten**

Nach Bestimmung aller Würfeleckpunkte lassen sich die Scandaten registrieren. Hierzu muss lediglich bei der Nummerierung des einzelnen Würfels manuell eingegriffen werden. Die Eckpunktberechnung und Zuordnung der Eckpunkte erfolgt für jeden Würfel automatisiert.

## **5 Durchführung von Testmessungen**

Zur Prüfung des Verfahrens erfolgt eine Reihe von Testmessungen. Um die Ergebnisse der Registrierung der Scandaten mit bestehenden Verfahren vergleichen zu können, werden neben den Würfeln gleichzeitig Passkugeln und Black- and White-Targets eingesetzt. Im Anschluss erfolgt die separate Registrierung mit den drei unterschiedlichen Verknüpfungsobjekten.

Erste Auswertungen zeigen, dass bezüglich der Genauigkeit ebenso gute Ergebnisse erreicht werden können wie bei den derzeit existierenden Verfahren zur Registrierung von Scandaten, wobei im Vergleich zu den Black- and White-Targets weniger Passkörper notwendig sind.

### **6 Fazit**

Die zuverlässige Extraktion von korrespondierenden Elementen aus Bild- und Scandaten gestaltet sich durch die unterschiedliche Charakteristik der heterogenen Daten schwierig. Das entwickelte Verfahren umgeht diese Problematik, indem speziell auf beide Messverfahren abgestimmte Passkörper zur Korrespondenzherstellung verwendet werden. Das Verfahren ist noch in Entwicklung, sodass noch nicht bei allen Aufnahmekonfigurationen durchgreifende Ergebnisse erhalten werden. Dennoch stellt sich das Verfahren als sehr zweckmäßig dar. Durch den Einsatz der konzipierten Passkörper gelingt eine weitgehend automatisierte Registrierung der Scandaten. Hierbei muss die eindeutige Identifikation der einzelnen Würfelseiten sichergestellt werden, weshalb derzeit an der Entwicklung allgemeingültiger Regeln zur Intensitätsanalyse gearbeitet wird. Der vorgestellte Lösungsansatz liefert zudem die Voraussetzungen, Bilder mit Scandaten zu verknüpfen.

## **7 Literaturverzeichnis**

- ABDELHAFIZ, A., RIEDEL, B. & NIEMEIER, W., 2005: Towards a 3D true colored space by the fusion of laser scanner point cloud and digital photos. Internationale Gesellschaft für Photogrammetrie und Fernerkundung, Beitrag des Workshops "3D-ARCH 2005: Virtual Reconstruction and Visualization of Complex Architectures". Italien. Reconstruction and Visualization of Complex Architectures", Italien. http://www.isprs.org/proceedings/XXXVI/5-W17/pdf/31.pdf
- ALSHAWABKEY, Y., 2006: Integration of laserscanning and photogrammetry for heritage documentation. Dissertation, Universität Stuttgart.

http://elib.uni-stuttgart.de/opus/volltexte/2006/2899/pdf/PHd\_Thesis.pdf

- BOOCHS, F., 2001: Ein Verfahren zur automatischen Detektion von kubischen Verknüpfungsobjekten in digitalen Farbmessbildern. DGPF-Publikationen, Vol. 11, 2001.
- BRONSTEIN, I., SEMENDJAJEW, K., MUSIOL, G. & MÜHLIG, H., 2008: Taschenbuch der Mathematik, Verlag Harri Deutsch 7., vollständig überarbeitete und ergänzte Auflage.
- DOLD, C. & BRENNER, C., 2006: Registration of terrestrial laser scanning data using planar patches and image data. ISPRS Symposium "Image Engineering and Vision Metrology", Dresden, Germany.
- KAMPMANN, G. & RENNER, B., 2004: Vergleich verschiedener Methoden zur Bestimmung ausgleichender Ebenen und Geraden. Allgemeine Vermessungsnachrichten AVN, Ausgabe 02/2004, Wichmann Verlag, Berlin - Offenbach.
- KERN, F., SIEGRIST, B., HUXHAGEN, U. & MEHLIG, S., 2010: Genauigkeitsvergleich verschiedener Zielmarkendesigns. Allgemeine Vermessungsnachrichten AVN, Ausgabe 05/2010, Wichmann Verlag, Berlin - Offenbach.
- SCHILLING, K., 2009: Datenfusion von Bild- und Scandaten. Denkmäler3.de Industriearchäologie. Tagungsband des interdisziplinären Kolloquiums vom 5.-7. November 2008 in Essen, Zollverein School, Hrsg.: Przybilla, H.-J., Grünkemeier, A., Shaker Verlag, Aachen.

ZULIANI, M., 2008: RANSAC for Dummies, Draft (27. November, 2008).

# **Trajectory Reconstruction Using Long Sequences of Digital Images from an Omnidirectional Camera**

### **BENNO SCHMEING1 , THOMAS LÄBE<sup>2</sup> & WOLFGANG FÖRSTNER<sup>3</sup>**

*Zusammenfassung: Wir präsentieren einen Ansatz, um lange Bildfolgen einer omnidirektionalen Kamera mittels Bündelausgleichung auszuwerten. Wir nutzen Bilder des Multikamerasystems Ladybug3 von PointGrey, welches aus sechs Einzelkameras besteht. Die gegenseitige Überdeckung aufeinanderfolgender Bilder ist groß; Verknüpfungen zwischen weit entfernten Bildern kommen nur über Schleifenschlüsse zustande. Zwei Probleme sind zu lösen: (1) Die Bündelausgleichung muss Bilder einer omnidirektionalen Kamera verarbeiten und (2) Ausreißersuche und Näherungswertbestimmung müssen mit der speziellen Aufnahmegeometrie umgehen können. Wir lösen Problem (1) indem wir die Einzelkameras der Ladybug zu einer virtuellen Kamera zusammenfassen und für die Bündelausgleichung ein sphärisches Modell verwenden. Die Ausreißerdetektion (2) erfolgt über lokale Bündelausgleichungen benachbarter Bilder und anschließende robuste Gesamtbündelausgleichung. Ein Inertialnavigationssystem liefert die benötigten Näherungswerte für die Kamerapositionen.* 

*We present a method to perform bundle adjustment using long sequences of digital images from an omnidirectional camera. We use the Ladybug3 camera from PointGrey, which consists of six individual cameras pointing in different directions. There is large overlap between successive images but only a few loop closures provide connections between distant camera positions. We face two challenges: (1) to perform a bundle adjustment with images of an omnidirectional camera and (2) implement outlier detection and estimation of initial parameters for the geometry described above. Our program combines the Ladybug's*  individual cameras to a single virtual camera and uses a spherical imaging model within the *bundle adjustment, solving problem (1). Outlier detection (2) is done using bundle adjustments with small subsets of images followed by a robust adjustment of all images. Approximate values in our context are taken from an on-board inertial navigation system.* 

### **1 Introduction and Motivation**

*Trajectory reconstruction* as well as *structure from motion (SfM)* are both intensively investigated. Many approaches rely on bundle adjustment, estimating both the camera positions and orientations as well the coordinates of 3D scene points.

Usually, the functional model of the bundle adjustment is based on a planar pinhole model. Hence, the bundle adjustment uses 2D image points as observations. We present a spherical camera model for bundle adjustment that uses 3D directions in the camera system as observations. Thus, we are able to model classical planar pinhole cameras as well omnidirectional cameras, e.g. multi-camera systems or catadioptric cameras having a single viewpoint.

 $\overline{a}$ 

<sup>&</sup>lt;sup>1</sup> Benno Schmeing, University of Bonn, Department of Photogrammetry, E-Mail:

benno.schmeing@gmx.de

<sup>&</sup>lt;sup>2</sup> Thomas Läbe, University of Bonn, Department of Photogrammetry, E-Mail: laebe@ipb.uni-bonn.de

<sup>&</sup>lt;sup>3</sup> Wolfgang Förstner, University of Bonn, Department of Photogrammetry, E-Mail: wf@ipb.uni-bonn.de

DGPF Tagungsband 20 / 2011

#### **1.1 Related work**

For pinhole cameras with planar sensor there are many existing packages for fully automatic bundle adjustment, e.g. the system of MAYER (2008), AURELO (LÄBE & FÖRSTNER, 2006) or the BUNDLER (SNAVELY et al., 2006). New developments focus on minimizing computational effort and handling large data sets. FRAHM et al. (2009) present an approach to process data sets up to the scale of millions of images.

However, although much work was done on the calibration of omnidirectional cameras, few publications address the topic of bundle adjustment for omnidirectional cameras. For multicamera systems, the images from the system's single cameras are often processed separately, e.g. (LEE, 2009). Publications that present bundle adjustment for catadioptric cameras are for example (LHUILLIER, 2005) and (RITUERTO et al., 2010). Both consider for the cameras' special characteristic by sophisticated calibration functions.

#### **1.2 Experimental setup**

We have several sequences of images taken with the Ladybug3 multi-camera system (see Figure 1). The Ladybug3 is mounted on a hand-guided platform together with an Inertial Measurement Unit (IMU), odometer and GPS. Using the odometer data, the Ladybug3 is triggered once per meter. Since it is a multi-camera system, the Ladybug makes six images at a time. We use four (left rear, left front, right front and right rear) which have clear sight and can be expected to support the orientation process. We want to determine the camera trajectory from these images using a bundle adjustment.

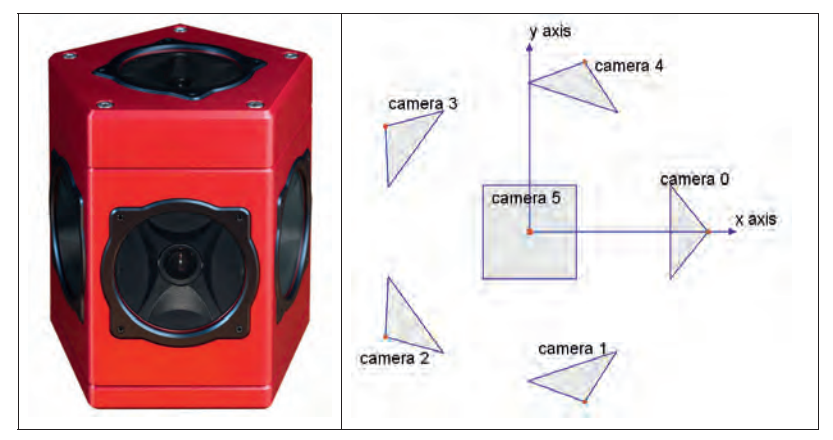

Figure 1: Ladybug3 camera arrangement. Left: picture of the Ladybug3. Right: Sketch of the camera arrangement: Five cameras are arranged horizontally, the sixth one points upwards. The x and y axis define the Ladybug reference frame.

DGPF Tagungsband 20 / 2011

#### **1.3 Problems to solve**

Since there is very little overlap between the view fields of the Ladybug's single cameras, a conventional bundle adjustment of the individual trajectories yields separate, diverging trajectories (see Section 3.2 for an example). Therefore, you must either add restrictions to enforce the stable mutual orientation of the single cameras within the bundle adjustment or combine the single cameras into a spherical virtual camera. We do the latter and transform the image coordinates from the cameras into directions within a common reference system, taking into account, that the projection centers of the individual cameras are distinct and not identical to the viewing center of the spherical camera. This has the advantage that the number of unknowns for the camera parameters decreases significantly in comparison to the approach of using restrictions. The model can also be used for omnidirectional cameras with a different mechanical setup. For a strict formulation of a multi-camera system, see (SCHNEIDER et al., 2011).

The geometry and size of the data set is a second problem. For long sequences of images with no or just very little observations between far away images, the bundle adjustment becomes numerically instable. Hence, outlier detection and provision of reliable approximate values is crucial. Usually, the generation of approximate values is based on relative orientations between pairs of images: Starting with a pair of images the other images are subsequently added. However, during long sequences of images, errors due to Random Walk and drift effects accumulate resulting in huge inconsistencies at loop closures. Therefore we currently use the data from the IMU, odometer and GPS to compute approximate values.

### **2 Description of our approach**

#### **2.1 Planar and spherical model for bundle adjustment**

The functional model for bundle adjustment with a standard *planar* pinhole camera is based on the collinearity equation, which describes the projection of the points from the 3D photogrammetric system into the image:

$$
\widetilde{x} = \lambda KR[I - X_0]\widetilde{X}
$$
\n<sup>(1)</sup>

Here,  $\tilde{X}$  stands for the object points (in 3D homogeneous coordinates),  $\tilde{x}$  stands for the image points (2D homogenous coordinates). The matrices  $K$ ,  $R$  and  $X_0$  are the calibration and rotation matrix of the camera respectively the position of the camera projection center. The unknown scale factor  $\lambda$  usually is eliminated by expressing (1) using the Euclidean coordinates. This does not allow to use viewing rays orthogonal or nearly orthogonal to the viewing direction. Eq. (1) is used for all image points observed in all cameras exposed at all times.

Unlike a pinhole camera, omnidirectional cameras generate observations in all directions. Therefore, we cannot use 2D image coordinates to describe these observations. Instead, we define the *spherical* model that uses normalized three dimensional directions:

$$
m^s = N(R_w^s[I - X_0]\widetilde{X})
$$
\n(2)

with *N*(...) normalizing a vector to unit length. In our context we split *R* into two parts:  $R_w^s$ describes the rotation from the world system into the spherical camera and  $R<sup>y</sup>$  describes the rotation from the spherical camera into the individual virtual cameras. In equation (2), we do not need  $R_s^v$ , as  $m^s$  is defined in the spherical camera system. Section 2.2 explains the computation of  $m^s$  from  $x^v$ .

In the bundle adjustment, we now minimize the Euclidian distances between the observed and computed directions:

$$
\Phi = \min \sum \left| m - N \left( R_w^T \left[ I - X_0 \right] \tilde{X} \right) \right|^2
$$

This is equivalent to minimizing the sum of squares of all directional differences between observed directions and adjusted directions, see MOURAGNON et al. (2009). Since equation (2) still represents the collinearity equation, we can use established and proven algorithms to solve the bundle adjustments subtasks, e.g. determining the relative orientation between cameras.

### **2.2 Combining the pinhole cameras to a spherical camera**

We use the multi-camera system Ladybug3, which consists of six cameras<sup>4</sup> pointing in different directions thus observing a great deal of the sphere. However, the projection centers of the Ladybug's six cameras don't coincide but feature a radial shift of about 4 cm (see Figure 1). Therefore, we first transform the observations into virtual cameras whose projection centers coincide with the ladybug reference system's origin. In the second step, we merge the virtual (pinhole) cameras into a single spherical camera. The whole process is shown in Figure 2.

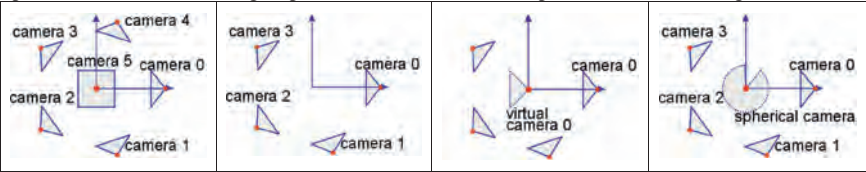

Figure 2: Combining the pinhole cameras to a spherical camera. The Ladybug consists of six cameras (left) of which we use four (middle left). Each camera is transformed into a virtual camera whose projection center coincides with the origin of the camera system (shown for camera 0, middle right). Finally the individual virtual planar cameras are fused into a virtual spherical camera, where the original image coordinates are represented as unit direction vectors (right).

### 2.2.1 Transformation from real to virtual pinhole cameras

 $\overline{a}$ 

When transforming the observations from real to virtual pinhole cameras, the dislocation of the cameras' projection centers results in a concentric point wise distortion. We implement this effect by applying equation (3):

$$
x_{v} = \frac{d}{d + \Delta d} \cdot x_{m} \tag{3}
$$

Here, the Euclidean vectors  $x<sub>m</sub>$  and  $x<sub>v</sub>$  describe the *measured* image positions respectively their projections into the *v*irtual cameras and Δd is the known offset between the individual real and

 $<sup>4</sup>$  We use only four cameras: The rear camera's view is blocked by equipment and the operator moving</sup> the camera platform. The top camera observes mainly sky.

the virtual camera. The distances parallel to the line of sight *d* are determined using forward intersection with other neighboring images.

#### 2.2.2 Transformation from virtual cameras into the spherical camera

The transformation from the virtual cameras into the spherical camera is done by a rotation accounting for the virtual camera's orientation (compare equations (1) and (2)):

$$
m = N\left(\left(R_c^r\right)^{-1} \cdot K^{-1} \cdot x_v\right) \tag{4}
$$

To define  $R_c^r$ , we use calibration data from the manufacturer.

#### 2.2.3 Accuracy of the directions in the ladybug reference system

Generally, the measurement accuracy of the point detector (LOWE, 2004) is approximately 1/3 pixel. We need to clarify in how far errors occurring during the transformation of an image point into the virtual camera of the Ladybug reference system may downgrade the accuracy.

The accuracy of the transformation into the virtual camera depends on the accuracy  $\sigma_d$  of the distances parallel to the line of sight *d* determined by forward intersection. The uncertainty of the length of the baselines *B* directly influences the uncertainty of the distance *d*. Hence,  $\sigma_d$ depends both on the accuracy of the intersection and the relative accuracy of the baselines. For the recording situations faced here ( $B = 1$ m,  $\sigma_B / B = 1\%$ ,  $d > 1$ m) we obtain standard deviations of the shift between  $x_v$  and  $x_m$  less than 0.1 pel. Thus, with the exception of gross errors, the transformation into virtual cameras does not downgrade the accuracy noticeable.

The effect of the transformation into the ladybug reference system is assessed using error propagation for equation (4). Since we miss reliable information about the accuracy of the manufacturer calibration, we assumed pessimistic values (projection center accuracy 1mm, camera orientation 0.1°) resulting in accuracies of about 1 pel. In Section 3, we will see that the actual accuracies are substantially better.

### **2.3 Workflow**

We start with a data set consisting of:

- rectified images (compensated nonlinear distortion)
- approximate position and orientation of the Ladybug3 at every triggering point
- calibration data with arrangement of Ladybug's single cameras.

To determine the camera trajectory, we perform the steps listed below:

- Extraction of interest points according to (LOWE, 2004)
- Matching the interest points: Matching all images against each other is a massive task. Using the trajectory from the IMU, odometer and GPS, we can limit the number of pairs to be matched. Only image pairs whose computed fields of view provide enough overlap (here: 50%) are matched.
- Merging the pinhole cameras to a spherical camera: To merge the pinhole cameras, we follow the steps in Section 2.2. In order to do the transformation into the virtual cameras, we need to determine 3D coordinates in the camera system by forward intersection with

all linked images. The camera orientations are computed using the 5-point algorithm presented in (NISTER, 2004) and RANSAC (FISCHLER & BOLLES, 1981). The scale factor is set using the baseline length measured by the IMU and odometer.

- Generation of approximate values: Using the trajectory from the IMU, odometer and GPS (see Section 2.4) and the pairs of points from the matching, we compute approximate coordinates for the object points by intersection.
- Data cleaning: The pairs of points from the matching of images feature a significant number of outliers. Most – but not all – are detected during the relative orientation of the images. To clean the dataset from the remaining outliers, we execute local bundle adjustments with about 20 spherical cameras and use the resulting residuals for blunder detection.
- Global bundle adjustment: Depending on the size of the dataset, it may be necessary to call the final bundle adjustment (including all virtual cameras) more than once and do again a blunder detection in every iteration.

### **2.4 Generating approximate values**

In Section 1.3, we have stated that random walk and drift effects are a problem when generating approximate values for long image sequences by adding up relative orientations. This problem can be solved by portioning the sequence into smaller subsequences, which are dealt separately and combined afterwards.

Here, we use a GPS sensor and an Inertial Measurement Unit (IMU) to determine approximate values for the Ladybug's exterior orientation. The data from the IMU is used to determine a precise trajectory by dead reckoning. GPS is used to fix the datum.

The resulting trajectory is very precise locally, but errors add up creating significant deviations both due to random walk and drift effects (see Table 1). However, the trajectory is well capable for generating approximate values.

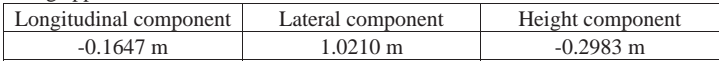

Table 1: Loop closure error from the IMU and GPS for a 778 m long trajectory. The data was recorded during the measurement for Section 3.3.

#### **2.5 Implementation Issues**

Since we use directions as observations (3 coordinates instead of 2 image coordinates) we cannot use a standard bundle adjustment package (without modifications). We therefore use the free available package SBA (source code open) (LOURAKIS, A. & ARGYROS, A.A, 2009). It allows to define the observation function together with the Jacobians w. r. t. the parameters. We implement the model described in Section 2.1 in SBA. Since SBA uses a sparse Levenberg-Marquardt implementation, it is also suitable for large datasets. In addition to our blunder elimination, we call SBA in an iterative scheme with a reweighting procedure in between to robustify the bundle adjustment.

## **3 Results**

We use three data sets to evaluate the validity and performance of our approach:

- We demonstrate that the bundle adjustment yields the same results with the spherical camera model as with the planar model when applied to images taken with a classical pinhole camera.
- We demonstrate the higher robustness and consistency when modeling a spherical camera instead of several pinhole cameras to process data from an omnidirectional camera (here: the Ladybug3).
- We demonstrate that our approach is capable of dealing with large data sets.

### **3.1 Comparison of planar and spherical projection model**

We first want to investigate the impact of the different projections models, planar and spherical model, on the result of the bundle adjustment. We perform bundle adjustment of a test dataset ("City hall Leuven") which is available at http://cvlab.epfl.ch/data/strechamvs. The dataset consists of 7 images with known calibration parameters that show a scene with detailed texture. We use the following three approaches:

- 1. Bundle adjustment with the free available software BUNDLER (see http://phototour.cs.washington.edu/bundler )
- 2. Bundle adjustment with our in-house software called AURELO (LÄBE & FÖRSTNER, 2006), which uses SBA for bundle adjustment.
- 3. Using exact the same set of observations as in the previous approach, but transforming the image coordinates into directions before minimizing the residuals of the directions in the bundle adjustment using the spherical model.

To compare the resulting orientation parameters, we use the approach of DICKSCHEID et al. (2008). We report the *consistency measure c* here, which can be interpreted as the average factor between the differences of the orientation parameters and their accuracies described by the full covariance matrix of the orientation parameters. The consistency measure between results (1) and (2) is  $c_{12} = 6.7$ , assuming the same covariance matrix for BUNDLER as for AURELO, because BUNDLER does not deliver accuracies, between result (2) and (3)  $c_{23} = 0.74$ . This shows that optimizing directions has a very small influence on the result  $(c_{23} < 1$ , so the differences are smaller than their assumed distribution indicated by the covariance matrices). Using another program and thus another set of observations has a much stronger influence  $(c_{23} \gg c_{12})$ , which mainly is due to the different ways to eliminate blunders.

### **3.2 Using a single spherical camera instead of separate pinhole cameras**

Processing *all* images of the Ladybug's single cameras in one bundle adjustment does not deliver reliable and consistent results, as to be expected. In order demonstrate this, we use a small test dataset of 15 equally spaced positions where images of 4 cameras of the Ladybug were taken. For the first test, we simply put all 60 images in our in-house software AURELO. As a second test case we used the new developed approach described above. The resulting trajectories of both tests are depicted in Figure 3. The single cameras' estimated projection centers are not centered around the Ladybug's true positions but scatter strongly. The main problem is the small overlap between the Ladybug's cameras' fields of view. Thus there are few observations connecting images from different cameras. In case one camera's trajectory is broken, it can hardly be restored using the other cameras. Especially for narrow curves, this is a distinct possibility. Combining the images increases the probability of connecting all positions dramatically.

Summarizing, the spherical camera model is both more consistent, because the rigidity of the arrangement of the Ladybug's single cameras is considered, and robust, because there is a lower risk that a trajectory breaks.

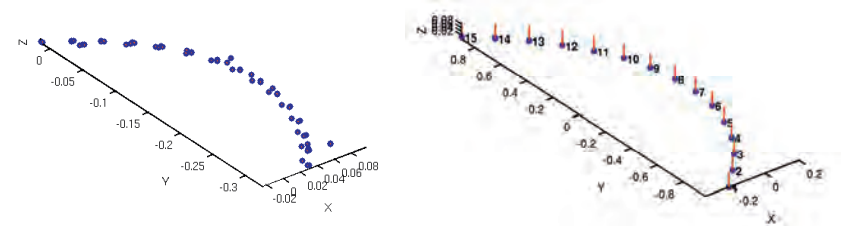

Figure 3: Visualization of a trajectory with 15 positions and 60 images. Left: Using each image separately without any constraints. Right: Combining the cameras to one virtual camera per position. Note the equally spaced result on the right which is much more accurate than the left one.

#### **3.3 Processing a large data set**

Here, we will show that our approach is capable of processing a large data set. The data set consists of three loops around a University Bonn library building (see Figure 4). There is a total of 778 triggering points (3112 pictures) geotagged by an Inertial Measurement Unit (IMU) and GPS. Before outlier detection, we start with observations to 130.466 putative object points. After outlier detection, 463.722 observations to 91.792 object points remain.

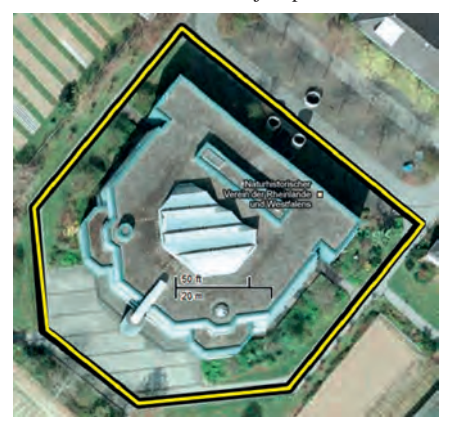

Figure 4: The data set for Section 3.3 was captured during three loops around the Branch Library for Medicine, Science and Agriculture of the University Bonn (drawn in yellow).

The bundle adjustment runs without problems and estimates the parameters for the exterior orientation for every triggering position.

The first parameter to assess the validity of the bundle adjustment results is the a posteriori variance factor. The bundle adjustment results in an a posteriori variance of 0.06° for the spherical camera system respectively 0.64 pel for the pinhole cameras, which compares well with the values from the tests performed above and with the value reported in (SCHNEIDER et al., 2011). Thus, there is no hint for undetected outliers or other problems, such as failed convergence, reaching a local optimum etc.

In the setup shown here, the standard deviations of the estimated projection centers increase up to 20 cm at the triggering positions furthermost from the point we used to fix the datum.

# **4 Conclusion and outlook**

We have presented an algorithm to perform a bundle adjustment for omnidirectional cameras. The spherical camera model is both simple and easily adaptable to several kinds of cameras. With the procedures from Section 2.2 we expanded it so that we can process data from multicamera systems like the Ladybug3.

Testing the spherical camera model on both publically available and own data sets, we have shown that:

- Using the spherical camera models yields the same results as standard bundle adjustment algorithms for images from pinhole cameras.
- When processing images from omnidirectional cameras like the multi-camera system Ladybug3, merging the different pinhole cameras into a single virtual spherical camera yields better robustness and consistency of the results.
- The workflow proposed here is also capable of processing large data sets.

Several problems have been identified, but not solved yet:

- Actually, the local bundle adjustments do not test all observations. Here, a scheme to improve the ratio between computational effort and completeness is preferable.
- Except for the bundle adjustment in SBA, the procedure is not optimized for low computation times.
- Depending on the quality of the approximate camera orientations and positions, the process of generating the virtual image needs to be iterated to yield accurate corrections when transforming the observations into the virtual cameras.
- There appears to be no generally method to obtain approximate values. The generation of approximate values is solved both for narrow (using a Kalman-Filter) and wide-baseline imagery (e.g. SNAVELY et al., 2006). However, the image sequence from Section 3.3 is a mixture of both where classical methods are likely to fail.

# **5 References**

SNAVELY, N. et al., 2006: Photo Tourism: Exploring Photo Collections in 3D. In: ACM

Transactions on Graphics, pp. 835-846.

FRAHM, J.M. et al., 2010: Building Rome on a Cloudless Day. In: ECCV 2010, pp. 368-381

- LÄBE, T. & FÖRSTNER, F., 2006: Automatic Relative Orientation of Images. In: Proceedings of the 5th Turkish-German Joint Geodetic Days.
- DICKSCHEID, T., LÄBE, T. & FÖRSTNER, W., 2008: Benchmarking Automatic Bundle Adjustment Results. In: 21st Congress of the International Society for Photogrammetry and Remote Sensing (ISPRS). Beijing, China 2008, pp. 7-12 Part B3a.
- FISCHLER, M.A. & BOLLES, R.C., 1981: Random Sample Consensus: A Paradigm for Model Fitting with Applications to Image Analysis and Automated Cartography. In: Communications of the ACM, volume 24, pp. 381-395.
- LEE, T., 2009: Robust 3D street-view reconstruction using sky motion estimation. ICCV Workshops 2009, pp. 1840-1847.
- LHUILLER, M., 2005: Automatic Structure and Motion using a Catadioptric Camera. In: OMNIVIS 2005.
- LOURAKIS, A. & ARGYROS, A.A., 2009: SBA: A Software Package for Generic Sparse Bundle Adjustment. In: ACM Trans. Math. Software, volume 36, number 1, pp. 1-30, New York, NY, USA.
- LOWE, D. (2004). Distinctive image features from scale-invariant keypoints. In: International Journal of Computer Vision, volume 20, p. 91–110.
- Mayer, H. (2008): Issues for Image Matching in Structure from Motion: The International Archives of the Photogrammetry, Remote Sensing and Spatial Information Sciences 37 (B3a), pp. 21-26.
- MOURAGNON, E., LHUILLIER, M., DHOME, M., DEKEYSER, F. & SAYD, P., (2009): Generic and real-time structure from motion using local bundle adjustment, *Image and Vision Computing*, Vol. 27, No. 8, pp. 1178-119.
- NISTER, D., 2004: An Efficient Solution to the Five-Point Relative Pose Problem. IEEE Transactions on Pattern Analysis and Machine Intelligence, volume 26, pp. 756-777.
- RITUERTO, A., et al., 2010: Visual SLAM with an Omnidirectional Camera. ICPR 2010, pp. 348- 351.
- SCHNEIDER, J., SCHNINDLER, F. & FÖRSTNER, W., 2011: Bündelausgleichung für Multikamerasystemen, DGPF Tagungsband 20 / 2011.

# **Änderungsdetektion in urbanen Oberflächen**

### **SHAILESH SHRESTHA<sup>1</sup> , JOHANNES ENGELS<sup>1</sup> & MICHAEL HAHN<sup>1</sup>**

*Zusammenfassung: Änderungsdetektion wird in der Fernerkundung häufig im Sinne von "Entdeckung einer Änderung der Klassenzugehörigkeit" verstanden. Im vorliegenden Beitrag wird dagegen eine Methode diskutiert, die darüber hinaus auch rein geometrische Änderungen bei gleichbleibender Klassenzugehörigkeit detektiert. Dies ist beispielsweise dann von Vorteil, wenn ein Gebäude ganz oder teilweise abgerissen und durch ein neues Gebäude mit unverändertem Grundriss ersetzt wird. Für die Änderungsdetektion vorausgesetzt wird, dass LiDAR- Oberflächenmodelle der beiden Datenepochen zur Verfügung stehen.* 

*Pixelweises Thresholding der Höhendifferenzen erlaubt in einfacher Weise die Erkennung von Höhenänderungen, die betragsmäßig deutlich über der Messgenauigkeit liegen, ignoriert aber ein systematisches räumliches Verhalten der Höhendifferenzen. Eine Alternative bietet die statistische Prüfung linearer Funktionale der Höhendifferenzen, wie z.B. der Test gleitender Mittelwerte oder der Test von Wavelet-Koeffizienten auf verschiedenen Skalen. Bekanntlich lassen sich die Mittelwerte schwach korrelierter Größen mit größerer Genauigkeit schätzen als die Einzelgrößen. Ein statistischer Test der genannten Funktionale erlaubt daher auch die Entdeckung von großflächigen systematischen Änderungen mit betragsmäßig kleiner Höhendifferenz, wie sie beispielsweise bei Baumaßnahmen entlang von Bahndämmen oder der Neugestaltung von Sportanlagen auftreten.* 

*Es erweist sich als vorteilhaft, wenn die Träger der linearen Funktionale nicht einem starren geometrischen Schema folgen, sondern sich flexibel an die Objekt-Regionen einer Segmentierung anpassen. In einem objekt-orientierten Ansatz werden daher die Mittelwerte der Höhendifferenzen innerhalb der Regionen einer Segmentierung getestet. Für die Segmentierung der LiDAR- Oberflächenmodelle wird eCognition eingesetzt.* 

## **1 Einleitung**

 $\overline{a}$ 

Infolge von Landflucht, globalem Bevölkerungswachstum und Migration hat sich die Entwicklung urbaner Regionen in den letzten Jahrzehnten beschleunigt. Von daher besteht ein wachsendes Bedürfnis von Stadtverwaltungen und Stadtplanungsbehörden, die Entwicklung städtischer Regionen zu überwachen und zu steuern. Um zeitliche Änderungen in Landnutzung, Gebäudebestand und Oberflächengestalt festzustellen und die entsprechenden Geodatenbasen fortzuführen, kann auf Luftbilder, Fernerkundungsdaten und LiDAR-Oberflächenmodelle zurückgegriffen werden.

Die erfassten, insbesondere die automatisch erfassten Änderungen müssen interpretiert und für den jeweiligen Zieldatenbestand aufbereitet werden; nicht alle Änderungen sollen oder dürfen sinnvollerweise übernommen werden. Beispielweise sind Änderungen der Vegetation für ein Gebäudekataster nicht von Bedeutung. Daraus ergibt sich die Notwendigkeit der Objektextraktion und -erkennung; eine Möglichkeit hierzu besteht darin, die Oberflächenmodelle

<sup>1</sup> Hochschule für Technik Stuttgart, Schellingstr. 24, 70174 Stuttgart; Email: {Vorname.Nachname}@hft-stuttgart.de

zu segmentieren und nach Nutzungsarten zu klassifizieren. Damit können entdeckte Änderungen bestimmten Objekten oder Geländeabschnitten zugeordnet werden.

Die Änderungsdetektion in Bildern aus unterschiedlichen Epochen ist seit Jahrzehnten ein aktuelles und dynamisches Forschungsgebiet der Fernerkundung. Weniger verbreitet und entwickelt ist dagegen die Änderungsdetektion aus luftgestützten Laserscanning-Daten, siehe z.B. LI (2010), MATIKAINEN et al. (2007). Dabei steht heute mit der LiDAR-Technologie ein Werkzeug zur Verfügung, mit dessen Hilfe die Erdoberfläche mit hoher Genauigkeit und Effizienz flächendeckend abgetastet werden kann. Während sich Luftbilder verschiedener Epochen infolge von unterschiedlicher Sonneneinstrahlung, jahreszeitlichen Effekten etc. aus spektraler und radiometrischer Sicht auch dann unterscheiden, wenn keine die Objektgeometrie betreffenden, signifikanten Änderungen vorliegen, liefern LiDAR-Beobachtungen unmittelbar Lage- und Höheninformation der Oberflächenpunkte und sind somit für die Detektion von geometrischen Änderungen der Erdoberfläche sehr gut geeignet. Änderungsdetektion aus Luftbildern bzw. Multispektralaufnahmen wird meist im Sinne einer *"Änderung der Nutzungsart oder Oberflächenklasse"* aufgefasst; dagegen erlauben es digitale Oberflächenmodelle (DOMe) aus LiDAR-Daten, Regionen mit *signifikanter Höhenänderung* zu detektieren. Selbstverständlich müssen für die beiden genannten Arten der Änderungsdetektion verschiedene Methoden angewandt werden. Während im ersteren Fall hauptsächlich Korrelationsmethoden zum Einsatz kommen, können bei der "geometrischen" Änderungsdetektion direkt die Höhenänderungen zwischen den Epochen auf ihre Signifikanz getestet werden.

Falls keine Höhenänderungen vorliegen, ist der Erwartungswert der Höhendifferenzen gleich null; signifikante Höhenänderungen können als systematische (nichtzufällige) Abweichungen von diesem Erwartungswert betrachtet und mit den gängigen Ausreißertests entdeckt werden. Unter der Annahme, dass die Höhendifferenzen im DOM zwischen den Epochen normalverteilt sind, kann der Signifikanztest durch punktweises Thresholding erfolgen, indem das Quantil der Normalverteilung mit der gewünschten Irrtumswahrscheinlichkeit als Schwellwert für den Betrag der Höhendifferenz festgelegt wird. Diese Testmethode hat aber den Nachteil, dass ein systematisches räumliches Verhalten der Höhendifferenzen unberücksichtigt bleibt. Alternativ dazu können *Funktionale der Höhendifferenzen* innerhalb eines gewissen Gebietes getestet werden. Einfachstes Beispiel eines solchen Funktionals ist der *Mittelwert* der Höhendifferenzen in einem Teilgebiet. Bekanntlich geht die Varianz eines Mittelwertes im Fall von unkorrelierten Beobachtungen mit der Anzahl der Einzelbeobachtungen zurück, somit verringert sich – bei fester Irrtumswahrscheinlichkeit – auch das entsprechende Quantil der Normalverteilung. Das bedeutet, eine innerhalb eines bestimmten Gebietes konstante Höhenänderung kann um so leichter entdeckt werden, je größer das Gebiet ist.

Die Träger sowie die Basisfunktionen der linearen Funktionale werden bei vielen Waveletbasierten Anwendungen meist a priori festgelegt. Im vorliegenden Beitrag wird stattdessen ein objektorientierter Ansatz verfolgt: Testgrößen sind die Mittelwerte der Höhendifferenzen zwischen zwei Epochen, bezogen auf die Teilgebiete einer Segmentierung des DOM. Die Änderungsdetektion passt sich somit flexibel an die "natürliche" Gliederung des Oberflächenmodells an. Insbesondere können im städtischen Raum viele Segmente genau einem Gebäude zugeordnet werden; damit ergibt sich häufig eine zwanglose Zuordnung zwischen Gebäuden und Änderungsregionen.

## **2 Projektgebiet und Testdatensätze**

Testgebiet der hier vorgestellten Studie ist die Innenstadt von Stuttgart. Es handelt sich um einen ca. 4,7 km langen und 1,4 km breiten Streifen, der in südwestlich-nordöstlicher Richtung verläuft. Der Streifen beinhaltet eine typisch urbane Bebauung mit großen öffentlichen Gebäuden wie Krankenhäusern, Kirchen, Schulen, Regierungsgebäuden und dem Stuttgarter Hauptbahnhof, aber auch große moderne Geschäftsgebäude und Wohnhäuser. Darüber hinaus befinden sich im Projektgebiet Parkanlagen, Friedhöfe, kleinere Wasserflächen, Brachflächen und ausgedehnte Gleisanlagen. Es handelt sich somit um ein reichhaltiges Gebiet, das das Studium zahlreicher Aspekte der Änderungsdetektion in urbanen Regionen erlaubt. Für dieses Gebiet wurden freundlicherweise von der Firma TopScan sowie vom Landesamt für Geoinformation und Landentwicklung Baden-Württemberg Laserscanningdaten aus den Jahren 2006 und 2002 zur Verfügung gestellt. Die Laserdaten des Jahres 2002 wurden im Rahmen einer landesweiten Laserbefliegung im Auftrag des Landes Baden-Württemberg aufgezeichnet, siehe z.B. SCHLEYER (2001). Die Befliegung des Jahres 2006 erfolgte durch die Firma TopScan zugunsten des Projekts FoQus-on-AL. Für beide Epochen stehen LiDAR-Daten der ersten und letzten Reflexion zur Verfügung. Bei der 2006-Befliegung wurden simultan Luftbilder aufgezeichnet und daraus Orthophotos hergestellt. Darüber hinaus stehen dem Projekt Orthophotos der Stadt Stuttgart aus dem Jahr 2002 zur Verfügung.

Die LiDAR-Daten (Punktwolke) des Jahres 2002 weisen eine Punktdichte von ca. 1 Punkt/m², die Daten des Jahres 2006 dagegen eine Punktdichte von 4 Punkten/m² auf. Für die Änderungsdetektion wurden die LiDAR-Daten jeweils auf ein Raster von 2 m Auflösung interpoliert.

# **3 Methodologie**

### **3.1 Segmentierung von Oberflächenmodellen mit Hilfe von eCognition**

Zur Segmentierung der Oberflächenmodelle wird die bekannte eCognition-Software benutzt. Die Segmentierungsstrategie von eCognition beruht auf einer sukzessiven Aggregierung von Pixeln bzw. Teilsegmenten mit ähnlichen Grauwerten (auch mehrerer Kanäle), siehe z.B. DARWISH et al. (2003). Zu Beginn des Verfahrens werden die einzelnen Pixel als getrennte Objekte betrachtet. Bei der Vereinigung benachbarter Objekte wird einerseits die Heterogenität der erzeugten Objekte minimiert, andererseits kann auch die Gestalt dieser Objekte in verschiedener Hinsicht optimiert werden, siehe z.B. BENZ et al. (2004). Die Segmentierung wird im Wesentlichen durch drei Parameter gesteuert: Ein als "scale" bezeichneter Schwellwert legt die maximale zulässige Heterogenität bei der Vereinigung benachbarter Objekte fest; mit "scale" kann somit der Grad der Zergliederung variiert werden. Heterogenität wird mit den Parametern "color" und "shape" definiert. Dabei handelt es sich um konkurrierende Gewichtsparameter, die entweder eine hohe Ähnlichkeit der Grauwerte innerhalb eines Objektes ("color") oder eine

einfache Form der Objekte ("shape") begünstigen. Die "shape"-Eigenschaft wird ihrerseits durch die beiden konkurrierenden Parameter "smoothness" und "compactness" definiert. Durch einen hohen Wert von "smoothness" können glatte Objektgrenzen, durch einen hohen Wert von "compactness" dagegen eine bestmögliche Kompaktheit der Objektflächen erreicht werden. Eine detaillierte Beschreibung dieser Parameter und des zugrundeliegenden mathematischen Modells findet sich in NUSSBAUM & MENZ (2008) sowie in BENZ et al. (2004).

Geeignete Parameter müssen im Einzelfall durch Versuch und Irrtum gefunden werden. Ziel ist es, heterogene Gebiete hinreichend zu unterteilen, jedoch eine zu starke Zergliederung zu vermeiden. Wie bereits erwähnt, wäre eine eins-zu-eins-Beziehung zwischen Gebäuderegionen und Segmenten wünschenswert, diese Forderung lässt sich in der Praxis aber nur zu einem gewissen Maß umsetzen. Für das Testgebiet erwiesen sich bei der Segmentierung des Orthophotos 2006 die Werte 100, 0.3, 0.5 und 0.5 für die Parameter scale, color, smoothness und compactness als optimal.

Die eCognition-Software erlaubt es, mehrere Datensätze bzw. mehrkanalige Bilder als Eingabedaten zu kombinieren, auch mit unterschiedlicher Gewichtung. In der vorliegenden Studie wurden folgende Varianten von Eingabedaten erprobt: i) nur Orthophoto, ii) Orthophoto und LiDAR-DOM (letzte Reflexion), iii) LiDAR-DOM und das symbolische Klassenbild einer Klassifizierung dieses DOMs in Gebäude-, Boden- und Vegetationsregionen. Dabei erwies sich überraschenderweise Variante iii), d.h. die Variante, bei der auf die Informationsquelle Farborthophoto völlig verzichtet wird, als am besten geeignet. Variante i) führt zu einer Vielzahl von Segmenten, die sowohl Straßen- als auch Dachregionen in sich vereinigen. Insbesondere verursachen Schattenregionen Probleme. Darüber hinaus werden häufig Gebäude infolge unterschiedlicher Beleuchtung verschiedener Dachebenen in mehrere Segmente unterteilt. Gerade in städtischen Regionen finden sich auf Dächern viele kleinräumige Objekte wie Antennen, Photovoltaik-Panele o.ä., die große spektrale Differenzen im Orthophoto verursachen.

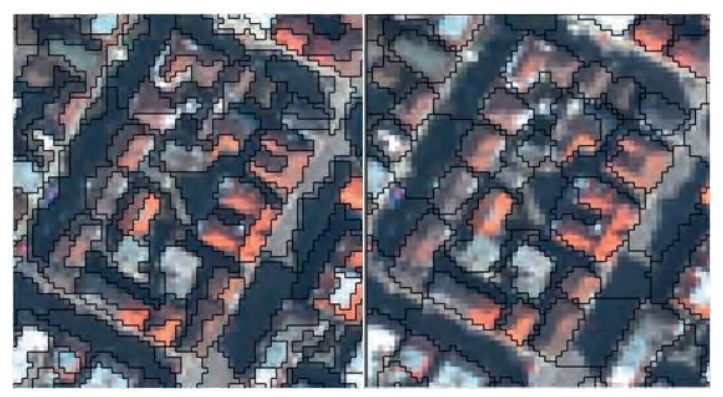

Abb. 1: Segmentierung nach a) Variante ii, b) Variante iii (Erläuterung siehe Text)

Diese Probleme lassen sich durch die Kombination mit dem LiDAR-DOM zwar deutlich mildern, aber nicht beseitigen. Besonders auffällig ist eine deutliche Reduzierung der Anzahl der Polygone durch die Hinzunahme des DOMs, was vorab erwartet werden durfte. Dagegen führte die Kombination von LiDAR-DOM und Klassenbild zu guten Resultaten. Abbildung 1 zeigt einen Vergleich der Varianten ii) (linkes Bild) und iii) für einen kleinen Bildausschnitt. Bei Variante ii) ist noch ein deutlicher Einfluss der Beleuchtung auf die Segmentierung zu erkennen, bei Variante iii) dagegen ist die Segmentierung durch das Klassenbild geprägt, letztlich also durch geometrische Kriterien gesteuert. Insbesondere werden die meisten Segmentgrenzen durch Höhensprünge im DOM festgelegt.

Kernstück der Klassifizierung in Variante iii) ist die geodätisch-morphologische Rekonstruktion. Eine detaillierte Beschreibung dieser Methode findet sich in AREFI & HAHN (2005). Für die Klassifizierung, genauer das generierte symbolische Klassenbild, wurden die LiDAR-DOMe beider Epochen herangezogen. Als Gebäuderegionen wurden auch solche Regionen betrachtet, die nur in einer der beiden Epochen als Gebäude klassifiziert wurden. In ähnlicher Weise wurde eine Region auch dann als Vegetationsregion betrachtet, wenn sie in nur einer der Epochen als Vegetation, in der anderen aber als Bodenregion eingestuft worden war.

Insgesamt wurde der Teststreifen in ca. 14700 Segmente aufgeteilt. Die durchschnittliche Größe eines Segmentes beträgt damit 450 m².

#### **3.2 Teststrategie für die Änderungsdetektion**

Testgrößen bei der hier vorgestellten Änderungsdetektion sind die mittleren Höhendifferenzen innerhalb der Regionen der Segmentierung. Es wird der Einfachheit halber vorausgesetzt, dass es sich bei den Höhendifferenzen um ein homogenes, ergodisches und isotropes stochastisches Feld handelt. Die Kovarianzfunktion der Höhendifferenzen für die Testdatensätze wurde empirisch aus einem Teilgebiet bestimmt, das als frei von signifikanten Höhenänderungen bekannt war. Es handelt sich um ein brachliegendes Baugebiet in der Nähe des Stuttgarter Hauptbahnhofes.

Erster Schritt des Verfahrens ist die Wahl von Entfernungsklassen *Ei*, so dass jedes beliebige Paar von Pixeln innerhalb der Region einer Klasse zugeordnet werden kann. Einfachstes Beispiel ist diejenige Klasseneinteilung, bei der der Klassenindex gerade der gerundeten Entfernung der beiden Pixel gleicht, also

## $E_t = {P,Q | t-1/2 \le d(P,Q) < t+1/2}, t = 1,2,...$

Dabei sind *P*, *Q* zwei beliebige Pixel und *d* (*P*, *Q*) deren Abstand, der entweder in Pixeln oder in metrischen Einheiten gezählt werden kann. In diesem Fall besteht also die Entfernungsklasse *Ei* aus allen Pixelpaaren *P*, *Q*, deren Abstand zwischen *i –* ½ und *i* + ½ liegt. Die empirische Kovarianzfunktion für eine bestimmte Entfernungsklasse erhält man durch eine Mittelung der Produkte der Höhendifferenzen über die Pixelpaare der Entfernungsklasse:

$$
C(t) = \frac{1}{num\ (f, k \in E_t) - 1} \sum_{j,k \in E_t} x(j) x(k)
$$

Dabei bezeichnet *i* den Index der Entfernungsklasse, *j, k* bezeichnet laufende Pixelindices. Abbildung 2 zeigt eine empirische Kovarianzfunktion, die nach dem beschriebenen Verfahren aus den Stuttgarter Testdaten bestimmt wurden. Daraus geht hervor, dass die Varianz einer Höhendifferenz ca. 0,09 m² beträgt; die Kovarianz der Höhendifferenzen zwischen zwei Pixeln fällt bei einem Abstand von 5 Pixeln bereits auf 0,01 m² ab. Die Höhendifferenzen in benachbarten Pixeln sind also nur sehr schwach korreliert, was angesichts der Aufnahmegeometrie des luftgestützten Laserscannings auch zu erwarten ist.

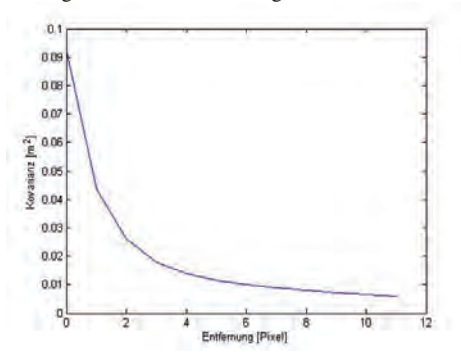

Abb. 2: Empirisch bestimmte Kovarianzfunktion der Höhendifferenzen.

Aus der Kovarianzfunktion der Höhendifferenzen soll durch Fehlerfortpflanzung die Standardabweichung der mittleren Höhendifferenzen in den Segmenten ermittelt werden. Im Falle unkorrelierter Höhendifferenzen wäre die Standardabweichung der mittleren Höhendifferenz m durch m = /*n* gegeben, wobei die Standardabweichung der Einzelbeobachtung und *n* die Anzahl der Pixel im Segment bezeichnet. Für den Fall korrelierter Beobachtungen muss zunächst aus der Kovarianzfunktion die Kovarianzmatrix *Cll* für die Beobachtungen in allen Pixeln des Segments bestimmt werden. Die Varianz des Mittelwertes ergibt sich dann gemäß dem Fehlerfortpflanzungsgesetz aus

$$
a_m^2 = F C_n F^T.
$$

dabei ist *F* eine Zeilenmatrix, deren Elemente alle gleich *1/n* sind. Somit ist die Varianz des Mittelwertes die Summe aller Elemente der Kovarianzmatrix der Einzelbeobachtungen im Segment, normiert durch  $n^2$ .

Gemäß der Nullhypothese des Tests ist die mittlere Höhendifferenz im Segment m normalverteilt mit Erwartungswert 0. Der Quotient  $m/m$  ist entsprechend standardnormalverteilt. Wählt man eine Irrtumswahrscheinlichkeit von 5%, so ergibt sich das zugehörige Quantil der Standardnormalverteilung für den beidseitigen Test mit 1,96. Das bedeutet, es wird eine Änderung des Segmentes angenommen, falls gilt:

$$
\vert \frac{\Delta m}{\sigma_{\Delta m}} \vert > 1.96
$$

#### **3.3 Workflow**

Vor dem eigentlichen Test werden zunächst die Vegetationsregionen maskiert bzw. ausgeschlossen. In Vegetationsregionen finden sich in aller Regel durch natürliches Wachstum und durch die Pflege von Grünflächen Höhenänderungen, die für die meisten Anwendungen nicht von Interesse sind.

In einem zweiten Schritt werden die Höhendifferenzen durch eine Filterung geglättet. Die Interpolation der Laser-Punktwolken auf ein regelmäßiges Raster führt bei den beiden Epochen vermutlich durch die unterschiedliche Punktdichte der LiDAR-Daten insbesondere an den Gebäuderändern häufig zu stark unterschiedlichen Höhen. So mag ein Pixel zur ersten Epoche die Höhe des Gebäudes, zur zweiten Epoche aber die Höhe des umgebenden Geländes repräsentieren oder umgekehrt. Im Differenzenbild erscheinen daher auch die Umrisse unveränderter Gebäude als Bereiche großer Höhendifferenzen mit rasch wechselndem Vorzeichen, siehe Abbildung 3. Diese Artefakte konnten mit einer Medianfilterung mit einem 3x3 Pixel großen Strukturelement weitgehend beseitigt werden.

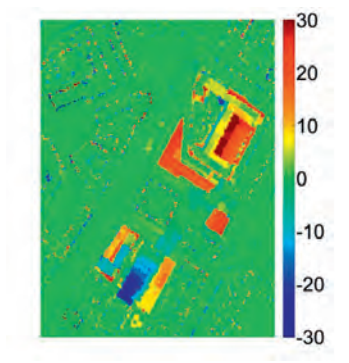

Abb. 3: Gebäudeumrisse (ghost effects) im Differenzenbild

Trotz dieser Filterung verbleiben aber immer noch sporadische Pixel, deren Höhendifferenzen sich stark von den Höhendifferenzen in der unmittelbaren Umgebung unterscheiden. Solche Pixel können den Mittelwert der Höhendifferenz signifikant verfälschen. Um solche Ausreißer zu beseitigen, wurde die Methode des Inter Quartile Range (IQR) benutzt. Das untere Quartil eines Segments ist die Höhendifferenz, die von 25% der Pixel des Segments unterschritten wird; das obere Quartil ist die Höhendifferenz, die von 75% der Pixel des Segmentes unterschritten wird. IQR begrenzt den zulässigen Bereich durch eine untere Schranke LL und eine obere Schranke UL gemäß den folgenden Gleichungen:

$$
LL = Q_1 - 3 (Q_3 - Q_1)
$$
  

$$
UL = Q_3 + 3 (Q_3 - Q_1)
$$

Eine Höhendifferenz wird also als Ausreißer betrachtet, wenn sie außerhalb des Intervalls (*LL,UL*) liegt. IQR ist eine robuste Methode, wird also weniger von den Werten etwaiger Ausreißer beeinflusst also beispielsweise ein Ausreißertest, bei dem die mittelwertfreie Höhendifferenz und die berechneten Standardabweichung im Segment zum Test herangezogen wird.

Mit den derart gefilterten Daten wird der im Abschnitt 3.2 bereits beschriebene Test der Änderungsdetektion durchgeführt. Sind entdeckte Änderungsregionen zueinander benachbart, so werden sie vereinigt. Anschließend werden die Änderungsregionen gefiltert: Regionen, die eine gewisse Mindestgröße oder Mindestbreite unterschreiten, werden eliminiert. Bei einer Rasterweite von 2 m erwies sich eine geforderte Mindestgröße von 88 m² (also 22 Pixel) als zweckmäßig.

### **4 Ergebnisse und Diskussion**

Das Ergebnis der objekt-basierten Änderungsdetektion für den gesamten Stuttgarter Teststreifen ist in Abbildung 5 dargestellt. Die Änderungsregionen sind dem Orthophoto von 2006 überlagert. Geänderte Gebäuderegionen erscheinen in rosa, geänderte Geländeregionen erscheinen in blau. Die Ergebnisse wurden durch visuellen Vergleich der Orthophotos der beiden Epochen evaluiert. Abbildung 4 zeigt die Evaluierungsstatistik.

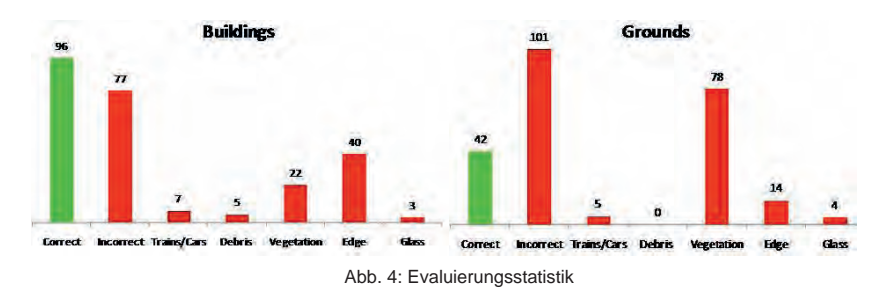

Insgesamt wurden 173 geänderte Gebäude und 143 geänderte Bodenregionen entdeckt. Davon wurden 96 bzw. 42 als korrekt detektiert eingestuft. Als wichtigste Fehlerursachen sind vor allem Fehlklassifikationen (Gebäude oder Boden anstatt Vegetation sowie Gebäude anstatt Fahrzeuge) und unterschiedliche bzw. multiple Laserreflektionen zu den beiden Epochen (z.B. durch Glasdächer bzw. Erker) zu nennen. Da sich Vegetationsregionen in aller Regel ändern, wird eine nicht als solche erkannte und ausmaskierte Vegetationsregion häufig als Änderungsregion entdeckt.

Die Anzahl der fälschlich entdeckten 77 Gebäude- und 101 Geländeregionen erscheint zunächst hoch, ist aber klein im Vergleich zur Gesamtzahl der Segmente. Angesichts der gewählten Irrtumswahrscheinlichkeit von 5% ist rein statistisch eine Zahl von ca. 735 fälschlichen Detektionen zu erwarten. Hier wirkt sich die beschriebene robuste Filterung positiv aus.

Wichtig festzuhalten ist jedoch, dass *alle* bekannten Änderungsgebiete der geforderten Größe richtig entdeckt werden konnten. Diese Aussage erfolgt auf der Grundlage einer umfassenden, systematisch durchgeführten, visuellen Inspektion, wird aber auch durch mehrere Versuche mit alternativen Kovarianzfunktionen und anderen Methoden bestätigt.

## **Danksagung**

Die vorgestellte Strategie der Änderungsdetektion wurde im Forschungsprojekt "Fortführung und Qualitätskontrolle von Geodatenbeständen mit Airborne Laserscanning (FoQus-on-AL)" entwickelt und experimentell erprobt. Die Autoren danken dem Bundesministerium für Bildung und Forschung für die finanzielle Förderung des Projekts.

# **5 Literaturverzeichnis**

- AREFI, H. & HAHN, M., 2005: A Morphological Reconstruction Algorithm for sparating Off-Terrain Points from Terrain Points in Laser Scanning Data. ISPRS Workshop on Laser Scanning, Enschede, Netherlands p.120-125
- BENZ, U.C., HOFFMANN, P., WILLHAUCK, G., LIGENFELDER, I. & HEYNEN, M., 2004: Multiresolution, object-oriented fuzzy analysis of remote sensing data for GIS-ready information. ISPRS Journal of Photogrammetry & Remote Sensing, Vol. 58 p.239-258
- DARWISH, A., LEUKERT, K. & REINHARDT, W., 2003: Image Segmentation for the Purpose of Object-Based Classification. In Proceedings of IEEE International Geoscience and Remote Sensing Symposium. Toulouse, France, Vol.3 pp. 2039-2041.
- LI, D., 2010: Remotely sensed images and GIS data fusion for automatic change detection. International Journal of Image Data Fusion, Vol. 1, Issue 1, p. 99-108
- MATIKAINEN, L., KAARTINEN, H. & HYYPPÄ, J., 2007: Classification tree based building detection from laser scanner and aerial image data. International Archives of Photogrammetry, Remote Sensing and Spatial Information Sciences, XXXVI Part 3/W52, pp.280-287
- NUSSBAUM, S. & MENZ, G., 2008: Object-Based Image Analysis and Treaty Verification: New Approaches in Remote Sensing – Applied to Nuclear Facilities in Iran. Springer-Verlag Berlin- Heidelberg
- SCHLEYER, A., 2001: Das Laserscan-DGM von Baden-Württemberg. In: Fritsch, D., Spiller, R. (Eds.): Reports on the Photogrammetric Week 2001, Stuttgart, Germany. Wichmann-Verlag Heidelberg.

DGPF Tagungsband 20 / 2011

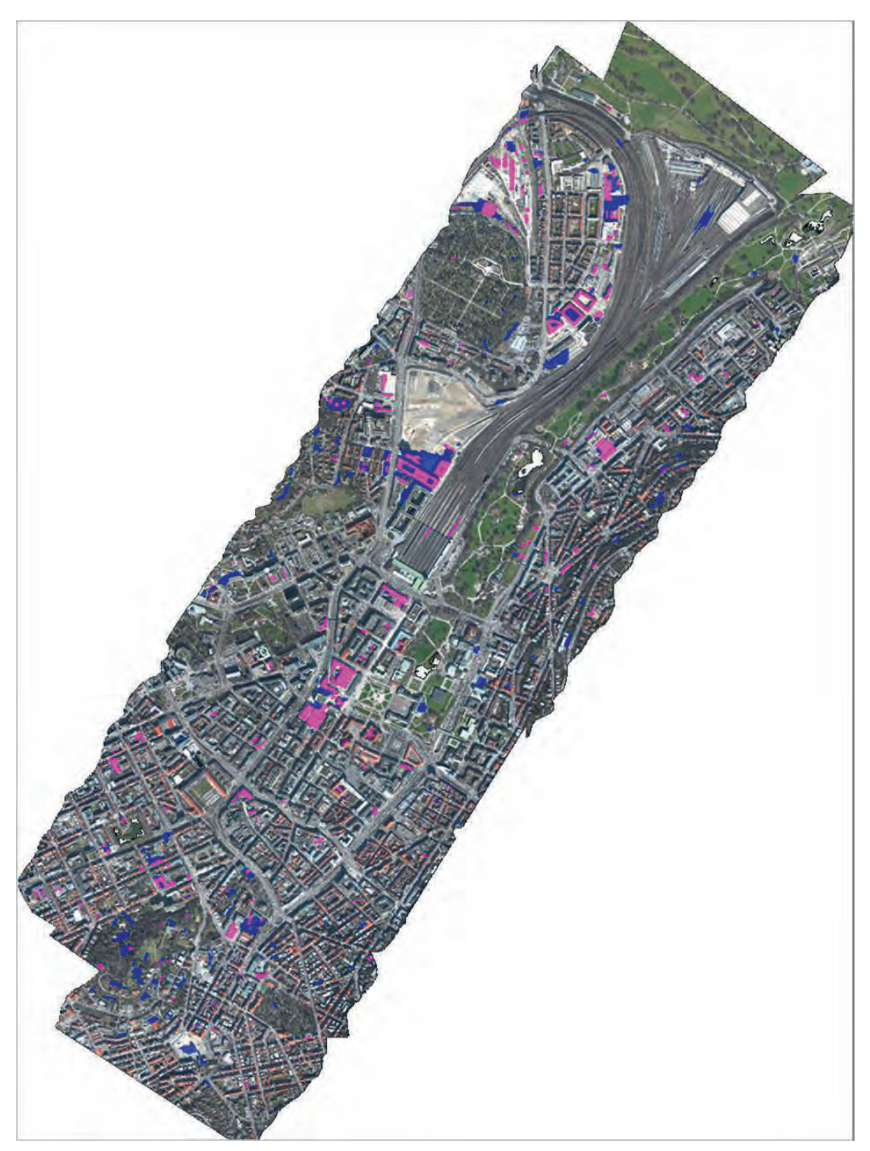

Abb. 5: Ergebnis der objekt-basierten Änderungsdetektion für den gesamten Stuttgarter Teststreifen (Erläuterungen in Abschnitt 4).

# **Ein Ansatz für die Differenzanalyse zwischen 3D-Punktwolken und 3D-Referenzgeometrie**

## **RICO RICHTER1 & JÜRGEN DÖLLNER<sup>2</sup>**

*Zusammenfassung: Dieser Beitrag stellt ein Verfahren zur Detektion, Visualisierung und Analyse von Differenzen zwischen massiven 3D-Punktwolken und explizit spezifizierten 3D-Referenz-Geometrien vor. Das Verfahren basiert darauf, 3D-Punktwolkendaten mit Abstandsinformationen zu attributieren. Die Berechnung dieser Abstandsinformationen wird in einem Vorverarbeitungsschritt durchgeführt und kann auf beliebig große 3D-Punktwolken angewendet werden. Für die Visualisierung der Ergebnisse wird eine echtzeitfähige, punktbasierte 3D-Rendering-Technik verwendet. Mit diesem Verfahren können insbesondere interaktive 3D-Explorations- und Analysewerkzeuge entwickelt werden, die z. B. Aussagen über Veränderungen von Gebäuden, Bauwerken und Infrastruktureinrichtungen bzw. die Abweichungen zwischen Planungsmodell und Ist-Zustand sichtbar werden lassen.* 

# **1 Einleitung**

3D-Punktwolken repräsentieren eine zunehmend verfügbare Quelle von raumbezogenen, dreidimensionalen Geodaten. Insbesondere die Fortschritte bei der 3D-Scanner-Technologie ermöglichen es, großräumig Städte und Metropolregionen durch LiDAR-Befliegungen sowie Einzelobjekte und ihre Umgebungen mit stationären und mobilen Scannern mit hoher Geschwindigkeit und Abtastgenauigkeit in Form von 3D-Punktwolken zu erfassen. 3D-Punktwolken repräsentieren die räumliche Oberflächenstruktur zu einem bestimmten Zeitpunkt und werden z. B. zur Ableitung von 3D-Bauwerksmodellen, 3D-Geländemodellen (DTM), 3D-Oberflächenmodellen (DSM), 3D-Umgebungsmodellen oder 3D-Infrastrukturelementen verwendet. 3D-Punktwolken stellen somit wesentliche Rohgeodaten für den Aufbau und die Fortführung von virtuellen 3D-Raummodellen dar.

Die Differenzanalyse für 3D-Punktwolken behandelt folgende zwei Grundsituationen:

- Differenz zwischen einer gegebenen 3D-Punktwolke ("Ist-Zustand") und einer explizit spezifizierten 3D-Referenzgeometrie ("Soll-Zustand")
- Differenz zwischen zwei den gleichen räumlichen Bereich überdeckenden 3D-Punktwolken (Zustand zum "Zeitpunkt *t*" und "Zeitpunkt *t+*1")

3D-Punktwolken eignen sich aufgrund der hohen Abtastdichte und räumlichen Genauigkeit für eine umfassende Visualisierung und Analyse in Bezug auf Planungsvorgaben sowie zeitliche Veränderungen. Aus Anwenderperspektive stellt sich z. B. die Frage, inwieweit eine 3D-Punktwolke den Planungsvorgaben, die z. B. in Form von 3D-Modellen, 3D-Streckenprofilen und Volumenkörpern spezifiziert sind, entspricht.

Eine direkte, kombinierte Visualisierung der 3D-Punktwolke und der 3D-Referenzgeometrie ist für die Detektion, Visualisierung und Analyse von Differenzen nur bedingt geeignet, da z. B.

<sup>1)</sup> Rico Richter, Hasso-Plattner-Institut, Universität Potsdam; E-Mail: rico.richter@hpi.uni-potsdam.de

<sup>2)</sup> Jürgen Döllner, Hasso-Plattner-Institut, Universität Potsdam; E-Mail: doellner@hpi.uni-potsdam.de

DGPF Tagungsband 20 / 2011

geringe Abweichungen der 3D-Punktwolke von Planungskörpern visuell kaum wahrgenommen werden können bzw. durch Verdeckung wesentliche Informationen visuell verloren gehen.

Liegen zwei oder mehr 3D-Punktwolkendatensätze für ein Gebiet vor, die zu unterschiedlichen Zeitpunkten erfasst wurden, stellt sich die Frage, wie diese verglichen, visualisiert und analysiert werden können (BARBER et al., 2008). Die Differenzanalyse für 3D-Punktwolken aus stationären Scans ermöglicht z. B. Erkenntnisse über Zustandsveränderungen erfasster Objekte (V. GOSLIGA et al., 2006). Ein weiteres Beispiel ist der Vergleich von zwei 3D-Punktwolken aus LiDAR-Befliegungen, der Rückschlüsse auf bauliche Veränderungen zulässt. Detektiert werden können z. B. neu entstandene Gebäude, sodass u. a. virtuelle 3D-Stadtmodelle automatisch aktualisiert werden können (RICHTER & DÖLLNER, 2010b).

Eine direkte, kombinierte Visualisierung von mehreren 3D-Punktwolkendatensätzen ist für die Detektion, Visualisierung und Analyse von Differenzen praktisch ungeeignet, da aufgrund der Datendichte und Datenmenge Veränderungen visuell kaum erkannt werden können.

In diesem Beitrag wird ein Ansatz zur Differenzanalyse zwischen 3D-Punktwolken vorgestellt, der sowohl die Abweichungen von 3D-Punktwolken zu 3D-Referenzgeometrien, wie auch die Abweichung von zwei 3D-Punktwolken untereinander ermittelt und visualisiert. Die softwaretechnischen und computergrafischen Herausforderungen für die Analyse und Visualisierung liegen in der Massivität und Feingranularität der 3D-Punktwolken. Die Durchführung der Differenzanalyse für massive Datenmengen erfordert dazu eine Aufbereitung der Daten durch die Verwendung von räumlichen Datenstrukturen sowie Out-of-Core-Strategien, um die Analyse schnell, effizient und unabhängig von den verfügbaren Speicherressourcen durchzuführen zu können. Es wird darüber hinaus diskutiert, welche Ansätze für eine umfassende Differenzanalyse geeignet sind, um schnell und effizient Erkenntnisse z. B. über die Bebauung und den Zustand einzelner Bauwerke und ihrer Umgebung zu gewinnen.

### **2 Anwendung der Differenzanalyse**

Bei der Differenzanalyse wird eine 3D-Punktwolke mit Abstandsinformationen angereichert, indem für jeden Punkt der minimale Abstand zu einer *3D-Referenzgeometrie* berechnet wird. Als Referenzgeometrie wird das Vergleichsobjekt bezeichnet, das für die Berechnung der Abstände zur 3D-Punktwolke verwendet wird. Die folgenden Geodaten können z. B. als Referenzgeometrie verwendet werden:

- 3D-Punktwolken (z. B. aus früheren LiDAR-Erfassungen)
- Digitale 3D-Oberflächenmodelle (DSM)
- Digitale 3D-Geländemodelle (DGM)
- Polygonale 3D-Modelle (z. B. 3D-Bauwerksmodelle)
- Volumenkörper (z. B. Lichtraumprofile)

Aus jeder 3D-Referenzgeometrie lassen sich Basisprimitiven ableiten (z. B. Punkte, Dreiecke und Linien), die die Oberfläche von Objekten oder Strukturen beschreiben. Im umgesetzten Ansatz ergibt sich der minimale Abstand eines Punktes zur Referenzgeometrie aus dem kleinsten

Abstand zur Menge der Basisprimitive. Das Resultat ist eine 3D-Punktwolke, die basierend auf den Anstandsinformationen visualisiert werden kann, indem z. B. verschiedene Farbabstufungen oder Farbverläufe für die Visualisierung verwendet werden.

Im Folgenden werden verschiedene Anwendungsfälle für die Differenzanalyse vorgestellt. Die Klassifikation basiert auf den verschiedenen Erfassungsmethoden und der daraus resultierenden Datencharakteristik der 3D-Punktwolke (z. B. Punktdichte, Punktverteilung).

### **2.1 Differenzanalyse für 3D-Punktwolken aus Befliegungen**

Bei der Erfassung mittels LiDAR-Befliegungen entstehen 3D-Punkwolken mit einer überwiegend gleichmäßigen Punktverteilung auf horizontalen Oberflächen und einer Punktdichte von z. B. 20-30 Punkten pro Quadratmeter. Die Punktdichte an vertikalen Oberflächen, wie z. B. Gebäudefassaden, ist signifikant geringer. Insbesondere bei hohen Gebäuden und in dichter Bebauung werden nur wenige Punkte der Fassadenoberfläche erfasst.

In der Regel liegen bereits Fernerkundungsdaten sowie 3D-Stadtmodelldaten für ein Erfassungsgebiet vor, sodass sich die Frage nach den Unterschieden zu den bestehenden Geodaten, wie z. B. einer 3D-Punktwolke aus einer früheren Befliegung, einem Oberflächenmodell oder einem abgeleiteten 3D-Stadtmodell stellt.

Der Abstand der Punkte aus der erfassten 3D-Punktwolke zur 3D-Referenzgeometrie lässt Rückschlüsse darauf zu, ob ein Punkt durch die 3D-Referenzgeometrie im Datenbestand bereits repräsentiert wird. Punkte mit einem großen Abstand repräsentieren in der Regel noch nicht erfasste Bereiche und Objekte. Alle Punkte mit einem geringen Abstand zur 3D-Referenzgeometrie werden mit einer hohen Wahrscheinlichkeit durch diese bereits repräsentiert.

Das Beispiel in Abb. 1 veranschaulicht die Ergebnisse der Differenzanalyse für eine 3D-Punktwolke, die mit einem höhenabhängigen Farbverlauf visualisiert wird, sodass markante Objekte wie z. B. der Baukran und der Gebäudekomplex mit ihrer Struktur wahrnehmbar werden (Abb. 1 links). Als 3D-Referenzgeometrie wurde eine 3D-Punktwolke aus einer früheren LiDAR-Befliegung verwendet. Die Abstände der Punkte zur 3D-Referenzpunktwolke werden

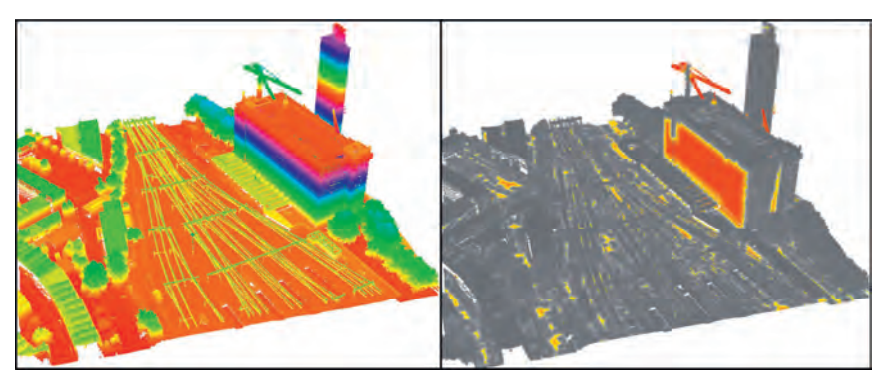

Abbildung 1: Differenzanalyse für eine 3D-Punktwolke, dargestellt mit Höheninformationen (links) und detektierten Unterschieden zur 3D-Referenzgeometrie (rechts).

mit einem Farbverlauf visualisiert. Alle Punkte ohne signifikanten Abstand zur Referenzgeometrie sind Grau dargestellt. Punkte mit einer Differenz zur Referenzgeometrie wurden mit einen Farbverlauf von Gelb (geringer Abstand) nach Rot (großer Abstand) dargestellt (Abb. 1 rechts). Die Ergebnisse im Beispiel verdeutlichen, dass der Kranausleger sowie die Gebäudefassade nicht durch die Referenzpunktwolke repräsentiert werden. Die Differenzen beim Kran ergeben sich durch unterschiedliche Ausrichtungen des Kranauslegers während der Erfassung. Die Unterschiede für die Punkte der Gebäudefassade entstehen, weil in der 3D-Referenzpunktwolke nahezu keine Punkte für die Fassade erfasst wurden, was auf die Befliegungsrichtung und Befliegungshöhe zurückzuführen ist.

Ein zweiter Anwendungsfall befasst sich mit 3D-Modellen eines Bauvorhabens. Mit Hilfe der Differenzanalyse soll hier ermittelt werden, welche Bereiche der 3D-Punktwolke aufgrund ihrer räumlichen Nähe zu den 3D-Modellen von dem Bauvorhaben betroffen sind. Um die Analyse durchzuführen, werden die 3D-Modelle in Dreiecksnetze überführt, sodass bei der Differenzanalyse der Abstand zu den durch die Dreiecke beschriebenen Oberflächen berechnet wird. Abb. 2 veranschaulicht die Ergebnisse für die Differenzanalyse zwischen einer 3D-Punktwolke und einer geplanten Hochspannungstrasse. Die Punkte werden in Abhängigkeit des Abstandes zur 3D-Referenzgeometrie eingefärbt, sodass z. B. für die Planung eines Bauvorhabens ersichtlich wird, welche Bereiche der erfassten Region von der Bebauung betroffen sind. Für diese Analyse können beliebige 3D-Modelle verwendet werden, wie z. B. virtuelle 3D-Stadtmodelle.

3D-Punktwolken werden häufig als Ausgangsbasis für die Erstellung, Aufbereitung und Fortführung von virtuellen 3D-Stadtmodellen genutzt (BRENNER, 2005, ZHOU, et al., 2008 LAFARGE et al., 2010). Die Differenzanalyse zwischen einer 3D-Punktwolke und einem 3D-Stadtmodell als 3D-Referenzgeometrie kann angewendet werden, um neue und veränderte

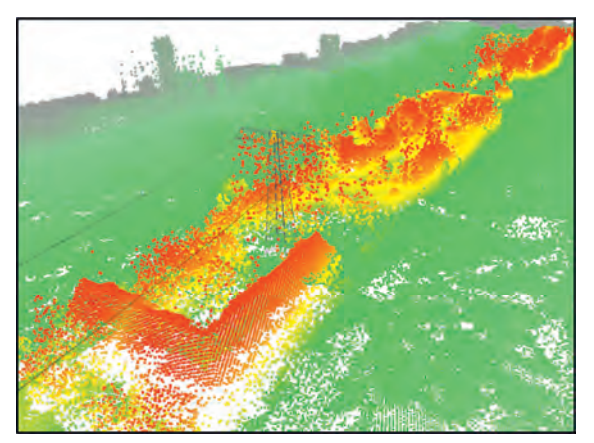

Abbildung 2: Differenzanalyse zwischen einer 3D-Punktwolke und einem 3D-Modell einer Hochspannungsleitung, visualisiert durch einen Farbverlauf basierend auf der Entfernung.

Bebauung sichtbar werden zu lassen bzw. um eine zielgerichtete und kostengünstige Aktualisierung des bestehenden virtuellen 3D-Stadtmodells durchzuführen (GRÖGER & PLÜMER, 2009); die im Allgemeinen aufwendige Rekonstruktion eines neuen virtuellen 3D-Stadtmodells kann somit vermieden werden (RICHTER & DÖLLNER, 2010b).

#### **2.2 Differenzanalyse für 3D-Punktwolken aus mobilen und stationären Erfassungen**

3D-Punktwolken aus mobilen oder stationären Erfassungsvorgängen haben eine sehr hohe Punktdichte, die abhängig von der Entfernung zwischen Laserscanner und Objektoberfläche mehrere Punkte pro Quadratzentimeter betragen kann. Die Punktdichte verringert sich mit steigender Entfernung zwischen Laserscanner und Objektoberfläche. Die hohe Genauigkeit ermöglicht, im Gegensatz zu 3D-Punktwolken aus Befliegungen, eine aussagekräftige Qualitätsanalyse für einzelne Bauwerke auf Basis einer Differenzanalyse. Für die Differenzanalyse können u. a. die folgenden 3D-Referenzgeometrien verwendet werden:

- Volumenkörper (z. B. für Gebäude und Lichtraumprofile)
- Strecken und Kurven (z. B. für Gleisachsen und Stromleitungen)
- 3D-Punktwolken (z. B. aus früheren Vermessungen)
- Polygonale 3D-Modelle

Mobile und stationäre Erfassungen werden in der Regel für einen lokal begrenzten Bereich eingesetzt. Ein typischer Anwendungsfall ist das Überprüfen von Planungs- und Bauvorgaben, indem die tatsächliche Bebauung mit der Vorgabegeometrie verglichen wird. Abb. 3 zeigt die 3D-Punktwolke eines Tunnels, der mit einer Soll-Geometrie (Lichtraumprofil) verglichen wurde. Alle Punkte, die einen Mindestabstand zum Volumenkörper unterschreiten, werden in der Visualisierung hervorgehoben, sodass die Unterschiede zwischen der Planung und der tatsächlichen Bebauung sichtbar werden. Im dargestellten Beispiel hat der Tunnel an den schwarz visualisierten Bereichen keinen ausreichenden Abstand zum Volumenkörper.

Abb. 4 zeigt eine 3D-Punktwolke, die mit einem mobilen Scann-System erfasst wurde. Als ein Anwendungsfall soll überprüft werden, welche Objekte besonders dicht an der Gleistrasse liegen. Die Entfernung der Punkte wurde auf Basis der Gleisachse als 3D-Referenzgeometrie berechnet. Somit ist es möglich, Umgebungsobjekte (z. B. Vegetation) zu detektieren, die einen Mindestabstand zur Referenzgeometrie unterschreiten.

Die Differenzanalyse für zwei mobil oder terrestrisch erfasste 3D-Punktwolken ermöglicht analog zu 3D-Punktwolken aus LiDAR-Befliegungen das Detektieren von baulichen Veränderungen (GIRARDEAU-MONTAUT et al., 2005). Aufgrund der hohen Genauigkeit lassen sich auch kleinste Veränderungen an Bauwerken auffinden (MONSERRAT et al., 2008), die durch eine reine Visualisierung beider Datensätze nicht möglich wäre. Wenn sich die Punktdichten der beiden 3D-Punktwolken lokal stark unterscheiden, da die Objekterfassung von unterschiedlichen Standpunkten durchgeführt wurde, können für diese Bereiche keine sinnvollen Ergebnisse berechnet werden. Aus diesem Grund ist es erforderlich, 3D-Punktwolken mit einer ausreichenden Punktdichte in beiden 3D-Punktwolken für die zu analysierende Objektoberfläche zu verwenden.
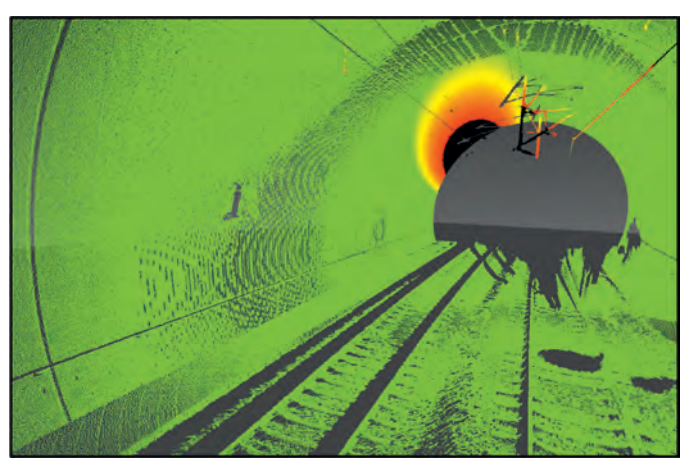

Abbildung 3: Differenzanalyse zwischen einer 3D-Punktwolke und einen Volumenkörper; schwarz dargestellte Bereiche kennzeichnen unzureichende Abstände.

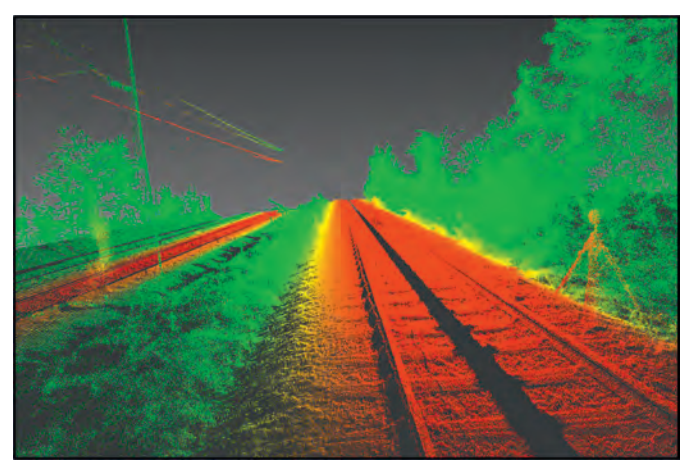

Abbildung 4: Differenzanalyse für eine 3D-Punktwolke und eine Gleisachse als 3D-Referenzgeometrie, indem die Entfernung mit einem Farbverlauf visualisiert wurde.

### **3 Softwaretechnische Umsetzung**

Da sich 3D-Punktwolken im Allgemeinen durch ihre Massivität auszeichnen, stellen insbesondere die Speicherung, Aufbereitung und Verarbeitung von beliebig großen Datenmengen softwaretechnische und computergrafische Herausforderungen dar (KREYLOS et al., 2008). Aus softwaretechnischer Sicht lassen sich die Abläufe für die Differenzanalyse in drei Phasen unterteilen:

- 1) Aufbereitung der Daten
- 2) Differenzanalyse zwischen 3D-Punktwolke und 3D-Referenzgeometrie
- 3) Visualisierung der mit Abstandsinformationen angereicherten Daten

Für die Aufbereitung wird die 3D-Referenzgeometrie in Basisprimitive wie Dreiecke oder Punkte unterteilt. Diese Basisprimitive werden in eine räumliche Datenstruktur überführt, um den schnellen und effizienten Zugriff auf Teilbereiche der Daten zu ermöglichen.

Während der Differenzanalyse wird für jeden Punkt der minimale Abstand zur 3D-Referenzgeometrie berechnet. Der minimale Abstand ist der kleinste Abstand aus der Menge aller euklidischen Abstände zwischen dem Punkt und den Basisprimitiven. Bei Dreiecken als 3D-Referenzgeometrie wird der minimale Abstand des Punktes zur Dreiecksfläche berechnet. Um die Anzahl der Abstandsberechnungen für einen Punkt der 3D-Punktwolke nicht zu allen Basisprimitiven durchführen zu müssen, wird die Menge der Basisprimitive eingeschränkt. Unter Verwendung der räumlichen Datenstruktur werden nur die Basisprimitive, die in unmittelbarer Nähe des Punktes liegen, ermittelt. Somit kann garantiert werden, dass die Abstandsberechnung nur für einen lokal begrenzten Teil der 3D-Referenzgeometrie durchgeführt wird und der Berechnungsaufwand damit beschränkt ist, um die Analyse auch für massive und geometrisch komplexe Datensätze durchführen zu können. Der berechnete Abstand wird als Attribut für jeden Punkt der 3D-Punktwolke gespeichert.

Das Ergebnis der Differenzanalyse ist eine 3D-Punktwolke mit Abstandsinformationen für jeden Punkt. Diese 3D-Punktwolke kann vom Renderingsystem durch die Verwendung einer punktbasierten Rendering-Technik (KOBBELT & BOTSCH, 2004) visualisiert werden. Die Punkte werden in eine räumliche Datenstruktur überführt, die während des Renderings ausgewertet wird (RICHTER & DÖLLNER, 2010a). Die für die Darstellung nötigen Punkte werden ermittelt und zur Grafikkarte übertragen. Die Abstandsinformation wird zusätzlich zu den Koordinaten der Punkte zur Grafikkarte übertragen, sodass beim Rendering die Abstandsinformation auf Farbattribute abgebildet werden kann. In Abhängigkeit der Punktanzahl erfordert die Visualisierung Out-of-Core-Algorithmen, um eine optimale Ausnutzung der verfügbaren endlichen Hardware-Ressourcen sicherzustellen (RICHTER & DÖLLNER, 2010a); das Renderingsystem ermöglicht dann die Darstellung und Exploration von massiven Daten in Echtzeit. Im realisierten Prototyp eines Differenzanalysewerkzeugs kann die Visualisierung vom Nutzer individuell angepasst werden, um die 3D-Punktwolken basierend auf der durchgeführten Differenzanalyse zu explorieren. Der Benutzer wird bei der Analyse unterstützt, indem zusätzlich zu den 3D-Punktwolken die 3D-Referenzgeometrien in einem gemeinsamen Kontext dargestellt

werden. Abb. 5 veranschaulicht den Aufbau und die Abläufe für den gesamten Prozess der Differenzanalyse.

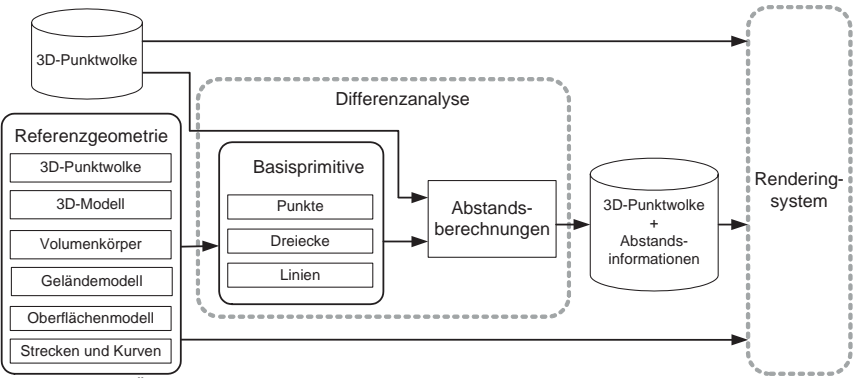

Abbildung 5: Übersicht über die Abläufe und den Aufbau des Systems für die Differenzanalyse von 3D-Punktwolken und 3D-Referenzgeometrien.

## **4 Fazit**

In dieser Arbeit wurde ein Ansatz für die Differenzanalyse zwischen 3D-Punktwolken und 3D-Referenzgeometrie vorgestellt. Die Anwendungsfälle umfassen Soll-Ist-Zustandsvergleiche und Vergleiche zwischen unterschiedlichen zeitlichen Zuständen.

Die Differenzanalyse ermöglicht es, bestehende 3D-Referenzgeometrien mit neu erfassten 3D-Punktwolken zu vergleichen, um die Unterschiede zu detektieren und zu visualisieren. So lassen sich z. B. 3D-Punktwolken mit 3D-Modellen im Sinne von Planungsvorgaben vergleichen, um die Planung von Bauvorhaben zu erleichtern sowie durchgeführte Bauvorhaben zu validieren. Basierend auf den ermittelten Unterschieden können fundierte Aussagen über die Umgebung und den Zustand von Bauwerken gemacht werden. Der Vergleich von 3D-Punktwolken aus LiDAR-Befliegungen mit 3D-Stadtmodelldaten ermöglicht z. B. die flächendeckende Detektion von Veränderungen im städtischen Raum, um eine punktuelle Aktualisierung von 3D-Stadtmodellen vornehmen zu können.

In Zukunft arbeiten wir an einer parallelisierten Vorberechnung, die durch die Verwendung von modernen Mehrkernprozessoren und Grafikkarten ermöglicht wird. Darüber hinaus soll eine echtzeitfähige Differenzanalyse für 3D-Referenzgeometrien mit einer geringen Komplexität umgesetzt werden, sodass sich die interaktive Platzierung der 3D-Referenzgeometrie unmittelbaren auf die Analyseergebnisse auswirkt.

Ein weiterer Aspekt ist die Klassifizierung von 3D-Punktwolken, die eine zielgerichtete Analyse ermöglicht, indem die Punkte semantischen Klassen wie z. B. Vegetation, Bebauung oder Gelände zugeordnet werden. Die Differenzanalyse könnte dann ausschließlich für einzelne semantische Klassen der 3D-Punktwolke durchgeführt werden, sodass z. B. die Veränderung von Vegetation oder Bebauung zielgerichtet untersucht werden können.

#### **Danksagung**

Dieses Forschungsprojekt wurde mit Mitteln des Bundesministeriums für Bildung und Forschung (BMBF) gefördert und ist Teil der InnoProfile Nachwuchsforschergruppe 3D-Geoinformationen (www.3dgi.de). Die verwendeten Datensätze wurden von Fa. virtualcitySYSTEMS und Fa. ARC-GREENLAB zur Verfügung gestellt.

## **5 Literaturverzeichnis**

- BARBER, D. M., HOLLAND, D. & MILLS, J.P., 2008: Change detection for topographic mapping using three-dimensional data structures. – International Archives of Photogrammetry, Remote Sensing and Spatial Information Sciences, S. 1177-1182.
- BRENNER, C., 2005: Building Reconstruction from Images and Laser Scanning. International Journal of Applied Earth Observation and Geoinformation, **6** (3-4): 187–198.
- GIRARDEAU-MONTAUT, D., ROUX, M., MARC, R. & THIBAULT, G., 2005: Change Detection on Points Cloud Data acquired with a Ground Laser Scanner. – International Archives of Photogrammetry, Remote Sensing, **36** (3/W19), S. 30–35.
- V. GOSLIGA, R., LINDENBERGH, R., PFEIFER, N., 2006: Deformation analysis of a bored tunnel by means of terrestrial laser scanning. – International Archives of Photogrammetry, Remote Sensing and Spatial Information Systems, **36** (5), S. 167–172.
- GRÖGER, G. & PLÜMER. L., 2009: Updating 3D city models: how to preserve geometrictopological consistency. – Proceedings of the 17th ACM SIGSPATIAL International Conference on Advances in Geographic Information Systems, S. 532–535.
- KOBBELT, L. & BOTSCH, M., 2004: A Survey of Point-Based Techniques in Computer Graphics. – Computers & Graphics, **28** (6), S. 801–814.
- KREYLOS, O., BAWDEN, G.W. & KELLOGG, L.H., 2008: Immersive Visualization and Analysis of LiDAR Data. – International Symposium on Advances in Visual Computing, S. 846–855.
- LAFARGE, F., DESCOMBES, X., ZERUBIA, J. & PIERROT-DESEILLIGNY, M., 2010: Structural Approach for Building Reconstruction from a Single DSM. – IEEE Transactions on Pattern Analysis and Machine Intelligence, S. 135–147.
- MONSERRAT, O. & CROSETTO, M., 2008: Deformation measurement using terrestrial laser scanning data and least squares 3D surface matching. – ISPRS Journal of Photogrammetry & Remote Sensing, **63** (1), S. 142–154.
- RICHTER, R. & DÖLLNER, J., 2010a: Out-of-Core Real-Time Visualization of Massive 3D Point Clouds. – 7th International Conference on Virtual Reality, Computer Graphics, Visualization and Interaction in Africa, S. 121–128.
- RICHTER, R. & DÖLLNER, J., 2010b: Bestandsaktualisierung von 3D-Stadtmodellen durch Analyse von 3D-Punktwolken. – Tagungsband 19 der 3-Ländertagung DGPF, Wien.
- ZHOU, Q. & NEUMANN, U., 2008: Fast and extensible building modeling from airborne LiDAR data. – Proceedings of the 16th ACM SIGSPATIAL international conference on Advances in geographic information systems, S. 1–8.

# **Ansätze zur kartographischen Gestaltung von 3D-Stadtmodellen**

### **AMIR SEMMO1 , MATTHIAS TRAPP<sup>2</sup> & JÜRGEN DÖLLNER3**

*Zusammenfassung: Virtuelle 3D-Stadtmodelle haben sich zu einem wirkungsvollen Medium für die interaktive Kommunikation von komplexen raumbezogenen Informationen entwickelt. Die Effektivität dieser Kommunikation hängt dabei wesentlich an der Qualität der grafischen Abbildung und der damit verbundenen kartographischen Gestaltung ab. In der Computergrafik stellt die nicht-photorealistische Bildsynthese ein umfangreiches, innovatives Repertoire für die grafische Gestaltung bereit, die eine wirkungsvolle Visualisierung komplexer raumbezogener Informationen ermöglichen. In dieser Arbeit stellen wir Ansätze zur kartographischen Gestaltung von virtuellen 3D-Stadtmodellen vor. Hierbei werden Grundprinzipien der nicht-photorealistischen Bildsynthese und der Kartographie in Verbindung mit der Semantik des virtuellen 3D-Stadtmodells dazu verwendet, um eine semantikbasierte Stilisierung von 3D-Stadtmodellen zu erreichen und damit eine nutzer-, kontext- und medienadäquate Repräsentation thematischer Informationen zu ermöglichen. Die vorgestellten Visualisierungsansätze sind echtzeitfähig implementierbar und erlauben so z.B. eine dynamische Stilisierung von Geo-Features zur Laufzeit, wodurch sich u.a. Szenarien zur interaktiven Exploration von thematisch-stilisierten Features bzw. feature-bezogenen Daten entwickeln lassen.* 

### **1 Einleitung**

Aufgrund der steigenden Leistungsfähigkeit von Computergrafik-Hardware und der damit möglichen Echtzeit-Visualisierung von massiven, komplexen Geodaten lassen sich virtuelle 3D-Stadtmodelle als interaktives und mannigfaltig einsetzbares Medium nutzen. Virtuelle 3D-Stadtmodelle präsentieren eine spezialisierte Form geovirtueller 3D-Umgebungen und sind im Allgemeinen gekennzeichnet durch ein zugrunde liegendes 3D-Geländemodell, darin befindlichen 3D-Bebauungsmodellen sowie des dazu komplementären Straßen-, Grünflächenund Naturraummodells. Virtuelle 3D-Stadtmodelle abstrahieren dabei gezielt von der Realität, um die Verständlichkeit und Wahrnehmbarkeit ausgewählter Informationsaspekte zu ermöglichen. Allerdings sind die meisten Visualisierungssysteme für diese Modelle durch ihre photorealistische Darstellung gekennzeichnet, die größtenteils eine explizite kartographische Gestaltung der dargestellten Informationen einschränkt bzw. ausschließt. Viele Anwendungsgebiete erfordern jedoch eine explizite grafische, semantik- und semiotik-sensistive Gestaltung, z.B. im Fall der effizienten Kommunikation von Features zu einer schnellen Entscheidungsfindung oder bei Anwendungen, bei denen aus Prinzip eine photorealistische Visualisierung nicht anwendbar ist, z. B. im Fall abstrakter oder thematischer Informationen.

 $\overline{a}$ 

<sup>1</sup> amir.semmo@student.hpi.uni-potsdam.de

<sup>&</sup>lt;sup>2</sup> matthias.trapp@hpi.uni-potsdam.de

<sup>&</sup>lt;sup>3</sup> doellner@hpi.uni-potsdam.de

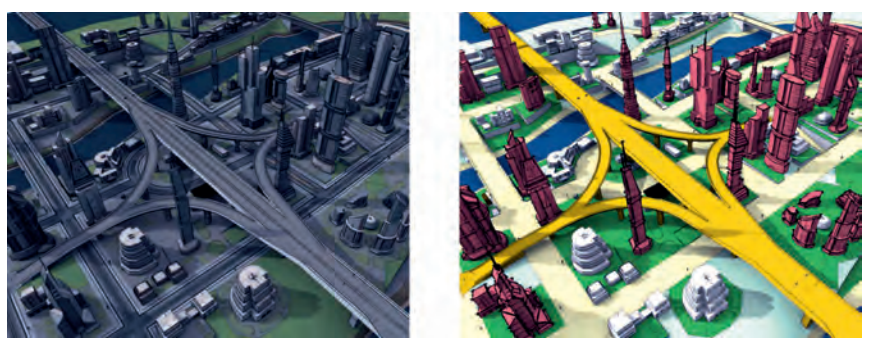

Abb. 1: Links: Monotone Stilisierung eines 3D-Stadtmodells. Rechts: Erweiterte kartographische Gestaltung durch Kopplung der Abstraktionsverfahren an die Objektsemantik.

Besonders im Gebiet der kartenähnlichen und kartenverwandten 3D-Darstellungen stellen u.a. *automatische Verfahren und Techniken zur Stilisierung und Abstraktion* eines 3D-Stadtmodells eine Herausforderung für die interaktive 3D-Bildsynthese dar. Hier spielt insbesondere die grafische Hervorhebung potentiell wichtiger Information und der damit verbundenen Reduzierung der kognitiven Belastung der Nutzer eine wesentliche Rolle.

Bereits mit Anbeginn der ersten künstlerisch und kartographisch verwandten Darstellungen von 3D-Stadtansichten im Mittelalter, haben Künstler von den Techniken der Abstraktion und Hervorhebung von Informationen Gebrauch gemacht, um den Informationsgehalt ihrer Illustrationen zu verstärken und zu fokussieren. Während sich erste Visualisierungen noch auf Landmarken, eingebettet in eine meist hochgradig abstrahierte Umgebung, konzentrierten, berücksichtigten weiterentwickelte kartographische Modelle erstmals auch geometrische Eigenschaften und Relationen. Prominente Beispiele sind Panoramen und Vogelperspektiven von Städten, u. a. von H. C. BERANN (1915-1999). In Hinblick auf die historischen kartographischen Darstellungen, sind Verfahren und Techniken zur nicht-photorealistischen Bildsynthese (GOOCH et al., 2011) ein bewährtes Mittel der Computergrafik, um reguläre, artistische Stile nachzuahmen und auf der Intention aufzubauen, komplexe Inhalte zu kommunizieren, indem potentiell wichtige Attribute und Features (z.B. Gebäude, Straßen, Gewässer) hervorgehoben bzw. weniger wichtige Informationen abstrahiert werden. Als Konsequenz vermögen nicht-photorealistische Repräsentationen insbesondere den "Blick" eines Betrachters zu führen bzw. das Interesse auf bestimmte Bereiche einer Illustration zu lenken (COLE, et al., 2006). Daher lassen sie sich auf vielfältige allgemeine Probleme graphischer Illustrationen und Visualisierungen anwenden (SANTELLA, 2005).

Eine direkte Anwendung dieser Techniken auf die Visualisierung virtueller 3D-Stadtmodelle ermöglicht bereits eine hohe Gestaltungsfreiheit, führt allerdings zu überwiegend "monotonen Illustrationen" (Abb. 1). Wir gehen in diesem Beitrag jedoch von der These aus, dass es für die effektive Kommunikation von 3D-Geoinformationen mit Hilfe von virtuellen 3D-Stadtmodellen einer Kopplung der nicht-photorealistischen Bildsynthese an semantische Informationen bedarf, um die Stilisierung auf Feature-Ebene zu ermöglichen. Es finden sich erste theoretische Arbeiten dazu im Kontext der Stilisierung für Web-Visualisierungsdienste (z.B. ZIPF, 2005).

Diese Arbeit präsentiert ein Konzept und dessen prototypische Umsetzung, die die Auswahl und Parametrisierung von nicht-photorealistischen Darstellungstechniken auf Basis von Objektsemantiken erlauben. Dies ermöglicht die Zuweisung unterschiedlicher automatischer Abstraktionstechniken zu Objekten und Objektgruppen. Der vorgestellte Ansatz ist echtzeitfähig implementierbar und erlaubt eine interaktive, dynamische Klassifikation von Objekten und Features zur Laufzeit, wodurch sich u.a. Szenarien zur interaktiven Exploration von thematischstilisierten Features bzw. feature-bezogenen Daten ermöglichen lassen. Dieser Ansatz eröffnet Möglichkeiten für eine gezielte und systematische kartographische Gestaltung von 3D-Stadtmodellen sowie deren echtzeitfähige Implementierung durch entsprechende 3D-Visualisierungsdienste (HAGEDORN et al., 2009).

## **2 Verwandte Arbeiten**

Eine allgemeine Einführung in die nichtphotorealistische Bildsynthese und verschiedener grundlegender Verfahren finden sich bei STROTHOTTE & SCHLECHTWEG (2002); eine Zusammenfassung wesentlicher technischer Verfahren geben GOOCH et al. (2011). Die Stilisierung und illustrative Visualisierung speziell von virtuellen 3D-Stadtmodellen findet sich bei DÖLLNER et al. (2005), die illustrative Visualisierungstechniken zur abstrakten Darstellung von 3D-Stadtmodellen beschreiben. Auf Basis von Grundrissen, Gebäudehöhen und verknüpften thematischen Informationen werden Gebäude- und Fassadenmodelle prozedural generiert, die mit Hilfe von stilisierten Kanten hervorgehoben werden. DÖLLNER & WALTHER (2003) beschreiben darüber hinaus echtzeitfähige Techniken der Bildsynthese zur illustrativen Darstellung von 3D-Stadtmodellen, darunter die Stilisierung von perzeptorisch wesentlichen Kanten, die Darstellung skizzenhafter Schatten sowie die Schattierung über abgestufte Farbtöne. BUCHIN et al. (2004) beschreiben Verfahren zur kartographischen Darstellung von digitalen Geländemodellen, bei denen traditionelle Relief-Präsentationen der freien Schraffen und der Böschungsschummerung imitiert werden. Neben einer effizienten Kommunikation von 3D-Geländemodellen werden darüber hinaus durch die nicht vollflächige Bedeckung von Schraffen, ergänzende thematische Informationen in die Visualisierung integrierbar.

## **3 Semantikbasierte kartographische 3D-Stadtmodellvisualisierung**

Die kartographische Gestaltung von virtuellen 3D-Stadtmodellen orientiert sich im Wesentlichen an zwei Abstraktionsverfahren:

- Reduzierung der geometrischen Komplexität des Primär- und Sekundärmodells
- Reduzierung der visuellen Komplexität bei der Darstellung des Sekundärmodells.

Die Grundlage für dieses Herangehen an semantikbasierte, kartographische Stadtmodellvisualisierung bilden verschiedene Generalisierungsoperationen (Abb. 2), die innerhalb der Visualisierungspipeline in den verschiedenen Stufen eingebracht sind (WARE, 2000). Die Anwendung dieser Operatoren erfolgt bei der Filterung der Rohdaten bzw. Abbildung des Primärmodels auf eine generalisierte, computergraphische Repräsentation (Sekundärmodell),

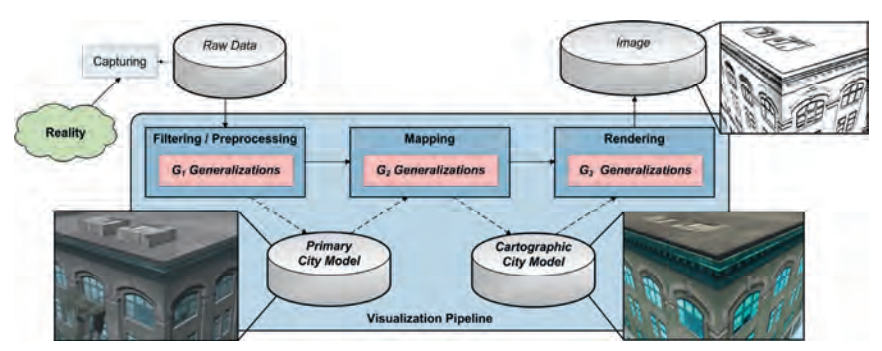

Abb. 2: Die Visualisierungspipeline mit Generalisierungsoperatoren, die die semantikbasierte, kartographische Visualisierung implementieren.

mit dem Ziel die geometrische Komplexität zu reduzieren. Dieses "kartographische 3D-Stadtmodell" ist dann Ausgangsbasis für die kartographische Darstellung und Reduzierung der visuellen Komplexität.

Die automatische Generalisierung von primären 3D-Stadtmodellen wird u.a. ausführlich von GLANDER & DÖLLNER (2008) betrachtet. Der Schwerpunkt in dieser Arbeit liegt stattdessen auf der Visualisierung des kartographischen 3D-Stadtmodells. Hierbei ist es notwendig, die 3D-Features zu klassifizieren, um eine semantisch-kohärente Darstellung von 3D-Geoinformationen zu ermöglichen. Grundlegende semantische Aspekte von 3D-Stadtmodellen finden sich bereits im internationalen Standard für Stadtmodelle (CITYGML, 2008). Allerdings besitzen viele derzeit verfügbaren 3D-Stadtmodelle keine expliziten semantischen Informationen, z. B. im Fall von 3D-Stadtmodellen, die automatisiert abgeleitet werden. In der Filterungsphase der Visualisierungspipeline verwenden wir daher zunächst ein semi-automatisches Klassifizierungsverfahren, das jedem Feature eine Semantikklasse zuordnet. Für die Zuordnung betrachten wir ausschließlich das Erscheinungsbild des Primärmodells, bei dem wir zwischen Textur und Material unterscheiden. So lassen sich 3D-Features, die dieselbe Textur referenzieren, oder 3D-Features mit demselben Material gruppieren. Dieses Behelfsverfahren hat sich für das Testen von und das Experimentieren mit kartographischen Gestaltungsverfahren als in der Praxis leistungsstark erwiesen, wenngleich eine optimale Lösung darin besteht, ein explizit semantik-klassifiziertes 3D-Stadtmodell zu benutzen.

## **4 Kartographische Gestaltung über Informationsabstraktion**

Im Nachfolgenden betrachten wir das Potential und die Anwendungen der Kopplung von Objektsemantik an Abstraktionstechniken anhand der Abstraktion über Kolorierung und Texturfilterung, der Hervorhebung von Kanten im Bild- und Objektraum sowie der Transparenz von Objektflächen.

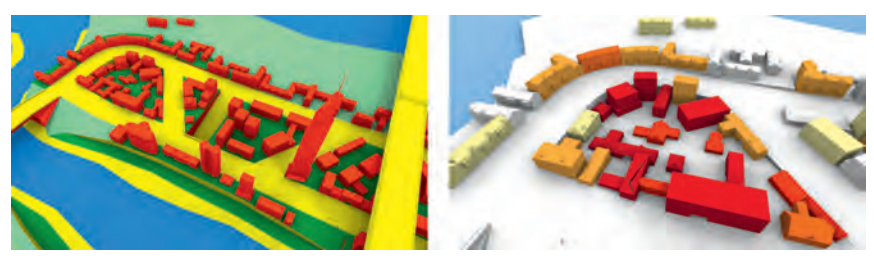

Abb. 3: Links: Divergierendes Farbschema zur Darstellung von Feature-Klassen. Rechts: Sequentielles Farbschema zur Kommunikation thematischer Informationen von Feature-Klassen.

### **4.1 Kolorierung**

In der Kartographie ist die Kolorierung von Flächen, Linien und Punkten eine der Haupttechniken in Hinblick auf die graphische Gestaltung (neben anderen visuellen Variablen). Gegenüber monochrom gestalteten Karten besitzen chromatisch gestaltete Karten ein wesentlich höheres Potential, die Aufmerksamkeit auf wichtige Informationen zu lenken, diese abzuschwächen oder hervorzuheben. Hierbei stellt die Kolorierung im Rahmen des Designs von kartographischen Repräsentationen eine große Herausforderung dar, wenn es darum geht Präferenzen, Konventionen und typographische Merkmale abzuwägen. BREWER (1994) beschreibt Konventionen für den Umgang mit Farben in der Kartographie, bei denen in Abhängigkeit der zu kommunizierenden Informationen eine Unterscheidung beim zu verwendenden Farbschema getroffen wird: Binäre Farbschemata für nominelle Differenzen von zwei Kategorien, qualitative Farbschemata für die nominelle Unterscheidung über den Farbton, divergierende Farbschemata, um quantitativ Daten um einen kritischen Mittelpunkt zu kommunizieren, sowie sequentielle Farbschemata für eine logische Anordnung kontinuierlicher Datensätze. Für die kartographische Gestaltung von virtuellen 3D-Stadtmodellen besitzt die Kolorierung von Flächen einzelner 3D-Features in Abhängigkeit zur Semantik großes Potential für die Unterscheidbarkeit von Feature-Klassen und der hierarchischen Anordnung von Unterklassen, um so z. B. semantische Abstufungen vornehmen zu können. Ein divergierendes bzw. qualitatives Farbschema kann 3D-Geoinformationen z. B. dann effizient kommunizieren, sobald eine visuelle Abgrenzung von logisch- oder geographisch-assoziierten Features angestrebt wird. Hingegen ist ein sequentielles Farbschema oftmals repräsentativ, sobald ein Spektrum kontinuierlicher Daten visualisiert werden soll, wie es z. B. bei der Kommunikation thematischer Informationen der Fall ist (Abb. 3).

#### **4.2 Stilisierung von Objekttexturen**

Texturen bilden eine wesentliche Kategorie von Informationsträgern für Objekte virtueller 3D-Stadtmodelle; sie vermögen insbesondere das Bild der natürlichen Erscheinung von Objekten wiederzugeben. Die Stilisierung von Objekttexturen ermöglicht daher entscheidend die kartographische Gestaltung von Stadtmodell-Visualisierungen zu beeinflussen. Bildbasierte Renderingtechniken verwenden zur Stilisierung Glättungs- und Verstärkungsfilter; sie filtern

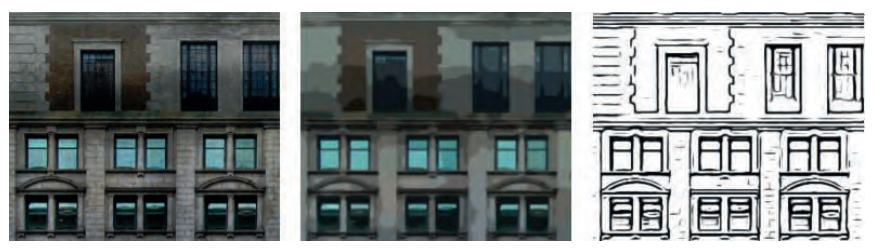

Abb. 4: Links: Originale Textur einer Gebäudefassade. Mitte: Abstraktion der Originaltextur, Rechts: Stilisierung der Fassade über Kantenhervorhebung.

subtile Details in Bereichen hoher Kontraste, gleichzeitig aber nicht über Unterbrechungen im Bild hinweg, um die Struktur des Ausgangsbildes zu erhalten.

Für die Abstraktion verwenden wir in unserem Ansatz einen *bilateralen Filter* und als Kantendetektionsfilter einen *Difference-of-Gaussians-Filter* (DoG) nach KYPRIANIDIS & DÖLLNER (2008). Das Potential der Kopplung dieser beiden Abstraktionstechniken mit einer semantikbasierten Filterung wurde von SEMMO et al. (2010) an Hand von Luftbildern gezeigt. Für eine semantikbasierte Stilisierung im Objektraum filtern wir die Texturen von den jeweiligen referenzierten Feature-Klassen zunächst im Texturraum und projizieren diese anschließend perspektivisch auf ihre Oberfläche. In Abhängigkeit der Feature-Klasse oder thematischen Darstellung findet eine stärkere oder weniger starke Quantisierung des Farbraums statt. Durch dieses adaptive Verfahren kann ein implizites Hervorheben wichtiger Features stattfinden, indem eine stärkere Abstraktion von weniger relevanten Features erfolgt. Darüber hinaus kann durch die verstärkte Darstellung von Kanten ein explizites hervorheben von Features vorgenommen werden. Diese können entweder separat dargestellt werden (Abb. 4) oder mit dem quantisierten Bild verblendet werden. Der semantische Aspekt kann so auf diskrete Weise von anderen Features abgegrenzt werden.

### **4.3 Hervorhebung von Kanten im Bild- und Objektraum**

Die Hervorhebung von Objektkanten im Bildraum ist eine fundamentale Technik für die Stilisierung bei der Visualisierung von 3D-Szenen. Sie spielt insbesondere eine wichtige Rolle für das visuelle Abheben von 3D-Features und deren Abgrenzung zur Umgebung. Visuell wichtige Kanten treten i.d.R. an drei charakteristischen Stellen auf: Silhouetten, Strukturen der Objektoberfläche und an Objektgrenzen. Da Strukturen und Topologien effizienter vermittelt werden, fördert die Hervorhebung von Kanten den Prozess der mentalen Modellierung einer 3Dgeovirtuellen Umgebung (Abb. 5). Im Zusammenspiel mit der Kolorierung kann die thematische Abgrenzung von Features hierbei zusätzlich verstärkt werden (Abb. 1).

Neben der Hervorhebung von Kanten im Bildraum ermöglichen texturbasierte Kanten im Objektraum einen erhöhten Freiheitsgrad bzgl. der Stilisierung (Abb. 5). Das Konzept von DÖLLNER & WALTHER (2003) verwendet texturierte Schraffen um handgezeichnete Feature-Kanten zu imitieren und unterstützt neben der Parametrisierung des Schraffentyps Überschneidungen an Eckkanten durch imaginäre Verlängerungen. Auf Basis einer

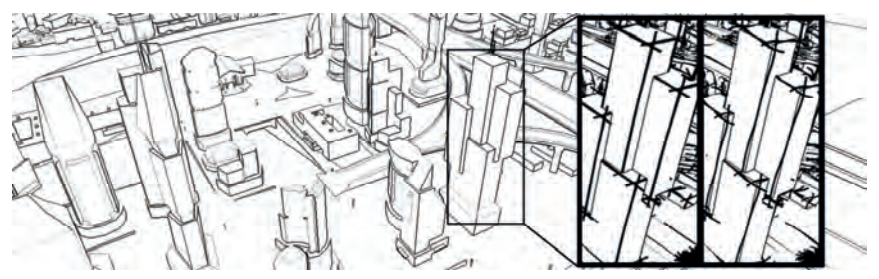

Abb. 5: Hervorhebung von Objektkanten im Bild- und Objektraum (Ausschnitt).

semantikbasierten Stilisierung, können Features so einen höheren Grad an Unsicherheit kommunizieren, z. B. bei der Darstellung von geplanten 3D-Bauwerksmodellen.

### **4.4 Transparenz**

Die Verwendung von transparenter Geometrie ist ein weit verbreitetes Stilmittel, um Einsichten in die Kompositionen von komplexen Konstruktionen zu vermitteln. Transparente Darstellungen unterstützen so die Wahrnehmung komplexer 3D-Features und Strukturen, und sie verstärken die räumliche Abgrenzung zu benachbarten bzw. verdeckten Features. Neben der Kolorierung von Geometrieflächen besitzt die transparente und opake Darstellung das Potential binäre Objektzustände widerzuspiegeln. Ebenfalls kann ein kontinuierliches Spektrum innerhalb einer thematisch gleichgestellten Feature-Klasse visuell abgestuft werden, um z. B. einen vagen, zukünftigen Bebauungszustand widerzuspiegeln (Abb. 6). Darüber hinaus ermöglichen transparente Darstellungen eine zielgerichtete Abschwächung von 3D-Features. Im Rahmen einer kartographischen Gestaltung von 3D-Stadtmodellen, haben transparente Darstellungen daher das Vermögen die Sichtbarkeit zu erhöhen und 3D-Geoinformationen grafisch zu verstärken bzw. abzuschwächen.

## **5 3D-Bildsynthese in Echtzeit**

In unserem Ansatz verfolgen wir das Ziel, die 3D-Bildsynthese in Echtzeit auch für komplexe virtuelle 3D-Statmodelle durchführen zu können, wobei zugleich eine flexible, voll konfigurierbare Stilisierung ermöglicht werden soll. Hierbei inbegriffen ist neben der manuellen Klassifizierung vorhandener Features auch die Parametrisierung der Stilisierung zur Laufzeit. Für eine semantikbasierte, kartographische Visualisierung ist es essentiell während der 3D-Bildsynthese jedem Feature seine Feature-Klasse zuordnen zu können. Zu diesem Zweck, wird neben der semi-automatischen Klassifikation von 3D-Features (Kapitel 3), jedem Feature eine eindeutige ID zugewiesen. Die Zuweisung von Feature-ID zu Feature-Klasse, sowie die Parametrisierung der Stilisierung jeder Feature-Klasse, werden dann als kodierte Textur aufbereitet. Diese Strukturen werden zur Laufzeit bei Neu- bzw. Umklassifizierungen aktuell gehalten.

Im Rahmen der Bildsynthese wird zur Implementierung als Grafik-API OpenGL 3.2 und die OpenGL Shading Language (GLSL) verwendet. Um das Erscheinungsbildes jedes einzelnen 3D- Features dynamisch gestalten zu können, wird zu jedem Fragment die als Vertex-Attribut kodierte Feature-ID ausgelesen, auf die entsprechende Feature-Klasse abgebildet und hierüber auf die definierte Stilisierung der Parametrisierungstextur referenziert. Für die Darstellung von Transparenzeffekten werden Fragmente mit Hilfe des "Stencil routed A-buffers" (MYERS & BAVOIL, 2007) in Echtzeit verblendet. Hierzu werden okkludierende Fragmente zwischengespeichert und in einer Nachbearbeitung dynamisch sortiert, sodass die Ausgabe über eine reguläre Alphawert-Verblendung kumuliert werden kann.

Mit der echtzeitfähigen Stilisierung einzelner Feature-Klassen eröffnet sich eine breite Spanne an möglichen Konfigurationen für kartographische Gestaltungen der Visualisierung virtueller 3D-Stadtmodelle. Da die Stilisierung ein bekanntes Problem auf dem Feld der Computergrafik-Ästhetik und effizienten Kommunikation von Geoinformationen ist sowie die jeweilige Zielgruppe und ihre Bedürfnisse in Hinblick auf die dargestellten Szenarien bedacht werden müssen sind nur die wenigsten der möglichen Konfigurationen effektiv und effizient. In Abbildung 6 werden beispielhaft zwei Szenarien dargestellt: Eine Stilisierung für die Darstellung thematischer Informationen, z. B. auf Basis kontinuierlicher Meta-Daten, sowie der Illustration diskreter Objektzustände zur Kommunikation vom Baujahr und dem Konstruktionsstatus von Gebäuden.

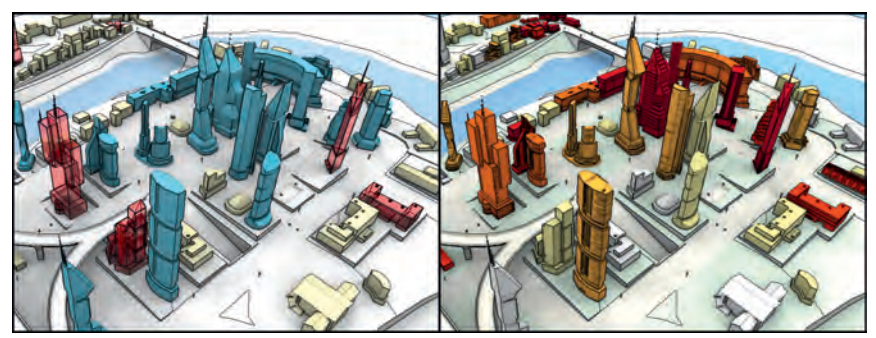

Abb. 6: Links: Darstellung thematischer Daten von Gebäuden. Rechts: Darstellung des Baujahrs und Konstruktionsstatus von Gebäuden.

## **6 Zusammenfassung**

In dieser Arbeit wurde konzeptionell und technisch ein Ansatz zur semantik-basierten kartographischen Gestaltung von Visualisierungen virtueller 3D-Stadtmodelle vorgestellt. Es wurde das Potential der Kopplung der Verfahren zur Stilisierung mit semantischen Informationen anhand von Abstraktions- und Hervorhebungstechniken gezeigt. Insbesondere Anwendungsgebiete, die auf einer Darstellung thematischer Informationen und deren effizienten Kommunikation beruhen, profitieren von einer semantik-basierten, kartographischen Darstellung. Dieser Ansatz zeigt, dass das große Potential computergrafischer Hardware und Verfahren auf die spezifischen Bedürfnisse der Visualisierung raumbezogener Informationen nutzbringend angewendet werden kann. Darüber hinaus zeigt es ansatzweise, wie zukünftige, qualitativ hochwertige raumbezogene Visualisierungsdienste, z. B. im Bereich Web-Mapping und mobile Karten, technisch realisiert werden können.

## **Danksagung**

Dieses Forschungsprojekt wurde mit Mitteln des Bundesministeriums für Bildung und Forschung (BMBF) gefördert und ist Teil der InnoProfile Nachwuchsforschergruppe 3D-Geoinformationen (www.3dgi.de).

### **Literaturverzeichnis**

- BREWER, C. A., 1994: Color Use Guidelines for Mapping and Visualization. Visualization in Modern Cartography, Kapitel 7, S. 123-147.
- BERANN, H. C.: The world of H.C. Berann, http://www.berann.com (letzter Zugriff: Febr. 2011).
- BUCHIN, K., SOUSA, M. C., DÖLLNER, J., SAMAVATI, F & WALTHER, M., 2004: Illustrating Terrains using Direction of Slope and Lighting, 4<sup>th</sup> ICA Mountain Cartography Workshop, S. 259-269.
- CITYGML, 2008. OpenGIS® City Geography Markup Language (CityGML) Encoding Standard, Open Geospatial Consortium Inc., http://www.opengeospatial.org/standards/citygml.
- COLE, F., DECARLO, D., FINKELSTEIN, A., KIN, K., MORLEY, K. & SANTELLA, A., 2006: Directing Gaze in 3D Models with Stylized Focus, Eurographics Symposium on Rendering, S. 377-387.
- DÖLLNER,J., BUCHHOLZ, H., NIENHAUS, M. & KIRSCH, F., 2005: Illustrative Visualization of 3D City Models. Visualization and Data Analysis, SPIE, S. 42-51.
- DÖLLNER, J. & WALTHER, M., 2003: Real-Time Expressive Rendering of City Models, IEEE Information Visualization, S. 245-250.
- GLANDER, T. & DÖLLNER, J., 2008: Techniques for Generalizing Building Geometry of Complex Virtual 3D City Models, Advances in 3D Geoinformation Systems, S. 281-400.
- GOOCH, A., GOOCH, B., & COSTA-SOUSA, M., 2011: Illustrative Visualization: The Art and Science of Non-Photorealistic Rendering, Taylor & Francis Ltd.
- HAGEDORN, B., HILDEBRANDT, D. & DÖLLNER, J., 2009: Towards Advanced and Interactive Web Perspective View Services, Developments in 3D Geo-Information Sciences, S. 33-51.
- KYPRIANIDIS, J. E. & DÖLLNER, J., 2008: Image Abstraction by Structure Adaptive Filtering, EG UK Theory and Practice of Computer Graphics, S. 51-58.
- MYERS, K. & BAVOIL, L., 2007: Stencil routed A-Buffer, ACM SIGGRAPH 2007 Sketches.
- SANTELLA, A., 2005: The Art of Seeing: Visual Perception in Design and Evaluation of Non-Photorealistic Rendering, PhD thesis, Rutgers University.
- SEMMO, A., KYPRIANIDIS, J.E. & DÖLLNER, J., 2010: Automated Image-Based Abstraction of Aerial Images, Proceedings of the 13th AGILE International Conference on GI Science, S. 359-378.
- STROTHOTTE, T. & SCHLECHTWEG, S., 2002: Non-Photorealistic Computer Graphics, Morgan Kaufmann Publishers.
- WARE, C., 2000: Information Visualization: Perception for Design, Morgan Kaufmann Publishers, San Francisco.

ZIPF, A., 2005: Using Styled Layer Descriptor (SLD) for the Dynamic Generation of User- and Context-Adaptive Mobile Maps - A Technical Framework, W2GIS, S. 183-193.

# **AUTORENVERZEICHNIS**

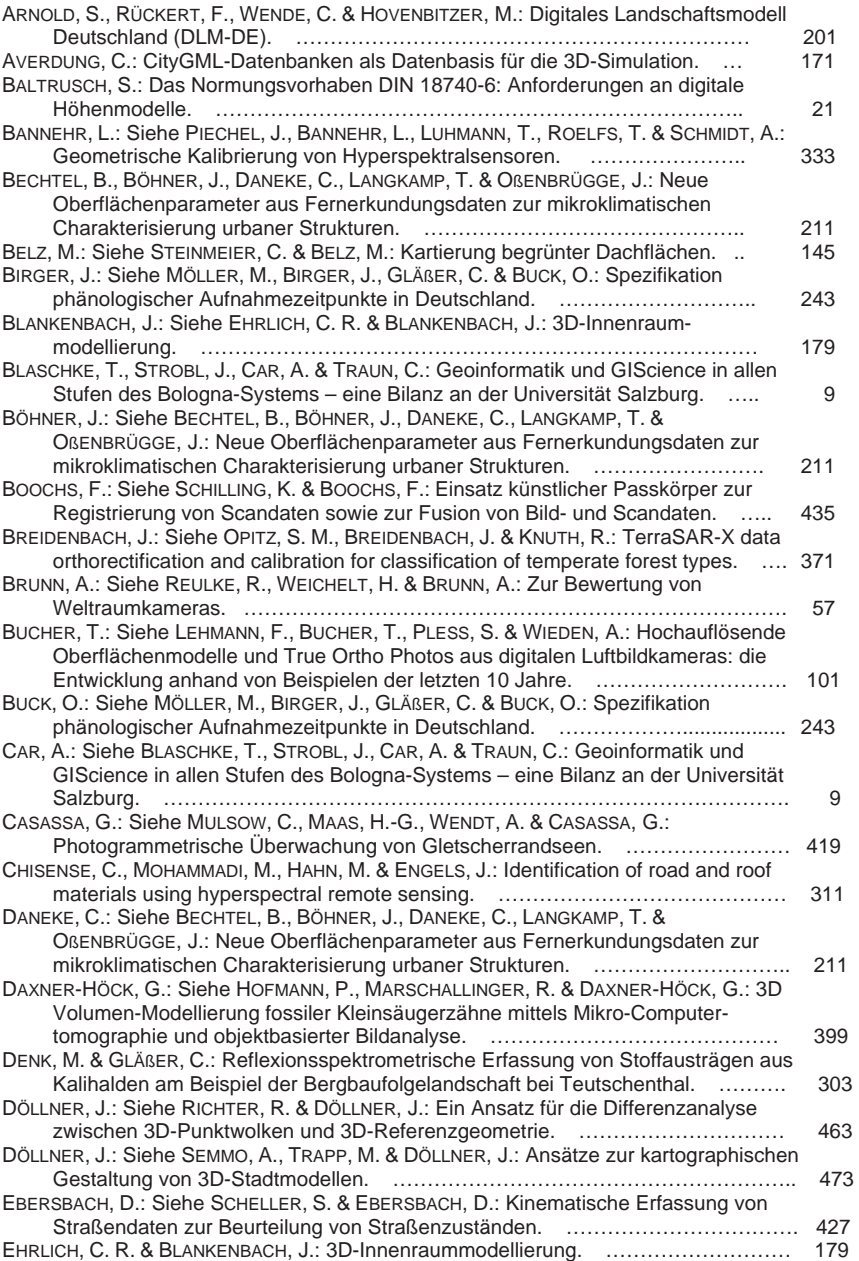

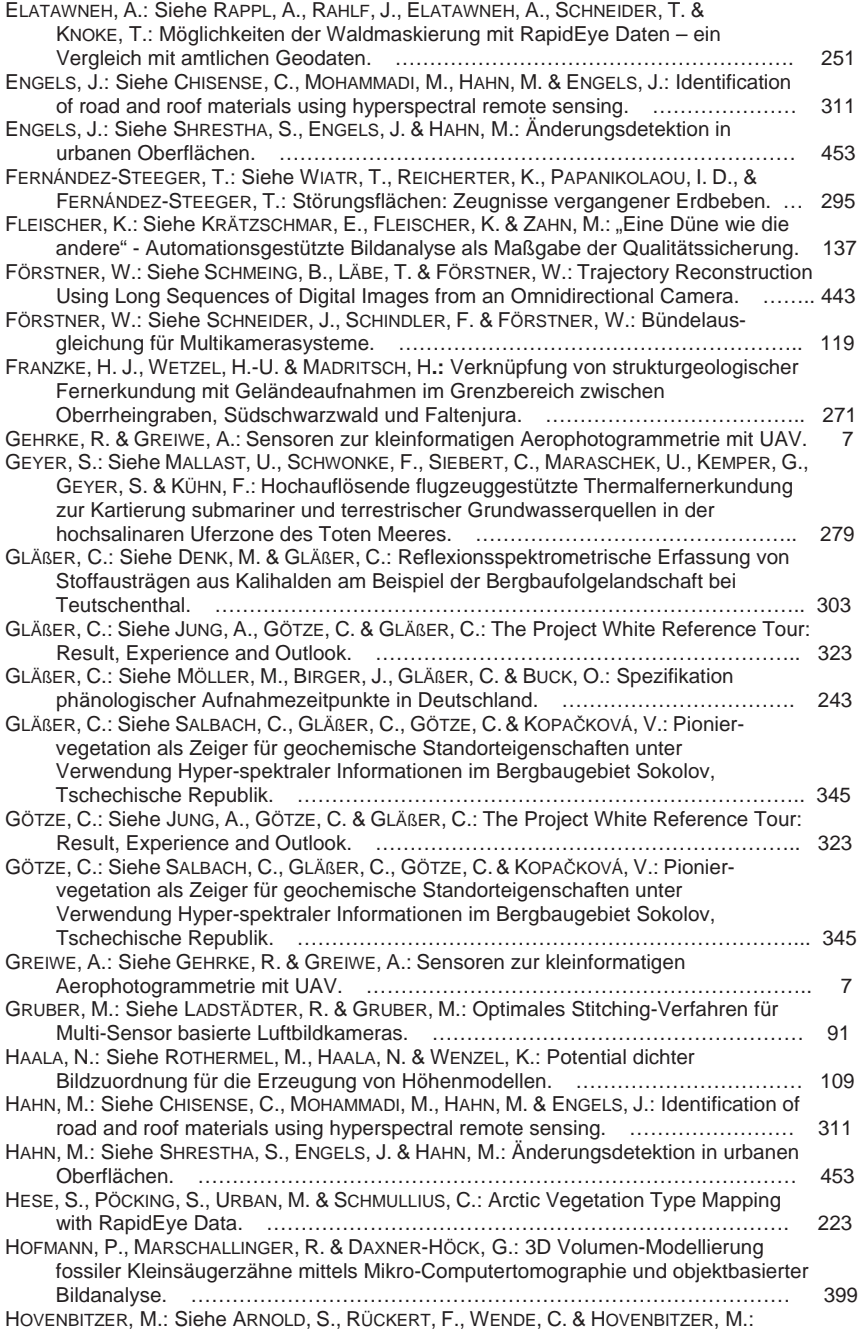

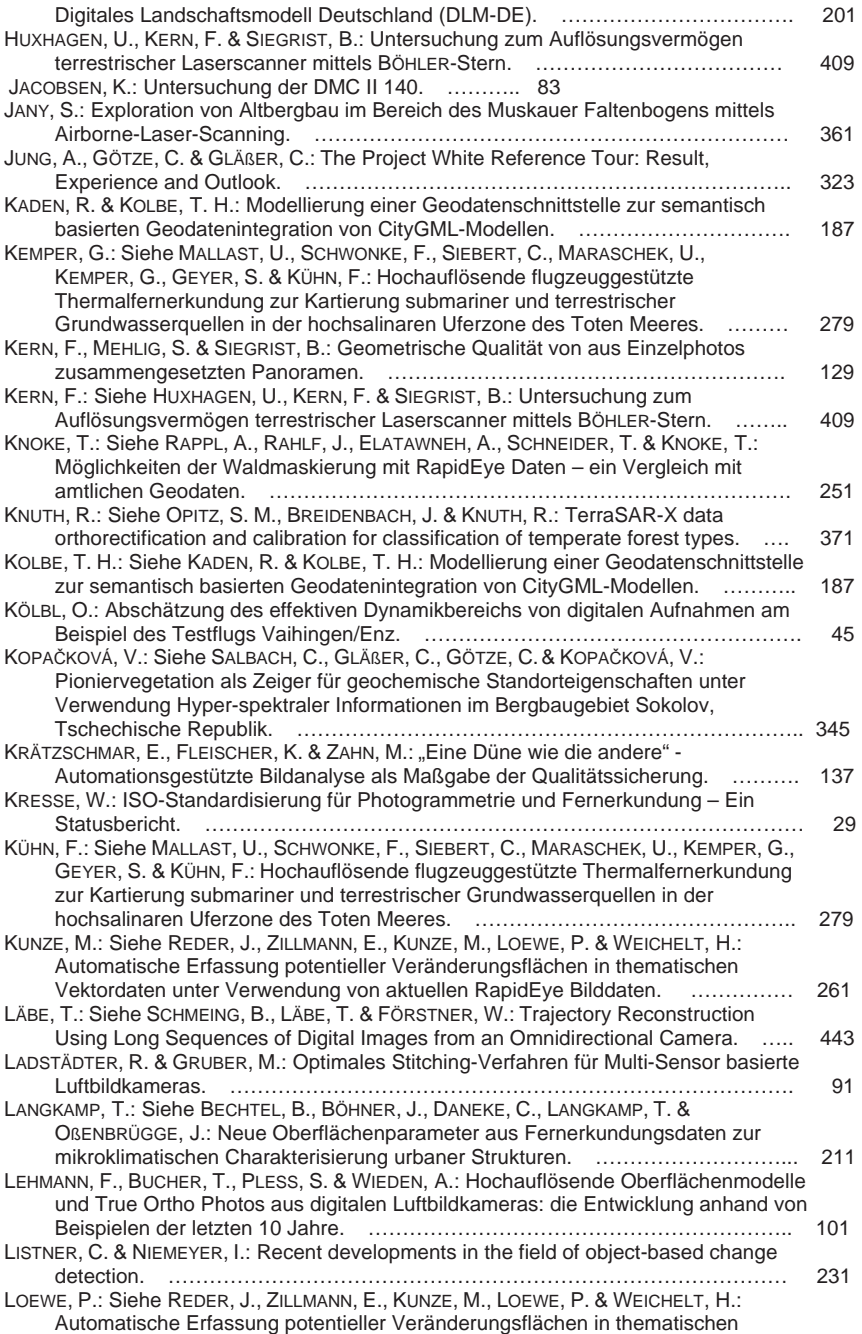

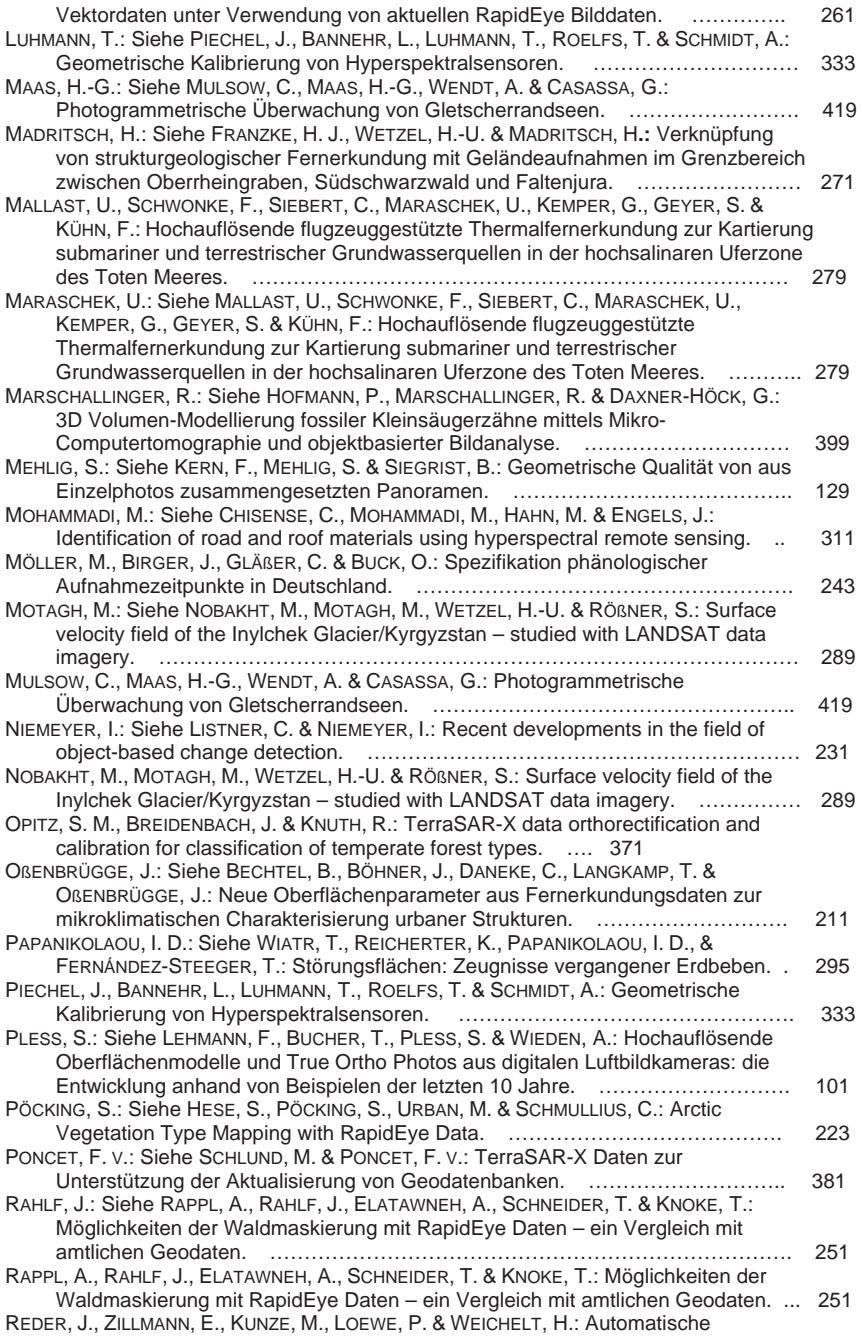

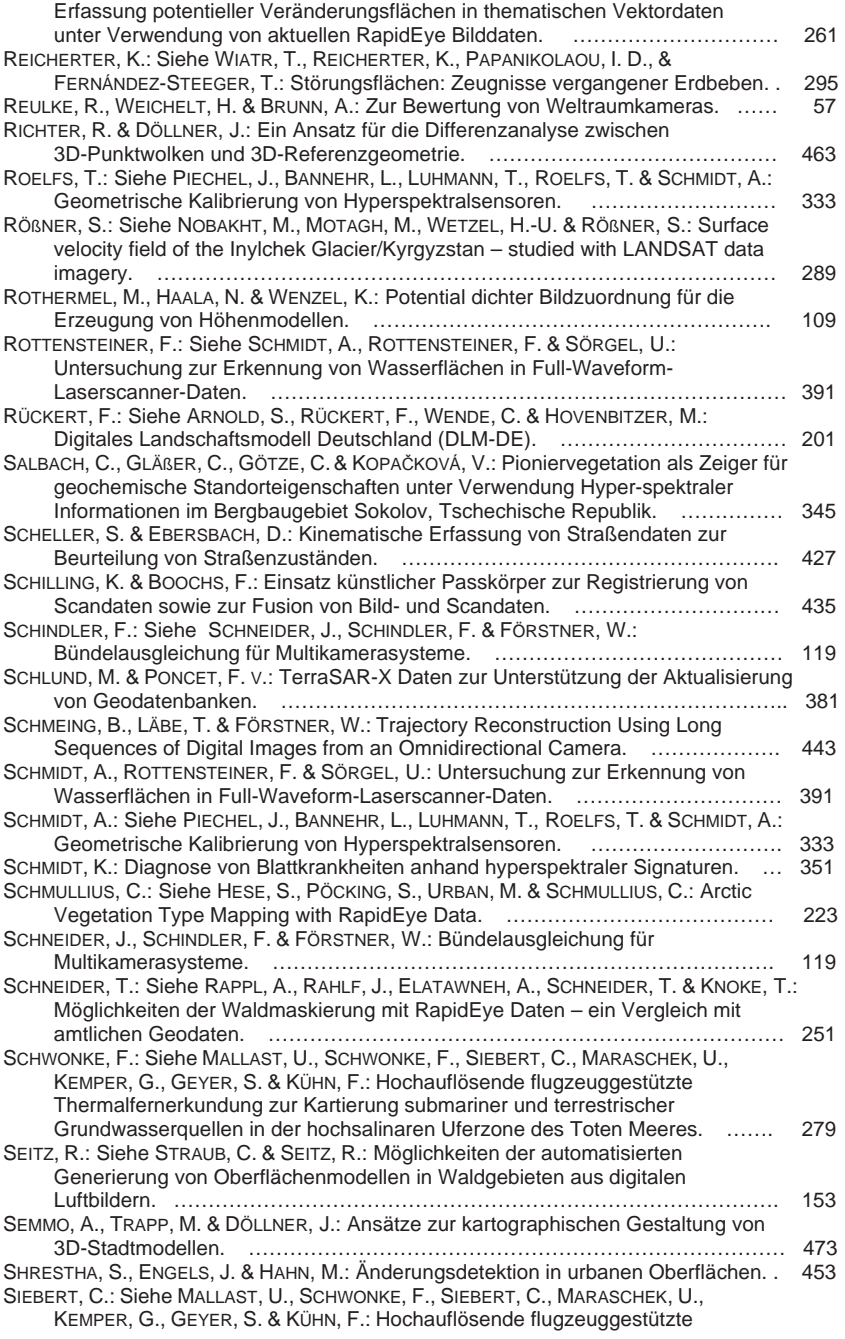

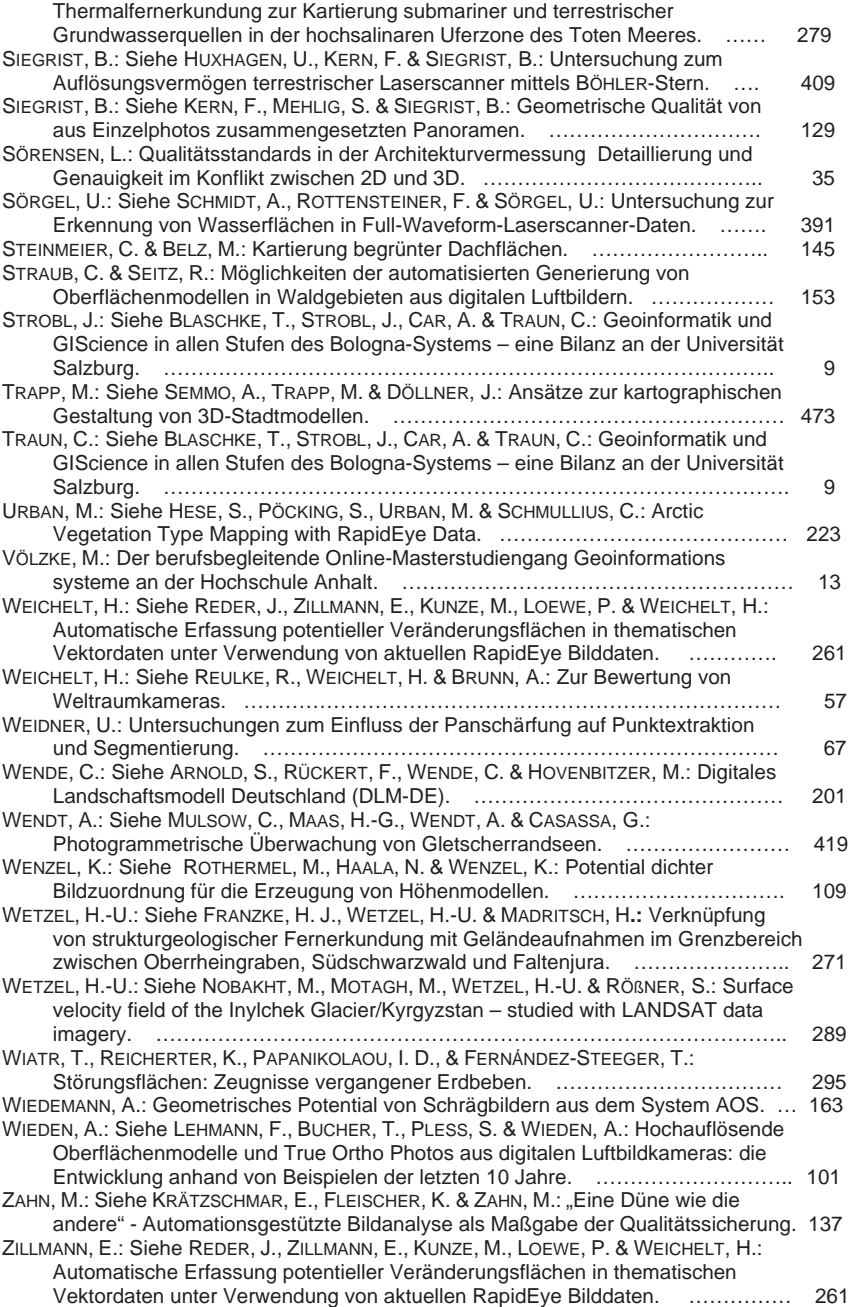